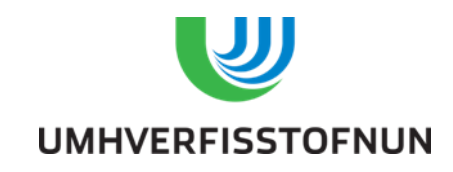

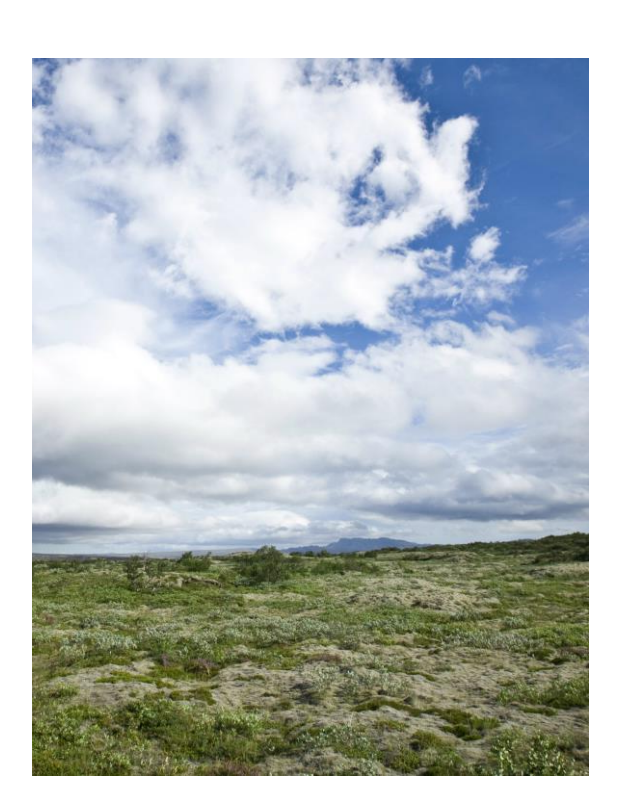

# NATIONAL INVENTORY REPORT 2015

Submitted under the United Nations Framework Convention on Climate Change

Emissions of greenhouse gases in Iceland from 1990 to 2013

#### The**e Environment Agency of Iceland**

Telephone +354 591 20000, fax +354 591 2020 E-mail: [ust@ust.is](mailto:ust@ust.is) Address: Suðurlandsbraut 24, 108 Reykjavik, Iceland Website: [www.ust.is](http://www.ust.is/)

#### **Authors:**

Arnór Snorrason, Icelandic Forest Research Jóhann Þórsson, Soil Conservation Service of Iceland Jón Guðmundsson, Agricultural University of Iceland Kristján Andrésson, Environment Agency of Iceland Páll Valdimar Kolka Jónsson, Environment Agency of Iceland Stefán Einarsson, Ministry for the Environment and Natural Resources Vanda Úlfrún L. Hellsing, Environment Agency of Iceland

UST-2014-1, October 2015

### **PREFACE**

The United Nations Framework Convention on Climate Change (UNFCCC) and the Kyoto Protocol to the Convention requires the parties to develop and to submit annually to the UNFCCC national inventories of anthropogenic emissions by sources and removals by sinks of all greenhouse gases not controlled by the Montreal Protocol.

To comply with this requirement, Iceland has prepared a National Inventory Report (NIR) for the year 2015. The NIR together with the associated Common Reporting Format tables (CRF) and the Standard Electronic format (SEF) is Iceland's contribution to this round of reporting under the Convention and the Kyoto Protocol, and covers emissions and removals in the period 1990 – 2013.

The NIR is written by the Environment Agency of Iceland (EA), with major contributions by the Agricultural University of Iceland (AUI), Icelandic Forest Research (IFR), and the Soil Conservation Service of Iceland (SCSI).

#### **Contact information:**

Vanda Úlfrún L. Hellsing

[vanda.hellsing@ust.is](mailto:Pall.jonsson@ust.is)

+354-5912000

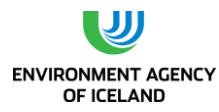

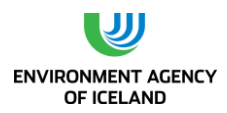

## TABLE OF CONTENTS

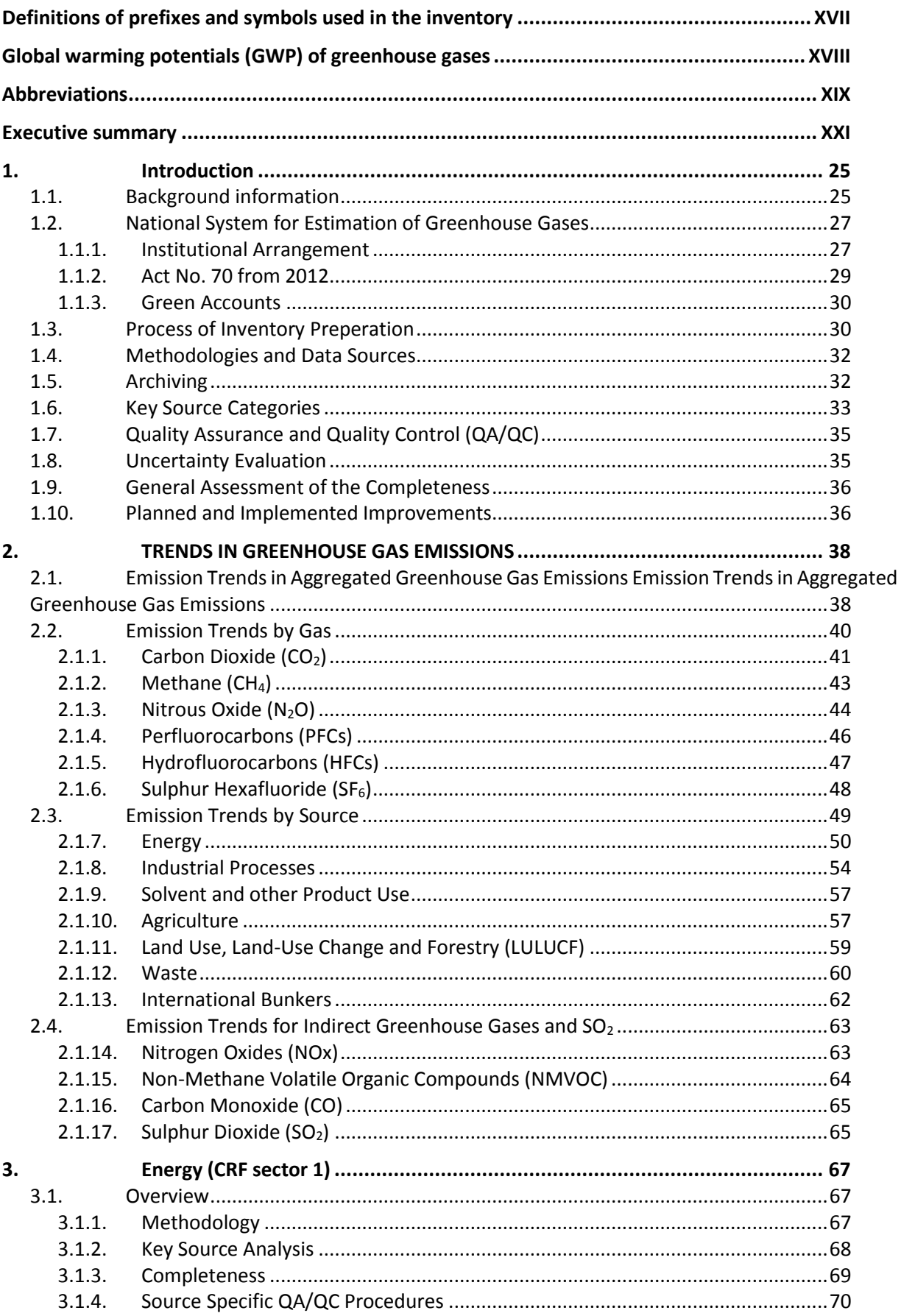

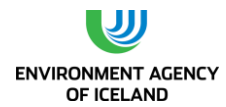

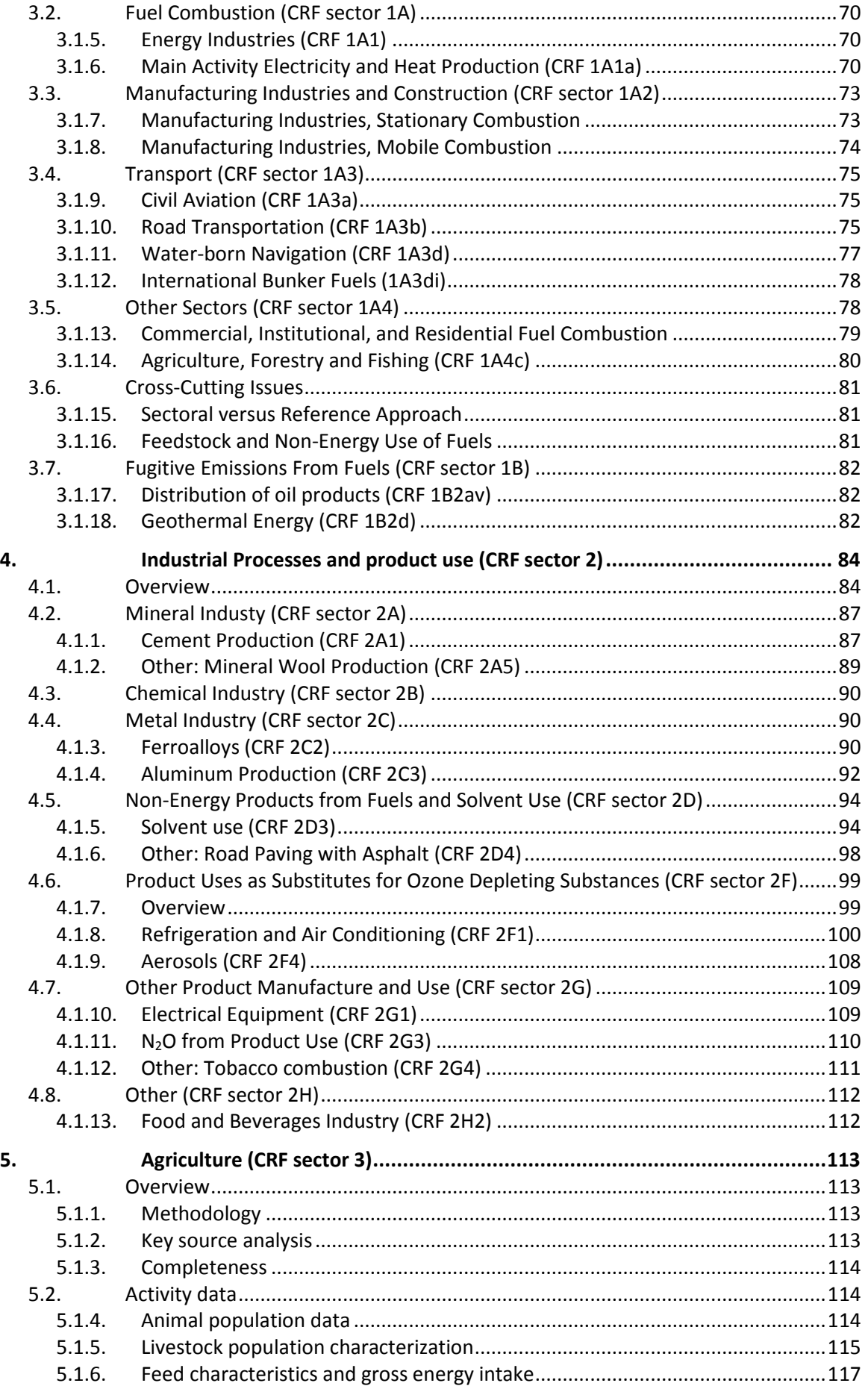

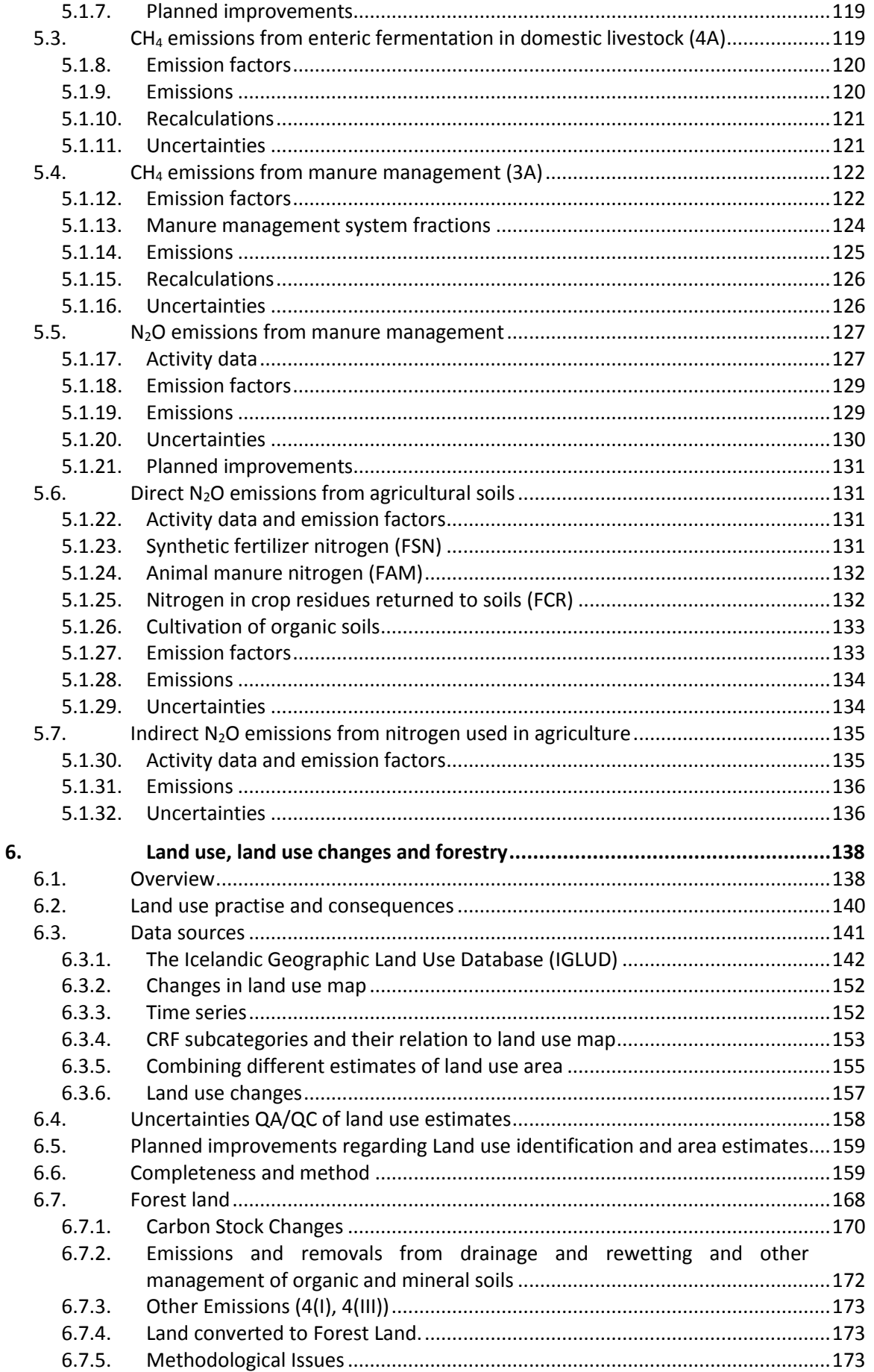

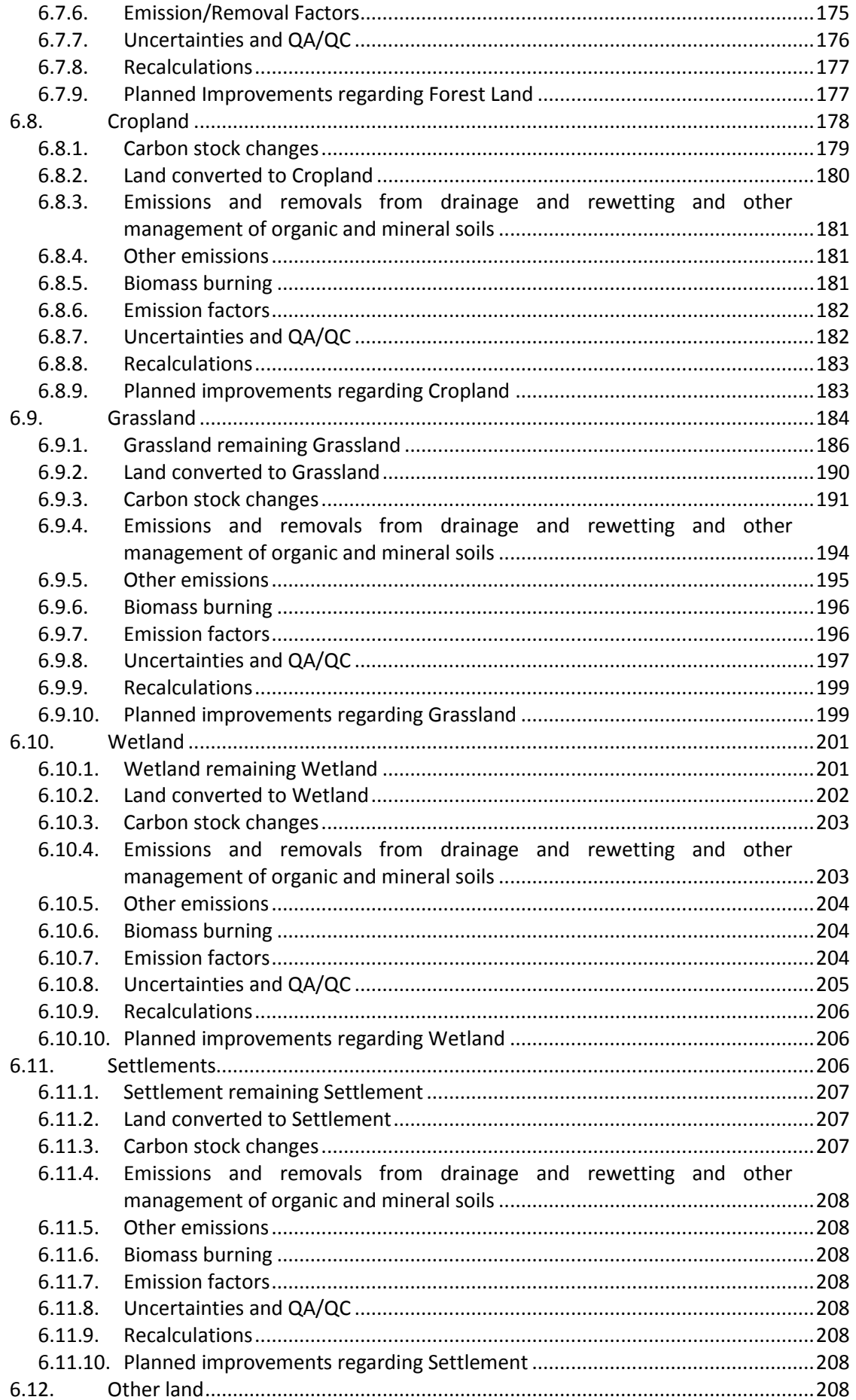

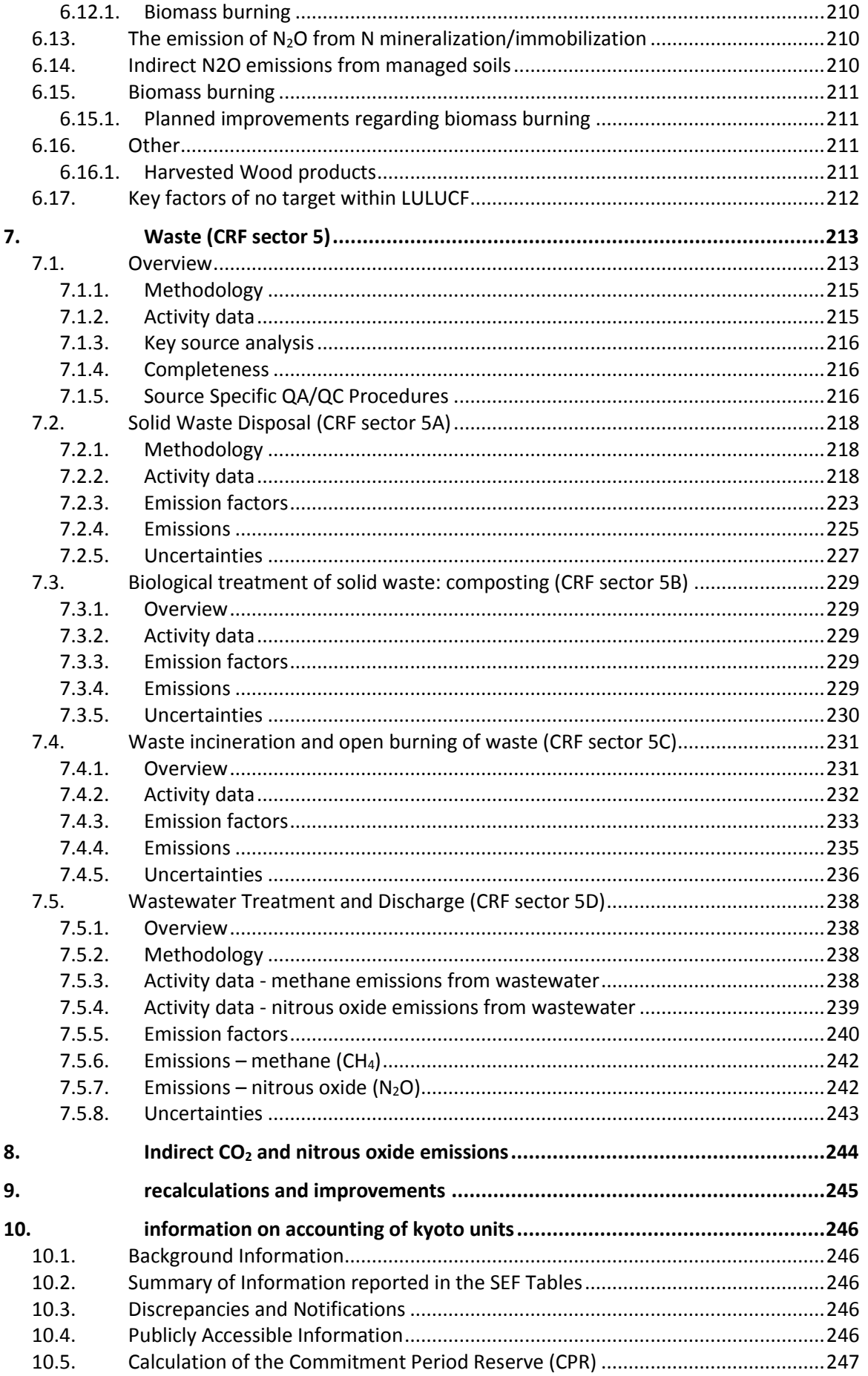

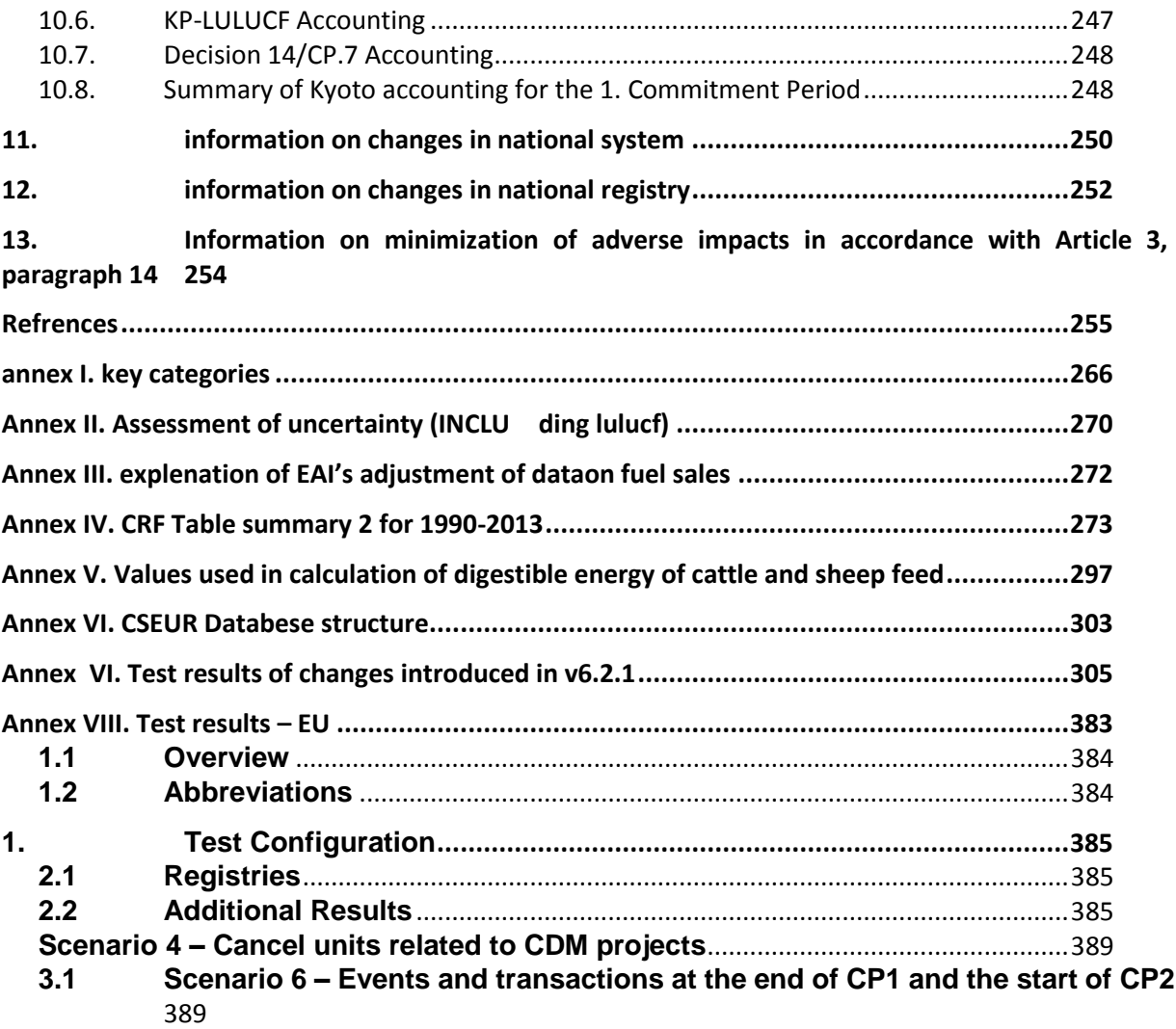

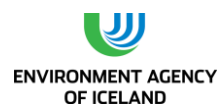

## **Index of figures**

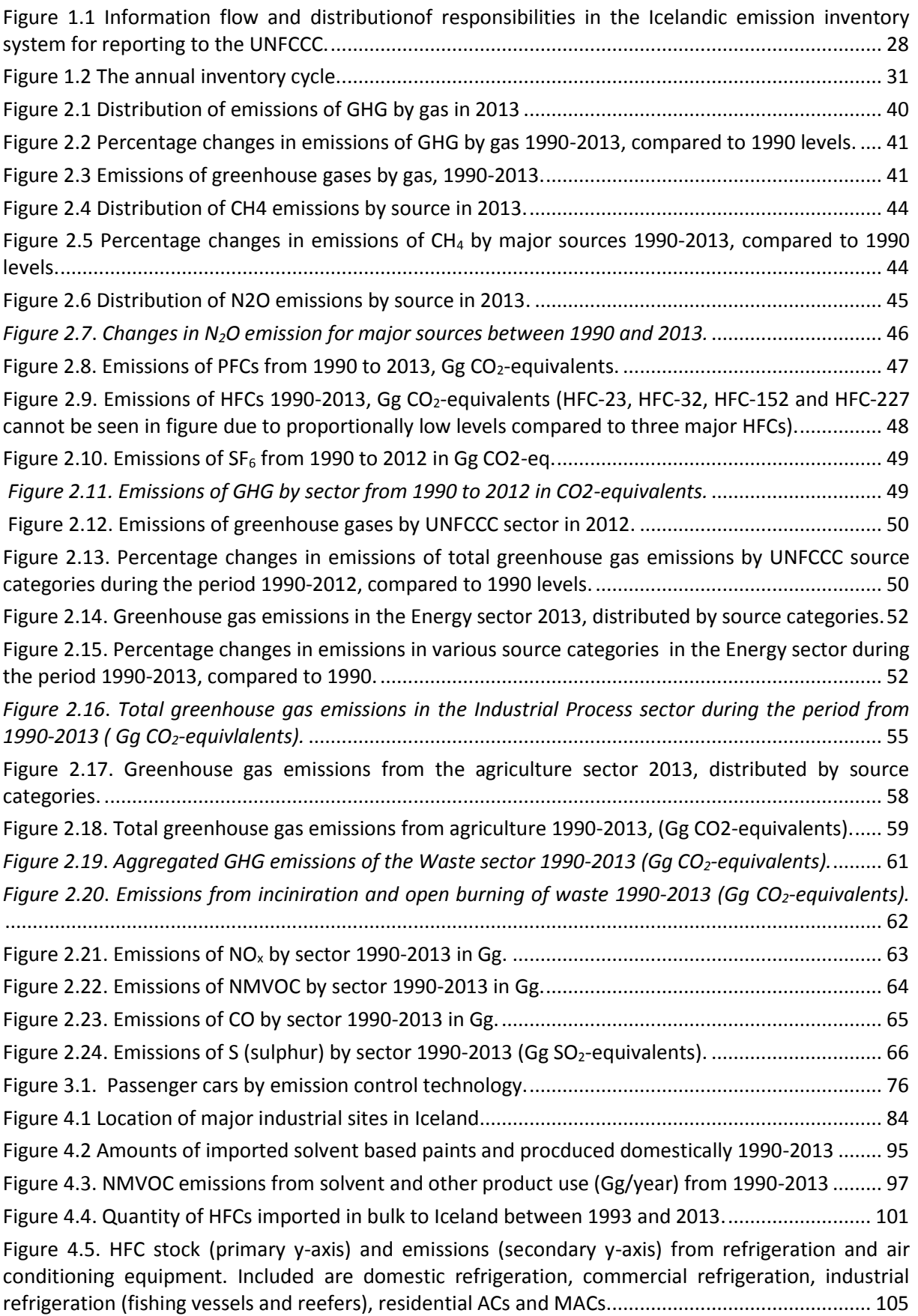

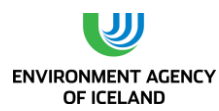

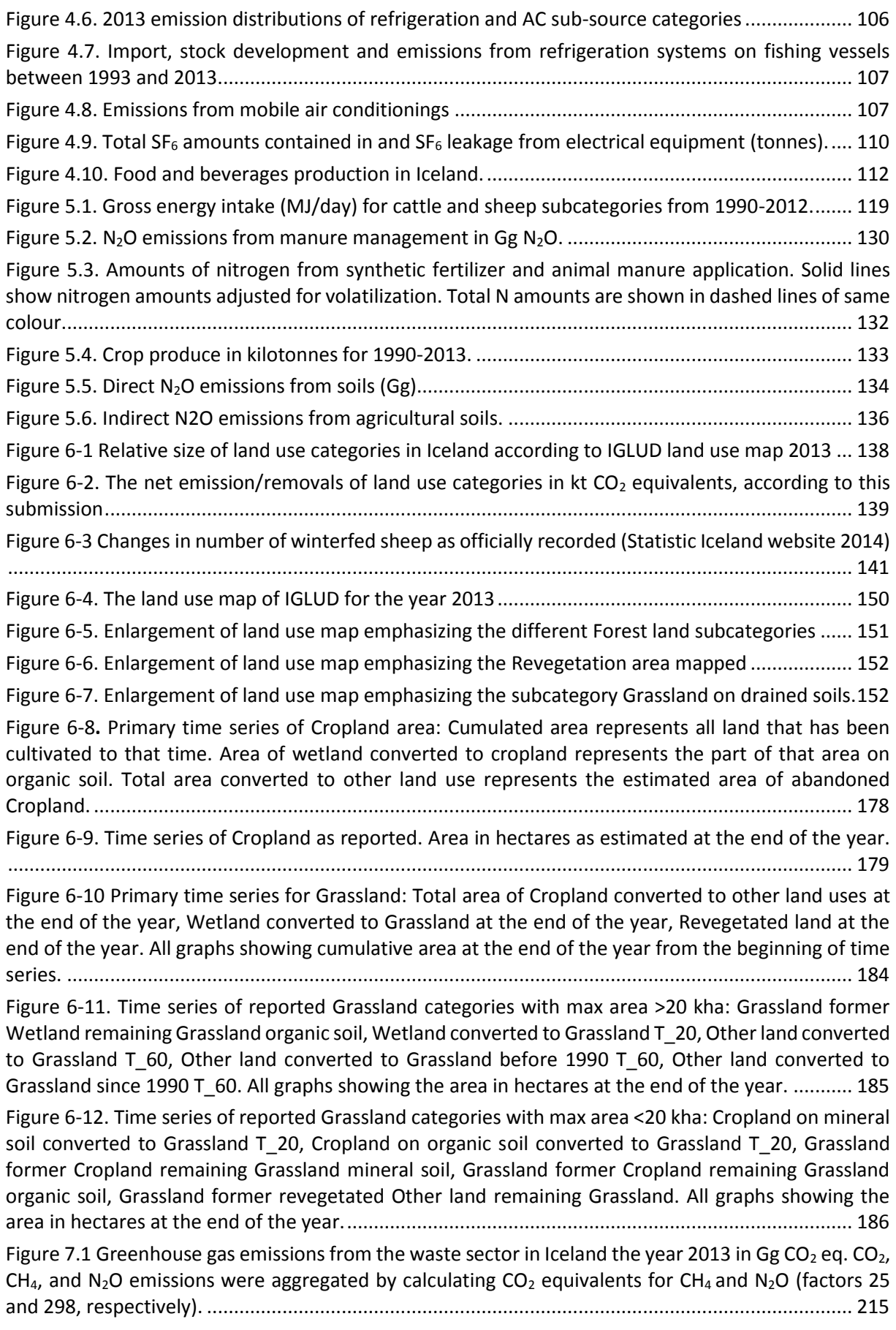

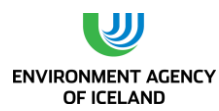

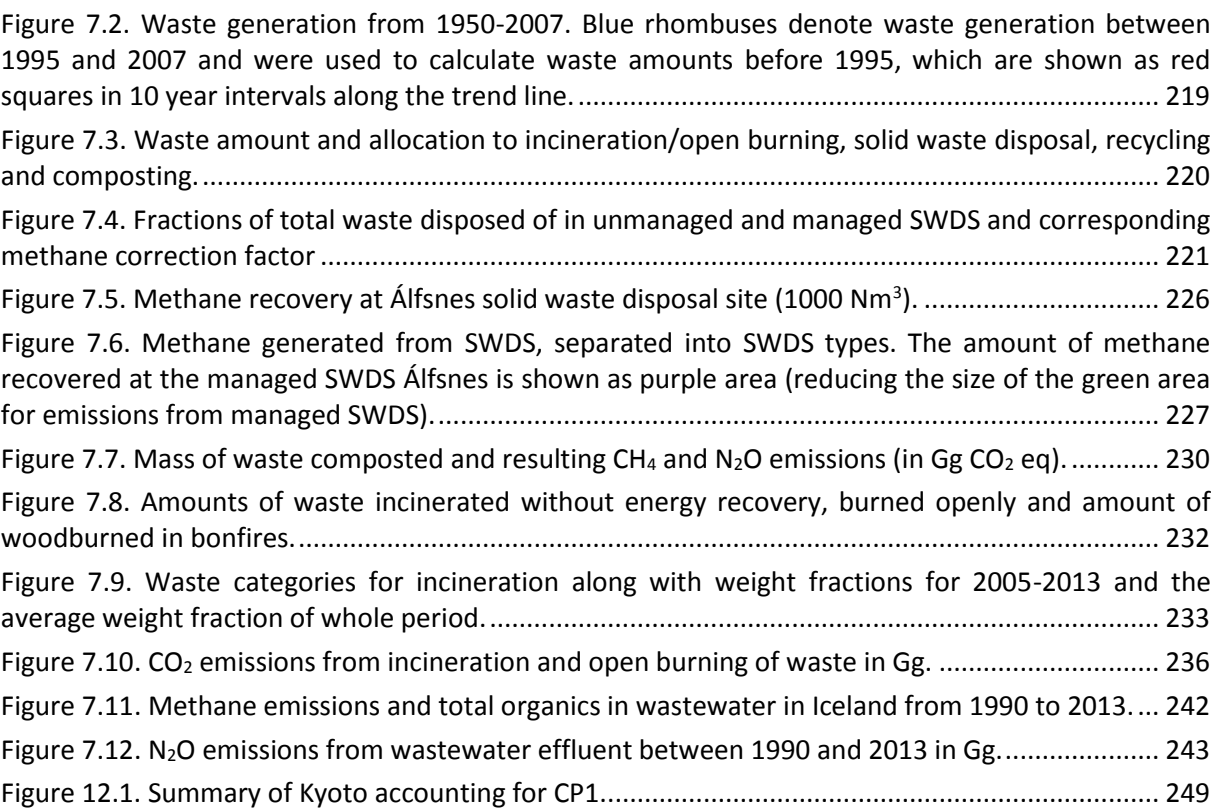

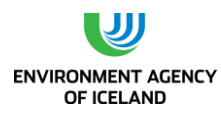

## **Index of tables**

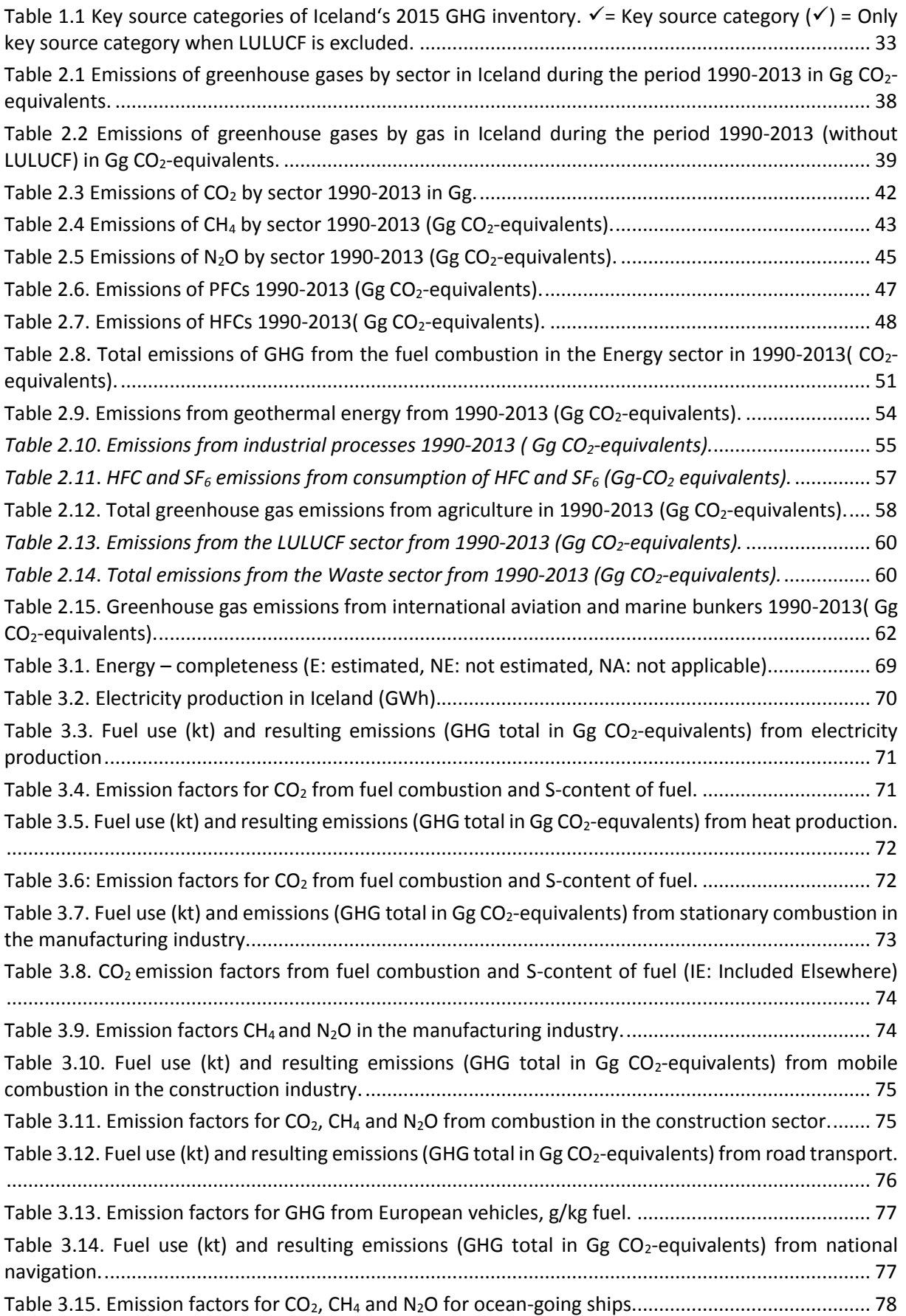

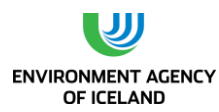

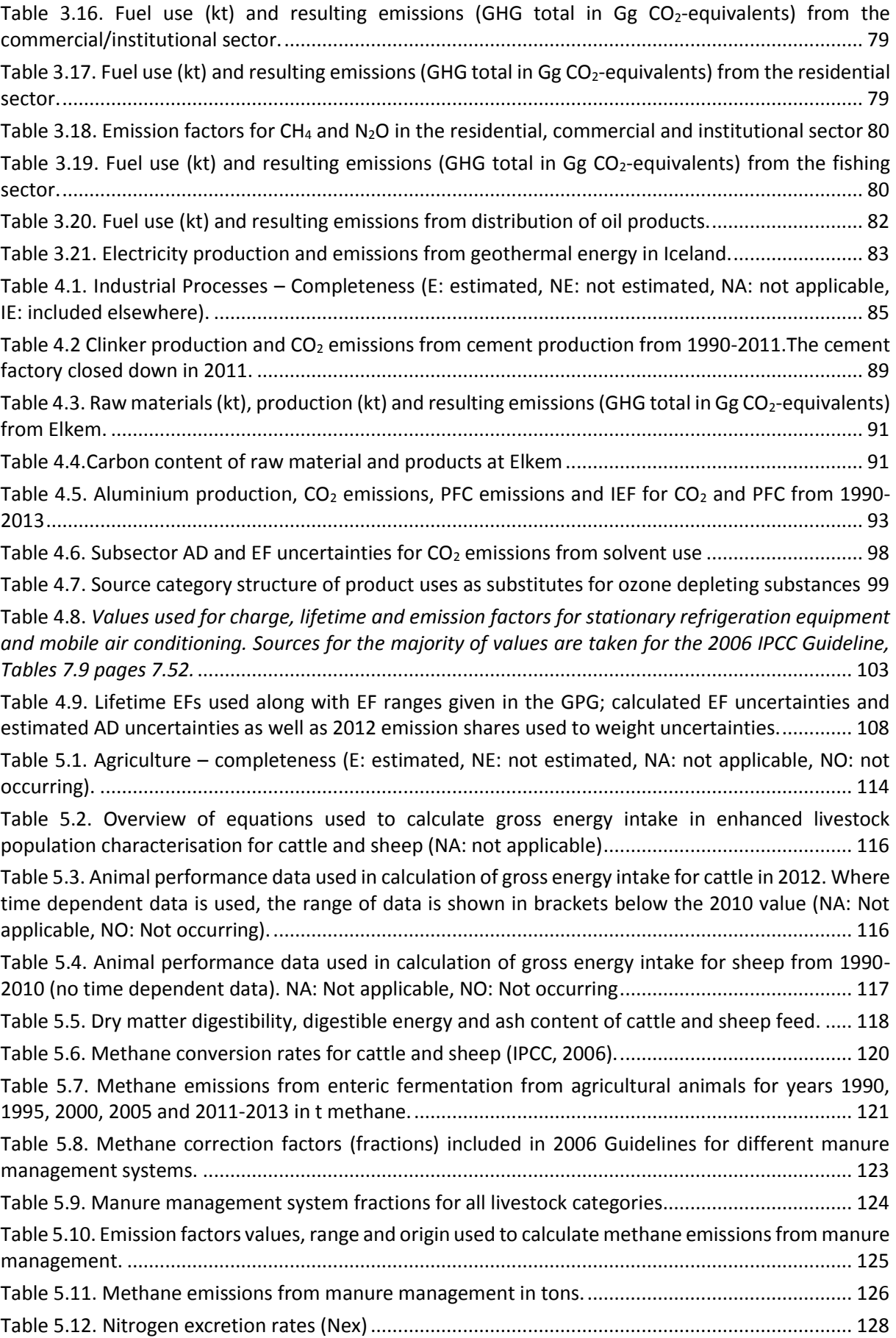

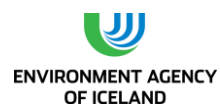

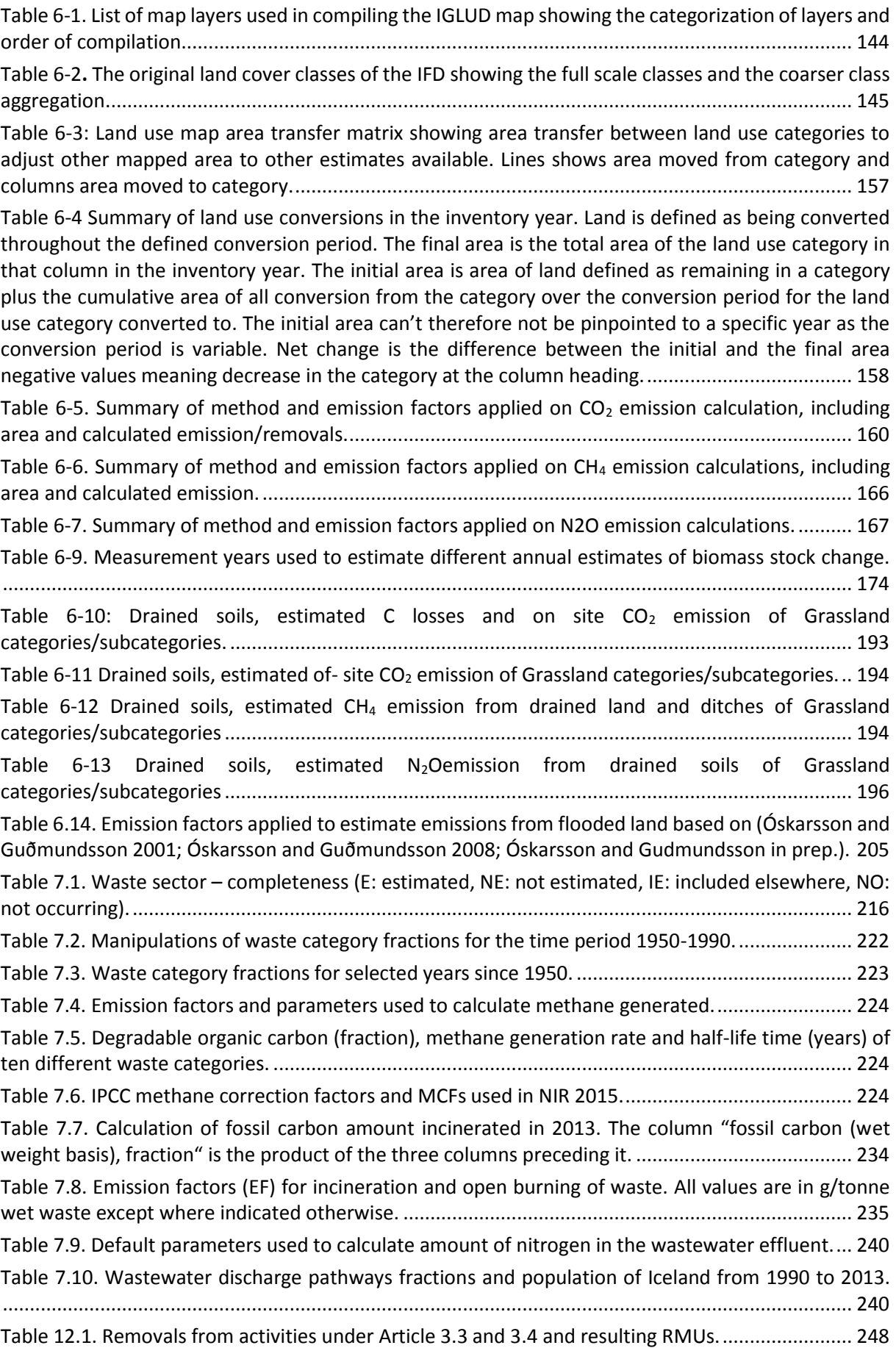

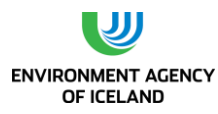

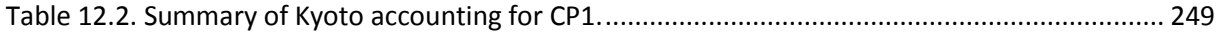

## <span id="page-17-0"></span>**DEFINITIONS OF PREFIXES AND SYMBOLS USED IN THE INVENTORY**

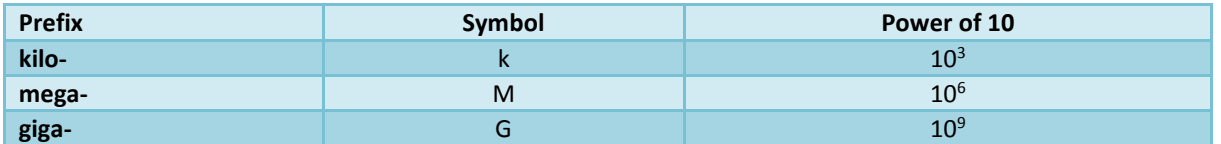

Gigagrams (Gg) are repeatedly used in the inventory and are equal to  $10^9$  grams or 1,000 tonnes.

## <span id="page-18-0"></span>**GLOBAL WARMING POTENTIALS (GWP) OF GREENHOUSE GASES**

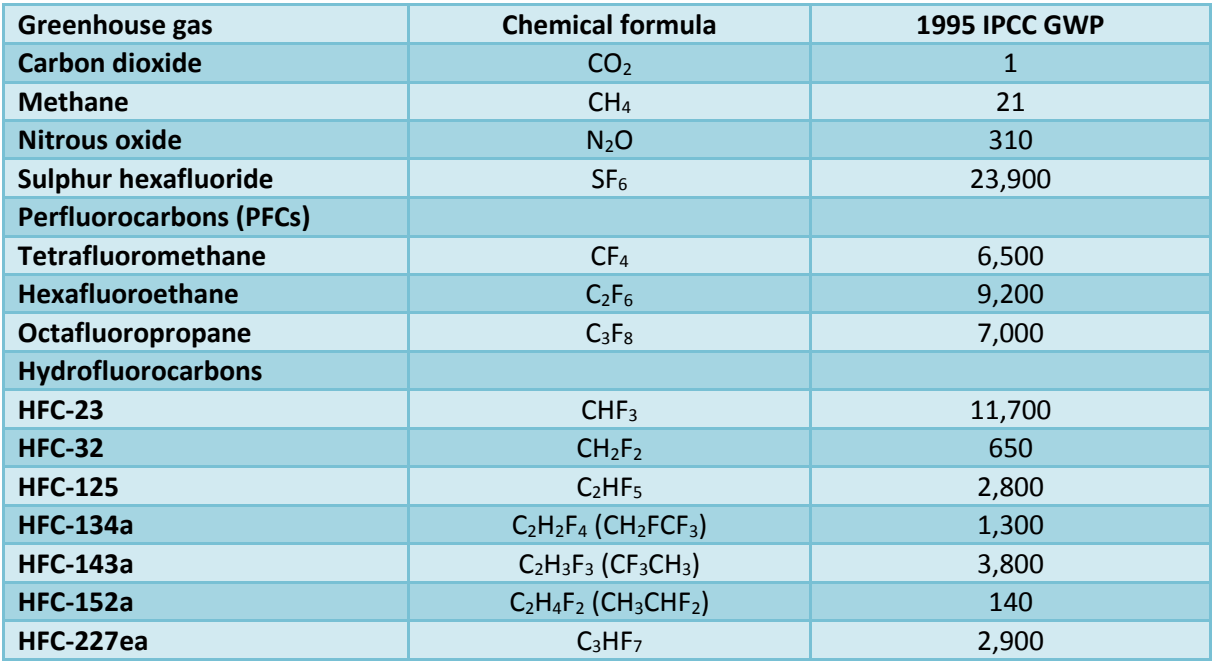

Source: FCCC/CP/2002/8, p.15

## <span id="page-19-0"></span>**ABBREVIATIONS**

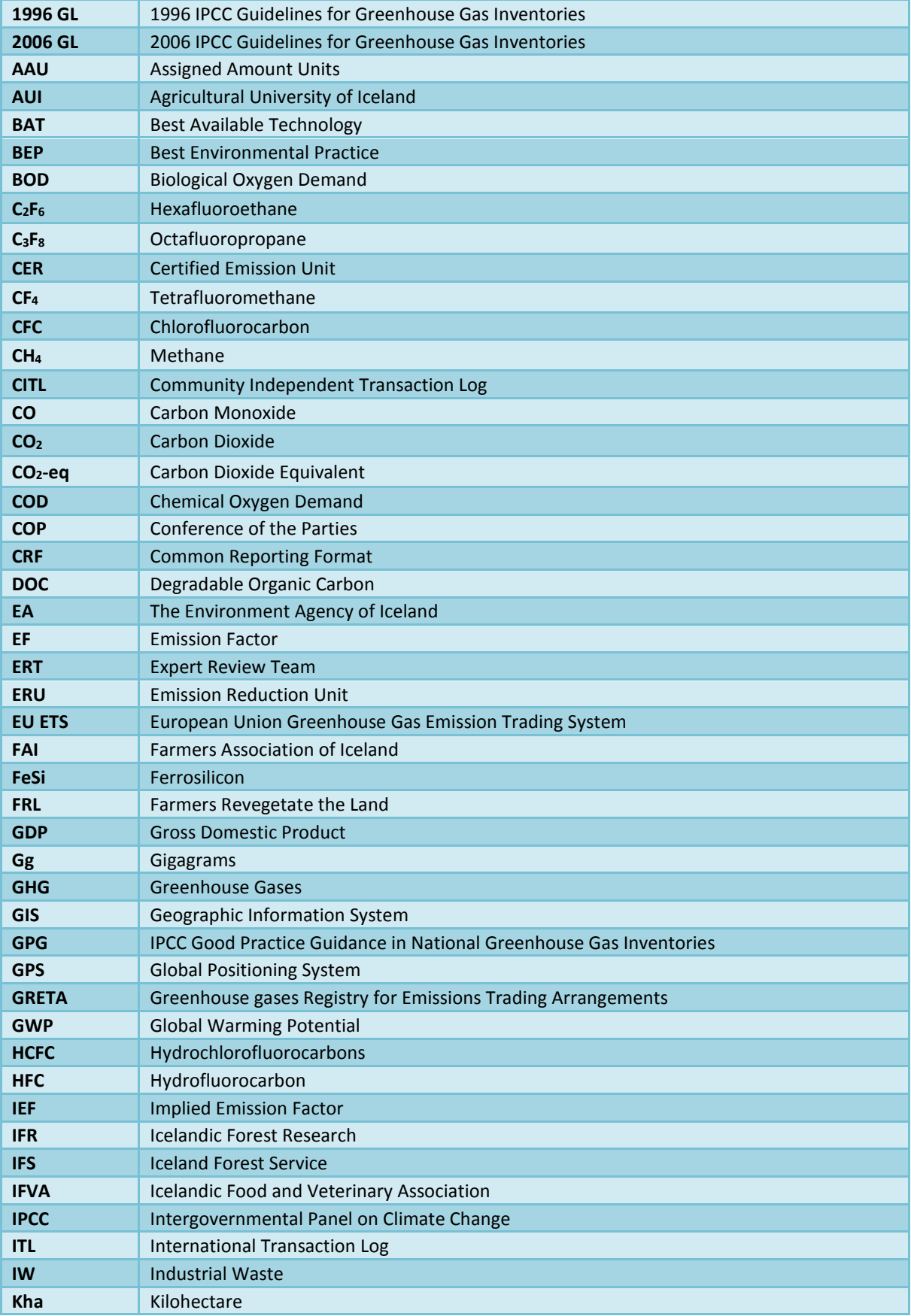

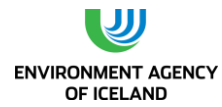

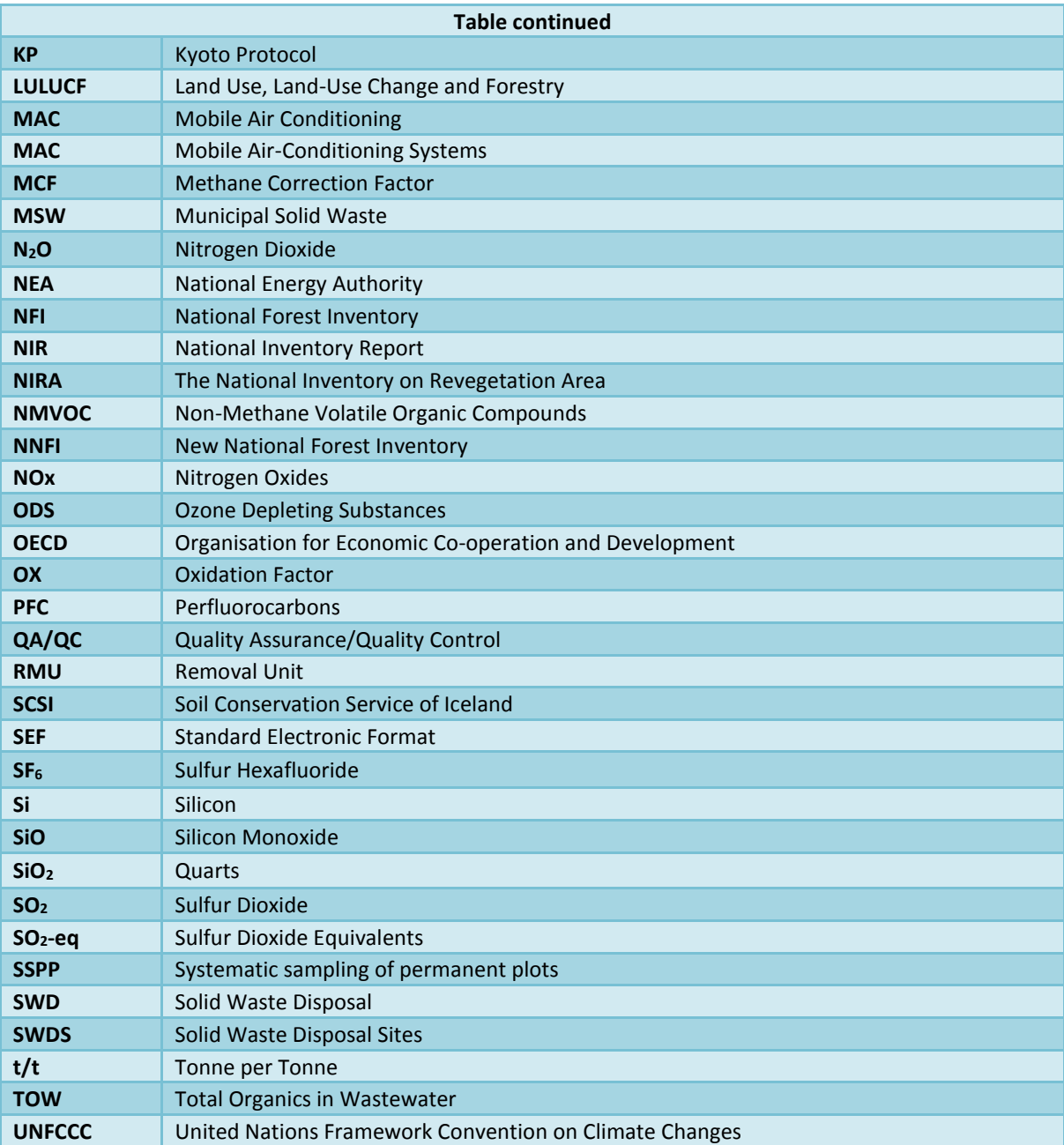

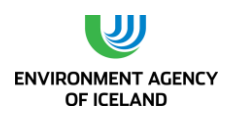

## <span id="page-21-0"></span>**EXECUTIVE SUMMARY**

#### ES.1. Background information

The 1992 United Nations Framework Convention on Climate Change (UNFCCC) and the Kyoto Protocol requires that the Parties report annually on their greenhouse gas emissions by sources and removals by sinks. In response to these requirements, Iceland has prepared the present National Inventory Report (NIR).

The IPCC Good Practice Guidance, IPCC Good Practice Guidance for LULUCF, the Revised 1996 Guidelines, the 2006 IPCC Guidelines for National Greenhouse Gas Inventories, and national estimation methods are used in producing the greenhouse gas emissions inventory. The responsibility of producing the emissions data lies with the Environment Agency of Iceland(EA), which compiles and maintains the greenhouse gas inventory. Emissions and removals from the Land use, Land use change and forestry (LULUCF) sector are compiled by the Agricultural University of Iceland. The national inventory and reporting system is continually being developed and improved.

Iceland is a party to the UNFCCC and acceded to the Kyoto Protocol on May 23rd, 2002. Earlier that year the government adopted a climate change policy that was formulated in close cooperation between several ministries. The aim of the policy is to curb emissions of greenhouse gases so they do not exceed the limits of Iceland's obligations under the Kyoto Protocol. A second objective is to increase the level of carbon sequestration through afforestation and revegetation programs. In February 2007 a new climate change strategy was adopted by the Icelandic government. The strategy sets forth a long-term vision for the reduction of net emissions of greenhouse gases by 50-75% by the year 2050, using 1990 emissions figures as a baseline. An Action plan for climate change mitigation was adopted in 2010. The Action Plan builds on an expert study on mitigation potential and cost from 2009 and takes account of the 2007 climate change strategy and likely international commitments. In 2012 the first yearly progress report was published, where the emissions and removals are compared with the goals put forward in the Action plan.

The Kyoto Protocol commits Annex I Parties to individual, legally binding targets for their greenhouse gas emissions during the first commitment period. Iceland's obligations according to the Kyoto Protocol are as follows:

- $\circ$  For the first commitment period, from 2008 to 2012, the greenhouse gas emissions shall not increase more than 10% from the level of emissions in 1990. Iceland AAU's for the first commitment period amount to 18,523,847 tonnes of  $CO<sub>2</sub>$ -equivalents.
- $\circ$  Decision 14/CP.7 on the "Impact of single projects on emissions in the commitment period" allows Iceland to report certain industrial process carbon dioxide emissions separately and not include them in national totals to the extent they would cause Iceland to exceed its assigned amount. For the first commitment period, from 2008 to 2012, the carbon dioxide emissions falling under decision 14/CP.7 shall not exceed 8,000,000 tonnes.

#### ES.2. Summary of national emission and removal-related trends

In 1990, the total emissions of greenhouse gases (excluding LULUCF) in Iceland were 3,696 Gg of CO<sub>2</sub>equivalents. In 2013, total emissions were 4,536 Gg CO<sub>2</sub>-equivalents. This is an increase of 22.7% over the time period.

A summary of the Icelandic national emissions for 1990, 2005, 2012 and 2013 is presented in [Table ES](#page-22-0)  [1](#page-22-0) (without LULUCF).

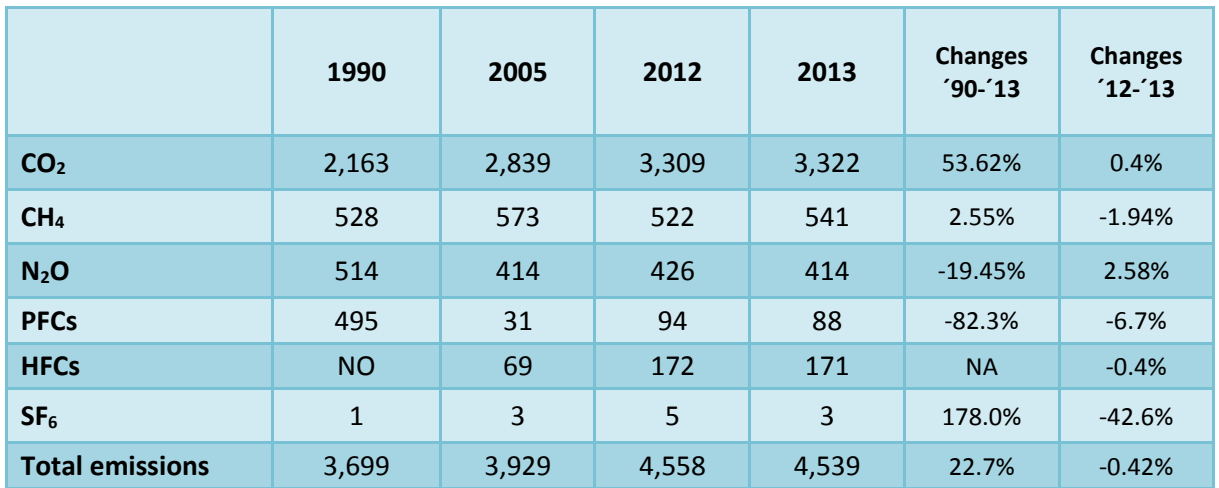

<span id="page-22-0"></span>*Table ES 1 Emissions of greenhouse gases 1990, 2005, 2012 and 2013 in Gg CO2-equivalents (excluding LULUCF).*

ES.3. Overview of source and sink category emission estimates and trends

The largest contributor of greenhouse gas emissions in Iceland in 2013 were Industrial Processes, followed by the Energy sector, then Agriculture, Waste, and Solvent and other Product Use (Table ES 2). From 1990 to 2013, the contribution of Industrial Processes increased from 25% to 43%, emissions from the Energy sector decreased from 50% to 37% during the same period.

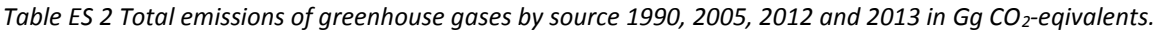

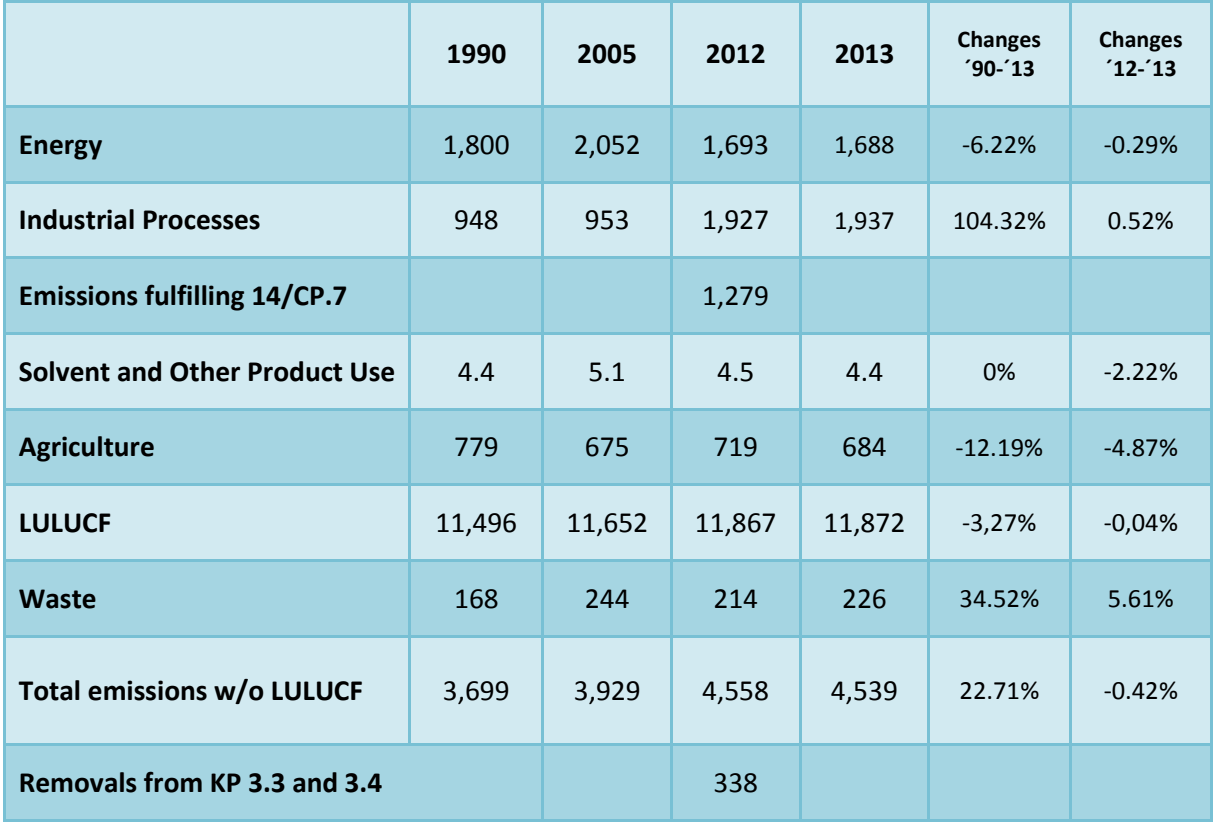

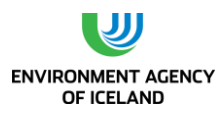

The distribution of total greenhouse gas emissions over the UNFCCC sectors (dissecting the energy sector into fuel combustion and geothermal energy and excluding LULUCF) in 2013 is shown in Figure ES 1. Emissions from the Energy sector account for 39% (fuel combustion 34.6% and geothermal energy 3.9%) of the national total emissions, industrial processes account for 42.2% and agriculture for 15.2%. The Waste sector accounts for 4.1%, and Solvent and other Product Use for 0.1%.

Figure ES 1. Emissions of greenhouse gases by UNFCCC sector in 2013.

#### ES.4. Other information – Kyoto Accounting

Iceland's initial AAUs for the first commitment period amount to 18,523,847 tonnes of  $CO<sub>2</sub>$ -equivalents for the period or 3,704,769 tonnes per year on average. Added to that are a total of 1,541,960 RMUs from Art. 3.3 and Art. 3.4 activities resulting in an available assigned amount of 20,065,807 AAUs.

Emissions from Annex A sources during CP1 were 23,356,066 tonnes CO<sub>2</sub>-eq. This means that Annex A emissions were 3,290,264 tonnes  $CO<sub>2</sub>$  in excess of Iceland's available assigned amount.

Total CO<sub>2</sub> emissions falling under Decision 14/CP.7 during CP1 were 6,079,323 tonnes CO<sub>2</sub>. Therefore, in order to comply with its goal for CP1, Iceland reported 3,290,264 tonnes of the  $CO<sub>2</sub>$  emissions falling under decision 14/CP.7 separately and not include them in national totals. [Table ES 3](#page-24-0) and [Figure ES 1](#page-24-1) demonstrate this.

**The CRF tables accompanying the 2014 NIR, however, still contain Iceland´s Annex A emissions in their entirety.** 

<span id="page-24-0"></span>*Table ES 3 Summary of Kyoto accounting for CP1.*

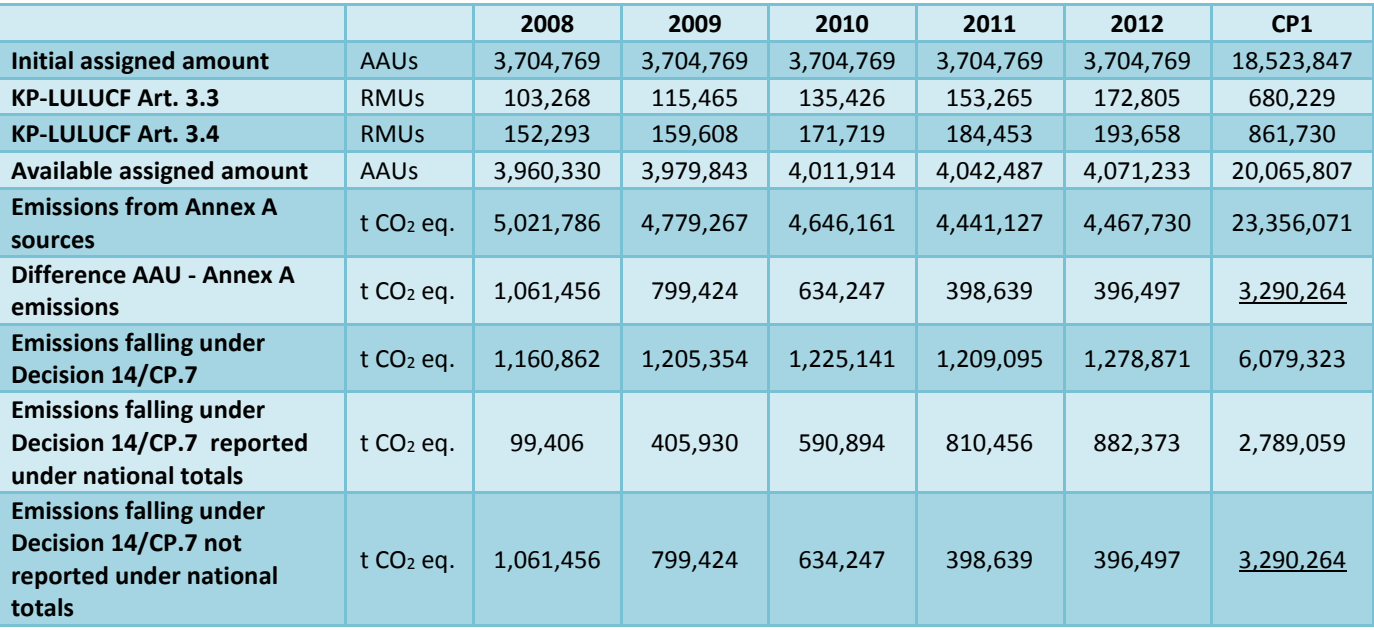

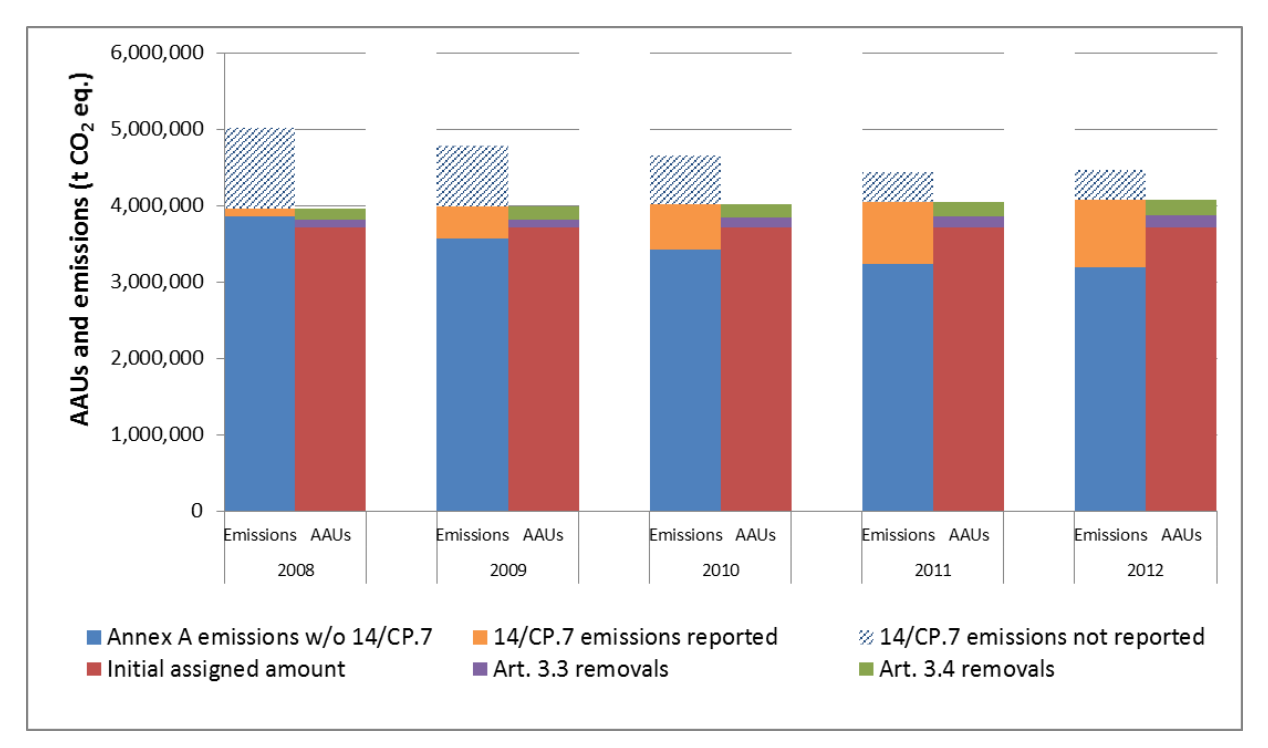

<span id="page-24-1"></span>*Figure ES 1 Summary of Kyoto accounting for CP1.*

As part of its submission to UNFCCC Iceland submits SEF tables for the Kyoto Protocol units issued in 2013. Annual external transactions consisted of additional 182 AAUs from SE and 5087 ERUs from EU, no subtractions were made. The total quantities of Kyoto Protocol units in Party holding accounts at the end of reported year were 18,524,029 AAUs and 5,087 ERUs.

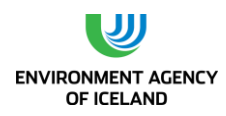

## <span id="page-25-0"></span>**1.INTRODUCTION**

## <span id="page-25-1"></span>1.1. Background information

The 1992 United Nations Framework Convention on Climate Change (UNFCCC) was ratified by Iceland in 1993 and entered into force in 1994. One of the requirements under the Convention is that Parties are to report their national anthropogenic emissions by sources and removals by sinks of all greenhouse gases (GHG) not controlled by the Montreal Protocol, using methodologies agreed upon by the Conference of the Parties to the Convention (COP).

In 1995 the Government of Iceland adopted an implementation strategy based on the commitments of the Framework Convention. The domestic implementation strategy was revised in 2002, based on the commitments of the Kyoto Protocol and the provisions in the Marrakech Accords. Iceland acceded to the Kyoto Protocol on May 23<sup>rd</sup> 2002. The Kyoto Protocol commits Annex I Parties to individual, legally binding targets for their greenhouse gas emissions in the first commitment period. Iceland's obligations according to the Kyoto Protocol are as follows:

- $\circ$  For the first commitment period, from 2008 to 2012, the greenhouse gas emissions shall not increase more than 10% from the level of emissions in 1990. Iceland AAUs for the first commitment period were decided in Iceland's Initial Report under the Kyoto Protocol and amount to 18,523,847 tonnes of  $CO<sub>2</sub>$ -equivalents.
- o Decision 14/CP.7 on the "Impact of single project on emissions in the commitment period" allows Iceland to report certain industrial process carbon dioxide emissions separately and not include them in national totals; to the extent they would cause Iceland to exceed its assigned amount. For the first commitment period, from 2008 to 2012, the carbon dioxide emissions falling under decision 14/CP.7 shall not exceed 8,000,000 tonnes.

A new climate change strategy was adopted by the Icelandic government in February 2007. The Ministry for the Environment formulated the strategy in close collaboration with the ministries of Transport and Communications, Fisheries, Finance, Agriculture, Industry and Commerce, Foreign Affairs and the Prime Minister's Office. The long-term strategy is to reduce net greenhouse gas emissions in Iceland by 50 – 75% by 2050, compared to 1990 levels. In the shorter term, Iceland aims to ensure that emissions of greenhouse gases will not exceed Iceland's obligations under the Kyoto Protocol in the first commitment period. In November 2010, the Icelandic government adopted a Climate Change Action Plan in order to execute the strategy (Ministry for the Environment, 2010). The action plan proposes 10 major tasks to curb and reduce GHG emissions in six sectors, as well as provisions to increase carbon sequestration resulting from afforestation and revegetation programs. The main tasks are:

- A. Implementing the EU Emission Trading Scheme (ETS)
- B. Implementing carbon emission charge on fuel for domestic use
- C. Changing of tax systems and fees on cars and fuel

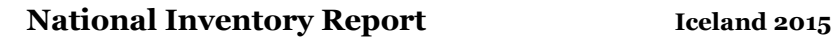

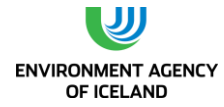

- D. Enhance the use of environmentally-friendly vehicles at governmental and municipality bodies
- E. Promote alternative transport methods like walking, cycling, and public transport
- F. Use of biofuel in the fishing fleet
- G. Using electricity as an energy resource in the fishmeal industry
- H. Increase afforestation and revegetation
- I. Restoring wetlands
- J. Increase research and innovation climate issues

In 2012 the first yearly progress report was published, where the emissions and removals are compared with the goals put forward in the Action plan.

The greenhouse gas emissions profile for Iceland is unusual in many respects. First, emissions from generation of electricity and from space heating are very low owing to the use of renewable energy sources (geothermal and hydropower). Second, almost 80% of emissions from the Energy sector stem from mobile sources (transport, mobile machinery and commercial fishing vessels). Third, emissions from the LULUCF sector are relatively high. Recent research has indicated that there are significant emissions of carbon dioxide from drained wetlands. These emissions can be attributed to drainage of wetlands in the latter half of the 20<sup>th</sup> Century, which had largely ceased by 1990. These emissions of  $CO<sub>2</sub>$  continue for a long time after drainage. The fourth distinctive feature is that individual sources of industrial process emissions have a significant proportional impact on emissions at the national level. Most noticeable are increased emissions from aluminium production associated with the expanded production capacity of this industry. This last aspect of Iceland's emission profile made it difficult to set meaningful targets for Iceland during the Kyoto Protocol negotiations. This fact was acknowledged in Decision 1/CP.3 paragraph 5(d), which established a process for considering the issue and taking appropriate action. This process was completed with Decision 14/CP.7 on the Impact of single projects on emissions in the commitment period.

The fundamental issue associated with the significant proportional impact of single projects on emissions is the question of scale. In small economies such as Iceland, a single project can dominate the changes in emissions from year to year. When the impact of such projects becomes several times larger than the combined effects of available greenhouse gas abatement measures, it becomes very difficult for the party involved to adopt quantified emissions limitations. It does not take a large source to strongly influence the total emissions from Iceland. A single aluminium plant can add more than 15% to the country's total greenhouse gas emissions. A plant of the same size would have negligible effect on emissions in most industrialized countries. Decision 14/CP.7 sets a threshold for significant proportional impact of single projects at 5% of total carbon dioxide emissions of a party in 1990. Projects exceeding this threshold shall be reported separately and carbon dioxide emissions from them shall not be included in national totals to the extent that they would cause the party to exceed its assigned amount. The total amount that can be reported separately under this decision is set at 8 million tonnes of carbon dioxide. The scope of Decision 14/CP.7 is explicitly limited to small economies, defined as economies emitting less than 0.05% of total Annex I carbon dioxide emissions in 1990. In addition to the criteria above, which relate to the fundamental problem of scale, additional criteria are included that relate to the nature of the project and the emission savings resulting from it. Only projects where renewable energy is used and where this use of renewable energy results in a reduction

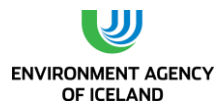

in greenhouse gas emissions per unit of production will be eligible. The use of best environmental practice (BEP) and best available technology (BAT) is also required. It should be underlined that the decision only applies to carbon dioxide emissions from industrial processes. Other emissions, such as energy emissions or process emissions of other gases, such as PFCs, will not be affected.

The industrial process carbon dioxide emissions falling under Decision 14/CP.7 cannot be transferred by Iceland or acquired by another Party under Articles 6 and 17 of the Kyoto Protocol. If carbon dioxide emissions are reported separately according to the Decision that will imply that Iceland cannot transfer assigned amount units to other Parties through international emissions trading.

The Government of Iceland notified the Conference of the Parties with a letter, dated October 17th 2002, of its intention to avail itself of the provisions of Decision 14/CP.7. Emissions that fall under Decision 14/CP.7 are not excluded from national totals in this report, as Iceland will undertake the accounting with respect to the Decision at the end of the commitment period. The projects, from which emissions fulfil the provisions of Decision 14/CP.7, are described in Chapter 4.5 and Fact sheets for the project can be found in Annex IV.

The present report together with the associated Common Reporting Format tables (CRF) is Iceland's contribution to this round of reporting under the Convention, and covers emissions and removals in the period 1990-2013. The methodologies used in calculating the emissions is according to the revised 1996 and 2006 IPCC Guidelines for National Greenhouse Gas Inventories as set out by the IPCC Good Practice Guidance and Good Practice Guidance for Land Use, Land-Use Change and Forestry.

As part of its submission to UNFCCC Iceland submits SEF tables for the Kyoto Protocol units issued in 2013. Annual external transactions consisted of additional 182 AAUs from SE and 5087 ERUs from EU, no subtractions were made. The total quantities of Kyoto Protocol units in Party holding accounts at the end of reported year were 18,524,029 AAUs and 5,087 ERUs.

The greenhouse gases included in the national inventory are the following: carbon dioxide (CO2), methane (CH4), nitrous oxide (N2O), hydrofluorocarbons (HFCs), perfluorocarbons (PFCs) and sulphur hexafluoride (SF6). Emissions of the precursors NOx, NMVOC and CO as well as SO2 are also included, in compliance with the reporting guidelines.

## <span id="page-27-0"></span>1.2. National System for Estimation of Greenhouse Gases

#### *1.1.1.Institutional Arrangement*

<span id="page-27-1"></span>The Environment Agency of Iceland (EA), an agency under the auspices of the Ministry for the Environment and Natural Resources, carries the overall responsibility for the national inventory. EA compiles and maintains the greenhouse gas emission inventory, except for LULUCF which is compiled by the Agricultural University of Iceland (AUI). EA reports to the Convention. [Figure 1.1](#page-28-0) illustrates the flow of information and allocation of responsibilities.

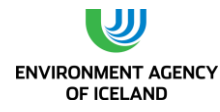

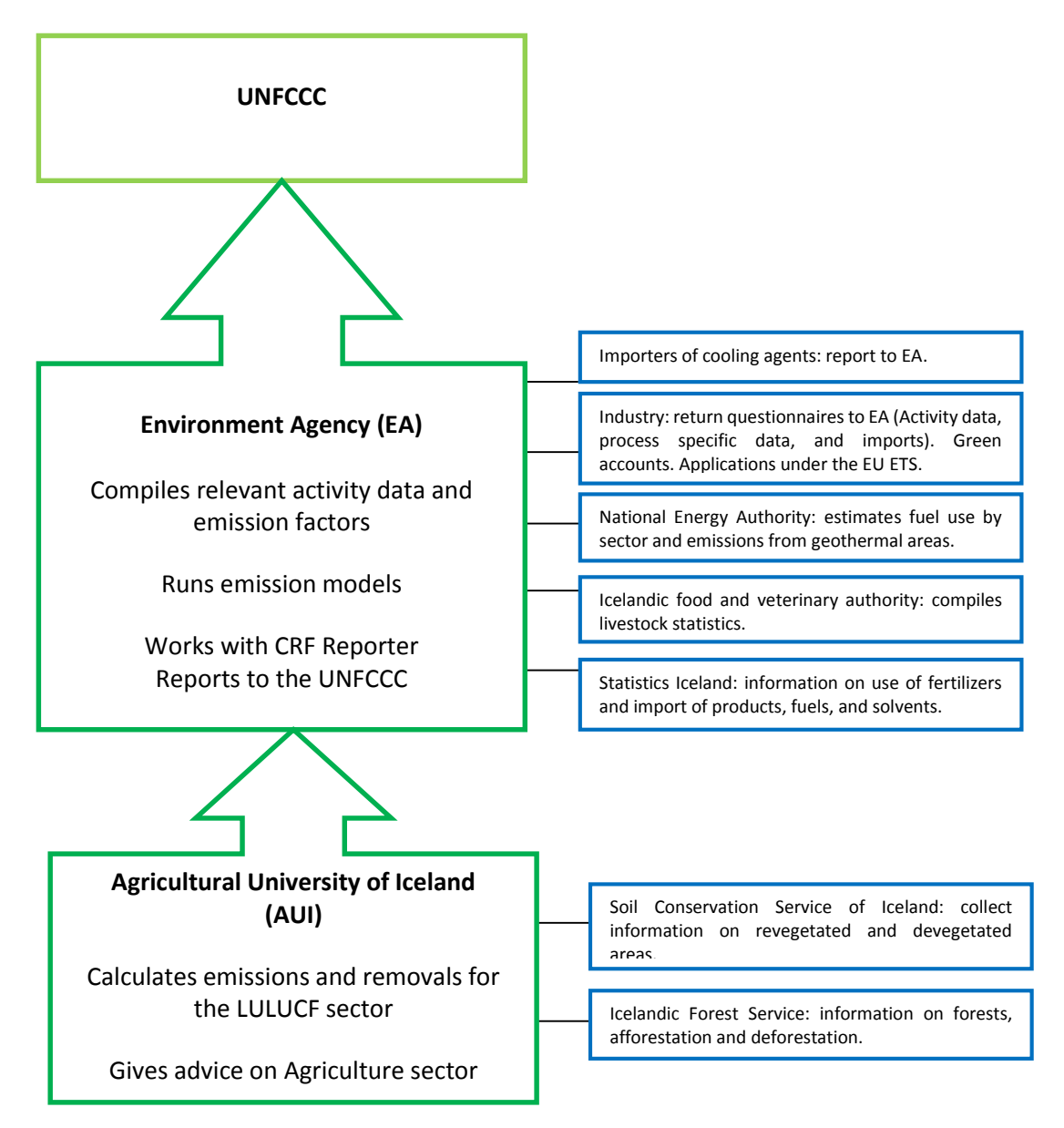

<span id="page-28-0"></span>*Figure 1.1 Information flow and distributionof responsibilities in the Icelandic emission inventory system for reporting to the UNFCCC.*

A Coordinating Team was established in 2008 as a part of the national system and operated until 2012. The team had representatives from the Ministry for the Environment, the EA and the AUI not directly involved in preparing the inventory. Its official roles was to review the emissions inventory before submission to UNFCCC, plan the inventory cycle and formulate proposals on further development and improvement of the national inventory system. During each inventory cycle in the period 2008 to 2012 the Coordinating Team held several meetings, of which some meetings were only with the Coordinating Team's members and other meetings were held with the team members as well as major data providers. The work of the team led to improvement in cooperation between the different institutions involved with the inventory compilation, especially with regards to the LULUCF and Agriculture sectors. Some improvements proposed by the team were also incorporated into the inventory. The Coordinating Team ceased to operate in 2012 when a new Act no. 70/2012 on climate change was passed by the Icelandic legislature Althingi.

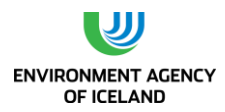

#### *1.1.2. Act No. 70 from 2012*

<span id="page-29-0"></span>In June 2012 the Icelandic Parliament passed a new law on climate change (Act 70/2012). The objectives of the Act are:

- reducing greenhouse gas emissions efficiently and effectively,
- to increase carbon sequestration from the atmosphere,
- promoting mitigation to the consequences of climate change, and
- to create conditions for the government to fulfil its international obligations regarding climate change.

The law supersedes Act 65/2007 on which basis the Environment Agency made formal agreements with the necessary collaborating agencies involved in the preparation of the inventory to cover responsibilities such as data collection and methodologies, data delivery timeliness and uncertainty estimates. The data collection for this submission is based on these agreements. Articles 7 to 15 of Act 65/2007 regarding the allocation of allowances in the period 2008 to 2012 still stands. Regulation 244/2009, put forward on basis of Act 65/2007 further elaborates on the reporting of information from the industrial plants falling under that part of Act 65/2007. Based on Act 65/2007 a three-member Emissions Allowance Allocation Committee, appointed by the Minister for the Environment with representatives of the Ministry of Industry, Ministry for the Environment and the Ministry of Finance, allocated emissions allowance for operators falling within the scope of the Act during the period 1 January 2008 to 31 December 2012.

Act 70/2012 establishes the national system for the estimation of greenhouse gas emissions by sources and removals by sinks, a national registry, emission permits and establishes the legal basis for installations and aviation operators participating in the EU ETS. The act specifies that the EA is the responsible authority for the national accounting as well as the inventory of emissions and removals of greenhouse gases according to Iceland's international obligations.

Paragraph 6 of Act 70/2012 addresses Iceland´s greenhouse gas inventory. It states that the Environment Agency (EA) compiles Iceland´s GHG inventory in accordance with Iceland´s international obligations. Act 70/2012 changes the form of relations between the EA and other bodies concerning data handling. The law states that the following institutions are obligated to collect data necessary for the GHG inventory and report it to the EA, further to be elaborated in regulations set by the Minister for the Environment and Natural Resources:

- Soil Conservation Service of Iceland (SCSI)
- Iceland Forest Service (IFS)
- National Energy Authority (NEA)
- Agricultural University of Iceland (AUI)
- Iceland Food and Veterinary Authority
- Statistics Iceland
- The Road Traffic Directorate
- The Icelandic Recycling Fund

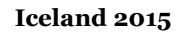

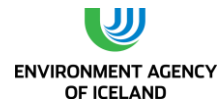

#### Directorate of Customs

The relevant regulation regarding manner and deadlines of said data had been drafted by the EA and sent to the Ministry for Environment and Natural Resources. From next year onwards, however, Iceland will submit its GHG inventory to the European Union before submitting it to the UNFCCC. The deadline for submission of GHG data and a NIR draft to the EU is January 15th. This makes it necessary to change dates proposed in the regulation draft. This will be done in unison with the main data providers later this year. Therefore the regulation has not been published, yet. It is foreseen that the new law will facilitate the responsibilities, the data collection process and the timeliness.

As the prospective regulation on data collection, based on Act 70/2012, formalizes the cooperation and data collection process between the EA and all responsible institutions, it takes over the role of the Coordinating Team regarding the cooperation between different institutions. The other role of the Coordinating Team, i.e. reviewing the GHG inventory and facilitating improvements, has been taken over on a more informal basis by other employees of the EA not directly involved in the inventory preparation process. The scheduled cooperation with the EU regarding the GHG inventory entails elaborated QA/QC procedures by the EU and will lighten the need for domestic QA/QC procedures to some extent.

#### *1.1.3. Green Accounts*

<span id="page-30-0"></span>According to Icelandic Regulation No. 851/2002 on green accounting, industry is required to hold, and to publish annually, information on how environmental issues are handled, the amount of raw material and energy consumed, the amount of discharged pollutants, including greenhouse gas emissions, and waste generated. Emissions reported by installations have to be verified by independent auditors, who need to sign the reports before their submission to the Environment Agency. The green accounts are then made publicly available at the website of the EA.

## <span id="page-30-1"></span>1.3. Process of Inventory Preperation

The EA collects the bulk of data necessary to run the general emission model, i.e. activity data and emission factors. Activity data is collected from various institutions and companies, as well as by EA directly. The National Energy Authority (NEA) collects annual information on fuel sales from the oil companies. This information was until 2008 provided on an informal basis. From 2008 and onwards, Act No. 48/2007 enables the NEA to obtain sales statistics from the oil companies. Until 2011 the Farmers Association of Iceland (FAI), on behalf of the Ministry of Agriculture, was responsible for assessing the size of the animal population each year, when the Food and Veterinary Authority took over that responsibility. On request from the EA, the FAI assisted to come up with a method to account for young animals that are mostly excluded from national statistics on animal population. Animal statistics have been further developed to better account for replacement animals in accordance with recommendations from the ERT that came to Iceland for an in-country review in 2011. Statistics Iceland provides information on population, GDP, production of asphalt, food and beverages, imports of solvents and other products, the import of fertilizers and on the import and export of fuels. The EA collects various additional data directly. Annually an electronic questionnaire on imports, use of feedstock, and production and process specific information is sent out to industrial producers, in accordance with Regulation no. 244/2009. Green Accounts submitted under Regulation no. 851/2002 from the industry are also used. For this submission the data contained in applications for free

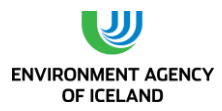

allowances under the EU ETS is also used. Importers of HFCs submit reports on their annual imports by type of HFCs to the EA. The Icelandic Directorate of Customs supplies the EA with information on the identity of importers of open and closed-cell foam. The EA also estimates activity data with regard to waste. Emission factors are taken mainly from the revised 1996 IPCC Guidelines for National Greenhouse Gas Inventories, IPCC Good Practice Guidance, IPCCC Good Practice Guidance for LULUCF, and the 2006 IPCC Guidelines for National Greenhouse Gas Inventories, since limited information is available from measurements of emissions in Iceland.

The AUI receives information on revegetated areas from the Soil Conservation Service of Iceland and information on forests and afforestation from the Icelandic Forest Service. The AUI assesses other land use categories on the basis of its own geographical database and other available supplementary land use information. The AUI then calculates emissions and removals for the LULUCF sector and reports to the EA.

The annual inventory cycle [\(Figure 1.2\)](#page-31-0) describes individual activities performed each year in preparation for next submission of the emission estimates.

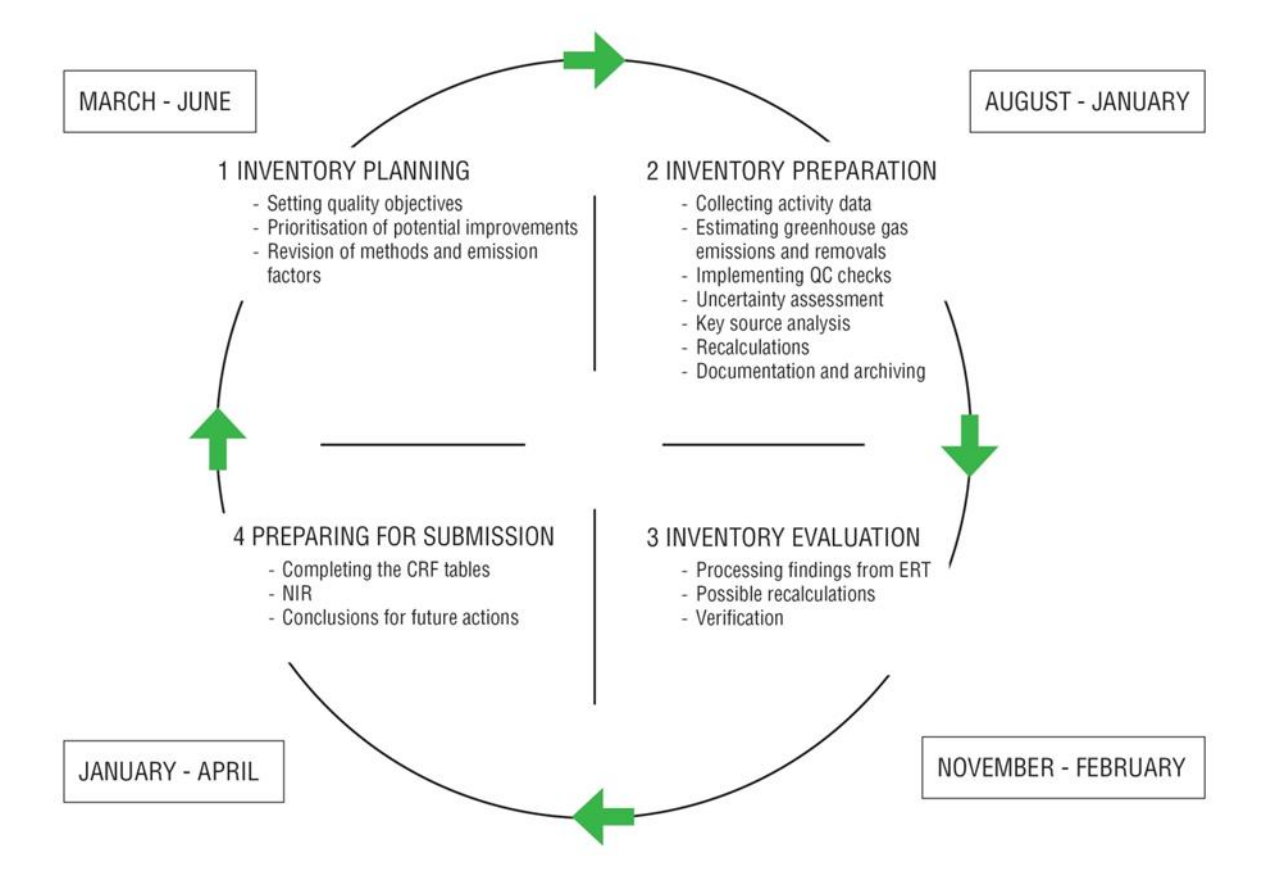

#### <span id="page-31-0"></span>*Figure 1.2 The annual inventory cycle.*

A new annual cycle begins with an initial planning of activities for the inventory cycle by the inventory team and major data providers as needed (NEA, AUI, IFS and SCSI), taking into account the outcome of the internal and external review as well as the recommendations from the UNFCCC review. The initial planning is followed by a period assigned for compilation of the national inventory and improvement of the National System.

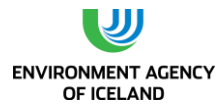

After compilation of activity data, emission estimates and uncertainties are calculated and quality checks performed to validate results. Emission data is received from the sectoral expert for LULUCF. All emission estimates are imported into the CRF Reporter software.

A series of internal review activities are carried out annually to detect and rectify any anomalies in the estimates, e.g. time series variations, with priority given to emissions from industrial plants falling under Decision 14/CP.7, other key source categories and for those categories where data and methodological changes have recently occurred.

After an approval by the director and the inventory team at the EA, the greenhouse gas inventory is submitted to the UNFCCC by the EA.

## <span id="page-32-0"></span>1.4. Methodologies and Data Sources

The estimation methods of all greenhouse gases are harmonized with the IPCC Guidelines for National Greenhouse Gas Inventories and are in accordance with IPCC's Good Practice Guidance.

The general emission model is based on the equation:

#### **Emission (E) = Activity level (A) · Emission Factor (EF)**

The model includes the greenhouse gases and in addition the precursors and indirect greenhouse gases NOx, SO2, NMVOC and CO, as well as some other pollutants (POPs).

Methodologies and data sources for LULUCF are described in Chapter 6.

## <span id="page-32-1"></span>1.5. Archiving

Gopro.net, a document management system running on .NET, is used to store email communications concerning the GHG inventory. Paper documents, e.g. written letters, are scanned and also stored in Gopro.net. The system runs on its own virtual server and uses a MS SQL server 2012 running on a separate server. Both servers are running Windows Server 2012 R2.

Each staff member at EA has online Office 365 subscription and are emails sent and received using Microsoft Office 365 servers hosted in Ireland.

Numerical data, calculations and other related documents are stored on a fileserver running Windows Server 2012 R2. EA´s virtual servers are using VMWare software running on Dell Blade Servers.

Advania, a local IT company, hosts EA´s servers. Their hosting is fully ISO-9001 and ISO-27001 certified. Their hosting rooms are in two locations in Hafnarfjordur, a town very close to Reykjavik. One room is the primary server room while the other is a secondary backup room storing off-site backups, the rooms are separated by roughly 5 km.

Backups are taken daily and stored for 30 days. Every 3 months a full backup is taken and stored for 18 months. Backups are done with solutions from Veeam Backup & Replication using reverse incremental backup.

Hard copies of all references listed in the NIR are stored in the EA. The archiving process has improved over the last years, i.e. the origin of data dating years back cannot always be found out. The land use

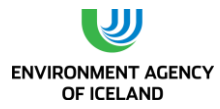

database IGLUD is stored on a server of the Agricultural University of Iceland (AUI). All other data used in LULUCF as well as spread sheets containing calculations are stored there as well. This excludes data regarding Forestry and Revegetation which is stored on servers of the Icelandic Forestry Service and Soil Conservation Service of Iceland, respectively.

## <span id="page-33-0"></span>1.6. Key Source Categories

According to IPCC definition, a key source category is one that is prioritized within the national inventory system because its estimate has a significant influence on a country's total inventory of direct greenhouse gases in terms of the absolute level of emissions, the trend in emissions, or both. In the Icelandic Emission Inventory key source categories are identified by means of the Tier 1 method.

The results of the key source analysis prepared for the 2015 submission are shown in [Table 1.1.](#page-33-1) Tables showing the key source analysis (trend and level assessment) can be found in Annex I. The key source analysis includes LULUCF greenhouse gas sources and sinks.

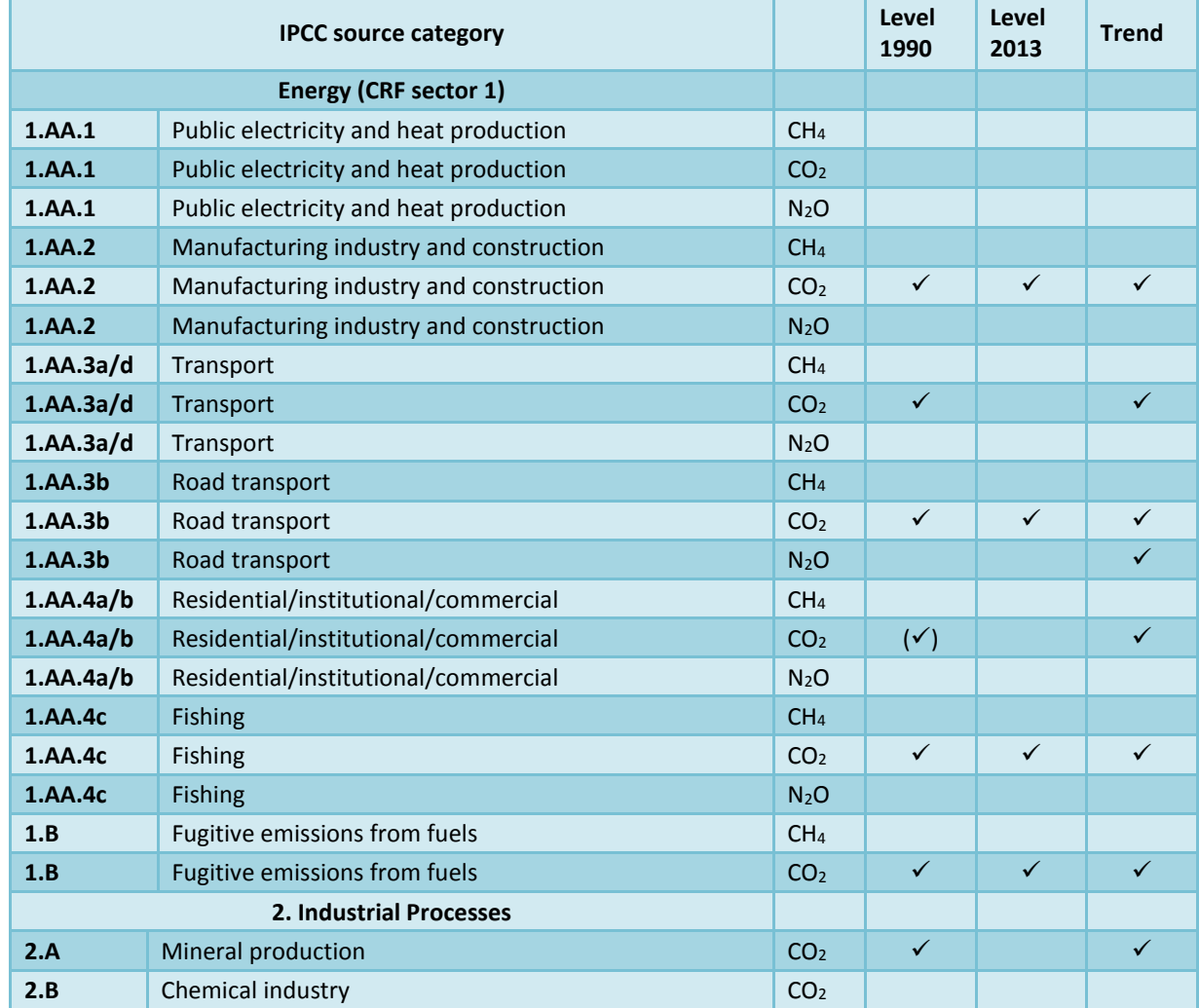

<span id="page-33-1"></span>*Table 1.1 Key source categories of Iceland's 2015 GHG inventory. √= Key source category (√) = Only key source category when LULUCF is excluded.*

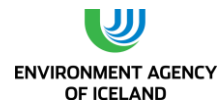

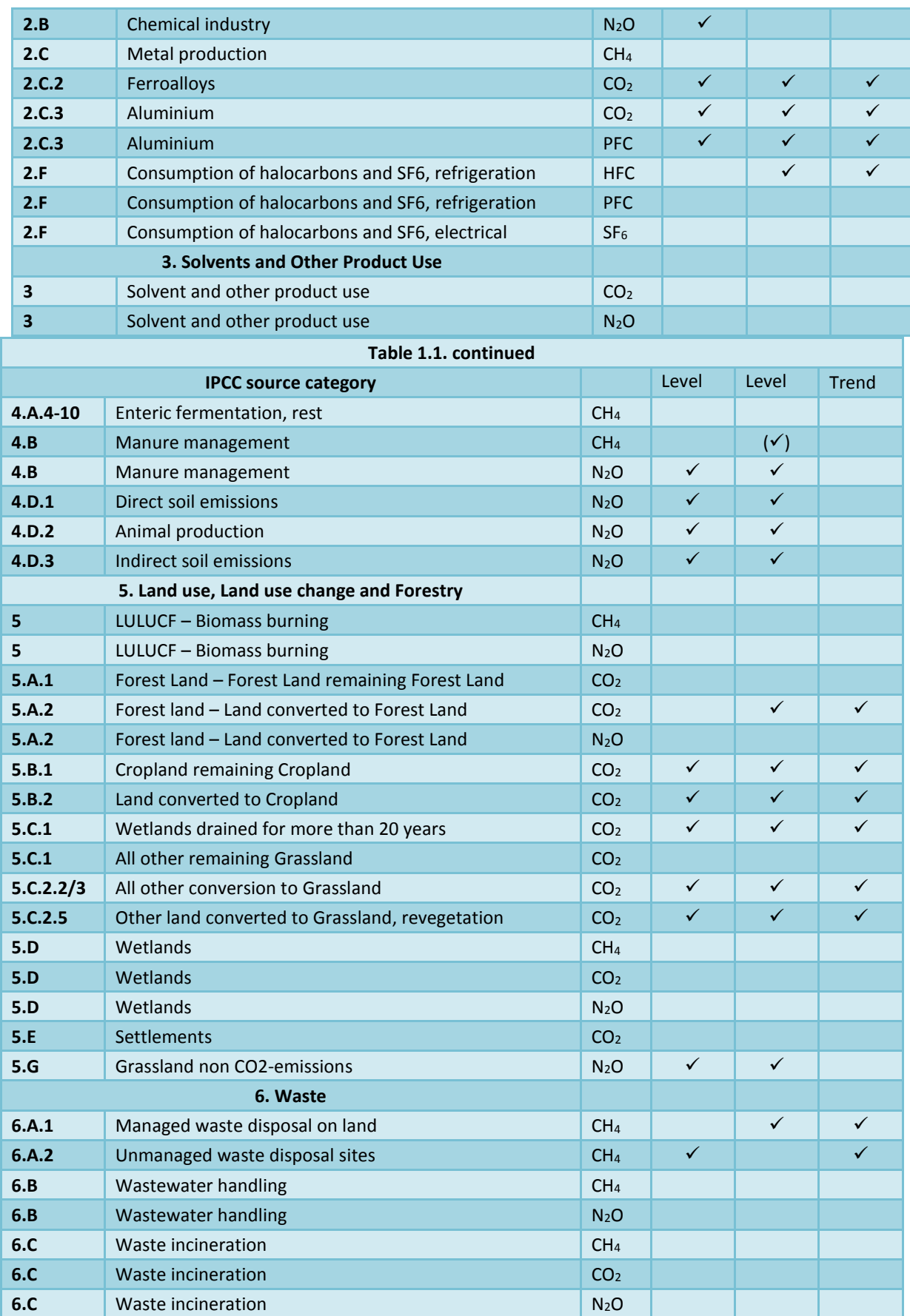

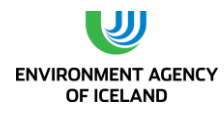

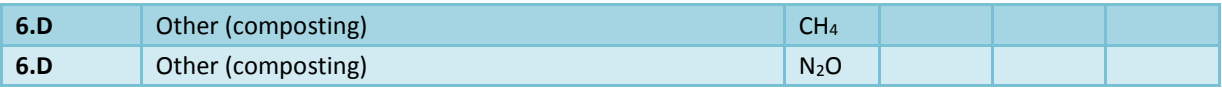

## <span id="page-35-0"></span>1.7. Quality Assurance and Quality Control (QA/QC)

The objective of QA/QC activities in national greenhouse gas inventories is to improve transparency, consistency, comparability, completeness, accuracy, confidence and timeliness. A QA/QC plan for the annual greenhouse gas inventory of Iceland has been prepared and can be found at [ust.is/library/Skrar/Atvinnulif/Loftslagsbreytingar/Iceland\\_QAQC\\_plan.pdf.](http://www.ust.is/library/Skrar/Atvinnulif/Loftslagsbreytingar/Iceland_QAQC_plan.pdf) The document describes the quality assurance and quality control programme. It includes the quality objectives and an inventory quality assurance and quality control plan. It also describes the responsibilities and the time schedule for the performance of QA/QC procedures. The QC activities include general methods such as accuracy checks on data acquisition and calculations and the use of approved standardised procedures for emission calculations, measurements, estimating uncertainties, archiving information and reporting. Source category specific QC measures have been developed for several key source categories.

A quality manual for the Icelandic emission inventory has been prepared [\(ust.is/library/Skrar/Atvinnulif/Loftslagsbreytingar/Iceland\\_QAQC\\_manual.pdf\)](http://www.ust.is/library/Skrar/Atvinnulif/Loftslagsbreytingar/Iceland_QAQC_manual.pdf). To further facilitate the QA/QC procedures all calculation sheets have been revised. They include a brief description of the method used. They are also provided with colour codes for major activity data entries and emissions results to allow immediate visible recognition of outliers.

## <span id="page-35-1"></span>1.8. Uncertainty Evaluation

Uncertainty estimates are an essential element of a complete inventory and are not used to dispute the validity of the inventory but rather help prioritise efforts to improve the accuracy of the inventory. Here, the uncertainty analysis is according to the Tier 1 method of the IPCC Good Practice Guidance and Uncertainty Management in National Greenhouse Gas Inventories where different gases are reviewed separately as CO<sub>2</sub>-equivalents. Total base and current years' emissions within a greenhouse gas sector, category or subcategory are used in the calculations as well as corresponding uncertainty estimate values for activity data and emission factors used in emission calculations.

Uncertainties were estimated for all greenhouse gas source and sink categories (i.e. including LULUCF) according to the IPCC Good Practice Guidance. Estimates for activity data uncertainties are mainly based on expert judgement whereas emission factor uncertainties are mainly based on IPCC source category defaults. Errors in the determination of EF uncertainty factors for the Agriculture and Waste sectors were corrected. All source category uncertainties were first weighted with 2012 emission estimates and then summarized using error propagation. This calculation yielded an overall uncertainty of the 2012 emission estimate of 33.5%.

Uncertainty estimates introduced on the trend of greenhouse gas emission estimates by uncertainties in activity data and emission factors are combined and then summarized by error propagation to obtain the total uncertainty of the trend. This calculation yielded a total trend uncertainty of 16%. The decrease from the value of the 2014 submission (16.7%) is caused by the above mentioned correction of errors.

The results of the uncertainty estimate can be found in Annex II.
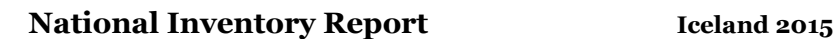

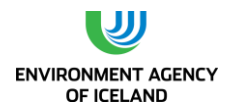

# 1.9. General Assessment of the Completeness

An assessment of the completeness of the emission inventory should, according to the IPCC's Good Practice Guidance, address the issues of spatial, temporal and sectoral coverage along with all underlying source categories and activities.

In terms of spatial coverage, the emissions reported under the UNFCCC covers all activities within Iceland's jurisdiction.

In the case of temporal coverage, CRF tables are reported for the whole time series from 1990 to 2013.

With regard to sectoral coverage few sources are not estimated.

The main sources not estimated are:

- $\circ$  Emissions of CO<sub>2</sub> and CH<sub>4</sub> from road paving with asphalt (2A6).
- $\circ$  In the LULUCF sector the most important estimates remaining are the ones regarding emissions/removals of mineral soil in few categories.

The reason for not including the above activities/gases in the present submission is a lack of data and/or that additional work was impossible due to time constraints in the preparation of the emission inventory.

# 1.10. Planned and Implemented Improvements

Several improvements have been made since last submission. The main changes include:

- Improved reporting on projects falling under Decision 14/CP.7
- Country specific values for digestible energy content of cattle and sheep feed were determined and used in the calculation of methane emissions from livestock
- Revision of area of many landuse categories
- Inclusion of biomass burning under LULUCF

In the near future the following improvements for the inventory are planned:

- Preparation of a national energy balance. The NEA should prepare a national energy balance annually and submit to the EA. Work has already been initiated by the NEA, with the aim of producing the national energy balance within two years. The obligation of the NEA to provide national energy balance will be further elaborated in a regulation, to be set on basis of Act no 70/2012.
- Improvement of methodologies to estimate emissions from road transportation (use of COPERT).
- Move estimates of emissions from aviation to the Tier 2 methodology.
- Improvement of methodologies to estimate  $N_2O$  emissions from manure management.
- Developing a time series for the enhanced livestock population characterisation
- The division of land use into subcategories and improved time and spatial resolution of the land use information is an on-going task of the AUI.

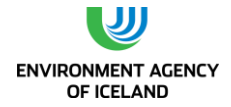

- Repeated land classification based on new satellite images through remote sensing, updating and improving GIS-maps and continuing field surveys is included in the IGLUD project.
- Definition of baseline map that helps separating actual land use changes from seeming land use changes brought on by improved mapping and data management
- Improving the area estimate of drained land and of the effectiveness of drainage
- Revision of EF for drained organic soils
- Improving identification of former cropland categories and destination of abandoned cropland.
- Higher tier estimates of changes regarding the carbon stock in soil, dead organic material and other vegetation than trees on forest Land is expected in future reporting when data from re-measurement of the permanent sample plot will be available.
- Increase the accuracy of the new area estimate of the natural birch woodland and the changes in area with time
- Improvements in both the sequestration rate estimates and area recording for revegetation, aim at establishing a transparent, verifiable inventory of carbon stock changes accountable according to the Kyoto Protocol. When implemented, these improvements will provide more accurate area and removal factor estimates for revegetation, subdivided according to management regime, regions and age.
- Improve area estimate of Settlement area and Other land
- Further improvement of the time series already presented.
- The provision of missing Annexes.

The following improvements are under consideration:

- Develop CS emission factors for fuels.
- Develop verification procedures for various data.
- Improvement of QA/QC for LULUCF.
- Revision of LULUCF emission/removal factors, in order to emphasize key sources and aim toward higher Tier levels.
- Evaluation of LULUCF factors, not estimated in present submission and disaggregation of components presently reported as aggregated emissions.
- Establishing country specific emission factors, including variability in soil classes, for Cropland categories
- Improvements regarding information on reservoir area and type of land Introduction of reservoir specific emission factors for more reservoirs is to be expected as information on land flooded is improved.
- Division of "Other Grassland" into subcategories that reflect differences in management, vegetation condition and soil erosion is pending.

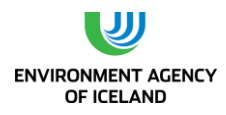

# **2. TRENDS IN GREENHOUSE GAS EMISSIONS**

# 2.1. Emission Trends in Aggregated Greenhouse Gas Emissions Emission Trends in Aggregated Greenhouse Gas Emissions

Total amounts of greenhouse gases emitted in Iceland during the period 1990-2013 are presented in the following tables and figures, expressed in terms of contribution by gas and source.

[Table 2.1](#page-38-0) presents emission figures for greenhouse gases by sector in 1990, 2005, 2012 and 2013 expressed in Gg CO<sub>2</sub>-equivalents along with percentage changes for both time periods 1990-2013 and 2012-2013. [Table 2.2](#page-39-0) presents emission figures for all greenhouse gases by gas in 1990, 2005, 2012, and 2013 expressed in Gg CO<sub>2</sub>-equivalents along with percentage changes for both time periods 1990-2013 and 2012-2013.

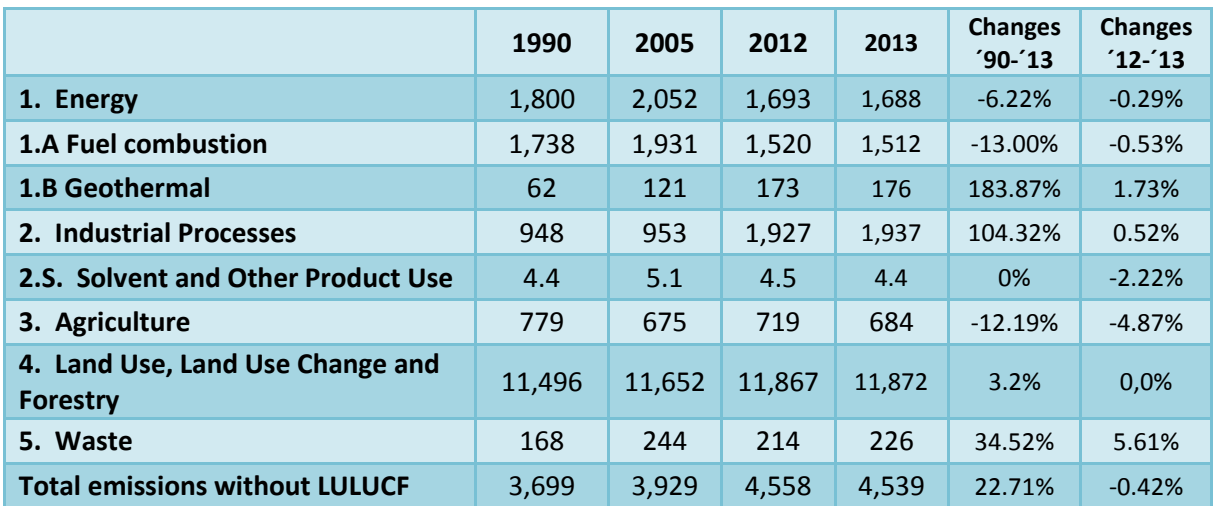

<span id="page-38-0"></span>*Table 2.1 Emissions of greenhouse gases by sector in Iceland during the period 1990-2013 in Gg CO2 equivalents.*

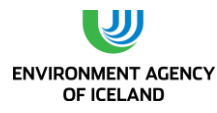

<span id="page-39-0"></span>*Table 2.2 Emissions of greenhouse gases by gas in Iceland during the period 1990-2013 (without LULUCF) in Gg CO2-equivalents.*

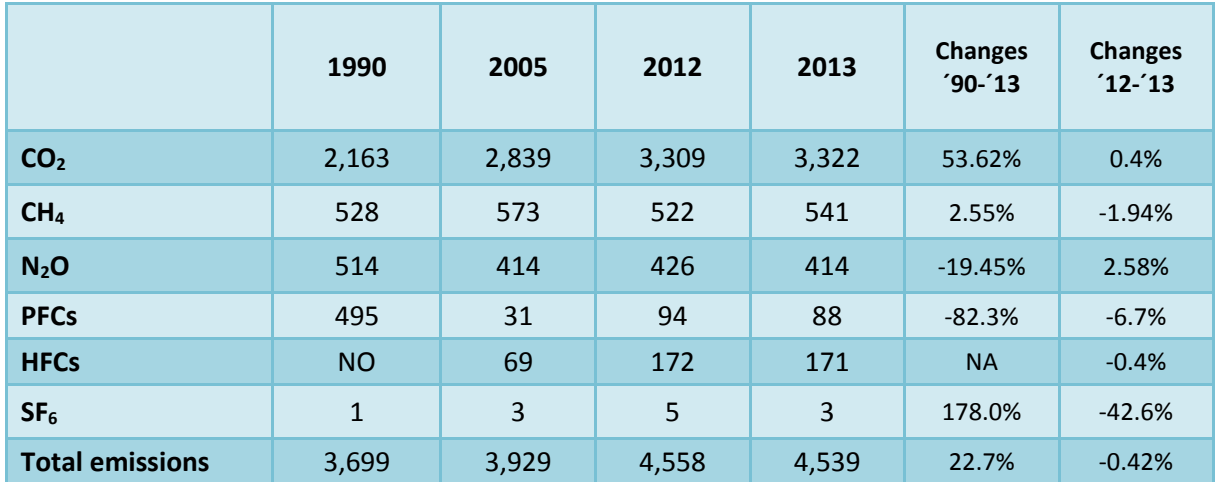

In 1990 total GHG emissions (excluding LULUCF) in Iceland were 3,699 Gg CO<sub>2</sub>-equivalents. In 2013 total emissions were 4,539 Gg CO<sub>2</sub>-equivalents. This is tantamount to an increase of 22% over the whole time period. Total emissions show a slight decrease between 1990 and 1994, with the exception of 1993. From 1995-1999 total emissions increased by about 5% per year, then plateau from 2000 to 2005. Between 2005 and 2008 emissions increased rapidly or by 10% per year. Between 2008 and 2010 annual emissions decreased again by on average 4% per year. Emissions decreased by 0.42% between 2012 and 2013.

By the middle of the 1990s economic growth started to gain momentum in Iceland. Until 2007 Iceland experienced one of the highest GDP growth rates among OECD countries. In the autumn of 2008, Iceland was hit by an economic crisis when three of the largest banks collapsed. The blow was particularly hard owing to the large size of the banking sector in relation to the overall economy as the sector´s worth was about ten times the annual GDP. The crisis resulted in a serious contraction of the economy followed by an increase in unemployment, a depreciation of the Icelandic króna (ISK), and a drastic increase in external debt. Private consumption contracted by 20% between 2007 and 2010. Emissions of greenhouse gases decreased from most sectors between 2008 and 2011.

The main driver behind increased emissions since 1990 has been the expansion of the metal production sector. In 1990, 87,839 tonnes of aluminium were produced in one aluminium plant in Iceland. A second aluminium plant was established in 1998 and a third one in 2007. In 2013, 840,975 tonnes of aluminium were produced in three aluminium plants. Parallel investments in increased power capacity were needed to accommodate for this nine fold increase in aluminium production. The size of these investments is large compared to the size of Iceland´s economy.

The increase in GDP since 1990 further explains the general growth in emissions as well as the fact that the Icelandic population has grown by 27% from 1990 to 2013. This has resulted in higher emissions from most sources, but in particular from transport and the construction sector. Emissions from the transport sector have risen considerably since 1990, as a larger share of the population uses private cars for their daily travel. Since 2008 fuel prices have risen significantly leading to lower emissions from the sector compared to preceding years. A knock-off effect of the increased levels of economic growth until 2007 was an increase in construction, especially residential building in the capital area. The

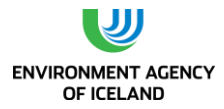

construction of a large hydropower plant (Kárahnjúkar, building time from 2002 to 2007) led to further increase in emissions from the sector. The construction sector collapsed in late 2008. Emissions from fuel combustion in the transport and construction sector decreased in 2008 by 5% compared to 2007, in 2009 by 8% compared to 2008, in 2010 by 7% compared to 2009 and in 2011 by 5% compared to 2010, because of the economic crises. This decrease has slowed down and was only 0.5% between 2012 and 2013. The total decrease from 2007 to 2013 is therefore 23%. Emissions from Cement production had decreased by 69% since 2007 (process emissions and emissions from fuel consumption) also as a result of the economic crises and the collapse of the construction sector. Cement production stopped in late 2011.

The overall increasing trend of greenhouse gas emissions until 2005 was counteracted to some extent by decreased emissions of PFCs, caused by improved technology and process control in the aluminium industry. Increased emissions due to an increase in production capacity of the aluminium industry (since 2006) led to a trend of overall increase in greenhouse gas emissions between 2006 and 2008, when emissions from the aluminium sector peaked. In 2013 total emissions from the aluminium sector were 16% lower than in 2008 due to less PFC emissions from the sector.

# 2.2. Emission Trends by Gas

All values in this chapter refer to Iceland´s total GHG emissions without LULUCF. As shown in

#### *Figure 2.1 [Distribution of emissions of GHG by gas in 2013](#page-40-0)*

, the largest contributor by far to total GHG emissions is  $CO<sub>2</sub>$  (73%), followed by CH<sub>4</sub> (12%), N<sub>2</sub>O (9%) and fluorinated gases (PFCs, HFCs, and SF $_6$ , 6%). In the year 2013, the changes in gas emissions compared to 1990 levels for CO<sub>2</sub>, CH<sub>4</sub>, N<sub>2</sub>O, and fluorinated gasses were 54%, 3%, -19%, and -47%, respectively (cf[. Table 2.2](#page-39-0) and [Figure 2.2\)](#page-41-0).

<span id="page-40-0"></span>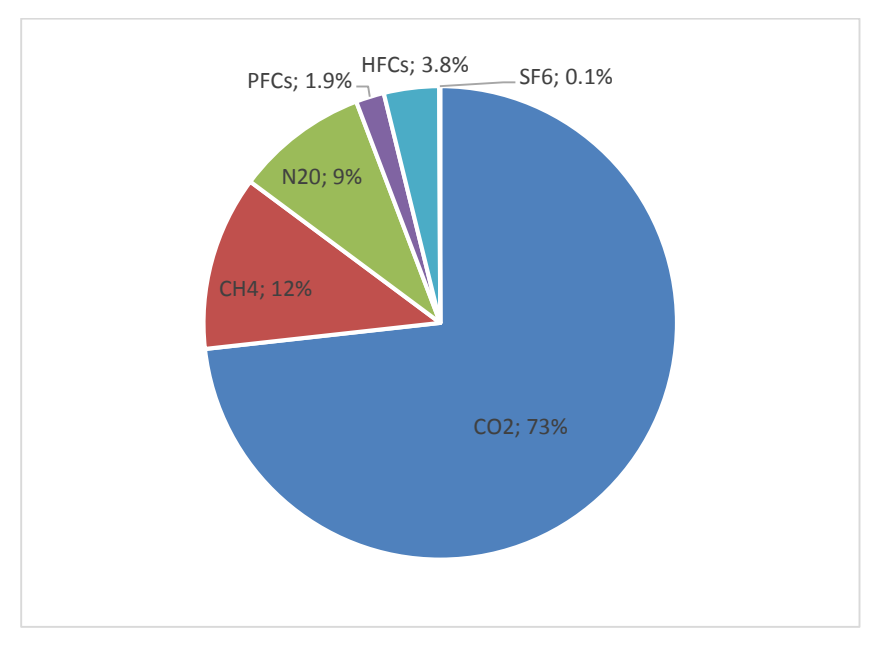

*Figure 2.1 Distribution of emissions of GHG by gas in 2013*

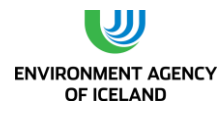

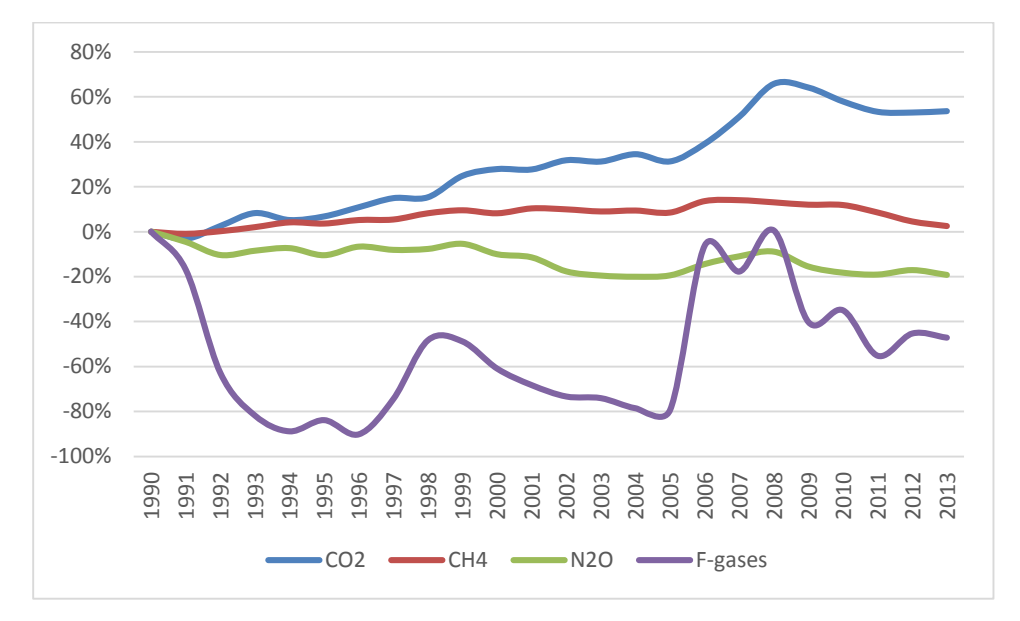

<span id="page-41-0"></span>*Figure 2.2 Percentage changes in emissions of GHG by gas 1990-2013, compared to 1990 levels.*

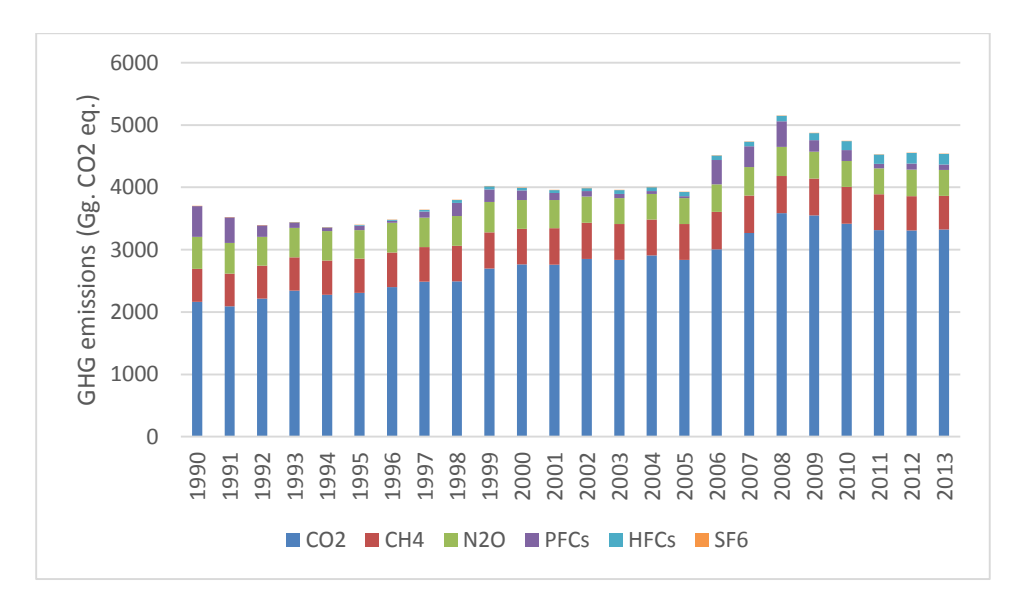

*Figure 2.3 Emissions of greenhouse gases by gas, 1990-2013.*

## *2.1.1. Carbon Dioxide (CO2)*

Industrial processes, road transport and commercial fishing are the three main sources of  $CO<sub>2</sub>$ emissions in Iceland. Since emissions from electricity generation and space heating are low, as they are generated from renewable energy sources, emissions from stationary combustion are dominated by industrial sources. Thereof, the fishmeal industry is by far the largest user of fossil fuels. Emissions from mobile sources in the construction sector are also significant (though much lower since 2008 than in the years before). Emissions from geothermal energy exploitation are considerable. Other sources consist mainly of emissions from non-road transport and waste incineration. [Table 2.3](#page-42-0) lists  $CO<sub>2</sub>$ emissions from the main source categories for the period 1990-2013.

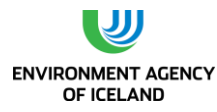

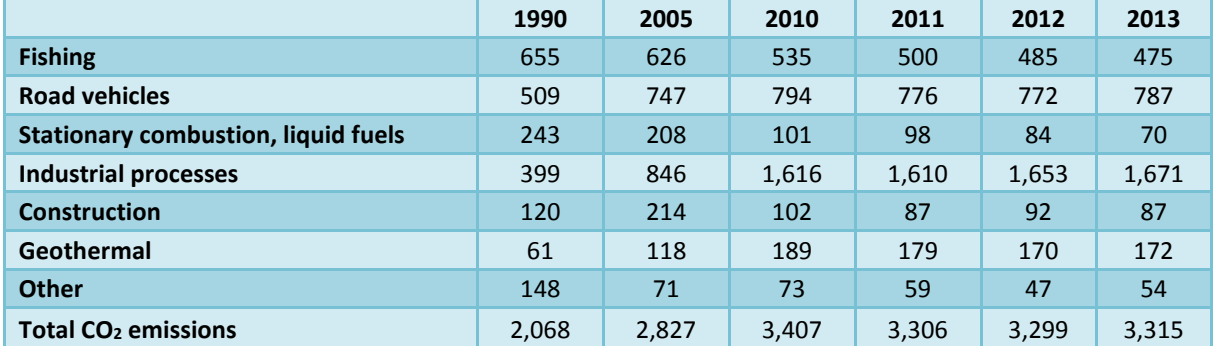

<span id="page-42-0"></span>*Table 2.3 Emissions of CO<sup>2</sup> by sector 1990-2013 in Gg.*

In 2013, Iceland's total CO<sub>2</sub> emissions were 3,315 Gg. This is tantamount to an increase of 60% from 1990 levels and an increase of 0.4% from the preceding year.  $CO<sub>2</sub>$  emissions from Industrial Processes increased by 1.1% from 2012 to 2013 due to more emissions from metal production. Emissions from geothermal energy exploitation increased by 1.2% between 2012 and 2013. Emissions from road vehicles peaked in 2007 but have decreased by 12% since then. This decreasing trend is caused by significantly higher fuel prices, owing to the depreciation of the Icelandic króna since 2008, and by an increasing share of fuel efficient vehicles in the fleet. This can also be seen in decreased international aviation in 2008 and 2009 [\(Table 2.15\)](#page-62-0). In 2009, 2010 and 2011 fuel prices continued to rise. In recent years more fuel economic vehicles have been imported – a turn-over of the trend from the years 2002 to 2007 when larger vehicles were imported. This can be seen in less fuel consumption in 2010 than in 2009 despite the fact that driven mileage stayed almost the same. Driven mileage decreased by 5% for gasoline passenger cars and by 6% for diesel fueled cars between 2011 and 2012 but is on the rise again. Emissions from stationary combustion of liquid fuels decreased by 16.7% from 2012 to 2013. Emissions from construction decreased by 5% and emissions from other sources increased by 14.9% during the same time period.

The increase in  $CO<sub>2</sub>$  emissions between 1990 and 2013 can be explained by increased emissions from industrial processes (318%), road transport (54%), and geothermal energy utilisation (181%). Total CO<sub>2</sub> emissions from the commercial fishing and construction sectors, on the other hand, declined by 27% and 27%, respectively.

The main driver behind increased emissions from industrial processes since 1990 has been the expansion of the metal production sector, in particular the aluminium sector. In 1990, 87,839 tonnes of aluminium were produced in one aluminium plant in Iceland. A second aluminium plant was established in 1998 and a third one in 2007. In 2013, a total of 840,975 tonnes of aluminium were produced in these three aluminium plants, slightly more than in 2012.

 $CO<sub>2</sub>$  emissions from road transport have increased by 54% since 1990, owing to increases in population, number of cars per capita, more mileage driven, and - until 2007 - an increase in the share of larger vehicles. Since 1990 the vehicle fleet in Iceland has increased by 76%. Emissions from both domestic flights and navigation have declined since 1990.

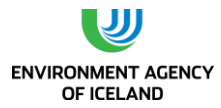

Emissions from geothermal energy exploitation have increased by 181% since 1990. Electricity production using geothermal energy has increased from 283 GWh in 1990 to 5,245 GWh in 2013, or more than 18-fold.

Emissions from commercial fishing rose from 1990 to 1996 because a substantial portion of the fishing fleet was operating in distant fishing grounds. From 1996 the emissions decreased again reaching 1990 levels in 2001. Emissions then increased again by 10% between 2001 and 2002, but in 2003 they dropped to 1990 levels. In 2013, the emissions were 27% below the 1990 levels and 2% below the 2013 levels. Annual changes in emissions reflect the inherent nature of the fishing industry.

Emissions from other sources decreased from 1990 to 2003, but rose again between 2004 and 2007 when they were 18% above the 1990 level. This is mainly due to changes in the cement industry where production had been slowly decreasing since 1990. The construction of the Kárahnjúkar hydropower plant (building time from 2002 to 2007) increased demand for cement, and the production at the cement plant increased again between 2004 and 2007, although most of the cement used in this project was imported. In 2011, emissions from cement production were 67% lower than in 2007, due to the collapse of the construction sector. The sole cement plant ceased operation in late 2011 which led to a further decrease of other CO<sub>2</sub> emissions of 32% between 2011 and 2013.

## *2.1.2. Methane (CH4)*

Agriculture and waste treatment have been the main sources of methane emissions since 1990. In 2013 they comprised 58% and 39% of total methane emissions, respectively [\(Table 2.4](#page-43-0) an[d Figure 2.4\)](#page-44-0). The main methane source in the agriculture sector is enteric fermentation, the main source in the waste sector is solid waste disposal on land. Together they accounted for roughly 90% of sector methane emissions.

Methane emissions from agriculture decreased by 13% between 1990 and 2013 due to a decrease in livestock population. Emissions from waste, on the other hand, increased by 43% during the same period. Emissions from waste treatment increased sharply from 1990 to 2007 although the amount of waste landfilled had been oscillating between 300 and 350 Gg from 1986 to 2005. The increase was due to an increasing share of waste landfilled in well managed solid waste disposal sites which are characterised by a higher methane correction factors than unmanaged sites. The decrease in methane emissions from the waste sector since 2007 by 14% is due to a decrease in the amount of waste landfilled since 2005 [\(Figure 2.5\)](#page-44-1).

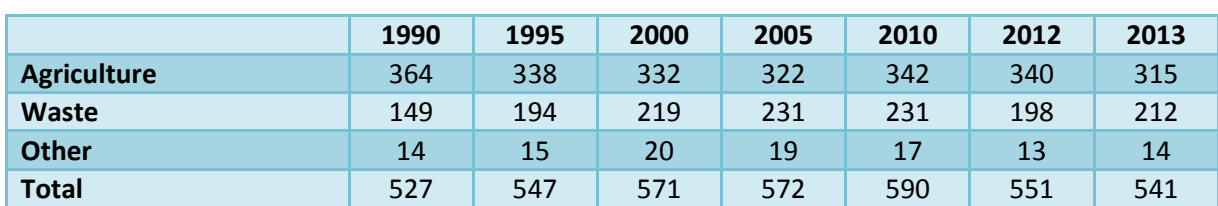

<span id="page-43-0"></span>*Table 2.4 Emissions of CH<sup>4</sup> by sector 1990-2013 (Gg CO2-equivalents).*

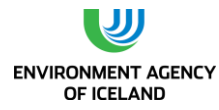

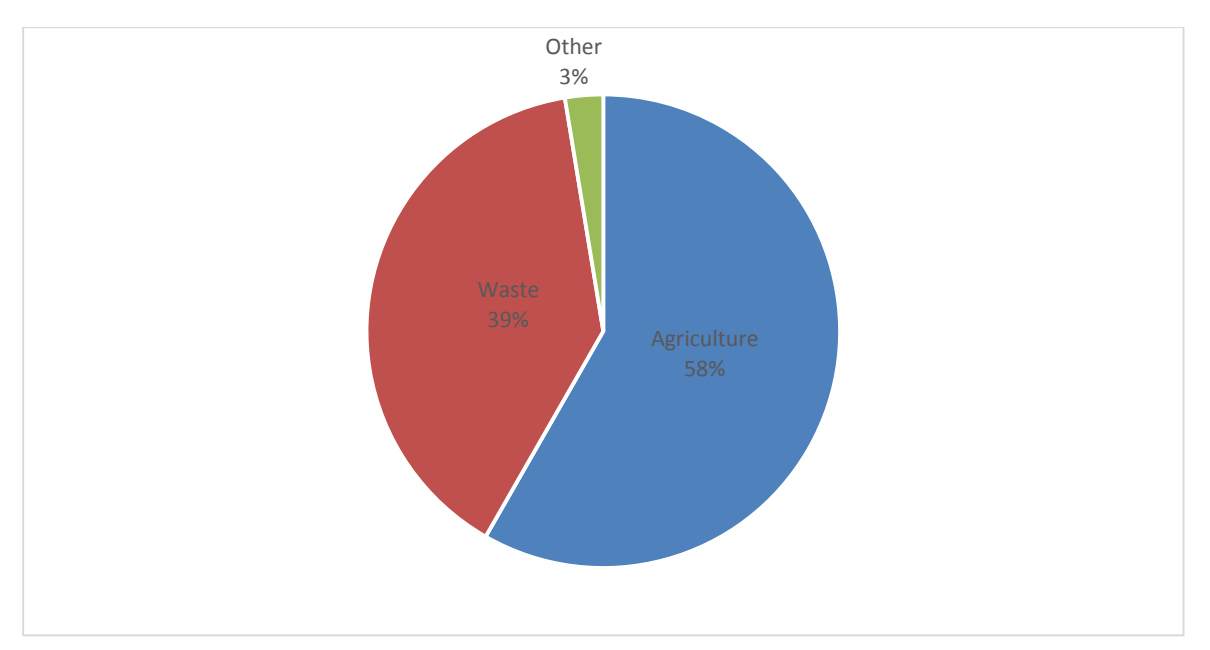

<span id="page-44-0"></span>*Figure 2.4 Distribution of CH4 emissions by source in 2013.*

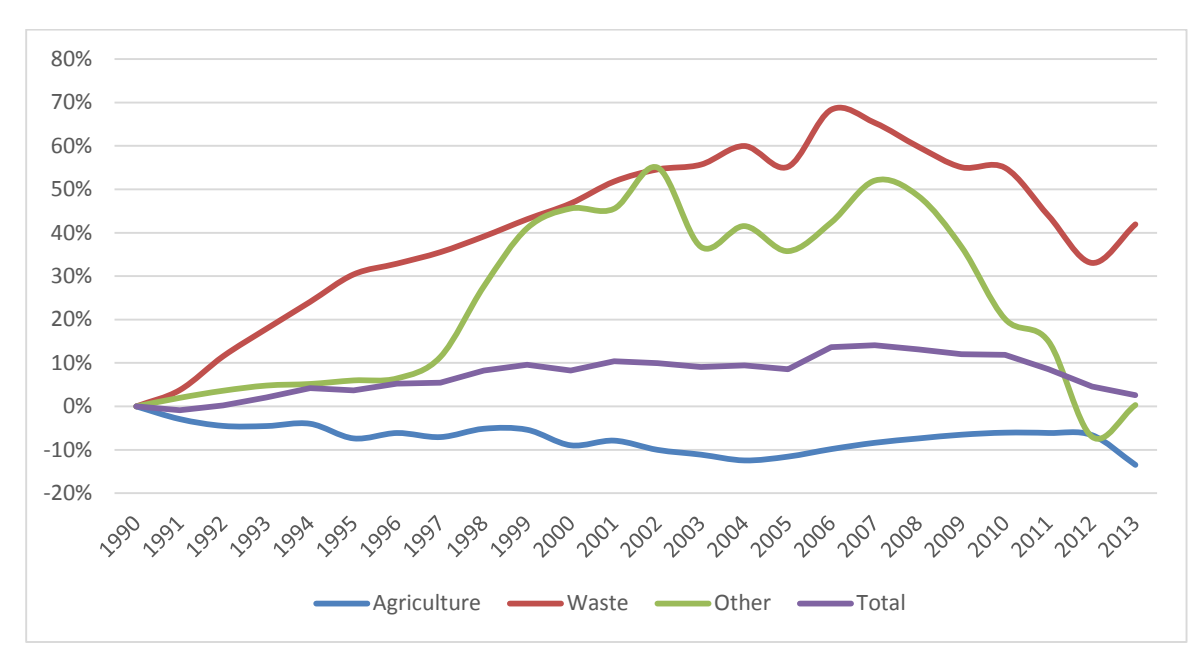

<span id="page-44-1"></span>*Figure 2.5 Percentage changes in emissions of CH<sup>4</sup> by major sources 1990-2013, compared to 1990 levels.*

## *2.1.3. Nitrous Oxide (N2O)*

Agriculture has been the main source of  $N_2O$  emissions in Iceland and accounted for 88% of nitrous oxide emissions in 2013 [\(Table 2.5a](#page-45-0)nd [Figure 2.6\)](#page-45-1). Direct and indirect  $N_2O$  emissions from agricultural soils were the most prominent emission contributors, followed by emissions from unmanaged manure and manure managed in solid storage. Emissions from the agriculture sector decreased by

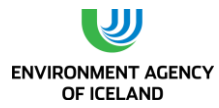

10% since 1990. This development was mainly due to a decrease in livestock populations accompanied by a decrease in manure production. The second most important source of N2O, since the shutdown of the fertilizer plant in 2001, is road transport. Emissions increased rapidly when catalytic converters became obligatory in all new vehicles in 1995. N2O is a by-product of NOx reduction in catalytic converters. Total nitrous oxide emissions have decreased by 17% since 1990.

<span id="page-45-0"></span>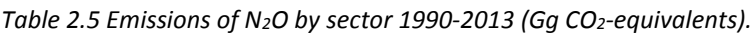

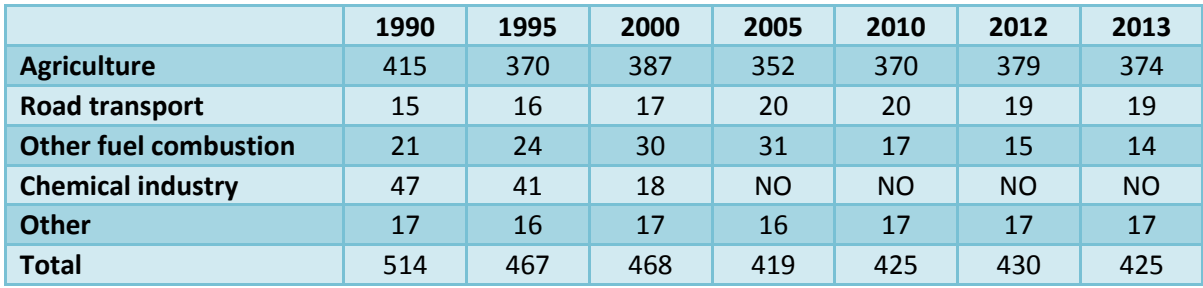

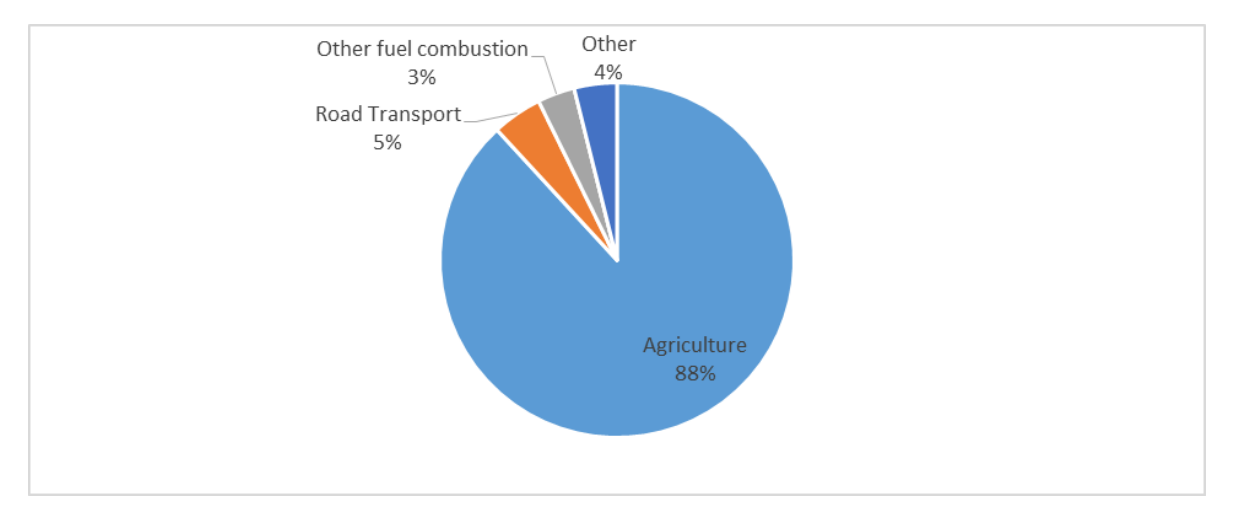

<span id="page-45-1"></span>*Figure 2.6 Distribution of N2O emissions by source in 2013.*

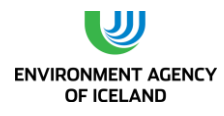

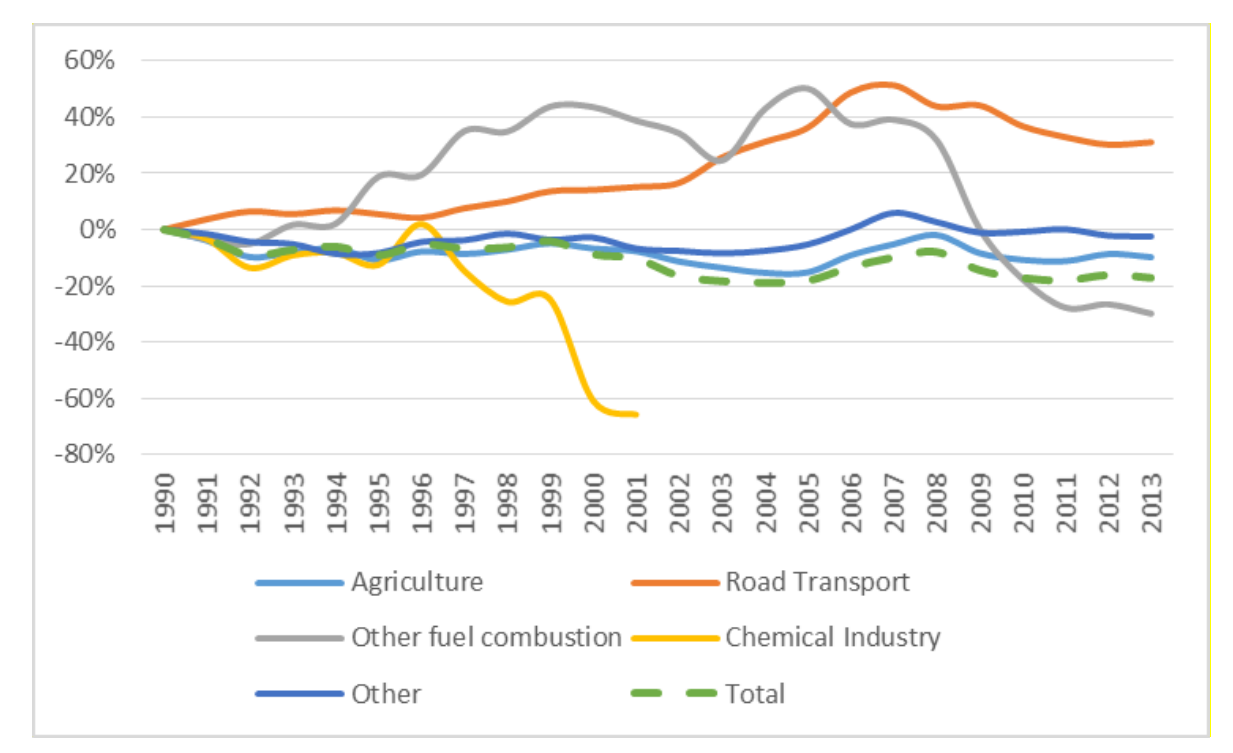

*Figure 2.7*. *Changes in N2O emission for major sources between 1990 and 2013.*

## *2.1.4. Perfluorocarbons (PFCs)*

The emissions of the perfluorocarbons, i.e. tetrafluoromethane ( $CF_4$ ) and hexafluoroethane ( $C_2F_6$ ) from the aluminium industry were 73.11 and 14.6 Gg CO<sub>2</sub>-equivalents respectively in 2013, or roughly 88 Gg CO2-equivalents in total. Emissions of PFCs (PFC 116 and PFC 218) from consumption of halocarbons in refrigeration and air conditioning equipment were 0.003 Gg CO<sub>2</sub>-equivalents in 2013 [\(Table 2.6\)](#page-47-0).

Total PFC emissions decreased by 82% in the period of 1990-2013. The emissions decreased steadily from 1990 to 1996 with the exception of 1995, as can be seen from [Figure 2.8.](#page-47-1)

At that time one aluminium plant was operating in Iceland. PFC emissions per tonne of aluminium are generally high during start up and usually rise during expansion. The emissions therefore rose again due to the expansion of the Rio Tinto Alcan aluminium plant in 1997 and the establishment of the Century Aluminium plant in 1998. The emissions showed a steady downward trend between 1998 and 2005. The PFC reduction was achieved through improved technology and process control and led to a 98% decrease in the amount of PFC emitted per tonne of aluminium produced during the period of 1990 to 2005. The PFC emissions rose significantly in 2006 due to an expansion of the Century Aluminium facility. The extent of the increase can be explained by technical difficulties experienced during the expansion. PFC emissions per tonne of aluminium went down from 2007 to 2010 and reached 2005 levels in 2010 at the Century Aluminium plant. The Alcoa Fjarðarál aluminium plant was established in 2007 and reached full production capacity in 2008. The decline in PFC emissions in 2009, 2010 and 2011 was achieved through improved process control at both Century Aluminium plant and Alcoa Fjarðarál (except in December at Alcoa), as the processes have become more stable after a period of start-up in both plants. In December 2010 a rectifier was damaged in fire at Alcoa. This led to increased PFC emissions leading to higher emissions at the plant in 2010 than in 2009.

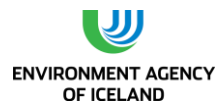

To a very small extent PFCs have also been used as refrigerants.  $C_2F_6$  has been used in refrigeration and air conditioning equipment since 2002 (0.001 to 0.003 Gg  $CO_2$ -equivalents per year) and  $C_3F_8$  was used in refrigeration and air conditioning equipment for the first time in 2009.

<span id="page-47-0"></span>*Table 2.6*. *Emissions of PFCs 1990-2013 (Gg CO2-equivalents).*

|              | 1990      | 1995      | 2000      | 2005      | 2010  | 2011  | 2012  | 2013  |
|--------------|-----------|-----------|-----------|-----------|-------|-------|-------|-------|
| CF4          | 412       | 58        | 125       | 26        | 143   | 62    | 78    | 73    |
| $C_2F_6$     | 82        | 12        | 25        | 5         | 29    | 12    | 16    | 15    |
| $C_3F_8$     | <b>NO</b> | <b>NO</b> | <b>NO</b> | <b>NO</b> | 0.007 | 0.005 | 0.004 | 0.003 |
| <b>Total</b> | 495       | 69        | 150       | 31        | 172   | 75    | 94    | 88    |

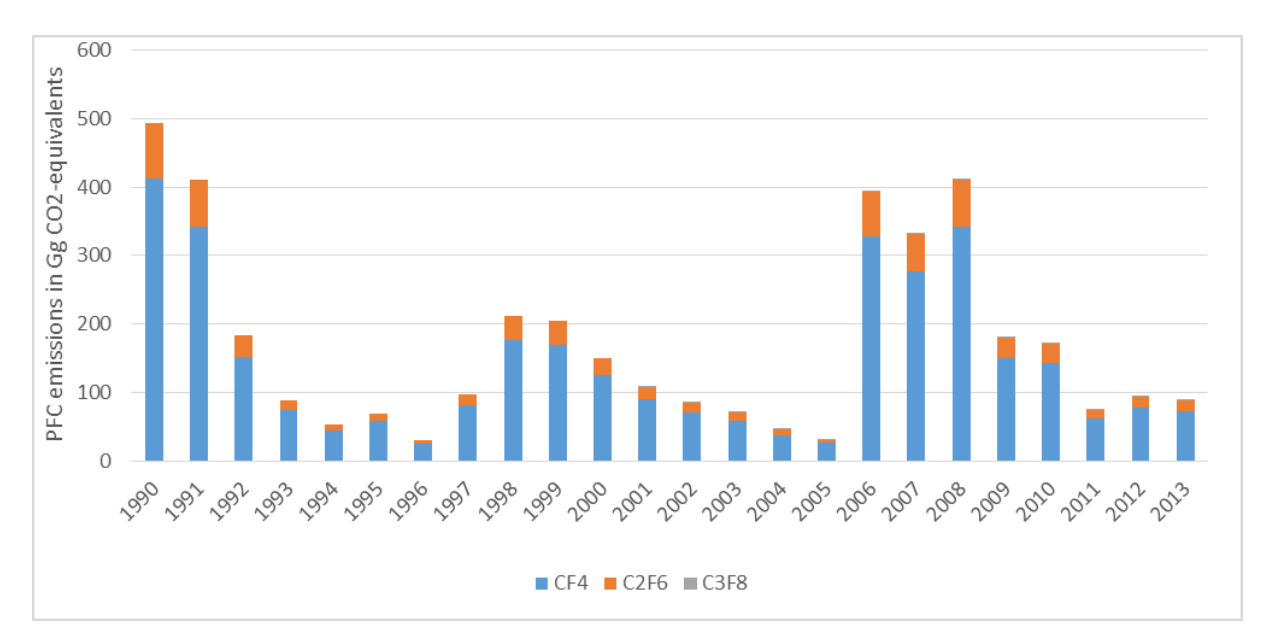

<span id="page-47-1"></span>Figure 2.8. Emissions of PFCs from 1990 to 2013, Gg  $CO_2$ -equivalents.

# *2.1.5. Hydrofluorocarbons (HFCs)*

Total actual emissions of HFCs, used as substitutes for ozone depleting substances (ODS), amounted to 171 Gg CO2-equivalents in 2013 [\(Table 2.7\)](#page-48-0). The import of HFCs started in 1993 and has increased until 2010 in response to the phase-out of ODS like chlorofluorocarbons (CFCs) and hydrochlorofluorocarbons (HCFCs). Import numbers decreased strongly in 2011, causing only a slight decrease in emissions due to the time lag between refrigerant use and leakage. Refrigeration and airconditioning were by far the largest sources of HFC emissions and the fishing industry plays an eminent role.

Over the years, the use of ozone depleting substances (ODS) in the fishing industry has been decreasing due to restrictions on ODS import. The ban on importing new R-22, which became effective in 2010 and the impending ban on importing recovered R-22 mean a price increase for R-22 and add urgency to the process of retrofitting and replacing refrigerant systems in the fishing industry [\(Figure 2.9\)](#page-48-1). Between 2008 and 2010 the import of HFCs had increased more than twofold. Total HFC emissions amounted to to 171 Gg in 2013 which is similar compared to 2012.

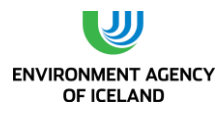

|                  | 1990      | 1995      | 2000      | 2005  | 2010   | 2012   | 2013  |
|------------------|-----------|-----------|-----------|-------|--------|--------|-------|
| $HEC-23$         | <b>NO</b> | <b>NO</b> | <b>NO</b> | 0.02  | 0.02   | 0.01   | 0.01  |
| <b>HFC-32a</b>   | <b>NO</b> | <b>NO</b> | 0.01      | 0.03  | 0.05   | 0.09   | 0.17  |
| <b>HFC-125</b>   | <b>NO</b> | 5.08      | 17.49     | 25.4  | 53.43  | 64.71  | 63.10 |
| <b>HFC-134a</b>  | <b>NO</b> | 1.91      | 7.49      | 13.17 | 21.49  | 22.99  | 22.74 |
| <b>HFC-143</b>   | <b>NO</b> | 2.46      | 17.46     | 30.52 | 70.73  | 83.86  | 82.75 |
| <b>HFC152a</b>   | <b>NO</b> | 0.04      | 0.07      | 0.05  | 0.02   | 0.01   | 0.01  |
| <b>HFC-227ea</b> | <b>NO</b> | <b>NO</b> | <b>NO</b> | 0.08  | 0.03   | 0.05   | 0.28  |
| <b>Total</b>     | <b>NO</b> | 9.50      | 42.52     | 69.26 | 145.77 | 171.73 | 169.1 |

<span id="page-48-0"></span>*Table 2.7*. *Emissions of HFCs 1990-2013( Gg CO2-equivalents).*

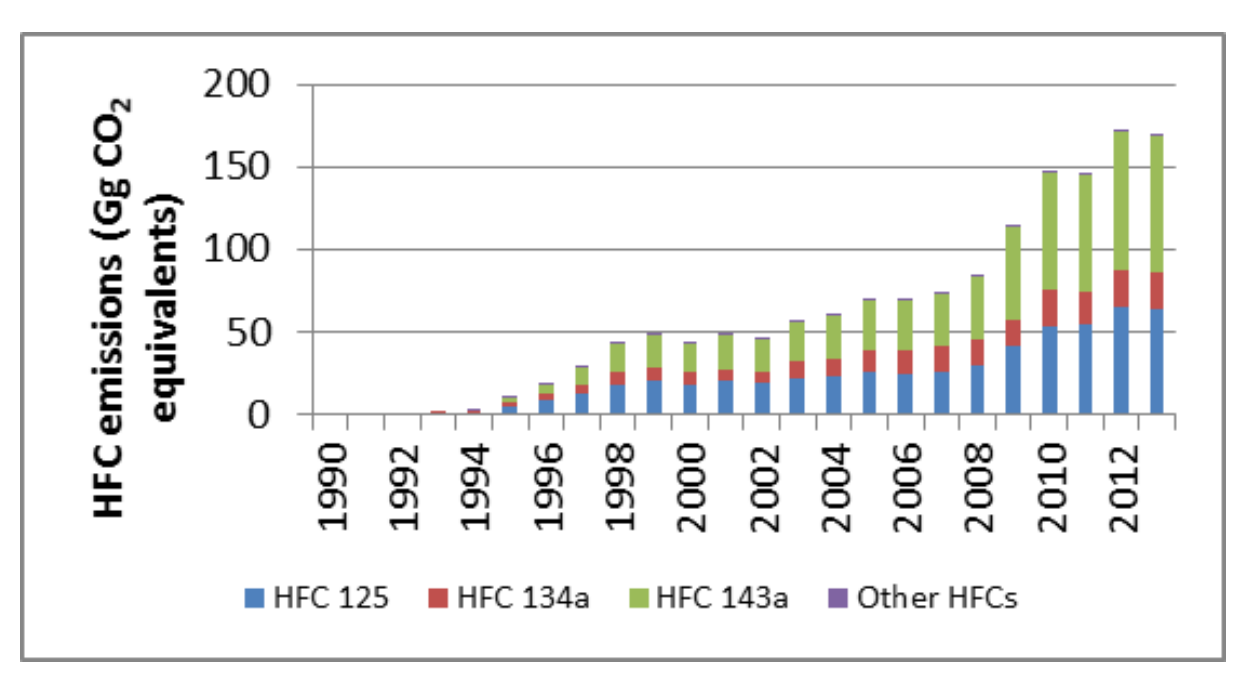

<span id="page-48-1"></span>Figure 2.9. Emissions of HFCs 1990-2013, Gg CO<sub>2</sub>-equivalents (HFC-23, HFC-32, HFC-152 and HFC-227 cannot be seen in figure due to proportionally low levels compared to three major HFCs).

# *2.1.6. Sulphur Hexafluoride (SF6)*

The sole source of  $SF_6$  emissions in Iceland is leakage from electrical equipment. Total emissions in 2013 were 133 kg SF<sub>6</sub> which is tantamount to 3.1 Gg CO<sub>2</sub>-equivalents. Emissions have increased by 178% since 1990. This increase reflects the expansion of the Icelandic electricity distribution system since 1990 which is accompanied by an increase in  $SF<sub>6</sub>$  used in high voltage gear. The emission peak in 2010 was caused by two unrelated accidents during which the  $SF_6$  amounts contained in the gear affected by the accidents was emitted [\(](#page-49-0)

[Figure](#page-49-0) 2.10). The emission peak in 2012 was caused by increased leakage in the transmission grid of Landsnet LLC.

<span id="page-49-0"></span>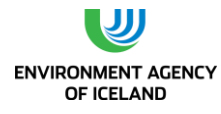

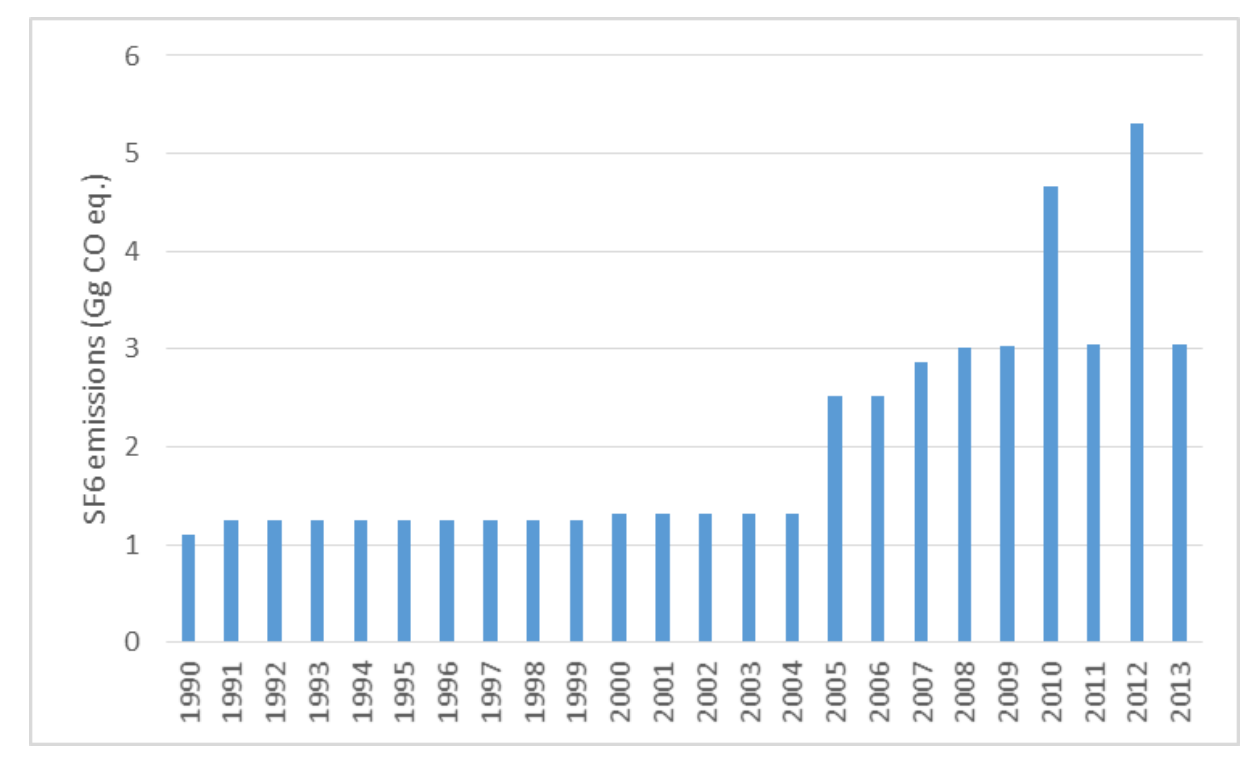

Figure 2.10. Emissions of  $SF_6$  from 1990 to 2012 in Gg CO2-eq.

# <span id="page-49-1"></span>2.3. Emission Trends by Source

Industrial processes are the largest contributor of greenhouse gas emissions in Iceland (without LULUCF), followed by Energy, Agriculture, and Waste. The contribution of Industrial Processes to total net emissions (without LULUCF) increased from 25% in 1990 to 42% in 2013. The contribution of the Energy sector decreased from 51% in 1990 to 38% in 2013. Agriculture and the Waste sector accounted for 15% and 4% of 2013 emissions, respectively (cf. [Table 2.1,](#page-38-0) [Table 2.2](#page-39-0) and [Figure](#page-49-1) *2.11* to [Figure 2.13\)](#page-50-0).

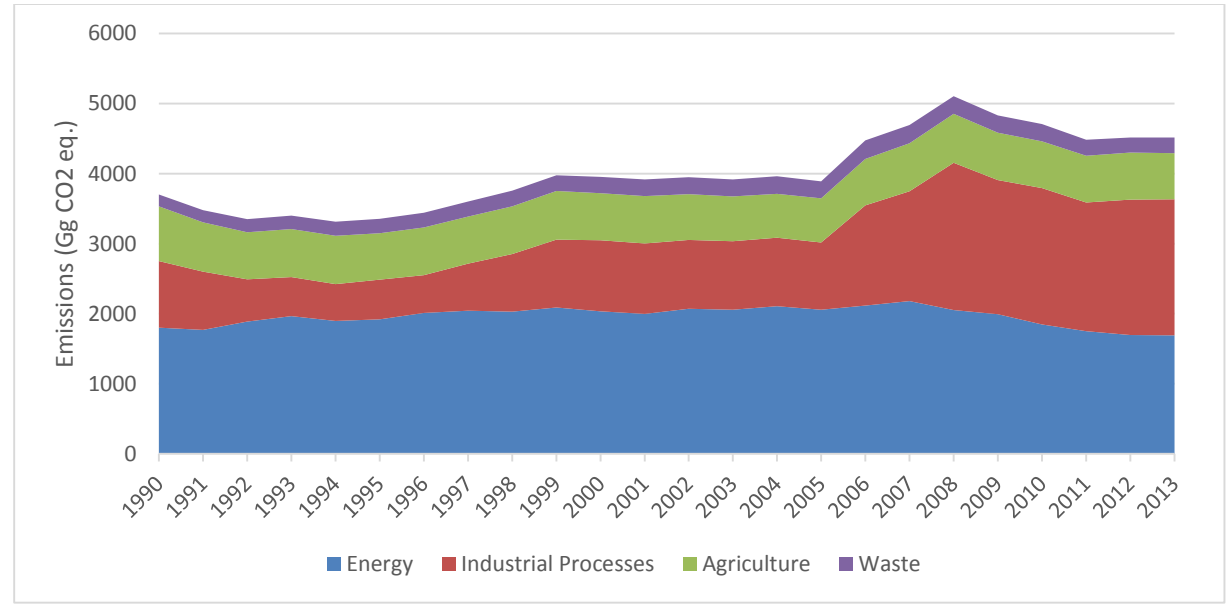

*Figure 2.11. Emissions of GHG by sector, without LULUCF, from 1990 to 2013 in CO2-equivalents.*

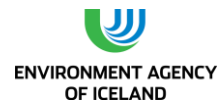

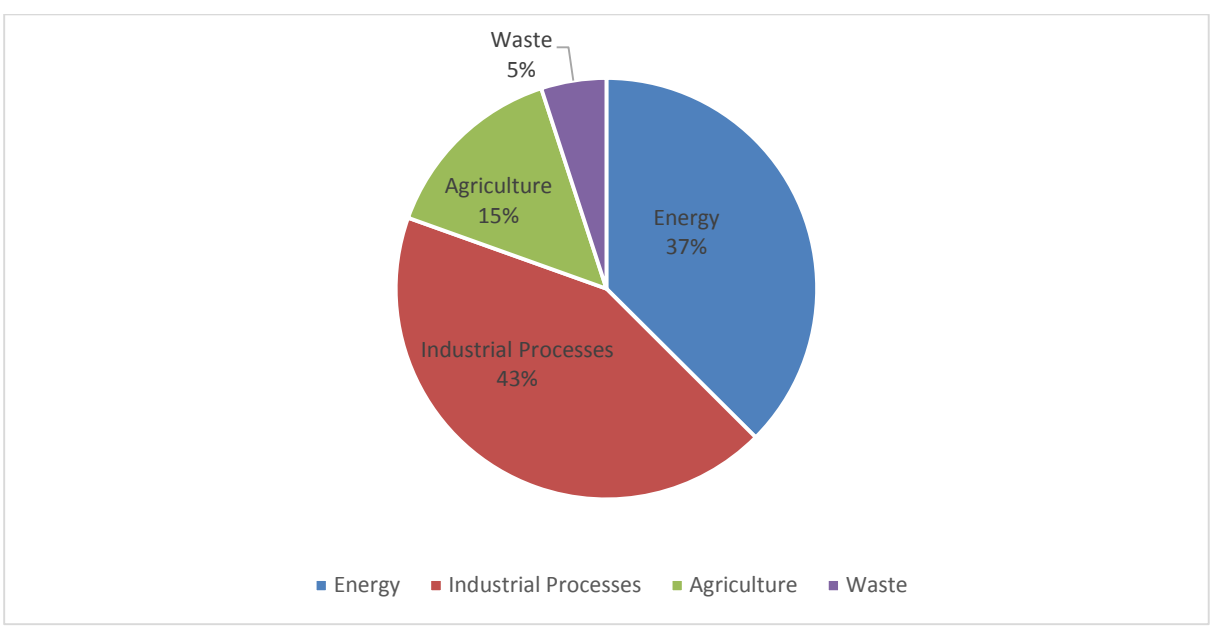

*Figure 2.12*. *Emissions of greenhouse gases by UNFCCC sector in 2013.*

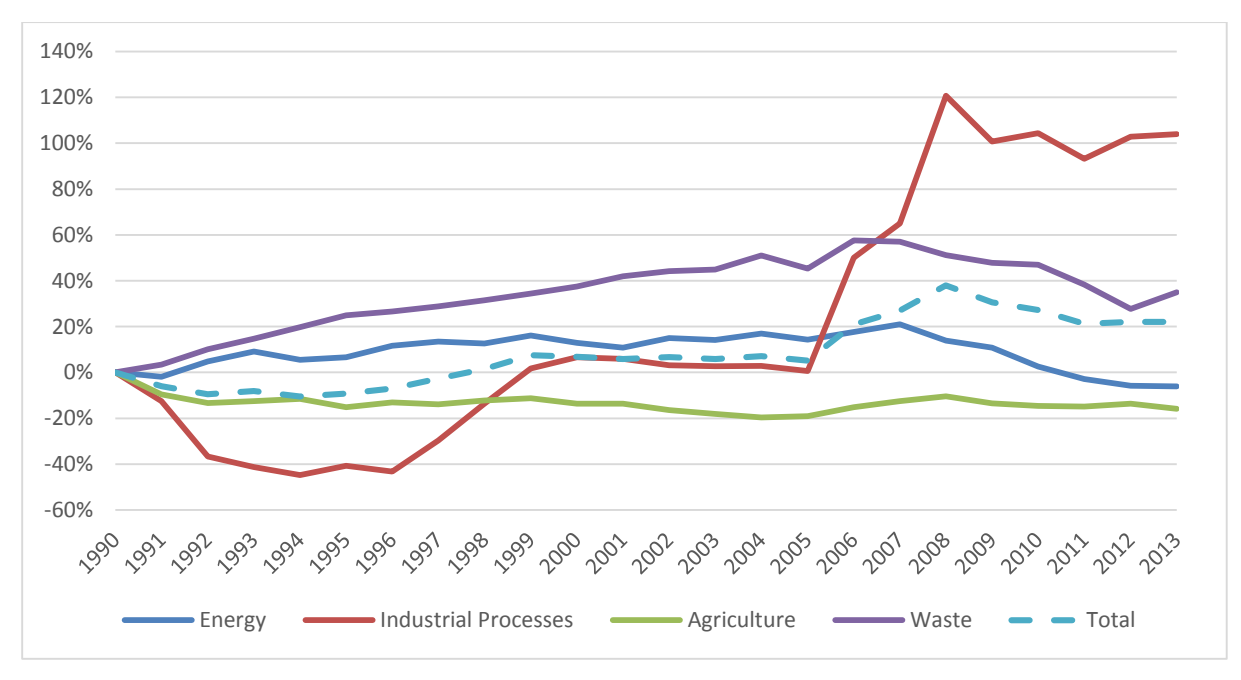

<span id="page-50-0"></span>*Figure 2.13*. *Percentage changes in emissions of total greenhouse gas emissions by UNFCCC source categories during the period 1990-2013, compared to 1990 levels.*

## *2.1.7. Energy*

The Energy sector in Iceland is unique in many ways. Iceland ranks  $1<sup>st</sup>$  among OECD countries in the per capita consumption of primary energy and in 2013 the consumption per capita was about 786 GJ. However, the proportion of domestic renewable energy in the total energy budget is 85%, which is a much higher share than in most other countries. The cool climate and sparse population calls for high energy use for space heating and transport. Also, key export industries such as fisheries and metal production are energy-intensive. The metal industry used around 80% of the total electricity produced

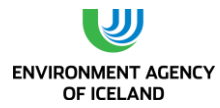

in Iceland in 2013. Iceland relies heavily on its geothermal energy sources for space heating (over 90% of all homes) and electricity production (27% of the electricity) and on hydropower for electricity production (73% of the electricity).

The development of the energy sources in Iceland can be divided into three phases. The first phase covered the electrification of the country and harnessing the most accessible geothermal fields, mainly for space heating. In the second phase, steps were taken to harness the resources for power-intensive industry. This began in 1966 with agreements on the building of an aluminium plant, and in 1979 a ferrosilicon plant began production. In the third phase, following the oil crisis of 1973-1974, efforts were made to use domestic sources of energy to replace oil, particularly for space heating and fishmeal production. Oil has almost disappeared as a source of energy for space heating in Iceland, and domestic energy has replaced oil in industry and in other fields where such replacement is feasible and economically viable.

#### Fuel Combustion

The total emissions of greenhouse gases from fuel combustion in the Energy sector over the period 1990 to 2013 are listed in [Table 2.8.](#page-51-0) Emissions from fuel combustion in the Energy sector accounted for 38% of the total greenhouse gas emissions in Iceland in 2013.

[Figure 2.14](#page-52-0) shows the distribution of emissions in 2013 by different source categories. The percentage change in the various source categories in the Energy sector between 1990 and 2013, compared with 1990, are illustrated in [Figure 2.15.](#page-52-1)

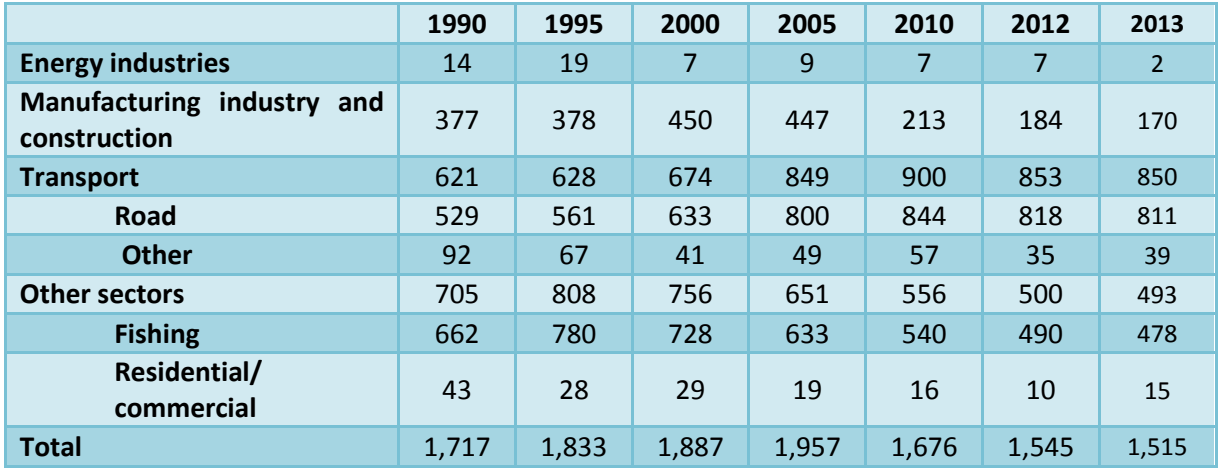

<span id="page-51-0"></span>*Table 2.8*. *Total emissions of GHG from the fuel combustion in the Energy sector in 1990-2013( CO2-equivalents).*

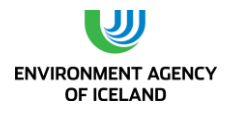

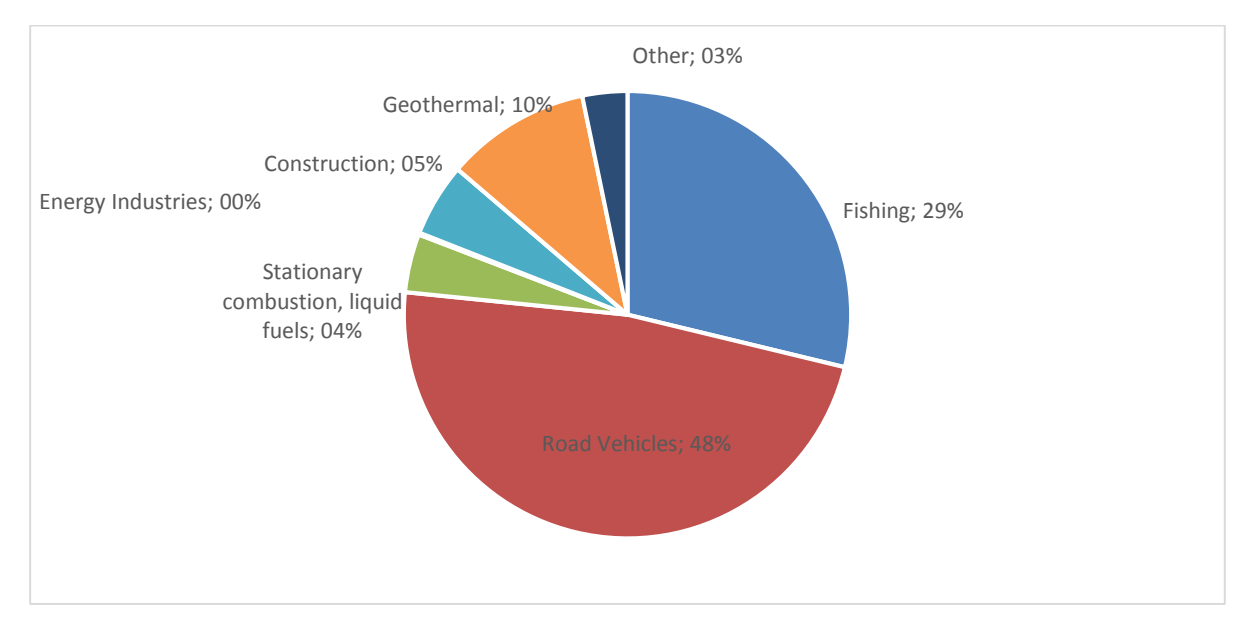

<span id="page-52-0"></span>*Figure 2.14*. *Greenhouse gas emissions in the Energy sector 2013, distributed by source categories.*

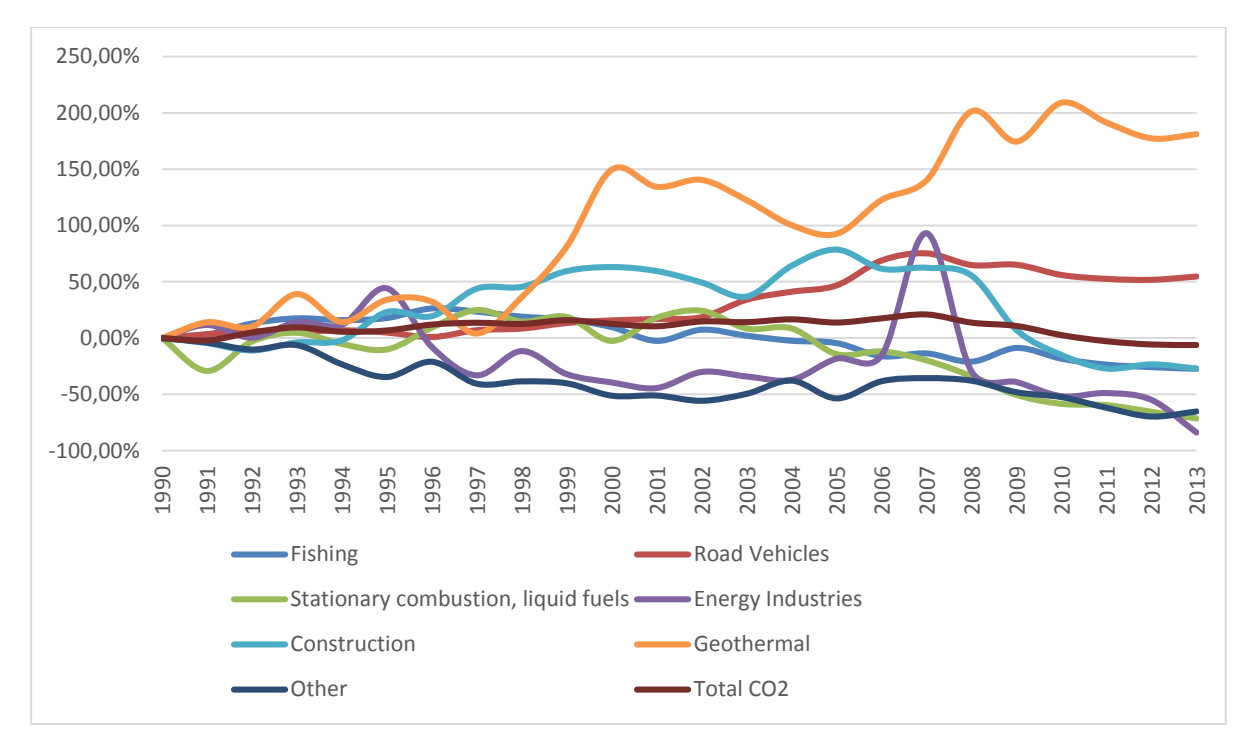

<span id="page-52-1"></span>*Figure 2.15*. *Percentage changes in emissions in various source categories in the Energy sector during the period 1990-2013, compared to 1990.*

[Table 2.8](#page-51-0) and [Figure 2.15](#page-52-1) show that emissions from transport have increased by 59% since 1990 as emissions from other sectors (dominated by fishing) have decreased by 27%. Emissions from energy industries are 84% below 1990 levels and emissions from manufacturing industries and construction are 54% below 1990 levels.

Energy industries include emissions from electricity and heat production. Iceland relies heavily on renewable energy sources for electricity and heat production, thus emissions from this sector are very

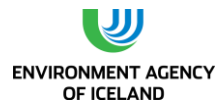

low. Since 1997 emissions have been around 40% lower in normal years than in 1990. Emissions from energy industries accounted for 0.4% of the sector's total and 0.2% of the total GHG emissions in Iceland in 2013. Electricity is produced with fuel combustion at 2 locations, which are located far from the distribution system (two islands, Flatey and Grimsey). Some electricity facilities have backup systems using fuel combustion which they use if problems occur in the distribution system. Some district heating facilities that lack access to geothermal energy sources use electric boilers to produce heat from electricity. They depend on curtailable energy. These heat plants have back-up fuel combustion in case of an electricity shortage or problems in the distribution system. Emissions from the energy industries sector have generally decreased since 1990. In 1995 there were issues in the electricity distribution system (snow avalanches in the west fjords and icing in the northern part of the country) that resulted in higher emissions that year. Unusual weather conditions during the winter of 1997/1998 led to unfavourable water conditions for the hydropower plants. This created a shortage of electricity which was met by burning oil for electricity and heat production. In 2007 a new aluminium plant was established. Because the Kárahnjúkar hydropower project was delayed, the aluminium plant was supplied for a while with electricity from the distribution system. This led to electricity shortages for the district heating systems and industry depending on curtailable energy, leading to increased fuel combustion and emissions. This also has an effect on the implied emission factor (IEF) for energy industries, as waste and residual fuel oil have different emission factors. In years where more oil is used in the sector the IEF is considerably higher than in normal years.

Increased emissions from the manufacturing industries and construction source category over the period 1990 to 2007 are explained by the increased activity in the construction sector during the period. The knock-off effect of the increased levels of economic growth was increased activity in the construction sector. Emissions rose until 2007, where the rise, particularly in the years prior to 2007, was related to the construction of Iceland's largest hydropower plant (Kárahnjúkar, building time from 2002 to 2007). The construction sector collapsed in fall 2008 due to the economic crises and the emissions from the sector decreased by 55% between 2007 and 2011. Emissions from fuel combustion at the cement plant decreased rapidly due to the collapse of the construction sector and in 2011 the plant closed down. The fishmeal industry is the second most important source within manufacturing industries and construction. Emissions from fishmeal production decreased over the period due to replacement of oil with electricity as well as a drop in production.

Emissions from the Transport sector increased by 39% from 1990 to 2013. Emissions from road transport have increased by 55% since 1990, owing to an increase in the number of cars per capita, more mileage driven and until 2007 an increase in larger vehicles. Since 1990 the vehicle fleet in Iceland has increased by 76%. Also, the Icelandic population has grown by 26% from 1990 to 2013. Emissions from road vehicles peaked in 2007 and have decreased by 12% since then. In recent years more fuel economic vehicles have been imported – a turn-over of the trend from the years 2002 to 2007 when larger vehicles were imported. Another factor in reducing fuel consumption is the fact that the mean mileage per vehicle has been in decline from 2010-2013. Emissions from both domestic flights and navigation have declined since 1990 and this decrease in navigation and aviation has compensated for rising emissions in the transport sector to some extent.

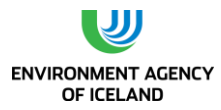

The fisheries dominate the Other sector as heating in Iceland relies on renewable energy sources. Emissions from fisheries rose from 1990 to 1996 because a substantial portion of the fishing fleet was operating in unusually distant fishing grounds. From 1996, the emissions decreased again reaching 1990 levels in 2001. Emissions increased again by 10% between 2001 and 2002. In 2003 emissions again reached the 1990 level. In 2013 emissions were 27% below the 1990 level and 2% below the 2012 level. Annual changes are inherent to the nature of fisheries.

#### Geothermal Energy

Emissions from geothermal energy utilization accounts for 4% of the total greenhouse gas emissions in Iceland in 2012. Iceland relies heavily on geothermal energy for space heating (over 90% of the homes) and electricity production (27% of the total electricity production). The emissions from geothermal power plants are considerably less, or 19 times lower, than from fossil fuel power plants. [Table 2.9](#page-54-0) shows the emissions from geothermal energy from 1990 to 2012. Electricity production using geothermal power increased more than 16-fold during this period from 283 to 5,210 GWh. Emissions during the same time increased by 180%. Emissions from geothermal utilization are site and timespecific, and can vary greatly between areas and the wells within an area as well as by the time of extraction.

<span id="page-54-0"></span>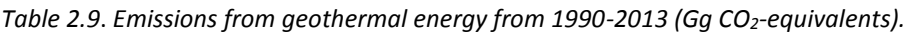

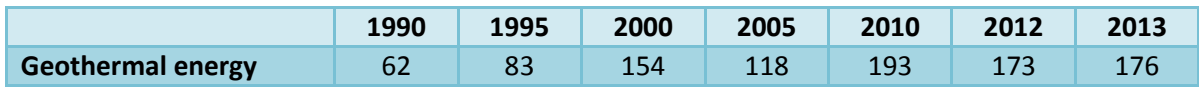

## Distribution of oil products

Emissions from distribution of oil products are a minor source in Iceland. Emissions are around 0.3 to 0.5 Gg per year.

## *2.1.8. Industrial Processes*

Production of raw materials is the main source of industrial process related emissions for both  $CO<sub>2</sub>$  and other greenhouse gases such as N2O and PFCs. Emissions also occur as a result of the consumption of HFCs as substitutes for ozone depleting substances and  $SF_6$  from electrical equipment. The Industrial Process sector accounts for 43% of the national greenhouse gas emissions. As can be seen in *[Table](#page-55-0)  [2.10](#page-55-0)* and *[Figure 2.16](#page-55-1)* emissions from industrial processes decreased from 1990 to 1996, mainly because of a decrease in PFC emissions. Increased production capacity has led to an increase in industrial process emissions since 1996, especially after 2005 as the production capacity in the aluminium industry has increased. By 2013, emissions from the industrial processes sector were 104% above the 1990 level.

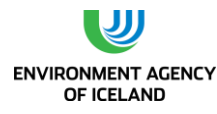

|                                                   | 1990         | 1995 | 2000 | 2005      | 2010      | 2012         | 2013        |
|---------------------------------------------------|--------------|------|------|-----------|-----------|--------------|-------------|
| <b>Mineral products</b>                           | 52           | 38   | 66   | 56        | 11        | $\mathbf{1}$ | $\mathbf 1$ |
| <b>Chemical industry</b>                          | 49           | 43   | 19   | <b>NO</b> | <b>NO</b> | <b>NO</b>    | <b>NO</b>   |
| <b>Metal production</b>                           | 767          | 456  | 855  | 818       | 1,752     | 1,732        | 1,760       |
| <b>Ferroalloys</b><br>$\overline{\phantom{a}}$    | 208          | 243  | 374  | 375       | 369       | 408          | 404         |
| <b>Aluminium</b><br>$\overline{\phantom{0}}$      | 559          | 213  | 480  | 443       | 1,383     | 1,324        | 1,356       |
| Aluminium CO <sub>2</sub><br>$\circ$              | 139          | 154  | 353  | 417       | 1,238     | 1,244        | 1,268       |
| <b>Aluminium PFC</b><br>$\circ$                   | 420          | 59   | 127  | 26        | 146       | 80           | 88          |
| <b>Consumption of HFCs and</b><br>SF <sub>6</sub> | $\mathbf{1}$ | 9    | 37   | 61        | 127       | 150          | 174         |
| <b>Total</b>                                      | 869          | 546  | 976  | 935       | 1,890     | 1,883        | 1,942       |

<span id="page-55-0"></span>*Table 2.10*. *Emissions from industrial processes 1990-2013 ( Gg CO2-equivalents).*

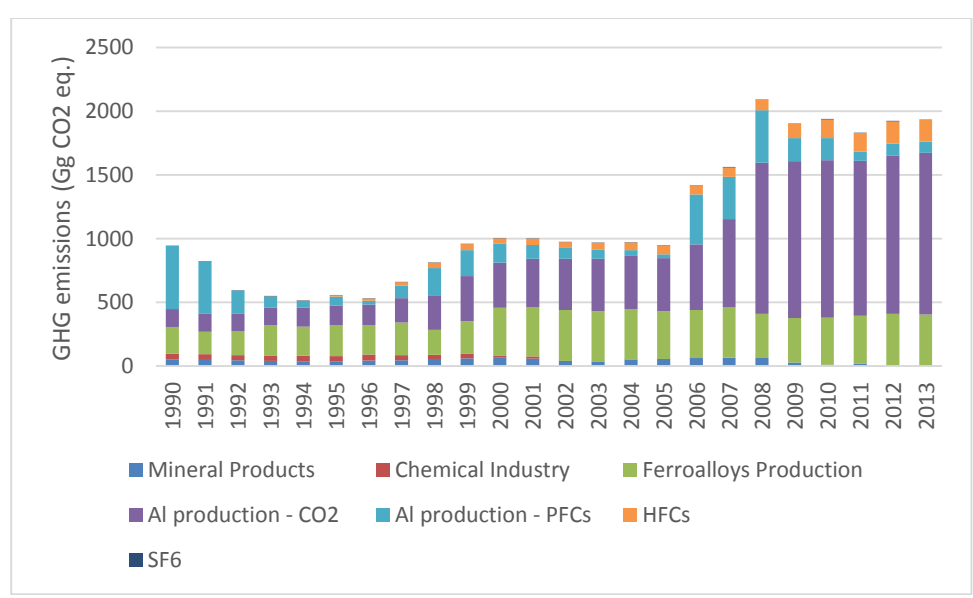

<span id="page-55-1"></span>*Figure 2.16*. *Total greenhouse gas emissions in the Industrial Process sector during the period from 1990-2013 ( Gg CO2-equivlalents).*

The most significant category within the Industrial Processes sector is metal production, which accounted for 88% of the sector's emissions in 1990 and 90% in 2013. Aluminium production is the main source within the metal production category, accounting for 70% of the total Industrial Processes emissions. Aluminium is produced at three plants, Rio Tinto Alcan at Straumsvík, Century Aluminium at Grundartangi, and Alcoa Fjarðaál at Reyðarfjörður. The production technology in all aluminium plants is based on using prebaked anode cells. The main energy source is electricity, and industrial process  $CO<sub>2</sub>$  emissions are mainly due to the anodes that are consumed during the electrolysis. In addition, the production of aluminium gives rise to emissions of PFCs. From 1990 to 1996 PFC emissions were reduced by 94%. Because of the expansion of the existing aluminium plant in 1997 and the establishment of a second aluminium plant in 1998, emissions increased again from 1997 to 1999. From 2000, the emissions showed a steady downward trend until 2005. The PFC reduction was achieved through improved technology and process control and led to a 98% decrease in the amount of PFC emitted per tonne of aluminium produced during the period of 1990 to 2005; from 4.78 tonnes  $CO<sub>2</sub>$ -equivalents in 1990 to 0.10 tonnes  $CO<sub>2</sub>$ -equivalents in 2005. In 2006 the PFC emissions rose significantly due to an expansion at Century Aluminium. The extent of the increase can be explained

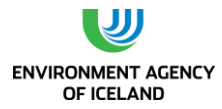

by technical difficulties experienced during the expansion. PFC emissions per tonne of aluminium at the Century Aluminium plant went down from 2007 to 2011 through improved process technology, reaching 0.12 tonnes CO<sub>2</sub>-equivalents per tonne aluminium in 2011. The Alcoa Fiarðaál aluminium plant was established in 2007 and reached full production capacity in 2008. PFC emissions per tonne of aluminium are generally high during start up and usually rise during expansion. PFC emission declined in 2009 and 2010 through improved process technology until December 2010 at Alcoa Fjarðaál, when a rectifier was damaged in fire. This led to increased PFC emissions leading to higher emissions at the plant in 2010 than in 2009. In 2011 PFC emissions per tonne of aluminium at the Alcoa Fjarðaál went down to 0.07 tonnes CO<sub>2</sub>-equivalents per tonne aluminium before increasing again to 0.1 tonnes  $CO<sub>2</sub>$ -equivalents per tonne aluminium in 2013.

Production of ferroalloys is another major source of emissions, accounting for 20% of Industrial Processes emissions in 2013.  $CO<sub>2</sub>$  is emitted due to the use of coal and coke as reducing agents and from the consumption of electrodes. In 1998 a power shortage caused a temporary closure of the ferrosilican plant, resulting in exceptionally low emissions that year. In 1999, however, the plant was expanded (addition of the third furnace) and emissions have therefore increased considerably, or by 80% since 1990. Emissions in 2013 were 3% higher than in 2012.

Production of minerals accounted for only 0.1% of the emissions in 2011. Cement production was the dominant contributor until 2011 when the sole cement plant shut down.  $CO<sub>2</sub>$  derived from carbon in the shell sand used as raw material is the source of  $CO<sub>2</sub>$  emissions from cement production. Emissions from the cement industry reached a peak in 2000 but declined until 2003, partly because of cement imports. In 2004 to 2007 emissions increased again because of increased activity related to the construction of the Kárahnjúkar hydropower plant (built 2002 to 2007) although most of the cement used for the project was imported.

Production of fertilizers, which used to be the main contributor to the process emissions from the chemical industry was closed down in 2001. No chemical industry has been in operation in Iceland after the closure of a silicon production facility in 2004.

Imports of HFCs started in 1993 and have increased steadily since then. HFCs are used as substitutes for ozone depleting substances that are being phased out in accordance with the Montreal Protocol. Refrigeration and air conditioning are the main uses of HFCs in Iceland and the fishing industry plays a preeminent role. HFCs stored in refrigeration units constitute banks of refrigerants which emit HFCs during use due to leakage. The process of retrofitting older refrigeration systems and replacing ODS as refrigerants is still on-going which means that the size of the refrigerant bank is still increasing, causing an accelerated increase of emissions since 2008. The amount of HFCs emitted by mobile air conditioning units in vehicles has also been increasing steadily [\(Table 2.11\)](#page-57-0).

The sole source of  $SF_6$  emissions is leakage from electrical equipment. Emissions have been increasing since 1990 due to the expansion of the Icelandic electricity distribution (*[Table 2.11](#page-57-0)*). The peak in 2010 was caused by two unrelated accidents during which the SF<sub>6</sub> contained in equipment leaked into the atmosphere. The peak in 2012 was caused by increased emissions from the operator of the Icelandic grid Landsnet LLC.

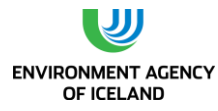

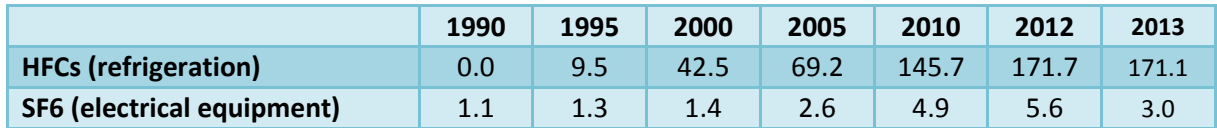

<span id="page-57-0"></span>*Table 2.11*. *HFC and SF<sup>6</sup> emissions from consumption of HFC and SF<sup>6</sup> (Gg-CO<sup>2</sup> equivalents).*

# *2.1.9. Solvent and other Product Use*

The use of solvents and products containing solvents leads to emissions of non-methane volatile organic compounds (NMVOC), which are regarded as indirect greenhouse gases. The NMVOC compounds are oxidized to  $CO<sub>2</sub>$  in the atmosphere over time. Also included in this sector are emissions of N<sub>2</sub>O from product uses. N<sub>2</sub>O is used mainly for medical purposes. To a smaller extent it is also used in car racing and fire extinguishing.

Total NMVOC emissions from solvent and other product use amounted to 7.2 Gg CO<sub>2</sub>-equivalents in 2013 (less than 0.1% of total GHG emissions), which was 28% below the 1990 level and 1% above the 2013 level. This development was mainly due to a decrease in paint application. Emissions from  $N_2O$ use decreased by 49% between 1990 and 2013 due to decreasing imports for medical purposes (anaesthesia).

## *2.1.10.Agriculture*

Emissions from agriculture are closely coupled with livestock population sizes, especially cattle and sheep. Since emission factors were assumed to be stable during the last two decades (with the exception of gross energy intake of dairy cows, whose increase reflects an increase in milk production), changes in activity data translated into proportional emission changes. The only other factor that had considerable impact on emission estimates was the amount of nitrogen in fertilizer applied annually to agricultural soils. A 17% decrease in livestock population size of sheep between 1990 and 2005 – partly counteracted by increases of livestock population sizes of horses, swine, and poultry - led to emission decreases from all subcategories and resulted in a 13% decrease of total agriculture emissions during the same period [\(Table 2.12](#page-58-0) and [Figure 2.18\)](#page-59-0).

Since 2005 emissions from agriculture have increased by 4% due to an increase in livestock population size but still remain 15% below 1990 levels.

This general trend is modified by the amount of synthetic nitrogen applied annually to agricultural soils. The amount was highest in 2008, when it amounted to more than 15,300 tonnes, but has decreased to less than 11,800 tonnes in 2013. This development was due to the economic crisis in Iceland which was accompanied by a weakening of the Icelandic króna thus increasing the price of imported fertilizer.

The largest sources of agricultural greenhouse gas emissions in 2013 were nitrous oxide emissions from agricultural soils: direct soil  $N_2O$  emissions, indirect soils  $N_2O$  emissions, and N2O emissions from pasture and range manure accounted for 54% of total agriculture emissions ([Figure 2.17](#page-58-1)). The remaining 46% were made up of methane emissions from enteric

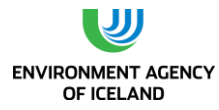

fermentation and methane and nitrous oxide emissions from manure management (i.e. before the manure is applied to soils).

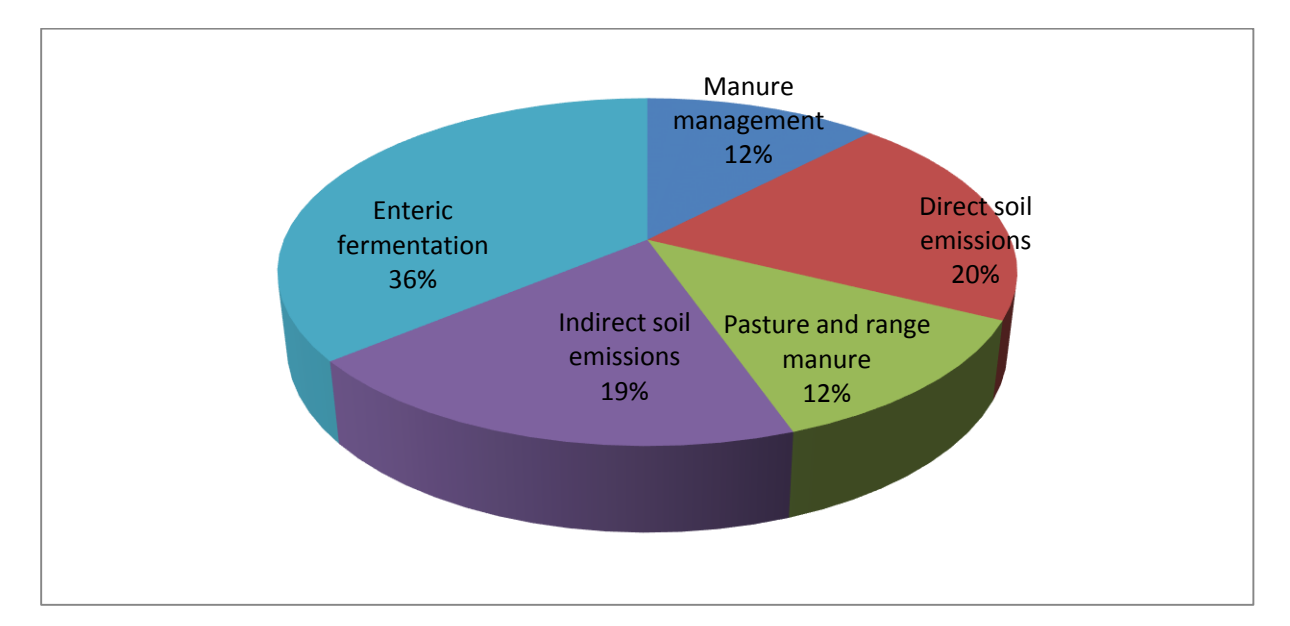

<span id="page-58-1"></span>*Figure 2.17. Greenhouse gas emissions from the agriculture sector 2013, distributed by source categories.*

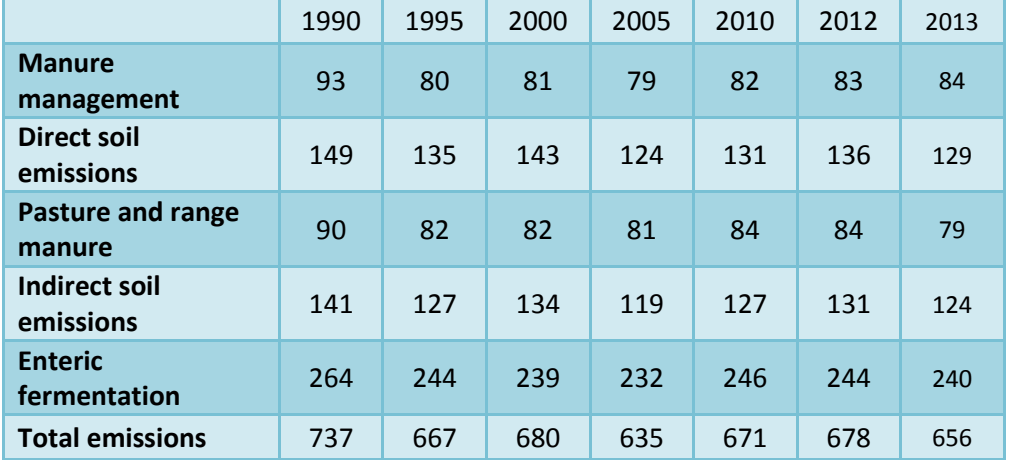

<span id="page-58-0"></span>*Table 2.12. Total greenhouse gas emissions from agriculture in 1990-2013 (Gg CO2-equivalents).*

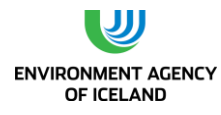

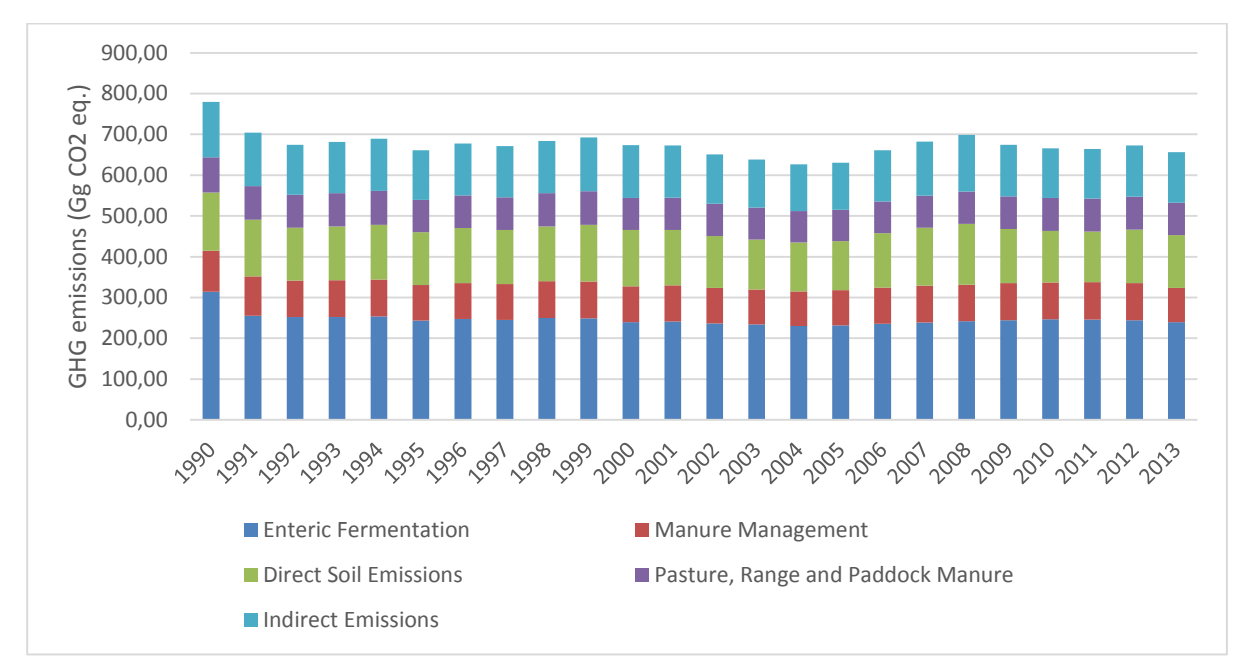

<span id="page-59-0"></span>*Figure 2.18. Total greenhouse gas emissions from agriculture 1990-2013, (Gg CO2-equivalents).*

# *2.1.11. Land Use, Land-Use Change and Forestry (LULUCF)*

2013 LULUCF chapter is missing, therefore the following chapter is from the 2014 submission.

Net emissions from the LULUCF sector in Iceland are high; the sector had the highest net emission 1990-2013. A large part of the absolute value of emissions from the sector in 2013 was from cropland and grassland on drained organic soil. The emissions can be attributed to drainage of wetlands in the latter half of the 20<sup>th</sup> century, which had largely ceased by 1990. Emissions of  $CO<sub>2</sub>$  from drained wetlands continue for a long time after drainage.

Net emissions (emissions – removals) in the sector have decreased over the time period, as can be seen in *[Table 2.13](#page-60-0)*. This is explained by increased removals through afforestation and revegetation as well as a decrease in emissions from land converted to cropland. Increased removals in afforestation and revegetation are explained by the increased activity in those categories and changes in forest growth with stand age.

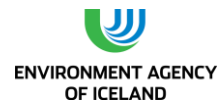

|                                | 1990      | 1995      | 2000      | 2005      | 2010      | 2012      | 2013      |
|--------------------------------|-----------|-----------|-----------|-----------|-----------|-----------|-----------|
| <b>Forest Land</b>             | $-44$     | -66       | $-100$    | $-150$    | $-203$    | $-242$    | $-265$    |
| <b>Cropland</b>                | 2,014     | 1,963     | 1,912     | 1,859     | 1,804     | 1,783     | 1,772     |
| Grassland                      | 8,388     | 8,428     | 8,614     | 8,842     | 9,207     | 9,287     | 9,331     |
| <b>Wetlands</b>                | 1,125     | 1,129     | 1,109     | 1,082     | 1,043     | 1,034     | 1,030     |
| <b>Settlements</b>             | 13        | 6         | 15        | 20        | 5         | 5         | 5         |
| <b>Harvested Wood Products</b> | <b>NE</b> | <b>NE</b> | <b>NE</b> | <b>NE</b> | <b>NE</b> | <b>NE</b> | <b>NE</b> |
| <b>Net emissions LULUCF</b>    | 11,496    | 11,460    | 11,549    | 11,652    | 11,857    | 11,867    | 11,872    |

<span id="page-60-0"></span>*Table 2.13. Emissions from the LULUCF sector from 1990-2013 (Gg CO2-equivalents).*

Analyses of trends in emissions of the LULUCF sector must be interpreted with care as some potential sinks and sources are not included. Uncertainty estimates for reported emissions are considerable and observed changes in reported emissions therefore not necessarily significantly different from zero.

#### *2.1.12.Waste*

Emissions from the Waste sector accounted for 5% of total GHG emissions in 2013. About 91% of these emissions were methane emissions from solid waste disposal on land. 5,3% were  $CH_4$ and  $N_2O$  emissions from wastewater treatment and 2,4% were  $CO_2$ ,  $CH_4$  and  $N_2O$  emissions from waste incineration. The remaining 1% originated from biological treatment of waste, i.e. composting. Emissions from the waste sector increased steadily from 1990 to 2007 due to an increase in emissions from solid waste disposal on land (SWD) (*[Table 2.14](#page-60-1)* and *[Figure 2.19](#page-61-0)*). This increase was caused by the accumulation of degradable organic carbon in recently established managed, anaerobic solid waste disposal sites which are characterised by higher methane production potential than the unmanaged SWDS they succeeded. The decrease in emissions from the waste sector since 2007 is caused by a decrease in SWD emissions which is due to a rapidly decreasing share of waste landfilled since 2005 and by an increase in methane recovery at SWDS. The total increase of SWD emissions between 1990 and 2013 amounted to 45%.

|                        | 1990      | 1995 | 2000 | 2005 | 2010 | 2011 | 2012 | 2013 |
|------------------------|-----------|------|------|------|------|------|------|------|
| Solid waste disposal   | 142       | 188  | 214  | 225  | 225  | 209  | 193  | 206  |
| Wastewater             | 8         | 9    | 9    | 12   | 11   | 12   | 12   | 12   |
| <b>Incineration</b>    | 18        | 12   |      | 5    |      | 9    |      | 5    |
| <b>Composting</b>      | <b>NO</b> | 0.4  | 0.4  | 0.9  | 2.9  | 2.7  | 2.1  | 2.8  |
| <b>Total emissions</b> | 167       | 209  | 230  | 243  | 246  | 232  | 214  | 226  |

<span id="page-60-1"></span>*Table 2.14*. *Total emissions from the Waste sector from 1990-2013 (Gg CO2-equivalents).*

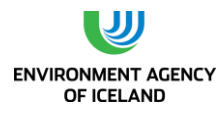

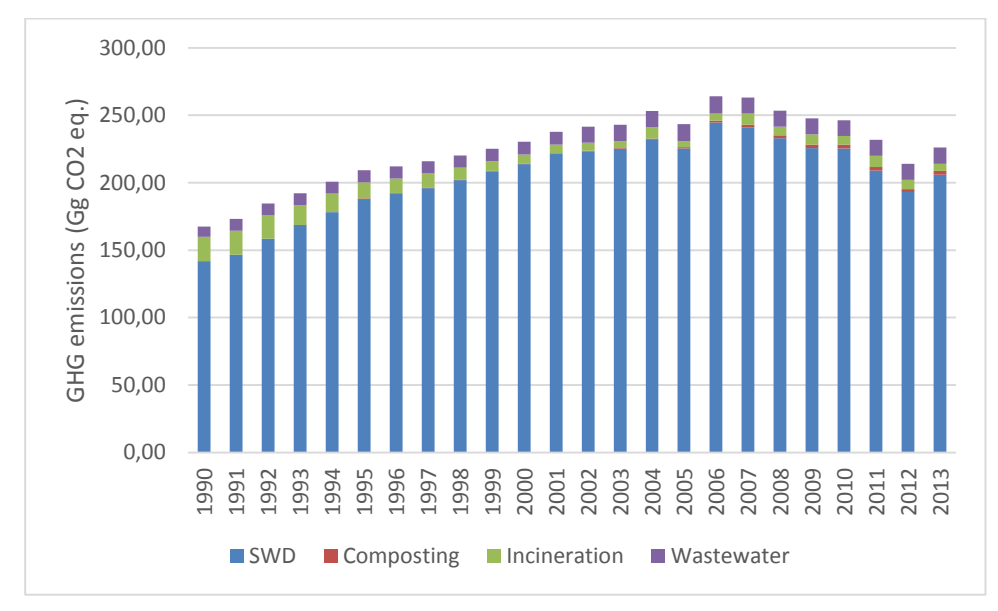

<span id="page-61-0"></span>*Figure 2.19*. *Aggregated GHG emissions of the Waste sector 1990-2013 (Gg CO2-equivalents).*

Total wastewater handling emissions increased by 52% since 1990 due to increasing N<sub>2</sub>O and CH<sub>4</sub> emissions. The increase in  $N_2O$  emission estimates is proportional to an increase in population. The increase in methane emissions is mainly due to an increase in the share of wastewater treated in septic systems. All other wastewater discharge pathways were assumed to emit no methane since the wastewater is either treated aerobically or discharged into fast running rivers or straight into the sea.

Emissions from waste incineration decreased by 70% between 1990 and 2013 due to a decrease in the amount of waste incinerated and a change in waste incineration technology. During the early 1990s waste was either burned in open pits or in waste incinerators at low or varying temperatures. Since the mid-1990s increasing amounts of waste are incinerated in proper waste incinerators that control combustion temperatures which lead to lower emissions of  $CO<sub>2</sub>$ , CH<sub>4</sub> and N<sub>2</sub>O per waste amount incinerated (*[Figure 2.20](#page-62-1)*).

The  $CO<sub>2</sub>$  emission factor for waste incineration is slightly higher than for open burning of waste (oxidisation factor of 1 vs. 0.58), but the CH<sup>4</sup> emission factor for open burning of waste is, however, 27 times higher and the  $N_2O$  emission factor 2.5 times higher than the one for waste incineration.

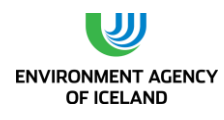

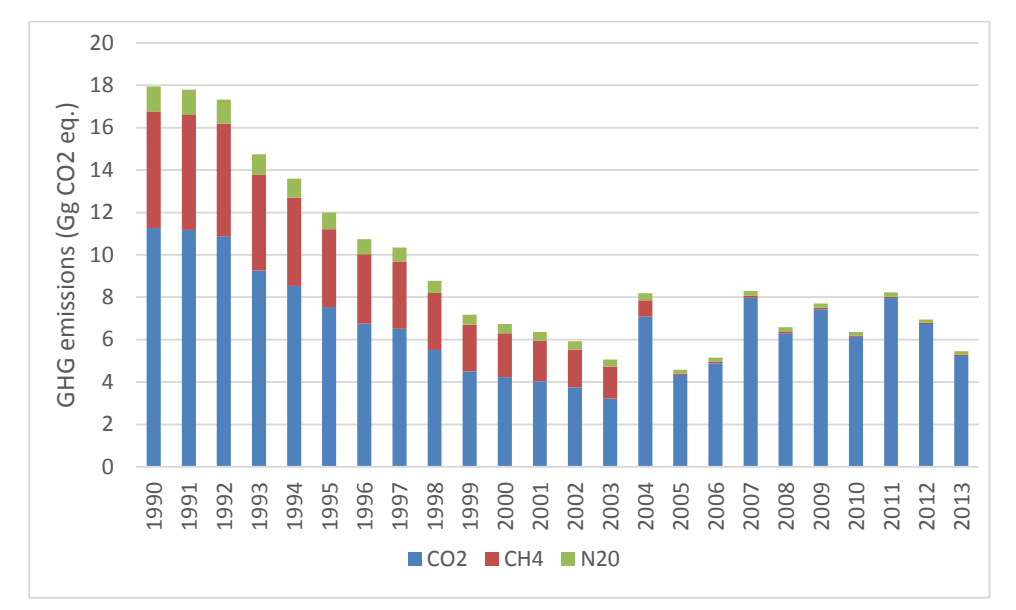

<span id="page-62-1"></span>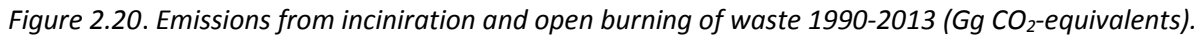

Emissions from composting have been steadily increasing between 1995 when composting started and 2010. Between 2010 and 2013 composting emissions decreased by 3.7% due to decreasing amounts of waste composted.

## *2.1.13.International Bunkers*

Emissions from international aviation and marine bunker fuels are excluded from national totals as is outlined in the IPCC Guidelines. These emissions are presented separately for information purposes and can be seen i[n Table 2.15.](#page-62-0)

In 2013, greenhouse gas emissions from ships and aircrafts in international traffic bunkered in Iceland amounted to a total of 681 Gg CO<sub>2</sub>-equivalents, which corresponds to about 15% of the total Icelandic greenhouse gas emissions. Greenhouse gas emissions from marine and aviation bunkers increased by 111% from 1990 to 2013; with a 8% increase between 2012 and 2013.

Looking at these two categories separately, it can be seen that greenhouse gas emissions from international marine bunkers increased by 73% from 1990 to 2013, while emissions from aircrafts increased by 129% during the same period. Between 2012 and 2013 emissions from marine bunkers decreased by 6% while emissions from aviation bunkers increased by 14%. Emissions from international bunkers are rising again after decline since 2007. Foreign commercial fishing vessels dominate the fuel consumption from marine bunkers.

<span id="page-62-0"></span>*Table 2.15*. *Greenhouse gas emissions from international aviation and marine bunkers 1990-2013( Gg CO2 equivalents).*

|                 | 1990 | 1995 | 2000 | 2005 | 2010 | 2012 | 2013 |
|-----------------|------|------|------|------|------|------|------|
| <b>Aviation</b> | 222  | 238  | 411  | 425  | 381  | 446  | 508  |
| <b>Marine</b>   | 100  | 146  | 221  | 112  | 184  | 184  | 173  |
| <b>Total</b>    | 322  | 384  | 632  | 538  | 565  | 630  | 681  |

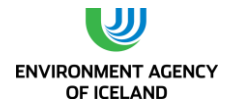

# 2.4. Emission Trends for Indirect Greenhouse Gases and  $SO<sub>2</sub>$

Nitrogen oxides (NOx), non-methane volatile organic compounds (NMVOC) and carbon monoxide (CO) have an indirect effect on climate through their influence on greenhouse gases, especially ozone. Sulphur dioxide  $(SO<sub>2</sub>)$  affects climate by increasing the level of aerosols that have in turn a cooling effect on the atmosphere.

# *2.1.14.Nitrogen Oxides (NOx)*

The main sources of nitrogen oxides in Iceland are commercial fishing, transport, and the manufacturing industry and construction, as can be seen in [Figure 2.21.](#page-63-0) The  $NO<sub>x</sub>$  emissions from commercial fishing rose from 1990 to 1996 when a substantial portion of the commercial fishing fleet was operating in distant fishing grounds. From 1996 emissions decreased, reaching the 1990 levels in 2001. Emissions rose again in 2002 but have declined since with exception of 2009 due to less fuel consumption. Emissions in 2013 were 25% below the 1990 level. Annual changes are inherent to the nature of fisheries. Emissions from transport are dominated by road transport. These emissions have decreased rapidly (by 20%) after the use of catalytic converters in all new vehicles became obligatory in 1995, despite the fact that fuel consumption has increased by 50%. The rise in emissions from the manufacturing industries and construction until 2007 are dominated by increased activity in the construction sector during the period. In 2008 the construction sector collapsed leading to much lower emissions from the sector. In 2013 emissions from manufacturing industry and construction were 42% lower than in 1990. This is due to the collapse of the construction sector (including lower emissions from the cement plant) and to less fuel consumption at fishmeal plants where fuel has been replaced with electricity and production has decreased. Total  $NO<sub>x</sub>$  emissions, like the emissions from fishing, increased until 1996 and decreased thereafter until 2001. Emission rose again between 2001 and 2004 and then decreased again. Total  $NO<sub>x</sub>$  emissions in 2012 were 23% below the 1990 level.

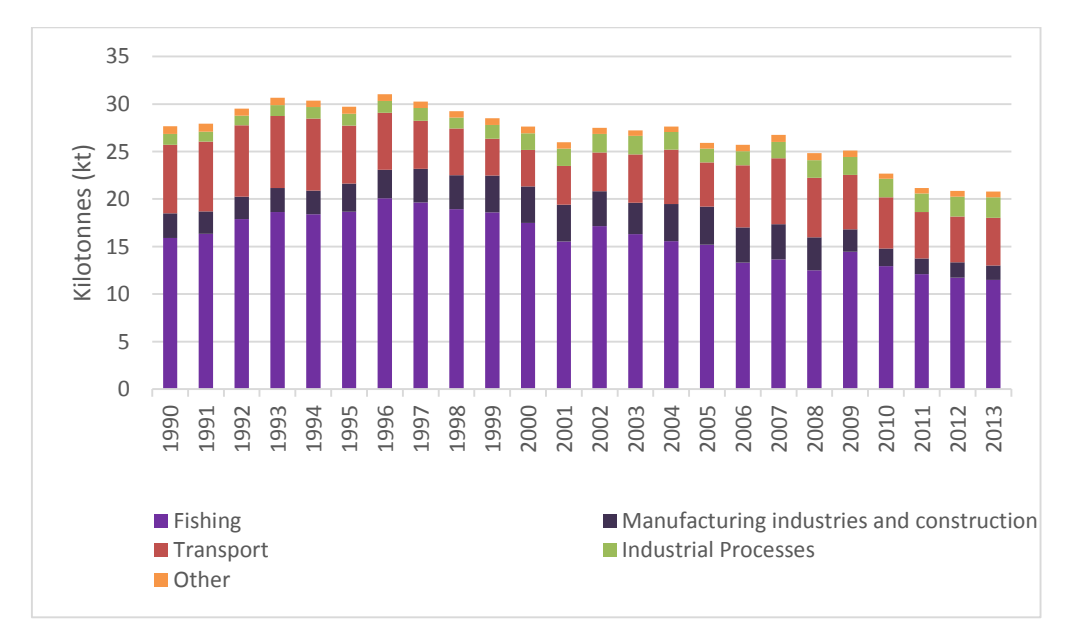

<span id="page-63-0"></span>*Figure 2.21. Emissions of NO<sup>x</sup> by sector 1990-2013 in Gg.*

# *2.1.15.Non-Methane Volatile Organic Compounds (NMVOC)*

The main sources of non-methane volatile organic compounds are transport and solvent use, as can be seen in [Figure 2.22.](#page-64-0) Emissions from transport are dominated by road transport. These emissions decreased rapidly after the use of catalytic converters in all new vehicles became obligatory in 1995. Emissions from solvent use have been around 1 Gg and show a downward trend in recent years. Other emissions include emissions from industrial processes, where food and drink production is the most prominent contributor. The total emissions showed a downward trend from 1994 to 2013. The emissions in 2013 were 55% below the 1990 level.

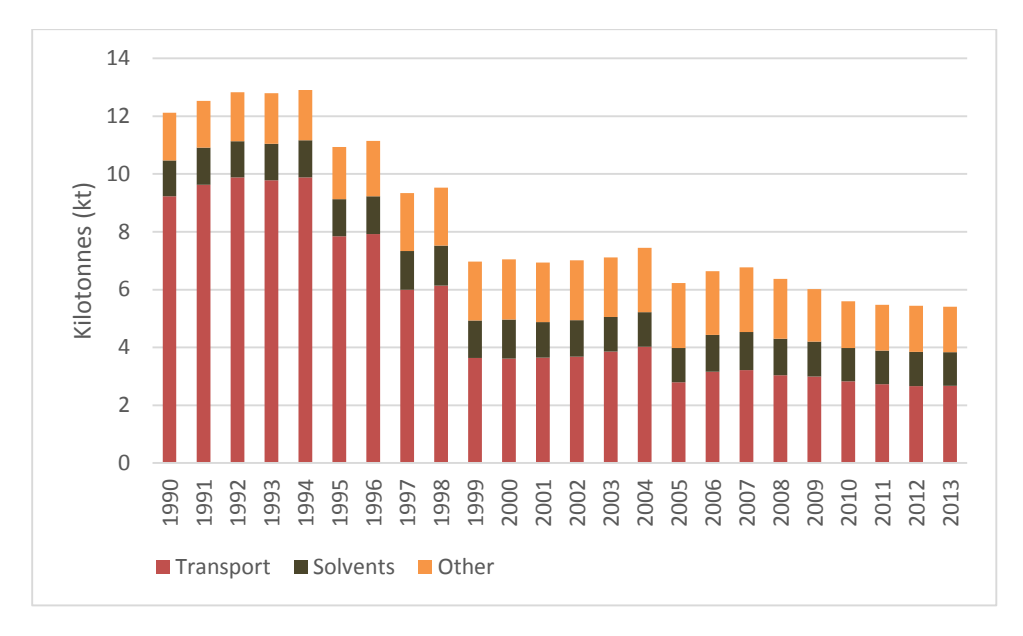

<span id="page-64-0"></span>*Figure 2.22*. *Emissions of NMVOC by sector 1990-2013 in Gg.*

# *2.1.16.Carbon Monoxide (CO)*

Transport is the most prominent contributor to CO emissions in Iceland, as can be seen in [Figure](#page-65-0)  [2.23](#page-65-0). Emissions from transport are dominated by road transport. These emissions have decreased rapidly after the use of catalytic converters in all new vehicles became obligatory in 1995. Total CO emissions show, like the emissions from transport, a rapid decrease after 1990. The emissions in 2013 were 65% below the 1990 level.

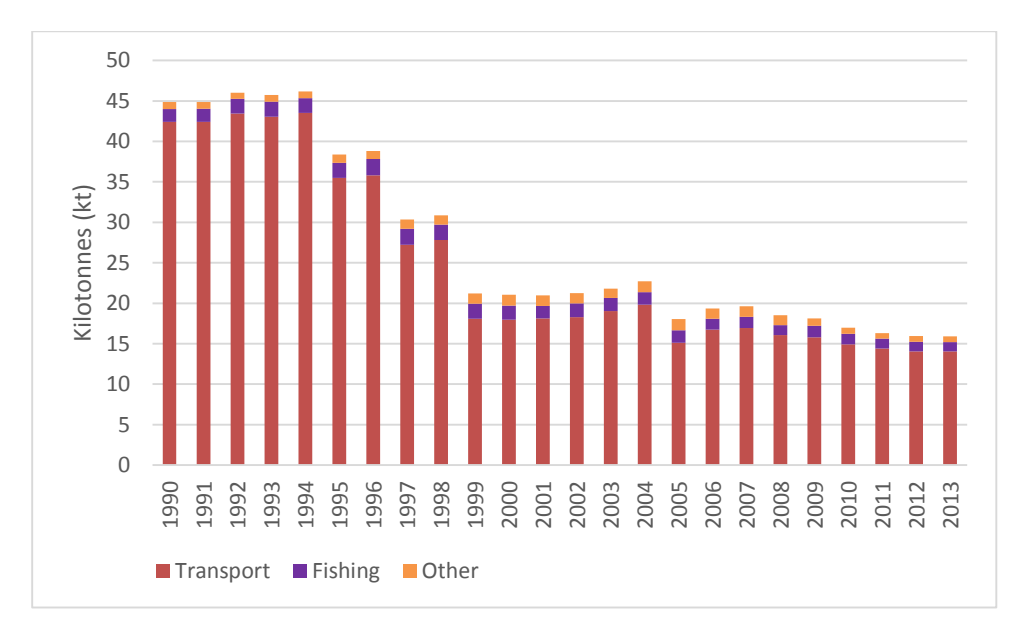

<span id="page-65-0"></span>*Figure 2.23. Emissions of CO by sector 1990-2013 in Gg.*

# *2.1.17. Sulphur Dioxide (SO2)*

Geothermal energy exploitation is by far the largest source of sulphur emissions in Iceland. Sulphur emitted from geothermal power plants is in the form of H<sub>2</sub>S. Emissions have increased by 294% since 1990 due to increased activity in this field, as electricity production at geothermal power plants has increased more than 17-fold since 1990. Other significant sources of sulphur dioxide in Iceland are industrial processes, manufacturing industry and construction, as can be seen in [Figure 2.24.](#page-66-0)

Emissions from industrial processes are dominated by metal production. Until 1996 industrial process sulphur dioxide emissions were relatively stable. Since then, the metal industry has expanded. In 1990, 87,839 tonnes of aluminium were produced at one plant and 62,792 tonnes of ferroalloys at one plant. In 2013 840,975 tonnes of aluminium were produced at three plants and 119,609 tonnes of ferroalloys were produced at one plant. This led to increased emissions of sulphur dioxide (388% increase from 1990 levels). The fishmeal industry is the main contributor to sulphur dioxide emissions from fuel combustion in the sector Manufacturing Industries and Construction. Emissions from the fishmeal industry increased from 1990 to 1997 but have declined since as fuel has been replaced with electricity and production has decreased; the emissions were 77% below the 1990 level in 2013.

Sulphur emissions from the fishing fleet depend upon the use of residual fuel oil. When fuel prices rise, the use of residual fuel oil rises and the use of gas oil drops. This leads to higher sulphur emissions as the sulphur content of residual fuel oil is significantly higher than in gas oil. The rising fuel prices since 2008 have led to higher sulphur emissions from the commercial fishing fleet in recent years.

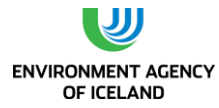

Emissions from the fishing fleet in 2013 were about the same as the 1990 level although fuel consumption was 27% less.

In 2013 total sulphur emissions in Iceland, calculated as  $SO_2$ , were in 237% above the 1990 level, but 163% when excluding emissions from geothermal power plants.

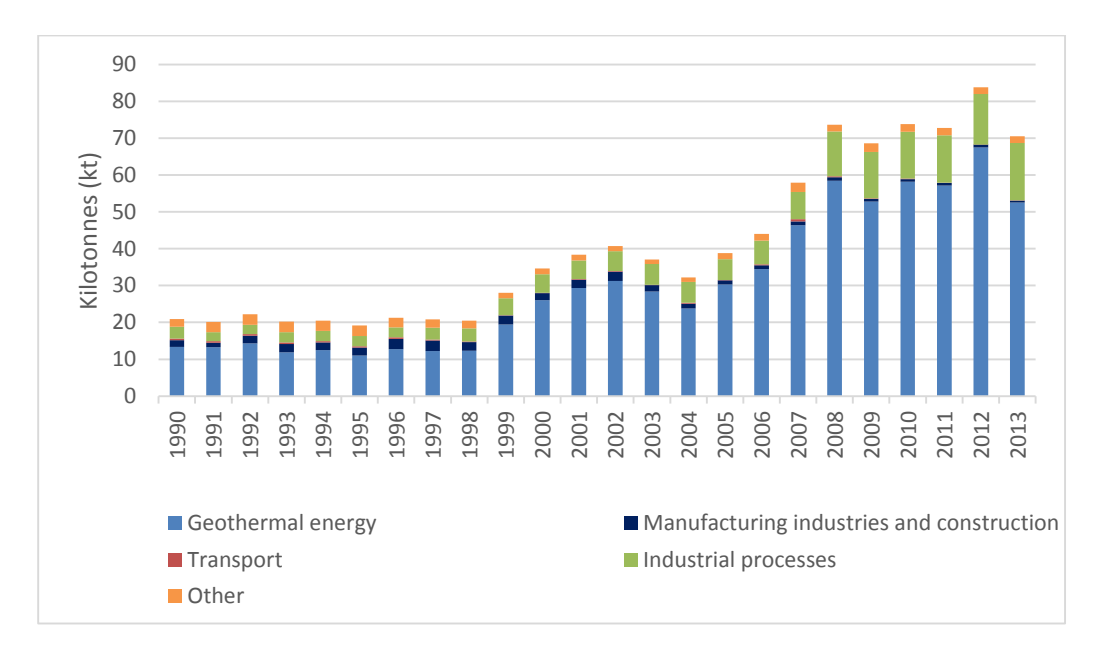

<span id="page-66-0"></span>*Figure 2.24*. *Emissions of S (sulphur) by sector 1990-2013 (Gg SO2-equivalents).*

In 2010 the volcano Eyjafjallajökull started eruption. The eruption lasted from  $14<sup>th</sup>$  of April until 23<sup>rd</sup> of May. During that time 127 Gg of SO<sub>2</sub> were emitted or 71% more than total man made emissions in 2010. In 2011 the volcano Grímsvötn started erupting. The eruption lasted from  $21^{st}$  until  $28^{th}$  of May. During that time around 1000 Gg of  $SO<sub>2</sub>$  were emitted or 12 times more than total man made emissions in 2011. These emissions are given here for information purposes and are not included in the inventory.

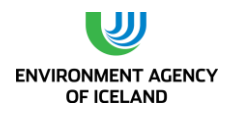

# **3. ENERGY (CRF SECTOR 1)**

# 3.1. Overview

The Energy sector in Iceland is unique in many ways. Iceland ranks the  $1<sup>st</sup>$  among OECD countries in the consumption of primary energy per capita. The per capita consumption in 2013 was around 786 GJ. However, the proportion of domestic renewable energy in the total energy budget is about 85%, which is a much higher share than in most other countries. The cool climate and sparse population calls for high energy use for space heating and transport. Also, key export industries such as fisheries and metal production are energy-intensive. The metal production industry used around 75% of the total electricity produced in Iceland in 2013. Iceland relies heavily on its geothermal energy sources for space heating (over 90% of all homes) and electricity production (30% of the electricity) and on hydropower for electricity production (70% of the electricity). Only 0.016% of the electricity in 2013 was produced with fossil fuels.

The Energy sector accounts for 37.5% (fuel combustion 33.6%, geothermal energy 3.9%, fugitive emissions from fuels 0%) of the GHG emissions in Iceland. Total energy related emissions decreased by 6% from 1990 to 2013. Emissions from fuel combustion decreased by 12.8% from 1990 to 2013 while emissions from geothermal energy increased by 181.1%. From 2012 to 2013 the emissions from fuel combustion decreased by 0.72%, while emissions from geothermal energy increased by 1%. Total emissions related to energy decreased by 0.5% from 2012 to 2013. Fisheries and road traffic are the sector's largest single contributors. Combustion in manufacturing industries and construction is also an important source. No recalculations have been made in the Energy sector since last submission, apart from updating the Global Warming Potentials in accordance to the Fourth Assessment Report (AR4).

# *3.1.1. Methodology*

Emissions from fuel combustion activities are estimated at the sector level based on methodologies suggested by the 2006 IPCC Guidelines. They are calculated by multiplying energy use by source and sector with pollutant specific emission factors. Activity data is provided by the National Energy Authority (NEA), which collects data from the oil companies on fuel sales by sector. The division of fuel sales by sector does not reflect the 2006 IPCC sectors perfectly so EA has made adjustments to the data where needed to better reflect the IPCC categories. This applies for the sectors 1A1a Energy industries, 1A2 Manufacturing industry (stationary combustion) and 1A4 Residential. Tables explaining this adjustment are in Annex III. The first table in Annex III is named "Fuel sales (gas oil and residual fuel oil) by sectors 1A1a, 1A2 (stationary) and 1A4 (stationary) – as provided by the National Energy Authority". This table contains the original values. The adjustment is done in the following way for gasoil: First fuel consumption needed for the known electricity production with fuels is calculated (1A1a – electricity production), assuming 34% efficiency of the diesel engines. The values calculated are compared with the fuel sales for the category 10X60 Energy industries (nomenclature from the NEA).

- In years where there is less fuel sale to energy industries, according to the sales statistics (1,090) tonnes in 2013), as would be needed for the electricity production (691 tonnes in 2013), the fuel needed to compensate is taken from the category 10X90 Other; and if that is not sufficient from the category 10X40 House heating and swimming pools.
- In years where there is surplus, the extra fuel is added to the category 10X40 House heating and swimming pools. In 2013 there was a surplus in the energy industries category, so 399

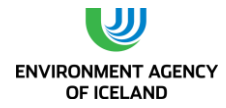

tonnes were added to the category 10X40 House heating and swimming pools. So now the category 10X40 has 1984 tonnes in 2013 (1585+399).

- NEA has estimated that the fuel use by swimming pools (1A4a), but it should be noted that the majority of swimming pools in Iceland have geothermal water. The estimated fuel use values are given in the lower table of Annex III. It is 300 tonnes in 2013. These values are subtracted from the adjusted 10X40 category, leaving 1684 tonnes in the category in 2013 (1984-300). This rest is then 1A4c – Residential.
- For years where there is still fuel in the category 10X90 Other (768 tonnes were left in that category in 2013), this is added to the 10X5X Industry (originally with 6807 tonnes in 2013). This is the fuel use in 1A2 – Industry (6807+768=7575 tonnes in 2013).

Explanation for the adjustment for residual fuel oil is given in Annex III.

Fuel combustion activities are divided into two main categories; stationary and mobile combustion. Stationary combustion includes Energy Industries, Manufacturing Industries and a part of the Other sectors (Residential and Commercial /Institutional sector). Mobile combustion includes Civil Aviation, Road Transport, Navigation, Fishing (part of the Other sectors), Mobile Combustion in Construction (part of Manufacturing Industries and Construction sector) and International Bunkers.

#### *3.1.2. Key Source Analysis*

The key source analysis performed for 2013 has revealed, as indicated in [Table 1.1,](#page-33-0) that in terms of total level and/or trend uncertainty the key sources in the Energy sector are the following:

- $\circ$  Manufacturing Industries and Construction CO<sub>2</sub> (1A2)
	- » This is a key source in level (1990) and trend
- $\circ$  Road Transport CO<sub>2</sub> (1A3b)
- » This is a key source in level (1990, 2013) and trend
- $\circ$  Non-Road Transport CO<sub>2</sub> (1A3a/d)
	- » This is a key source in level (1990) and trend
- o Residential/institutional/commercial CO2 (1A4a/b)
	- » This is a key source in level (1990) and trend
- $\circ$  Fishing CO<sub>2</sub> (1A4c)

» This is a key source in level (1990, 2013) and trend

- $\circ$  Fugitive emissions from fuels CO<sub>2</sub> (1B)
	- » This is a key source in level (1990, 2013) and trend

# <span id="page-69-0"></span>*3.1.3. Completeness*

[Table](#page-69-0) 3.1 gives an overview of the IPCC source categories included in this chapter and presents the status of emission estimates from all sub-sources in the Energy sector.

*Table 3.1. Energy – completeness (E: estimated, NE: not estimated, NA: not applicable).*

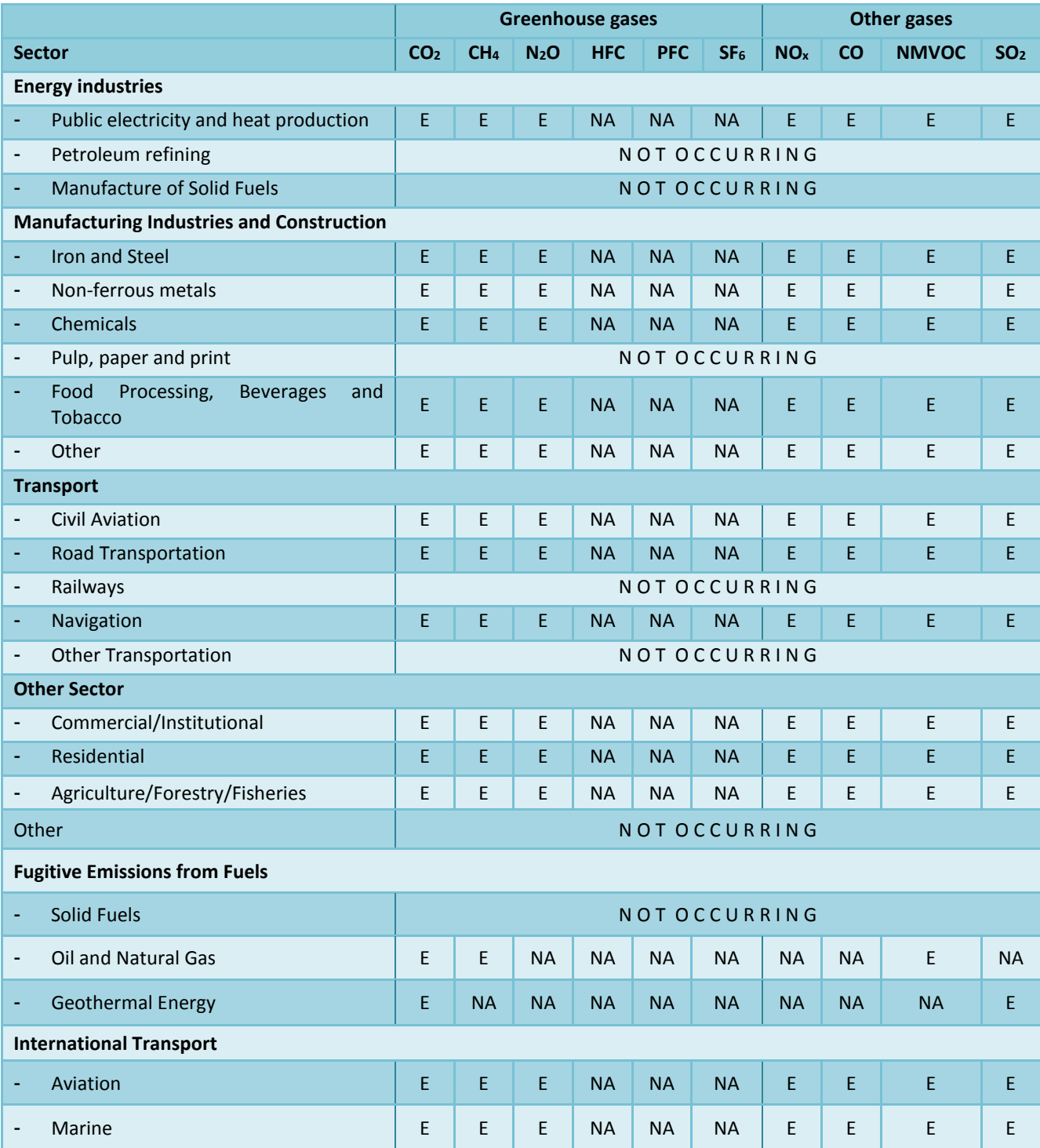

# *3.1.4. Source Specific QA/QC Procedures*

The QC activities include general methods such as accuracy checks on data acquisition and calculations and the use of approved standardised procedures for emission calculations, estimating uncertainties, archiving information and reporting, as further elaborated in the QA/QC manual. No source specific QA/QC procedures have yet been developed for the Energy sector.

# 3.2. Fuel Combustion (CRF sector 1A)

# *3.1.5. Energy Industries (CRF 1A1)*

Iceland has extensively utilised renewable energy sources for electricity and heat production, thus emissions from this sector is low. Emissions from electricity and heat production accounted for 0.13% of the energy industry total and 0.05% of the total GHG emissions in Iceland in 2013.

Activity data for the electricity and heat production are based on data provided by the NEA and adjusted by EA, see Annex III. The  $CO<sub>2</sub>$  emission factors reflect the average carbon content of fossil fuels. They are taken from the 2006 IPCC Guidelines for National Greenhouse Gas Inventories and presented in [Table 3.4](#page-71-0) along with sulphur content of the fuels. Emissions of SO<sub>2</sub> are calculated from the S-content of the fuels. Emission factors for other pollutants are taken from the 2006 IPCC Guidelines. The EF for CH<sub>4</sub> is based on the one for large diesel fuel engines (4 kg/TJ). Default emission factors (EFs) were used where EFs are missing. It has to be noted that only 0.016% of the electricity in Iceland is produced with fuel combustion and less than 5% of buildings in Iceland are heated with fossil fuels. The  $CO<sub>2</sub>$  emission factor for waste incineration was calculated using Tier 2 methodology and default values from the 2006 Guideline. The IEF for energy industries is affected by the different consumption of waste and fossil fuels, as waste, gasoil and residual fuel oil have different EF. In years where more oil is used the IEF is considerably higher than in normal years.

# *3.1.6. Main Activity Electricity and Heat Production (CRF 1A1a)*

#### Electricity Generation

Electricity was produced from hydropower, geothermal energy and fuel combustion in 2013 [\(Table](#page-70-0)  [3.2\)](#page-70-0) with hydropower as the main source of electricity (Orkustofnun, 2013). Emissions from hydropower reservoirs are included in the LULUCF sector and emissions from geothermal power plants are reported in sector 1B3. Electricity was produced with fuel combustion at two places that are located far from the distribution network (two islands, Grimsey and Flatey). Some public electricity facilities have emergency backup fuel combustion power plants which they can use when problems occur in the distribution system. Those plants are however very seldom used, apart from testing and during maintenance.

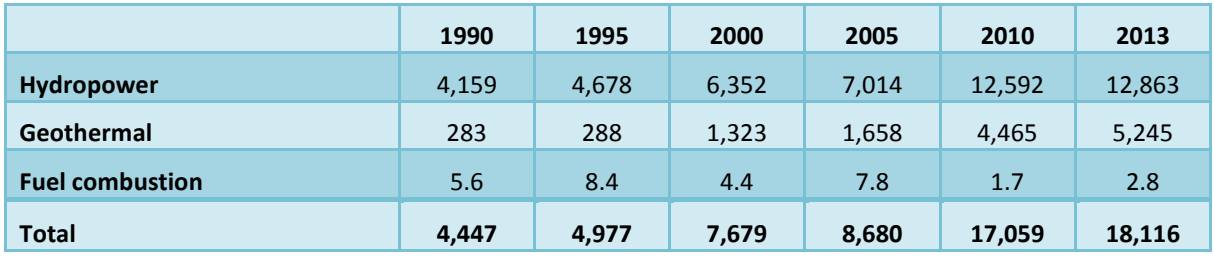

<span id="page-70-0"></span>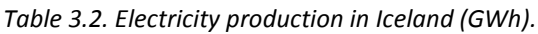

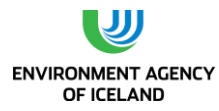

#### Activity data

Activity data for electricity production is calculated from the information on electricity production, from the energy content of the gasoil (43.00 TJ/kt) assuming 34% efficiency. In 2013 only 0.015% of the electricity in Iceland is produced with fuel combustion. Activity data for fuel combustion and the resulting emissions are given in [Table 3.3.](#page-71-1)

<span id="page-71-1"></span>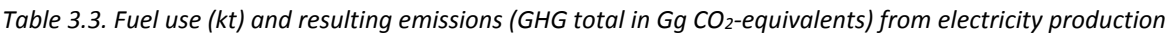

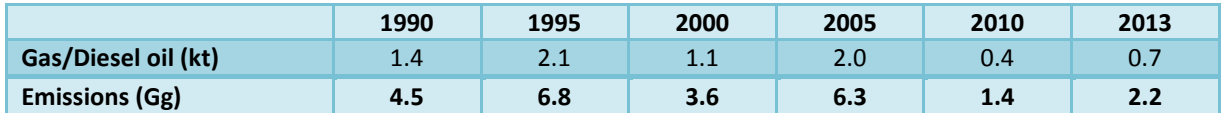

#### Emission Factors

The  $CO<sub>2</sub>$  emission factors (EF) used reflect the average carbon content of fossil fuels. They are taken from the revised 1996 IPCC Guidelines for National Greenhouse Gas Inventories and the Good Practice Guidance. They are presented i[n Table 3.4](#page-71-0) along with sulphur content of the fuels.

<span id="page-71-0"></span>*Table 3.4. Emission factors for CO<sup>2</sup> from fuel combustion and S-content of fuel.*

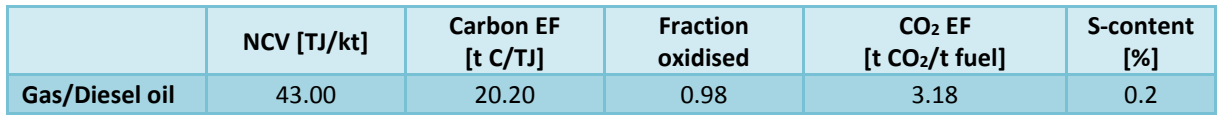

The resulting greenhouse gas emissions from electricity produced from fuels in  $CO<sub>2</sub>$  equivalent per kWh amount to 800 g of  $CO<sub>2</sub>$  per kWh.

Emissions from hydropower reservoirs amounted to 18 Gg of  $CO<sub>2</sub>$ -equivalents and emissions from geothermal power plants to 176 Gg of CO<sub>2</sub>-equivalents, in 2013. The resulting emissions of GHG per kWh amount to 1.4 g CO<sub>2</sub>-equivalents/kWh for hydropower plants and to 33 g CO<sub>2</sub>-equivalents/kWh for geothermal energy. The weighted average GHG emissions from electricity production in Iceland in 2013 were thus 11 g/kWh.

#### Uncertainties

The estimate of quantitative uncertainty has revealed that the uncertainty of  $CO<sub>2</sub>$  emissions from electricity production with fuels is 7% (with an activity data uncertainty of 5% and emission factor uncertainty of 5%), the uncertainty of  $CH<sub>4</sub>$  emissions is 100% (with an activity data uncertainty of 5% and emission factor uncertainty of 100%), and for N<sub>2</sub>O emissions it is 150% (with an activity data uncertainty of 5% and emission factor uncertainty of 150%). This can be seen in the quantitative uncertainty table in Annex II.

#### Heat Plants

Geothermal energy was the main source of heat production in 2013. Some district heating facilities, which lack access to geothermal energy sources, use electric boilers to produce heat from electricity. They depend on curtailable energy. These heat plants have back up fuel combustion in case of electricity shortages or problems in the distribution system. Three district heating stations burned waste to produce heat and were connected to the local distribution system. They stopped production in 2012. Emissions from these waste incineration plants are reported here.
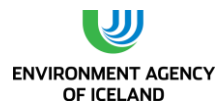

## Activity Data

Activity data for heat production with fuel combustion and waste incineration and the resulting emissions are given in [Table 3.5.](#page-72-0) No fuel consumption for heat production was reported by the NEA for 2010, 2011 and 2013.

|                           | 1990                     | 1995                     | 2000              | 2005                     | 2007                     | 2008                     | 2009                     | 2010                     | 2011                     | 2012                         | 2013 |
|---------------------------|--------------------------|--------------------------|-------------------|--------------------------|--------------------------|--------------------------|--------------------------|--------------------------|--------------------------|------------------------------|------|
| <b>Residual fuel oil</b>  | 3.0                      | 3.1                      | 0.1               | 0.2                      | 4.5                      | 0.1                      | 0.1                      | $\overline{\phantom{a}}$ | ٠                        | 0.1                          | -    |
| Gas/Diesel oil            | $\overline{\phantom{a}}$ | $\overline{\phantom{a}}$ | $\qquad \qquad -$ | $\overline{\phantom{a}}$ | $\overline{\phantom{0}}$ | $\overline{\phantom{a}}$ | $\overline{\phantom{0}}$ | $\overline{\phantom{a}}$ | $\overline{\phantom{a}}$ | $\qquad \qquad \blacksquare$ |      |
| <b>Solid waste</b>        | ٠                        | 4.7                      | 6.1               | 5.4                      | 12.0                     | 10.3                     | 9.5                      | 8.2                      | 7.5                      | 5.8                          | 9.4  |
| <b>Emissions</b><br>(GHG) | 9.2                      | 12.3                     | 3.8               | 3.1                      | 21.3                     | 6.0                      | 6.7                      | 5.5                      | 5.3                      | 5.1                          |      |

<span id="page-72-0"></span>*Table 3.5. Fuel use (kt) and resulting emissions (GHG total in Gg CO2-equvalents) from heat production.*

## Emission Factors

Fuel combustion used for  $CO<sub>2</sub>$  emission factors (EF) reflects the average carbon content of fossil fuels. They are taken from the revised 2006 IPCC Guidelines for National Greenhouse Gas Inventories and the Good Practice Guidance. They are presented in [Table 3.6](#page-72-1) along with the sulphur content of the fuels. The  $CO<sub>2</sub>$  emission factor for waste incineration was calculated using Tier 2 methodology and default values from the 2006 GL. Therefore the waste amounts incinerated are dissected into eleven categories. The dry matter content, total, and fossil carbon fractions are calculated separately for each waste category and then added up. In the years that have higher fractions of fossil carbon containing waste categories such as plastics the EF is higher than in other years since the EF is related to the total amount of waste incinerated.  $CO<sub>2</sub>$  EF varied between 0.44 and 0.78 t CO<sub>2</sub> per tonne waste (cf. chapter 8.4.3).

<span id="page-72-1"></span>*Table 3.6: Emission factors for CO<sup>2</sup> from fuel combustion and S-content of fuel.*

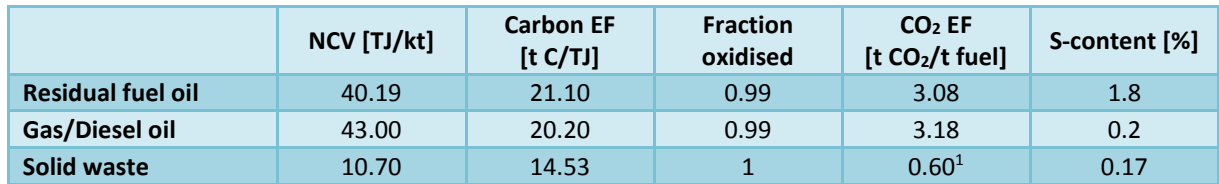

<sup>1</sup> *mean value. Annual values vary between 0.44 and 0.78 t CO2/t waste depending on fossil carbon content of waste incinerated.*

## Uncertainties

The estimate of quantitative uncertainty has revealed that the uncertainty of  $CO<sub>2</sub>$  emissions from heat production with fuels is 7% (with an activity data uncertainty of 5% and emission factor uncertainty of 5%), the uncertainty of CH<sub>4</sub> emissions is 100% (with an activity data uncertainty of 5% and emission factor uncertainty of 100%), and for N<sub>2</sub>O emissions it is 150% (with an activity data uncertainty of 5% and emission factor uncertainty of 150%). This can be seen in the quantitative uncertainty table in Annex II.

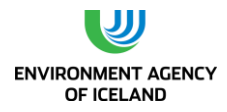

## 3.3. Manufacturing Industries and Construction (CRF sector 1A2)

Emissions from the Manufacturing Industries and Construction account for 10.1% of the Energy sector's total and 3.77% of total GHG emissions in Iceland in 2013. Mobile Combustion in the Construction sector accounts for 57.2% of the total emissions from Manufacturing Industries and the Construction sector.

## *3.1.7. Manufacturing Industries, Stationary Combustion*

## Activity Data

Information about the total amount of fuel used by the manufacturing industries was obtained from the National Energy Authority and adjusted by EA (see Annex III). The sales statistics for the manufacturing industry (as adjusted by EA) are given for the sector as a total. There is thus a given total, which the usage in the different subcategories must sum up to. The sales statistics do not specify the fuel consumption by the different industrial sources. This division is made by EA on basis of the reported fuel use by all major industrial plants falling under Act 70/2012 (metal production, cement) and from green accounts submitted by the industry in accordance with regulation 851/2002. All major industries, falling under Act 70/2012 report their fuel use to the EA along with other relevant information for industrial processes. Fuel consumption in the fishmeal industry from 1990 to 2002 was estimated from production statistics, but the numbers for 2003 to 2013 are based on data provided by the industry (application for free allowances under the EU ETS for the years 2005 to 2010, information from the Icelandic Association of Fishmeal Manufacturers for 2003, 2004, 2011 and 2012). The difference between the given total for the sector and the sum of the fuel use of the reporting industrial facilities are categorized as 1A2f other non-specified industry. Emissions are calculated by multiplying energy use with a pollutant specific emission factor [\(Table 3.7](#page-73-0) and [Table 3.8\)](#page-74-0). Emissions from fuel use in the ferroalloys production is reported under 1A2a, Iron and Steel.

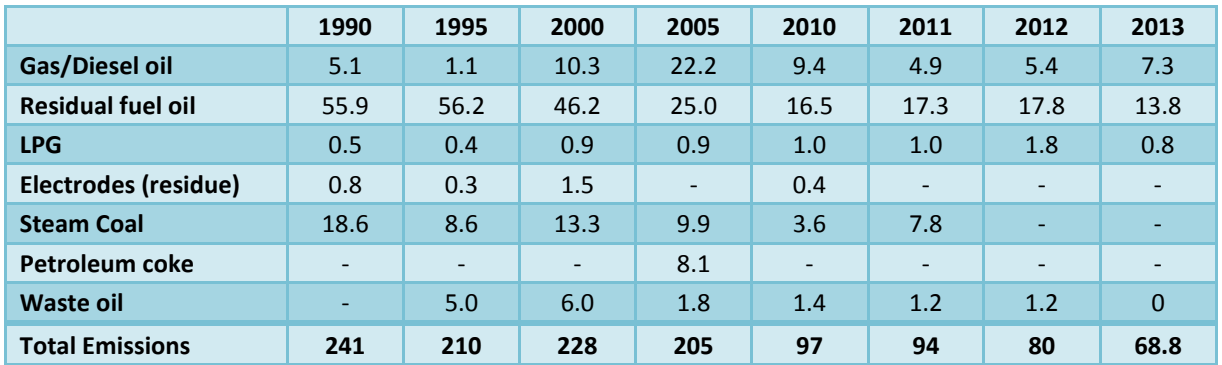

<span id="page-73-0"></span>*Table 3.7. Fuel use (kt) and emissions (GHG total in Gg CO2-equivalents) from stationary combustion in the manufacturing industry.*

### Emission Factors

The  $CO<sub>2</sub>$  emission factors (EF) used reflect the average carbon content of fossil fuels. They are, with the exception of NCV for steam coal, which was obtained from the cement industry which uses the coal, taken from the 2006 IPCC Guideline. They are presented in [Table 3.8](#page-74-0) along with sulphur content of the fuels.

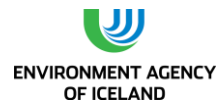

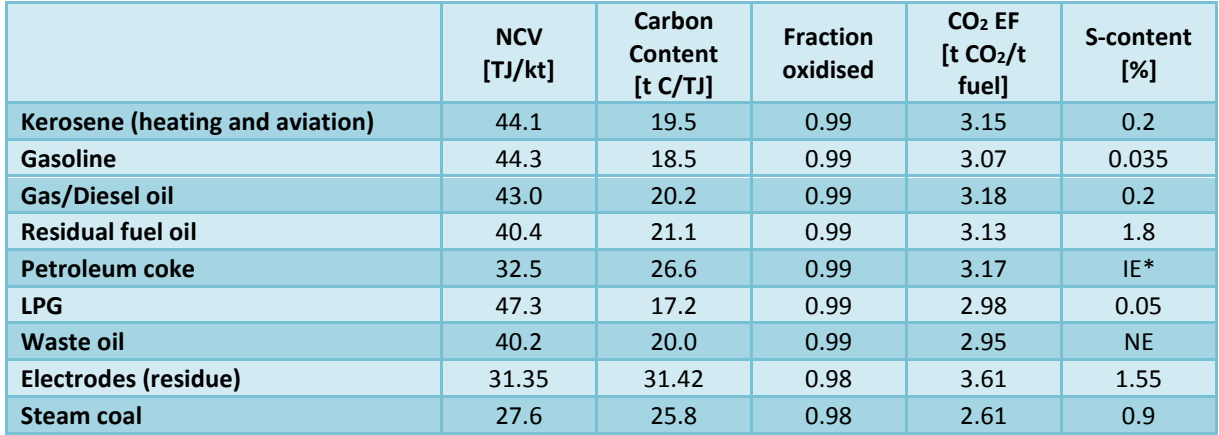

<span id="page-74-0"></span>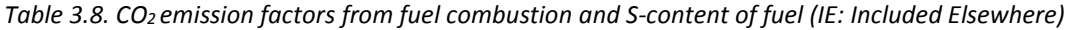

*\*Sulphur emissions from use of petroleum coke occur in the cement industry. Further waste oil has mainly been used in the cement industry. Emission estimates for SO<sup>2</sup> for the cement industry are based on measurements.*

SO<sub>2</sub> emissions are calculated from the S-content of the fuels. Emission factors for CH<sub>4</sub> and N<sub>2</sub>O are taken from Table 2.7 and 2.8 of the 2006 IPCC Guideline. Where EFs were not available the default EF from Table 2.3 was used. [Table 3.9](#page-74-1) gives an overview of the EFs used.

<span id="page-74-1"></span>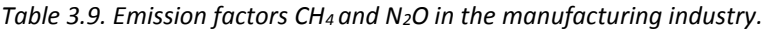

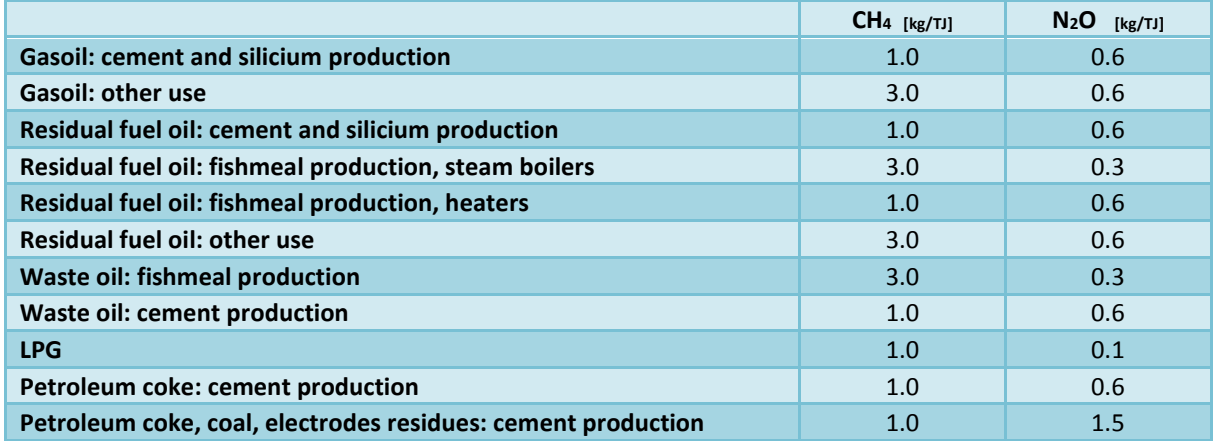

### Uncertainties

The estimate of quantitative uncertainty has revealed that the uncertainty of  $CO<sub>2</sub>$  emissions from manufacturing industries and constructions is 7% (with an activity data uncertainty of 5% and emission factor uncertainty of 5%), the uncertainty of  $CH_4$  emissions is 100% (with an activity data uncertainty of 5% and emission factor uncertainty of 100%), and for  $N_2O$  emissions it is 150% (with an activity data uncertainty of 5% and emission factor uncertainty of 150%). This can be seen in the quantitative uncertainty table in Annex II.

## *3.1.8. Manufacturing Industries, Mobile Combustion*

## Activity Data

Activity data for mobile combustion in the construction sector is provided by the NEA. Oil, which is reported to fall under vehicle usage, is in some instances actually used for machinery and vice versa as

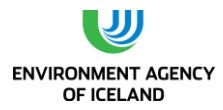

machinery sometimes tanks its fuel at a tank station, (thereby reported as road transport), as well as it happens that fuel sold to contractors, for use on machinery, is used for road transport (but reported under construction). This is, however, very minimal and the deviations is believed to level each other out. Emissions are calculated by multiplying energy use with a pollutant specific emission factor. Activity data for fuel combustion and the resulting emissions are given i[n Table 3.10.](#page-75-0)

<span id="page-75-0"></span>*Table 3.10. Fuel use (kt) and resulting emissions (GHG total in Gg CO2-equivalents) from mobile combustion in the construction industry.*

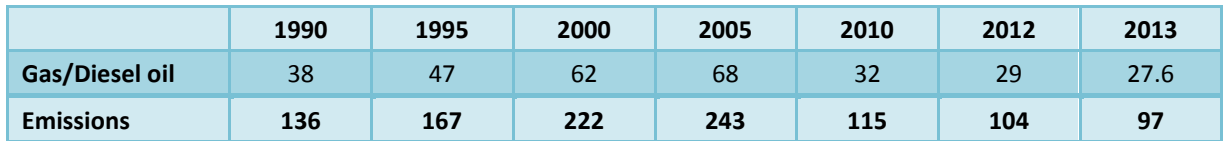

## Emission Factors

The CO<sup>2</sup> emission factors used reflect the average carbon content of fossil fuels. Emission factors for other pollutants are taken from Table 1.49 in the revised 1996 IPCC Guidelines for National Greenhouse Gas Inventories: Reference Manual. EF for  $CO<sub>2</sub>$ , CH<sub>4</sub> and N<sub>2</sub>O are presented in [Table 3.11.](#page-75-1)

<span id="page-75-1"></span>*Table 3.11. Emission factors for CO2, CH<sup>4</sup> and N2O from combustion in the construction sector.*

|                       | <b>NCV</b> | <b>Carbon EF</b> | <b>Fraction</b> | $CO2$ EF                    | CH <sub>4</sub> EF                   | $N2O$ EF                     |
|-----------------------|------------|------------------|-----------------|-----------------------------|--------------------------------------|------------------------------|
|                       | [TJ/kt]    | [t C/TJ]         | oxidised        | [t CO <sub>2</sub> /t fuel] | $\left[$ t CH <sub>4</sub> /kt fuel] | [t N <sub>2</sub> O/kt fuel] |
| <b>Gas/Diesel Oil</b> | 43.00      | 20.20            | 0.99            | 3.18                        | 0.7                                  | 1.3                          |

## Uncertainties

The estimate of quantitative uncertainty has revealed that the uncertainty of  $CO<sub>2</sub>$  emissions from manufacturing industries and constructions is 7% (with an activity data uncertainty of 5% and emission factor uncertainty of 5%), the uncertainty of  $CH_4$  emissions is 100% (with an activity data uncertainty of 5% and emission factor uncertainty of 100%), and for N2O emissions it is 150% (with an activity data uncertainty of 5% and emission factor uncertainty of 150%). This can be seen in the quantitative uncertainty table in Annex II.

# 3.4. Transport (CRF sector 1A3)

Emissions from Transport accounted for 47.9% of the Energy sector's total and 17.9% of the total GHG emissions in Iceland in 2013. Road Transport accounts for 95.3% of the emissions in the transport sector.

## *3.1.9. Civil Aviation (CRF 1A3a)*

Text missing

## *3.1.10.Road Transportation (CRF 1A3b)*

Emissions from Road Traffic are estimated by multiplying the fuel use by type of fuel and vehicle, and fuel and vehicle pollutant specific emission factors.

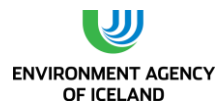

## Activity Data

Total use of diesel oil and gasoline are based on the NEA's annual sales statistics for fossil fuels [\(Table](#page-76-0)  [3.12\)](#page-76-0).

<span id="page-76-0"></span>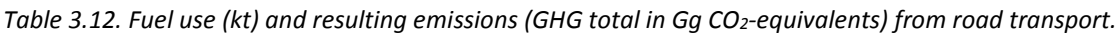

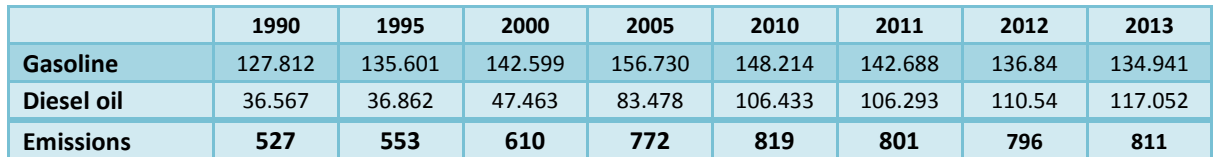

NEA estimates on how the fuel consumption is divided between different vehicles groups, i.e. passenger cars, light duty vehicles and heavy duty vehicles are used for the period 1990 to 2005. From 2006 to 2013 EA estimated how the fuel consumption is divided between the different vehicles groups, using information on the number of vehicles in each group and the driven mileage in each group from the Road Traffic Directorate, using average fuel consumption based on the 1996 IPCC Guidelines regarding average fuel consumption per group. The data for 2006 to 2013 also contains information on motorcycles. The Road Traffic Directorate does not have similar data for previous years. Therefore the time series is not fully consistent as two different methodologies are used.

The EA has estimated the amount of passenger cars by emission control technology. The proportion of passenger cars with three-way catalysts has steadily increased since 1995 when they became mandatory in all new cars. The assumptions are shown in [Figure 3.1.](#page-76-1)

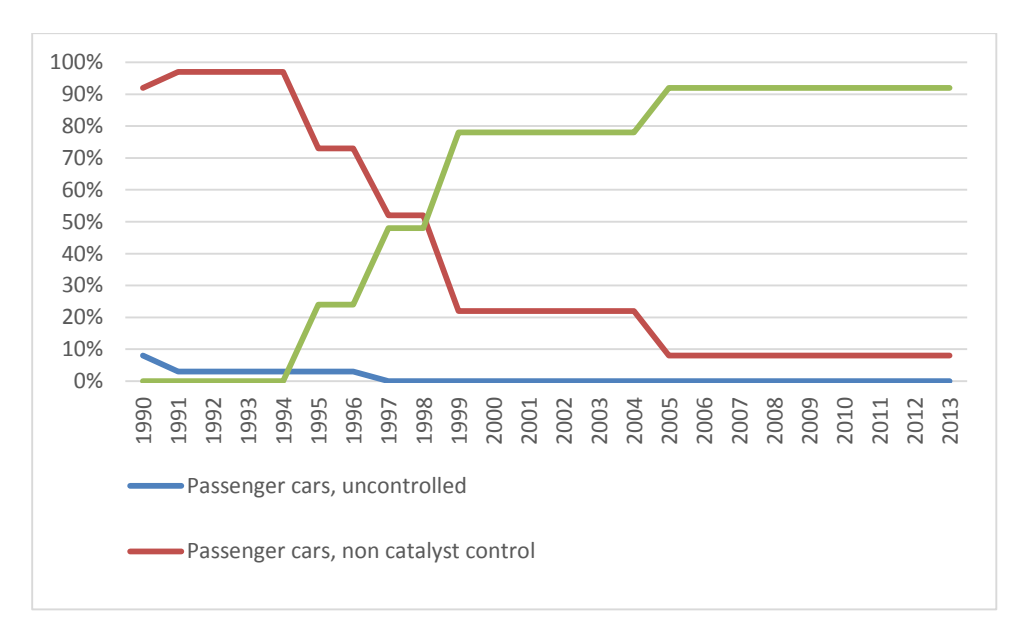

<span id="page-76-1"></span>*Figure 3.1*. *Passenger cars by emission control technology.*

## Emission Factors

Emission factors for  $CO<sub>2</sub>$ , CH<sub>4</sub> and N<sub>2</sub>O depend upon vehicle type and emission control. They are taken from the revised 1996 IPCC Guidelines for National Greenhouse Gas Inventories and are presented in [Table 3.13.](#page-77-0)

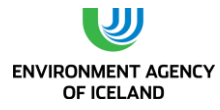

<span id="page-77-0"></span>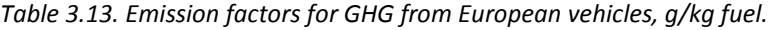

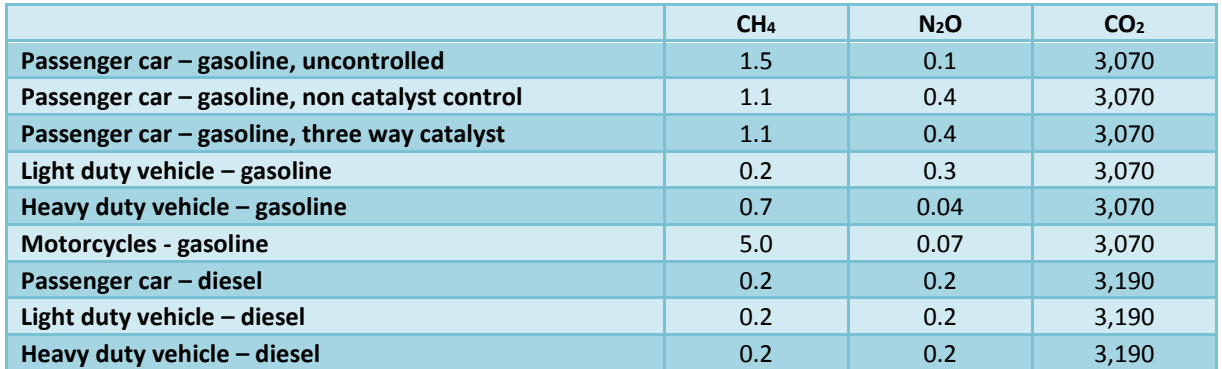

### Uncertainties

The estimate of quantitative uncertainty has revealed that the uncertainty of  $CO<sub>2</sub>$  emissions from road vehicles is 7% (with an activity data uncertainty of 5% and emission factor uncertainty of 5%). For  $N_2O$ , both activity data and emission factors are quite uncertain. The uncertainty of  $N_2O$  emissions from road vehicles is 50% (with an activity data uncertainty of 5% and emission factor uncertainty of 50%) and for CH<sup>4</sup> emissions it is 40% (with an activity data uncertainty of 5% and emission factor uncertainty of 40%). This can be seen in the quantitative uncertainty table in Annex II.

### Planned Improvements

It is planned to implement COPERT, a software tool used worldwide to calculate air pollutant and greenhouse gas emissions from road transport, in the 2016 submission.

## *3.1.11. Water-born Navigation (CRF 1A3d)*

Emissions are calculated by multiplying energy use with a pollutant specific emission factor.

### Activity Data

Total use of residual fuel oil and gas/diesel oil for national navigation is based on NEA's annual sales statistics for fossil fuels. Activity data for fuel combustion and the resulting emissions are given i[n Table](#page-77-1)  [3.14.](#page-77-1)

<span id="page-77-1"></span>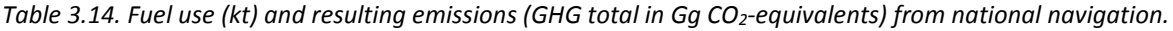

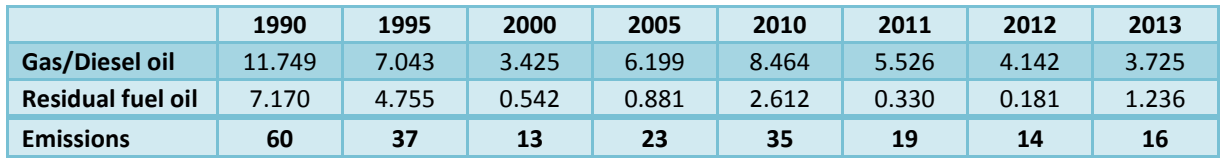

## Emission Factors

The emission factors are taken from the revised 1996 IPCC Guidelines for National Greenhouse Gas Inventories for ocean-going ships and are presented in

<span id="page-77-2"></span>[Table 3.15.](#page-77-2)

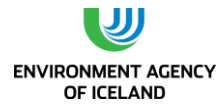

|                          | <b>NCV</b><br>[TJ/kt] | C EF<br><b>It</b><br>$C/T$ J] | <b>Fraction</b><br>oxidised | EF CO <sub>2</sub><br>[t CO <sub>2</sub> /t] | EF N <sub>2</sub> O<br>[kg<br>N <sub>2</sub> O/TJ | $N2O$ EF<br>[kg]<br>$N_2O/t$ | EF CH <sub>4</sub><br>[kg<br>CH <sub>4</sub> /TI | EF CH <sub>4</sub><br>[kg<br>CH <sub>4</sub> /t |
|--------------------------|-----------------------|-------------------------------|-----------------------------|----------------------------------------------|---------------------------------------------------|------------------------------|--------------------------------------------------|-------------------------------------------------|
| <b>Gas/Diesel Oil</b>    | 43.00                 | 20.20                         | 0.99                        | 3.18                                         |                                                   | 0.086                        |                                                  | 0.30                                            |
| <b>Residual fuel oil</b> | 40.19                 | 21.10                         | 0.99                        | 3.08                                         |                                                   | 0.084                        |                                                  | 0.28                                            |

<span id="page-78-0"></span>*Table 3.15. Emission factors for CO2, CH<sup>4</sup> and N2O for ocean-going ships.*

## Uncertainties

The estimate of quantitative uncertainty has revealed that the uncertainty of  $CO<sub>2</sub>$  emissions from national navigation is 7% (with an activity data uncertainty of 5% and emission factor uncertainty of 5%). This can be seen in the quantitative uncertainty table in Annex II.

## *3.1.12.International Bunker Fuels (1A3di)*

Emissions from international aviation and marine bunker fuels are excluded from national totals as is outlined in the IPCC Guidelines.

Emissions are calculated by multiplying energy use with pollutant specific emission factors. Activity data is provided by the NEA, which collects data on fuel sales by sector. These data distinguish between national and international usage. In Iceland there is one main airport for international flights, Keflavík Airport. Under normal circumstances almost all international flights depart and arrive from Keflavík Airport, except for flights to Greenland, the Faroe Islands, and some flights with private airplanes which depart/arrive from Reykjavík airport. Domestic flights sometimes depart from Keflavík airport in case of special weather conditions. Oil products sold to Keflavík airport are reported as international usage. The deviations between national and international usage are believed to level out. Emission estimates for aviation will be moved to Tier 2 methodology by next submissions. A better methodology for the fuel split between international and domestic aviation will be developed in the near future as Iceland will take part in the EU ETS for aviation from 2012 onward and better data will become available. Emission factors for aviation bunkers are taken from the IPCC.

The reported fuel use numbers are based on fuel sales data from the retail suppliers. The retail supplier divides their reported fuel sales between international navigation (including foreign fishing vessels) and national navigation based on identification numbers which differ between Icelandic and foreign companies. The emission factors for marine bunkers are taken from the revised 1996 IPCC Guidelines for National Greenhouse Gas Inventories for ocean-going ships and are presented in [Table 3.15](#page-78-0) above.

# 3.5. Other Sectors (CRF sector 1A4)

Sector 1A4 consists of fuel use for commercial, institutional, and residential heating as well as fuel use in agriculture, forestry, and fishing. Since Iceland relies largely on its renewable energy sources, fuel use for residential, commercial, and institutional heating is low. Residential heating with electricity is subsidized and occurs in areas far from public heat plants. Commercial fuel combustion includes the heating of swimming pools, but only a few swimming pools in the country are heated with oil. Emissions from the fishing sector are high, since the fishing fleet is large. Emissions from fuel use in agriculture and forestry are included elsewhere; mainly in the Construction sector as well as in the Residential sector. Emissions from the Other sector accounted for 29.1 of the Energy sector's total and for 11.0% of total GHG emissions in Iceland 2013. Fishing accounted for 97% of the Other sector's total.

## *3.1.13.Commercial, Institutional, and Residential Fuel Combustion*

The emissions from this sector are calculated by multiplying energy use with a pollutant specific emission factor.

## Activity Data

Activity data is provided by the NEA, which collects data on fuel sales by sector. EA adjusts the data provided by the NEA as further explained in Annex III. Activity data for fuel combustion the Commercial/Institutional sector and the resulting emissions are given in [Table 3.16.](#page-79-0)

<span id="page-79-0"></span>*Table 3.16. Fuel use (kt) and resulting emissions (GHG total in Gg CO2-equivalents) from the commercial/institutional sector.*

|                  | 1990                     | 1995                     | 2000                     | 2005                     | 2010                     | 2011                     | 2012                     | 2013                     |
|------------------|--------------------------|--------------------------|--------------------------|--------------------------|--------------------------|--------------------------|--------------------------|--------------------------|
| Gas/Diesel oil   | 1.8                      | 1.6                      | 1.6                      | 1.0                      | 0.3                      | 0.3                      | 0.3                      | 0.3                      |
| <b>Waste oil</b> | 3.3                      | $\overline{\phantom{0}}$ | $\overline{\phantom{a}}$ | $\overline{\phantom{a}}$ | $\overline{\phantom{0}}$ | $\overline{\phantom{m}}$ | $\overline{\phantom{0}}$ | $\overline{\phantom{0}}$ |
| <b>LPG</b>       | 0.3                      | 0.3                      | 0.5                      | 0.5                      | 0.2                      | 0.2                      | 0.5                      | 0.5                      |
| Solid waste      | $\overline{\phantom{a}}$ | 0.5                      | 0.6                      | 0.5                      | 0.4                      | 0.2                      | 0.2                      | 0.2                      |
| <b>Emissions</b> | 12.3                     | 6.3                      | 6.8                      | 4.9                      | 1.7                      | 1.6                      | 2.5                      | 2.4                      |

Activity data for fuel combustion in the Residential sector and the resulting emissions are given i[n Table](#page-79-1)  [3.17.](#page-79-1) As can be seen in the table the use of kerosene increased substantially from 2008 to 2011. Kerosene is used in summerhouses, but also to some extent in the Commercial sector for heating of commercial buildings. The usage has been very low over the years and therefore the kerosene utilisation has all been allocated to the Residential sector. The increase in usage in the years 2008 to 2011 is believed to be attributed to rapidly rising fuel prices for the Transport sector. This has motivated some diesel car owners to use kerosene on their cars as the kerosene did not have CO2 tax, despite the fact that it is not good for the engine. Since 2012 the CO2 tax also covers kerosene and the use decreased rapidly again.

|                  | 1990 | 1995 | 2000 | 2005 | 2010 | 2011 | 2012 | 2013 |
|------------------|------|------|------|------|------|------|------|------|
| Gas/Diesel oil   | 8.8  | 6.4  | 6.0  | 3.2  | 1.9  | 1.4  | 1.7  | 1.7  |
| <b>LPG</b>       | 0.4  | 0.5  | 0.7  | 0.9  | 1.4  | 0.7  | 0.6  | 1.2  |
| <b>Kerosene</b>  | 0.5  | 0.2  | 0.1  | 0.2  | 1.2  | 3.2  | 0.1  | 0.2  |
| <b>Emissions</b> | 30.6 | 22.1 | 21.8 | 13.6 | 14.2 | 16.6 | 7.5  | 9.5  |

<span id="page-79-1"></span>*Table 3.17. Fuel use (kt) and resulting emissions (GHG total in Gg CO2-equivalents) from the residential sector.*

## Emission Factors

The  $CO<sub>2</sub>$  emission factors (EF) used reflect the average carbon content of fossil fuels. They are taken from the revised 1996 IPCC Guidelines for National Greenhouse Gas Inventories and the Good Practice Guidance. They are presented in [Table 3.8](#page-74-0) along with sulphur content of the fuels. Emissions of SO2 are calculated from the S-content of the fuels. Emission factors for other pollutants are taken from Table 1.18 and 1.19 of the revised 1996 IPCC Guidelines for National Greenhouse Gas Inventories: Reference Manual. Default EFs from Tables 1.7 to 1.11 in the Reference Manual were used in cases where EFs were not available. [Table 3.18](#page-80-0) gives an overview of the used EFs.

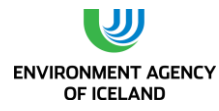

<span id="page-80-0"></span>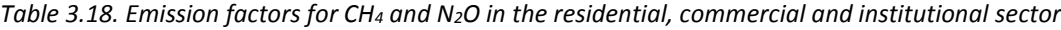

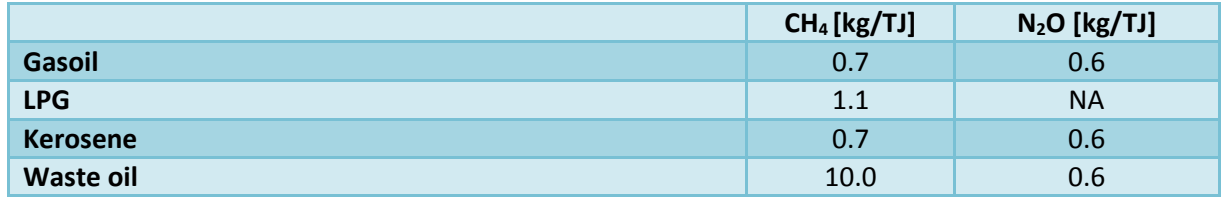

The  $CO<sub>2</sub>$  emission factor for waste incineration was calculated using Tier 2 methodology and default values from the 2006 GL. Therefore the waste amounts incinerated are dissected into eleven categories. The dry matter content, total, and fossil carbon fractions are calculated separately for each waste category and then added up. In years that have higher fractions of fossil carbon containing waste categories such as plastics the EF is higher than in other years since the EF is related to the total amount of waste incinerated.  $CO<sub>2</sub>$  EF varied between 0.44 and 0.69 t  $CO<sub>2</sub>$  per tonne waste (cf. chapter 8.4.3). The IEF for the sector shows fluctuations over the time series. From 1993 onwards waste has been incinerated to produce heat at two locations (swimming pools, school building). The IEF for waste is considerably higher than for liquid fuel. Further waste oil was used in the sector from 1990 to 1993. This combined explains the rise in IEF for the whole sector.

## Uncertainties

The estimate of quantitative uncertainty has revealed that the uncertainty of  $CO<sub>2</sub>$  emissions from Commercial/Institutional and Residential sector is 7% (with an activity data uncertainty of 5% and emission factor uncertainty of 5%), for CH<sub>4</sub> emissions it is 100% (with an activity data uncertainty of 5% and emission factor uncertainty of 100%), and for N2O emissions it is 150% (with an activity data uncertainty of 5% and emission factor uncertainty of 150%). This can be seen in the quantitative uncertainty table in Annex II.

## *3.1.14.Agriculture, Forestry and Fishing (CRF 1A4c)*

Emissions from fuel use in agriculture and forestry are included elsewhere, mainly within the construction and Residential sectors; thus, emissions reported here only stem from the fishing fleet. Emissions from fishing are calculated by multiplying energy use with a pollutant specific emission factor.

## Activity Data

Total use of residual fuel oil and gas/diesel oil for the fishing is based on the NEA's annual sales statistics for fossil fuels. Activity data for fuel combustion in the Fishing sector and the resulting emissions are given in [Table 3.19.](#page-80-1)

<span id="page-80-1"></span>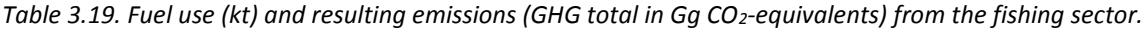

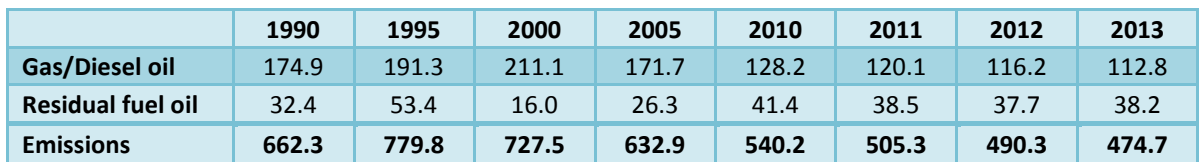

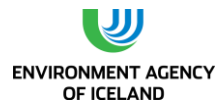

## Emission Factors

The emission factors are taken from the revised 1996 IPCC Guidelines for National Greenhouse Gas Inventories for ocean-going ships and are presented in [Table 3.15](#page-78-0) above.

## Uncertainties

The estimate of quantitative uncertainty has revealed that the uncertainty of  $CO<sub>2</sub>$  emissions from fishing is 6% (with an activity data uncertainty of 3% and emission factor uncertainty of 5%), for CH<sub>4</sub> emissions it is 100% (with an activity data uncertainty of 3% and emission factor uncertainty of 100%), and for  $N_2O$  emissions it is 150% (with an activity data uncertainty of 3% and emission factor uncertainty of 150%). This can be seen in the quantitative uncertainty table in Annex II.

## 3.6. Cross-Cutting Issues

## *3.1.15. Sectoral versus Reference Approach*

As explained in Chapter 1, a formal agreement has been made between the EA and the National Energy Authority (NEA) to cover the responsibilities of NEA in relation to the inventory process. According to the formal agreement the NEA is to provide an energy balance every year, but has not yet fulfilled this provision. EA has therefore compiled data on import and export of fuels, made comparison with sales statistics, and assumptions regarding stock change. Exact information on stock change does not exist. This has been used to prepare the reference approach. As explained in Chapter 1.2.2 Act 70/2012 changes the form of relations between the EA and the NEA concerning data handling. The law states that the NEA, among other institutions, is obligated to collect data necessary for the GHG inventory and report it to the EA, further to be elaborated in regulations set by the Minister for the Environment and Natural Resources. The relevant regulation will be in place for the next inventory cycle and will clarify the role of NEA in the inventory process, so better data for use in the reference approach (energy balance) as well as better data for the fuel split for the sectoral approach will be obtained. The NEA has already started some projects to fulfil these commitments, with the aim to have a complete energy balance within two years.

Iceland is not a member of the International Energy Agency (IEA). The NEA has provided data to IEA on a voluntary basis. The data is provided in physical units and IEA uses its own conversion factors to estimate energy units. Further the IEA rounds the numbers provided by Iceland. In many cases the numbers are quite low so this rounding can have significant percentage difference. This explains partially the differences with the data used for the annual submission under UNFCCC.

## *3.1.16.Feedstock and Non-Energy Use of Fuels*

Emissions from the Use of Feedstock are according to the Good Practice Guidance accounted for in the Industrial Processes sector in the Icelandic inventory. This includes all use of coking coal, coke-oven coke, and electrodes, except residues of electrodes combusted in the cement industry, which are accounted for under the Energy sector (Manufacturing industry and construction).

When compiling the data on import and export of fuels an error in the data has been discovered, as stocks of coking coal seem to have been building up since 2007 and at the same time as less import than use of coke has occurred. This can be explained by mistakes at the custom reports, where certain coke (imported cargo from Alabama) has been registered as coal instead of coke. Some mistakes seem

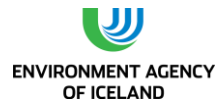

to have occurred as well when registering steam coal and coking coal. As stated before the NEA is working on preparing an energy balance. In that work these issues will be tackled.

Iceland uses a carbon storage factor of 1 for bitumen and 0.5 for lubricants for the Non-Energy Use in the Reference Approach, CRF Table 1(A)d.

# 3.7. Fugitive Emissions From Fuels (CRF sector 1B)

## *3.1.17. Distribution of oil products (CRF 1B2av)*

 $CO<sub>2</sub>$  and CH<sub>4</sub> emissions from distribution of oil products are estimated by multiplying the total imported fuel with emission factors. The emission factors are taken from Table 2.16 in the 2000 IPCC GPG; the CO<sub>2</sub> EF is 2.3E-06 Gg per 1000 m<sup>3</sup> and the CH<sub>4</sub> EF is 2.5E-05 Gg per 1000 m<sup>3</sup> transported by tanker truck. Data on total import of fuels are taken from Statistics Iceland. Activity data and resulting emissions are provided in [Table 3.20.](#page-82-0)

|                          | 1990   | 1995   | 2000   | 2005   | 2010   | 2011   | 2012   | 2013   |
|--------------------------|--------|--------|--------|--------|--------|--------|--------|--------|
| <b>Gasoline</b>          | 129.35 | 132.19 | 153.42 | 164.17 | 144.53 | 145.00 | 138.44 | 132.81 |
| <b>Jet Kerosene</b>      | 78.70  | 72.28  | 146.55 | 139.37 | 120.36 | 141.80 | 148.58 | 167.11 |
| <b>Other Kerosene</b>    | 0.03   | 0.02   | 0.00   | 0.01   | 0.00   | 0.01   | 0.03   | 0.12   |
| Gas/Diesel oil           | 335.78 | 309.35 | 427.92 | 418.23 | 292.31 | 300.32 | 278.51 | 273.19 |
| <b>Residual Fuel Oil</b> | 105.96 | 151.92 | 64.08  | 62.90  | 93.05  | 88.71  | 105.92 | 108.85 |
| <b>LPG</b>               | 1.29   | 1.32   | 1.68   | 2.46   | 2.62   | 2.51   | 2.59   | 3.07   |
| <b>Emissions</b>         | 0.49   | 0.50   | 0.60   | 0.60   | 0.49   | 0.51   | 0.51   | 0.52   |

<span id="page-82-0"></span>*Table 3.20. Fuel use (kt) and resulting emissions from distribution of oil products.*

## *3.1.18.Geothermal Energy (CRF 1B2d)*

## **Overview**

Iceland relies heavily on geothermal energy for space heating (90%) and to a significant extent for electricity production (30% of the total electricity production in 2012). Geothermal energy is generally considered to have a relatively low environmental impact. Emissions of  $CO<sub>2</sub>$  are commonly considered to be among the negative environmental effects of geothermal power production, even though they have been shown to be considerably less than from fossil fuel power plants, or 19 times (Baldvinsson et al., 2011). Very small amounts of methane but considerable quantities of sulphur in the form of hydrogen sulphide (H<sub>2</sub>S) are emitted from geothermal power plants.

## Key Source Analysis

The key source analysis performed for 2013 has revealed that geothermal energy is a key source in terms of both level and trend, as indicated in [Table 1.1.](#page-33-0)

## Methodology

Geothermal systems can be considered as geochemical reservoirs of CO<sub>2</sub>. Degassing of mantle-derived magma is the sole source of  $CO<sub>2</sub>$  in these systems in Iceland.  $CO<sub>2</sub>$  sinks include calcite precipitation,  $CO<sub>2</sub>$ discharge to the atmosphere and release of  $CO<sub>2</sub>$  to enveloping groundwater systems. The  $CO<sub>2</sub>$ concentration in the geothermal steam is site and time-specific, and can vary greatly between areas and the wells within an area as well as by the time of extraction.

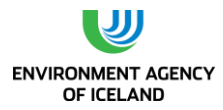

The total emissions estimate of  $CO<sub>2</sub>$  is based on direct measurements. The enthalpy and flow of each well are measured and the  $CO<sub>2</sub>$  concentration of the steam fraction determined at the wellhead pressure. The steam fraction of the fluid and its  $CO<sub>2</sub>$  concentration at the wellhead pressure and the geothermal plant inlet pressure are calculated for each well. Information about the period each well discharged in each year is then used to calculate the annual  $CO<sub>2</sub>$  discharge from each well and finally the total  $CO<sub>2</sub>$  is determined by adding up the  $CO<sub>2</sub>$  discharge from individual wells.

Emissions of CH<sub>4</sub> and H<sub>2</sub>S are also calculated in a similar way that CO<sub>2</sub> is calculated, i.e. based on direct measurements. H<sub>2</sub>S has been measured for the whole time series. Methane was measured in 2010, 2011 and 2012. Older measurements exist for the years 1995 to 1997. Based on the measurements from 1995 to 1997 and 2010 an average methane emission factor was calculated and used for the years where no information has been provided. The methane emissions for those years (1995, 1996, 1997 and 2010) range from 35.5 to 55.8 kg/GWh, with an average of 45.7 kg/GWh.

[Table 3.21](#page-83-0) shows the electricity production with geothermal energy and the total  $CO<sub>2</sub>$ , CH<sub>4</sub> and sulphur emissions (calculated as  $SO<sub>2</sub>$ ).

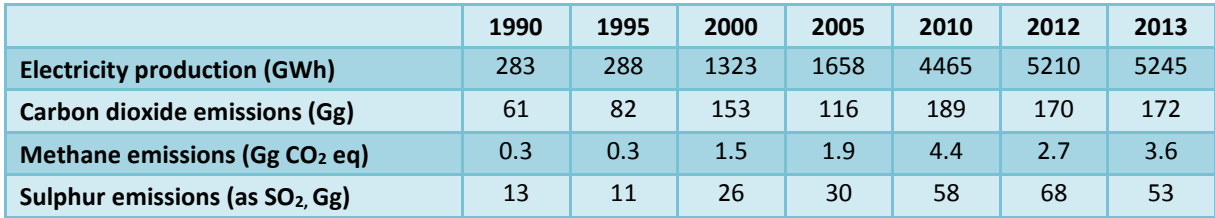

<span id="page-83-0"></span>*Table 3.21. Electricity production and emissions from geothermal energy in Iceland.*

Uncertainties

The estimate of quantitative uncertainty has revealed that the uncertainty of  $CO<sub>2</sub>$  emissions from geothermal energy is 10% (with an activity data uncertainty of 10% and emission factor uncertainty of 1%). The uncertainty of  $CH_4$  emissions from geothermal energy is 10% (with an activity data uncertainty of 6% and emission factor uncertainty of 8%). This can be seen in the quantitative uncertainty table in Annex II.

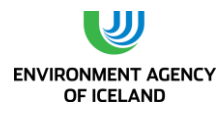

# **4.INDUSTRIAL PROCESSES AND PRODUCT USE (CRF SECTOR 2)**

## 4.1. Overview

The production of raw materials is the main source of Industrial Process related emissions for  $CO_2$ , N<sub>2</sub>O and PFCs. Emissions also occur as a result of the use of HFCs as substitutes for ozone depleting substances and SF<sub>6</sub> from electrical equipment. The Industrial Processes sector accounted for 43% of the GHG emissions in Iceland in 2013. By 2013, emissions from the industrial processes sector were 120% above the 1990 level. This is mainly due to the expansion of energy intensive industry. The dominant category within the Industrial Process sector is metal production, which accounted for 91% of the sector's emissions in 2013. Figure 4.1 [Location of major industrial sites in Iceland](#page-84-0) shows the location of major industrial plants in Iceland.

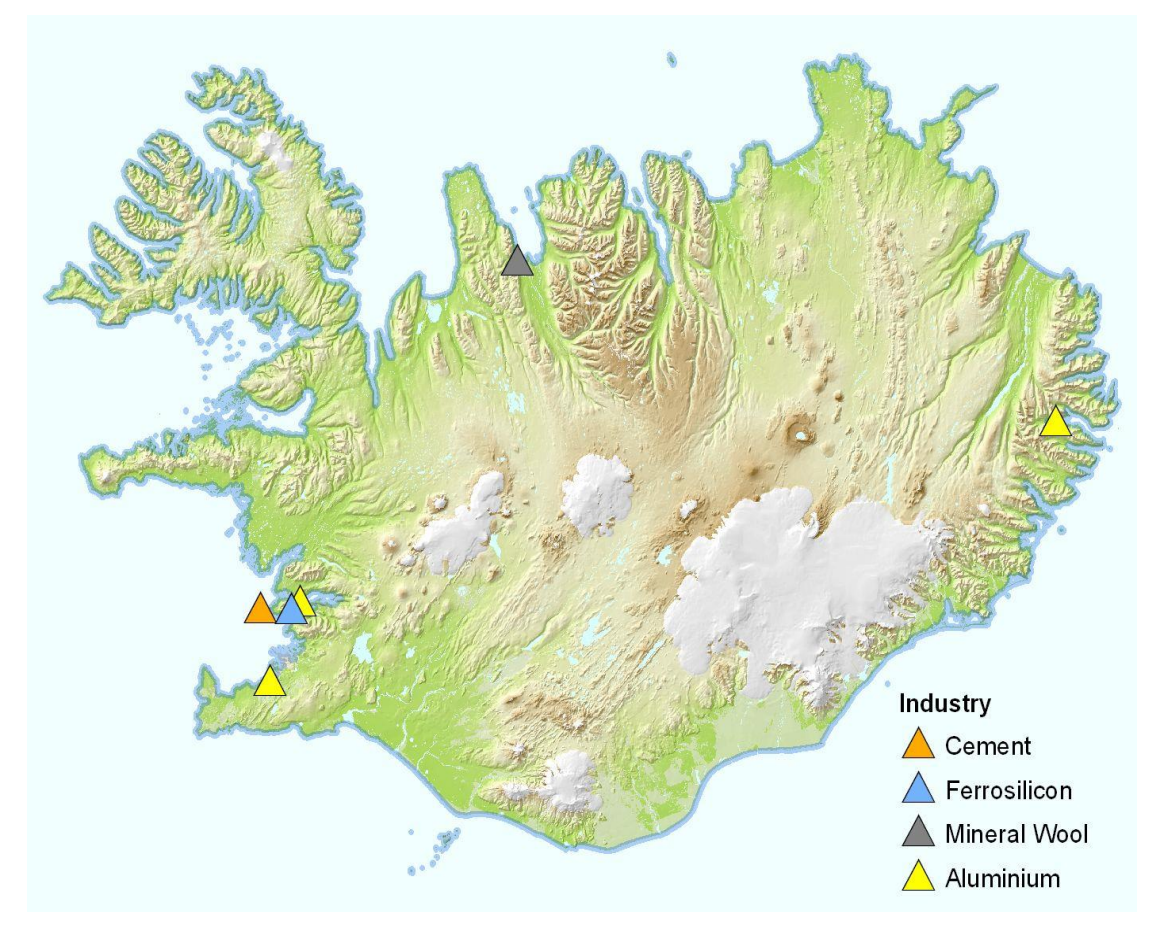

*Figure 4.1 Location of major industrial sites in Iceland*

## <span id="page-84-0"></span>Methodology

Greenhouse gas emissions from industrial processes are calculated according to methodologies suggested by the 2006 IPCC Guidelines and the IPCC Good Practice Guidance.

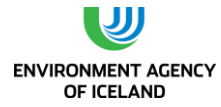

## Key Source Analysis

The key source analysis performed for 2013 has revealed the following greenhouse gas sources from the Industrial Processes Sector as key sources in terms of total level and/or trend [\(Table 1.1\)](#page-33-0).

- Emissions from Mineral industry  $-$  CO<sub>2</sub> (2A)
	- o This is a key source in level (1990).
- Emissions from Chemical industry  $N_2O(2B)$ o This is a key source in level (1990).
- Emissions from Ferroalloys  $-$  CO<sub>2</sub> (2C2)
	- o This is a key source in level (1990, 2013) and trend.
- Emissions from Aluminium Production  $-$  CO<sub>2</sub> (2C3)
	- o This is a key source in level (1990, 2013) and trend.
- Emissions from Aluminium Production PFCs (2C3)
	- o This is a key source in level (1990, 2013) and trend
- Emissions from Consumption of halocarbons and  $SF_6$  HFCs (2F) o This is a key source in level (2013) and trend

## Completeness

[Table 4.1](#page-85-0) gives an overview of the 2006 IPCC source categories included in this chapter and presents the status of emission estimates from all subcategories in the Industrial Process and Product Use sector.

<span id="page-85-0"></span>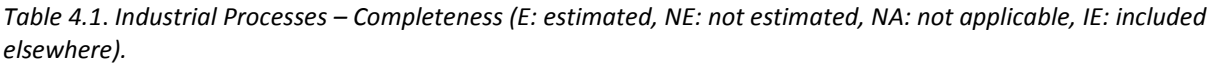

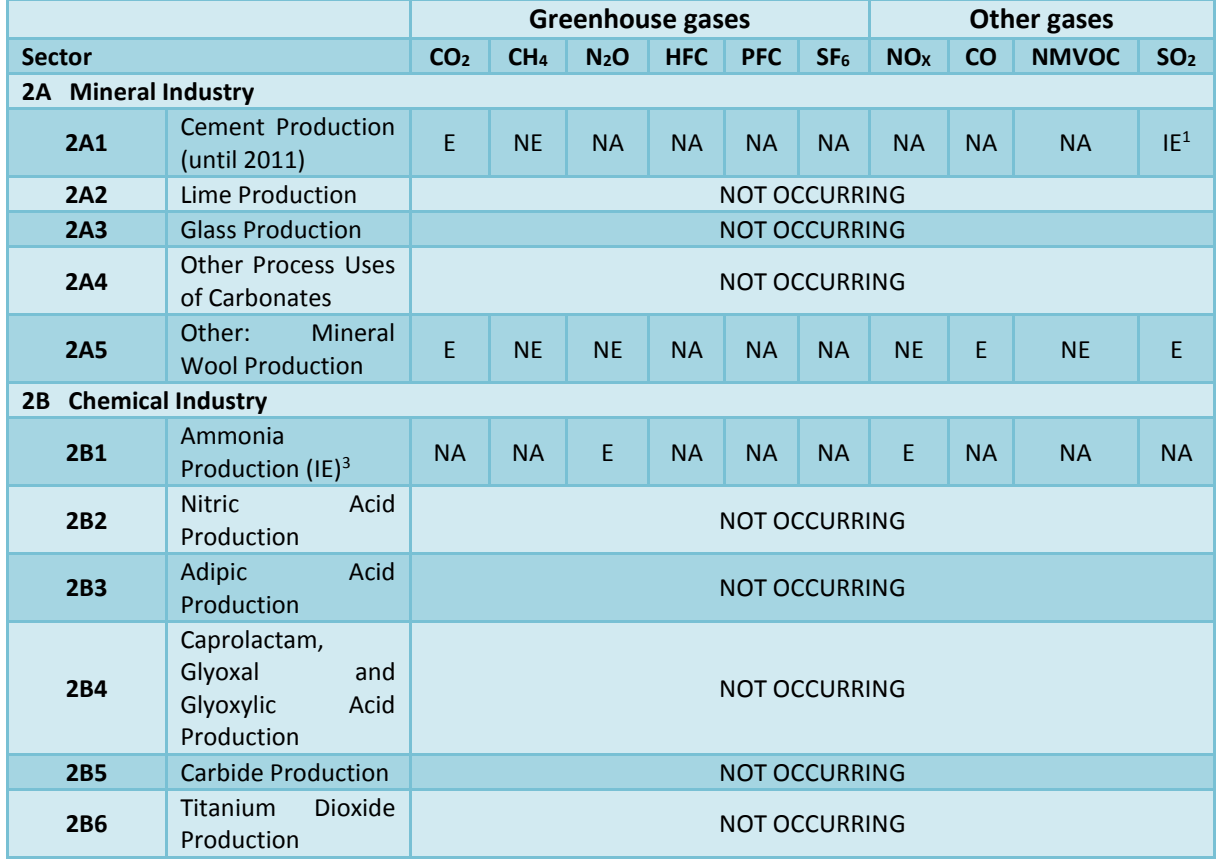

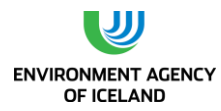

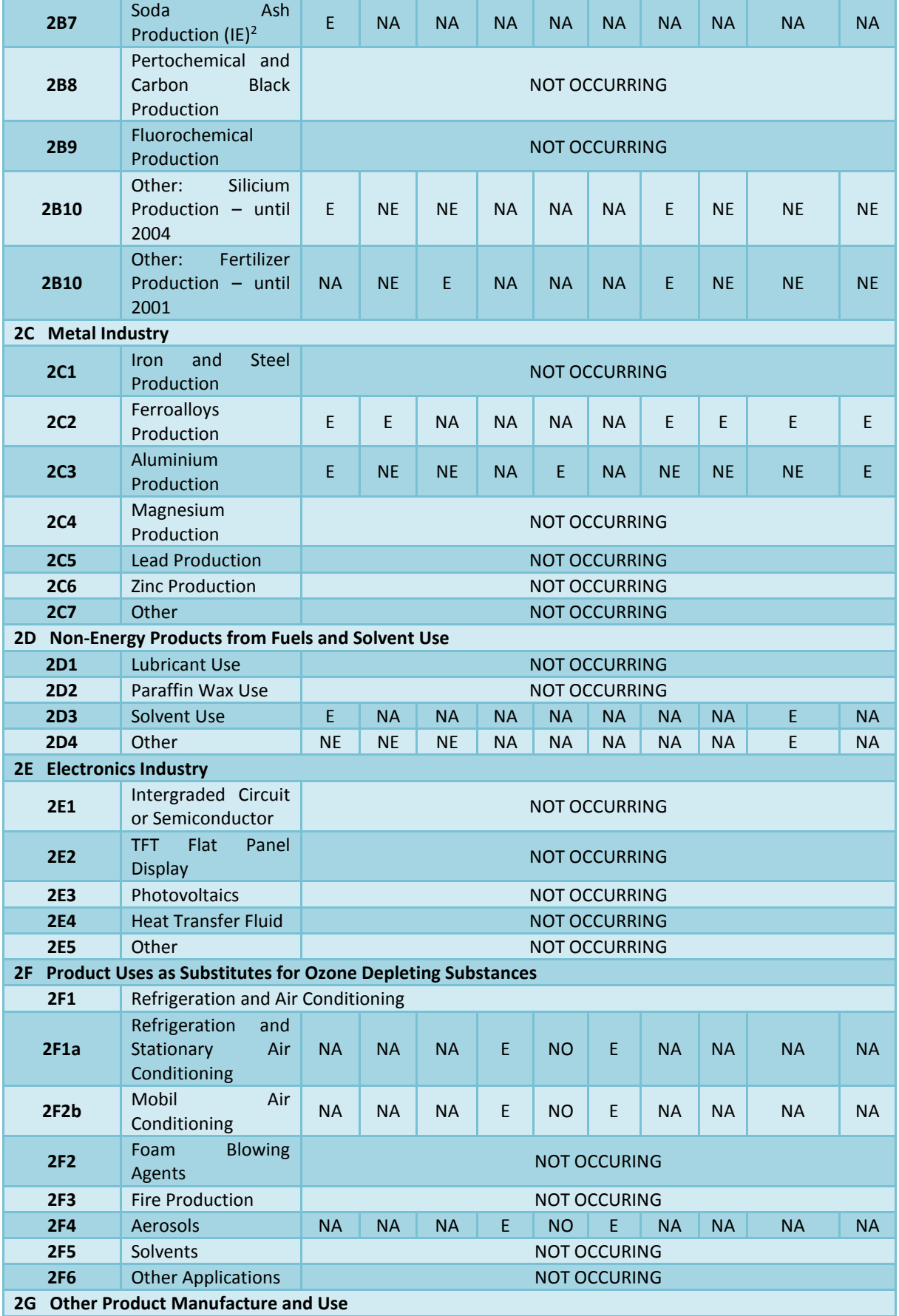

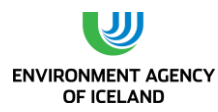

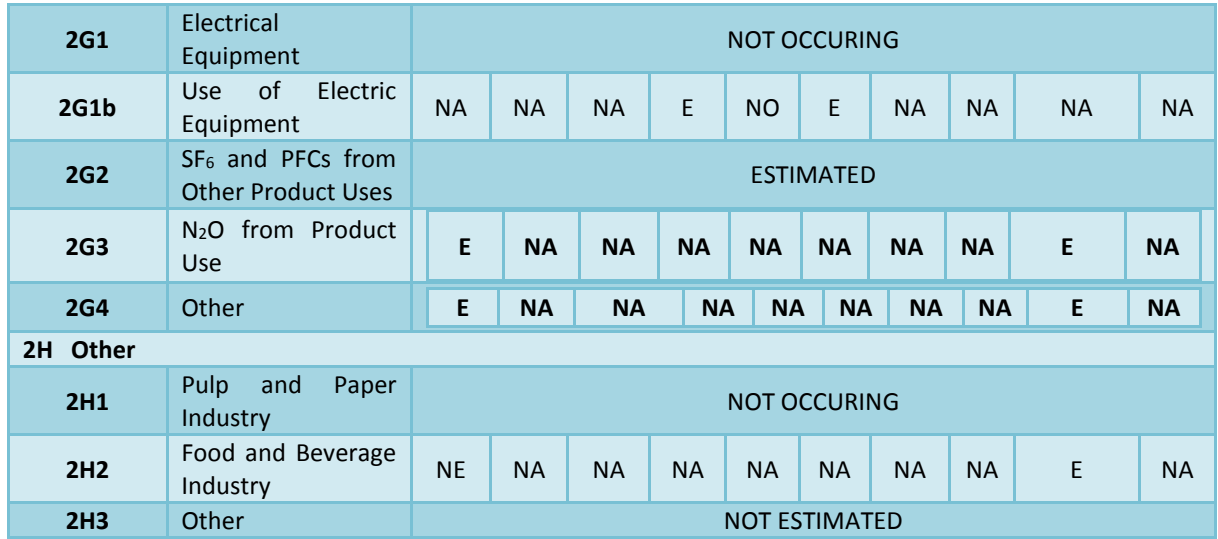

*1 SO<sup>2</sup> emissions from cement production are reported under the Energy sector, based on measurements. 2 Soda Ash was used at the Silicon plant which closed down in 2004, resulting CO<sup>2</sup> emissions from soda ash use are reported under silicon production.*

*3 Ammonia was produced at the fertilizer production plant that closed down in 2001. Resulting emissions of N2O and NO<sup>x</sup> are reported under fertilizer production.*

## Source Specific QA/QC Procedures

The QC activities include general methods such as accuracy checks on data acquisition and calculations and the use of approved standardised procedures for emission calculations, estimating uncertainties, archiving information and reporting. Activity data from all major industry plants is collected through electronic surveys, allowing immediate QC checks. QC tests involve automatic t/t checks on certain emissions and activity data from this industry. Further information can be found in the QA/QC manual.

## 4.2. Mineral Industy (CRF sector 2A)

## *4.1.1. Cement Production (CRF 2A1)*

The single operating cement plant in Iceland was closed down in 2011. The plant produced cement from shell sand and rhyolite in a rotary kiln using a wet process. Emissions of  $CO<sub>2</sub>$  originate from the calcination of the raw material, calcium carbonate, which comes from shell sand in the production process. The resulting calcium oxide is heated to form clinker and then crushed to form cement. Emissions are calculated according to the Tier 2 method of the 2006 IPCC Guideline (Equation 2.2), based on clinker production data and data on the CaO content of the clinker. Cement Kiln Dust (CKD) is non-calcined to fully calcined dust produced in the kiln. CKD may be partly or completely recycled in the kiln. Any CKD that is not recycled can be considered lost to the system in terms of  $CO<sub>2</sub>$  emissions. Emissions are thus corrected with plant specific cement kiln dust correction factor.

- **EQUATION 2.2**
- $CO<sub>2</sub>$  **Emissions = M**<sub>cl</sub>  $\times$  **EF**<sub>cl</sub>  $\times$  **CF**<sub>ckd</sub>

Where,

 $CO<sub>2</sub>$  Emissions = emissions of  $CO<sub>2</sub>$  from cement production, tonnes

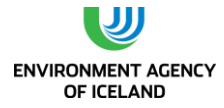

 $M_{cl}$  = weight (mass) of clinker production, tonnes

 $EF_{cl}$  = clinker emission factor, tonnes CO<sub>2</sub>/tonnes clinker;  $EF_{cl}$  = 0.785 × CaO content

 $CF<sub>ckd</sub> =$  emissions correction factor for non-recycled cement kiln dust, dimensionless

## Activity Data

Process-specific data on clinker production, the CaO content of the clinker and the amount of nonrecycled CKD are collected by the EA directly from the cement production plant. Data on clinker production is only available from 2003 onwards. Historical clinker production data has been calculated as 85% of cement production, which was recommended by an expert at the cement plant. This ratio is close to the average proportion for the years 2003 and 2004.

The production at the cement plant decreased slowly from 2000 - 2004. The construction of the Kárahnjúkar hydropower plant (building time from 2002 to 2007) along with increased activity in the construction sector (from 2003 to 2007) increased demand for cement, and the production at the cement plant increased again between 2004 and 2007, although most of the cement used in the country was imported. In 2011, clinker production at the plant was 69% less than in 2007, due to the collapse of the construction sector. Late 2011 the plant ceased operation.

| Year | <b>Cement</b><br>production [t] | <b>Clinker</b><br>production [t] | CaO content<br>of clinker | EF <sub>cl</sub> | CF <sub>ckd</sub> | CO <sub>2</sub><br>emissions<br>[kt] |
|------|---------------------------------|----------------------------------|---------------------------|------------------|-------------------|--------------------------------------|
| 1990 | 114,100                         | 96,985                           | 63%                       | 0.495            | 107.5%            | 51.6                                 |
| 1991 | 106,174                         | 90,248                           | 63%                       | 0.495            | 107.5%            | 48.0                                 |
| 1992 | 99,800                          | 84,830                           | 63%                       | 0.495            | 107.5%            | 45.1                                 |
| 1993 | 86,419                          | 73,456                           | 63%                       | 0.495            | 107.5%            | 39.1                                 |
| 1994 | 80,856                          | 68,728                           | 63%                       | 0.495            | 107.5%            | 36.5                                 |
| 1995 | 81,514                          | 69,287                           | 63%                       | 0.495            | 107.5%            | 36.8                                 |
| 1996 | 90,325                          | 76,776                           | 63%                       | 0.495            | 107.5%            | 40.8                                 |
| 1997 | 100,625                         | 85,531                           | 63%                       | 0.495            | 107.5%            | 45.5                                 |
| 1998 | 117,684                         | 100,031                          | 63%                       | 0.495            | 107.5%            | 53.2                                 |
| 1999 | 133,647                         | 113,600                          | 63%                       | 0.495            | 107.5%            | 60.4                                 |
| 2000 | 142,604                         | 121,213                          | 63%                       | 0.495            | 107.5%            | 64.4                                 |
| 2001 | 127,660                         | 108,511                          | 63%                       | 0.495            | 107.5%            | 57.7                                 |
| 2002 | 84,684                          | 71,981                           | 63%                       | 0.495            | 107.5%            | 38.3                                 |
| 2003 | 75,314                          | 60,403                           | 63%                       | 0.495            | 107.5%            | 32.1                                 |
| 2004 | 104,829                         | 93,655                           | 63%                       | 0.495            | 107.5%            | 49.8                                 |
| 2005 | 126,123                         | 99,170                           | 63%                       | 0.495            | 110%              | 53.9                                 |
| 2006 | 147,874                         | 112,219                          | 63%                       | 0.495            | 110%              | 61.0                                 |
| 2007 | 148,348                         | 114,668                          | 64%                       | 0.501            | 110%              | 63.2                                 |
| 2008 | 126,070                         | 110,240                          | 63.9%                     | 0.502            | 110%              | 60.8                                 |
| 2009 | 59,290                          | 51,864                           | 63.9%                     | 0.502            | 108%              | 28.1                                 |
| 2010 | 33,389                          | 18,492                           | 63.3%                     | 0.497            | 108%              | 9.9                                  |
| 2011 | 38,048                          | 35,441                           | 64.2%                     | 0.504            | 110%              | 19.6                                 |
| 2012 |                                 |                                  |                           |                  |                   |                                      |
| 2013 |                                 |                                  |                           |                  |                   |                                      |

*Table 4.2 Clinker production and CO<sup>2</sup> emissions from cement production from 1990-2011.The cement factory closed down in 2011.*

## Emission Factors

It has been estimated by an expert at the cement production plant that the CaO content of the clinker was 63% for all years from 1990 to 2006. From 2007 the CaO content is based on chemical analysis at the plant, as presented in . The  $CO_2$  emission factor for clinker (EF<sub>cl</sub>) is thus 0.495 from 1990-2006, 0.501 in 2007, 0.502 in 2008 and 2009, 0.497 in 2010 and 0.504 in 2011. The correction factor for cement kiln dust (CF<sub>ckd</sub>) was 107.5% for all years from 1990 to 2004, 110% from 2005 - 2008 and 108% in 2009 and 2010. In 2011 the CF<sub>ckd</sub> correction factor was 110%.

## Uncertainties

The estimate of quantitative uncertainty has revealed that the uncertainty of  $CO<sub>2</sub>$  emissions from Cement Production is 8% (with an activity data uncertainty of 5% and emission factor uncertainty of 6.5%). This can be seen in the quantitative uncertainty table in Annex II.

## *4.1.2. Other: Mineral Wool Production (CRF 2A5)*

There is one Mineral Wool Production Plant in operation in Iceland. Emissions of  $CO<sub>2</sub>$  are calculated from the carbon content and the amount of shell sand and electrodes used in the production process.

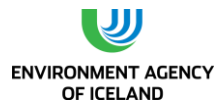

Emissions of  $SO_2$  are calculated from the S-content of electrodes and amount of electrodes used. Emissions of CO are based on measurements performed at the plant in the year 2000 and mineral wool production. Activity data are provided by the plant (application for free allowances under the EU ETS for the years 2005 to 2010 and information from the plant for other years).

# 4.3. Chemical Industry (CRF sector 2B)

## Other (2B10)

The only chemical industries that have existed in Iceland involve the production of silicium and fertilizer. The fertilizer production plant was closed in 2001 and the silicium production plant was closed in 2004.

At the silicium production plant, sludge containing silicium was burned to remove organic material. Emissions of  $CO<sub>2</sub>$  and NO<sub>x</sub> were estimated on the basis of the C-content and N-content of the sludge. Emissions also occur from the use of soda ash in the production process and those emissions are reported here. The uncertainty of the  $CO<sub>2</sub>$  estimate is 3%, see Annex II.

When the fertilizer production plant was operational it reported its emissions of  $NO<sub>x</sub>$  and  $N<sub>2</sub>O$  to the EA. The uncertainty of the N2O estimate is 50%, see Annex II.

## 4.4. Metal Industry (CRF sector 2C)

## *4.1.3. Ferroalloys (CRF 2C2)*

Ferrosilicon (FeSi, 75% Si) is produced at one plant, Elkem Iceland at Grundartangi. The raw material used is quartz (SiO<sub>2</sub>). In the production raw ore, carbon material and slag forming materials are mixed and heated to high temperatures for reduction and smelting. Ready-to-use carbon free iron pellets for the production are imported, so no additional emissions occur from the iron part of the FeSi production. The carbon materials used are coal, coke, and wood. Electric (submerged) arc furnaces with consumable Soederberg electrodes are used. The furnaces are semi-covered.

Emissions of  $CO<sub>2</sub>$  originate from the use of coal and coke as reducing agents, as well as from the consumption of electrodes. Emissions are calculated according to the Tier 3 method from the 2006 IPCC Guidelines, based on the consumption of reducing agents and electrodes and plant specific carbon content. The amount of carbon in the ferrosilicon produced and coarse and fine microsilica is subtracted. The carbon content of electrodes and reducing agents is calculated by using equation 4.19 of the 2006 IPCC Guidelines, based on measurements at the plant.

The IEF fluctuates over the time series depending on the consumption of different reducing agents and electrodes (3.13 – 3.6 t CO<sub>2</sub>/t FeSi). CO<sub>2</sub> emissions resulting from the use of wood and charcoal are calculated but not included in national totals. Non  $CO<sub>2</sub>$ -emissions from the use of wood and charcoal are included in national totals.

Limestone has been used at the Elkem Iceland Ferrosilicon plant since 1999. Emissions are calculated based on the consumption of limestone and emission factors from the IPCC Guidelines. The consumption of limestone is collected from Elkem Iceland by EA through an electronic reporting form. The emission factor is 440 kg  $CO<sub>2</sub>$  per tonne limestone, assuming the fractional purity of the limestone is 1.

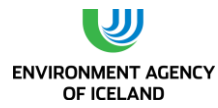

## Activity Data

The consumption of reducing agents and electrodes are collected from Elkem Iceland by EA through an electronic reporting form. Activity data for raw materials, products and the resulting emissions are given in [Table 4.3.](#page-91-0)

<span id="page-91-0"></span>*Table 4.3*. *Raw materials (kt), production (kt) and resulting emissions (GHG total in Gg CO2-equivalents) from Elkem.*

|                           | 1990                     | 1995                     | 2000              | 2005  | 2008 | 2012                     | 2013                     |
|---------------------------|--------------------------|--------------------------|-------------------|-------|------|--------------------------|--------------------------|
| <b>Electrodes</b>         | 3.8                      | 3.9                      | 6.0               | 6.0   | 4.9  | 5.1                      | 5.2                      |
| <b>Coking coal</b>        | 45.1                     | 52.4                     | 88.0              | 86.9  | 86.7 | 105.1                    | 111.0                    |
| Coke oven coke            | 24.9                     | 30.1                     | 35.8              | 42.6  | 31.8 | 35.4                     | 33.7                     |
| <b>Charcoal</b>           | $\overline{\phantom{0}}$ | $\overline{\phantom{a}}$ | $\qquad \qquad -$ | 2.1   | 0.2  | $\overline{\phantom{0}}$ | $\overline{\phantom{0}}$ |
| Waste wood                | 16.7                     | 7.7                      | 16.2              | 15.6  | 14.2 | 23.3                     | 26.4                     |
| Limestone                 | $\overline{\phantom{0}}$ | $\overline{\phantom{a}}$ | 0.5               | 1.6   | 2.3  | 2.4                      | 2.3                      |
| <b>Production (FeSi)</b>  | 62.8                     | 71.4                     | 108.4             | 111.0 | 96.4 | 118.4                    | 119.6                    |
| <b>Coarse Microsilica</b> | 0.9                      | 1.0                      | 1.4               | 1.6   | 1.3  | 1.3                      | 1.4                      |
| <b>Fine Microsilica</b>   | 13.2                     | 15.0                     | 21.4              | 24.3  | 19.8 | 20.9                     | 23.7                     |
| <b>Emissions</b>          | 207                      | 242                      | 374               | 374   | 346  | 407                      | 403                      |

## Emission Factors

Plant and year specific emission factors for  $CO<sub>2</sub>$  are based on the carbon content of the reducing agents, electrodes, the ferrosilicon and microsilica. This information was taken from Elkem's application for free allowances under the EU ETS for the years 2005 to 2010. Upon request by the EA, Elkem provided this information for the years 2000 to 2004 and 2011 and 2013. Carbon content of coking coal, coke and charcoal are based on routine measurements of each lot at the plant. These measurements are available for the years 2000 to 2013. For the years 1990 to 1999 the average values for the years 2005 to 2010 were used. The carbon content of the electrodes is measured by the producer of the electrodes. Carbon content of wood is taken from a Norwegian report (*SINTEF. Data og informasjon om skogbruk og virke, Report OR 54.88).* Carbon content of products (ferrosilicon, coarse and fine microsilica) is based on measurements at the plant. The carbon content is presented i[n Table 4.4.](#page-91-1) The emission factor for the major source streams coal and coke are plant and year specific. The implied emission factor differs from year to year based on different carbon content of inputs and outputs as well as different composition of the reducing agents used, from 3.13 tonne  $CO<sub>2</sub>$  per tonne Ferrosilicon in 1998, to 3.60 tonne CO<sub>2</sub> per tonne Ferrosilicon in 2010.

Emission factors for CH<sub>4</sub>, NO<sub>x</sub>, and NMVOC are taken from Tables 1.7, 1.9, and 1.11 in the IPCC Guidelines Reference Manual. Values for NCV are from the Good Practice Guidance. Emissions of  $SO<sub>2</sub>$ are calculated from the sulphur content of the reducing agents and electrodes. The emission factor for CO comes from Table 2.16 in the Reference Manual of the 1996 IPCC Guidelines.

|                    | 1990                     | 1995                     | 2000                     | 2005  | 2008  | 2012                     | 2013                     |
|--------------------|--------------------------|--------------------------|--------------------------|-------|-------|--------------------------|--------------------------|
| <b>Electrodes</b>  | 94%                      | 94%                      | 94%                      | 94%   | 94%   | 94%                      | 94%                      |
| <b>Coking coal</b> | 74.8%                    | 74.8%                    | 79.0%                    | 75.5% | 74.6% | 75.2%                    | 72.62%                   |
| Coke oven coke     | 78.8%                    | 78.8%                    | 76.6%                    | 73.8% | 80.9% | 78.7%                    | 74.64%                   |
| <b>Char coal</b>   | $\overline{\phantom{a}}$ | $\overline{\phantom{a}}$ | $\overline{\phantom{a}}$ | 80.9% | 84.3% | $\overline{\phantom{0}}$ | $\overline{\phantom{0}}$ |
| Waste wood         | 48.7%                    | 48.7%                    | 48.7%                    | 48.7% | 48.7% | 48.7%                    | 50.00%                   |

<span id="page-91-1"></span>*Table 4.4*.*Carbon content of raw material and products at Elkem*

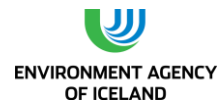

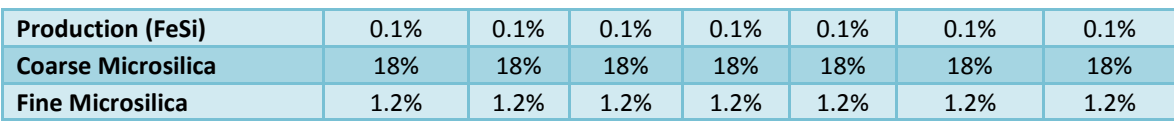

## Uncertainties

The estimate of quantitative uncertainty has revealed that the uncertainty of CO2 emissions from ferroalloys production is 1.8% (with an activity data uncertainty of 1.5% and emission factor uncertainty of 1%). It is estimated that the uncertainty of the CH4 emission factor is 100%. In combination with above mentioned activity data uncertainty this leads to a combined uncertainty of 100%. This can be seen in the quantitative uncertainty table in Annex II.

## Source specific QA/QC procedures

Activity data is collected through electronic reporting form, allowing immediate QC checks. QC tests involve automatic t/t checks on certain emissions and activity data from this industry. Further information can be found in the QA/QC manual.

## *4.1.4. Aluminum Production (CRF 2C3)*

Aluminium is produced in 3 smelters in Iceland, Rio Tinto Alcan at Straumsvík, Century Aluminium at Grundartangi and Alcoa Fjarðaál at Reyðarfjörður (Figure 4.1 [Location of major industrial sites in](#page-84-0)  [Iceland\)](#page-84-0). They all use the Centre Worked Prebaked Technology. Primary aluminium production results in emissions of  $CO<sub>2</sub>$  and PFCs. The emissions of  $CO<sub>2</sub>$  originate from the consumption of electrodes during the electrolysis process. Emissions are calculated according to the Tier 3 method from the 2006 IPCC Guidelines, based on the quantity of electrodes used in the process and the plant and year specific carbon content of the electrodes.

PFCs are produced during anode effects (AE) in the prebake cells, when the voltage of the cells increases from the normal 4 - 5 V to 25 - 40 V. Emissions of PFCs are dependent on the number of anode effects and their intensity and duration. Anode effect characteristics vary from plant to plant. The PFCs emissions are calculated according to the Tier 2 Slope Method, using equation 4.26 from the 2006 IPCC Guideline. Default coefficients are taken from table 4.16 in the 2006 IPCC Guideline for Centre Worked Prebaked Technology.

- **EQUATION 4.26**
- **ECF4 = SCF4 · AEM · MP**
- **and**
- **EC2F6 = ECF4 · F C2F6/CF4**

Where;

 $E_{CF4}$  = emissions of CF<sub>4</sub> from aluminium production, kg CF<sub>4</sub>

 $E<sub>C2F6</sub>$  = emissions of  $C<sub>2</sub>F<sub>6</sub>$  from aluminium production, kg  $C<sub>2</sub>F<sub>6</sub>$ 

 $S_{CF4}$  = slope coefficient for CF<sub>4</sub>, ( kg CF<sub>4</sub>/tonne Al)/(AE-Mins/cell-day)

AEM = anode effects per dell-day, AE-Mins/cell-day

MP = metal production, tonnes Al

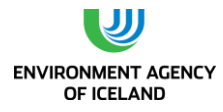

 $F_{C2FG/CFA}$  = weight fraction of C<sub>2</sub>F<sub>6</sub>/ CF<sub>4</sub>, kg C<sub>2</sub>F<sub>6</sub>/kg CF<sub>4</sub>

## Activity Data

The EA collects annual process specific data from the aluminium plants, through electronic reporting forms. Activity data and the resulting emissions can be found in [Table 4.5.](#page-93-0)

<span id="page-93-0"></span>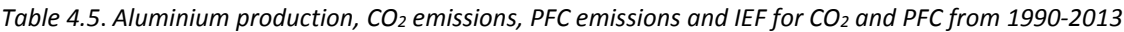

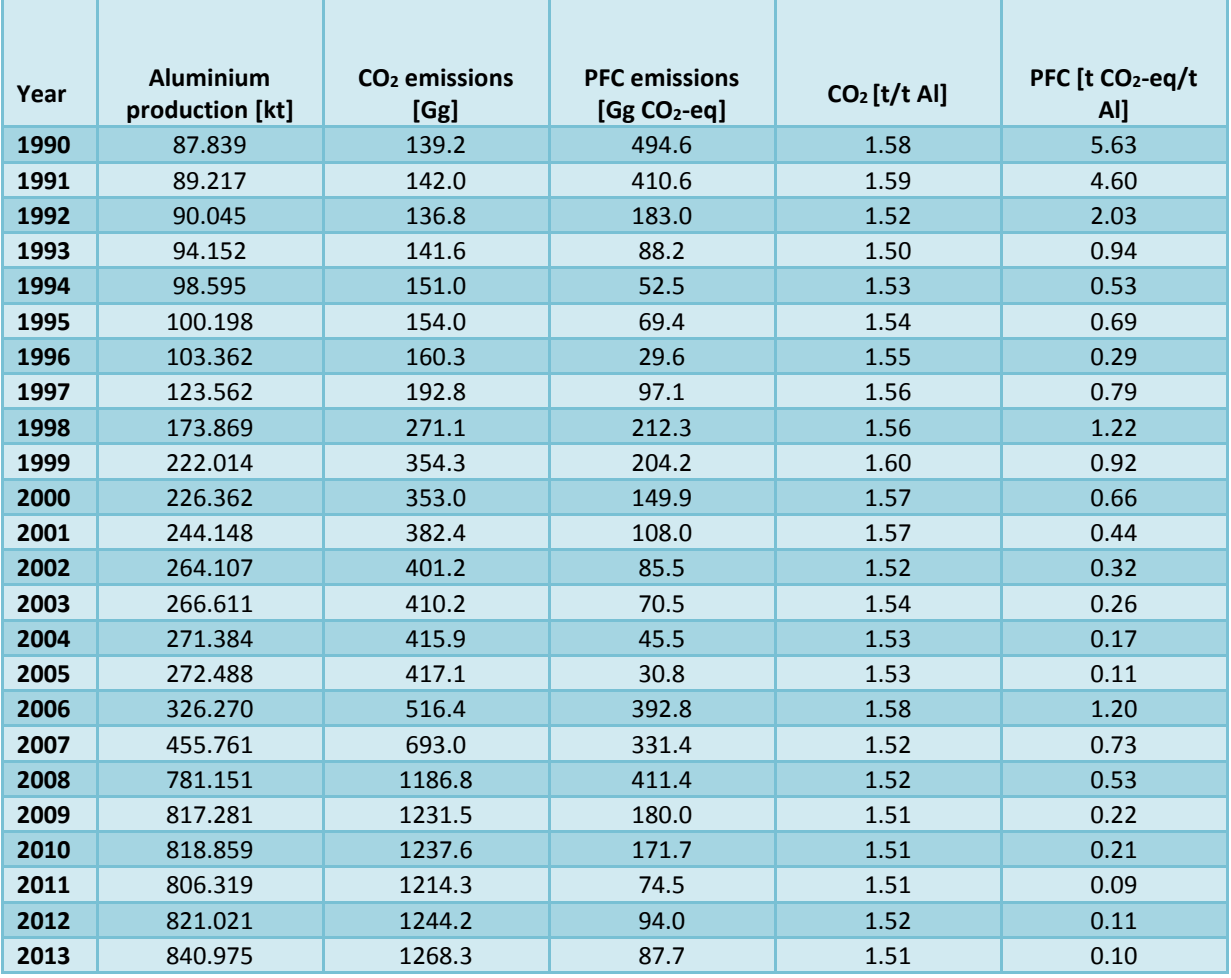

### Emission Factors

Emission factors for CO<sub>2</sub> are based on the plant and year specific carbon content of the electrodes. This information was taken from the aluminium plants' applications for free allowances under the EU ETS for the years 2005 to 2010. Upon request by the EA, the aluminium plants also provided information on carbon content of the electrodes for all other years in which the corresponding aluminium plant was operating in the time period 1990 to 2013. The weighted average carbon content of the electrodes ranges from 98.0% to 98.8%.

The default slope and weight fraction coefficients for the calculation of PFC emissions come from the 2006 IPCC Guideline for Centre Worked Prebaked Technology (0.143 for CF<sub>4</sub> and 0.121 for C<sub>2</sub>F<sub>6</sub>/CF<sub>4</sub>). For high performing facilities that emit very small amounts of PFCs, the Tier 3 method will probably not provide a significant improvement in the overall facility GHG inventory in comparison with the Tier 2 Method. Consequently, it is good practice to identify these facilities prior to selecting methods in the

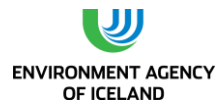

interest of prioritising resources. The status of a facility as a high performing facility should be assessed annually because economic factors, such as the restarts of production lines after a period of inactivity or process factors, such as periods of power curtailments might cause temporary increases in anode effect frequency. In addition, over time, facilities that might not at first meet the requirements for high performers may become high performing facilities through implementation of new technology or improved work practices.

### Uncertainties

The estimate of quantitative uncertainty has revealed that the uncertainty of  $CO<sub>2</sub>$  emissions from aluminium production is 1.8% (with an activity data uncertainty of 1% and an emission factor uncertainty of 1.5%). This can be seen in the quantitative uncertainty table in Annex II.

The emission factors for calculating PFC emissions have more uncertainty. The preliminary estimate of quantitative uncertainty has revealed that the uncertainty of PFC emissions from aluminium production is 6% for  $CF_4$  and 11% for  $C_2F_6$ .

### Source specific QA/QC procedures

Activity data is collected through electronic reporting forms, allowing immediate QC checks. QC tests involve automatic t/t checks on certain emissions and activity data from this industry. Further information can be found in the QA/QC manual.

## 4.5. Non-Energy Products from Fuels and Solvent Use (CRF sector 2D)

## *4.1.5. Solvent use (CRF 2D3)*

### Overview

This chapter describes non-methane volatile organic compounds (NMVOC) emissions from solvents use. NMVOC are not considered direct greenhouse gases but once they are emitted, they will oxidize to  $CO<sub>2</sub>$  in the atmosphere over a period of time. They are therefore considered as indirect greenhouse gases. NMVOCs also act as precursors to the formation of ozone. When volatile chemicals are exposed to air, emissions are produced through evaporation of the chemicals. The use of solvents and other organic compounds in industrial processes and households is an important source of NMVOC emissions.

In 1990 emissions Non-Energy Products from Fuel and Solvent Use was  $4.43$  Gg CO<sub>2</sub> equivalents. Emissions decreased by 1.6 % between 1990 and 2013 and were 4.36 Gg  $CO<sub>2</sub>$  equivalents in 2013 accounting for roughly 0.1% of the total greenhouse gas emissions of Iceland in 2013.

### Methodology

NMVOC emissions are estimated according to the EMEP/EEA air pollutant emission inventory guidebook (EMAP/EEA, 2013). The source category "solvent use" is divided into subcategories in accordance with the EMEP guidebook classification, as the nature of this source requires somewhat different approaches to calculate emissions than other emissions categories

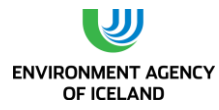

### Key source analysis

The key source analysis performed for 2013 has revealed that the sector Non-Energy Products from Fuels and Solvent Use is neither a key source category in level nor in trend.

## Source specific QA/QC procedures

The QC activities include general methods such as accuracy checks on data acquisition and calculations as well as the use of approved standardised procedures for emission calculations, estimating uncertainties, archiving information and reporting. Further information can be found in the QA/QC manual.

## Paint applicants (2D3d)

The EMEP/EEA guidebook (EMAP/EEA, 2013) provides emission factors based on amounts of paint applied. Data exists on imported paint since 1990 (Statistics Iceland, 2013) and on domestic production of paint since 1998 (Icelandic recycling fund, 2013). The Tier 1 emission factor refers to all paints applied, e.g. waterborne, powder, high solid and solvent based paints. The existing activity data on production and imported paints, however, makes it possible to narrow the activity data down to conventional solvent based paints. Subsequently, Tier 2 emission factors for conventional solvent based paints could be applied. The activity data does not permit a distinction between decorative coating application for construction of buildings and domestic use of paints. Their NMVOC emission factors, however, are identical: 230 g/kg paint applied. It is assumed that all paint imported and produced domestically is applied domestically during the same year. Therefore the total amount of solvent based paint is multiplied with the emission factor. For the time before 1998 no data exists about the amount of solvent based paint produced domestically. Therefore the domestically produced paint amount of 1998, which happens to be the highest of the time period for which data exists, is used for the period from 1990-1997. The amounts of solvent based paint produced domestically and imported are shown in [Figure 4.2.](#page-95-0)

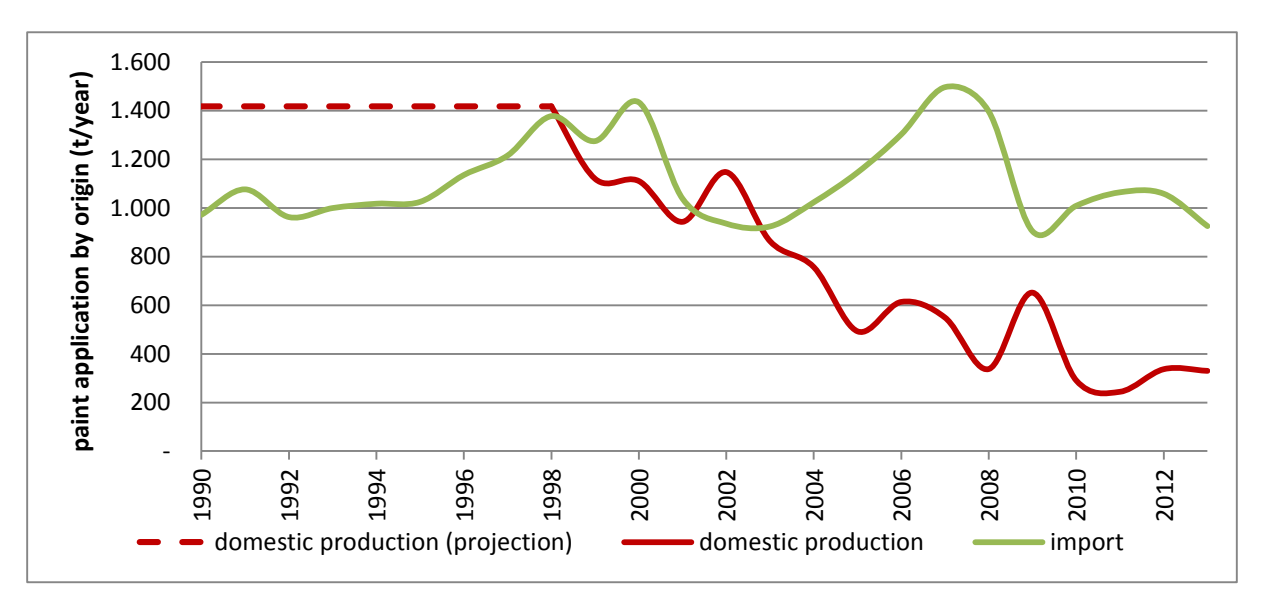

<span id="page-95-0"></span>*Figure 4.2 Amounts of imported solvent based paints and procduced domestically 1990-2013*

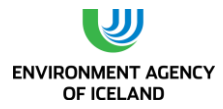

## Degreasing and dry cleaning (2D3e, 2D3f)

The EMEP/EEA guidebook (EMAP/EEA, 2013) provides a Tier 1 emission factor for degreasing based on amounts of cleaning products used. Data on the amount of cleaning products imported is provided by Statistics Iceland. Activity data consisted of the chemicals listed by the EMEP/EEA guidebook (EMAP/EEA, 2013): methylene chloride (MC), tetrachloroethylene (PER), trichloroethylene (TRI) and xylenes (XYL). In Iceland, though, PER is mainly used for dry cleaning (expert judgement). In order to estimate emissions from degreasing more correctly without underestimating them, only half of the imported PER was allocated to degreasing. Emissions from dry cleaning are estimated without using data on solvents used (see below). The use of PER in dry cleaning, though, is implicitly contained in the method. In Iceland, Xylenes are mainly used in paint production (expert judgement). In order to estimate emissions from degreasing more correctly without underestimating them, only half of the imported xylenes were allocated to degreasing. Emissions from paint production are estimated without using data on solvents used but xylene use is implicitly contained in the method. In addition to the solvents mentioned above, 1,1,1-trichloroethane (TCA), now banned by the Montreal Protocol, is added for the time period during which it was imported and used. Another category included is paint and varnish removers. The amount of imported solvents for degreasing was multiplied with the NMVOC Tier 1 emission factor for degreasing: 460 g/kg cleaning product.

Emissions from dry cleaning were calculated using the Tier 2 emission factor for open-circuit machines provided by the EMEP/EEA guidebook. Activity data for calculation of NMVOC emissions is the amount of textile treated annually, which is assumed to be 0.3 kg/head (EMAP/EEA, 2013) and calculated using demographic data. The NMVOC emission factor for open-circuit machines is 177g/kg textile treated. Since all dry cleaning machines used in Iceland are conventional closed-circuit PER machines, the emission factor was reduced using the respective EMEP/EEA guidebook (EMAP/EEA, 2013) reduction default value of 0.89. NMVOC emissions from dry cleaning were calculated thus:

**E NMVOC** (t) = population (t)  $\bullet$  0.3  $\bullet$  (177/1000)  $\bullet$  (1-0.89)

Where:

E  $_{NNVOC}$  (t) = emissions of NMVOC in year t, kg

Population (t) = population in year t

- 0.3 = amount of textiles treated inhabitant/year, kg
- 177 = g NMVOC emissions/kg textile treated
- 0.89 = abatement efficiency of closed circuit PER machines

## Chemical products, manufacturing and processing (2D3g)

The only activity identified for the subcategory chemical products, manufacture and processing is manufacture of paints. NMVOC emissions from the manufacture of paints were calculated using the EMEP/EEA guidebook (EMAP/EEA, 2013) Tier 2 emission factor of 11 g/kg product. The activity data consists of the amount of paint produced domestically.

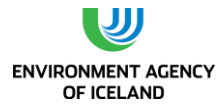

Other use of solvent and related activates (2D3a, 2D3h, 2D3i)

NMVOC emissions for printing were calculated using the EMEP/EEA guidebook (EMAP/EEA, 2013) Tier 1 emission factor of 500g/kg ink used. Import data on ink was received from Statistics Iceland (Statistics Iceland, 2013).

NMVOC emissions from other domestic use were calculated using the EMEP/EEA guidebook (EMAP/EEA, 2013) emission factor of 2.7 kg/inhabitant/year.

Emissions from wood preservation were calculated using the EMEP/EEA guidebook (EMAP/EEA, 2013) Tier 2 emission factors for creosote preservative type (105 g/kg creosote) and organic solvent borne preservative (945 g/kg preservative). Import data on both wood preservatives was received from Statistics Iceland (Statistics Iceland, 2013).

### Emissions

[Figure 4.3](#page-97-0) shows NMVOC emissions from the sector from 1990-2013. NMVOC emissions were around one Gg from 1990 to 1995. Between 1996 and 2008 emissions oscillated between 1.1 and 1.3 Gg. The decrease of emissions during the last four years is mainly due to decreasing emissions from paint application, printing and organic wood preservatives.

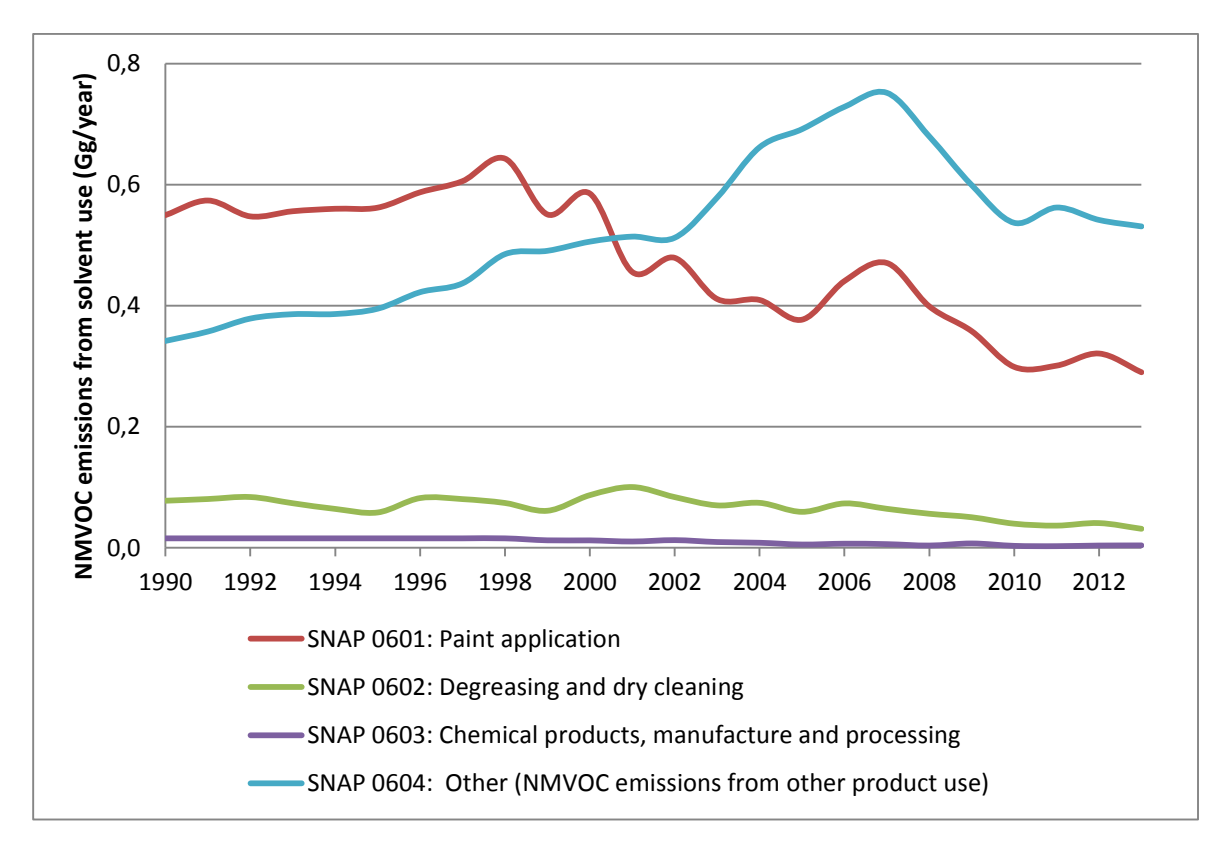

<span id="page-97-0"></span>*Figure 4.3. NMVOC emissions from solvent and other product use (Gg/year) from 1990-2013*

NMVOC emissions will oxidize to  $CO<sub>2</sub>$  in the atmosphere over a period of time. This conversion has been estimated with the following equation:

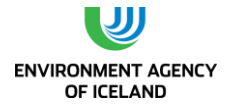

- **Emissions from NMVOCs in CO2-equivalents**
- **•**  $CO_2$  **equivalents = 0.85 NMVOC**<sub>t</sub> 44/12

Where:

0.85 = Carbon content fraction of NMVOC

 $NMVOC<sub>t</sub> = Total NMVOC$  emissions in the year t

44/12 = Conversion factor

#### Uncertainties

Uncertainty estimates for emissions from Solvent use were revised in response to a remark by the ERT during the review of Iceland´s 2013 submission. NMVOC emissions along with respective uncertainty estimates were calculated for nine subcategories. Subsector AD and EF uncertainties were combined by multiplication using equation 3.1 (page 3.28) of the 2006 IPCC Guideline. The main source for EF uncertainties were uncertainties and value ranges given in the EMEP GB. The combined subsector uncertainties were then combined into one value due to the relative insignificance of  $CO<sub>2</sub>$  emissions from this sector. Combination of uncertainties was achieved by using equation 3.2 (page 6.28) using 2013 emissions as uncertain quantities. Combined AD uncertainty for the sector was 59%, combined EF uncertainty 170%. This resulted in 180% total uncertainty for  $CO<sub>2</sub>$  emission from the sector. Table [4.6](#page-98-0) shows the uncertainties for the subsectors and the respective references.

<span id="page-98-0"></span>*Table 4.6. Subsector AD and EF uncertainties for CO<sup>2</sup> emissions from solvent use*

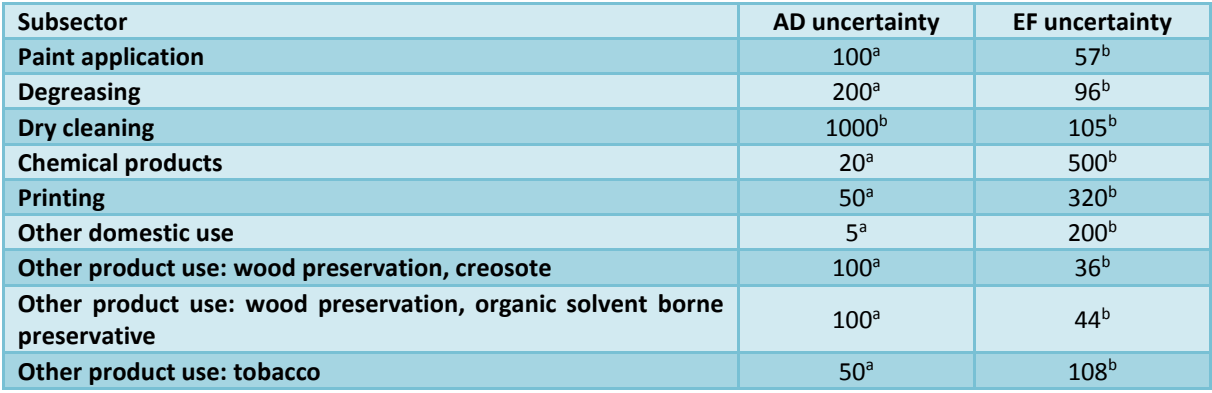

A = expert judgement; B = EMEP GB

## *4.1.6. Other: Road Paving with Asphalt (CRF 2D4)*

Asphalt road surfaces are composed of compacted aggregate and asphalt binder. Gases are emitted from the asphalt plant itself, the road surfacing operations and subsequently from the road surface. Information on the amount of asphalt produced comes from Statistics Iceland. The emission factors for NMVOC are taken from Table 3.1, in chapter 2.A.6 in the EMEP/EEA emission inventory guidebook (2009). Emissions of  $SO_2$ , NO<sub>x</sub> and CO are expected to originate mainly from combustion and are therefore not estimated here but accounted for under sector 1A2f.

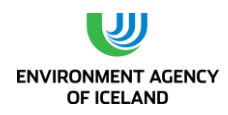

## 4.6. Product Uses as Substitutes for Ozone Depleting Substances (CRF sector 2F)

## *4.1.7. Overview*

In Iceland Hydrofluorocarbons (HFCs) are used first and foremost in refrigerants. HFCs substitutes' ozone depleting substances like the chlorofluorocarbon (CFC) R-12 and the hydrochlorofluorocarbons (HCFCs) R-22 and R-502, which are being phased out by the Montreal Protocol.

HFCs were first imported to Iceland in 1993. The use of fluorinated gases were regulated in 1998 with the implementation of regulation 230/1998 later repealed with regulation 834/2010. Regulation 834/2010 bans production, import and sale of HFCs (and CFCs) or products containing HFCs with the exception of HFCs used in refrigerants, air conditioning equipment and in metered dose inhalers (MDIs). This diction thus implies a ban of HFC use as foam blowing agent and HFC contained in hard cell foams imported (2F2), its use in fire protection (2F3), as aerosols (2F4) with the exception of metered dose inhalers and as solvents (2F5). The bans of production, import and sale of HFCs reached to the year 2013 and have not been re-established.

The use of HFCs in the refrigeration and air conditioning sector (2F1) spans the following applications:

- domestic refrigeration,
- commercial refrigeration,
- transport refrigeration,
- industrial refrigeration,
- Residential and Commercial AC, including heat pumps
- mobile air conditioning (MAC).

HFCs are also used in metered dose inhalers (2F4). The structure of the source category consumption of product uses as substitutes for ozone depleting substances is shown in [Table 4.7.](#page-99-0) Use of HFCs in other sub-source categories is not occurring.

| <b>GHG source</b><br>category                              | <b>GHG sub-source category</b>               |                                                           | <b>Further specification</b>                                                          |
|------------------------------------------------------------|----------------------------------------------|-----------------------------------------------------------|---------------------------------------------------------------------------------------|
|                                                            |                                              | <b>Domestic Refrigeration</b>                             |                                                                                       |
|                                                            |                                              | Commercial<br>Refrigeration                               | Combination of stand-alone<br>and medium & large<br>commercial refrigeration          |
|                                                            | Refrigeration and                            | <b>Transport Refrigeration</b>                            | <b>Reefers</b>                                                                        |
|                                                            | <b>Stationary Air</b><br>Condition (2F1a)    |                                                           | <b>Fishing vessels</b>                                                                |
| 2F1<br><b>Refrigeration and</b><br><b>Air Conditioning</b> |                                              | <b>Industrial Refrigeration</b>                           | Food industries such as fish<br>farming, meat processing, and<br>vegetable production |
|                                                            |                                              | Residential and<br>Commercial AC,<br>including heat pumps |                                                                                       |
|                                                            |                                              |                                                           | Passenger cars                                                                        |
|                                                            | 2F1b<br>Mobile Air Conditioning (MAC) (2F1b) |                                                           | <b>Trucks</b>                                                                         |
|                                                            |                                              |                                                           | Coaches                                                                               |

<span id="page-99-0"></span>*Table 4.7*. *Source category structure of product uses as substitutes for ozone depleting substances*

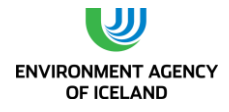

**2F4** 

**Aerosols** Metered Dose Inhalers (MDI)

The commercial fishing industry is one of Iceland´s most important industry sectors, yielding total annual catches between one and two million tonnes since 1990. Directly after catch and processing, fish is either cooled or frozen and shipped to the market. A substantial part of the Icelandic fleet replaced refrigeration systems that used CFCs and HCFCs as refrigerants with systems that use ammonia. Some ships, especially smaller ones, retrofitted their systems with HFCs due to the fact that the additional space requirements of ammonia based systems exceeded available space. The phase of retrofitting and replacing refrigerant systems in the fishing industry is still on-going. A ban of importing new R-22, became effective in 2010 and the impending ban on importing recovered R-22 leads to a price increase for R-22 and adds urgency to the process.

Refrigeration systems on-board ships are fundamentally different from systems on land regarding their susceptibility to leakage. Therefore they are allocated to transport refrigeration, as are refrigerated containers (reefers). Industrial refrigeration, on the other hand, comprises refrigeration systems used in food industries such as fish farming, meat processing, and vegetable production.

The most commonly used HFCs are HFC-125, HFC-134a, and HFC-143a. They are imported in bulk and in equipment such as domestic refrigerators, vehicle air conditionings, reefers and MDIs. All other HFCs are imported in bulk only.

In this chapter the American Society of Heating, Refrigerating and Air-Conditioning Engineers (ASHRAE) Standard 34 is used to label HCFCs and HFCs (ASHRAE, 2007). It consists of the letter R and additional numbers and letters. HFC notations are used later on when the R-blends have been disaggregated by calculations into the HFCs contained in them.

## *4.1.8. Refrigeration and Air Conditioning (CRF 2F1)*

## Methodology

Emissions for the refrigeration and air conditioning sector are estimated using the 2006 IPCC Guideline Tier 2a - Emission-factor approach. For some sectors, however, the approach had to be modified since no information on the amount of units and their average charge could be collected. Instead the bulk import of HFCs was allocated to sub-source categories based on expert judgement. This will be explained in more detail in the chapter on activity data.

## Source specific QA/QC procedures

The spread sheets employed in the calculation of HFC emissions from refrigeration and air conditioning equipment were designed thus that they included error diagnoses and control mechanisms. An example for such a control mechanism is the comparison between the HFC amounts imported for a certain refrigeration sub-source until 2012 and the sum of all sub-source emissions until 2012 and the amount allocated to the sub-sources 2013 stock. This difference had to be zero.

## Activity data

All HFCs used in Iceland are imported, the majority of which in bulk. The amounts imported are recorded by Customs Iceland whence it is reported to the EA. Since 1995 importers also have to apply

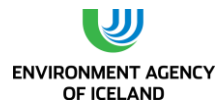

at the EA for permits to import HFCs. R-134A and R-404A are also imported in equipment such as reefers, vehicle ACs and domestic refrigerators.

The bulk import of refrigerants is subdivided thusly into the following applications:

- All R-407C and R-410A amounts are allocated to Residential and Commercial AC, including heat pumps.
- Since reefers are refilled, the amount of R-134A and R-404A leaking from reefers is replaced by corresponding amounts of imported R-134A and R-404A.
- 65% of the import of each remaining refrigerant all refrigerants with the exceptions of R-407C, R-410A and fractions of R-134A and R-404A - are allocated to fishing vessels (transport refrigeration)
- 20% of all remaining refrigerants are allocated to industrial refrigeration
- 15% of all remaining refrigerants are allocated to commercial refrigeration

This division is based on two sources of information: A) sales data supplied by the main importers of refrigerants as well as B) a poll of the majority of companies designing, installing and servicing a broad range of refrigeration systems. Nevertheless is the EA aware that this method simplifies the sector. [Figure 4.4](#page-101-0) shows the quantity of HFCs introduced to Iceland in bulk between 1993 and 2013.

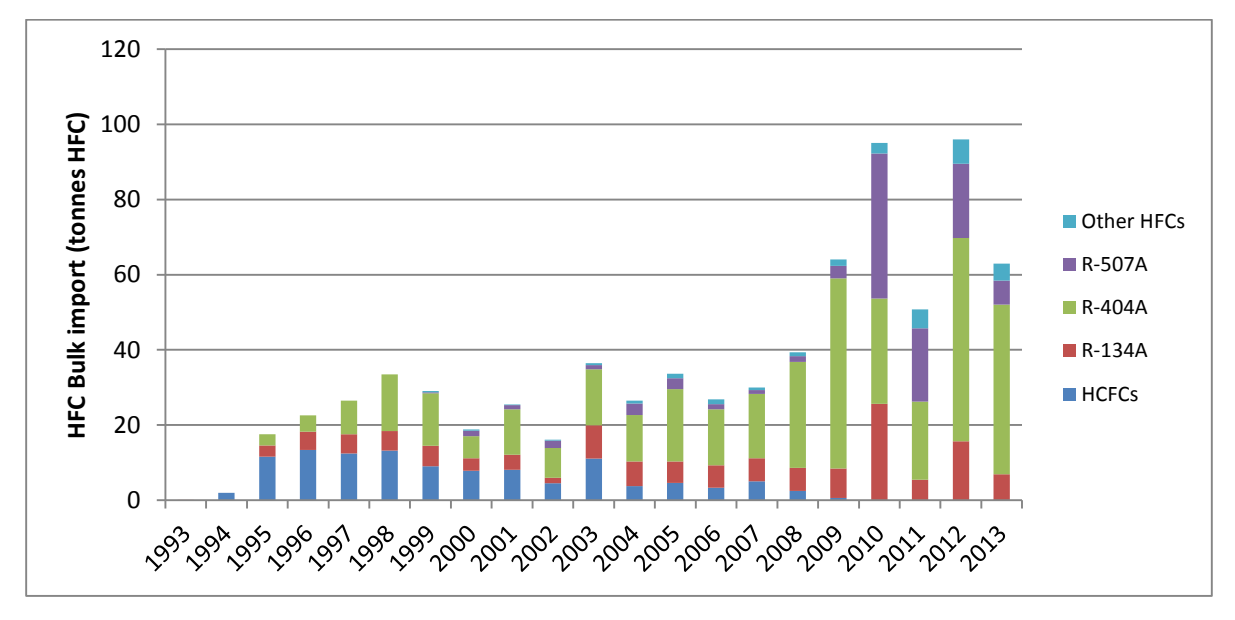

<span id="page-101-0"></span>*Figure 4.4*. *Quantity of HFCs imported in bulk to Iceland between 1993 and 2013.*

Information on the amount of reefers in stock along with information on the sort of refrigerants contained in them was obtained from major stakeholders. During the 1990s R-12 in reefers was replaced by R-134A. Today reefers contain either R-134A or R-404A. The average refrigerant charge per reefer is 5 kg refrigerant. Due to the limited amount of stakeholders involved in the sector, further information is confidential.

Information on registered vehicles was obtained from the Road Traffic Directorate. This data consisted of annual information dating back to 1995 on the number of registered vehicles subdivided by vehicle classes and their first registration year. Vehicle classes were aggregated based on estimated refrigerant charges:

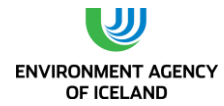

- EU classes M1, M2, and N1: GPG default of 0.8 kg for passenger cars
- EU classes N2 and N3 (trucks): GPG default of 1.2 kg for trucks
- EU class M3 (coaches): country specific value of 10 kg (expert judgement)

The information on vehicles' first registration years was used to estimate the amount of vehicles equipped with (R-134A containing) MACs. Based on a study by the EU (Schwarz et al., 2011) it is assumed that 80% of all vehicles manufactured today (i.e. since 2010) contain MACs. This value was reduced linearly to 5% in 1995, the first year in which the automobile industry used R-134A in new vehicles.

Based on expert judgement it is assumed that all domestic refrigerators imported to Iceland from the US since 1993 contain R-134A as refrigerant whereas refrigerators from elsewhere contain non-HFC refrigerants. The average charge per refrigerator is estimated at 0.25 kg. This estimation is in line with the range given by the 2006 IPCC GL 0.05-0.5 kg (Table 7.9, page 7.52).

## Emission factors

Total emissions from refrigeration and air conditioning equipment are calculated using equation 7.4 from the 2006 IPCC Guideline (p. 7.17).

## **EQUATION 7.4**

## **Total Emissions = Assembly/Manufacture Emissions + Operation Emissions + Disposal Emissions**

Assembly or Manufacture emissions include the emissions associated with product manufacturing or when new equipment is filled with chemical for the first time.

Operation emissions include annual leakage or diffusion from equipment stock in use as well as servicing emissions.

Disposal emissions occur when the product or equipment reaches its end-of-life and is decommissioned and disposed of.

Assembly or manufacture emissions are calculated by multiplying the amount of HFC and PFC charged into new equipment with an emission factor k that represents the percentage of initial charge that is released during assembly of the e.g. refrigeration system (equation 7.12 in the 2006 IPCC Guideline). Sub-source values used as k are presented in Table 4.13.

Operation emissions are calculated by multiplying the amount of HFC and PFC in stock with an annual leak rate x (equation 7.13 in the 2006 IPCC Guideline). Sub-source values used for x are shown in Table 4.8.

The calculation of disposal emissions requires information on the average lifetime n of equipment. The average lifetime is not only necessary to allocate disposal emissions to an appropriate year but also to estimate the charge remaining in equipment (y) by continually discounting the original charge with n years. If refrigerants are recovered during disposal, the disposal emissions have to be reduced with a recovery efficiency factor z. This factor will be zero if no refrigerant recycling takes place. Recovery efficiency factors used are also shown in Table 4.8.

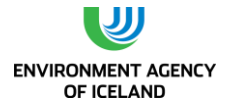

The equation for disposal emissions is shown below:

- **EQUATION 7.14**
- Disposal Emissions = (HFC and PFC Charged in year  $t n$ ) (y / 100) (1 z **/ 100) – (Amount of Intentional Destruction)**

Table 4.8. *Values used for charge, lifetime and emission factors for stationary refrigeration equipment and mobile air conditioning. Sources for the majority of values are taken for the 2006 IPCC Guideline, Tables 7.9 pages 7.52.*

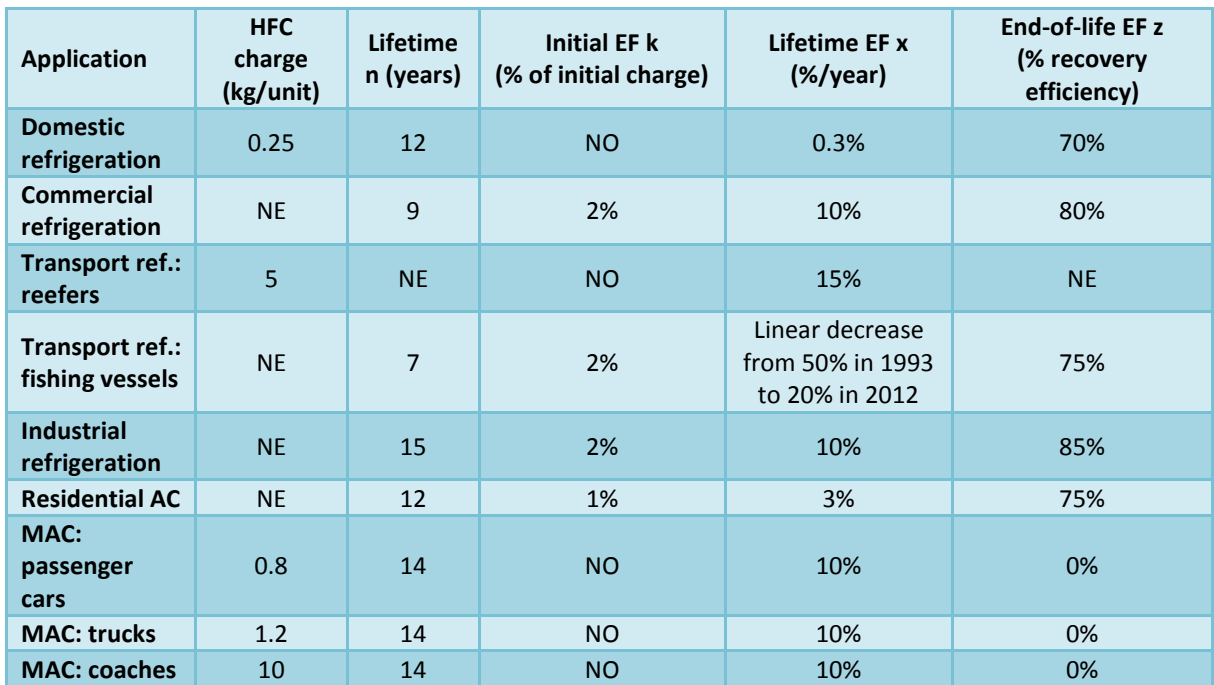

The lifetime for domestic refrigerators is at the lower end of the range given by the 2006 IPCC Guideline. The lifetime EF and the efficiency of recovery at end of life are 2006 IPCC Guideline default values. Initial emissions are not occurring as domestic refrigeration equipment's are assembled prior to import. The same applies for reefers and MACs. Transport refrigeration equipment on fishing vessels, commercial and industrial refrigeration equipment as well as residential ACs; however they are assembled on site and are therefore attributed with initial EFs. These initial EFs as well as lifetimes for other sub-source categories are taken from the ranges given in the 2006 IPCC Guideline default values. Stand-alone and medium & large commercial refrigeration are combined into one sub-source. Both commercial and industrial refrigeration lifetime EFs are estimated at 10%. Thus they are in the lower half of the ranges given by the 2006 IPCC Guideline (both commercial applications together have a lifetime EF range from 1-35%). The value was chosen based on information from the poll of the Icelandic refrigeration sector mentioned above.

Leakage on shipping vessels has decreased to a considerable extent in the last decades. This is mainly a consequence of the higher prices of HFC refrigerants compared to the prices of their predecessors. Higher refrigerant prices make leakage detection and reduction more feasible. The employments of leak detectors and routine leakage searches have become common practice on fishing vessels. Therefore it can be assumed that the lifetime EF of shipping vessels has decreased since the

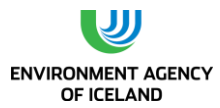

introduction of HFCs. The lifetime EF of shipping vessels for the beginning of the period is assumed to be at the upper end of the range for transport refrigeration (50%). This EF is lowered linearly to 20% in 2012, which equals 1.6% decrease each year. The latter value was determined after evaluation of information from the above mentioned poll.

Values for residential AC are default values given by the 2006 IPCC Guideline as are the recovery efficiencies for all applications.

No HFC charge amounts are given for commercial refrigeration, fishing vessels, industrial refrigeration and residential AC. No information exists on the average charge and the number of units for these subsource categories. Therefore the bottom-up approach was modified. Instead of estimating sub-source specific HFC amounts by multiplying units with their average charge, imported HFC bulk amounts were divided between sub-sources using fractions (cf. explanations above). The bulk import is then treated as the equipment in which it is contained thus that it is attributed with a sub-source specific lifetime n. After n years the part of initially imported HFC not yet emitted is disposed of or rather recovered. The poll revealed that the majority of refrigerants are recovered. Therefore it is assumed that the share not lost during recovery (1-z) is reused thus remaining in the same sub-source´s stock.

Reefers are periodically refilled. Therefore their initial charge is deemed constant and the amount emitted (and refilled) is subtracted from the amounts of R-134A and R-404A imported in bulk during the same year. Based on expert judgment the lifetime EF for reefers is estimated to be 15%. This method implies end-of-life emissions in lifetime emissions: by assuming refill the charge of each reefer is renewed every 6-7 years.

The lifetime of vehicles is based on information collected by the Icelandic recycling fund. The average age of vehicles at end-of-life is 14 years. The lifetime EF is at the lower end of the range given in the 2006 IPCC Guideline. This is justified by the prevailing cold temperate climate which limits AC use. The recovery efficiency is set to zero since no refrigerant recovery takes place when vehicles are prepared for destruction.

## Emissions

Emitted refrigerants are dissected into constituent HFCs. HFC emissions are aggregated by multiplying individual HFCs with respective GWPs leading to totals in  $CO<sub>2</sub>$  eq. All values and fractions below relate to aggregated emissions are expressed in  $CO<sub>2</sub>$  eq.

Total emissions from all refrigeration and air conditioning equipment amounted to 170.1 Gg in 2013 which is 0.4% decrease compared to 2012 emissions [\(Figure 4.5\)](#page-105-0).

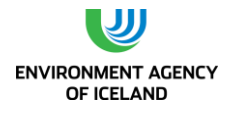

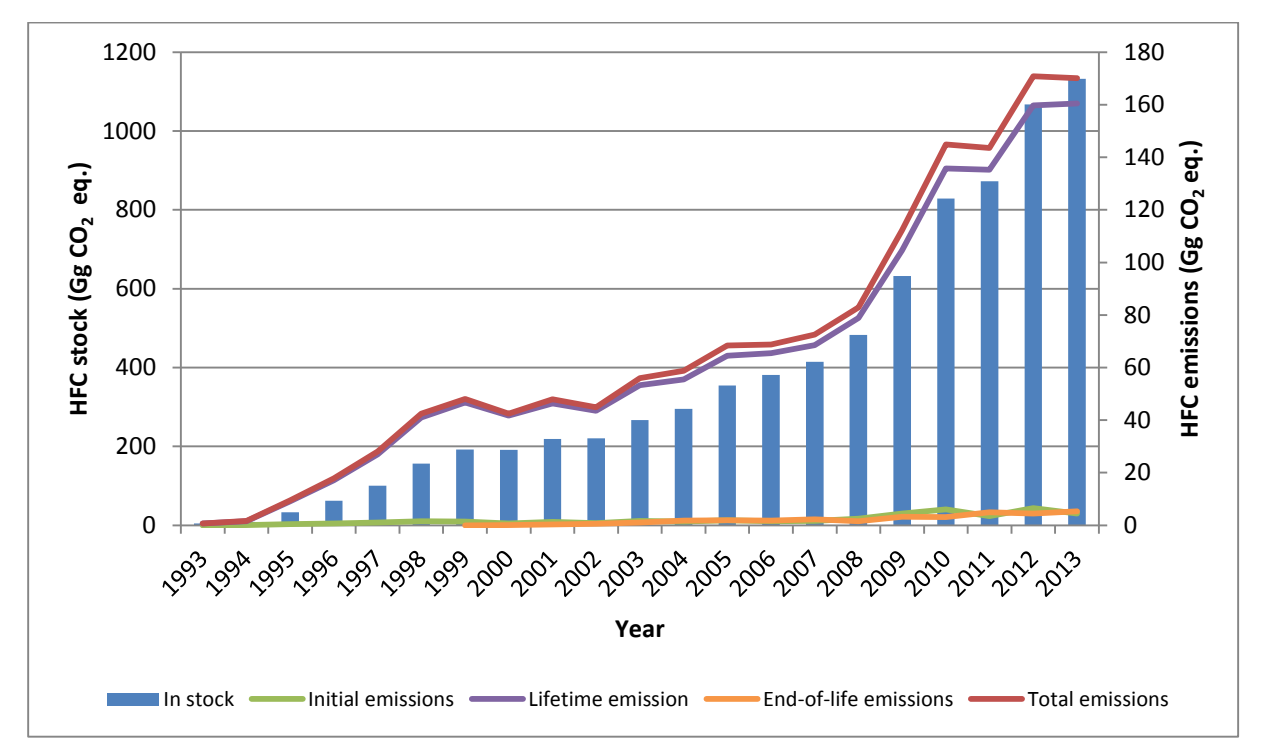

<span id="page-105-0"></span>*Figure 4.5. HFC stock (primary y-axis) and emissions (secondary y-axis) from refrigeration and air conditioning equipment. Included are domestic refrigeration, commercial refrigeration, industrial refrigeration (fishing vessels and reefers), residential ACs and MACs.*

Lifetime emissions are 94.3% of total emissions, 3.1% are end-of-life emissions and 2.6% are initial emissions. The low fraction of initial emissions is mainly caused by comparably low initial EFs and to a lesser extent by the fact that equipment of some sub-sources is assembled outside Iceland. The low fraction of end-of-life emissions is caused by the fact that the majority of refrigerants are recovered at-end-of-life. Another factor is that the amount of imported HFCs has been steadily increasing since their introduction. The amount of equipment being retired now, i.e. equipment imported or installed during the late 90s and early 2000s is therefore comparatively low. This also means that end-of-life emissions will increase in years to come.

Almost two thirds of emissions stem from refrigeration systems on fishing vessels. Total transport refrigeration emissions, i.e. including reefers, account for 66.5% of all HFC emissions. Other important sectors are industrial refrigeration (16.4%), commercial refrigeration (12.6%), and MACs (4.2%). Residential AC emission shares are within 1% of total refrigeration and AC emissions due to low EFs and no sub-source HFC import until 1999. Emissions from domestic refrigeration constitute less than 0.1% of total refrigeration emissions due to the insignificance of imported refrigerant amounts [\(Figure](#page-106-0)  [4.6\)](#page-106-0).

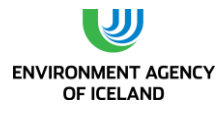

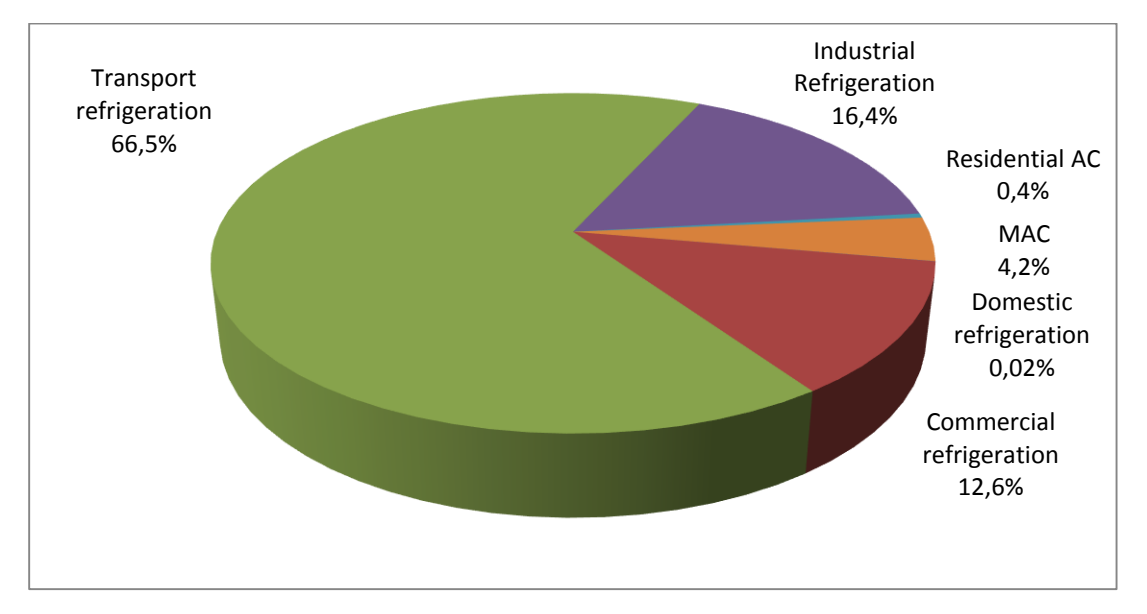

<span id="page-106-0"></span>*Figure 4.6*. *2013 emission distributions of refrigeration and AC sub-source categories*

The relations between imports, stock development and emission trends are shown below for fishing vessels and MAC. The stock of HFCs in refrigeration systems on fishing vessels [\(Figure 4.7\)](#page-107-0) shows a distinct increase between 2008 and 2010 an again in 2012. This is caused by a stark import increase of especially R-404A and R-507A, two refrigerants with high GWPs. The import decrease in 2011 which slows the growth of the sub-source´s HFC stock but the record import of bulk HFC in 2012 accelerates stock growth again. Lifetime emissions increase between 2012 and 2013 (although the EF is being decreased from 21.6% to 20%) due to greater amounts in stock. End-of-life emissions start in 1999 when the first equipment containing HFC imported in 1993 is retired (after emitting lifetime emissions for 7 years). The imports, stock development and emission trends for commercial and industrial refrigeration follows the same trends on different scales and with different onset years for end-of-life emissions.

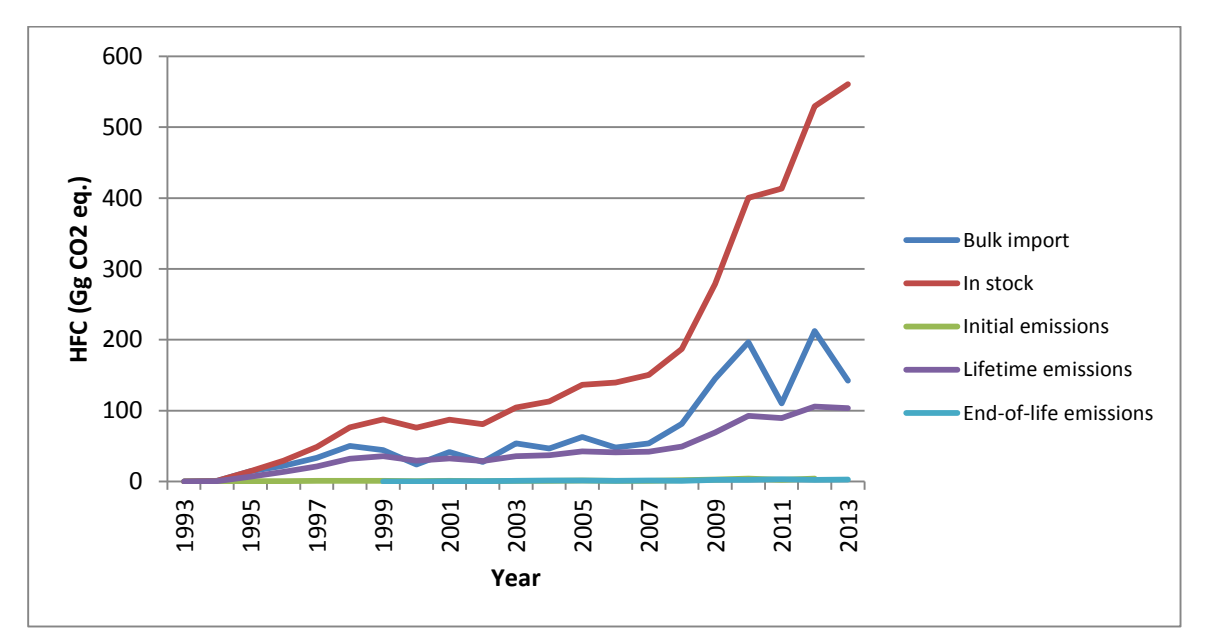

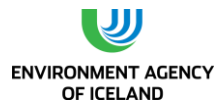

<span id="page-107-0"></span>*Figure 4.7*. *Import, stock development and emissions from refrigeration systems on fishing vessels between 1993 and 2013.*

The graph for MACs [\(Figure 4.8\)](#page-107-1) does not show import quantities as information exists on the vehicle stock. HFC amount in stock rises between 1995 and 2007 not only because of the assumed linear increase in the share of vehicles with ACs but also because of a 75% increase in fleet size. Since 2007 the fleet size has been more or less stagnant at around 240,000 vehicles. The stable fleet size from 2007 to 2011, in interaction with a stagnant vehicle AC share of 80% since 2010, led to a decrease in stock until 2011 which was caused by the precedence of lifetime emissions over additions to the stock in form of new vehicles. The vehicle fleet size increased again in 2013 leading to a stock increase during the same year.

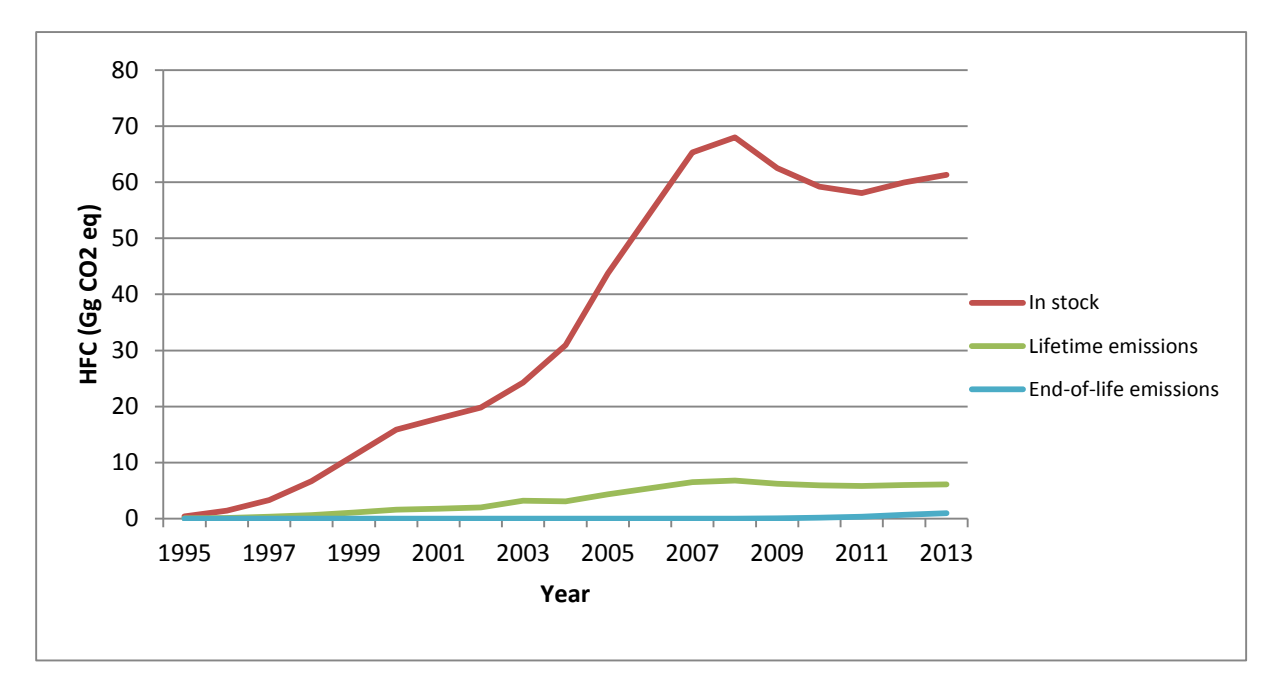

<span id="page-107-1"></span>*Figure 4.8*. Emissions from mobile air conditionings

### **Uncertainties**

Emission factor uncertainty of the refrigeration and air conditioning sector were calculated by relating the lifetime emission factor ranges given in tables 3.22 and 3.23 to the respective values used. Initial and end-of-life emission factors were not considered since they play a very minor role when compared to lifetime emissions and activity data uncertainty. The only exception to this rule is domestic refrigeration where end-of-life emissions outweigh lifetime emissions. Their relative share of total refrigeration emissions, however, is only 0.02%.

AD uncertainty was estimated by expert judgement and is deemed to be a factor of one or two for most sub-source categories. In order to comply with the methodology of uncertainty calculations for the inventory as a whole, sub-source EF and AD uncertainties were first summarized separately by weighting them with 2013 emission quantities. The resulting EF and AD certainties were then combined by multiplication. Uncertainty factors are summarized in [Table 4.9.](#page-108-0)
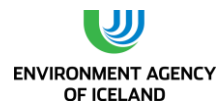

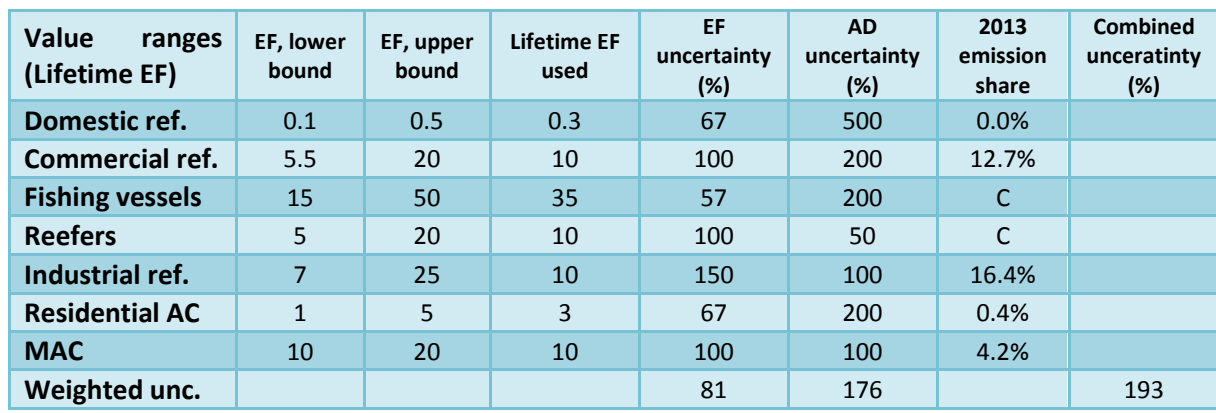

*Table 4.9. Lifetime EFs used along with EF ranges given in the GPG; calculated EF uncertainties and estimated AD uncertainties as well as 2012 emission shares used to weight uncertainties.*

### Recalculations and improvements

For the 2015 submissions, the GWP was updated in accordance with table 2.14 of the Fourth Assessment report (AR4). Minor recalculations took place between 2013 and 2014 submissions. Refilling of HFC amounts leaked from reefers between 1993 and 1995 had not been dealt with in the 2013 submission. In this submission the HFC 134A amount that had leaked from reefers between 1993 and 1995 was subtracted from the bulk amount imported in 1995. This reduced HFC 134A import allocated to fishing vessels, commercial and industrial refrigeration and subsequent HFC emissions from these subsectors. The difference is greatest in the year of the reallocation (1995: 0.57 Gg CO2 eq.) but decreases with time due to the decreasing influence of stock changes in 1995 on more recent lifetime emissions. In 2012 the difference was less than 0.01 Gg  $CO<sub>2</sub>$  eq.

### *4.1.9. Aerosols (CRF 2F4)*

Regulation 834/2010 bans the production, import, and sale of aerosols products containing HFCs with the exception of HFCs used metered dose inhalers (MDIs).

#### Methodology

Emissions from MDIs are calculated using equation 3.35 in the GPG.

#### Activity data

The Icelandic Medicines Agency records import of MDIs containing R-134A since 2002. The amount of R-134A in MDIs imported has been oscillating between 500 and 650 kg since that time.

#### Emission factors

According to GPG methodology it is good practice to use an EF of 50% for MDIs. This entails that 50% of R-134A imported in MDIs is emitted during the import year, whereas the remaining 50% are emitted during the following year along with 50% of that following year´s import.

#### Emissions

Emissions from MDIs in 2013 were 0.83 Gg CO<sub>2</sub> eq. which equals the 2012 emissions.

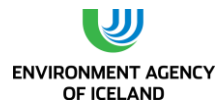

#### Uncertainties

Uncertainty of HFC emissions from MDIs was not calculated separately. Although uncertainty of emission estimates for MDIs is deemed less than uncertainty of emission estimates for refrigeration subsector uncertainty, it is implied in total HFC consumption uncertainty. This is justified by the relative insignificance of MDI emissions compared to refrigeration emissions.

## 4.7. Other Product Manufacture and Use (CRF sector 2G)

### *4.1.10.Electrical Equipment (CRF 2G1)*

Use of Electrical Equipment (2G1b)

#### **Overview**

Sulphur hexafluoride (SF<sub>6</sub>) is used as insulation gas in gas insulated switchgear (GIS) and circuit breakers. The number of SF<sub>6</sub> users in Iceland is small. The bulk of SF6 used in Iceland is used by Landsnet LLC which operates Iceland´s electricity transmission system. Additionally, a number of energy intensive plants, like aluminium smelters and the aluminium foil producer have their own high voltage gear using  $SF<sub>6</sub>$ .

#### Methodology

 $SF<sub>6</sub>$  nameplate capacity development data as well as  $SF<sub>6</sub>$  quantities lost due to leakage were obtained from the above mentioned stakeholders. The data regarding leakage consisted of measured quantities as well as calculated ones. Measurements consisted mainly of weighing amounts used to refill or replace equipment after incidents. Quantities were calculated either by allocating periodical refilling amounts to the number of years since the last refilling or by assuming leakage percentages. This approach can best be described as a hybrid of GPG Tiers 2b and 3C.

#### Emissions

SF6 emissions amounted to 123.3 kg in 2013 which is tantamount to 4.0 Gg CO2 eq. or less than 0.2% of Iceland´s total GHG emissions in 2013. Emissions increased by 138% since 1990. However, this increase is slightly less than proportional compared to the net increase in  $SF_6$  nameplate capacity since 1990.

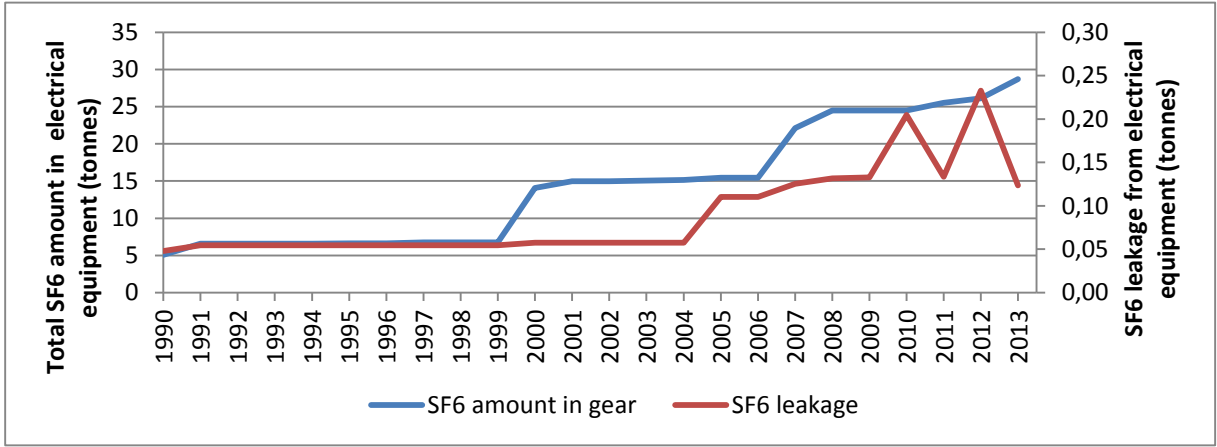

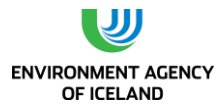

[Figure](#page-110-0) 4.9 shows both nameplate capacity development and emissions between 1990 and 2013. The spike in 2010 is caused by two unrelated incidents during which switchgear was destroyed and  $SF<sub>6</sub>$ emitted. The spike in 2012 is caused by an increase of emissions from Landsnet LLC.

<span id="page-110-0"></span>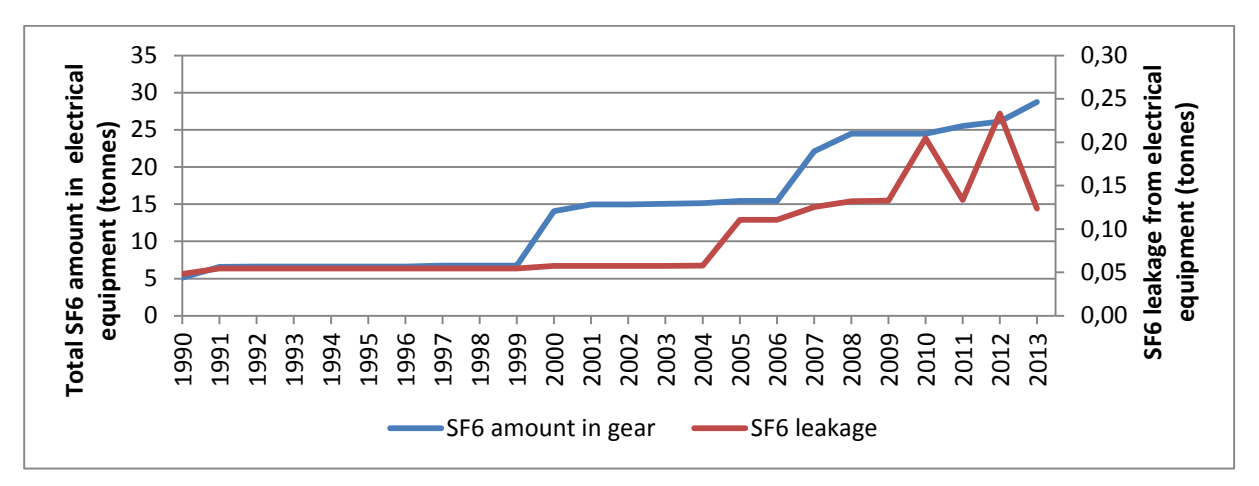

*Figure 4.9. Total SF<sup>6</sup> amounts contained in and SF<sup>6</sup> leakage from electrical equipment (tonnes).*

#### Uncertainty

Data regarding  $SF<sub>6</sub>$  nameplate capacity development during the last years is deemed to be accurate but deemed to be less accurate for the 1990s. The same holds true for emission estimates from the 1990s. Another source of uncertainty is a possible time lag between emissions and serving, i.e. that emissions detected by inspections performed less frequently than annual happened years ago. Monitoring devices, however, have greatly improved during the last years and the amounts in equipment and leaking from equipment are measured annually and known with good accuracy today. Uncertainty is divided into activity data uncertainty (measured amounts) and emission factor uncertainty (calculated amounts). By integrating the accuracy differences between more and less recent years AD uncertainty is estimated at 20% and EF uncertainty at 50% (expert judgement).

### Recalculations

For the 2015 submissions, the GWP was updated in accordance with table 2.14 of the Fourth Assessment report (AR4). No recalculations were performed between 2012 and 2014 submissions.

### *4.1.11. N2O from Product Use (CRF 2G3)*

Medical Applications (2G3a)

#### Other(2G3c)

N2O in Iceland is almost exclusively used as anaesthetic and analgesic in medical applications, or 95%. Minor uses of N2O in Iceland comprise its use in fire extinguishers and as fuel oxidant in auto racing.

N<sub>2</sub>O emissions from product uses were calculated using the 2006 guidelines. Activity data stems from import and sales statistics from the two importers of  $N_2O$  to Iceland and is therefore confidential. It is assumed that all N<sub>2</sub>O is used within 12 months from import/sale. Therefore emissions were calculated using equation 8.24 of the 2006 IPCC guideline, which assumes that half of the  $N_2O$  sold in year t are emitted in the same year and half of them in the year afterwards.

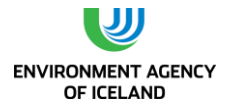

**EQUATION 8.24**

**EN2O (t) = Σi { [0.5 • Ai(t) + 0.5 • Ai(t-1) ] • EFi }**

Where:

 $E_{N20}(t)$  = emissions of N<sub>2</sub>O in year t, tonnes

 $A_i$  (t) = total quantity of N<sub>2</sub>O supplied in year t for application type i, tonnes

 $A_i$  (t-1) = total quantity of N<sub>2</sub>O supplied in year t-1 for application type i, tonnes

 $EF_i$  = emission factor for application type i, fraction

The 2006 IPCC Guideline recommends an emission factor of 1 for medical use of  $N_2O$ . This emission factor is also used for other  $N_2O$  uses.

Total emissions from N<sub>2</sub>O use decreased from 19.4 tonnes N<sub>2</sub>O in 1990 to 8.6 tonnes N<sub>2</sub>O in 2013.

#### Uncertainties

The 2006 IPCC Guideline methodology accounts for a time lag between  $N_2O$  sale and its application. Activity data used in the emission inventory did not consist of sales data but of import data. Therefore the time lag might be greater than the 12 months the methodology accounts for. Therefore AD uncertainty is estimated to be +- 20% accurate in spite of accurate data on imports (expert judgement). An EF uncertainty of 5% is estimated in compliance with the value used in Denmark´s NIR (Nielsen et al., 2012). Combined uncertainty for N<sub>2</sub>O emissions from other product use is therefore estimated to be 21%.

### *4.1.12.Other: Tobacco combustion (CRF 2G4)*

NMVOC emissions from tobacco combustion were calculated using the EMEP/EEA (EMAP/EEA, 2013) guidebook Tier 2 emission factors for tobacco combustion of 4.84 g/tonne tobacco. Activity data consisted of all smoking tobacco imported and was provided by Statistics Iceland (Statistics Iceland, 2013).

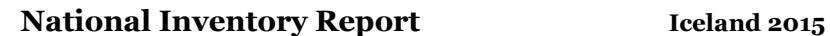

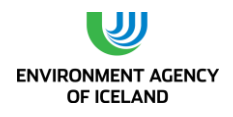

## 4.8. Other (CRF sector 2H)

## *4.1.13.Food and Beverages Industry (CRF 2H2)*

Other production in Iceland is the Food and Beverages Industry. NMVOC emissions from this sector are estimated. Production statistics were obtained from Statistics Iceland for beer, fish, meat and poultry for the whole time series [\(Figure 4.10\)](#page-112-0). Production of bread, cakes and biscuits was estimated from consumption figures (Þorgeirsdóttir et al., 2012). Emission factor for NMVOC were taken from the EMEP/EEA air pollutant emission inventory guidebook (EMAP/EEA, 2013).

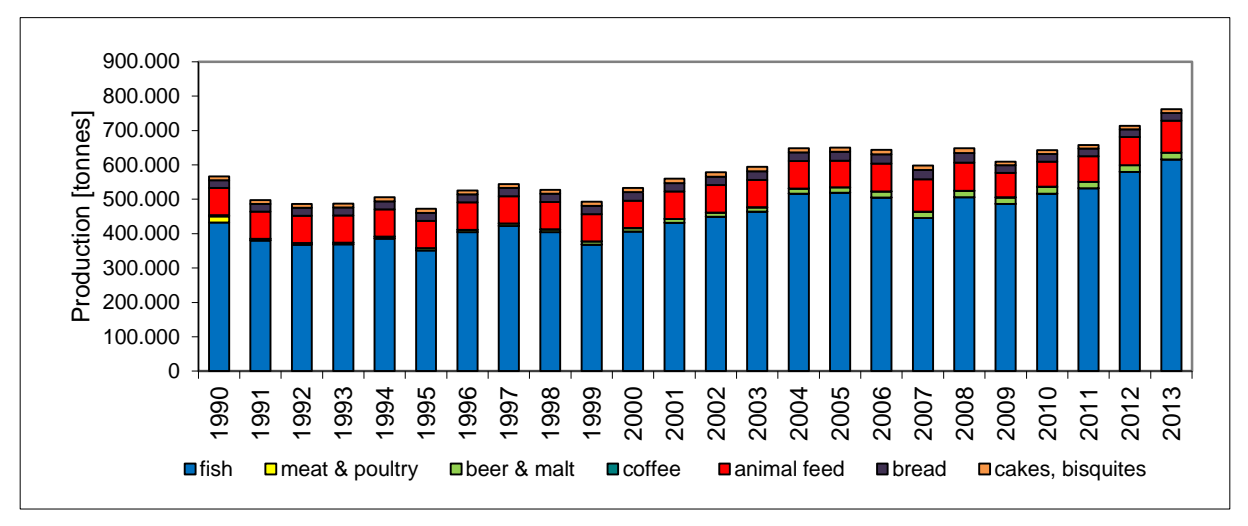

<span id="page-112-0"></span>*Figure 4.10. Food and beverages production in Iceland.*

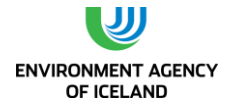

# **5. AGRICULTURE (CRF SECTOR 3)**

## 5.1. Overview

Icelanders are self-sufficient in all major livestock products, such as meat, milk, and eggs. Traditional livestock production is grassland based and most farm animals are native breeds, i.e. dairy cattle, sheep, horses, and goats, which are all of an ancient Nordic origin, one breed for each species. These animals are generally smaller than the breeds common elsewhere in Europe. Beef production, however, is partly through imported breeds, as is most poultry and all pork production. There is not much arable crop production in Iceland, due to a cold climate and short growing season. Cropland in Iceland consists mainly of cultivated hayfields, but potatoes, barley, beets, and carrots are grown on limited acreage.

Total methane emissions from agriculture amounted to 12.61 Gg in 2013; total nitrous oxide emissions to 0.89Gg. Thus combined CH4 and N2O emissions amounted to 648 Gg CO<sub>2</sub>-eq. in 2013. Aggregated agriculture emissions were 779.53 Gg CO<sub>2</sub>-eq. in 1990. The 17% decrease is mainly due to a decrease in sheep livestock population, reducing methane emissions from enteric fermentation and reduced fertilizer application reducing N<sub>2</sub>O emissions from agricultural soils. 88% of CH<sub>4</sub> emissions were caused by enteric fermentation, the rest by manure management. 77% of  $N_2O$  emissions were caused by agricultural soils, the rest by manure management, i.e. storage of manure.

## *5.1.1. Methodology*

The calculation of greenhouse gas emissions from agriculture is based on the methodologies suggested by the the 2006 IPCC Guidelines (IPCC, 2006).

The methodology for calculating methane emissions of cattle and sheep from enteric fermentation and manure management is based on the enhanced livestock population characterisation and therefore in accordance with tier 2 methodology. Tier 1 methodology is used to calculate methane emissions from enteric fermentation and manure management of other livestock. The methodology for calculating  $N_2O$  emissions from agricultural soils is in accordance with the Tier 1a method of the GPG. The sub-source N in crop residue returned to soils, however, was calculated using the Tier 1b method. Indirect  $N_2O$  emissions from nitrogen used in agriculture were calculated using the Tier 1a method.

### *5.1.2. Key source analysis*

The key source analysis performed for 2013 [\(Table 1.1\)](#page-33-0) revealed the following greenhouse gas source categories from the agriculture sector to be key sources in terms of total level and/or trend:

- **•** Emissions from Enteric Fermentation, Cattle  $CH<sub>4</sub>$  (3A1a) This is a key source in level (1990 and 2013)
- **Emissions from Enteric Fermentation, Sheep CH4 (3A1c)** This is a key source in level (1990 and 2013) and trend
- **•** Emissions from Manure Management  $-N_2O$  (3A2) This is a key source in level (1990 and 2013) and trend
- Direct Emissions from Agricultural Soils  $N_2O$  (3C4) This is a key source in level (1990 and 2013) and trend

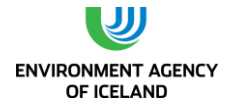

- Pasture, Range, and Paddock Manure  $N_2O$  (3C6) This is a key source in level (1990 and 2013)
- Indirect Emissions from Agricultural Soils  $N_2O$  (3C5) This is a key source in level (1990 and 2013)

### *5.1.3. Completeness*

[Table 5.1](#page-114-0) gives an overview of the IPCC source categories included in this chapter and presents the status of emission estimates from all sub-sources in the Agricultural sector.

<span id="page-114-0"></span>*Table 5.1. Agriculture – completeness (E: estimated, NE: not estimated, NA: not applicable, NO: not occurring).*

| <b>Sources</b>                                     | CO <sub>2</sub>      | CH <sub>4</sub> | N <sub>2</sub> O |  |
|----------------------------------------------------|----------------------|-----------------|------------------|--|
| <b>Enteric Fermentation (3A1)</b>                  | <b>NA</b>            | E               | <b>NA</b>        |  |
| <b>Manure Management (3A2)</b>                     | <b>NA</b>            | E               | E                |  |
| <b>Rice Cultivation (3C7)</b>                      | <b>Not Occurring</b> |                 |                  |  |
| <b>Agricultural Soils (3C4,5)</b>                  |                      |                 |                  |  |
| <b>Direct Emissions</b>                            | <b>NA</b>            | <b>NA</b>       | E                |  |
| <b>Animal Production</b>                           | <b>NA</b>            | <b>NA</b>       | E                |  |
| <b>Indirect Emissions</b>                          | <b>NA</b>            | <b>NA</b>       | E                |  |
| <b>Other</b>                                       | Not Occurring        |                 |                  |  |
| <b>Prescribed burning of Savannas (3B)</b>         | <b>Not Occurring</b> |                 |                  |  |
| <b>Field burning of Agricultural Residues (4F)</b> | Not Occurring        |                 |                  |  |
| Other (4G)                                         | <b>Not Occurring</b> |                 |                  |  |

## 5.2. Activity data

### *5.1.4. Animal population data*

The Icelandic Food and Veterinary Authority (IFVA) conducts an annual livestock census. For the census, farmers count their livestock once a year in November and send the numbers to the IFVA. Consultants from local municipalities visit each farm during March of the following year and correct the numbers from the farmers in case of discrepancies. The IFVA reports the census to Statistics Iceland which publishes them.

This methodology provides greenhouse gas inventories which need information on livestock throughout the year with one problem: young animals that live less than one year and are slaughtered at the time of the census are not accounted for (lambs, piglets, kids, a portion of foals, and chickens). The population of lambs was calculated with information on infertility rates, single, double, and triple birth fractions for both mature ewes and animals for replacement, i.e. one year old ewes (Farmers Association of Iceland, written information, 2012). Number of piglets was calculated with data on piglets per sow and year (Farmers Association of Iceland, written information, 2012). Number of kids was calculated with information on birth rates received from Iceland´s biggest goat farmer (Þorvaldsdóttir, oral information, 2012). Numbers of foals missing in the census as well as hen, duck and turkey chickens were added with information received from the association of slaughter permit

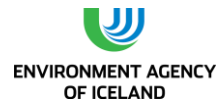

holders and poultry slaughterhouses. Numbers for young animals with a live span of less than one year were weighed with the respective animal ages at slaughter:

- Lambs: 4.5 months
- Piglets: 5.9 months (1990) 4.5 months (2010)
- Foals: 5 months
- Kids: 5 months
- Chickens (hens): 1.1 months
- Chickens (ducks): 1.7 months
- Chickens (turkeys): 2.6 months

As a result, the numbers of several animal species are higher in the NIR than they are in the national census. While differences are small for horses (3% in 2013), they are considerably higher for sheep and poultry (56 and 117%, respectively). Number of swine, however, is eleven times higher in the NIR than in the national census. The national census was incomplete for the year 2013 due to lack of participation from farmers. In the cases where the census was incomplete, mainly poultry and horses trend projection were used to estimate population data.

### *5.1.5. Livestock population characterization*

Enhanced livestock population characterisation was applied to cattle and sheep and subsequently used in estimating methane emissions from enteric fermentation and manure management.

In accordance with the census there are five subcategories used for cattle in the livestock population characterisation: mature dairy cows, cows used for producing meat, heifers, steers used principally for producing meat, and young cattle. The subcategories "cows used for producing meat" and "heifers, and steers used principally for producing meat" were aggregated in the category "other mature cattle". The subcategory steers used principally for producing meat was the most heterogeneous in the census since it contains all steers between one year of age and age at slaughter (around 27 months) as well as heifers between one year of age and insemination (around 18 months). The population data did not permit dividing this subcategory further. The share of females inside the category was estimated by assuming that there were as many cows as steers inside the subcategory, only for a shorter time (6 vs. 15 months). This results in a share of cows of 29%. The subcategory young cattle contained both male and female calves until one year of age. Fractions of male and female calves fluctuated slightly between years.

For sheep, the subcategory lambs was added to the census data. The following four categories were used for the livestock population characterization: mature ewes, other mature sheep, animals for replacement and lambs.

[Table 5.2](#page-116-0) shows the equations used in calculating net energy needed for maintenance, activity, growth, lactation, wool production and pregnancy for cattle and sheep subcategories. Equation 4.9 was used to calculate the ratio of net energy available in the animals´ diets for maintenance to the digestible energy consumed and equation 4.10 from the GPG was used to calculate the ratio of net energy available in the animals´ diets for growth to the digestible energy consumed. Net energy needed and ratios of net energy available in diets to digestible energy consumed were subsequently used in equation 4.11 calculate gross energy intake for cattle and sheep subcategories.

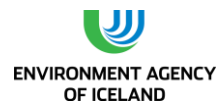

<span id="page-116-0"></span>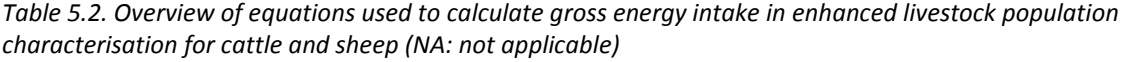

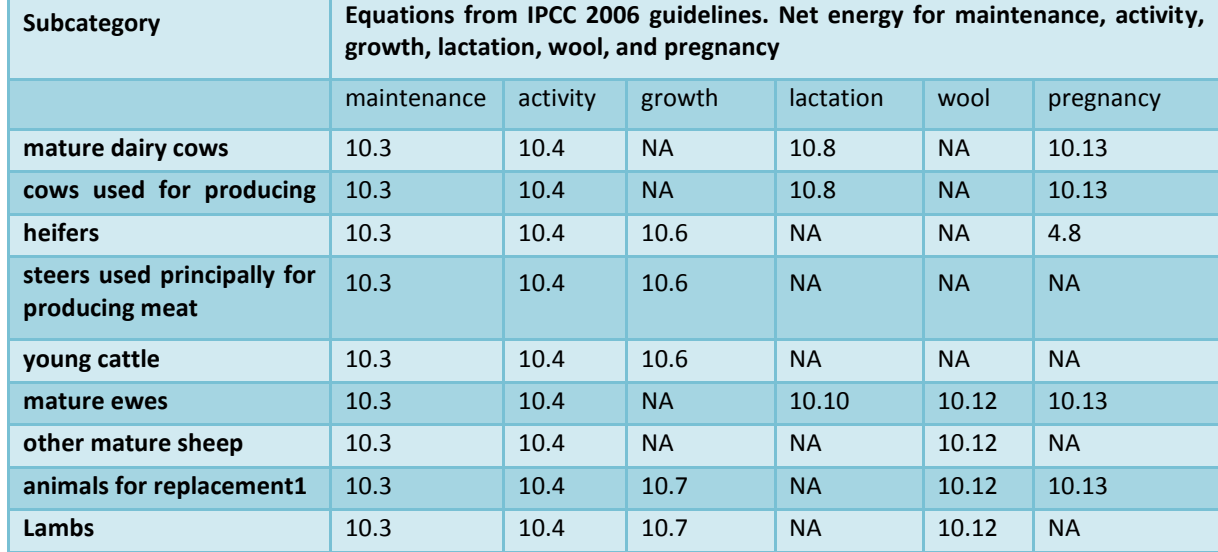

1: Animals for replacement are considered from their birth until they are one year of age, which is also when they give birth for the first time. Therefore net energy for pregnancy is calculated whereas net energy for lactation is not applicable.

[Table 5.3](#page-116-1) shows national parameters that were used to calculate gross energy intake for cattle in 2013. Not all parameters have been constant over the last two decades. The ones that have changed during that time period are listed with the range for the respective parameter (see: chapte[r 5.1.7\)](#page-119-0).

<span id="page-116-1"></span>*Table 5.3. Animal performance data used in calculation of gross energy intake for cattle in 2012. Where time dependent data is used, the range of data is shown in brackets below the 2010 value (NA: Not applicable, NO: Not occurring).*

|                          | <b>Mature</b><br>dairy cows | Cows for<br>producing meat | <b>Heifers</b> | <b>Steers for</b><br>producing meat | <b>Young cattle</b> |
|--------------------------|-----------------------------|----------------------------|----------------|-------------------------------------|---------------------|
| Weight (kg)              | 430                         | 500                        | 370            | 328                                 | 126                 |
| <b>Months in stall</b>   | 8.7<br>$(9 - 8.7)$          | $\mathbf{1}$               | 8.1            | 10.91                               | 12                  |
| <b>Months on pasture</b> | 3.3<br>$(3 - 3.3)$          | 11                         | 3.9            | 1.1                                 | $\overline{0}$      |
| Mature body weight (kg)  | 430                         | 500                        | 430            | 5152                                | 5152                |
| Daily weight gain (kg)   | <b>NO</b>                   | <b>NO</b>                  | 0.5            | 0.53                                | 0.5                 |
| Kg milk per day          | 14.9<br>$(11.3 - 15)$       | 5.5                        | <b>NA</b>      | <b>NA</b>                           | <b>NA</b>           |
| Fat content of milk (%)  | 4.2                         | 4.2                        | <b>NA</b>      | <b>NA</b>                           | <b>NA</b>           |

1: Steers are not allowed outside. The young cows inside the category are grazing on pasture for 120 days. 2: average for cows and steers, not weighted.

[Table 5.4](#page-117-0) shows national parameters that were used to calculate gross energy intake for sheep in 2013.

<span id="page-117-0"></span>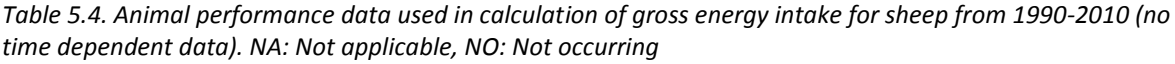

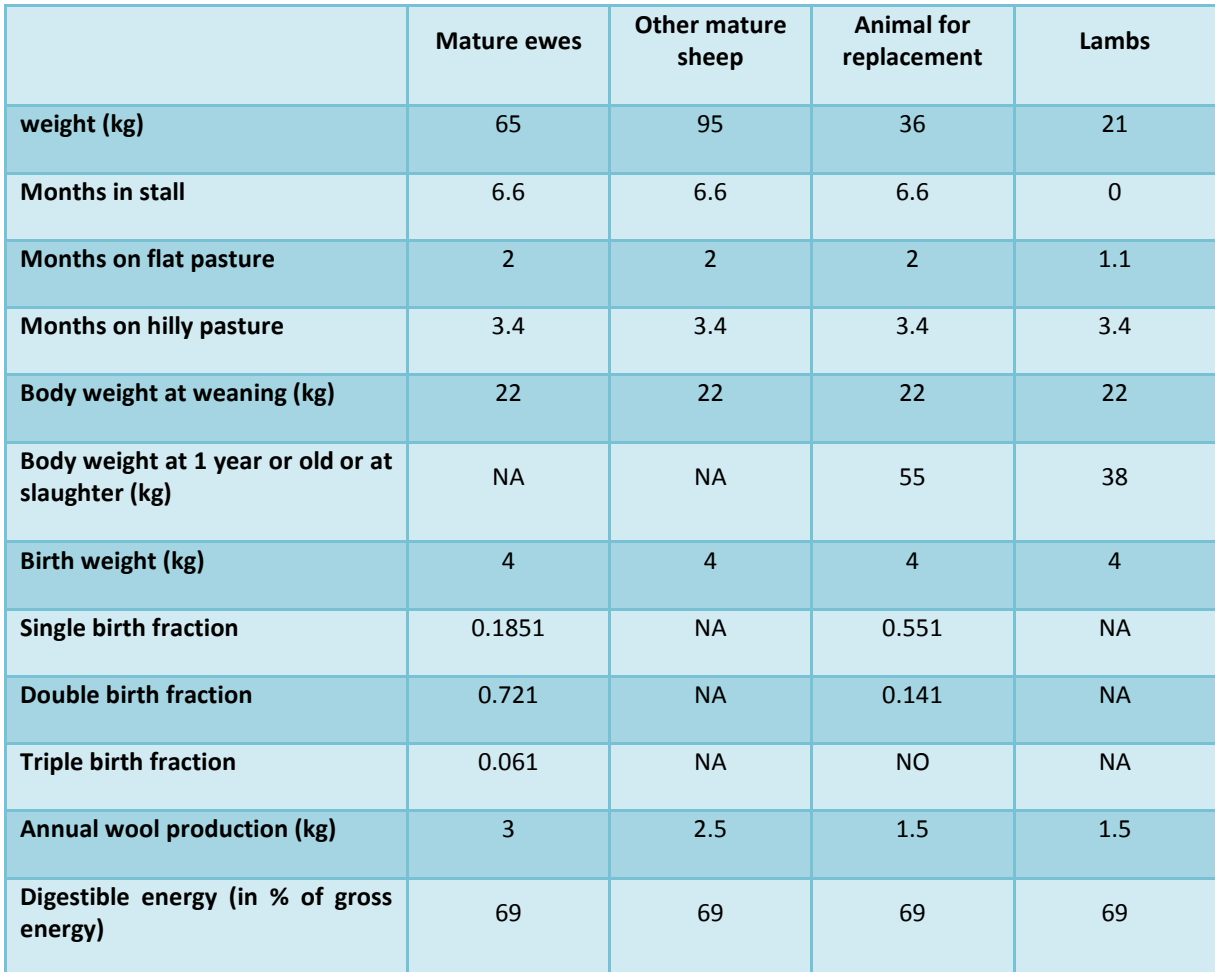

1: Difference between sum of birth fractions and one is due to infertility rates of 3.5% for mature ewes and 31% for animals for replacement.

### *5.1.6. Feed characteristics and gross energy intake*

In preparation of the 2015 submission characteristics of cattle and sheep feed were revised. They now built on information on feed composition, daily feed amounts, their dry matter digestibility and feed ash content. This information was collected by the AUI (Sveinbjörnsson, written communication) and is based on feeding plans and research. Feed ash content (instead of manure ash content) was used in all calculations in accordance with (Dämmgen et al. 2011). Dry matter digestibility and feed ash content were weighted with the respective daily feed amounts in order to calculate average annual values. This method included seasonal variations in feed, e.g. stall feeding versus grazing on pasture, lactation versus non-lactation period etc. Dry matter digestibility was transformed into digestible energy content using a formula from Guðmundsson and Eiríksson (1995). [Table 5.5](#page-118-0) shows dry matter digestibility, digestible energy and ash content of feed for all cattle and sheep categories. All values used as well as calculations and formulas for all cattle and sheep categories are reported in Annex V. These values are used for the 2015 submission.

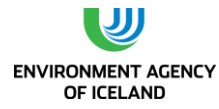

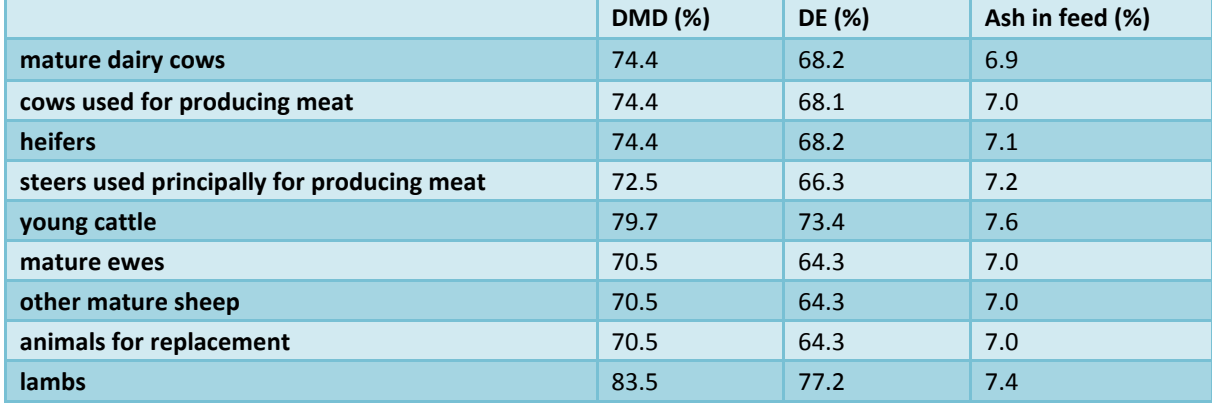

<span id="page-118-0"></span>*Table 5.5. Dry matter digestibility, digestible energy and ash content of cattle and sheep feed.*

[Figure 5.1](#page-119-1) shows the gross energy intake (GE) in MJ per day for all cattle and sheep subcategories. As of the 2014 submission only mature dairy cattle have time dependent values for GE (see: chapter [5.1.7\)](#page-119-0). The GE of mature dairy cattle has increased from 200 MJ/day in 1990 to 236 MJ/day in 2012. This increase is owed in small part to increased activity, i.e. more days grazing on pasture) and in large part to the increase in average annual milk production from 4.1 t in 1990 to 5.6 t in 2013.

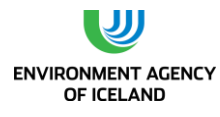

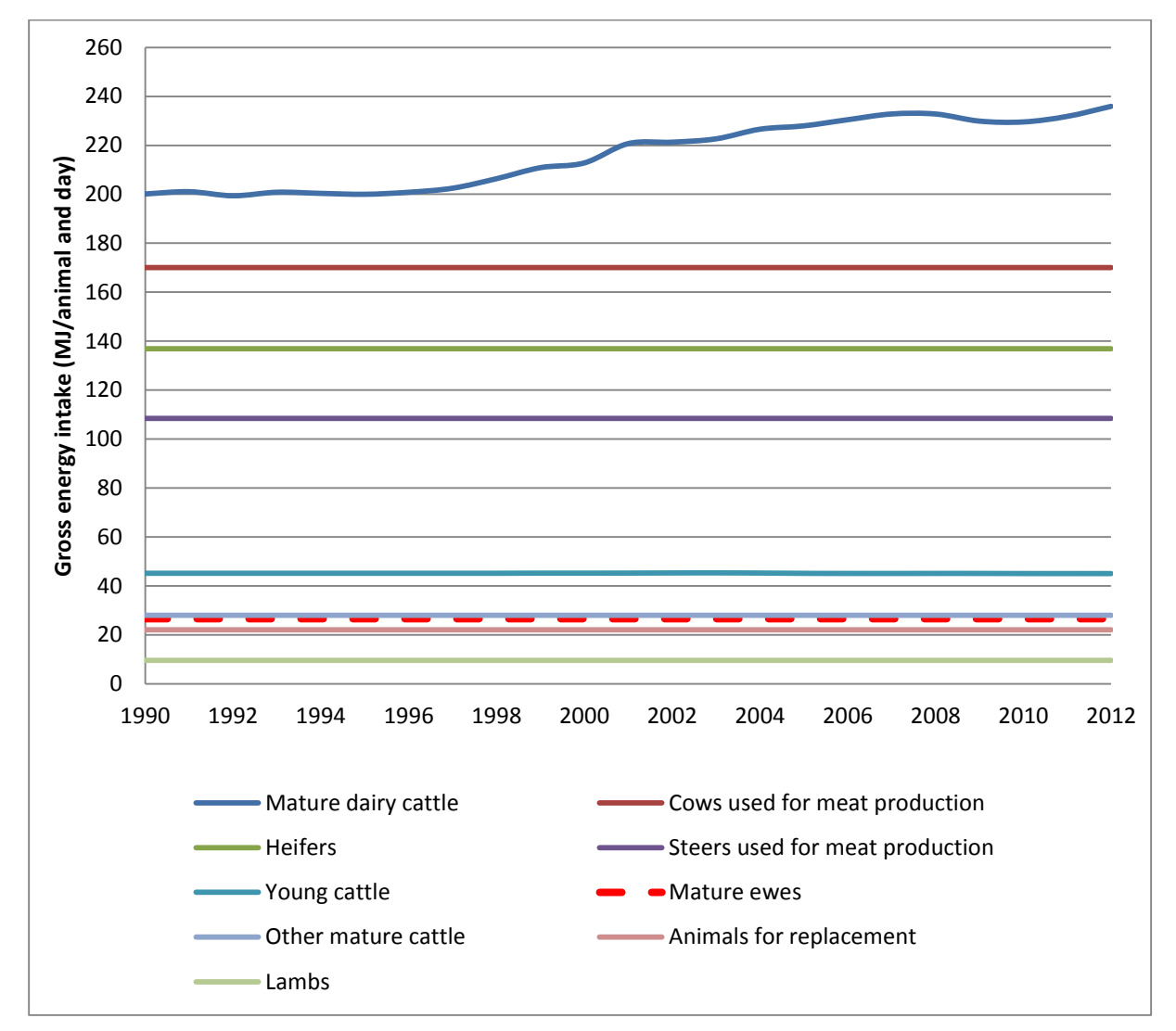

<span id="page-119-1"></span><span id="page-119-0"></span>*Figure 5.1. Gross energy intake (MJ/day) for cattle and sheep subcategories from 1990-2012.*

### *5.1.7. Planned improvements*

For the next submission it is planned to update digestible energy content of feed for both cattle and sheep in order to reflect changes in animal nutrition that have occurred since 1990.

## 5.3. CH<sup>4</sup> emissions from enteric fermentation in domestic livestock (4A)

The amount of enteric methane emitted by livestock is driven primarily by the number of animals, the type of digestive system, and the type and amount of feed consumed. Cattle and sheep are the largest sources of enteric methane emissions (IPCC, 2006).

### *5.1.8. Emission factors*

Livestock population characterisation was used to calculate gross energy intake of cattle and sheep. The values for gross energy intake were used to calculate emission factors for methane emissions from enteric fermentation. To this end equation 10.21 from the GPG was applied:

- **Equation 10.21**
- **Emission factor development**
- **EF = (GE \* Y<sup>m</sup> \* 365 days/yr) / (55.65 MJ/kg CH4)**

Where:

EF = emission factor, kg CH4/head/yr

GE = gross energy intake, MJ/head/day

Ym = methane conversion rate which is the fraction of gross energy in feed converted to methane

Gross energy intake is calculated in the livestock population characterisation. Methane conversion rate depends on several interacting feed and animal factors; good feed usually means lower conversion rates. Default values from the GPG were applied [\(Table 5.6\)](#page-120-0).

<span id="page-120-0"></span>*Table 5.6. Methane conversion rates for cattle and sheep (IPCC, 2006).*

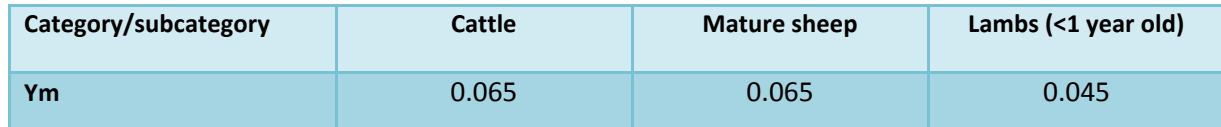

For pseudo-ruminant and mono-gastric animal species methane emission factors were taken from the 2006 Guidelines. Dvalues from the Norwegian NIR (2011) were used for poultry and fur animals as the agricultural practises and climate are similar and most Icelandic farmers take their further education in Norway.

### *5.1.9. Emissions*

Methane emissions from enteric fermentation in domestic livestock are calculated by multiplying emission factors per head for the specific livestock category with respective population sizes and subsequent aggregation of emissions of all categories.

There is only one livestock subcategory that has a gross energy intake that varies over time and as a result a fluctuating emission factors: mature dairy cattle (mainly due to the increase in milk production during the last two decades). Therefore the fluctuations in methane emissions from enteric fermentation for all other livestock categories shown in [Table 5.7](#page-121-0) are solely based on fluctuations in population size. The population size of mature dairy cattle has decreased by 23% between 1990 and 2013. Methane emissions, however, have only decreased by 11.7% from 2.6 Gg to 2.3 Gg during the same period due to the increase in the emission factor associated with the increase in milk production. The livestock category emitting most methane from enteric fermentation is mature ewes. Due to a proportionate decrease of population size, emissions from mature ewes decreased by 17% between 1990 and 2013 (from 4.4 to 3.6 Gg). Similar decreases can be seen for other sheep subcategories. The only non-ruminant livestock category with substantial methane emissions is horses. Emissions from

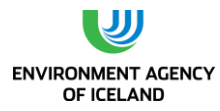

horses increased from 1.33 Gg methane in 1990 to 1.41 Gg methane in 2013 due to an equal increase in population size.

The decrease in methane emissions from cattle and sheep caused total methane emissions from enteric fermentation in agricultural livestock to drop from 12.6 Gg in 1990 to 11.6 Gg in 2011, or by 7.3% [\(Table 5.7\)](#page-121-0).

<span id="page-121-0"></span>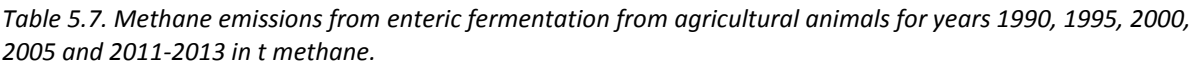

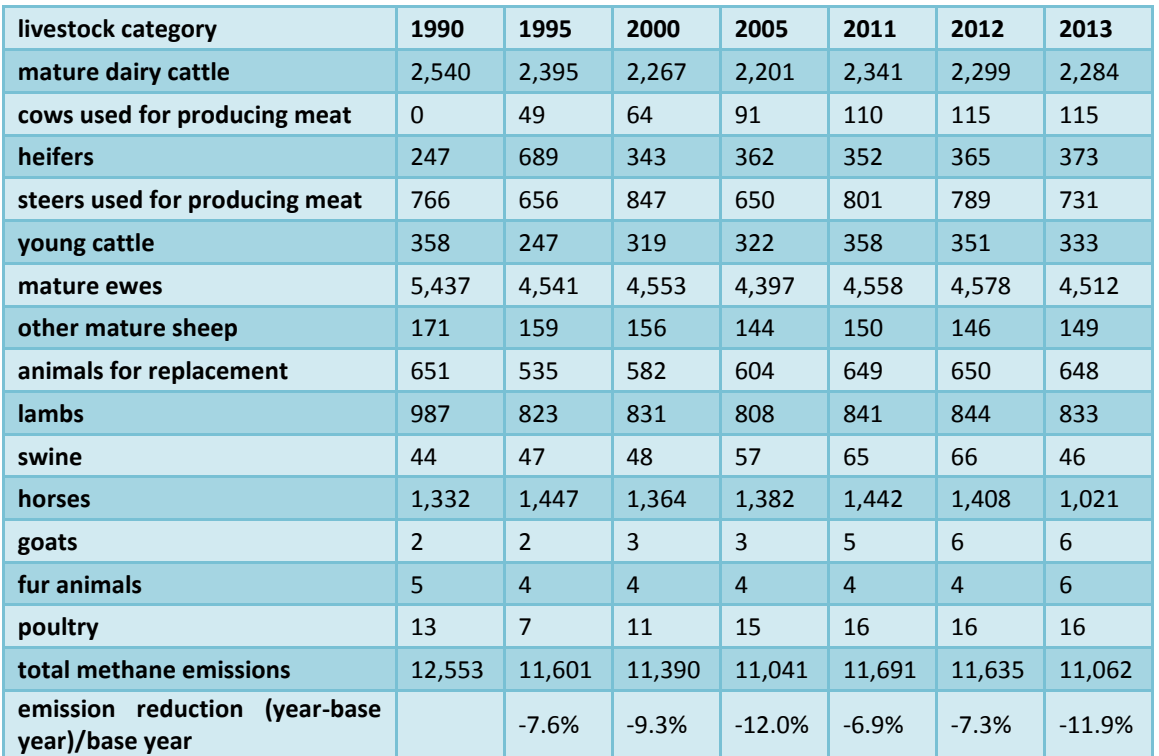

### *5.1.10.Recalculations*

### *5.1.11. Uncertainties*

Uncertainties of CH<sup>4</sup> emission estimates for enteric fermentation were assessed separately for cattle, sheep and other livestock categories. Cattle and sheep AD uncertainties were calculated as combined uncertainties of livestock population and livestock characterisation. Cattle and sheep population data were deemed reliable and were therefore attributed with an uncertainty of +-5% (expert judgement). Livestock characterisation uncertainty was calculated by propagating uncertainties of net and digestible energies. A +-20% uncertainty was attributed to all net energies used in the calculation. Digestible energy was attributed with an uncertainty of +-10% (expert judgement). Propagation of uncertainty throughout the calculation of gross energy led to AD uncertainties between 15 and 19% for cattle (mean weighted with 2013 emissions = 17.8%) and 16 and 22 % for sheep (weighted mean = 17.2%). The combination of AD and EF uncertainties for cattle and sheep were therefore estimated to be 27 and 26 %, respectively. These values are also shown in Annex II.

Enteric fermentation emission estimates for other animals were calculated using Tier 1 methodology. This entailed that AD uncertainty stemmed from livestock population data only. Livestock population

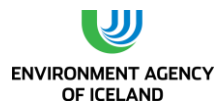

estimates of other livestock categories were deemed to be slightly more uncertain than the ones of cattle and sheep (+-20%, expert judgement). This is mainly due to the fact that the population of e.g. poultry at the time of the census does not allow for as good an estimate of the mean annual population as the population of other livestock categories. The GPG estimates EF accuracy between +-30 and +- 50 % (page 4.27). This submission used a value of +-40%. This resulted in a combined uncertainty for CH4 emissions from other animals of +- 45%.

## 5.4. CH<sub>4</sub> emissions from manure management  $(A)$

Livestock manure is principally composed of organic material. When this organic material decomposes in an anaerobic environment, methanogenic bacteria produce methane. These conditions often occur when large numbers of animals are managed in confined areas, e.g. in dairy, swine and poultry farms, where manure is typically stored in large piles or disposed of in storage tanks (IPCC, 2006).

### *5.1.12.Emission factors*

<span id="page-122-0"></span>Emission factors for manure management were calculated for cattle and sheep using data compiled in the livestock population characterization. For all other livestock categories IPCC default values were used. They originate from the 2006 Guidelines. In order to calculate emission factors from manure management, daily volatile secretion (VS) rates have to be calculated first. VS are calculated using gross energy intake per day in the livestock population characterisation and national values for digestible energy and ash content of feed (cf. chapter 6.2.3). Equation 4.16 from the GPG was used.

- **Equation 10.24**
- **Volatile solid excretion rates**
- **VS = GE \* (1 kg-dm/18.45 MJ) \* (1 – DE/100) \* (1 – ASH/100)**

Where:

VS = volatile solid excretion per day on a dry-matter weight basis, kg-dm/day

GE = Estimated daily average feed intake in MJ/day

DE = Digestible energy of the feed in percent

ASH = Ash content of the manure in percent

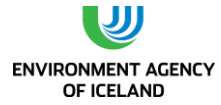

Volatile solid excretion per day is then used in equation 4.17 from the GPG to calculate emission factors for manure management.

- **Equation 10.23**
- **Emission factor from manure management**
- **•** EF<sub>i</sub> = VS<sub>i</sub> \* 365 days/year \* B<sub>oi</sub> \* 0.67 kg/m<sup>3</sup> \* Σ(j) MCF<sub>j</sub> \* MS <sub>ij</sub>

Where:

EFi = annual emission factor for defined livestock population i, in kg

VSi = daily VS excreted for an animal within defined population i, in kg

Boi = maximum CH<sup>4</sup> producing capacity for manure produced by an animal within defined

population i, m<sup>3</sup>/kg of VS

 $MCF$  = CH<sub>4</sub> conversion factors for each manure management system j

MSij = fraction of animal species/category i's manure handled using manure system j

Maximum methane producing capacity values are taken from the 2006 Guidelines. They are 0.17 m<sup>3</sup>/kg VS for non-dairy cattle, 0.19 m<sup>3</sup>/kg VS for sheep, and 0.24 m<sup>3</sup>/kg VS for dairy cattle. Methane conversion factors (MCF) for the three manure management systems used in cattle and sheep farming, i.e. pasture/range/paddock, solid storage and liquid/slurry are taken from the 2006 Guidelines.

*Table 5.8. Methane correction factors (fractions) included in 2006 Guidelines for different manure management systems.*

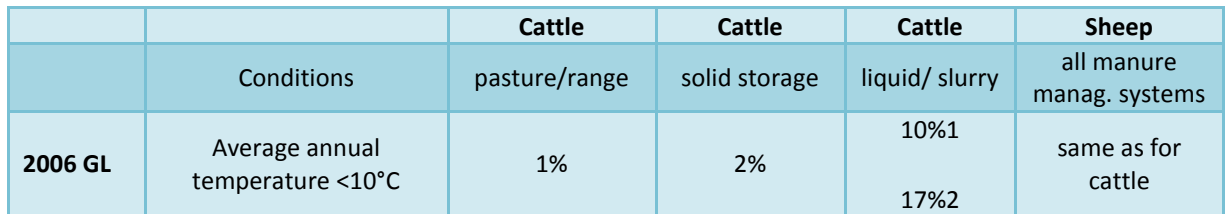

*1: with natural crust cover. 2: without natural crust cover; MCF used for liquid/slurry*

### *5.1.13.Manure management system fractions*

The fractions of total manure managed in the different manure management systems impact not only  $CH<sub>4</sub>$  emissions from manure management but also N<sub>2</sub>O emissions from manure management and, as a consequence, N<sub>2</sub>O emissions from agricultural soils. The fractions used are based on expert judgement (Sveinsson, oral communication; Sveinbjörnsson, oral communication; Dýrmundsson, oral communication) and are assumed to be constant since 1990 except for mature dairy cattle. The average amount of time mature dairy cattle spend on pasture has increased from 90 to 100 days over the last 20 years. Heifers spend 120 days per year on pasture whereas cows used for meat production spend 11 months on grazing pastures. Young cattle and steers are housed all year round. All cattle manure, i.e. not spread on site by the animals themselves, is managed as liquid/slurry without natural crust cover. Sheep spend 5.5 months on pasture and range; this includes the whole live span of lambs. 65% of the manure managed is managed as solid storage, the remaining 35% as liquid/slurry [\(Table](#page-124-0)  [5.9\)](#page-124-0).

|                                | liquid/slurry | solid storage | pasture/range/<br>paddock |  |
|--------------------------------|---------------|---------------|---------------------------|--|
| mature dairy cattle            | 73%           |               | 27%                       |  |
| cows used for producing meat   | 8%            |               | 92%                       |  |
| heifers                        | 67%           |               | 33%                       |  |
| steers used for producing meat | 91%           |               | 9%                        |  |
| young cattle                   | 100%          |               | 0%                        |  |
| mature ewes                    | 19%           | 36%           | 45%                       |  |
| other mature sheep             | 19%           | 36%           | 45%                       |  |
| animals for replacement        | 19%           | 36%           | 45%                       |  |
| <b>lambs</b>                   |               |               | 100%                      |  |
| goats                          |               | 55%           | 45%                       |  |
| horses                         |               | 14%           | 86%                       |  |
| young horses                   |               | 14%           | 86%                       |  |
| foals                          |               |               | 100%                      |  |
| sows                           | 100%          |               |                           |  |
| piglets                        | 100%          |               |                           |  |
| poultry, fur animals           |               | 100%          |                           |  |

<span id="page-124-0"></span>*Table 5.9. Manure management system fractions for all livestock categories*

Emission factors both calculated with volatile solid excretion rates, methane conversion factors, and manure management fractions as well as IPCC default values for other livestock categories than cattle and sheep were used to calculate methane emissions from manure management and are shown in [Table 5.10.](#page-125-0)

Mature dairy cows and steers have the highest emission factors for methane from manure management. Although mature dairy cows have a roughly 60% higher gross energy intake (average from 1990-2010), their emission factors are very similar. This is caused by two things: all steer manure is managed and therefore multiplied with a higher MCF than the share of manure accumulated by mature dairy cattle during grazing on pasture. More importantly, their feed has a lower digestible energy content, which in turn increases volatile solid excretion.

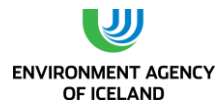

<span id="page-125-0"></span>*Table 5.10. Emission factors values, range and origin used to calculate methane emissions from manure management.*

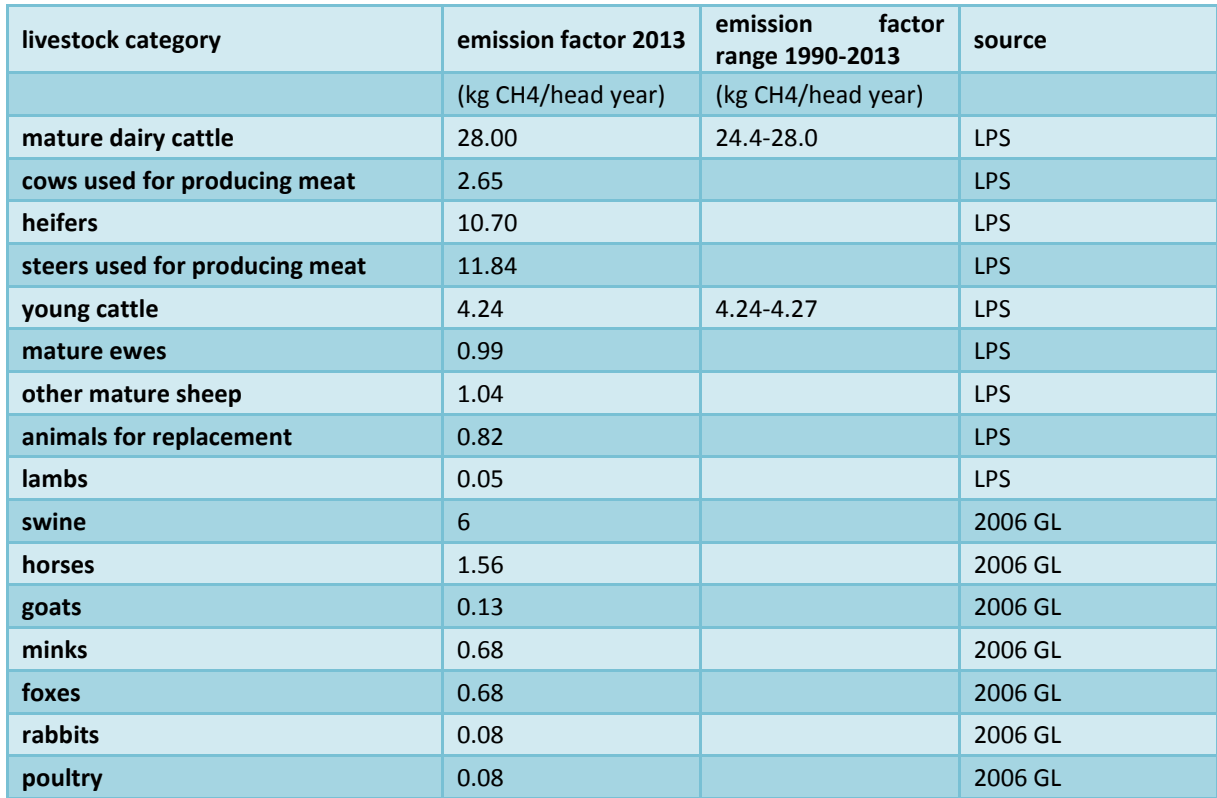

1: Livestock population characterisation

#### *5.1.14.Emissions*

As can be seen in [Table 5.10](#page-125-0) above, there are no emission factor fluctuations for most livestock categories and only minor fluctuations for the remaining cattle subcategories. This implies that fluctuations in methane emission estimates for all livestock subcategories except mature dairy cattle can be explained by fluctuations in population sizes. Three livestock categories alone are responsible for roughly two thirds of methane emissions from manure management: mature dairy cattle, steers used for producing meat and mature ewes. The high emission factor for mature dairy cattle and steers has already been addressed. Mature ewes have an emission factor that is roughly twenty times lower than the ones for dairy cattle and steers but have a much bigger population size. Other important livestock categories for methane emissions from manure management are young cattle, animals for replacement, swine, horses, and poultry.

Total emissions from manure management are 23% lower in 2013 compared to 2012. This decrease may be due the lack of good population data for 2013 but a decrease in livestock population of horses, sheep and cows play a part.

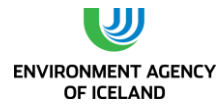

| livestock category                                     | 1990 | 1995    | 2000    | 2005     | 2011    | 2012    | 2013 |
|--------------------------------------------------------|------|---------|---------|----------|---------|---------|------|
| mature dairy cattle                                    | 793  | 742     | 696     | 671      | 706     | 693     | 689  |
| cows used for producing meat                           | 0.0  | 2.0     | 2.5     | 3.6      | 4.3     | 4.6     | 4.6  |
| heifers                                                | 49   | 137     | 68      | 72       | 70      | 72      | 74   |
| steers used for producing meat                         | 213  | 182     | 235     | 180      | 222     | 219     | 219  |
| young cattle                                           | 86   | 59      | 76      | 77       | 86      | 84      | 80   |
| mature ewes                                            | 439  | 367     | 368     | 355      | 368     | 370     | 370  |
| other mature sheep                                     | 14   | 13      | 13      | 12       | 12      | 12      | 12   |
| animals for replacement                                | 74   | 60      | 66      | 68       | 73      | 73      | 73   |
| lambs                                                  | 16   | 13      | 14      | 13       | 14      | 14      | 13   |
| swine                                                  | 89   | 93      | 97      |          | 262     | 262     | 183  |
| horses                                                 | 103  | 112     | 106     | 107      | 112     | 109     |      |
| goats                                                  | 0.1  | 0.1     | 0.1     | 0.1      | 0.1     | 0.2     |      |
| fur animals (minks and foxes)                          | 32   | 26      | 28      | 25       | 28      | 27      |      |
| rabbits                                                | 0.1  | 0.0     | 0.1     | 0.0      | 0.0     | 0.0     |      |
| poultry                                                | 53   | 28      | 43      | 60       | 63      | 61      |      |
| methane<br>from<br>total<br>manure<br>management       | 1960 | 1836    | 1810    | 1760     | 1890    | 1872    |      |
| emission<br>reduction<br>(year-base<br>year)/base year |      | $-6.4%$ | $-7.7%$ | $-10.2%$ | $-3.6%$ | $-4.5%$ |      |

*Table 5.11. Methane emissions from manure management in tons.*

### *5.1.15. Recalculations*

#### *5.1.16.Uncertainties*

Uncertainties of CH<sup>4</sup> emission estimates for manure management were assessed separately for cattle, sheep and other livestock categories. Cattle and sheep AD uncertainty was calculated as combined uncertainty of livestock population and volatile solid excretion rate uncertainty. Cattle and sheep population data were deemed reliable and were therefore attributed with an uncertainty of +-5% (expert judgement). Uncertainty related to volatile solid excretion rates was calculated by propagating uncertainties throughout the calculation of VS: i.e. combination of gross energy intake uncertainty, feed digestibility uncertainty and ash content uncertainty (cf. chapter 6.3.3). VS uncertainties ranged between 26 and 33% for cattle and 23 and 36% for sheep. AD uncertainty category means were deducted by weighting means with 2013 emission estimates. The respective values for cattle and sheep were 28% and 24%, respectively. EF uncertainties were estimated by combining assumed uncertainties for maximum methane producing capacity and methane correction factor uncertainty. The latter was estimated to be higher (100%, expert judgement) than the former (30%, expert judgement).

Emissions from other animals were attributed with a livestock uncertainty of 20% and an EF uncertainty of 200% (both expert judgement).

The above mentioned AD and EF uncertainties were combined by weighting them with 2013 emission estimates. This was done in order not to unnecessarily fragment categories for key source and

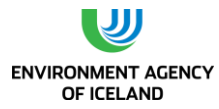

uncertainty analyses. Category AD uncertainty amounted to 25% and category EF uncertainty to 121% combining to a total uncertainty of 124% for methane emission estimates from manure management. These values are summarized in Annex II.

## 5.5. N2O emissions from manure management

The nitrous oxide estimated in this section is the  $N_2O$  produced during the storage and treatment of manure before it is applied to land. The emission of  $N_2O$  from manure during storage and treatment depends on the nitrogen and carbon content of manure, and on the duration of the storage and type of treatment (IPCC, 2000). In the case of animals whose manure is unmanaged (i.e. animals grazing on pasture or grassland, animals that forage or are fed in paddocks, animals kept in pens around homes) the manure is not stored or treated but is deposited directly on land. The  $N_2O$  emissions generated by manure in the system pasture, range, and paddock occur directly and indirectly from the soil, and are therefore reported in chapters [5.6](#page-131-0) and [5.7](#page-135-0)

## *5.1.17. Activity data*

Equation 10.25 in the 2006 guidelines lists the input variables (printed in bold and discussed below) necessary to estimate  $N_2O$  emissions from manure management. Note that all remaining formulae in this chapter report  $N_2O$  emissions in units of nitrogen.  $N_2O$  emissions are subsequently calculated by multiplying units of nitrogen with 44/28 (molar mass of N<sub>2</sub>O divided by molar mass of N<sub>2</sub>).

- **EQUATION 10.25**
- **N2O EMISSIONS FROM MANURE MANAGEMENT**
- $(N_2O-N) = \sum_{(S)} \{ [\Sigma_{(T)} (N_{(T)} \cdot N_{(T)} \cdot N_{(T)} \cdot N_{(T,S)})] \cdot F(F_{(S)}) \}$

### Where:

- $-$  (N<sub>2</sub>O-N) = N<sub>2</sub>O-N emissions from manure management in the country (kg N<sub>2</sub>O-N/yr)
- $N(T)$  = Number of head of livestock species/category T in the country
- Nex<sub>(T)</sub> = Annual average N excretion per head of species/category T in the country (kg N/animal/yr)
- $MS_{(T,S)}$  = Fraction of total annual excretion for each livestock species/category T that is managed in manure management system S in the country
- EF<sub>(S)</sub> = N<sub>2</sub>O emission factor for manure management system S in the country (kg N<sub>2</sub>O-N/kg N in manure management system S)
- S = Manure management system
- T = Species/category of livestock

Numbers for head of livestock species/category exist (with distinction between adult and young animals for all livestock categories with the exceptions of rabbits and fur animals). The manure management system fractions for cattle and sheep have been discussed in chapte[r 5.1.12.](#page-122-0) Two thirds of Icelandic horses are on pasture all year round. The remaining third spends around five months in stables, where manure is managed in solid storage. All swine manure is managed as liquid/slurry whereas the manure of fur animals and poultry is managed in solid storage. Manure management

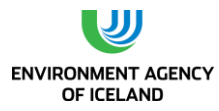

system fractions are assumed to be stable during the past twenty years and were summarized above i[n Table 5.9.](#page-124-0)

Average annual nitrogen excretion rates were calculated using 2006 GL default values [\(Table 5.12\)](#page-128-0). The defaults relate to 1000 kg animal mass. This means that they account for two cows weighing 500 kg each or roughly 15 ewes weighing 65 kg each. The calculated default for dairy cattle was not used since national, time dependent values existed: Ketilsdóttir and Sveinsson (2010) measured the Annual N excretion rates for dairy cows. The resulting value of 94.8 kg N was applied to dairy cows from 2000- 2013. Since the value is based on new measurements for dairy cows with an annual milk production in excess of 5000 kg, it was adjusted for the 1990s (average milk production of 4200 kg) by interpolating linearly between it and a national literature value of 72 kg (Óskarsson and Eggertsson, 1991).

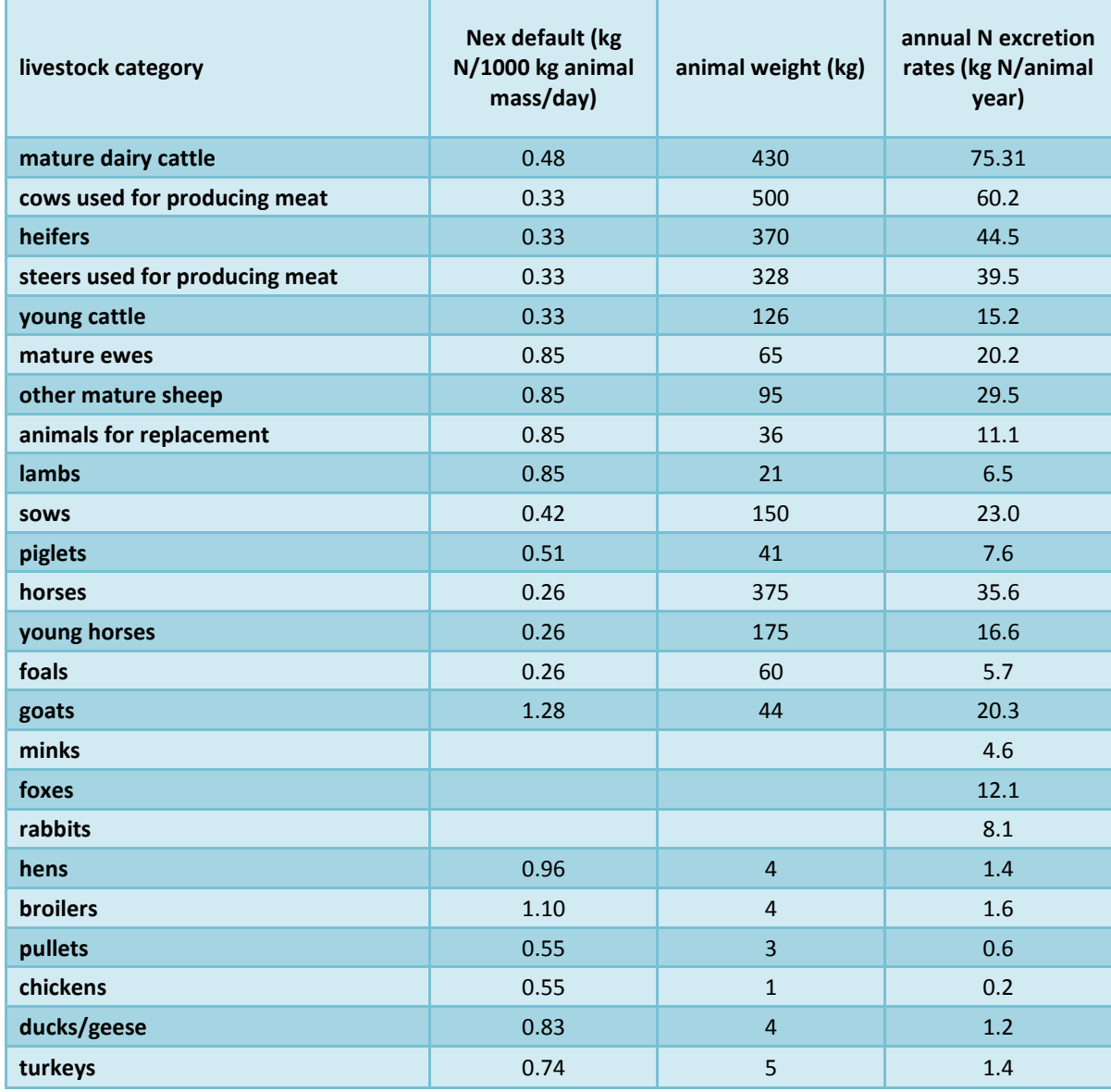

<span id="page-128-0"></span>*Table 5.12. Nitrogen excretion rates (Nex)*

1: National, time dependent values ranging from 72 to 94.8 kg N were used instead.

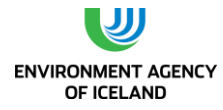

### *5.1.18.Emission factors*

<span id="page-129-0"></span>Emission factors are taken from the IPCC 2006 Guidelines, table 10.21: 0.001 kg N<sub>2</sub>O-N is emitted per kg nitrogen excreted when manure is managed as liquid slurry. 0.02 kg N<sub>2</sub>O-N is emitted per kg nitrogen excreted when manure is managed in solid storage as well as when it is unmanaged, i.e. deposited directly on soils by livestock.

### *5.1.19.Emissions*

N2O emissions from the manure management systems liquid/slurry and solid storage amounted to 134 tonnes N<sub>2</sub>O in 2013 and 168 tonnes in 1990 (-20%).

Emissions from liquid systems make up only a small part of total emissions from managed systems or only 8% of total emissions from manure management systems in 2013. This is because the emission factor is twenty times lower for liquid systems than for solid storage. The majority of emissions originated from the solid storage of sheep manure 72% in 2013, followed by solid storage of poultry manure (11.5%), horse manure (6.8%), and fur animal manure (4.2%).

[Figure 5.2](#page-130-0) shows  $N_2O$  emissions from liquid systems and solid storage. It also includes emissions from manure deposited directly onto soils from farm animals. Although they are reported under emissions from agricultural soils in national totals, they are included here to show their magnitude in comparison to other emissions. In 2013 N2O emissions from manure spread on pasture by livestock amounted to 270 tonnes or almost twice as much as aggregated emissions from liquid systems and solid storage. Emissions from sheep manure were 181 tonnes, emissions from horse manure were 60 tonnes, and emissions from cattle manure amounted to 28.5 tonnes N2O.

<span id="page-130-0"></span>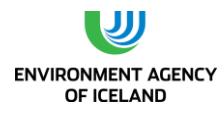

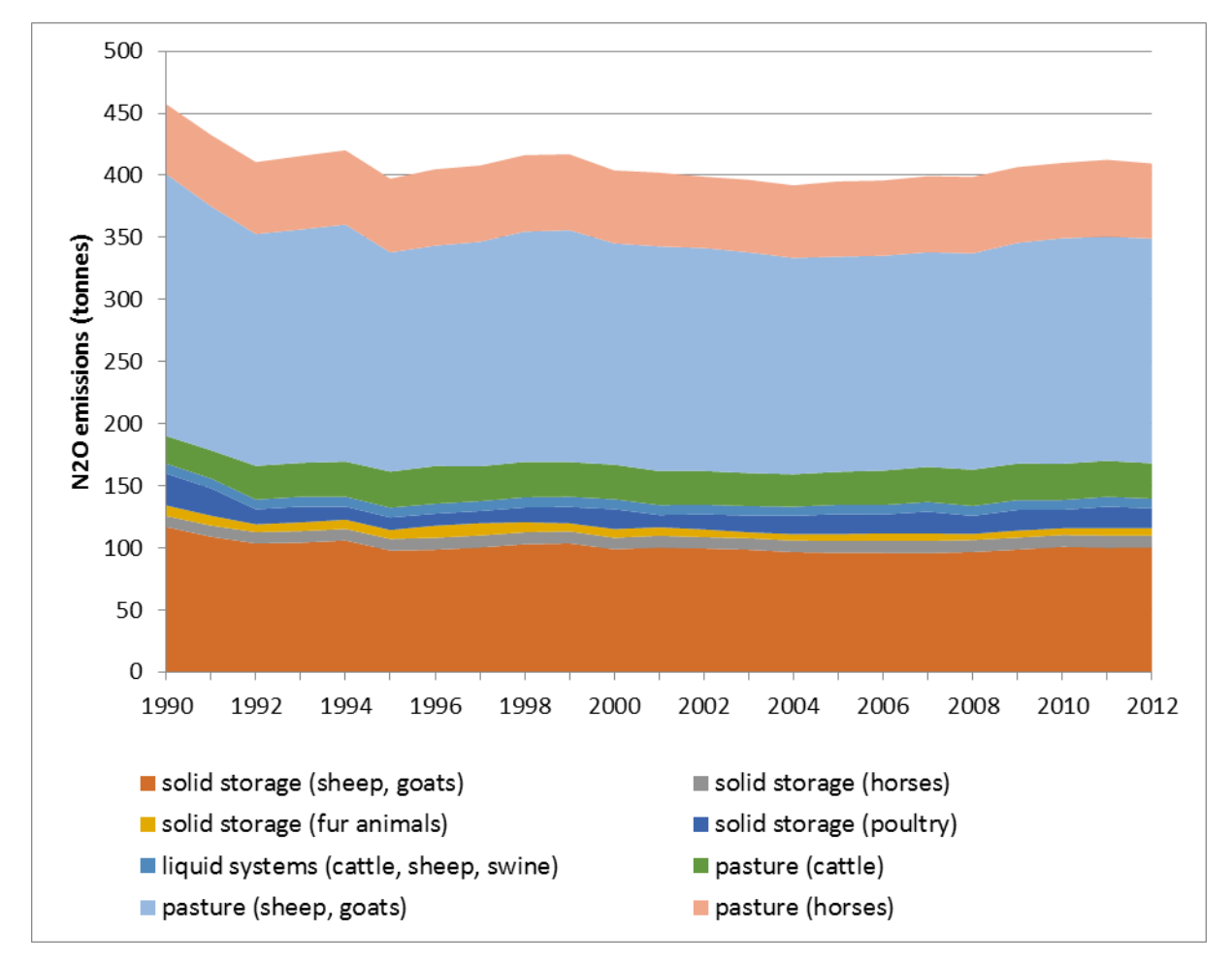

*Figure 5.2. N2O emissions from manure management in Gg N2O.*

#### *5.1.20. Uncertainties*

Uncertainty for N<sub>2</sub>O emissions from manure management was estimated by combining cattle, sheep and other animal uncertainties. AD uncertainty was calculated as combined uncertainty of livestock population, nitrogen excretion and manure management system uncertainties. Livestock population uncertainties were 5 % for cattle and sheep and 20 % for all other animals (expert judgement). Nitrogen excretion rates were drawn from the 2006 GL which state their uncertainty as +-50% (page 10.66). Manure management system uncertainty is highest for sheep due to the variability in sheep manure management (25%) and less for other livestock categories (10%). These uncertainties were combined by multiplication for each of the three categories and then weighted by 2012 emission estimates, resulting in an AD uncertainty of 56%. Tables 4.12 and 4.13 in the 2006 GL attribute an EF uncertainty of 100% to  $N_2O$  emission factors from manure management. The weighted combined uncertainty for  $N_2O$  emissions from manure management was therefore estimated to be 114%.

Uncertainty estimates for emissions from animal production were calculated analogously and weighted with emissions from pasture, range, and paddock manure yielding a combined uncertainty of 114%.

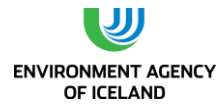

### *5.1.21.Planned improvements*

The nitrogen excretion rate for cattle and sheep will be recalculated using data on feed and crude protein intake developed in the Livestock population characterisation and default N retention rates to recalculate nitrogen intake.

## <span id="page-131-0"></span>5.6. Direct  $N_2O$  emissions from agricultural soils

Nitrous oxide (N<sub>2</sub>O) is produced naturally in soils through the microbial processes of nitrification and denitrification. Agricultural activities like the return of crop residue, use of synthetic fertilizer and manure application add nitrogen to soils, increasing the amount of nitrogen (N) available for nitrification and denitrification, and ultimately the amount of N2O emitted. The emissions of N2O that result from anthropogenic N inputs occur through both a direct pathway (i.e. directly from the soils to which the N is added), and through two indirect pathways, i.e. through volatilisation as NH3 and NOx and subsequent redeposition and through leaching and runoff (IPCC, 2006). Direct N2O emissions from agricultural soils are described here, indirect emissions in chapter [5.7.](#page-135-0)

### *5.1.22.Activity data and emission factors*

Direct N<sub>2</sub>O emissions from agricultural soils are calculated with equation 11.2 from the 2006 GL. Of the five possible sources of input into soils four are applicable for Iceland:

- Synthetic fertilizer nitrogen
- Animal manure nitrogen used as fertilizer
- Nitrogen in crop residues returned to soils
- Cultivation of organic soils
- **EQUATION 11.2**
- **DIRECT N2O EMISSIONS FROM AGRICULTURAL SOILS (TIER 1a)**
- $\bullet$  **N**<sub>2</sub>**O**<sub>Direct</sub> -N = [(F<sub>SN</sub> + F<sub>AM</sub> + F<sub>BN</sub> + F<sub>CR</sub>)  $\bullet$  EF<sub>1</sub>] + (F<sub>OS</sub>  $\bullet$  EF<sub>2</sub>)
- Where:
- $N_2O<sub>Direct</sub> N = E<sub>mission</sub> of N<sub>2</sub>O in units of Nitrogen$
- $F_{SN}$  = Annual amount of synthetic fertiliser nitrogen applied to soils adjusted to account for the amount that volatilises as  $NH<sub>3</sub>$  and  $NO<sub>x</sub>$
- $F_{AM}$  = Annual amount of animal manure nitrogen intentionally applied to soils adjusted to account for the amount that volatilises as  $NH<sub>3</sub>$  and NO<sub>x</sub>
- $F_{BN}$  = Amount of nitrogen fixed by N-fixing crops cultivated annually
- $F_{CR}$  = Amount of nitrogen in crop residues returned to soils annually
- $F_{OS}$  = Area of organic soils cultivated annually
- $EF_1$  = Emission factor for emissions from N inputs (kg N<sub>2</sub>O-N/kg N input)
- $EF_2$  = Emission factor for emissions from organic soil cultivation (kg N<sub>2</sub>O-N/ha-yr)

### *5.1.23.Synthetic fertilizer nitrogen (FSN)*

Activity data comes from the Icelandic Food and Veterinary Authority (IFVA) and consists of the amount of nitrogen in synthetic fertilizer applied to soils with the exception of the amount of fertilizer applied in forestry [\(Figure 5.3\)](#page-132-0). The amount has to be adjusted for the amount that volatilizes as NH3 and NOx. The IPCC default for volatilization of synthetic fertilizer N is 0.1.

### *5.1.24.Animal manure nitrogen (FAM)*

Animal manure nitrogen is calculated by multiplying Nitrogen excretion rates per head and year for livestock species/categories with the respective population sizes (see chapter: [5.1.18\)](#page-129-0). The amounts have to be adjusted for N that volatilizes as NH3 and NOx. The IPCC default for volatilization of animal manure N is 0.2. The nitrogen amount from manure has to be further reduced by the amount deposited onto soils by grazing livestock, which is accounted for separately. Activity data development can be seen in [Figure 5.3.](#page-132-0)

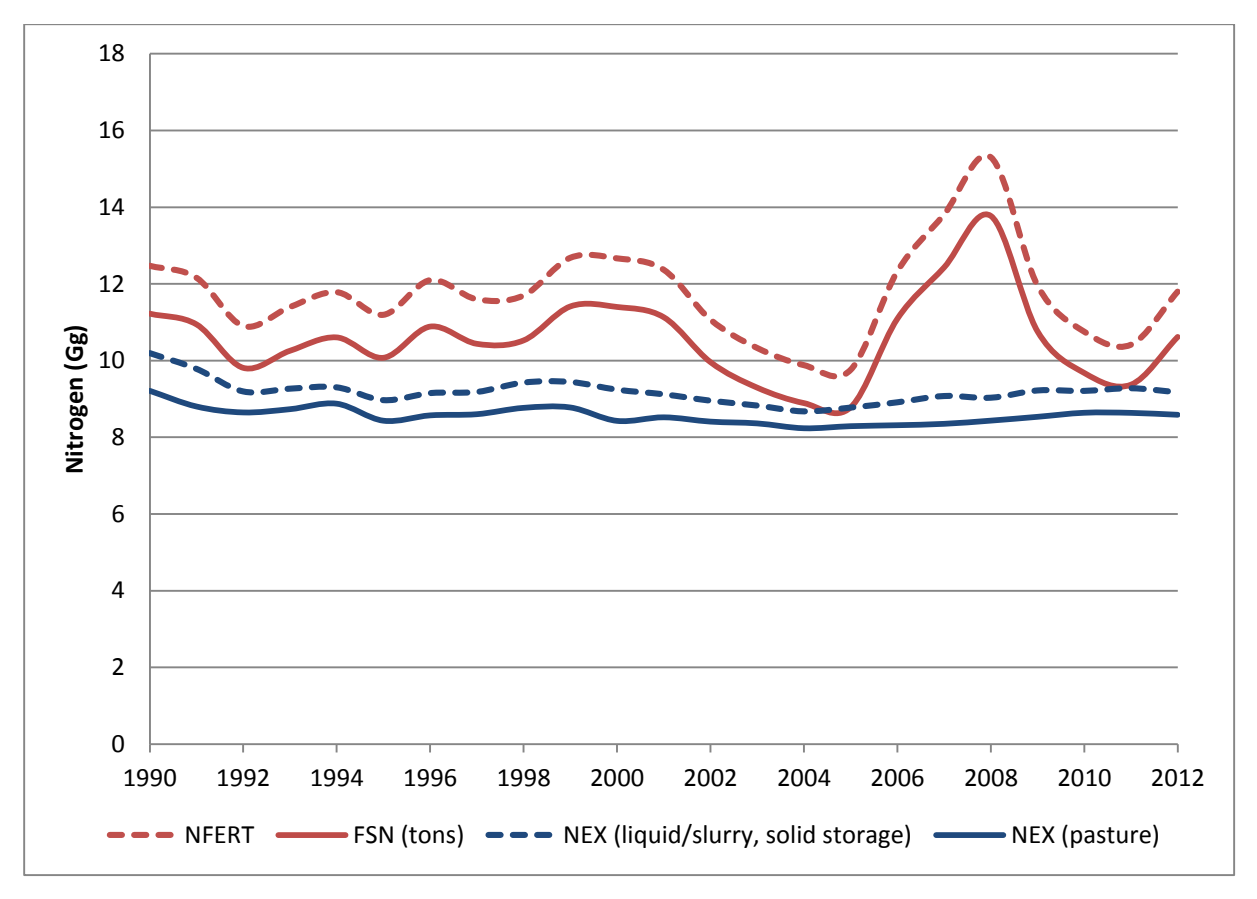

<span id="page-132-0"></span>*Figure 5.3. Amounts of nitrogen from synthetic fertilizer and animal manure application. Solid lines show nitrogen amounts adjusted for volatilization. Total N amounts are shown in dashed lines of same colour.* 

### *5.1.25.Nitrogen in crop residues returned to soils (FCR)*

There are four crops cultivated in Iceland: potatoes, barley, beets and carrots. After harvest crop residues are returned to soils. The amount of residue returned to the soils are derived from crop production data. Statistics Iceland has production data for the four crops. The amount of residue per crop returned to soils is calculated using equation 11.6 for the 2006 GL:

Amount of produce \* residue/crop product ratio \* dry matter fraction \* nitrogen fraction \* (1 – fraction of residue used as fodder)

Residue/crop ratio, dry matter fraction and nitrogen fraction are IPCC default values. Dry matter fraction defaults, though, do not exist for potatoes and beet. By expert judgement, they are estimated to be 0.2 for both crops. No defaults exist for carrots. Therefore beet defaults are applied. It is

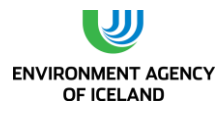

estimated that 80% of barley residue is used as fodder. Crop produce amounts are shown in [Figure](#page-133-0)  [5.4\)](#page-133-0).

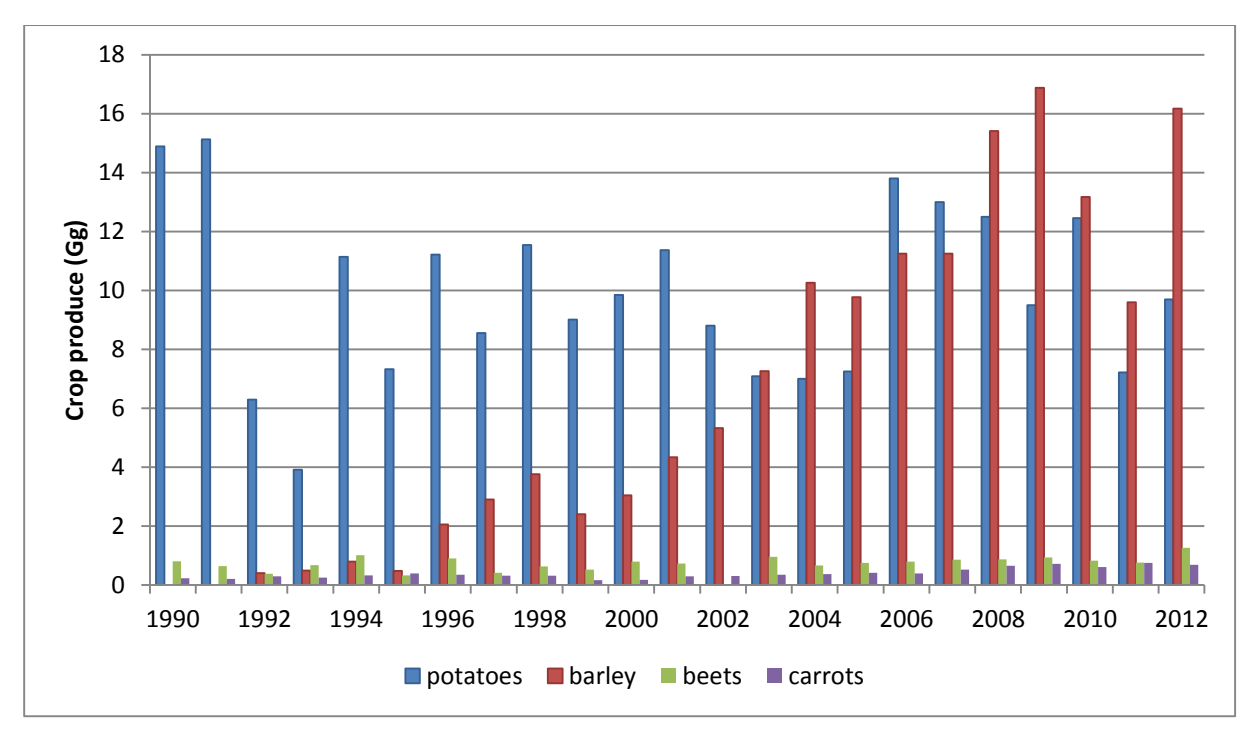

#### <span id="page-133-0"></span>*Figure 5.4. Crop produce in kilotonnes for 1990-2013.*

The amount of nitrogen in crop residues returned to soils was lowest in 1993, when it amounted to roughly 5 tonnes and highest in 2008 when it amounted to roughly 27 tonnes. It has to be noted, however, that there is a difference in scale between amounts of nitrogen in crop residues returned to soils and N amounts in synthetic fertilizer and animal manure applied to soils. Whereas the first amount ranges between 10 and 20 tonnes, the latter range from 5,000 – 15,000 tonnes annually.

### *5.1.26.Cultivation of organic soils*

In response to a remark of the review of the Icelandic 2010 submission, the  $N_2O$  emissions from cultivated organic soils were included under the Agriculture sector. Data about the area of cultivation of organic soils, including histosols, histic andosols, and hydric andosols, is supplied by the Agricultural University of Iceland. The area estimate for cultivated organic soils in 1990 was 65 kha. This area has decreased steadily since then and was estimated to be less 57.4 kha in 2013.

### *5.1.27.Emission factors*

The common emission factor for FSN, FAM, and FCR was the IPCC default value of 1.25% kg N<sub>2</sub>O-N/kg N.

A country specific emission factor of 0.97 kg N2O-N per ha was used as organic soil emission factor. It is based on measurements in a recent project where  $N_2O$  emissions were measured on drained organic soils. In this project, at total of 231 samples were taken from drained organic soils in every season over three years. The results have shown that the EF is higher for cultivated drained soils (0.97 kg N<sub>2</sub>O-N

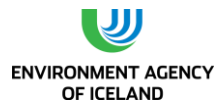

per ha) than other drained soils (0.01 and 0.44 kg N<sub>2</sub>O-N per ha) and much lower than the EF for tilled drained soils (8.36 kg N<sub>2</sub>O-N per ha). This research was conducted in Iceland over the period from 2006 to 2008 and is considered to be reliable. The results have not been published in peer reviewed papers, yet, but publication is in preparation. Results are available in a project report to the Icelandic Research Council (Guðmundsson, 2009).

### *5.1.28. Emissions*

The product of nitrogen amounts and respective emission factors was subsequently transformed into  $N_2$ O emissions by multiplying units of nitrogen with 44/28 (molar mass of  $N_2$ O divided by molar mass of N<sub>2</sub>). Direct emission from agricultural soils amounted to 440 tonnes N<sub>2</sub>O in 2010, which meant a decrease of 8% in comparison to 1990 emissions. Drivers behind the decrease were decreasing amounts of synthetic fertilizer and animal manure applied to soils as well as the decrease in the total area of cultivated soils. 47% of 2013 emissions originated from synthetic fertilizer application, 33% from animal manure application and 20% from organic soils. The contribution of N in crop residues returned to soils is extremely low (0.1%). Annual fluctuations in emissions are mainly caused by the amount of fertilizer applied to soils [\(Figure 5.5\)](#page-134-0).

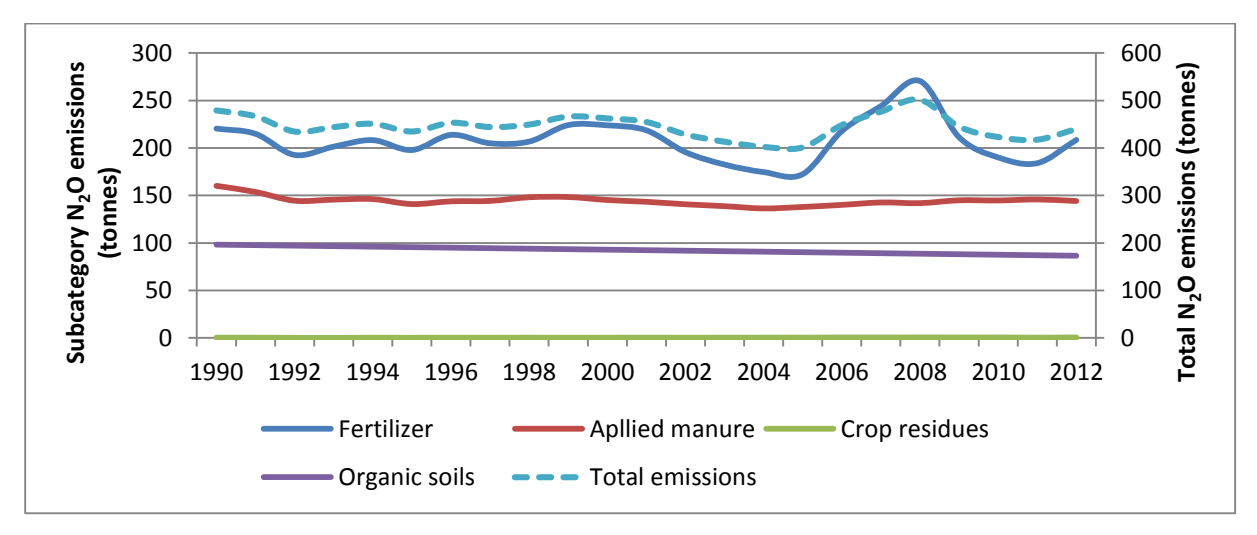

<span id="page-134-0"></span>*Figure 5.5. Direct N2O emissions from soils (Gg).*

### *5.1.29.Uncertainties*

Uncertainties from direct soil emissions were estimated for the category as a whole. To this end AD and EF uncertainties of fertilizer nitrogen, manure nitrogen, and area of organic soils cultivated annually were first weighted with respective 2013 emissions and then combined by multiplication in order to result in combined uncertainty estimates for the emission category. The amount of N in fertilizer applied was deemed to be known with an uncertainty of +-20% mainly stemming from possible differences between annual import and final application (expert judgement). The uncertainty in the amount of nitrogen in manure applied to soils was with higher (54%) as a result of multiplying NEX uncertainties (as described in chapter 6.5.4) with a livestock population uncertainty of 20%. The area of cultivated organic soils was attributed with an uncertainty of +-20% in accordance with area uncertainty estimates for cropland in LULUCF. Total AD uncertainty for direct N<sub>2</sub>O emissions from soils weighted with 2012 emission estimates was therefore 31%.

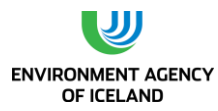

AD uncertainty, however, is overshadowed by emission factor uncertainty related to nitrogen application to soils. According to the GPG the best estimate of the 95% confidence interval range from one fifth to five times the EF of 1.25%, i.e. 400% uncertainty. Uncertainty for the country specific value for N2O emissions from cultivated organic soils is 25%. EF uncertainty was weighted in the same way as AD uncertainty resulting in a value of 326%. Combination of AD and EF uncertainties for direct soil emissions yielded a value of 328%.

## <span id="page-135-0"></span>5.7. Indirect  $N_2O$  emissions from nitrogen used in agriculture

### *5.1.30. Activity data and emission factors*

Indirect  $N_2O$  emissions originate from three sources:

- Volatilization of applied synthetic fertilizer and animal manure and subsequent atmospheric deposition
- Leaching and runoff of applied fertiliser and animal manure and
- Discharge of human sewage nitrogen into rivers or estuaries

The last source is covered in chapter 6. The first two sources are covered here.

#### N2O from atmospheric deposition

Atmospheric deposition of nitrogen compounds such as nitrogen oxides (NOx) and ammonium (NH4) fertilises soils and surface waters, which results in enhanced biogenic  $N_2O$  format According to the 1996 guidelines, the amount of applied agricultural N that volatilizes and subsequently deposits on nearby soils is equal to the total amount of synthetic fertiliser nitrogen applied to soils plus the total amount of animal manure nitrogen excreted in the country multiplied by appropriate volatilisation factors (IPCC, 1996). That means that this emission source shares activity data with direct emissions from agricultural soils. Here, this includes manure deposited on pasture by grazing livestock. The amounts of nitrogen that were subtracted from total N in order to adjust for volatilization from fertilizer and animal manure application in chapter [5.6](#page-131-0) "Direct emissions from agricultural soils" constitute activity data for  $N_2O$  from atmospheric deposition. That means that N amounts in fertilizer are multiplied with 0.1 and amounts in animal manure with 0.2 in order to calculate  $N_2O$  from atmospheric deposition. This is summarized in equation 4.31 of the GPG. The IPCC emission factor for estimating indirect emissions due to atmospheric deposition of  $N_2O$  is 0.01 kg  $N_2O-N/kg NH_4-N$  & NOx-N deposited.

- **EQUATION 11.9**
- **N2O FROM ATMOSPHERIC DEPOSITION OF N (TIER 1a)**
- **N2O(G)-N = [(NFERT FracGASF ) + (ΣT(N(T) Nex(T)) FracGASM)] 0.01**

Where:

- $N_2O(G)$  = N<sub>2</sub>O produced from atmospheric deposition of N, kg N/yr
- $N_{FERT}$  = total amount of synthetic nitrogen fertiliser applied to soils, kg N/yr 20
- $\Sigma T(N_{(T)} \bullet Nex_{(T)})$  = total amount of animal manure nitrogen excreted in a country, kg N/yr
- Frac<sub>GASF</sub> = fraction of synthetic N fertiliser that volatilises as NH<sub>3</sub> and NO<sub>x</sub>, kg NH<sub>3</sub>-N and NO<sub>x</sub>-N/kg of N input

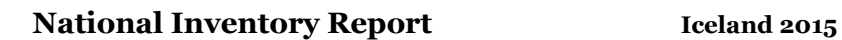

<span id="page-136-0"></span>

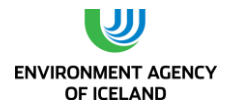

Frac<sub>GASM</sub> = fraction of animal manure N that volatilises as NH<sub>3</sub> and NO<sub>x</sub>, kg NH<sub>3</sub>-N and NO<sub>x</sub>-N/kg of N excreted

### N2O from leaching and runoff

A large proportion of nitrogen is lost from agricultural soils through leaching and runoff. This nitrogen enters groundwater, wetlands, rivers, and eventually the ocean, where it enhances biogenic production of N2O (IPCC; 2006). To estimate the amount of applied N that leaches or runs off, amount of synthetic fertilizer and animal manure applied to soils (including manure deposited on pasture by grazing livestock) is multiplied by the fraction that is lost through leaching and runoff. Indirect  $N_2O$ emissions from leaching and runoff are calculated by multiplying the resulting nitrogen amount with the 2006 GL emission factor for estimating indirect emissions due to leaching and runoff of  $N_2O$ : 0.025 kg N2O-N/kg N leached & runoff.

### *5.1.31.Emissions*

The development of indirect  $N_2O$  emissions from 1990-2013 - after conversion from nitrogen to nitrous oxide - is shown i[n](#page-136-0) 

[Figure 5.6.](#page-136-0) N<sub>2</sub>O emissions amounted to 419 tonnes N<sub>2</sub>O in 2013, which meant a 9% decrease from the 1990 value of 456 tonnes. The general slight downward trend in emissions was reversed from 2006 to 2008, when high amounts of synthetic fertilizer application caused an increase of indirect  $N_2O$ emissions from agricultural soils above the 1990 level.

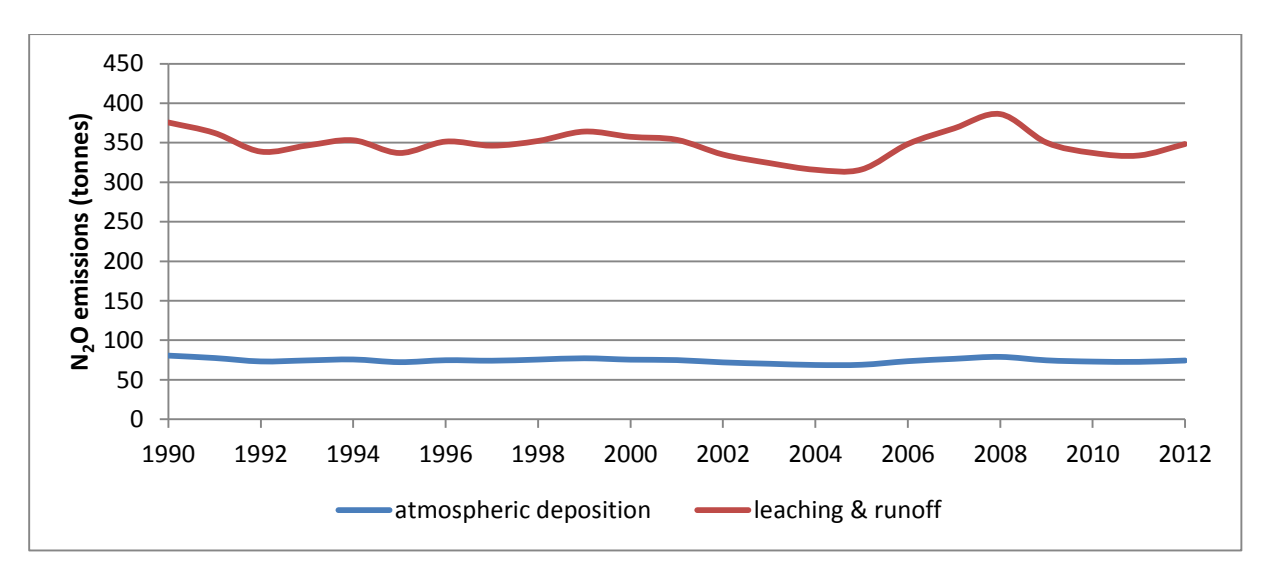

Figure 5.6. Indirect N2O emissions from agricultural soils.

### *5.1.32.Uncertainties*

Uncertainties from indirect soil emissions were estimated for the category as a whole. To this end AD and EF uncertainties of fertilizer nitrogen and manure nitrogen were first weighted with respective 2012 emissions and then combined by multiplication in order to result in combined uncertainty estimates for the emission category. AD uncertainty consists of AD the uncertainty regarding the amount of nitrogen in fertilizer and manure (cf. chapter 6.6.5) combined with uncertainty regarding the fraction of N that volatilizes, which is estimated by the GPG to be +-50% (p. 4.75). Combined

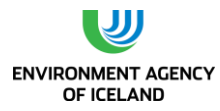

weighted AD uncertainties of 67% are dwarfed by an order of magnitude uncertainty for the EF (GPG, page 4.75). Combined uncertainties are estimated to be 1002%.

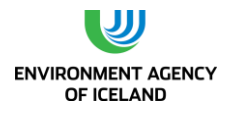

## **6. LAND USE, LAND USE CHANGES AND FORESTRY**

## 6.1. Overview

This sector covers emissions and removals related to land use, land use changes and forestry (LULUCF). The land use is categorized to the six main land use categories defined by inventory guidelines (IPCC 2006) and conversions between those categories. Emissions and removals of GHG are reported for all managed land within these categories according to guidelines given in Volume 4: Agriculture, Forestry and Other Land Use of the 2006 Guidelines (IPCC 2006) hereafter named AFOLU Guidelines, and the 2013 Supplement to the 2006 Guidelines: Wetlands (IPCC 2014). The Agricultural University of Iceland, the Icelandic Forestry Research and the Soil Conservation Service of Iceland are responsible for preparing the inventory for this sector.

More than 90% of the total area of Iceland is included in two land use categories i.e. Grassland and Other Land. [Figure 6-1](#page-138-0) shows the relative division of the area of Iceland to the main six land use categories reported.

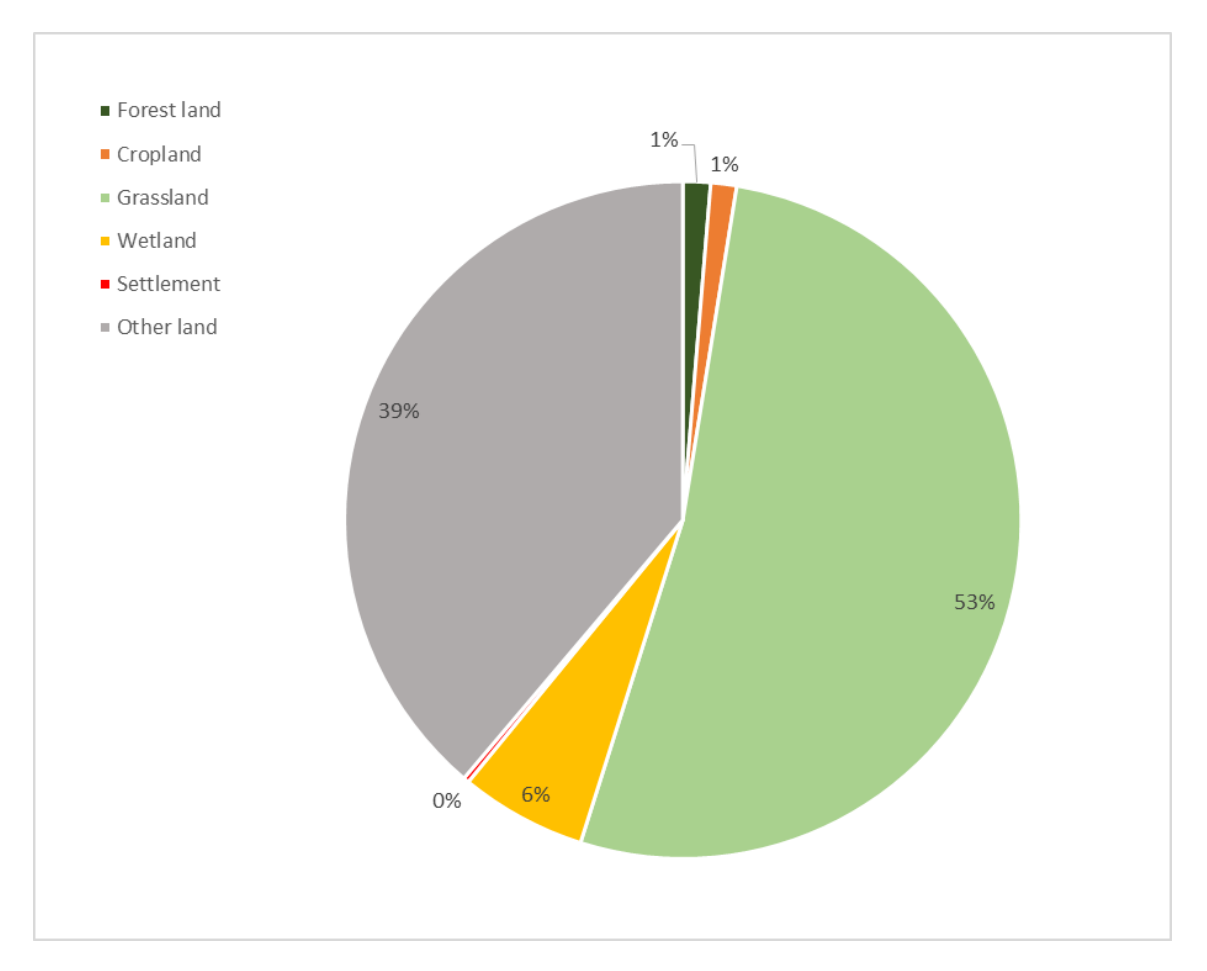

<span id="page-138-0"></span>*Figure 6-1 Relative size of land use categories in Iceland according to IGLUD land use map 2013*

Both emissions from sources and removals by sinks are reported for this sector. The net contribution of the main land use categories is summarized in Fig 6-2, Table 6-1.

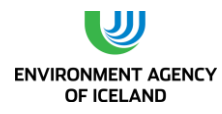

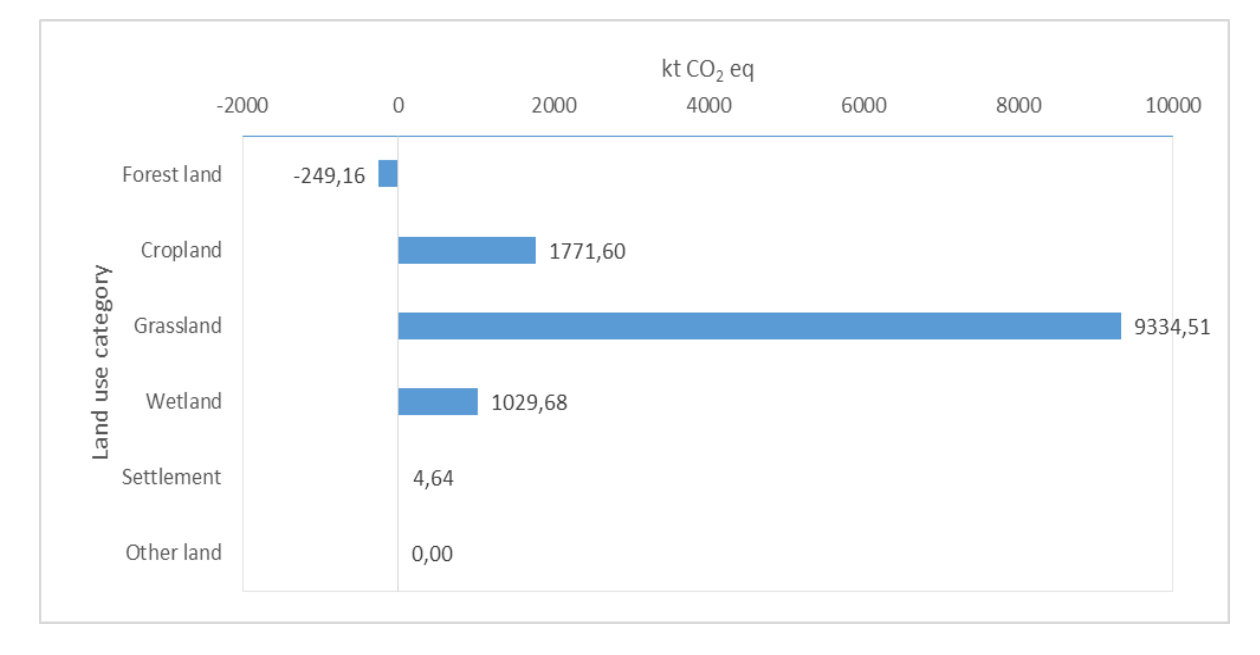

*Figure 6-2. The net emission/removals of land use categories in kt CO<sup>2</sup> equivalents, according to this submission*

The sum of all emissions reported is 13,474 kt CO<sub>2</sub> eq, and is dominated 86.9% by 11,713 kt CO<sub>2</sub> eq emissions related to drainage of organic soils, mostly of included under Grassland, Cropland and small areas of Forest land. Another important emission component 12.1% or 1,631 kt CO<sub>2</sub> eq, is methane emission from managed wetlands. The remaining reported emissions are assigned to biomass burning, application of N-fertilizers, hydropower reservoirs, losses of soil organic carbon (SOC) from mineral soils, loss of biomass due to conversion of land to Settlements. The removal by sinks reported is by sequestration of carbon to wetlands 44.9 % or 710 kt  $CO<sub>2</sub>$  eq, to biomass and SOC in revegetation 34.9 % or 552 kt CO<sub>2</sub> eq, to biomass and SOC in forest 16.5 % or 262 kt CO<sub>2</sub> eq. Other contributing components 3.7% include; increase in SOC of mineral soils in some Cropland, increase in biomass and mineral soil SOC in Natural birch shrubland, increase in biomass of abandoned Cropland.

Compared to last year's submission the net emission reported for this sector has increased greatly or from 706 kt CO<sub>2</sub> eq to 11,891 kt CO<sub>2</sub> eq. The reported emission for the year 2012 is 11,883 kt CO<sub>2</sub> eq in this submission showing the effects of recalculations. The increased emission reported is explained both by revised emission factors and estimation of components previously not estimated. New components estimated in this submission include methane emission from drained and wet organic soils, off-site CO<sub>2</sub> emission from waterborne dissolved organic compounds (DOC) from organic soils. The CO<sup>2</sup> removal of un-drained and rewetted organic soils is included in this year's submission for the first time.

The CRF tables are prepared through new version of the CRF reporter (version 5.10.1). The structure of the information is changed considerably from last submission in line with the different structure in the CRF- reporter. "Emissions and removals from drainage and rewetting and other management of organic and mineral soils" is a new structural component included in the new CRF for the land use categories; Forest land, Cropland, Grassland and Wetland. The CH<sup>4</sup> emissions from drained and wet soils and off-site CO<sub>2</sub> emission from waterborne carbon loss from organic soils is reported under this category whereas the C-stock changes in drained areas is reported as in previous submissions under C-stock changes of land remaining in category and land converted to a category. The  $N_2O$  emission associated with the drainage, was in previous submissions reported for Forest land under "*5(II) Non-CO2 emissions from drainage of soils and wetlands"*, for Cropland under "*Agricultural sector – Cultivation of Histosol"* and for Grassland under "*Other as Grassland Non-CO<sup>2</sup> emissions from drainage* 

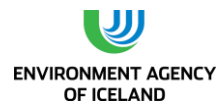

*of soils and wetlands*" in now reported under "*4(II) Emissions and removals from drainage and rewetting and other management of organic and mineral soils*" for Forest land, for Cropland it is reported under Agricultural sector as previously but for Grassland it is reported under *"4(III) Direct N2O emissions from N Mineralization/Immobilization"* with the notation that emission reported is of drained soils. Other changes in structure of the information will be explained in subsequent chapters on the relevant land use category.

## 6.2. Land use practise and consequences

The present state of vegetation and soils is the result of past and present climatic conditions, volcanic activity and land use history. The possible pattern of anthropogenic impact on the landscape and soil erosion in southern Iceland has been studied (Dugmore, Gisladottir et al. 2009). There a two stage process of soil erosion is suggested involving overgrazing causing patterns of damaged vegetation cover in the uplands followed by soil erosion and rapid total denudation of large areas of relatively shallow soils before beginning of the  $16<sup>th</sup>$  century. Later the soil erosion on lowland areas started, triggered by disruption in vegetation cover. At the time of settlement the natural birch woodlands were widespread but by the end of the 19<sup>th</sup> century it was mostly exhausted as result of land clearance, intensive grazing, collection of firewood and charcoal making (Þórarinsson 1974).

At the onset of the 20<sup>th</sup> century the country had suffered from extensive soil erosion and most of the woodland lost. Cultivation was limited and large part of livestock fodder was obtained from uncultivated meadows and wetlands. In the  $20<sup>th</sup>$  century cultivation was increased considerable especially in the period 1930 to 1990 [\(Figure 6-9\)](#page-179-0) both on naturally drained soils and also through drainage of wetland soils. The drainage of wetlands was far more extensive than what was ever cultivated leaving large areas as drained grassland.

At the beginning of the 20<sup>th</sup> century the Soil Conservation Service of Iceland (SCSI) was established to combat the progress of drifting sand threatening farmlands in many areas. The SCSI has ever since been combating soil erosion and actively re-vegetating land. The soil erosion was first mapped at the end of the  $20<sup>th</sup>$  century showing still ongoing soil erosion and large areas of degraded land. The highland areas have almost completely lost their soil mantle and large areas in the lowland regions are impacted by erosion as well (Arnalds, E.F.Thorarinsdóttir et al. 2001). At the beginning of 20<sup>th</sup> century there was increased interest in protecting the remaining birch forest and cultivation of new forest. The Icelandic Forest Service was established in the beginning of the  $20<sup>th</sup>$  century and has since worked on protection of remaining natural forest and cultivation of new forests.

The increased cultivation along with other factors was reflected in increased livestock. The number of sheep reached a maximum in 1977 leading to over-production of lamb meat and high grazing pressure on many grazing areas. This maximum in sheep number was followed by rapid decline in number until 1990 when present winterfeed stock size level was reached [\(Figure 6-3\)](#page-141-0). This decline is almost but not entirely reflected in the decline in sheep numbers on the grazing areas as the average fertility has increased in the period (Jónmundson and Eyþórsdóttir 2013) and also the time spent on highland grazing area is better managed than before affecting the overall grazing pressure.

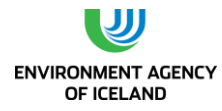

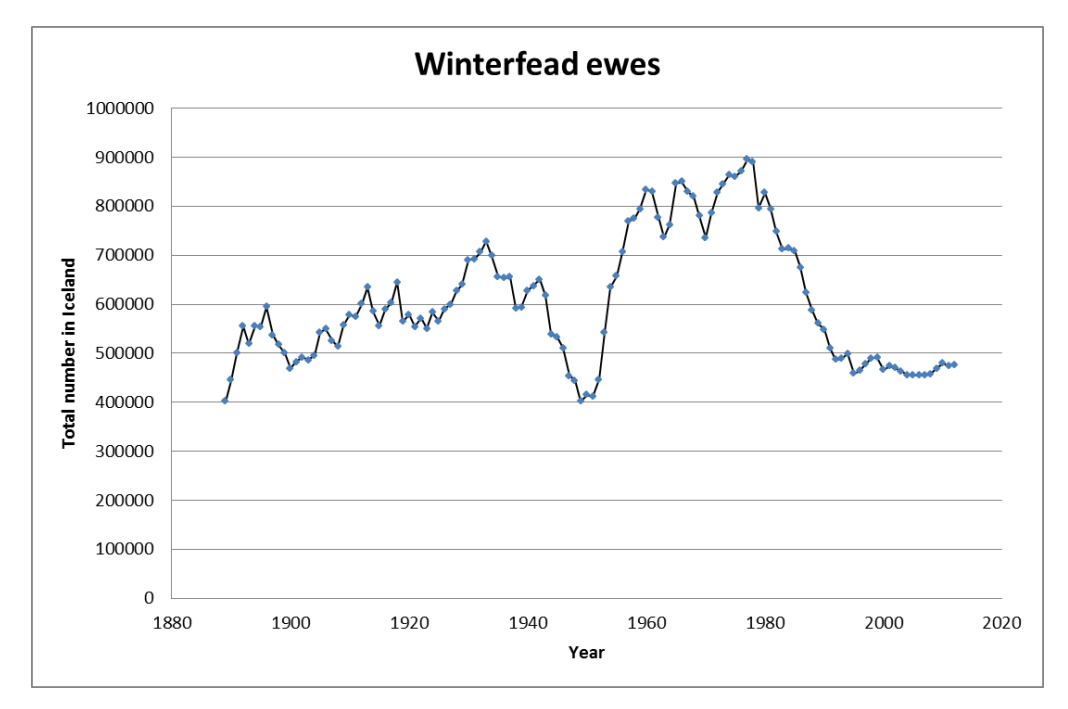

*Figure 6-3 Changes in number of winterfed sheep as officially recorded (Statistic Iceland website 2014)*

<span id="page-141-0"></span>The land use history of Iceland is thus marked by losses and degradation of natural resources including forest, other vegetation, soils and wetlands. According to new mapping effort of natural birch forest and monitoring of afforestation, reforestation and deforestation by the Icelandic Forest Research, forest is presently increasing in area and accumulating carbon. Area of land in revegetation process is presently increasing and accumulating carbon both in vegetation and soil but monitoring of ongoing soil erosion and vegetation losses is fragmentary. The balance of soil formation and losses is thus unknown. According to information presented in this report the area of wetlands drained each year is still larger than the area rewetted. The drained wetland soil is in this inventory estimated to lose much more carbon than is accumulated in the un-drained wetlands.

The degradation of these resources in the past and those still ongoing holds in it potentials to prevent ongoing losses and restore their previous state. The degradation of these resources and their restoration is tightly connected to the carbon stocks included. As clearly reflected in this report the impact of the land use sector of Iceland is very large and consequently holds opportunities to drastically change the emission profile of the nation. Afforestation and revegetation are examples of this restoration work already practised in Iceland and acting as carbon sinks. The impact of the drainage of wetland soils on the emission profile is in this submission larger than before as emission factors have been revised and completeness of emission components improved. The potential for changing the emission profile through wetland rewetting is likewise expanded by this new emission estimate. Ongoing losses of soil and vegetation is still not included in the emission profile and the potential embedded in counter actions likewise unknown. The impact of these sinks and sources will be discussed further in the following chapters on the relevant land use category.

## 6.3. Data sources

The present CRF reporting is based on; land use as recorded in the Icelandic Geographical Land Use Database (IGLUD), activity data and mapping on afforestation and deforestation from Icelandic Forest Research (IFR), maps of natural birch forest and shrubland from IFR, activity data and maps on

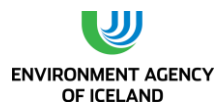

revegetation from the Soil Conservation Service of Iceland (SCSI), time series of Afforestation, Reforestation, Cropland and Grassland categories, including revegetation, drainage and cropland abandonment, and of reservoirs. Data on biomass burning is based on area mapping of the Icelandic Institute of Natural History and Westford's Natural History Institute and biomass estimation for relevant land categories obtained through IGLUD field sampling as described in (Gudmundsson, Gísladóttir et al. 2010).

The available geographical data and it's compilation of into this year's IGLUD land use map is described below (Ch. [6.3.1\)](#page-142-0). The methodology of the compilation process is has been described elsewhere (Gudmundsson, Brink et al. 2013). For some land use categories other estimates than IGLUD land use map exist. If these estimates are considered more accurate than the land use map then that area estimate is used. This is e.g. the case for total area of cultivated forest, where the maps compiled to IGLUD land use map is the area sampling points are selected from. Few of these sampling points do not include cultivated forest and consequently the total area is smaller than the mapped area. As the decrease in area is not geographically identifiable, only the total area can be corrected. The area mapped as cultivated forest in IGLUD land use map, but not reported in the CRF has to be reported in different land use category/ies. In other cases the area reported is larger than the comparable mapping unit, as with land re-vegetated before 1990, then the difference in area has to be transferred from other land use categories. These adjustments of mapped area are described in chapter [6.3.5.](#page-155-0)

### <span id="page-142-0"></span>*6.3.1. The Icelandic Geographic Land Use Database (IGLUD)*

#### 6.3.1.1. Introduction

The objective of the Icelandic Geographic Land Use Database (IGLUD) is to compile information on land use and land use changes compliant to requirements of the AFOLU Guidelines (IPCC 2006), and the 2013 Supplement to the 2006 Guidelines: Wetlands (IPCC 2014). Second objective is to extract from this information reliable land use map containing the land use categories applied in the national inventory to the UNFCCC. As first goal of this objective, all the six main land use classes defined in AFOLU guidelines (IPCC 2006) should be geographically identified. Important criteria regarding subdivision of land use categories is to recognise the land use practices most affecting the emission or removal of greenhouse gasses. This subdivision can only be relative and not geographically identifiable or it can be geographically identifiable at various resolutions. The relative division can thus be known within a region or the whole country. Relative division can be based on ground surveys or other available additional information. To aid the geographical identification of land use categories the definitions of each category need to take in account as much as possible if the category is recognisable both through remote sensing and on the ground. This applies especially to those categories not otherwise systematically mapped.

From the available map layers the land use map is extracted in such way that consistency is ensured and overlapping avoided. The IGLUD database contains; map layers of diverse origin as explained below, geographically referable datasets obtained through IGLUD field work, results of analyses of the samples obtain in that field work, photographs taken at sampling points, geographical data related to surveys on specific map layers or topics related to the database, metadata describing the above data.

The sources of the map layers in IGLUD are described below. Description of field work for collecting land information for the database and some preliminary results can be found in (Gudmundsson, Gísladóttir et al. 2010).

Provided below is a short description of the database, list of its main data sources, definitions of main land use categories as applied in IGLUD and present structure of subcategories.

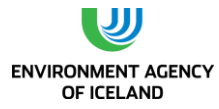

#### 6.3.1.2. Definitions of IGLUD land use categories

Definitions of the six main land use categories as they are applied in IGLUD are listed below, along with description of how they were compiled from the existing data.

#### **•** Broad Land Use Categories

**Settlements**: All areas included within map layers "Towns and villages" and "Airports" as defined in the IS 50 v2013 geographical database. Also included as Settlement are roads classified with 15 m wide road zone, including primary and secondary roads. Roads within forest land are excluded as road zone does not reach 20 m.

Forest land: All land, not included under Settlements, presently covered with trees or woody vegetation more than 2 m high, crown cover of minimum 10% and at least 0.5 ha in continuous area and a minimum width of 20 m and also land which currently falls below these thresholds but is expected to reach them in situ at mature state.

**Cropland:** All cultivated land not included under Settlements or Forest land and at least 0.5 ha in continuous area and minimum width 20 m. This category includes harvested hayfields with perennial grasses.

**Wetland:** All land that is covered or saturated by water for all or part of the year and does not fall into the Settlements, Forest land, Cropland categories. It includes intact mires and reservoirs as managed subdivisions and natural rivers and lakes as unmanaged subdivision.

**Grassland:** All land where vascular plant cover is >20% and not included under the Settlements, Forest land, Cropland or Wetland categories. This category includes as subcategory land which is being revegetated and meeting the definition of the activity and does not fall into other categories. Drained wetlands not falling into other categories are included in this category.

**Other land:** This category includes bare soil, rock, glaciers and all land that does not fall into any of the other categories. All land in this category is unmanaged. This category allows the total area of identified land to match the area of the country.

#### **Subcategories applied in IGLUD land use map**

In the land use map prepared for this year's submission, land is divided to 16 land use classes.

Forest land is represented by two classes prepared through combination of available forest map layers from IFR. The classes are "Cultivated forest" and "Natural birch forest".

Cropland is presented as two classes i.e. "Cropland" and "Cropland on drained soils". The separation of these classes is based on total area of drained croplands estimated through time series on Cropland and delineation of area of same size by choosing lower limits for the density of the ditches network, calculated as described in (Gísladóttir, Gudmundsson et al. 2010).

Grassland is represented as five classes in the land use map; "Natural birch shrubland" as mapped by IFR, "Revegetation before 1990" and "Revegetation since 1990" as mapped by SCSI, "Grassland drained" as identified on basis of the map layer drained land, and "Grassland other" as all other land included as Grassland.

Wetland is in the land use map represented as three classes; "Lakes and rivers", "Reservoirs", and "Other Wetland".

Settlement is in the land use map represented as two classes; "Settlements towns" and "Settlements other". Other land is represented as two classes; "Glaciers and perpetual snow" and "Other land".
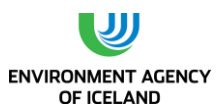

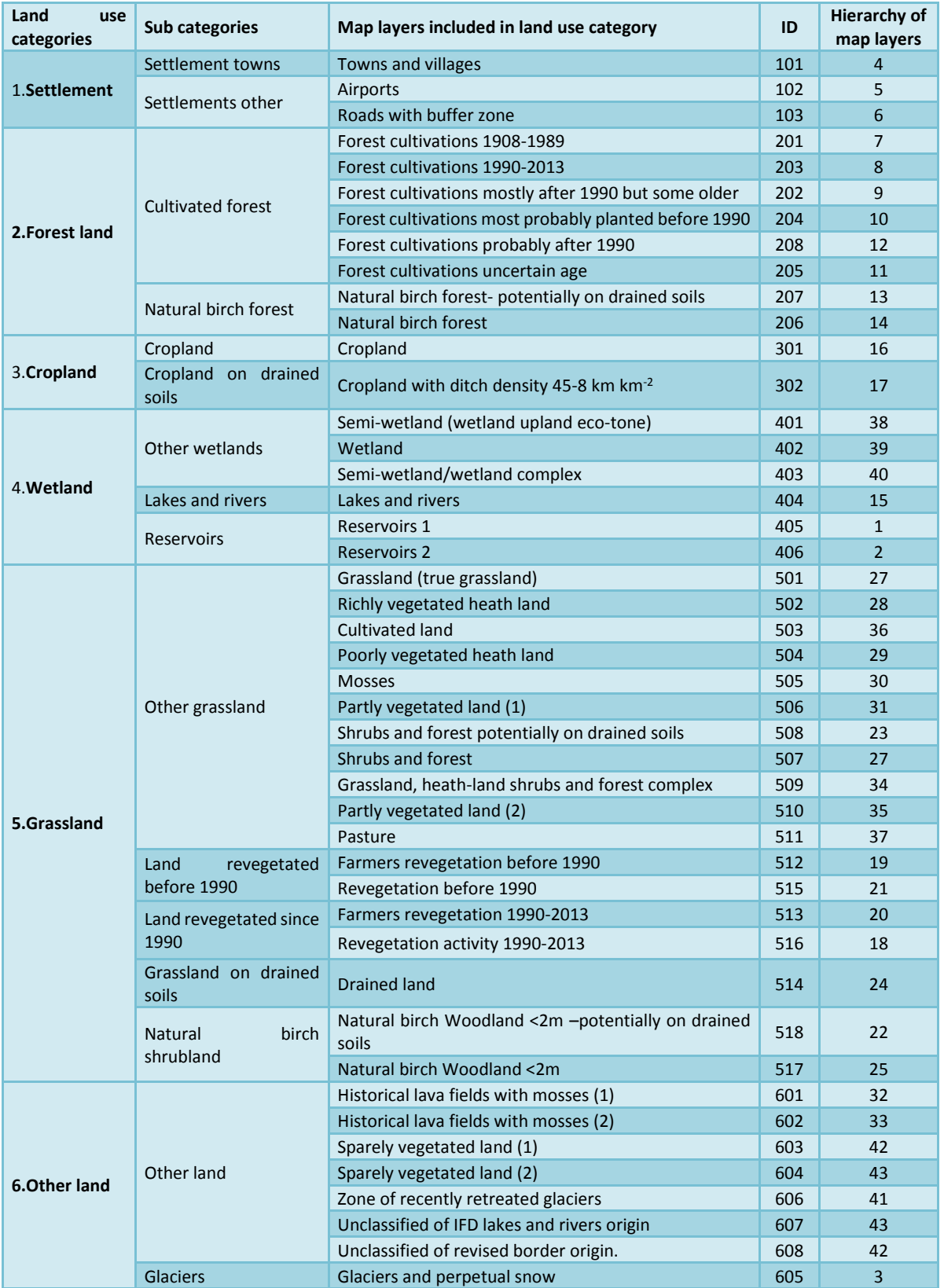

*Table 6-1. List of map layers used in compiling the IGLUD map showing the categorization of layers and order of compilation.*

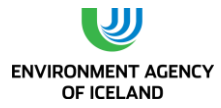

### 6.3.1.3. Main Data Sources compiled in IGLUD

The resulting classification of land use as presented in this submission is based on several sources, the most important listed here:

## **NYTJALAND - Icelandic Farmland Database (IFD): Geographical Database on Condition of Farming Land**

The Agricultural University of Iceland and its predecessor the Agricultural Research Institute in cooperation with other institutions constructed a geographical database (IFD) on the condition of vegetation on all farms in Iceland.

<span id="page-145-0"></span>*Table 6-2. The original land cover classes of the IFD showing the full scale classes and the coarser class aggregation.*

| <b>IFD full scale Classes</b><br>(Icelandic<br>name<br>in.<br>brackets) | <b>Short description</b>                                                                                                    | Coarse class name                                     |
|-------------------------------------------------------------------------|----------------------------------------------------------------------------------------------------|-------------------------------------------------------|
| <b>Cultivated</b><br>land<br>(Ræktað land)                              | All cultivated land including hayfields and cropland.                                                                                                    | Cropland and pasture                                  |
| <b>Grassland (Graslendi)</b>                                            | Land with perennial grasses as dominating vegetation<br>Grassland,<br>heath-land<br>including drained peat-land where upland vegetation<br>shrubs and forest complex<br>has become dominating.                                                                                                  |                                                       |
| <b>Richly vegetated heath</b><br>land (Ríkt mólendi)                    | Heath land with rich vegetation, good grazing plants<br>common, dwarf shrubs often dominating, and<br>mosses common.                                                                                                    | Grassland,<br>heath-land<br>shrubs and forest complex |
| <b>Poorly</b><br>vegetated<br>heath<br>(Rýrt<br>land<br>mólendi)        | Heath land with lower grazing values than richly<br>vegetated heath land. Often dominated by less<br>Grassland,<br>heath-land<br>valuable grazing plants and dwarf shrubs, mosses and<br>shrubs and forest complex<br>lichens apparent.                                                         |                                                       |
| <b>Moss land (Mosi)</b>                                                 | Land where moss covers more than 2/3 of the total<br>plant cover. Other vegetation includes grasses and<br>dwarf shrubs.                                                                                                    | heath-land<br>Grassland,<br>shrubs and forest complex |
| <b>Shrubs</b><br>and<br>forest<br>(Kjarr og skóglendi)                  | Land where more than 50% of vertical projection is<br>covered with trees or shrubs higher than 50 cm                                                                                                    | Grassland,<br>heath-land<br>shrubs and forest complex |
| Semi-wetland-<br>wetland-upland<br>ecotone- (Hálfdeigja)                | Land where vegetation is a mixture of upland and<br>wetland species. Carex and Equisetum species are<br>common as well as dwarf shrubs. Soil is generally wet<br>but without standing water. This category includes<br>drained land where vegetation is not yet dominated<br>by upland species. | Semi-wetland/wetland<br>complex                       |
| <b>Wetland (Votlendi)</b>                                               | Mires and fens. Variability of vegetation is high but<br>this class is dominated by Carex and Equisetum<br>species and often shrubs.                                                                                                    | Semi-wetland/wetland<br>complex                       |
| <b>Partially</b><br>vegetated<br>land (Hálfgróið)                       | Land where vegetation cover ranges between 20-<br>50%. Generally infertile areas often on gravel soil.<br>This class can both include areas where the<br>vegetation is retreating or in progress.                                                                                               | Partly vegetated land                                 |
| <b>Sparsely</b><br>vegetated<br>land (Líttgróið)                        | Areas where less than 20% of the vertical projection<br>is covered with vegetation. Many types of surfaces<br>are included in this class.                                                                                                    | Sparsely vegetated land                               |
| Lakes and rivers (Vötn<br>og ár)                                        | Lakes and rivers                                                                                                    | Lakes and rivers                                      |
| Glaciers (Jöklar)                                                       | Glaciers and perpetual snows                                                                                                    | Glaciers                                              |

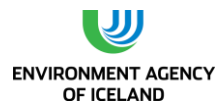

The full scale mapping was completed for approximately 60% of the country and 70% of the lowlands below 400 m elevation in Iceland. This geographical database is based on remote sensing using both *Landsat 7* and *Spot 5* images, existing maps of erosion and vegetation cover and various other sources. The categorization used in the full scale mapping divides the land into twelve classes, ten for vegetation and two for lakes, rivers and glaciers. The classes used in IFD are listed in [Table 6-2.](#page-145-0)The area not covered by full-scale classification of IFD was classified by applying coarser classification (seven classes) modified according to CORINE requirements (Bossard, Feranec et al. 2000). Adding these two levels of classification, i.e. one with seven classes and other with 12 classes covering 60% of the country a whole country map layer of this classification is available. This work is presently summarised and ground truth work analysed revealing 76% overall accuracy (proportion of correctly classified- %PCC) for the whole picture applying clumped categories of the coarser classification for the full scale classification (Gísladóttir, Brink et al. 2014). This clumping is comparable to the merging of categories applied in IGLUD Land use map.

The pixel size in this database is 15×15 m and the reference scale is 1:30,000. The data was simplified by merging areas of a class covering less than 10 pixels to the nearest larger neighbour area, thus leaving 0.225 ha as the minimum mapping unit.

Before compiling the IFD classes into IGLUD each land cover class is converted to a separate map layer thereby creating 18 map layers.

The two level IFD modified as described above is the primary data source of IGLUD.

### **IS 50 V2013**

The IS 50V2013 geographical database of the National Land Survey of Iceland (NLSI) includes eight map layers. From that database five map layers are used in IGLUD, i.e. "Towns and villages", "Airports", "Roads", and "Glaciers and perpetual snows". The roads in the IS 50V2013 database are linear features representing the centreline of the road. To allocate area to roads a buffer zone, defined according to road type, was added. In this submission the buffer zone applied in last submission is revised to better reflect the actual land cover of the roads rather than administrative boundaries of the roads. The buffer applied on the roads was decreased accordingly. This buffer zone was compared with the map layer of Forest land and overlapping area removed from the buffer to avoid reduction of forest land by excluding treeless land less than 20 m wide. These map layers are in vector format and before entering the IGLUD they are converted to raster format and resampled to 15x15m pixel size.

### **Maps of Forest and Other Wooded Land**

All known woodland (synonym for forest and other wooded land) including both the natural birch woodland and the cultivated forest has been mapped at the IFR on the basis of aerial photographs, satellite images and activity reports. This map forms the geographical background for the National Forest Inventory (NFI) carried out by IFR. The control and correction of this map is part of the NFI work. The IFR has completed the revision of the map layers on birch forest and shrubland based on field mapping. The revised maps of these categories are applied in preparing the IGLUD land use map for this submission. The category Forest Land in IGLUD map is based on the IFR maps. The maps of natural birch forest and natural birch shrubland were split to two layers one with the area overlapping with the buffer on the drainage ditches and remaining area in the other layer. The area overlapping with the buffer is defined as potentially drained area. The maps are in vector format including classification attributes connected to each mapping unit. Before entering the IGLUD database they are converted to raster format and resampled to 15x15m pixels and then divided to seven separate map layers according to their feature attributes. In this submission, updated version of the IFR map layers on cultivated forest is applied.

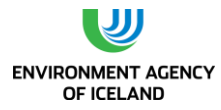

### **Maps of Land being re-vegetated**

The SCSI collects information on revegetation activities. The majority of revegetation activities since 1990 are already mapped and available in vector format. Mapping of the activity "Farmers re-vegetate the land" (FRL) has now been completed and is also available in vector format. FRL is a cooperative revegetation activity between SCSI and voluntary participating farmers. These maps form the geographical background of the "National inventory of revegetation activities" (NIRA) carried out by SCSI. The recorded activities, which are currently not mapped are not included in the NIRA but will be added consequently as their mapping proceed. Unmapped activities are included as activity in CRF and the difference in maps and activity is balanced against other land use (see chapte[r 6.3.5\)](#page-155-0). The SCSI has revised the maps of land re-vegetated since 1990, and that revision is applied in preparing the IGLUD land use map for this submission. The revegetation taking place before 1990 is presently far less mapped. The documentation of the activities at that time focuses more on site of the activity rather than its geographical delineation. Efforts are currently being made to locate and delineate currently un-located activities prior to 1990 based on available information and data. The activities before 1990 already mapped are available in vector format. The category Re-vegetated land in IGLUD is based on these maps.

## **Maps of Drained land**

The extensive drainage that took place mostly in last century was not recorded geographically. Some of the ditches were included though in the NLSI topographical maps. All ditches recognizable on satellite images (SPOT 5) were digitized 2008 in a cooperative effort of the AUI and the NLSI.

The map layer "Drained land" was prepared by AUI from the map of ditches. The first step was to attach a 200 m buffer zone on every ditch. From the area such included the overlap with following map layers extracted form IFD was excluded; "Sparsely vegetated land" (ID: 603 and 604), "Partly vegetated land" (ID: 506 and 510), "Lakes and Rivers" (ID: 404), "Shrubs and forest" (ID: 507) and the IFR map layer Natural birch woodland <2 m (ID: 517). Additionally all areas where slope exceeded 10° or extended below seashore line were excluded. To exclude steep areas the AUI elevation model (unpublished), based on NLSI elevation maps, was used. The map layer is in raster format. This map layer of drained land was used in the IGLUD compilation process and further limited by the map layers ranking higher in compilation order. The Grassland subcategory "Drained Grassland" is identified in IGLUD on basis of this map. The map layers of potentially drained area; natural birch forest (ID: 207), natural birch shrubland (ID: 518), and shrubs and forest (ID: 508) were prepared by extracting the overlap of layers ID: 206, 517 and 507 respectively with the 200 m buffer zone (where land with slope exceeding 10° and land included in the layer "Lakes and Rivers" excluded).

## **Maps of cultivated Land**

The map layer Cropland was also produced in cooperation with NLSI. The digitization was completed in 2009 by AUI. This map layer is the only source of identification of Cropland in IGLUD. The map layers identifying Cropland in IFD are not included as Cropland in IGLUD land use map, as considered far less accurate. The area of Cropland drained wetland ("organic") soils is included in the IGLUD land use map. The geographic identification of drained wetland soils within Cropland is ongoing project of AUI. The area shown as Cropland on drained soil is estimated by GIS processing by adjusting density classes of the ditch network to the area of cropland drained soils estimated through time series (see chapter 6.3.3).

### **Maps of reservoirs**

Two map layers on reservoirs are available one with the reservoirs of Landsvirkjun which is the main hydropower company in Iceland, and a second layer prepared by AUI on basis of available information

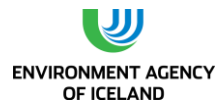

(Sigurðsson 2002) and local knowledge. Included in this second layer are many smaller reservoirs and reservoirs managed by others than Landsvirkjun. This map layer still needs to be verified. These layers are available in vector format and are converted to raster and resampled to 15x15 m pixels before entering IGLUD.

# **Map of zone of recently retreated glaciers.**

The comparison of previous map of glaciers and perpetual snows included in IFD to the one from IS50 V2013 reveals less area included in the IS 50V2013. This shrinkage of glaciers and perpetual snows exposes land not previously classified. This land is included as a separate map layer in IGLUD. This data is in raster format.

# **Map of pixels from the old layer of lakes and rivers with lost classification**

In previous submissions two map layers were representing lakes and rivers, i.e. one from IFD and the other from IS 50 v3.2. In the land use map prepared for last year's submission both these map layers were replaced by a new layer from IS 50V2013. Small areas of land, which in the IFD was classified as lakes and rivers but is not included in the new IS 50V2013 layer, are not identified to any of the other map layers included. This land is included as separate layer while no classification is available. This map layer is prepared in raster format.

**Map of unclassified land added through revision of outer boundaries.**

In submissions prior to the year 2014 the outer boundaries of Iceland were represented by the total area classified in the IFD. In the 2014 submission the outer boundaries lines were extracted form IS 50V2013. This revision resulted in an addition of many small islands and islets and the costal outline changes. Through this revision some areas were removed from the IFD classes and new areas not previously classified were added. These new areas were added as a separate map layer in the 2014 submission and that map layer is also included in this submission.

## **Map of historical lava fields covered with mosses**

To separate land with almost full vegetation cover but less than 20% cover of vascular plant, geological maps and vegetation maps were compared to identify areas of historical lava fields covered with mosses. The map of historical lava fields is from the Icelandic Institute of Natural History as well as vegetation maps identifying mosses in areas where only courser classification in IFD is available. In areas of IFD full scale classification the geological maps were compared to the IFD class "Mosses" to this purpose. From this comparison two map layers in raster format were prepared.

# 6.3.1.4. Compilation of map layers to land use map

The process of compiling the data to a land use map is described in more details in (Gudmundsson, Brink et al. 2013). Before entering the database, all map layers, if not already so, were converted to raster format and resampled to 15x15m pixel size. Layers in vector format were converted to raster. The compilation process is done by overlay analyses using "ArcGIS version 10.1" software. In that process the hierarchy of the map layers plays an essential role, as the map layer higher in the hierarchy replaces all overlaid pixels in a map layer of lower order with its own pixels. Thus e.g. the pixels common to the map layer "Reservoirs 1", and "Reservoirs 2", with hierarchy order 1 and 2, and the map layer, "Lakes and rivers" with hierarchy order 15 are defined as reservoirs. The criteria applied to determine the hierarchical order of map layers and the compilation process is further described in (Gudmundsson, Brink et al. 2013). Before entering the compilation all map layers are cut by the outer boundaries lines were extracted form IS 50V2013, excluding all area outside these boundaries. The layer of all area within the new boundaries is then included at the bottom of the hierarchical order of map layers.

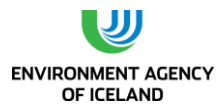

Each map layer is categorized to the relevant land use category considering its order in the compilation hierarchy. The category "Cultivated land" originating from the IFD database is categorized to other Grassland as the "Cropland" map layers are above it in the hierarchy and all cropland therefore excluded from what is left behind of that map layer in the compilation process. The map layers used in compiling the IGLUD land use map are listed in

The land use map resulting from the preparation of map layers and the compilation process is shown in [\(Figure 6-4,](#page-150-0) [Figure 6-5,](#page-151-0) [Figure 6-6,](#page-152-0) [Figure 6-7\)](#page-152-1) and is also available at the website [http:](http://www.lbhi.is/vefsja)  [//www.lbhi.is/vefsja](http://www.lbhi.is/vefsja)

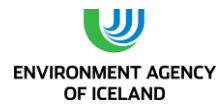

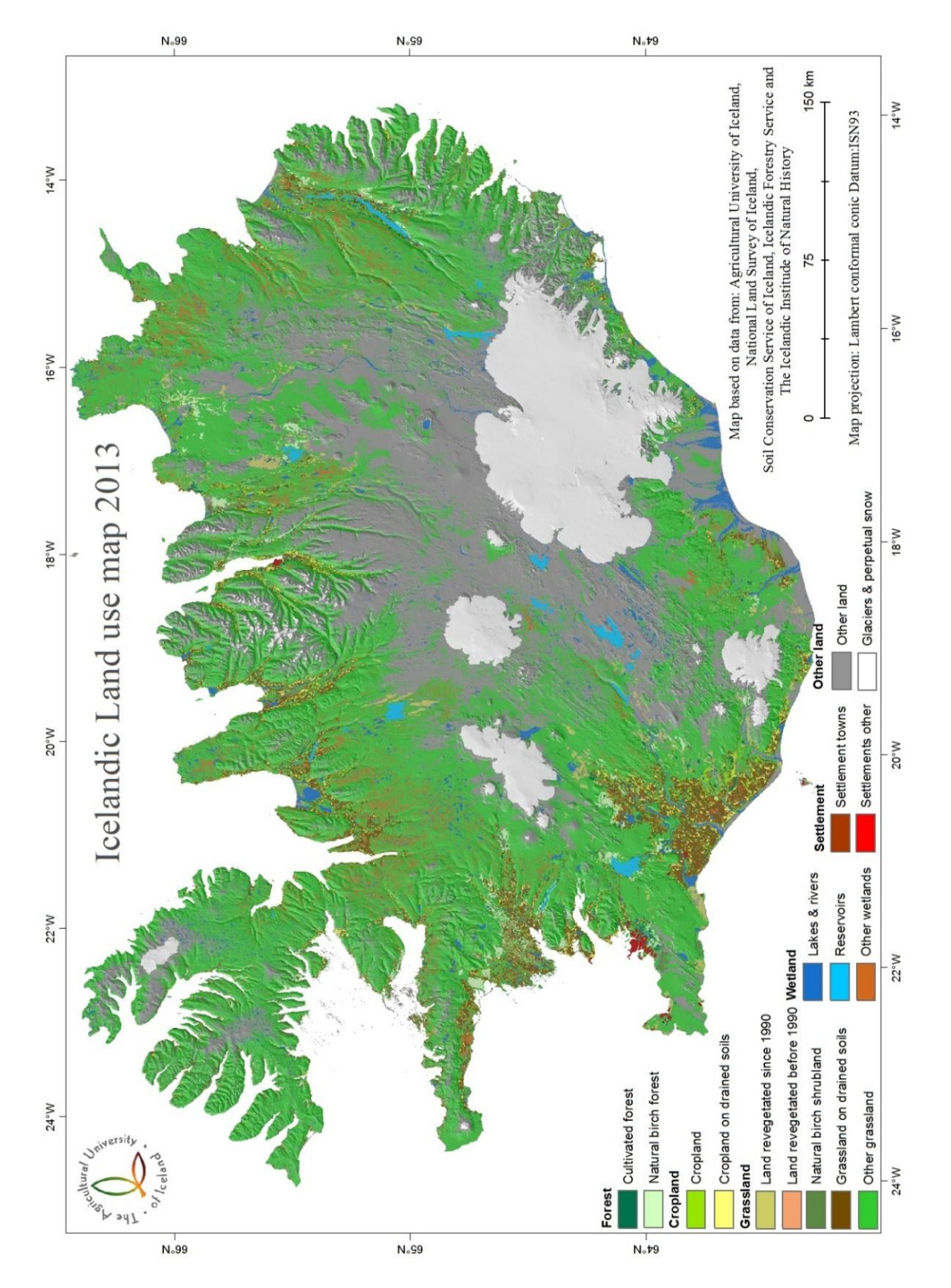

<span id="page-150-0"></span>*Figure 6-4. The land use map of IGLUD for the year 2013*

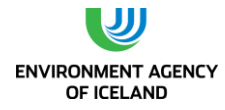

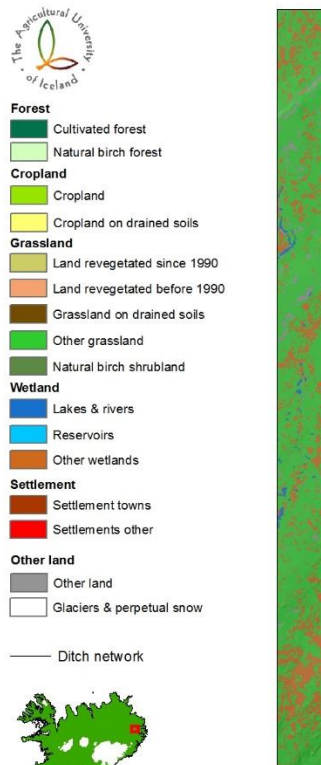

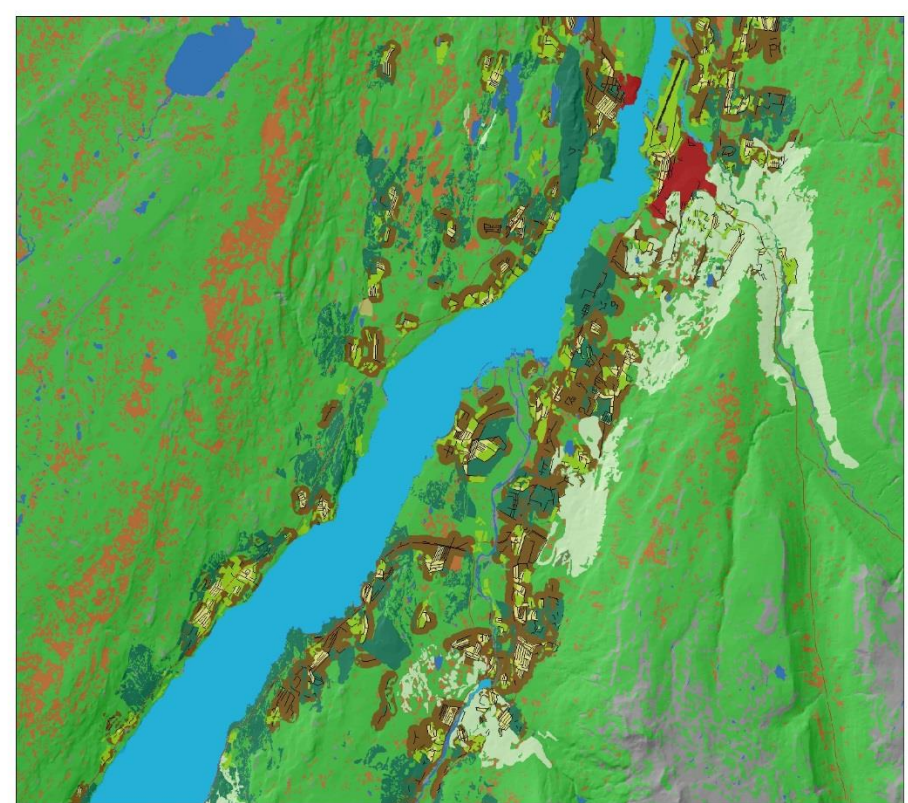

*Figure 6-5. Enlargement of land use map emphasizing the different Forest land subcategories*

<span id="page-151-0"></span>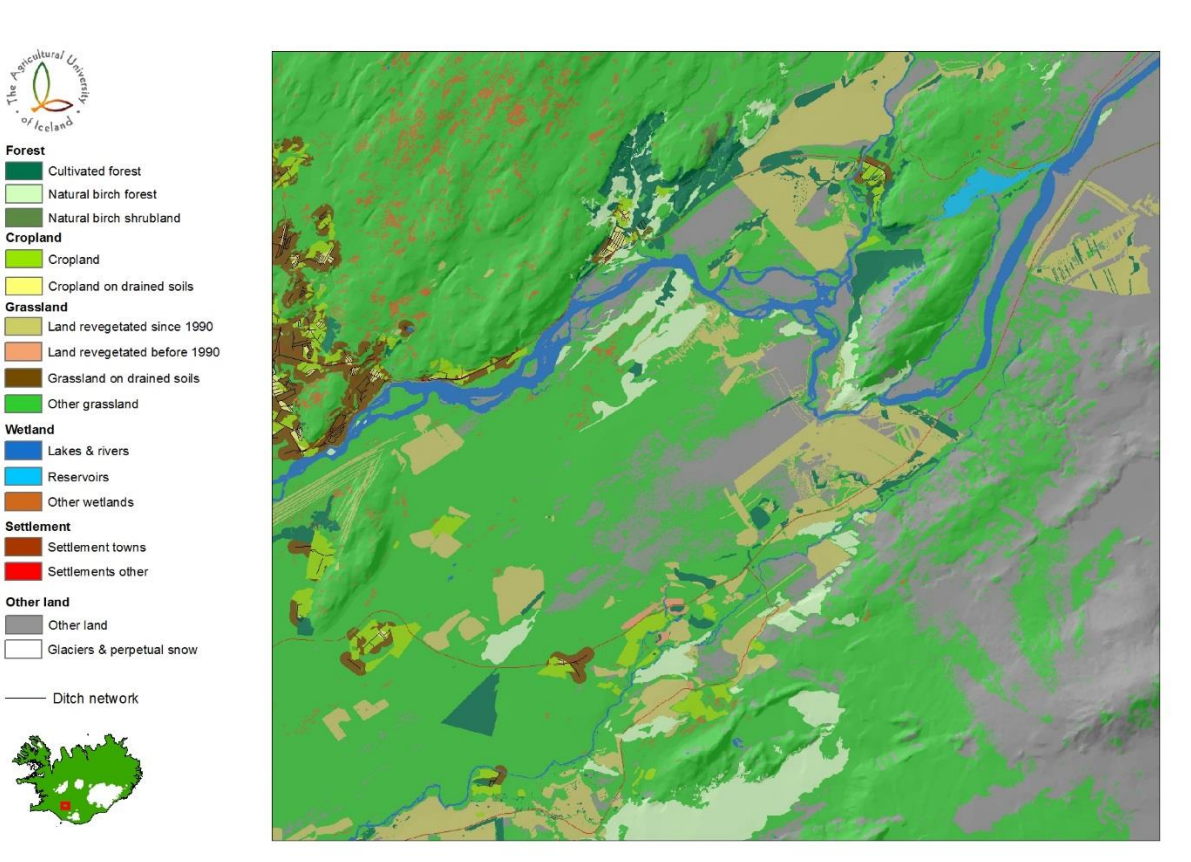

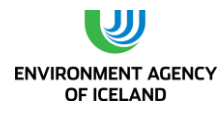

#### <span id="page-152-0"></span>*Figure 6-6. Enlargement of land use map emphasizing the Revegetation area mapped*

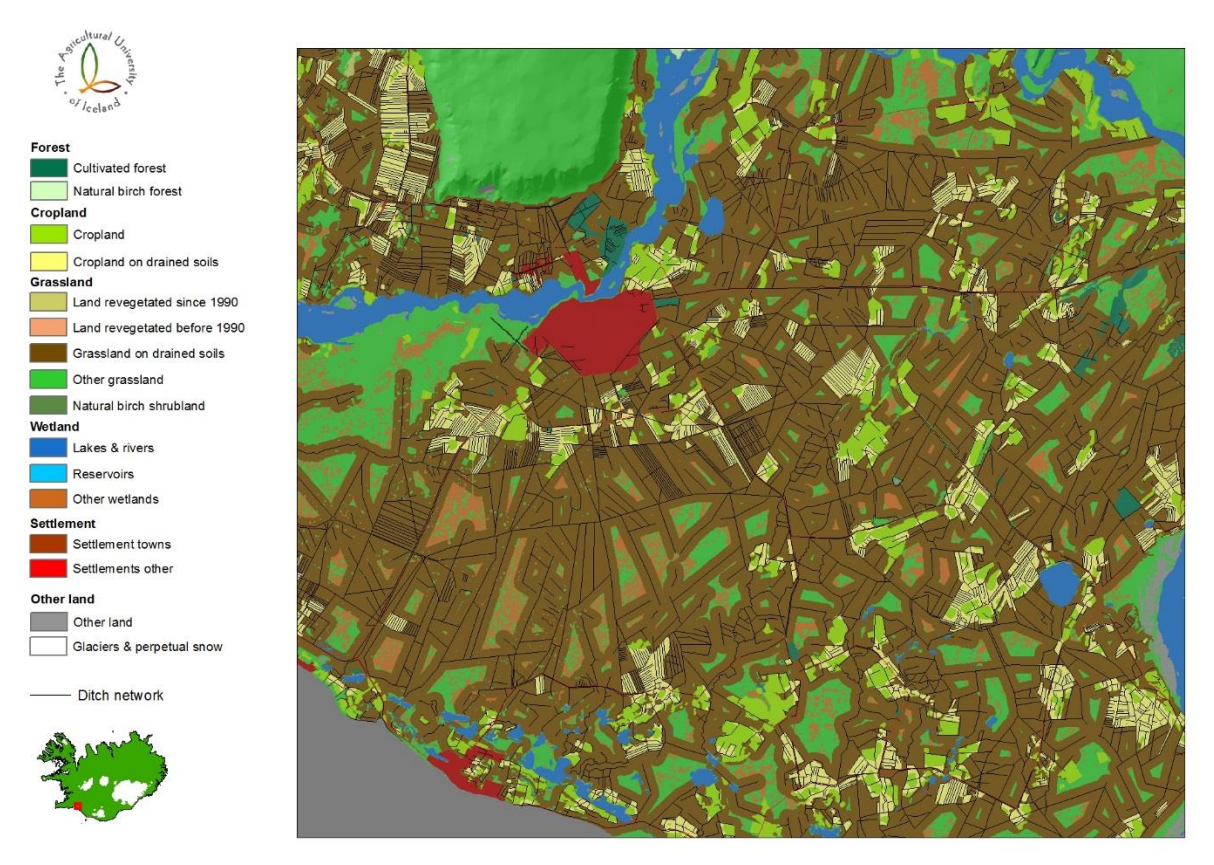

<span id="page-152-1"></span>*Figure 6-7. Enlargement of land use map emphasizing the subcategory Grassland on drained soils.*

# *6.3.2. Changes in land use map*

Most of the map layers applied in last year's submission are applied unchanged in this submission with few exceptions. The most important of these deviations is the revision of the map layers of natural birch forest and natural birch shrubland. Also map layers for cultivated forest and revegetation have been revised and updated. As described above the buffer zone applied on roads from the IS50v2013 was narrowed. Changes in these map layers are propagated to other map layers lower in the hierarchy.

# *6.3.3. Time series*

<span id="page-152-2"></span>Land use map does not provide all the information needed for estimating the area of each land use category requested. The map summarize geographical data extending over long period and can accordingly not be taken as accurate land use at a specific year nor can land use maps changes from one year to the next be interpreted as land use changes unless relevant map layer was updated. To estimate the changes in land use and separate the area within each category remaining in category and land being converted to the category time series are needed. From available data independent time series have been created for; afforestation, deforestation, expansions of natural birch forest and shrubland, cropland converted to forest land, other land converted to forest land, wetland drainage, land converted to cropland, cropland abandonment, revegetation, settlements and establishment of new reservoirs. All other reported time series on land use are derivatives from these time series adjusted to the area of the category as emerging from the land use map, if more reliable estimates of

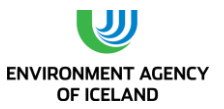

total area is not available. All land use categories for which emission or removal is reported are now represented by time series.

Most of the data the time series are based on, hold information about changes, i.e. new input or output to or from the area of the respective category, without assigning the origin of the input or destination of the output to certain other land use category. The time series for cropland are thus constructed from data based on records of new cultivations each year and available estimates of abandoned cropland at specific points in time. This data does not specifically state which land use categories were turned to cropland or what became of the abandoned fields.

Extensive drainage of Icelandic wetlands took place in the period 1940-1985 and is still ongoing at a lower rate. This drainage was aided by governmental subsidies. The outcome of this drainage effort was that the larger part of the lowland wetlands in Iceland was converted to Grassland or Cropland. Only a minor part of these drained areas was turned to hayfields or cultivated. Part of this land has since been afforested or converted to Settlement. The governmental subsides involved official recording of the drainage, kept by the Farmers Association. The subsidies of new drainage ended in 1987 (Gísladóttir, Metúsalemsson et al. 2007). Since then, the recording of drainage has been limited, and no official recording is presently available and only one region updates its records annually (Kristján Bjarndal Jónsson personal communication). These records are applied to estimate the new drainage in the country. These records of excavation of drainage ditches are applied to construct the time series of conversion of wetland soils to other land use categories.

The evaluation of cropland origin as it appears in the time series is based on two assumptions. First assumption is that land that has been converted to cropland originated mostly from either Grassland on mineral soil or from wetlands. The second assumption is that the ratio of new cropland of wetland origin has been constant. This ratio has in the construction of the time series been adjusted to ratio of wetland originated hayfields evaluated in the period 1990-1993 (Þorvaldsson 1994).

The destination of abandoned cropland is assumed as first approach to be all to the Grassland category, and the ratio of organic and mineral soil of abandoned cropland is the same as the ratio within the cropland category on the year of abandonment. This time series is then corrected according to an independent time series of "Cropland converted to Forest land".

The time series for settlements are prepared from total basal area of all buildings in towns and villages. It is assumed that the ratio of total area of towns and villages and of other settlements to the basal area of buildings has remained the same as in 2013, extracted from the IS50 V2013 map. The settlement area is then assumed to have changed proportionally to the basal area as recorded officially by Registers Iceland. More detailed description of time series preparations is pending.

# *6.3.4. CRF subcategories and their relation to land use map*

In the CRF tables land use categories are divided to subcategories. This division, and how the subcategories are related to the categories of the land use map, is described below.

# 6.3.4.1. Forest land

Two subcategories of Forest land are defined on the land use map, natural birch forest and cultivated forest. The resolution applied in land use map of last year's submission is revised omitting the separation of individual map layers on the land use map applied in that submission. Both categories are in the CRF tables divided further according to age of forest to land remaining forest land and land converted to forest land. The IFR finished last year mapping of all natural birch forest and shrubland.

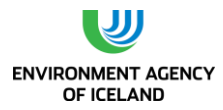

The mapping effort took five years (2010-2014) and the resulting area is reported as the area in the year 2012. The total area of natural birch forest reported in this submission is bit larger than the mapped area, representing the ongoing expansion of natural birch forests. Accordingly the land use map unit Natural birch forest represent all CRF categories of Natural birch forest except new expansions in the year 2013. Individual CRF categories of natural birch forest can't be related to specific mapping units.

All of the cultivated forest reported in the CRF tables is included in the mapping unit Cultivated forest and as no further division of that mapping unit is applied the CRF subdivision are not tracked.

# 6.3.4.2. Cropland

Two subcategories of Cropland are defined on the Land use map, "Cropland" and "Cropland on drained soils". As explained above the mapping unit Cropland on drained soils is approximation of the geographical location of drained soils assuming fixed ditch density to separate between the freely drained soils and those drained through the ditches network. Accordingly it is assumed that most of the soils reported in CRF as organic are include in the land use map unit Cropland on drained soils and the mineral soils likewise in the mapping unit Cropland. In the CRF tables Cropland is as other land use category divided to "Cropland remaining Cropland" and "Land converted to Cropland". The category "Land converted to Cropland" is in the CRF reported from two sources, i.e. "Grassland converted to Cropland" and "Wetland converted to Cropland". The separation to land remaining and land converted to Cropland is not recognisable in the land use maps. Grassland and Wetland, converted to Cropland are assumed to be included in the mapping units "Cropland", and "Cropland on drained soils". The mapping units of Cropland show larger area than area reported in CRF tables based on time series for Cropland. The excess area is considered as abandoned cropland and is reported under Grassland.

# 6.3.4.3. Grassland

Grassland is represented by five subcategories on the Land use map, i.e. "Other grassland", "Land revegetated before 1990", "Land re-vegetated since 1990", "Grassland on drained soils", and "Natural birch shrubland". In CRF twelve land use subcategories are reported under Grassland. Two of them i.e. "Cropland converted to Grassland" and "Cropland abandoned for more than 20 years" are related to the land use map unit Cropland. The two CRF categories "Wetland drained for more than 20 years" and "Wetland converted to Grassland" are together mostly represented by the mapping unit Grassland on drained soil. Some part of the latter category is still to be found under the mapping category "Other wetlands". The area of the CRF categories "Natural birch shrubland -old" and "Natural birch shrubland -recently expanded into other grassland" is represented by the mapping unit "Natural birch shrubland", except for small area of expected shrubland expansion in the year 2013. Revegetation is on the land use map represented by two mapping units, i.e. "Land re-vegetated before 1990" and "Land re-vegetated since 1990". The CRF two categories "Revegetation since 1990 – protected from grazing" and "Revegetation since 1990 – limited grazing allowed" are fully covered by the mapping category "Land re-vegetated since 1990", leaving some excess area within the mapping unit. Only a small part of the area of the remaining two CRF categories of revegetation, "Re-vegetated land older than 60 years" and "Revegetation before 1990" are represented by the map unit "Revegetation before 1990". The remaining area is assumed to be found within the land use map unit "Other grassland". Natural birch shrubland is divided to three categories in the CRF. These categories are almost completely covered by the map unit "Natural birch shrubland", the area missing is the expansion of shrubland in 2013. The CRF subcategory Other Grassland is represented by the land use mapping unit "Other Grassland" taken into account the claims of other CRF categories to that mapping unit as described above.

# 6.3.4.4. Wetland

Wetlands are in the land use map represented by three mapping units; "Lakes and rivers", "Reservoirs" and "Other wetlands". In CRF, Wetland is reported in eight subcategories. The CRF category "Lakes and rivers" is almost fully represented by the land use mapping unit with same name. Only one refilled lake is included in land use map unit "Other grassland". The land use map unit "Reservoirs" represents fully the CRF units of "Mires converted to reservoirs", "Lakes and rivers converted to reservoirs", "Medium SOC to reservoirs", "Low SOC to reservoirs". The CRF category "Intact mires" is all included in the land use map unit "Other wetland". The CRF category "Refilled lakes and ponds", is included in land use map unit "Lakes and rivers", except one lake. The CRF category "Rewetted wetland soil" has no matching land use map unit yet, but is assumed to be included in the map units, "Other wetlands" and "Grassland on drained soils".

# 6.3.4.5. Settlement

Settlement is represented in the land use map by two map units, "Settlement-towns", and "Settlement –other". In CRF Settlements are reported under four categories "Settlements remaining Settlements", "Forest converted to Settlements", "Natural birch shrubland converted to Settlements" and "all other Grassland categories converted to Settlements". The CRF categories are not directly connected to either of the land use map units, but collectively their area matches the area of the map units.

# 6.3.4.6. Other land

In the land use map "Other land" is represented by two map units, "Glaciers and perpetual snow" and "Other land". In CRF all of the area in land use category "Other land" is reported as "Other land remaining Other land".

# <span id="page-155-0"></span>*6.3.5. Combining different estimates of land use area*

For many of the land use categories information on area is available from time series or through direct estimates. For other categories the land use map unit is the only source of area estimate available. To obtain as good estimate of the area of land use categories relying on land use map estimate, it is necessary to harmonize the area of land use map units to other estimates. For those categories where the map unit cover larger area than the more reliable estimate used, some area has to be transferred to other land use categories and vice versa where area estimate is larger than the relevant mapping unit. These area adjustment are summarized in [Table 6-3.](#page-157-0) Area estimates considered more accurate than relevant land use map unit are available for eight land use map units listed in [Table 6-3.](#page-157-0)

The IFR provides estimates for the categories; "Cultivated forest", "Natural birch forest" and "Natural birch shrubland". The area of cultivated forest estimated in the National Forest inventory and is annually updated. The IFR finished last summer revised mapping of all Natural birch forest and birch shrubland, and the resulting estimate is set as the area of the mid-year of the mapping i.e. 2012.

The area of Cropland in use is estimated from time series prepared by AUI from official statistics on annual new cultivations and available data on abandoned cropland. The ratio of drained Cropland abandoned is also estimated by the Cropland time series. The excess area of the cropland map unit is transferred to "Grassland drained soils" and "other Grassland" accordingly.

Drainage of Icelandic wetlands mostly in the period 1940- 1990 was aided by governmental subsides and included certain recording of the excavation. The time series of new drainage are constructed from these records, plus additional data on drainage since 1990, drained soils under other land use categories, and known area of rewetting. The land use map unit "Grassland on drained soils" is an underestimate compared to estimate of the time series. Both sources are based on conversion of

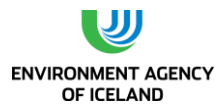

ditches length to drained area but the time series include ditches excavated since 2008 when the ditch network was digitised and also the drained area included in abandoned Cropland. Most of the difference in area is clarified by drained soils of abandoned Cropland but remaining difference is assumed new drainage and transferred to the category from the category "other wetlands".

The reported revegetation activities since 1990 is bit less than the comparative land use map unit. The excess area is divided equally between "Other Grassland" and "Other land". The land use map unit "Revegetation before 1990" is largely under representative of the area reported by SCSI as revegetated in that period. The revegetation activities are recorded as successful and should have been detected as vegetated area in the IFD. Accordingly the area lacking in the land use map unit is transferred from the land use map unit "Other Grassland".

The land use map unit "Lakes and rivers was checked against the lakes and ponds recorded as refilled and one lake identified as not appearing in the land use map unit. The area of that lake was accordingly transferred from "Grassland on drained soil" to the category.

The area of three land use map unit "Grassland Other", "Wetland other" and "Other land" is changed through the above area transfers. The resulting area estimates are reported for those land use categories in the year 2013.

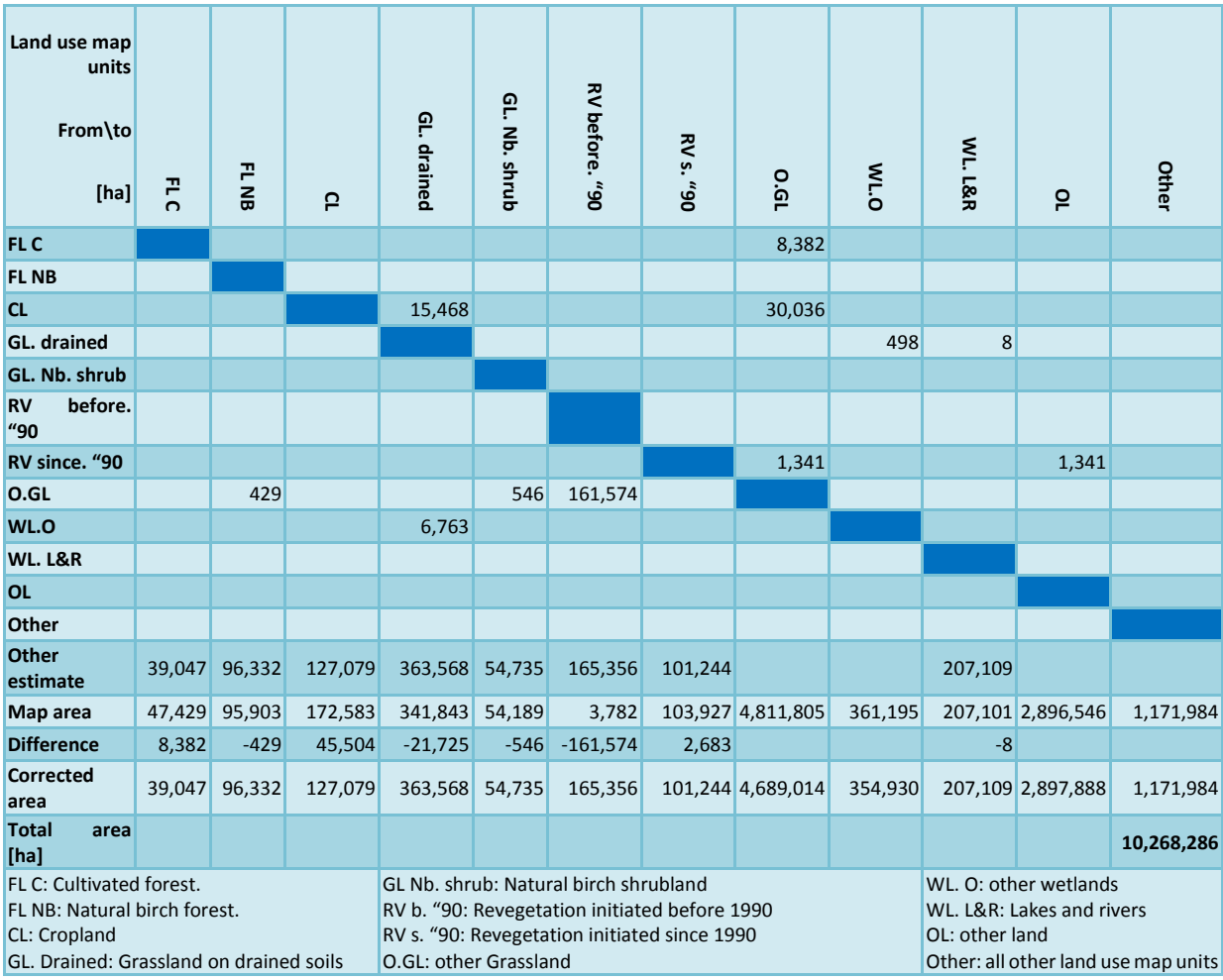

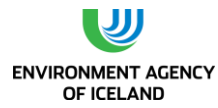

<span id="page-157-0"></span>*Table 6-3:* Land use map area transfer matrix showing area transfer between land use categories to adjust other mapped area to other estimates available. Lines shows area moved from category and columns area moved to category.

The area of the land use map units; "Settlements towns", "Settlements other", "Reservoirs" and "Glaciers" is not affected by these area transfer.

# *6.3.6. Land use changes*

Land use changes are reported as land being converted from one category to another. For each land use conversion a conversion period is defined as the period it takes the C-pools of the land converted to reach stable level. Land converted stays in the category land converted to until end of conversion period then it is transferred to the category Land remaining in category. The default conversion period suggested in IPCC 2006 Guidelines (IPCC 2006) is 20 years. The land reported as converted to a category is thus the cumulative area converted for the number of years defined as conversion period of the category. In this submission 20 categories of land conversion involving conversion between main land use categories. Beside those conversion four changes in land use within main land categories are reported involving expansion of Natural birch shrubland into other grassland, conversion of intact mires to reservoirs, plantation in natural birch forest and conversion of lakes and rivers to reservoirs. In available records of land use change the previous land use of the land converted are in many cases not recorded. This applies e.g. to land converted to Cropland and, Revegetated land and to some extent afforested land. Assigning the land converted to these categories therefore is based on assumptions regarding the origin of the land. New Cropland is thus assumed to come from either the Grassland or the Wetland category. In some instances "Other land" might have been the previous land use category or Natural birch forest, but no data is available to estimate the proportion of these land use categories in land converted to Cropland at different times. Revegetated land is assumed to be conversion of "Other land" to Grassland, although previous land use category was not recorded at the initiation of the revegetation process. The conversion of "Other land" to Forest land has already been excluded for the category Revegetated land. The area of Cropland converted to Forest land is based on data from the National Forest Inventory where previous land use of the afforested sampling points is recorded. That recording does not differentiate cropland in use and abandoned cropland at the time of afforestation. Abandonment of Cropland at different times is not geographically identifiable and no support can be sought in that direction on whether the afforested land was in use as Cropland or was already abandoned at the time of afforestation. The assumptions made regarding the categories of land use changes reported are discussed in the chapters on land converted to each land use category.

In the new CRF Reporter v 5.10.1 and the reporting tables created by the reporter there is a discrepancy in what is included under the categories "Land converted to a category", between the Land Transition matrix and the division to "Land remaining in a category" and "Land converted to a category" in the main land use categories. In the Land Transition matrix and specially the reporting table created from it (CRF table 4.1) land converted to a category is supposed to include only land converted the relevant year and land remaining in category is the area included the previous year still not converted to other categories. In the division between "land remaining in a category" and "land converted to the category" in the main land use categories land remains as land being converted to throughout the defined conversion period when it is moved to the category. The ongoing land use conversions are summarized in [Table 6-4.](#page-158-0) The final area is the total area of the land use category in that column in the inventory year. The initial area is area of land defined as remaining in a category plus the cumulative area of all conversion from the category over the conversion period for the land use category converted to. The initial area can't therefore not be pinpointed to a specific year as the conversion period is variable.

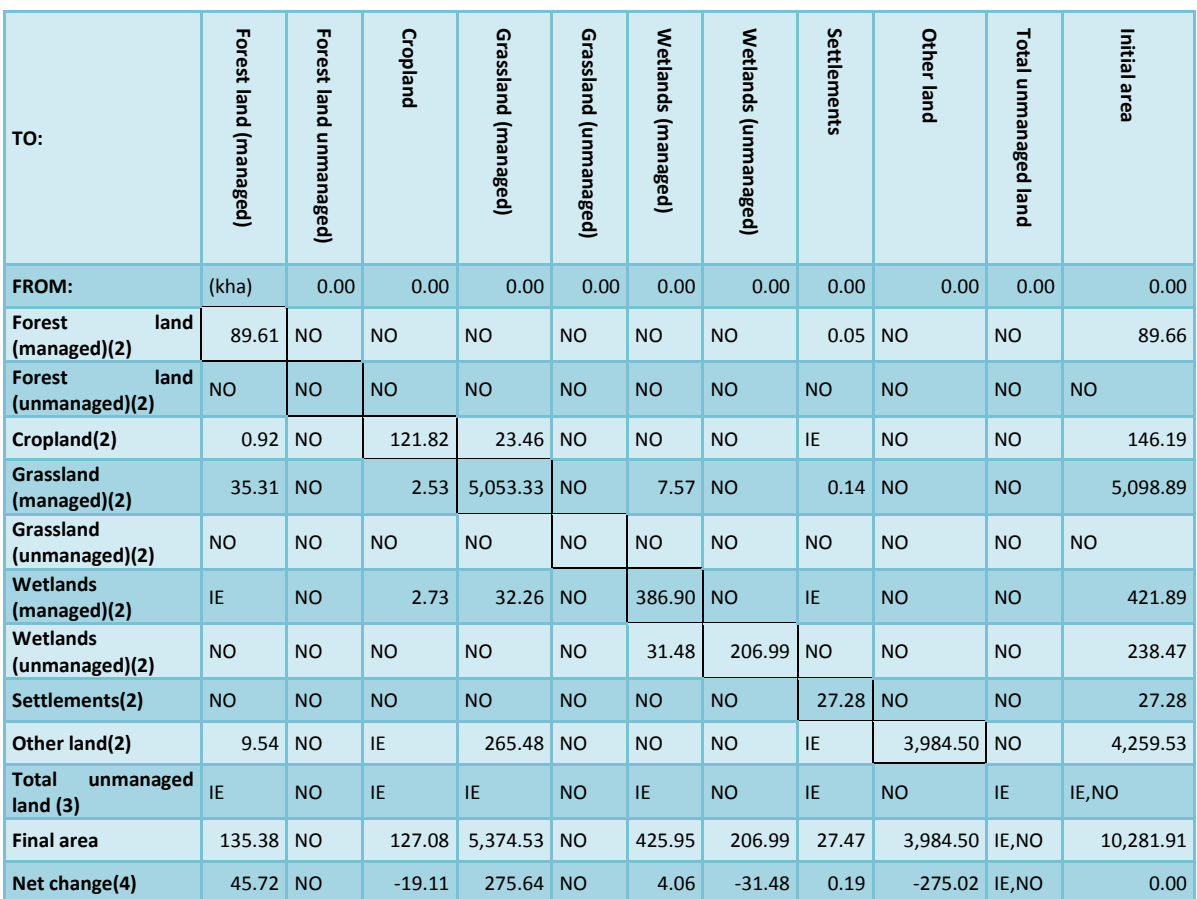

<span id="page-158-0"></span>*Table 6-4 Summary of land use conversions in the inventory year. Land is defined as being converted throughout the defined conversion period. The final area is the total area of the land use category in that column in the inventory year. The initial area is area of land defined as remaining in a category plus the cumulative area of all conversion from the category over the conversion period for the land use category converted to. The initial area can't therefore not be pinpointed to a specific year as the conversion period is variable. Net change is the difference between the initial and the final area negative values meaning decrease in the category at the column heading.*

# 6.4. Uncertainties QA/QC of land use estimates

The bulk of the area in the land use map (80%) is classified on the basis of map layers from the IFD. A report on the IFD was recently published, describing thoroughly the methodology applied its data sources and analysing the resulting land cover classification (Gísladóttir, Brink et al. 2014). The overall accuracy of the classification as applied in the land use map is estimated as being 76 %. Many factors contribute to the classification error observed, including the basic classification problem the land cover being gradient rather than distinctive classes with clear boundaries. Large part of the control points in IFD incorrectly identified is thus confusion between similar categories.

The classification of the area in the land use map not classified from IFD data is based on map layers originating through direct mapping in field, on screen digitation from satellite images or aerial photographs, or through GIS processing of other map layers supported by additional data and assumptions. The uncertainty of some of these map layers has been estimated but for others no estimate is available. For some map layers like roads the location can be considered highly accurate but the conversion of the vector data to raster data and estimate of area covered by the roads is not

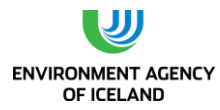

as accurate. The compilation of the map layers and determination of its hierarchical order in that process can potentially both increase or decrease the area wrongly classified. The sampling points of the IGLUD are presently 2,336, of these 72% are correctly related to the present land use map according to preliminary results. That estimate is presently the only specific estimate available on the land use map classification as presented. The area of most of the land use categories applied in the CRF reporting is further affected by the transfer of area described above to adjust the land use map estimates to other available data. The effects of these transfers on the uncertainty of area estimates is not known. The uncertainty of area estimate of one land use category has different impact on the emission/removal reported depending on the emission/removal per land unit of the category. Small uncertainty of e.g. drained Grassland has much more impact on the emission the relatively high uncertainty of classifying land to e.g. other land or the less vegetated areas included as other grassland.

# 6.5. Planned improvements regarding Land use identification and area estimates

As outlined above the uncertainty of the area estimate of reported land use categories is relatively high. For other categories e.g. Natural birch forest and Natural birch shrubland new mapping effort is assumed to have decreased considerably the uncertainty of the area estimates. A survey on the drainage efficiency of the ditch network in Grassland was completed in 2014. The analyses of the data is pending and expected to enable revision of the area estimate of that category. Besides those specific improvements the land use identification is planned to be updated as new information becomes available. Generally only abandoned cropland is afforested. In next submission the category Cropland converted to Forest land will be changed Abandoned cropland converted to Forest land.

# 6.6. Completeness and method

The 2013 Supplement to the 2006 Guidelines: Wetlands (IPCC 2014) and the new CRF provided methodology for estimation of emission and removal of many components previously not reported. Off-site emission of  $CO<sub>2</sub>$  via waterborne losses from drained soils, CH<sub>4</sub> emission and removal from drained soils including both the drained land and the ditches network. Emissions from intact mires, rewetted soils and Grassland converted to Settlements are reported for the first time. Emission factors have also been revised for many categories. The completeness of the reporting of the emissions and removals is thus increased from previous submissions. The completeness is further explained and discussed in chapters on emissions/removals of individual land use categories.

The emission and removals for each main land use category are separated to three groups in the CRF reporter and the CRF reporting tables; emission and removals of "Land remaining in a land uses category", of "Land converted to a category", and "From drainage and rewetting and other management of organic and mineral soils". The separation of the emission/removal components is not self-evident. The carbon stock change in drained soils could be identified as "emissions and removals from drainage", and the "Off-site emission from waterborne carbon losses" could be identified as additional carbon stock changes. In this submission off-site emission of waterborne carbon losses and methane emission from drained land and managed wetlands is included in the category "Emission and removals from drainage and rewetting and other management of organic and mineral soils"

Summary of method and emission factors used is provided in [Table 6-5,](#page-160-0) [Table 6-6,](#page-166-0) and [Table 6-7.](#page-167-0)

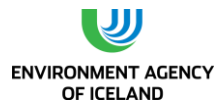

<span id="page-160-0"></span>Table 6-5. Summary of method and emission factors applied on  $CO<sub>2</sub>$  emission calculation, including area and calculated emission/removals.

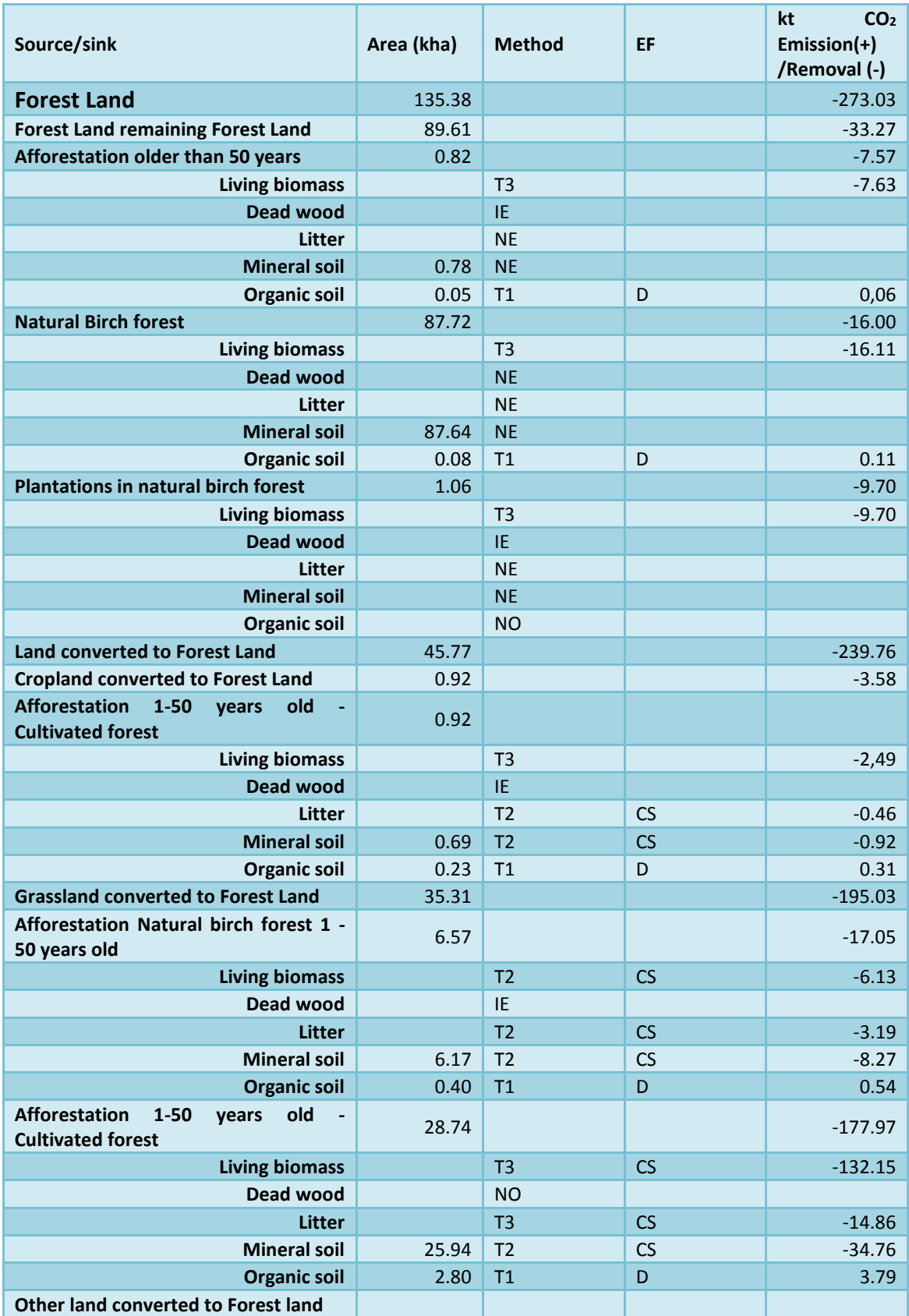

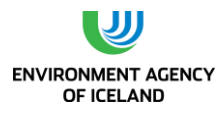

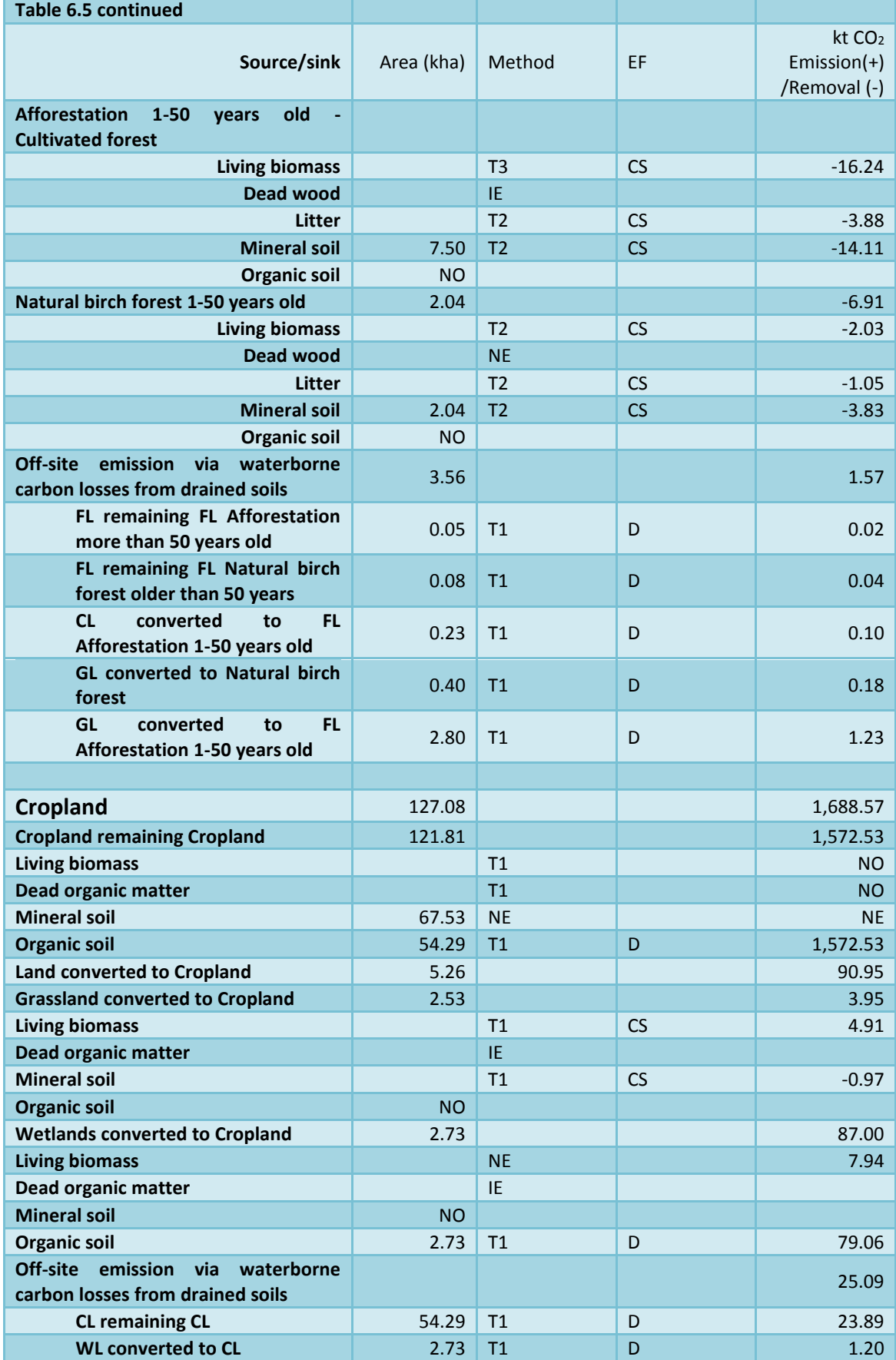

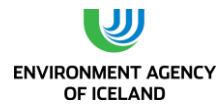

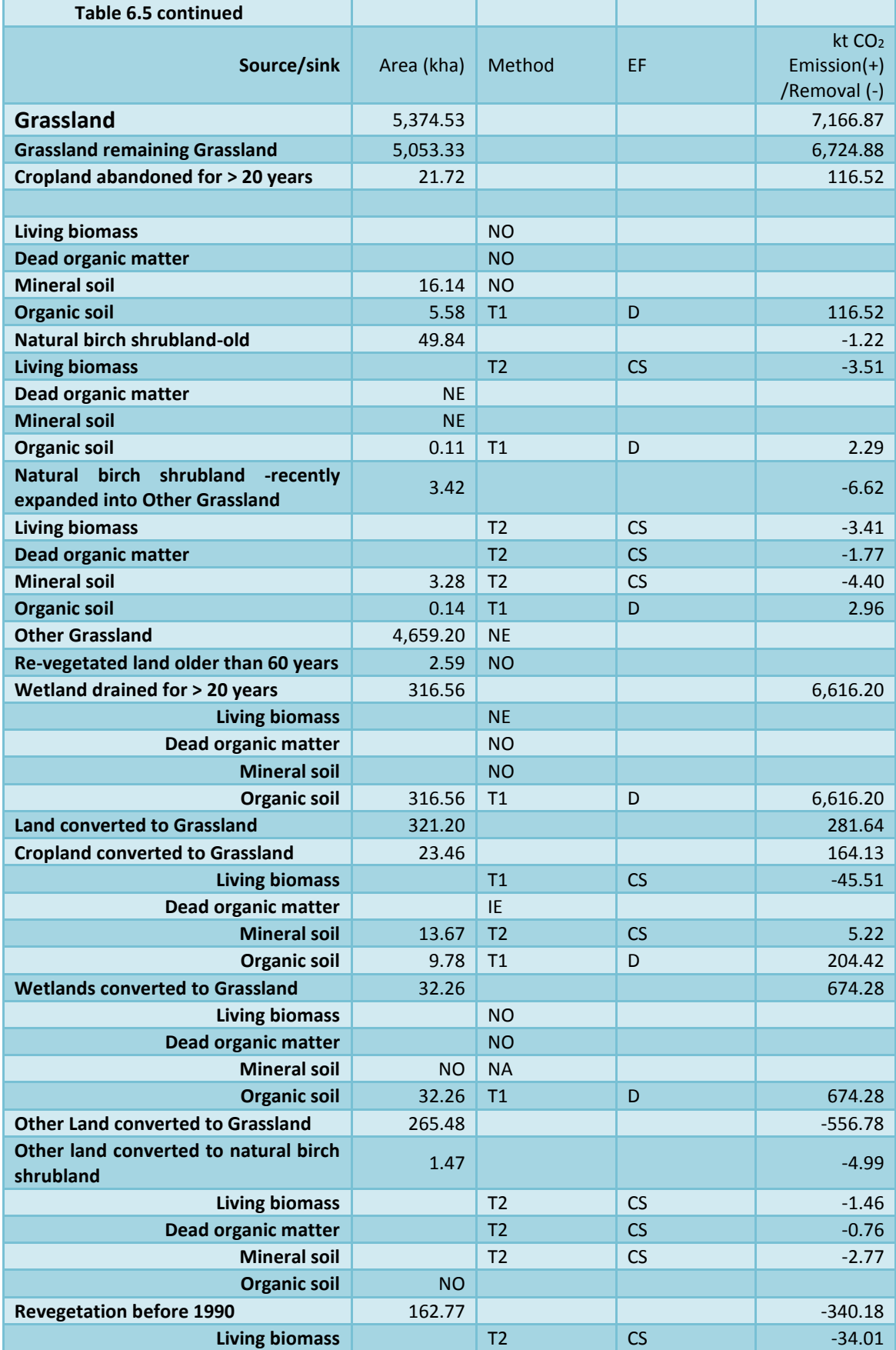

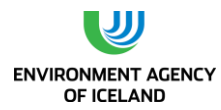

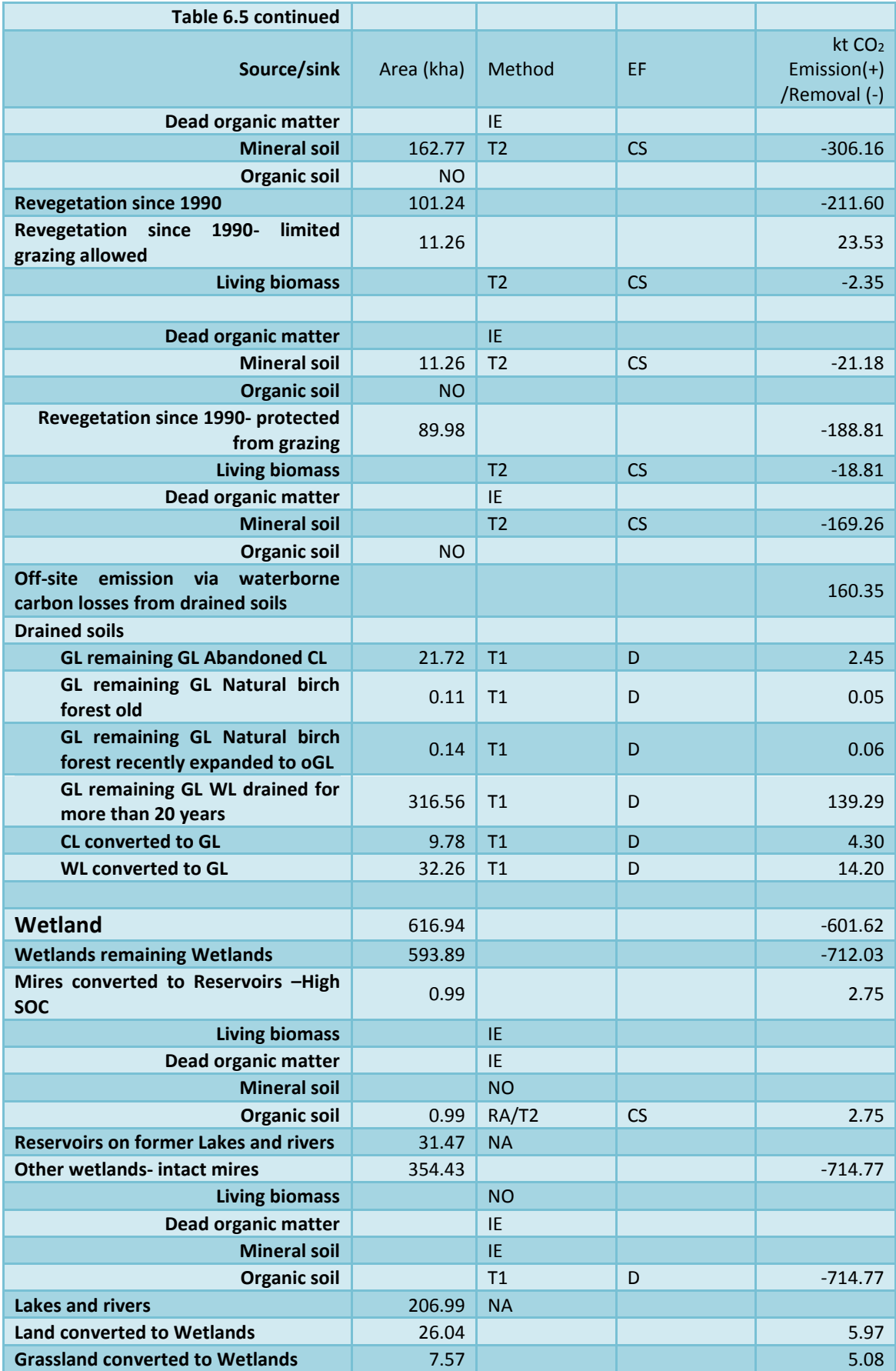

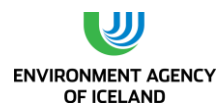

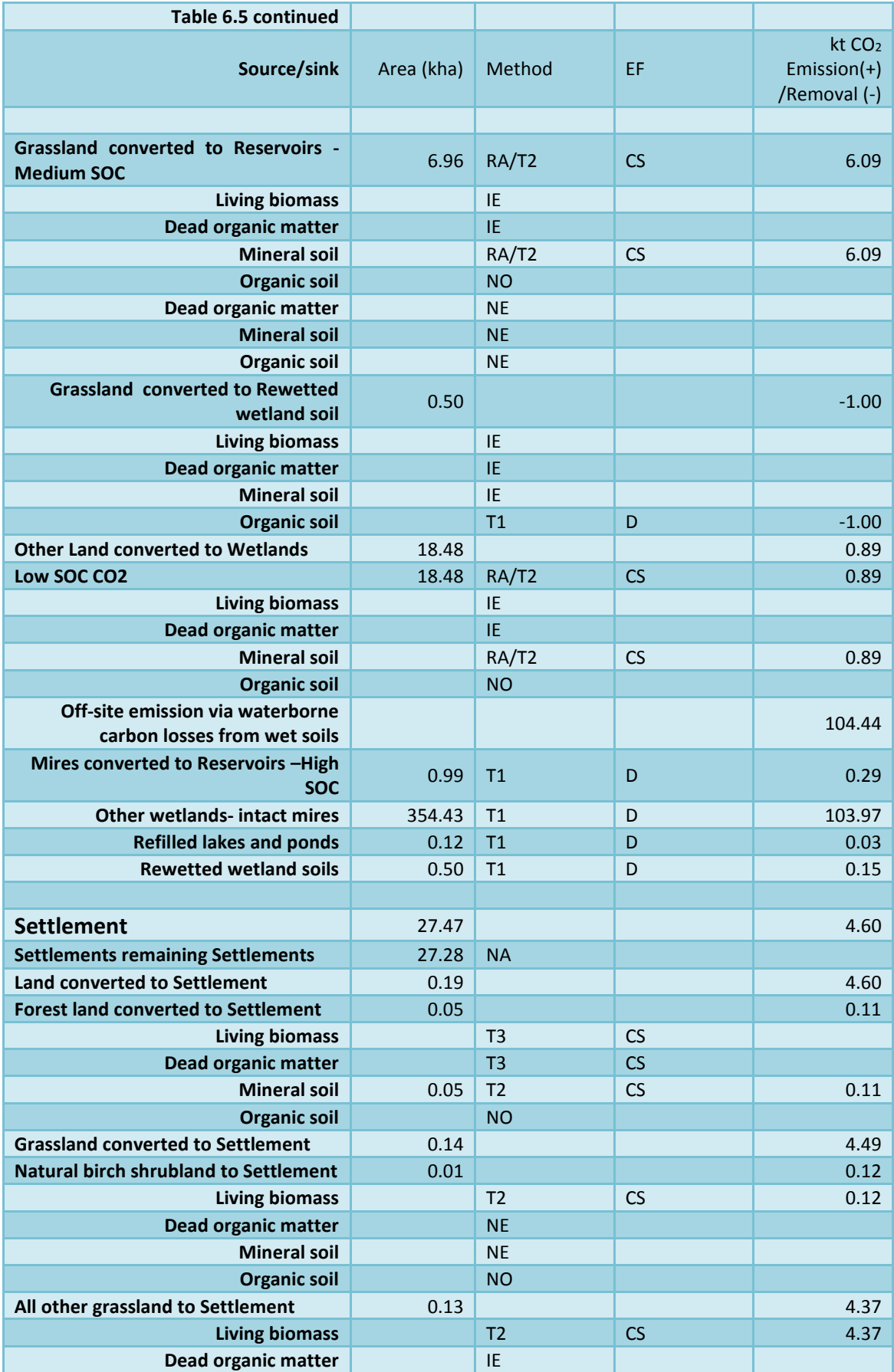

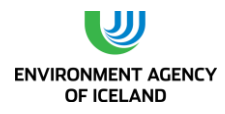

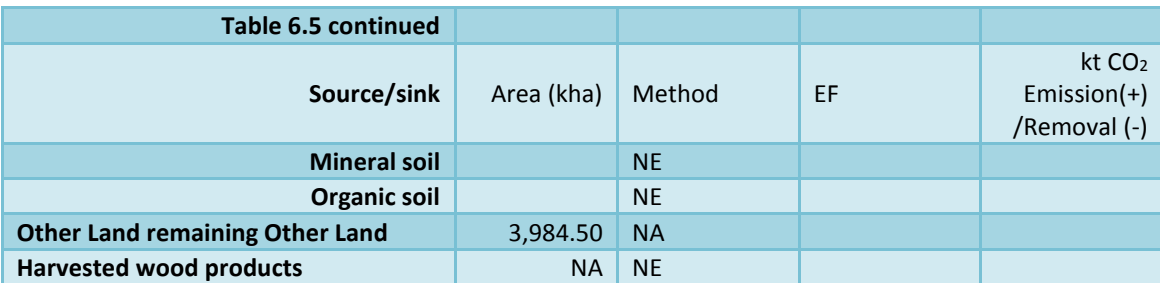

EF = emission factor,  $D =$  default (IPCC),  $CS =$  country specific, RA= reference approach, NA = not applicable, NE= not estimated, NO = not occurring, IE=included elsewhere, T1 = Tier 1, T2 = Tier 2 and  $T3$  = Tier 3.

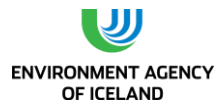

<span id="page-166-0"></span>Table 6-6. Summary of method and emission factors applied on  $CH_4$  emission calculations, including area and calculated emission.

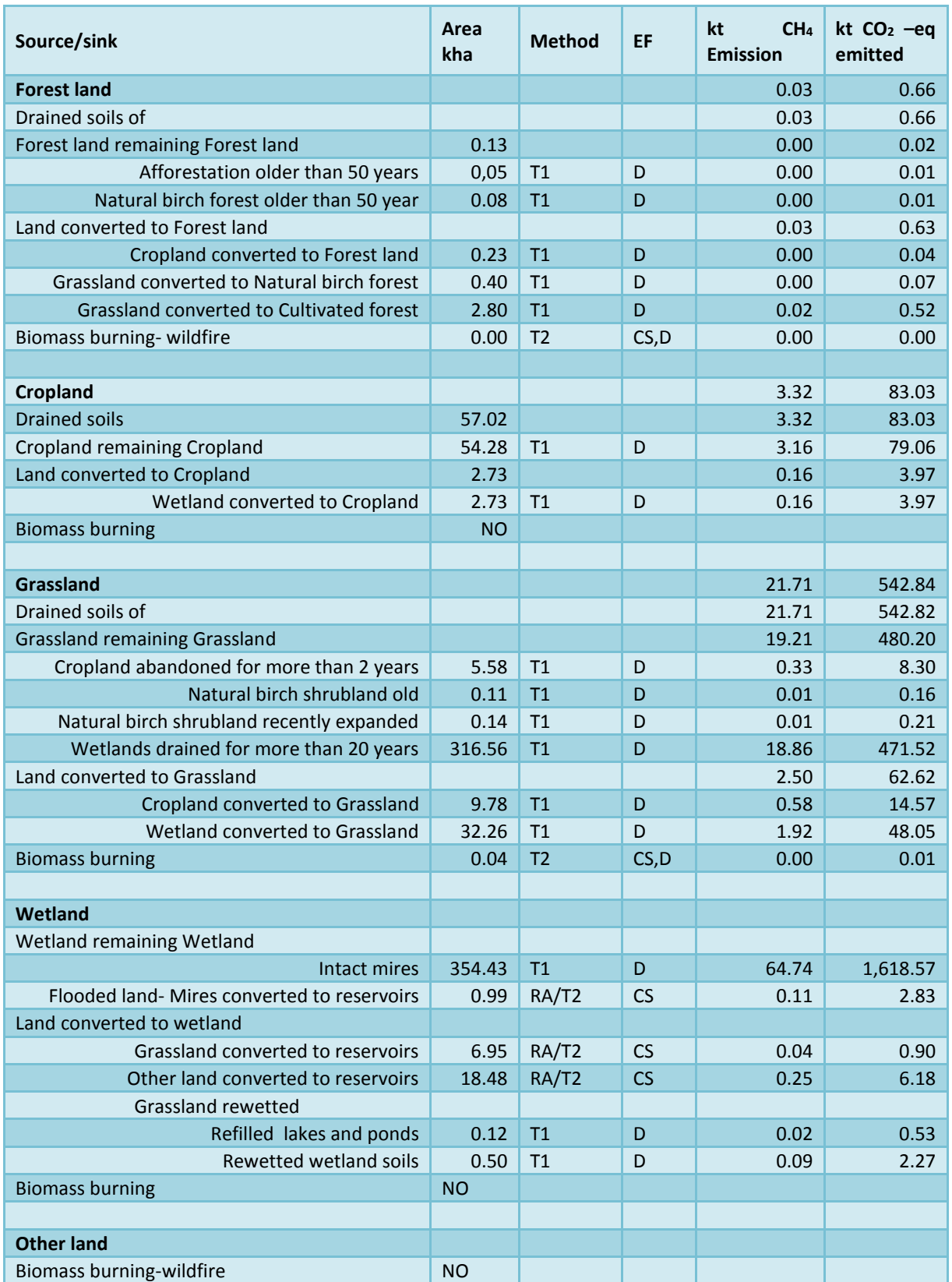

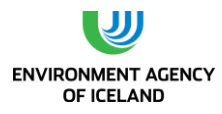

EF = emission factor, D = default (IPCC), CS = country specific, RA= reference approach, NA = not applicable, NE= not estimated, NO = not occurring, IE=included elsewhere, T1 = Tier 1, T2 = Tier 2 and  $T3$  = Tier 3.

<span id="page-167-0"></span>Table 6-7. Summary of method and emission factors applied on N2O emission calculations.

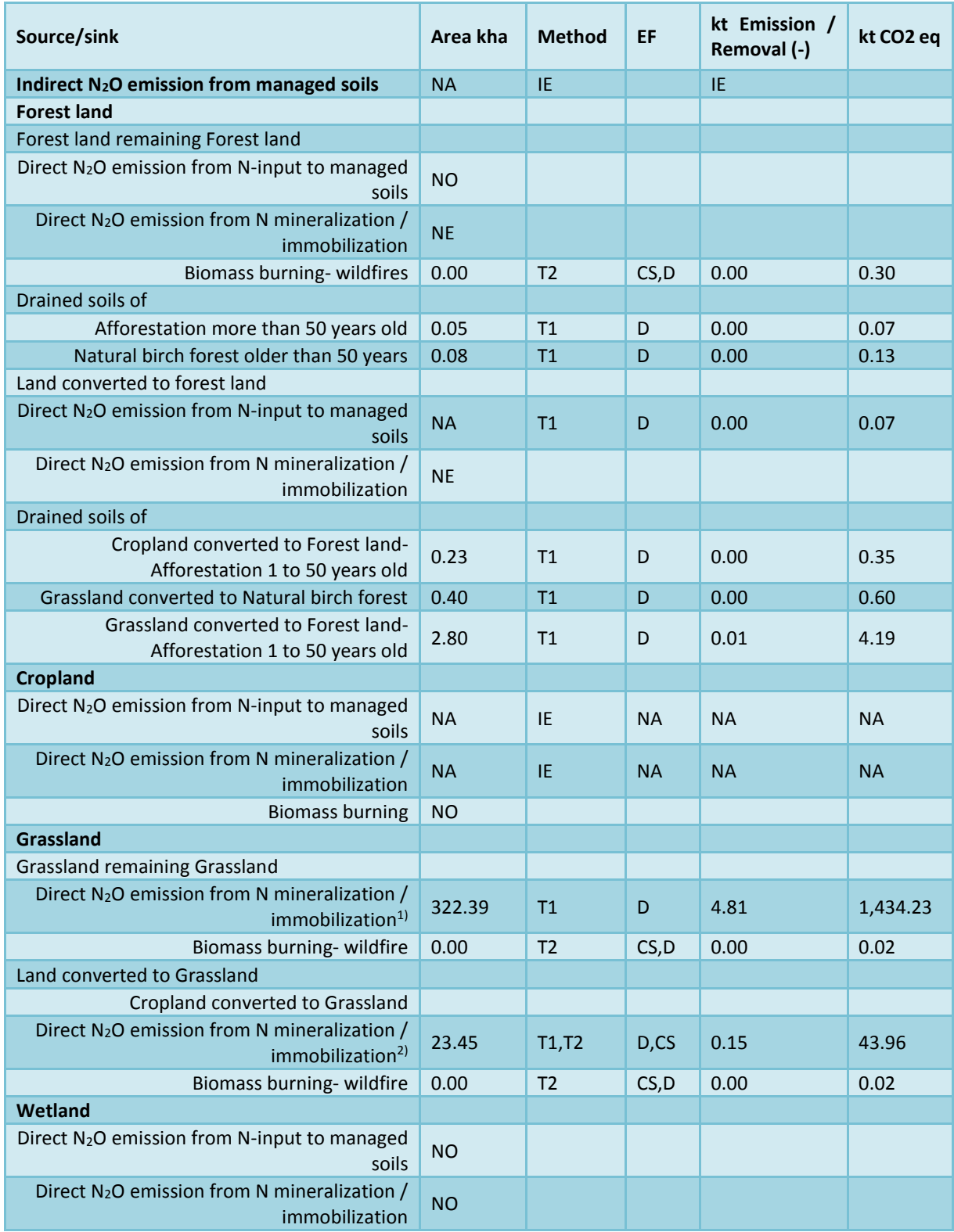

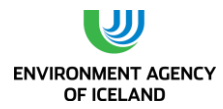

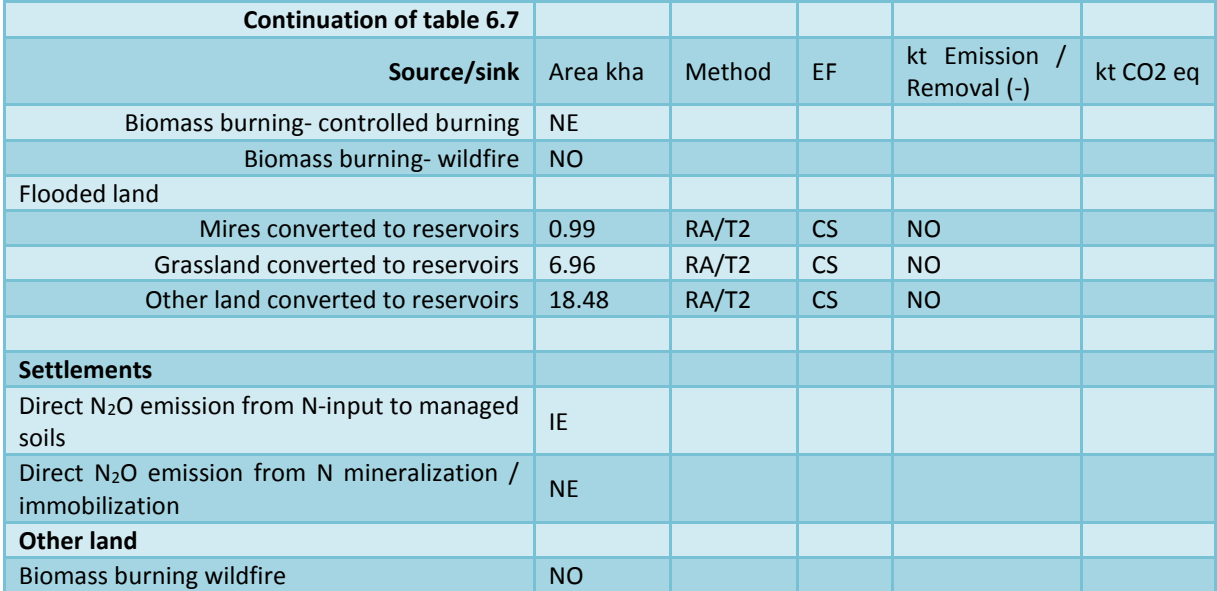

EF = emission factor,  $D =$  default (IPCC),  $CS =$  country specific, RA= reference approach, NA = not applicable, NE= not estimated, NO = not occurring, IE=included elsewhere, T1 = Tier 1, T2 = Tier 2 and T3 = Tier 3. 1) *The emission of N2O from drained Grassland remaining Grasslands is reported here, as present version of CRF-reporter (5.8.14) does not include N2O emission from Grassland on drained soils.*

# 6.7. Forest land

In accordance to the GPG arising from the Kyoto Protocol a country-specific definition of forest has been adopted. The minimal crown cover of forest is 10%, the minimal height 2 m, minimal area 0.5 ha and minimal width 20 m. This definition is also used in the National Forest Inventory (NFI). All forest, both naturally regenerated and planted, is defined as managed as it is all directly affected by human activity. The natural birch woodland has been under continuous usage for many centuries. Until the middle of the last 19<sup>th</sup> century it was the main source for fuel wood for house heating and cooking in Iceland (Ministry for the Environment 2007). Most of the woodland was used for grazing and still is, although some areas have been protected from grazing.

Natural birch woodland is included in the IFR national forest inventory (NFI). In the NFI the natural birch woodland is defined as one of the two predefined strata to be sampled. The other stratum is the cultivated forest consisting of tree plantation, direct seeding or natural regeneration originating from cultivated forest. The sampling fraction in the natural birch woodland is lower than in the cultivated forest. Each 200  $m^2$  plot is placed on the intersection of 1.5 x 3.0 km grid (Snorrason 2010). The part of natural birch woodland defined as forest (reaching 2 m or greater in height at maturity *in situ*) is estimated on basis of new map of natural birch woodlands mapped in 2010-2014.

By analysing the age structure in the natural birch woodland that does not merge geographically the old map from the survey in 1987-1991; it is possible to re-estimate the area of natural birch woodland in 1987-1991 and the area of birch woodland today. Preliminary results of these estimates are that the area of birch woodland was 137.69 kha at the time of the initial survey in 1987-1991. Earlier analyses of the 1987-1991 survey did result in 115.40 kha (Traustason & Snorrason 2008). The difference is the area of woodland that was missed in the earlier survey. Current area of natural birch woodland is estimated to 150.65 kha. The difference of 12.95 kha is an estimate of a natural expansion of the woodland over the time period of 1989 to 2012 (23 years) where the midyears of the two surveys are

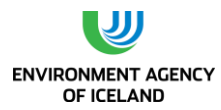

chosen as reference years. In the new map of 2010-2014 the ratio of the natural birch woodland that can reach 2 m height in mature state and is defined a forest was 64% of the total area. Natural birch forest is accordingly estimated 87.72 kha in 1989 and 95.97 kha in 2012, the former figure categorising the natural birch forest classified as Forest remaining Forest and the differences between the two figures (8.25 kha) as natural birch forest classified as Grassland converted to forest land or Other land converted to forest land with mean annual increase of 0.36 kha.

In a chronosequence study (named ICEWOODS research project) where afforestation sites of the four most commonly used tree species of different age where compared in eastern and western Iceland, the results showed significant increase in the soil organic carbon (SOC) on fully vegetated sites with well-developed deep mineral soil profile (Bjarnadóttir 2009). The age of the oldest afforestation sites examined were 50 years so an increase of carbon in mineral soil can be confirmed up to that age. The conversion period for afforestation on Grassland soil is accordingly 50 years. Conversion period for land use changes to "Forest land" from "Other land" is also assumed to be 50 years.

The area of cultivated forest in 2013 is estimated in NFI as 39.05 kha (±1.55 kha 95% CL) whereof; 28.74 kha (±1.66 kha 95% CL) are Afforestation 1-50 years old on "Grassland converted to Forest land", 0.92 kha (±0.42 kha 95% CL) are Afforestation 1-50 years old on "Cropland converted to Forest land", 7.50 kha (±1.12 kha 95% CL) are Afforestation 1-50 years old on "Other Land converted to Forest land", 1.06 kha (±0.45kha 95% CL) are Plantations in natural birch forests and 0.82 (±0.40 kha 95% CL) are Afforestation older than 50 years.

The total area of Forest land other than natural birch forest was revised on basis of new data obtained in NFI sample plot measurements from the year of 2014. In 2014 submission this area was estimated 38.02 kha (±1.63 kha 95% CL) in 2012 but in this year's submission the estimate for 2012 is 38.19 kha (±1.57 kha 95% CL) reflecting the effect of the recalculation.

The area of Forest land other than natural birch forest on organic soil was also revised according to new data from NFI. The area of organic soil in the cultivated forest was for the inventory year 2012 reported 3.17 kha (±0.76 kha 95% CL) in 2014 submission but is estimated 3.07 kha (±0.75 kha 95% CL) for 2012 in this year's submission reflecting the recalculation.

The area of natural birch forest was revised according to the final results of the remapping project in the period 2010-2014. Natural birch forest as "Forest remaining forest" was for the year 2012 estimated to 85.58 kha in the 2014 submission. In this year submission it was estimated to 87.64 kha. Expansion of natural birch forest in 2012 was estimated to 10.30 kha in last year submission but in this year submission 8.25 kha.

The area of natural birch forest on drained organic soil was also revised according to the new maps. Natural birch forest on organic soils as "Forest remaining forest" was for the year 2012 estimated to 0.45 kha in the 2014 submission. In this year submission it was estimated to 0.08 kha. Expansion of natural birch forest on organic soil in 2012 was not estimated in last year submission but in this year submission it was estimated to 0.40 kha.

As the area estimate of natural birch forest is entirely built on in field mapping a sample error propagation as for the cultivated forest is not applicable. It can be stated that areal errors of in field mapping are much lower than systematic sample errors and not significant in an uncertainty estimate of C-stock change.

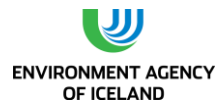

The area of the cultivated forest used in land use class Forest Land in the CRF is based on the NFI sample plot measurements and is updated with new field measurements annually. Maps provided by IFR shows a larger area of cultivated forests than the NFI sample plot estimate. Map of cultivated forest cover is built on an aggregation of maps used in forest management plans and reports that is revised with new activity data annually. This overestimation of the area of cultivated forest on these maps is known (Traustason and Snorrason 2008) but the differences between these two approaches decreases every year as the quality of the maps sources increase.

# <span id="page-170-0"></span>*6.7.1. Carbon Stock Changes*

Changes in C-stock of natural birch forest are reported for the fifth time in this year's submission. Same method as was used in last year submission is used again. In 1987 a tree data sampling was conducted to i.a. estimate the biomass of the natural birch woodland in Iceland (Jónsson 2004). These data have now been used to estimate the woody C-stock of the natural birch woodland in 1987. The new estimate take into account treeless areas inside the woodland that are measured to be 35% for shrubland (under 2 m at maturity) and 19% for forest in the sample plot inventory of 2005-2011. The new estimate is built on same newly made biomass equations as used to estimate current C-stock. Total biomass of birch trees and shrubs in natural birch woodlands was according to the new estimates 1,025 kt C (±615 kt 95% CL) with average of 7.44 t C ha<sup>-1</sup> in 1987. A rough older estimate from same raw data was only for biomass above ground 1,300 kt C with average of 11 t C ha<sup>-1</sup> (Sigurðsson and Snorrason 2000). A new estimate of the current C-stock of the natural birch woodland built on the sample plot inventory of 2005-2011 is 1,159 kt C ( $\pm$ 325 kt 95% CL) with average of 8.42 t C ha<sup>-1</sup>. The C-stock in the forest and the shrub part of the natural birch woodland is estimated to 758 kt C with an average of 8.64 t C ha<sup>-1</sup> and 253 kt C with average of 5.06 t C ha<sup>-1</sup>. Carbon stock changes in Forest land is recognized as key sources/sinks in level 2013 and in trend.

# 6.7.1.1. Carbon Stock Changes in Living Biomass

Carbon stock gain of the living biomass of trees in the cultivated forest is estimated based on data from direct sample plot field measurement of the NFI. The figures provided by IFR are based on the inventory data from the first national forest inventory conducted in 2005-2009 (Snorrason 2010). In 2010 the second inventory of cultivated forest started with re-measurement of plots measured in 2005 and of new plots since 2005 on new afforestation areas. In each inventory year the internal annual growth rate of all currently living trees is estimated by estimating the differences between current biomass and the biomass five years ago. Trees that die or are cut and removed in this 5 years period are not included so the C-stock gain estimated is not a gross gain.

Carbon stock losses in the living woody biomass are estimated based on two sources:

1. Annual wood removal is reported as C-stock losses using data on activity statistics of commercial round-wood and wood-products production from domestic thinning of forest (Gunnarsson 2010; Gunnarsson 2011; Gunnarsson 2012; Gunnarsson 2013, Gunnarsson 2014). Most of the cultivated forests in Iceland are relatively young, only 27% older than 20 years, and clear cutting has not started. Commercial thinning is taking place in some of the oldest forests and is accounted for as losses in C-stock in living biomass. A very restricted traditional selective cutting is practiced in few natural birch forests managed by the Icelandic Forest Service. The volume of the wood from the natural birch forest cannot be distinguished from reported annual volume of cultivated forest.

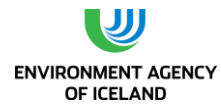

2. Dead wood measurements on sample plots. (See description of dead wood definition and measurements in next chapter: Net Carbon Stock Changes in Dead Organic Matter). Dead wood measured is reported as C-stock losses in the assessed year of death.

In the natural birch forest only a net C-stock change in living biomass of the trees is estimated:

- 1. In the natural birch forest, classified as Forest remaining Forest: by comparing biomass stock of the trees in two different times and use mean annual change as an estimate for the annual change in the C- stock. This method is in accordance to Equation 3.1.2 in GPG for LULUCF (page 3.16).
- 2. In the natural birch forest expansion since 1987: by using a linear regression between biomass per area unit in trees on measurement plots in natural birch woodland and measured age of sample trees (N=147, P < 0.0001) to measure net annual C-stock change.

In both cases all losses are included in the estimate of the net C-stock change.

In the already mentioned ICEWOODS research project, the carbon stock in other vegetation than trees did show a very low increase 50 years after afforestation by the most commonly used tree species, Siberian larch, although the variation inside this period was considerable. Carbon stock samples of other vegetation than trees are collected on field plots under the field measurement in NFI. Estimate of carbon stock changes in other vegetation than trees will be available from NFI data when sampling plots will be revisited in the second inventory and the samples will be analysed.

## 6.7.1.2. Net Carbon Stock Changes in Dead Organic Matter

As for other vegetation than trees, carbon stock samples of litter are collected on field plots under the field measurement in the NFI. Estimate of carbon stock changes in dead organic matter will be available from the NFI data when sampling plots have been revisited in the second inventory and samples analysed.

In the meantime, results from two separate researches of carbon stock change are used to estimate carbon stock change in litter. (Snorrason et al. 2000; Snorrason et al. 2003; Sigurdsson et al. 2005). In the ICEWOOD research project carbon removal in form of woody debris and dead twigs was estimated to 0.083 t C ha<sup>-1</sup> yr<sup>-1</sup>. Snorrason et al (2003 and 2000) found significant increase in carbon stock of the whole litter layer (woody debris, twigs and fine litter) for afforestation of various species and ages ranging from 32 to 54 year. The range of the increase was 0.087-1.213 t C ha<sup>-1</sup> yr<sup>-1</sup> with the maximum value in the only thinned forest measured resulting in rapid increase of the carbon stock of the forest floor. A weighted average for these measurements was 0.199 t C ha<sup>-1</sup> yr<sup>-1</sup>.

Dead wood is measured on the field plot of the NFI and reported for the third time in this year submission. Current occurrence of dead wood that meet the definition of dead wood (>10 cm in diameter and >1 m length) on the field plot is rare but with increased cutting activity carbon pool of dead wood will probably increase. Measured dead wood is reported as a C-stock gain on the year of death. As occurrence of dead wood on measurements plot is rare, reporting of dead wood is not occurring every year. With re-measurements of the permanent plot it will be possible to estimate the Carbon stock changes in this pool from one time to another as the dead wood will be composed and in the end disappear.

## 6.7.1.3. Net carbon Stock Change in Soils

Drained organic soil is reported as a source of C-emission. In this year's submission forest on drained organic soil is reported in the category "Grassland converted to Forest Land - Afforestation 1-50 years

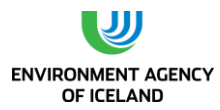

old – Cultivated forest", "Grassland converted to Forest Land – Afforestation 1-50 years old – Natural birch forest", "Cropland converted to Forest Land-Afforestation 1-50 years old", "Forest Land remaining Forest Land" – subcategory "Afforestation older than 50 years" and subcategory "Natural birch forest". Drained organic soil is not occurring in other categories reported.

Research results do show increase of carbon of soil organic matter (C-SOM) in mineral soils (0.3-0.9 t C ha $^1$ yr $^1$ ) due to afforestation (Snorrason et al. 2003; Sigurðsson et al. 2008), and in a recent study of the ICEWOODS data a significant increase in SOC was found in the uppermost 10 cm layer of the soil (Bjarnadóttir 2009). The average increase in soil carbon detected was 134 g CO<sub>2</sub> m<sup>-2</sup> yr<sup>-1</sup> for the three most used tree species. This rate of C-sequestration to soil was applied to estimate changes in soil carbon stock in mineral soils at Grassland and Cropland converted to Forest Land.

Research results of carbon stock changes in soil on revegetated and afforested areas show mean annual increase of soil C-stock between 0.4 to 0.9 t C ha<sup>-1</sup> yr<sup>-1</sup> up to 65 years after afforestation. A comparison of 16 years old plantation on poorly vegetated area to a similar open land gave an annual increase of C-SOM of 0.9 t C ha<sup>-1</sup> (Snorrason et al. 2003). New experimental research result show removal of 0.4 to 0.65 t C ha<sup>-1</sup> yr<sup>-1</sup> to soil seven year after revegetation and afforestation on poorly vegetated land (Arnalds et al. 2013). Another chronosequence research with native birch did show a mean annual removal of 0.466 t C ha<sup>-1</sup> to soil up to 65 years after afforestation of desertified areas (Kolka-Jónsson 2011). All these findings highly support the use of a country specific removal factor of the dimension 0.51 t C ha<sup>-1</sup> yr<sup>-1</sup> which is same removal factor as used for revegetation activities.

# *6.7.2. Emissions and removals from drainage and rewetting and other management of organic and mineral soils*

In the new CRF-web Reporter (v 5.10.1) emissions and removals from drainage and rewetting and other management of organic and mineral soils is included as new emission category compared to previous submissions. The new 2013 Supplement to the 2006 Guidelines: Wetlands (IPCC 2014), provides guidelines for estimation of emissions related to two factors not previously estimated. These factors are the off-site decomposition of dissolved organic carbon (DOC) and emission and removal of CH<sub>4</sub> from drained soils.

6.7.2.1. Off-site  $CO<sub>2</sub>$  emission via waterborne losses from drained inland soils Off-site  $CO<sub>2</sub>$  emission is calculated according to T1 applying equation 2.4. in the 2013 wetland Supplement (IPCC 2014). This emission is calculated for the five categories of Forest land reported with organic soils, i.e. "Afforestation more than 50 years old", "Natural birch forest older than 50 years", "Cropland Converted to Forest land Afforestation 1-50 years old", "Grassland converted to Natural birch Forest", "Grassland converted to Cultivated Forest". The total emission calculated is 1.57 kt CO<sub>2</sub> for organic soils of Forest land.

 $6.7.2.2.$  CH<sub>4</sub> emission and removals from drained Forest land soils The CH<sup>4</sup> emission from drained land is calculated according to T1 applying equation 2.6 in 2013 wetland supplement (IPCC 2014). The equations separate the emission into two components, i.e. emission from the drained land and the emission from the ditches. The total emission reported is 0.03 kt CH<sub>4</sub> or 0.66 kt  $CO<sub>2</sub>$  eq. No estimate on the fraction of area covered by ditches is available and the indicated value from table 2.4 in the 2013 wetland supplement (IPCC 2014) is applied.

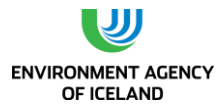

### 6.7.2.3.  $N_2O$  emission from drained soils of Forest land

The N<sub>2</sub>O emissions from drained soils under Forest land is estimated according to T1 applying equation 2.7 in the 2013 wetland supplement (IPCC 2014). The total emission calculated for drained Forest land is 0.02 kt  $N_2$ O or 5.33 kt CO<sub>2</sub> eq.

# 6.7.2.4. Rewetted soils under Cropland

No rewetting of soils in land included as Forest land and no other source or sink of GHG related to drainage or rewetting of Cropland soils is recognised and the relevant categories of 4(II) reported with notation key NO.

# *6.7.3. Other Emissions (4(I), 4(III))*

Direct N<sub>2</sub>O emission from use of N fertilisers is reported for Land converted to Forest Land since fertilisation is usually only done at planting. Fertilization on Forest Land remaining Forest Land and in Natural birch forest expansion is not occurring. The reported use of N fertilizers is based on data collected by IFR from the Icelandic forestry sector.  $N_2O$  emissions from drainage of organic soils are also reported separately for forest land. Direct N2O emission from N mineralization/mobilization is not estimated as all C-stock changes estimates show increase in stock. Potential emission from mineral soils is in the categories where changes are still not estimated.

# *6.7.4. Land converted to Forest Land.*

The AFOLU Guidelines define land use conversion period as the time until the soil carbon under the new land use reaches a stable level. Land converted to forest land is reported as converted from the land use categories "Grassland", "Cropland" and "Other Land". Small part of the land converted to Forest land is converted from Wetland, but this land is included as Grassland converted to Forest land as data for separating these categorise is unavailable.

# *6.7.5. Methodological Issues*

One of the main data sources of the NFI is a systematic sampling consisting of a total of around 1000 permanent plots for field measurement and data sampling. One fifth of the plots in cultivated forest are visited and measured each year. Same plots are revisited at five year intervals for the cultivated forest and at ten years intervals for the natural birch forest. Currently the sampling is used to estimate both the division of the area into subcategories and C-stock changes over time for the cultivated forest and the current C-stock of the natural birch forest as already described in Chapter [6.7.1\(](#page-170-0)Snorrason 2010). Preparation of this work started in 2001 and the measurement of field plots started in 2005. The first forest inventory was finished in 2009 and in 2010 the second one started with remeasurements of the plots measured in cultivated forest in 2005 together with new plots on afforested land since 2005. The second forest inventory of the cultivated forest is now finalized. The figures provided by IFR are based on the inventory data of the first forest inventory of both cultivated and natural forest and the second inventory of the cultivated forest. The sample population for the natural birch forest is the mapped area of natural birch woodland in earlier inventories. The sample population of cultivated forest is an aggregation of maps of forest management plans and reports from actors in forestry in Iceland. In some cases the NFI staff does mapping in the field of private cultivated forests. To ensure that forest areas are not outside the population area, the populations for both strata are increased with buffering of mapped border. Current buffering is 24 m in cultivated forest but 32 m in natural birch forest.

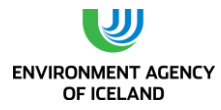

Historical area of cultivated forest is estimated by the age distribution of the forest in the sample.

The biomass stock change estimates of the C-stock of cultivated forest are for each year built on five years sample plot measurements [\(Table 6-8\)](#page-174-0). The most accurate estimates are for 2007-2012 as they are built on growth measurement of; two nearest years before, two nearest years after and of the year of interest (here named midvalue estimates). In these cases biomass growth rate is equally forwarded and backwarded. For the year 2013 the estimated is forwarded one year compared to the midvalue for 2012. As relative growth rate decreases with age the 2013 estimate is an overestimate and was calibrated by 0.87, which is the relative difference between the midvalue and a forwarded value of the period 2008-2012. Estimates for the year 2005 and 2006 are backwarded values for two and one year accordingly, from the midvalue for the field measurements of the period 2005-2009. They are calibrated with the relative difference between forwarded value and the midvalue of the year 2008 which is 1.21. For later years (1990-2005) a species specific growth model that is calibrated towards the inventory results is used to estimate annual stock changes.

| Mid value estimates | <b>Forwarded estimates</b> | <b>Backwarded estimates</b> | <b>Built on measure-ment</b><br>years |
|---------------------|----------------------------|-----------------------------|---------------------------------------|
|                     | 2013                       |                             | 2010-2014                             |
| 2012                |                            |                             | 2010-2014                             |
| 2011                |                            |                             | 2009-2013                             |
| 2010                |                            |                             | 2008-2012                             |
| 2009                |                            |                             | 2007-2011                             |
| 2008                |                            |                             | 2006-2010                             |
| 2007                |                            |                             | 2005-2009                             |
|                     |                            | 2006                        | 2005-2009                             |
|                     |                            | 2005                        | 2005-2009                             |

<span id="page-174-0"></span>*Table 6-8. Measurement years used to estimate different annual estimates of biomass stock change.*

Changes in the area of natural birch forest is estimated by comparing estimated area in old surveys with estimated area in newly finished remapping. As no historical data before 1987 exists, a time series for changes in area and C-stock of natural birch forest is only available since 1989. They are built on interpolation between 1989 and the mid-year of the remapping 2010-2014 and extrapolations from 2012 with even annual increase in area.

A mean annual change in the area of the natural birch forest was estimated to 0.359 kha increase between 1989 and 2012.

As for the area, the biomass stock change estimates of the C-stock of natural birch forest are built on comparison of an estimate of historical biomass stock in the year of 1987 using a stock sampling inventory conducted in 1987 and the NFI inventory of 2005-2011. The difference between these inventories shows a slight increase in biomass C-stock between 1987 and 2007. Same increase rate is used for 2008-2013. The method used only gives a mean net annual C-stock change in the period 1990-2013, not gains and losses.

# *6.7.6. Emission/Removal Factors*

Tier 3 approaches is used to estimate the carbon stock change in living biomass of the trees in both cultivated forest and the natural birch forest through the data from NFI and older surveys.

The losses reported in living biomass removed as wood are estimated by Tier 3 on basis of activity data of annual wood utilization from Icelandic forest (Gunnarsson 2014).

Carbon stock change in living biomass in other vegetation than trees is currently not estimated. Incountry research results (Sigurdsson et al. 2005) did show small or no changes of carbon stocks in these sources.

Tier 2, country specific factors are used to estimate annual increase in carbon stock in mineral soil and litter. The removal factor (0.365 Mg C ha<sup>-1</sup> yr<sup>-1</sup>) for the mineral soil of the Grassland conversion is taken from the already mentioned study of Bjarnadóttir (2009). For the mineral soil of "Other land" converted to Forest land the same removal factor is used as for revegetation 0.51 t C ha<sup>-1</sup> yr<sup>-1</sup> (see chapte[r 6.9.7\)](#page-196-0). Revegetation and afforestation on non-vegetated soil are very similar processes, except that the latter includes tree-planting and tree layer formation. A removal factor of 0,141 Mg C ha<sup>-1</sup> yr-<sup>1</sup> which is an nominal average of two separate research (Snorrason et al. 2000; Snorrason et al. 2003; Sigurdsson et al. 2005) is used to estimate increase in carbon stock in the litter layer.

Tier 3 approach is used to estimate changes in dead wood stock. As already described dead wood meeting the minimum criteria of 10 cm in diameter and 1 m in length is measured in the field sample plot inventory. Decay class and initiation year are also assessed. Dead wood is then reported in the dead wood stock at the imitation year. The changes in litter and dead wood stock are reported together as changes in dead organic matter stock.

Tier 1 and default factors from the new "2013 Supplement to the 2006 IPCC Guidelines for National Greenhouse Gas Inventories: Wetlands" are used for the first time, for both  $CO<sub>2</sub>$ , N<sub>2</sub>O and CH<sub>4</sub> emission on forested drained wetland. The emission factor of carbon stock changes of drained organic soils is 0.37 t C ha<sup>-1</sup> yr<sup>-1</sup> from table 2.1 in the "2013 Supplement". Off-site CO<sub>2</sub> emission is estimated applying emission factor 0.12 t C ha<sup>-1</sup> yr<sup>-1</sup> from table 2.2 in the "2013 Supplement Chosen default factor of N<sub>2</sub>O emission from drained organic soils is 3.2 kg N<sub>2</sub>O-N ha<sup>-1</sup> yr<sup>-1</sup>. (Table 2.5 in the "2013 Supplement"). For CH<sub>4</sub> emission compound factor of 7.375 kg CH<sub>4</sub> ha<sup>-1</sup> yr<sup>-1</sup> is used were the default factor for the ditches is 217 kg CH<sub>4</sub> ha<sup>-1</sup> yr<sup>-1</sup> and for other part of the drained land 2.0 kg CH<sub>4</sub> ha<sup>-1</sup> yr<sup>-1</sup> (Table 2.3. and 2.4 in "2013 Supplement").

For direct N<sub>2</sub>O emission from N fertilization Tier 1 and default emission factor of 1.25% [kg N<sub>2</sub>O-N/kg N input] (GPG2000) is used.

In accordance to the Forest Law in Iceland, the Icelandic Forest Service holds a register on planned activity that can lead to deforestation (Skógrækt ríkisins 2008). Deforestation activities has to be announced to the Icelandic Forest Service. IFR has sampled activity data of the affected areas and data about the forest that has been removed. This data is used to estimate emissions from lost biomass. Deforestation is reported for the inventory years 2004-2007, 2011 and 2013. Two rather different types of deforestation has occurred in these years. The first and most common type is road building, house building and construction of snow avalanche defences. This type is occurring in all years mentioned. In these cases not only the trees were removed but also the litter and dead wood, together with the uppermost soil layer. These afforestation areas were relatively young (around 10 years from initiation) so dead wood did not occur. According to the 2006 IPCC Guidelines Tier 1 method for dead organic matter of Forest Land converted to settlements (Vol. 4-2, chapter 8.3.2), all carbon contained

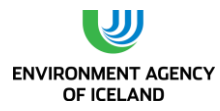

in litter is assumed to be lost during conversion and subsequent accumulation not accounted for. Carbon stock in litter has been measured outside of forest areas as control data in measuring the change in the C-stock with afforestation. Its value varies depending on the situation of the vegetation cover. On treeless medium to fertile sites a mean litter C stock of 1.04 ton ha<sup>-1</sup> was measured (n=40, SE=0.15; data from research described in Snorrason et al., 2002). Given the annual increase of 0.141 ton C ha<sup>-1</sup> as used in this year submission, the estimated C stock in litter of afforested areas of 10 years of age on medium to fertile land is 2.45 ton C ha<sup>-1</sup>. Treeless, poorly vegetated land has a much sparser litter layer. Data from the research cited above showed a C-stock of 0.10 ton ha<sup>-1</sup> (n=5, SE: 0.03). A litter C-stock of a 10 year old afforestation site would be 1.51 ton C ha<sup>-1</sup>. Using the same ratio between poor and fully vegetated land as in last year submission, i.e. 17% and 83%, accordingly, will give 2.29 tonnes C ha<sup>-1</sup> as weighted C-stock of 10 year old afforestation. As with carbon in litter, soil organic carbon (SOC) has been measured in research projects. SOC in the same research plots that were mentioned above for poorly vegetated areas was 14.9 tonnes C ha<sup>-1</sup>, for fully vegetated areas with thick developed andosol layers it was 72.9 tonnes C ha<sup>-1</sup> (n=40; down to 30 cm soil depth). Annual increase in poor soil according to this year submission is 0.513 ton C ha<sup>-1</sup> yr<sup>-1</sup> for poorly vegetated sites and 0.365 ton C ha<sup>-1</sup> yr<sup>-1</sup> for fully vegetated sites. Accordingly, ten year old forests will then have a Cstock of 20 and 76.6 tonnes ha<sup>-1</sup> on poor and fully vegetated sites, respectively. Weighted C-stock of treeless land is then 66.9 tonnes ha<sup>-1</sup>. According to the 2006 IPCC guidelines Tier 1 method for mineral soil stock change of land converted to Settlements, land that is paved over is attributed a soil stock change factor of 0.8. Using a 20 year conversion period this means an estimated carbon stock loss of 1% during the year of conversion, i.e. the annual emission from SOC will be 0.67 ton C ha<sup>-1</sup>. These factors were used to estimate emission from litter and soil in this first type of deforestation.

The second type of deforestation is one event in 2006 were trees in an afforested area were cut down for a new power line. Bigger trees were removed. In this case litter and soil is not removed so only the biomass of the trees is supposed to cause emissions instantly on the year of the action taken and reported as such.

# *6.7.7. Uncertainties and QA/QC*

The estimate of C-stock in living biomass of the trees is mostly based on results from the field sample plot inventory which is the major part of the national forest inventory of IFR. The C-stock changes estimated through the forest inventory fit well with earlier measurements in research project (Snorrason et al. 2003; Sigurðsson et al. 2008).

The NFI and the special inventory of deforestation have greatly improved the quality of the carbon stock change estimates. The same can be stated in the case of new approach to estimate the net change of C-stock in biomass of the natural birch woodland. By comparing two national estimates from two different times, errors caused by the difficulty of estimating natural mortality are eliminated.

Because of the design of the NFI it is possible to estimate realistic uncertainties by calculating statistical error of the estimates. Error estimates for all data sources and calculation processes has currently not been conducted but are planned in the near future. Currently, error estimates are available for the area of forest, and the biomass C-stock of the natural birch woodland at two different times as already stated. As the sample in the cultivated forest is much bigger than the sample in the natural birch woodland (769 plots compared to 210 plots in the natural birch woodland) one should expect a relative lower statistical error of the biomass C-stock of cultivated forest then for the natural birch woodland.

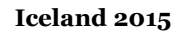

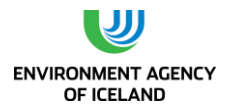

# *6.7.8. Recalculations*

As described above the emission/removal estimate for forest land has been slightly revised in comparison to previous submissions. The C-stock changes are based on direct stock measurements (Tier 3) as in last year's submission but reviewed on basis of additional data obtained and new approaches used. Time series built on direct stock measurement is calculated and reported for cultivated forest. Estimates for the natural birch forest are built on the same methodology as in last year´s submission but recalculated according to the final results of the remapping project. As a result of these recalculations the total reported removal has decreased from -267.24 kt CO<sub>2</sub>-equivalents for the year 2012 as reported in 2014 submission to -241.94 kt  $CO<sub>2</sub>$ -equivalents in this year's submission or a 9.0% decrease in removal. The changes in reported emission removal of the category reflect the improvement in data, new EF's and estimation of factors previously not estimated as well as development in the methodology applied for estimating this category.

# *6.7.9. Planned Improvements regarding Forest Land*

Data from NFI are used for the seventh time to estimate main sources of carbon stock changes in the cultivated forest where changes in carbon stock are most rapid.

Sampling of soil, litter, and other vegetation than trees, is included as part of NFI and higher tier estimates of changes in the carbon stock in soil, dead organic matter and other vegetation than trees is expected in future reporting when data from re-measurement of the permanent sample plot will be available.

New biomass functions for trees in natural birch woodland are planned to replace contemporary biomass functions used in current estimate.

One can therefore expect gradually improved estimates of carbon stock and carbon stock changes regarding forest and forestry in Iceland. As mentioned before improvements in forest inventories will also improve uncertainty estimates both on area and stock changes.

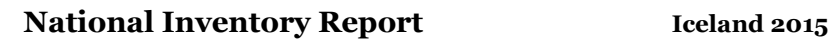

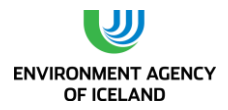

# 6.8. Cropland

Cropland in Iceland consists mainly of cultivated hayfields, many of which are on drained organic soil. A still small but increasing part of the cropland area is used for cultivation of barley. Cultivation of potatoes and vegetables also takes place.

Carbon dioxide emissions from Carbon stock changes in "Cropland remaining Cropland" is recognized as key source/sink in level and trend in 2013 and "Land converted to Cropland" as key category of trend 2013.

The Cropland map layer was digitized from satellite images supported by aerial photographs in 2008 by AUI and NLSI in cooperation. This map layer was then revised by AUI in 2009. The total area of Cropland emerging from this map layer through the IGLUD processing, taking into account the order of compilation applied, is 172.58 kha. The mapped area includes both Cropland in use and abandoned Cropland reported as Grassland. The area reported in CRF as Cropland is 127.08 kha, whereof 57.02 kha is estimated as organic soil. The reported area is a product of the primary time series for new cultivation, drainage of wetland for cultivation, and Cropland abandonment. The time series are prepared by AUI from agricultural statistics, available reports and unpublished data. The preparation of time series will be described in detail elsewhere. These time series are shown i[n Figure 6-8.](#page-178-0)

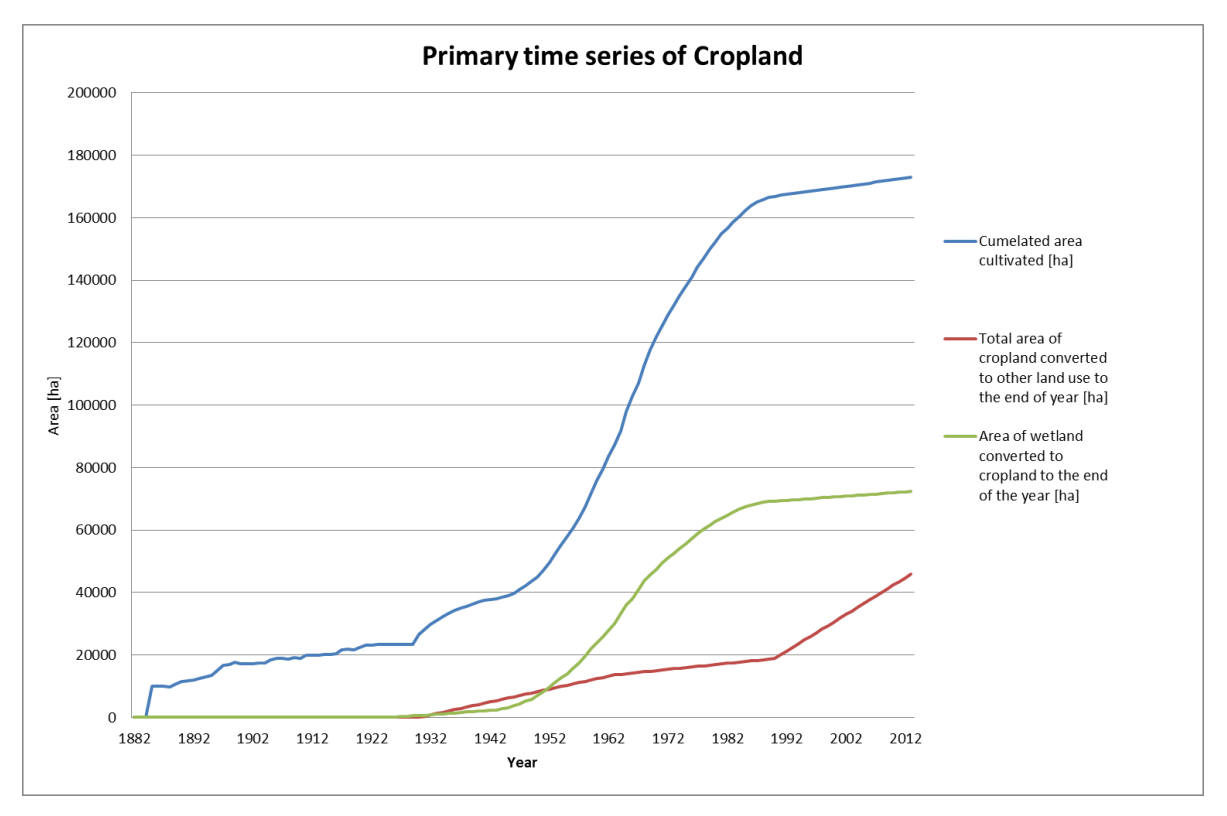

<span id="page-178-0"></span>*Figure 6-8. Primary time series of Cropland area: Cumulated area represents all land that has been cultivated to that time. Area of wetland converted to cropland represents the part of that area on organic soil. Total area converted to other land use represents the estimated area of abandoned Cropland.*

From these primary time series, secondary times series of Cropland remaining Cropland, total area and area on organic soil, Grassland converted to Cropland and Wetland converted to Cropland are calculated [\(Figure 6-9\)](#page-179-0).

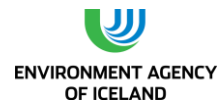

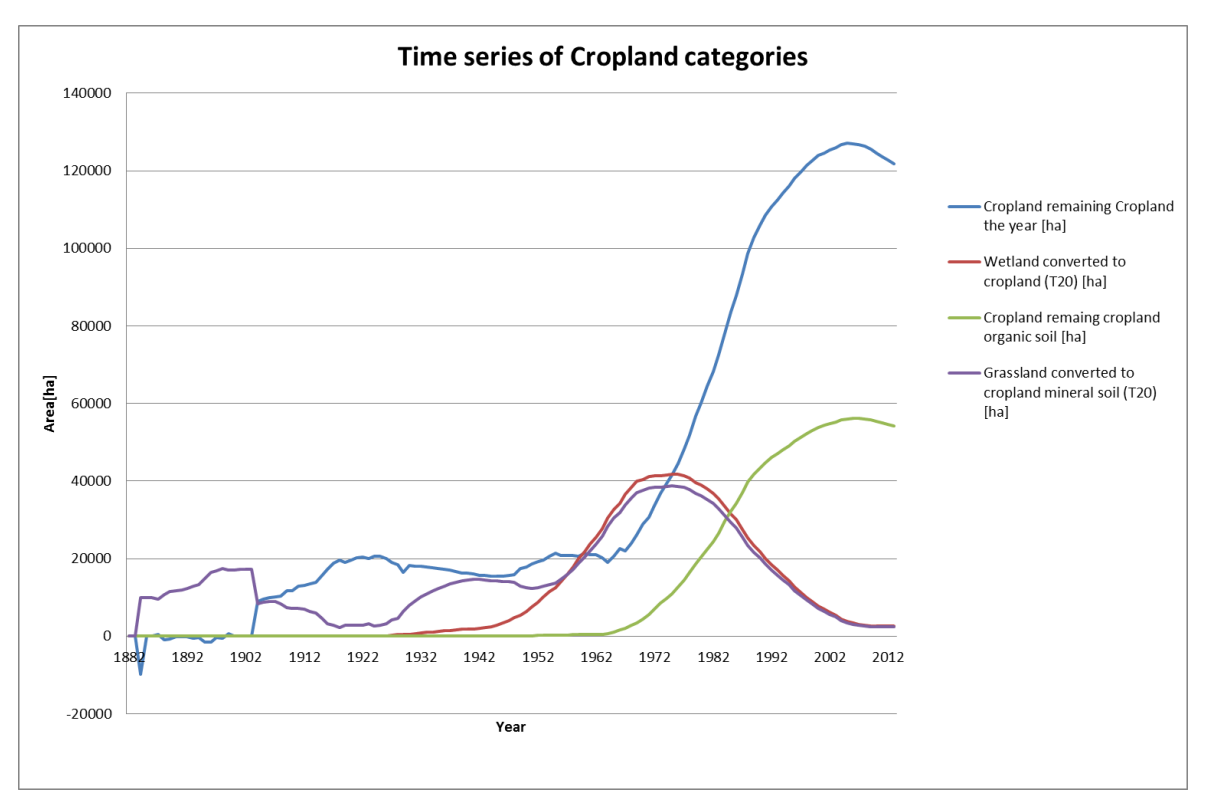

<span id="page-179-0"></span>*Figure 6-9. Time series of Cropland as reported. Area in hectares as estimated at the end of the year.*

The area of Cropland organic soils is estimated through the time series available as described above (chapter [6.3.3\)](#page-152-2). The geographical identification of Cropland organic soils as appearing on IGLUD maps is still preliminary based on ditches network density analyses. A special project in IGLUD aiming at identifying cropland organic soils was started in 2011 and the fieldwork is still ongoing. The results of this project is expected to improve geographical identification of Cropland organic soils.

No information is available on emission/removal regarding different cultivation types and subdivision of areas according to the types of crops cultivated is not attempted.

## *6.8.1. Carbon stock changes*

## 6.8.1.1. Carbon stock changes in living biomass

As no perennial woody crops are cultivated in Iceland, no biomass changes need to be reported. Shelterbelts, not reaching the definitions of forest land, do occur but are not common. This might be considered as cropland woody biomass. No attempt is made to estimate the carbon stock change in this biomass. Time series for land converted to Cropland applied in last year's submission are extended to the present inventory year. Changes in living biomass in connection with conversion of land to Cropland are, according to the Tier 1 method, assumed to occur only at the year of conversion as all biomass is cleared and assumed to be zero immediately after conversion. Changes in living biomass of land converted to Cropland are in this year's submission estimated for both losses and gains. Losses are estimated for the area converted in the year. The biomass prior to conversion is estimated from preliminary results from IGLUD field sampling (Gudmundsson et al. 2010). Based on that sampling the above ground biomass, including litter and standing dead, for Grassland below 200 m height above sea level, is 1.27 kg C m<sup>-2</sup>, and for Wetland below 200m 1.80 kg C m<sup>-2</sup>. The losses in biomass following conversion of land to Cropland are estimated 4.06 kt C, whereof 1.61 kt C is from Grassland converted and 2.45 kt C from Wetland converted. The  $CO<sub>2</sub>$  emission is thus 14.89, 5.90 and 8.98 kt  $CO<sub>2</sub>$
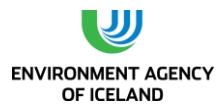

respectively. Gains are estimated for the area converted to Cropland the year before assuming biomass after one year of growth to be 2.1 t C ha<sup>-1</sup>. The total gain in biomass for land converted to Cropland is thus estimated as 0.55 kt C, with 0.27 kt C from Grassland converted and 0.29 kt C from Wetland converted. The CO<sub>2</sub> removal of the gain is 2.01, 0.99, and 1.06 kt CO<sub>2</sub> respectively. The net loss is 3.51 kt C for all land converted or emission of 12.87 kt  $CO<sub>2</sub>$ .

## 6.8.1.2. Carbon stock changes in dead organic matter

The AFOULU Guidelines Tier 1 methodology assumes no or insignificant changes in dead organic matter (DOM) in cropland remaining cropland and that no emission/removal factors or activity data are needed. No data is available to estimate the possible changes in dead organic matter in cropland remaining cropland. The majority of land classified as cropland in Iceland is hayfields with perennial grasses only ploughed or harrowed at decade intervals. A turf layer is formed and depending on the soil horizon definition it can partly be considered as dead organic matter. This is therefore recognised as a possible sink/source. Changes in DOM in the year of conversion and in the first year of growth after conversion are included in the changes estimated for living biomass.

## 6.8.1.3. Carbon stock changes in soils

Net carbon stock changes in mineral cropland soil for the category "Grassland converted to Cropland" are estimated according to Tier 1 method. Most croplands in Iceland are hayfields with perennial grasses, which are harvested once or twice during the growing season. Ploughing or harrowing is only done occasionally (10 years interval). Many hayfields are also used for livestock grazing for part of the growing season (spring and autumn in case of sheep farming). Most hayfields are fertilized with both synthetic fertilizers and manure. Changes in SOC for mineral soil are calculated according to T1 using equation 2.25 in 2006 IPPC guidelines. Default relative stock change factors considered applicable to hayfields with perennial grasses were selected from Table 5.5 in 2006 IPCC guidelines (IPCC 2006). For Land use the "set aside-dry"  $F_{LU} = 0.93$  was selected based on the descriptions in Table 5.5 as best describing the hayfields in Iceland. For management and input,  $F_{MG} = 1.10$  no tillage- temperate boreal -dry and  $F_1$  =1.00 medium input, were selected. The SOC<sub>REF</sub>, 90.5 tC ha<sup>-1</sup>, is the average SOC (0-30 cm) from IGLUD field sampling for Grassland (AUI unpublished data). The initial mineral soil organic C stock is accordingly SOC<sub>0</sub> = 90.5 t C ha<sup>-1</sup>  $*$  0.93 $*$ 1.10 $*$ 1.00 = 92.6 t C ha<sup>-1</sup>. For the 20 year conversion period the annual change in ΔC<sub>Mineral</sub> = 0.10 t C ha<sup>-1</sup> for Grassland converted to Cropland. The area of Grassland on mineral soil being converted to Cropland is estimated from the above described time series as 2.53 kha and the C-stock of these soils as increasing by 0.26 kt C in the inventory year. Consequently these soils are estimated as removing 0.95 kt  $CO<sub>2</sub>$  from the atmosphere. No mineral soil is assumed under Wetland converted to Cropland. Changes in C-stock of mineral soils under "Cropland remaining Cropland" are not estimated as no information on changes in management is available.

Changes in SOC of organic soils are calculated according to T1 applying equation 2.3 in the 2013 Supplement to the 2006 Guidelines: Wetlands (IPCC 2014). Organic soils of Cropland are reported in two categories i.e. Cropland remaining Cropland and Wetland converted to Cropland 54.29 kha and 2.53 kha respectively. These organic soils are estimated to annually lose 428.87 kt C and 21.56 kt C in the same order. The consequent emission is estimated as 1572.53 kt  $CO<sub>2</sub>$  for organic soils of Cropland remaining Cropland and 79.06 kt CO<sub>2</sub> for soils of Wetland converted to Cropland. All soils of Wetland converted to Cropland are assumed to be organic.

# *6.8.2. Land converted to Cropland*

The conversion of land to Cropland is reported in two categories. It is thus assumed that all mineral Cropland originates from Grassland and Cropland on organic soil originates directly from Wetland. Some of the Cropland on organic soils may have been drained Grassland for some period before

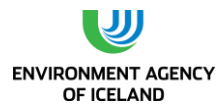

converted to Cropland. Also, some areas of Cropland on mineral soil may have originated from other land use categories such as "Other land" or "Forest land" (Natural birch forests). There is presently no data available for the separation of conversion into more categories and until then all conversions are reported as aggregates area under the two categories. The default conversion period 20 years is applied for Grassland converted to Cropland and Wetland converted to Cropland.

## *6.8.3. Emissions and removals from drainage and rewetting and other management of organic and mineral soils*

In the new CRF- Reporter (v 5.10.1) emissions and removals from drainage and rewetting and other management of organic and mineral soils is included as new emission category compared to previous submissions. The new 2013 Supplement to the 2006 Guidelines: Wetlands (IPCC 2014), provides guidelines for estimation of emissions related to two factors not previously estimated. These factors are the off-site decomposition of dissolved organic carbon (DOC) and emission and removal of  $CH<sub>4</sub>$ from drained soils.

6.8.3.1. Off-site  $CO<sub>2</sub>$  emission via waterborne losses from drained inland soils Off-site  $CO<sub>2</sub>$  emission is calculated according to T1 applying equation 2.4. in the 2013 wetland Supplement (IPCC 2014). For the two categories of organic Cropland soils the emission calculated is 23.88 kt CO<sub>2</sub> for organic soils of Cropland remaining Cropland and 1.20 kt CO<sub>2</sub> for soils of Wetland converted to Cropland.

## 6.8.3.2.  $CH_4$  emission and removals from drained inland soils

The CH<sup>4</sup> emission from drained land is calculated according to T1 applying equation 2.6 in 2013 wetland supplement (IPCC 2014). The equations separate the emission into two components, i.e. emission from the drained land and the emission from the ditches. The T1 default EF for drained land under Cropland is zero and consequently the emission reported is only from the ditches. The emission reported is 3.16 kt CH<sub>4</sub> or 79.06 kt CO<sub>2</sub> eq. No estimate on the fraction of area covered by ditches is available and the indicated value from table 2.4 in the 2013 wetland supplement (IPCC 2014) is applied.

## 6.8.3.3. Rewetted soils under Cropland

No rewetting of soils in land included as Cropland and no other source or sink of GHG related to drainage or rewetting of Cropland soils is recognised and the relevant categories of 4(II) reported with notation key NO.

## *6.8.4. Other emissions*

## 6.8.4.1.  $N_2O$  emission from drained inland soils

All N<sub>2</sub>O emissions from drainage of organic soils are reported under the Agriculture sector 3.D.1.6-Cultivation of Histosols. N2O emissions from disturbance associated with conversion of land to cropland (4(III)-Direct N2O emissions from N Mineralization/Immobilization) are included there as indicated by use of the notation key IE.

# *6.8.5. Biomass burning*

No biomass burning of cropland occurred in the inventory year and reported as such. Method for estimating area of biomass burned is described in chapter [6.13.](#page-210-0)

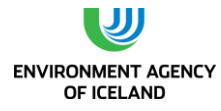

## *6.8.6. Emission factors*

<span id="page-182-0"></span>The CO<sub>2</sub> emission from C- stock changes in Cropland organic soil are calculated according to a Tier 1 methodology using the EF= 7.9 t CO<sub>2</sub>-C ha<sup>-1</sup>yr<sup>-1</sup> from table 2.1. in 2013 wetland supplement (IPCC 2014).

The off-site  $CO<sub>2</sub>$  emission via waterborne losses from drained cropland soils is calculated according to T1 using EF = 0.12 t C ha<sup>-1</sup>yr<sup>-1</sup> from table 2.2 in 2013 wetland supplement (IPCC 2014)

The emissions of  $CO<sub>2</sub>$  caused by conversion of land to Cropland is calculated on the basis of country specific estimate of C stock in living biomass, litter and standing dead biomass 1.27  $\pm$  0.24 kg C m<sup>-2</sup> and 1.80  $\pm$  0.51 kg C m<sup>-2</sup> for Grassland and Wetland respectively as estimated from field sampling. Methods are described in (Gudmundsson et al. 2010). The Cropland biomass after one year of growth is 2.1 t C ha<sup>-1</sup> from Table 5.9 in 2006 IPCC guidelines (IPCC 2006). The SOC<sub>Ref</sub> = 90.5  $\pm$ 28.2 t C ha<sup>-1</sup>, for mineral soils of Grassland converted to Cropland is country specific and based on preliminary results from IGLUD soil sampling. For the 20 year conversion period, the annual change is in ΔC<sub>Mineral</sub> = 0.10 t C ha<sup>-1</sup> for Grassland converted to Cropland.

The CH<sub>4</sub> emission and removal from drained cropland is calculated according to T1 applying EF<sub>CH4</sub> land = 0 and EF<sub>CH4\_ditch</sub> = 1165 kg CH<sub>4</sub> ha<sup>-1</sup> yr<sup>-1</sup> from table 2.3 and 2.4 in 2013 wetland supplement (IPCC 2014) respectively.

# *6.8.7. Uncertainties and QA/QC*

According to the time series for Cropland the cumulated area of cultivated land is in good agreement with the area mapped as Cropland 172.5 kha versus 172.9 kha. Abandoned cropland is included in both estimates.

The mapping in IGLUD has been controlled through systematic sampling where land use is recorded in the sampling points. Preliminary results indicate that 91% of land mapped as Cropland is cropland and that 80% land identified *in situ* as cropland is currently mapped in IGLUD as such (AUI unpublished data). A survey of cropland was initiated the summer 2010 to control the IGLUD mapping of cropland. Randomly selected 500\*500m squares below 200 m a.s.l. were visited and the mapping of cropland inside these squares was controlled. Total number of squares visited was 383 with total area 9187 ha including mapped cropland of 998 ha. Of this mapped cropland 216 ha or 21% were not confirmed as cropland and 38 ha or 4% were identified as cropland not included in the map layer. Uncertainty in area of Cropland is therefore set as 20%.

The area of drained Cropland is in this year's submission estimated through preparation of time series of land use conversion as described above. The ratio of hayfields on organic soil was estimated in a survey on vegetation in hayfields 1990-1993 (Þorvaldsson 1994) as 44%. The time series of Cropland organic soil were adjusted to that ratio. In the summer 2011 a survey on Cropland soils was initiated as part of the IGLUD project involving systematic sampling on 50x50m grid of randomly selected polygons of the Cropland mapping unit. Preliminary results from this sampling effort show similar ratio of organic soils. The uncertainty for the area of Cropland on organic soil is for this submission assumed 20% or the same as for Cropland total area.

The emission/removal estimated for land converted to Cropland is based on factors estimated with standard error of 20-30%. The uncertainty of the calculated emission removal is accordingly in the same range.

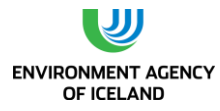

The emissions reported from drained organic Cropland soils are based on default EF from table 2.1 in 2013 wetland supplement (IPCC 2014) 95% confidence intervals  $\pm$  1.5 t CO<sub>2</sub>-C ha<sup>-1</sup>yr<sup>-1</sup>, or approximately 20%.

The off-site CO<sub>2</sub> emission via waterborne losses from drained cropland soils is calculated based on default EF from table 2.2 in 2013 wetland supplement (IPCC 2014) with range ± 50%.

Emission of CH<sup>4</sup> from drained Cropland only includes emission from drainage ditches and is calculated according to EF from table 2.4 in 2013 wetland supplement (IPCC 2014) with range ± 70%.

# *6.8.8. Recalculations*

The onsite emission of  $CO<sub>2</sub>$  from Cropland organic soils is recalculated according to revised T1 emission factors in the new 2013 wetland supplement (IPCC 2014). Also emission components of off-site CO<sub>2</sub> and of CH<sup>4</sup> from drained Cropland not included in previous submissions are for the first time reported. The emission reported in this submission for the year 2012 from C stock changes in Cropland organic soils is 1,661.8 kt  $CO<sub>2</sub>$  compared to 1,051.8 kt  $CO<sub>2</sub>$  reported for the same component in last year's submission. The total emission reported for the year 2012 in this submission is 1,782.5 kt  $CO<sub>2</sub>$  eq compared to 1,067.7 kt CO<sub>2</sub> eq in last year's submission. Of the difference 714.8 kt CO<sub>2</sub> eq is explained by new EF for CO<sub>2</sub>-C for C-stock (610 kt CO<sub>2</sub> eq). The new components off-site CO<sub>2</sub> and CH<sub>4</sub> estimated for the first time added 25.2 kt CO<sub>2</sub> eq and 83.5 kt CO<sub>2</sub> eq or totally 108.7 kt CO<sub>2</sub> eq. Increase in revised and new components is thus 718.7 kt  $CO<sub>2</sub>$  eq or 3.9 kt  $CO<sub>2</sub>$  eq larger than actual difference in reported emissions. Of this difference 4.0 kt  $CO<sub>2</sub>$  eq is explained by liming of Cropland not included under LULUCF in this submission.

# *6.8.9. Planned improvements regarding Cropland*

In this submission as in last year's submission time series of Cropland categories were used to estimate the area of each category. Further improvements of the mapping and subdivision are still needed as e.g. revealed through the cropland mapping survey described above. The area of land converted to Cropland from other categories than Grassland or Wetland needs to be determined. Continued field controlling of mapping, improved mapping quality and division of cropland soil to soil classes and cultivated crops is planned in coming years. As the introduction of time series revealed that a considerable area of the mapping unit Cropland is abandoned cropland. Identifying the abandoned cropland within the mapping unit is considered of high importance. Information on soil carbon of mineral soil under different management and of different origin is important to be able to obtain a better estimate of the effect of land use on the SOC. Establishing reliable estimate of cropland biomass is also important and is planned.

Considering that the CO<sub>2</sub> emission from both "Cropland remaining Cropland" and "Land converted to Cropland" are recognized as key sources, it is important to move to a higher tier in estimating that factor. Establishing country specific emission factors, including variability in soil classes, is already included in on-going research projects at the AUI. These studies are assumed to result in new emission factors. Data, obtained through fertilization experiments, on carbon content of cultivated soils is available at the AUI. The data is currently being processed and is expected to yield information on changes in carbon content of cultivated soils over time.

The new emission components of offsite  $CO<sub>2</sub>$  emission and  $CH<sub>4</sub>$  emissions from Cropland have not gained much attention in Iceland. Data on that emissions and area involved is needed for Iceland e.g.

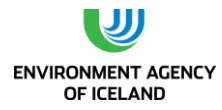

the ratio of dich area. It is therefore considered important to promote the research needed and improve the estimate of relevant area.

# 6.9. Grassland

Grassland is the largest land use category identified by present land use mapping as described above. The total area of the Grassland category is reported as 5,374.53 kha, making it by far the largest land use category in Iceland. Grassland is a very diverse category with regard to vegetation, soil type, erosion and management.

The Grassland category is divided into twelve subcategories instead of ten in last year´s submission. The category of "Other land converted to Grassland –Revegetation since 1990" is now divided to two categories i.e. areas "protected from grazing" and areas with "limited grazing allowed". Also under "Other land converted to Grassland" a new category is added i.e. "Other land converted to natural birch shrubland".

The Grassland time series reported are prepared from three primary time series [\(Figure 6-10\)](#page-184-0), and an independent time series for expansion of birch shrubland into other grassland. The time series of Other Grassland is prepared from the Grassland mapping unit when all other mapping units of grassland subcategories have been taken into account. The backward tracking of area within that category was done by correcting the area of the year after according to all area within other land use categories considered originate from Other Grassland, including Forest land, Cropland, other Grassland subcategories, Reservoirs, and Settlement.

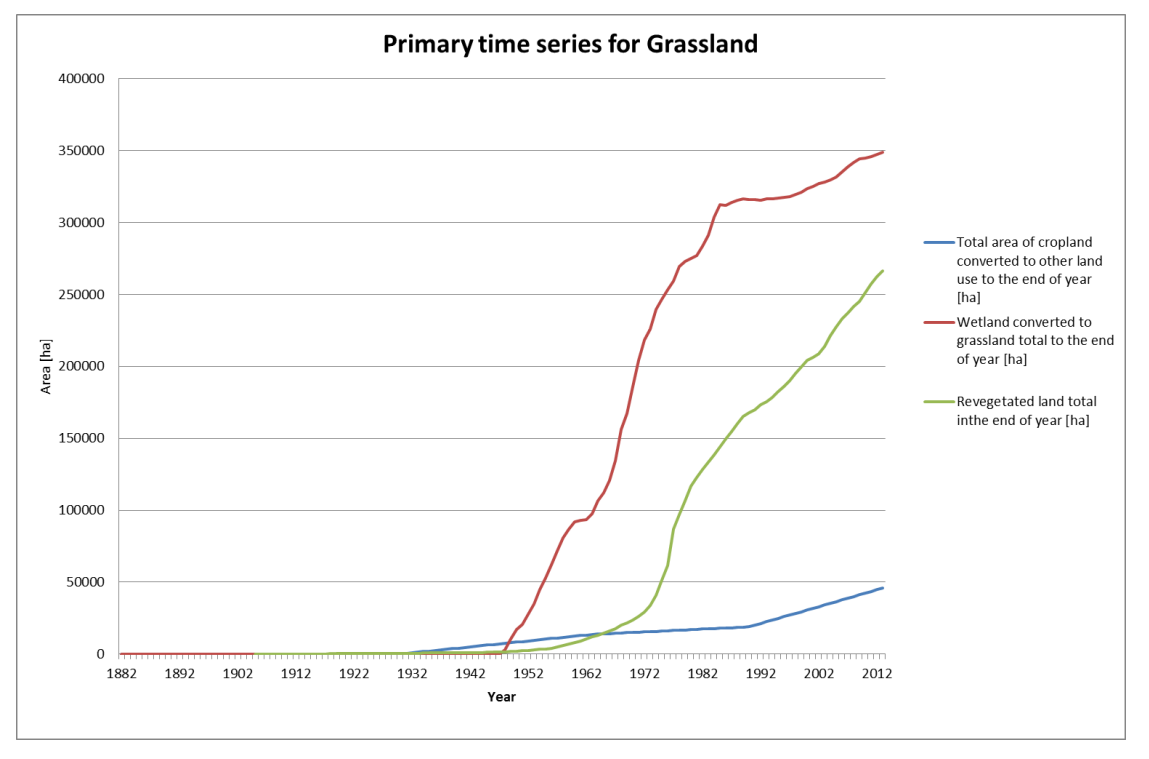

<span id="page-184-0"></span>*Figure 6-10 Primary time series for Grassland: Total area of Cropland converted to other land uses at the end of the year, Wetland converted to Grassland at the end of the year, Revegetated land at the end of the year. All graphs showing cumulative area at the end of the year from the beginning of time series.*

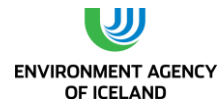

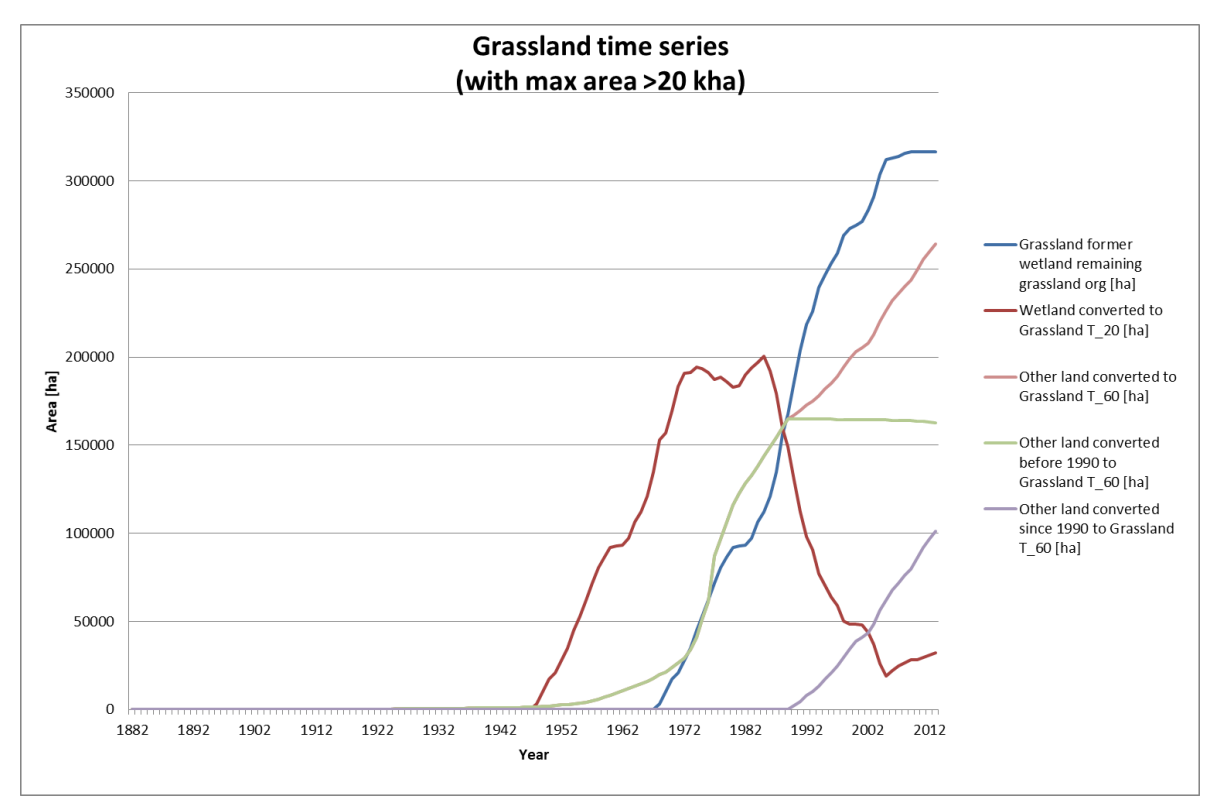

*Figure 6-11. Time series of reported Grassland categories with max area >20 kha: Grassland former Wetland remaining Grassland organic soil, Wetland converted to Grassland T\_20, Other land converted to Grassland T\_60, Other land converted to Grassland before 1990 T\_60, Other land converted to Grassland since 1990 T\_60. All graphs showing the area in hectares at the end of the year.*

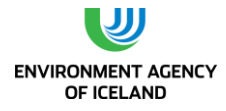

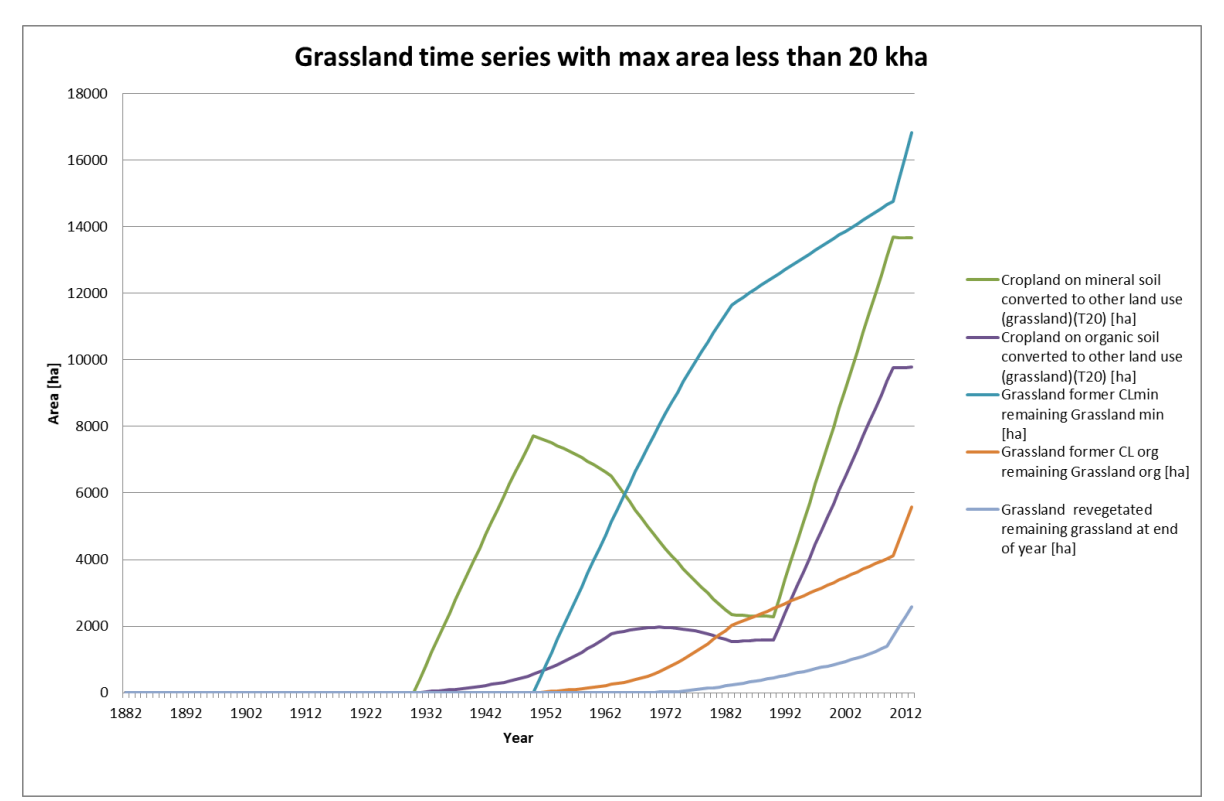

*Figure 6-12. Time series of reported Grassland categories with max area <20 kha: Cropland on mineral soil converted to Grassland T\_20, Cropland on organic soil converted to Grassland T\_20, Grassland former Cropland remaining Grassland mineral soil, Grassland former Cropland remaining Grassland organic soil, Grassland former revegetated Other land remaining Grassland. All graphs showing the area in hectares at the end of the year.*

## *6.9.1. Grassland remaining Grassland*

The time series and conversion period applied enable keeping track of the area of different origin under the category Grassland remaining Grassland. The subcategories are described below.

#### 6.9.1.1. Cropland abandoned for more than 20 years.

This category includes all previous cropland abandoned for more than 20 years still remaining under the Grassland land use category. The area reported for this category is the area emerging from the time series and estimated as 21.72 kha whereof 5.58 kha is organic soil.

#### 6.9.1.2. Natural Birch Shrubland

Natural birch shrubland is the part of the natural birch woodland not meeting the thresholds to be accounted for as forest but covered with birch (*Betula pubescens*) to a minimum of 10% in vertical cover and at least 0.5 ha in continuous area. The natural birch shrubland is included in the NFI and its area and stock changes are estimated by the IFR. The estimates of total area and changes in carbon pools are based on the same methods and data sources as used to estimate the natural birch forest.

Similar to natural birch woodland, three subcategories of natural birch shrubland are reported here. One i.e. "Natural birch shrubland –old" is for shrubland remaining shrubland including shrubland surveyed in the 1987-1991 inventory. As for natural birch forest, the C-stock of natural birch shrubland has slightly increased between 1987 and 2007 although the mean annual net change is very low (0.019 t C ha<sup>-1</sup> yr<sup>-1</sup>). The second subcategory i.e. "Natural birch shrubland – recently expanded from Other

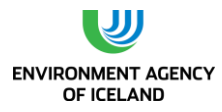

Grassland" is representing "Other Grassland" converted to shrubland. As this change in vegetation cover does not shift the land between categories this land remains as Grassland. Conversion period is set to 50 years as for natural birch forest and with same; in country removal factors for biomass, dead organic matter and mineral soil and the IPCC default emission factor for organic soil. The third and the last subcategory is "Natural birch shrubland – recently expanded from Other Land". That is expansion of natural birch shrubland on poorly vegetated land. As no historical data before 1987 exists, a time series for changes C-stock of natural birch shrubland only exist after 1987 and in C-stock after 1989. They are built on interpolation between 1989 and 2007 and extrapolations from 2012 with even annual increase in area. The third subcategory of Natural birch shrubland is reported under "Other land converted to Grassland" (see chapter [6.9.2.3\)](#page-190-0)

#### 6.9.1.3. Other Grassland

The mapping unit Other grassland includes all land where vascular plant cover is 20% or more as compiled from IGLUD and not included in the other Grassland subcategories. Accordingly, all land within the land use categories, higher ranked than Grassland in the hierarchy [\(](#page-144-0)

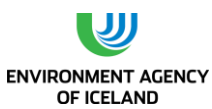

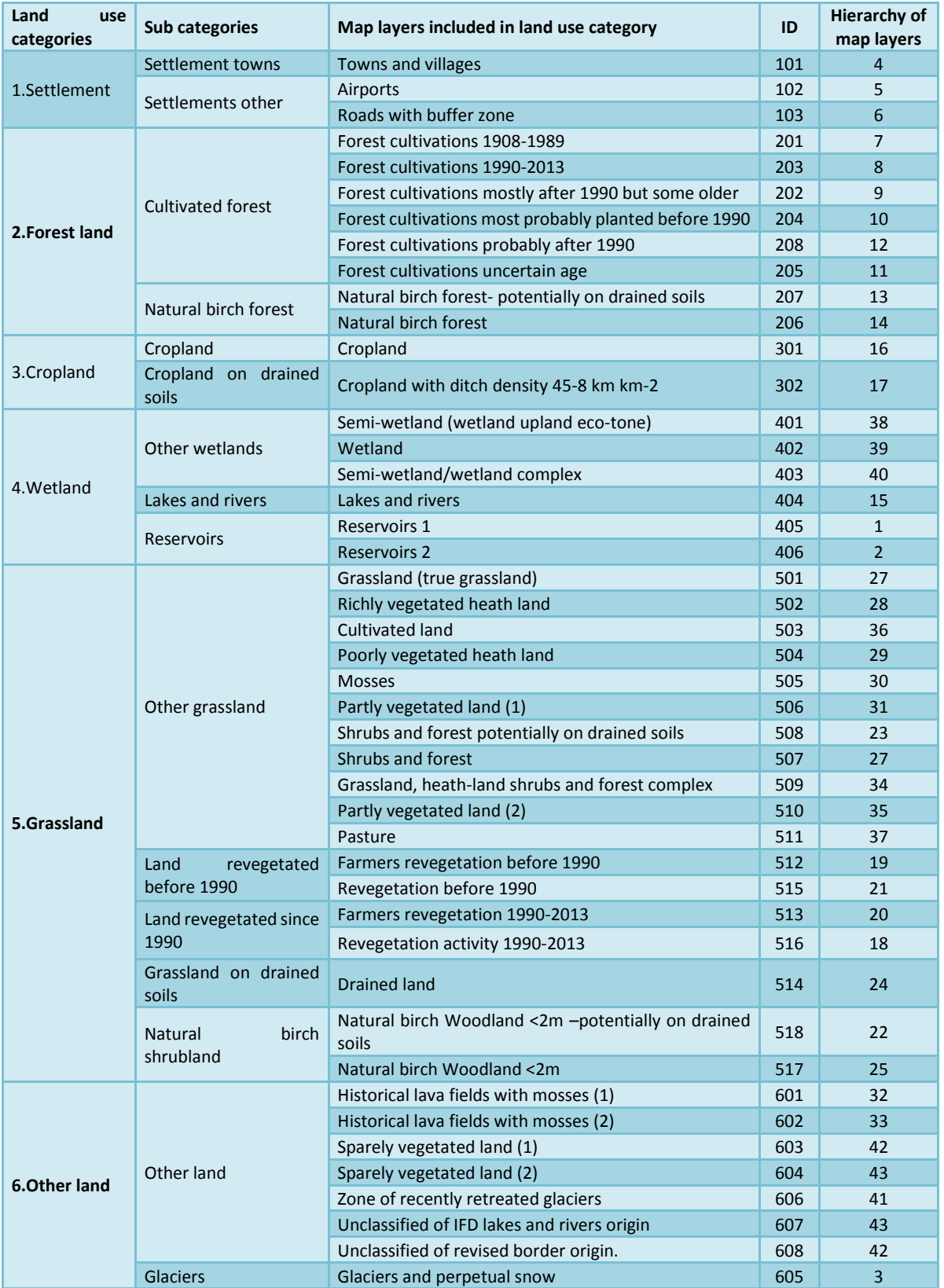

[Table 6-1\)](#page-144-0), are excluded a priory. The map layers classified as Land converted to grassland are all ranked above the map layers included in the category "Other grassland". The land in this category is e.g. heath-lands with dwarf shrubs, small bushes other than birch (*Betula pubescens*), grasses and mosses in variable combinations (respecting the 20% minimum vascular plant cover), fertile

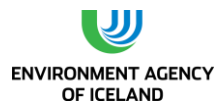

grasslands, and partly vegetated land. The area mapped is then adjusted to other Grassland categories (chapter [6.3.5](#page-155-0)) and the time series prepared as described above. The total area reported in this year's submission for this category is 4,659.20 kha.

Large areas in Iceland suffer from severe degradation where the vegetation cover is severely damaged or absent and the soil is partly eroded but the remaining Andic soil still has high amounts of carbon. Recent research indicates that the carbon budget of such areas might be negative, resulting in  $CO<sub>2</sub>$ emission to the atmosphere (AUI unpublished data). This land has not been identified in the IGLUD maps, but is likely to be included in this category to a large extent.

Since the settlement of Iceland a large share of the former vegetated areas has been severely eroded and large areas have lost their entire soil mantle. It has been estimated that a total of 60-250×10<sup>3</sup> kt C has been oxidized and released into the atmosphere in the past millennium (Óskarsson et al. 2004). The estimated current on-going loss of SOC due to erosion is 50-100 kt C  $yr<sup>-1</sup>$  according to the same study. That study only takes in account the soil lost through one type of erosion i.e. erosion escarpments. This loss is comparable to 183-366 kt CO<sub>2</sub> if all of this lost SOC is decomposed or 92-183 kt  $CO<sub>2</sub>$  if 50% of it is decomposed as argued for in the paper (Óskarsson et al. 2004). This loss is at present not included in the CRF, but the possible amount of C being lost is in the same order of magnitude as  $CO<sub>2</sub>$  removal reported as revegetation since 1990 (194 kt  $CO<sub>2</sub>$ ). The revegetation of deserted areas sequesters carbon back into vegetation and soil and thereby counteracts these losses.

The vegetation cover in many other Grassland areas in Iceland is at present increasing both in vigour and continuity (Magnússon et al. 2006). In these areas, the annual carbon budget might be positive at present with C being sequestered from the atmosphere. Whether these changes in vegetation are related to changes in climate, management or a combination of both is not clear.

The subdivision of Grassland, according to land degradation or improvement is one of the IGLUD objectives as described in (Gudmundsson et al. 2010). Through this subdivision estimates of both ongoing losses and gains can be attempted. Subdivision based on management regimes, i.e. unmanaged and managed and the latter further according to grazing intensity is pending but not implemented.

## 6.9.1.4. Revegetated land older than 60 years

By defining a conversion period of 60 years, for Revegetation ("Other land converted to Grassland – revegetation) which is shorter than the time revegetation has been practiced in Iceland, a small area of revegetated land older than 60 years emerges as category. The total area of the category is in this year's submission 2.59 kha. This area is not at present recognised as separate mapping unit but assumed to be included in the mapping unit Revegetation before 1990, despite currently limited area of that mapping unit (see [Maps of Land being re-vegetated\)](#page-147-0).

## 6.9.1.5. Wetland drained for more than 20 years.

This category also appears as result of time series and application of default 20 years conversion period for "Wetland converted to Grassland". As most of the drained land was drained for at least 20 years the majority of the drained wetlands are now reported under this category. The total area reported in this year's submission is 316.56 kha and all of it assumed to be with organic soils. This category is not at present identified as separate mapping unit, but together with the category "Wetland converted to Grassland" is presented as the mapping unit Grassland drained. The preparation of that mapping unit is described in (chapter  $\mathbb{D}$ ).

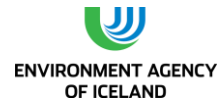

## *6.9.2. Land converted to Grassland*

Land converted to Grassland is reported for three main categories i.e.; "Cropland converted to Grassland", "Wetland converted to Grassland" and "Other land converted to Grassland". Conversions of Forest land and Settlement to Grassland are reported as not occurring.

#### 6.9.2.1. Cropland converted to Grassland

The area reported is as emerging from the time series available for Cropland using the default conversion period of 20 years. The category is at present not identified as a specific mapping unit but is included in both the mineral and organic soil part of the Cropland mapping unit. The total area reported for this category is 23.46 kha with 9.78 kha on organic soil.

#### 6.9.2.2. Wetland converted to Grassland

The area included under this subcategory includes the area drained for the last 20 years prior to the inventory year. The total area reported for this subcategory is 32.26 kha and the whole area assumed to be on organic soil. The area estimate is based on available time series and applies 20 years as the conversion period.

#### 6.9.2.3. Other Land converted to Grassland

<span id="page-190-0"></span>This category is divided to four subcategories three of them originating from revegetation activities i.e.; "Revegetation before 1990", "Revegetation since 1990- (areas) protected from grazing", and "Revegetation since 1990 – (areas with) limited grazing allowed". The forth subcategory "Other land converted to Natural birch shrubland" originate from the ongoing expansion of birch shrubland noted in the NFI.

#### Revegetation

The revegetation activity where no afforestation is included the land is reported as "Other land converted to Grassland". The original vegetation cover is less than 20% for the vast majority of land where revegetation is started, according to the SCSI. Accordingly, this land does not meet the definition of Grasslands and is all classified as "Other land being converted to Grassland".

The SCSI was established in 1907. Its main purpose is the prevention of on-going land degradation and erosion, the revegetation of eroded areas, restoration of lost ecosystem and to ensure sustainable grazing land use. The reclamation work until 1990 was mostly confined to 170 enclosures, covering approximately 3% of the total land area. The exclusion of grazing livestock from the reclamation areas, and other means of improving livestock land use, is estimated to have resulted in autogenic soil carbon sequestration, but the quantities remain to be determined. Record keeping of soil conservation and revegetation efforts until 1960 was limited. From 1958 to 1990, most of the activities involved spreading of seeds and/or fertilizer by airplanes and direct seeding of Lyme grass (*Leymus arenarius*  L.) and other graminoids. These activities are to a large extent recorded. The emphasis on aerial spreading has decreased since 1990 as other methods, such as increased participation and cooperation with farmers and other groups interested in land reclamation work, have proven more efficient. Methods for the recording of activities have been improved at the same time, most noticeably by using aerial photographs and GPS-positioning systems. Since 2002, GPS tracking has increasingly been used to record activities in real time, e.g. spreading of seeds and/or fertilizer. Since 2008 almost all activities have been recorded simultaneously with GPS-units (Thorsson et al. in prep.).

The SCSI now keeps a national inventory on revegetation areas since 1990 based on best available data. The detailed description of methods will be published elsewhere (Thorsson et al. in prep.). The objectives of this inventory are to monitor the changes in C-stocks, control and improve the existing

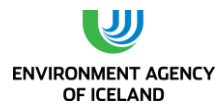

mapping and gather data to improve current methodology. Activities which started prior to 1990 are not included in this inventory at present. The National Inventory on Revegetation Area (NIRA) is based on systematic sampling on predefined grid points in the same grid as is used by the IFR for NFI (Snorrason and Kjartansson. 2004) and in IGLUD field sampling. The basic unit of this grid as applied by SCSI and IFS is a rectangular, 1.0 x 1.0 km in size. A subset of approximately 1000 grid points that fall within the land mapped as revegetation since 1990 was selected randomly and have been visited although all data from the survey is still not available. Points found to fall within areas where fertilizer, seeds, or other land reclamation efforts have been applied, will be used to set up permanent monitoring and sampling plots. Each plot is 10×10 m. Within each plot, five 0.5×0.5 m randomly selected subplots will be used for soil and vegetation sampling for C-stock estimation.

A conversion period of 60 year has been defined on basis of NIRA data sampling. The length of the conversion period is preliminary as the data remains to be analysed further. The categories "Revegetation since 1990-protected from grazing" and "Revegetation since 1990-limited grazing allowed" represents activity since 1990 accountable as Kyoto Protocol commitments. The area reported as land revegetated before 1990 is reported as "Revegetation before 1990" and "Revegetated land older than 60 years" the latter as subcategory of Grassland remaining Grassland.

The subdivision of land revegetated since 1990 is based on different management regimes as some land has been opened up for grazing of limited intensity.

The area of Revegetation since 1990 reported for the year 2013 is kha compared to 96.80 kha reported for the year 2012 in last year´s submission.

The area reported as Revegetation before 1990 is calculated from the best available data of revegetation before 1990. The mapping of these areas is still subjected to high uncertainty and only small portion of this land is presented in IGLUD map layer Revegetation before 1990. The area not included in that map layer is assumed to be located within the SCSI's designated areas. Estimation on total revegetation area before 1990 is finished based on best available documentation and is presented here, but mapping has not been finished at this point but will be provided in next year's submission (Thorsson J. personal communication)

#### 6.9.2.4. Other land converted to Natural birch shrubland.

This category emerges from the expansion of Natural birch shrubland noted in the NFI mapping of birch woodlands. The shrubland has compared to the 1989 survey expanded into "Other land" by 1.47 kha.

#### *6.9.3. Carbon stock changes*

Carbon stock changes are estimated for all subcategories included both under Grassland remaining Grassland and Land converted to Grassland. Carbon stock changes of "Grassland remaining Grassland" and "Land converted tor Grassland" are recognized as key categories of both level and trend in 2013

#### 6.9.3.1. Carbon stock changes in living biomass

The changes in living biomass of the subcategories "Natural birch shrubland–old" and Natural birch shrubland-recently expanded into Other Grassland" are estimated by IFR based on NFI data. The living biomass of these categories is estimated to have increased by 0.96 kt C and 0.93 kt C respectively removing 3.51 kt CO<sub>2</sub> and 3.41 kt CO<sub>2</sub> from the atmosphere. Carbon stock changes in living biomass of other subcategories of Grassland remaining Grassland i.e. "Revegetation older than 60 years",

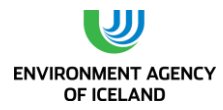

"Wetland drained for more than 20 years", "Cropland abandoned for more than 20 years", and "Other Grassland" are reported as not occurring based on Tier 1 method for Grassland remaining Grassland.

Carbon stock changes in living biomass are estimated for all categories of Land converted to Grassland where conversion is reported to occur. Conversions of "Forest land" and "Settlements" to Grassland are reported as not occurring. Changes in living biomass in the category Wetland converted to Grassland are reported as not occurring as vegetation is more or less undisturbed, as no ploughing or harrowing takes place. Changes in living biomass in the category Cropland converted to Grassland are estimated on basis of default Cropland biomass (Table 5.9. in 2006 IPCC guidelines (IPCC 2006)) and average C stock in living biomass, litter and standing dead biomass of Grassland as estimated from IGLUD field sampling (see chapter [6.8.6\)](#page-182-0). The living biomass of this category is estimated to have increased by 12.41 kt C in 2013, consequently removing 45.51 kt  $CO<sub>2</sub>$ .

The stock changes in living biomass of the subcategories of "Other land converted to Grassland" representing revegetation activities reflect the increase in vegetation coverage and biomass achieved through those activities. The changes in biomass are estimated as relative contribution (10%) of total C-stock increase (Aradóttir et al. 2000; Arnalds et al. 2000). The total C-stock increase is estimated on basis of NIRA sampling. The carbon stock in living biomass of the revegetation subcategories is estimated to have increased by 9.28 kt C, 5.13 kt C, and 0.64 kt C respectively for the categories Revegetation before 1990, Revegetation since 1990-protected from grazing, and Revegetation since 1990-limited grazing allowed, removing 34.02 kt  $CO<sub>2</sub>$ , 18.81 kt  $CO<sub>2</sub>$ , and 2.35 kt  $CO<sub>2</sub>$  from the atmosphere, respectively. The carbon stock in living biomass of the forth subcategory "Other land converted to Natural birch shrubland" is estimated in the NFI to have increased by 0.4 kt C removing 1.46 kt  $CO<sub>2</sub>$  from the atmosphere.

#### 6.9.3.2. Carbon stock changes in dead organic matter

Changes in carbon stock of dead organic matter are estimated for the category "Natural birch shrubland-recently expanded into Other Grassland" and the category "Other land converted to Natural birch shrubland" by the IFR in the NFI. The carbon stock in dead organic matter of these categories is estimated to have increased by 0.48 kt C for "Natural birch shrubland-recently expanded into Other Grassland" and 0.21 kt C for "Other land converted to Natural birch shrubland" in the year 2013 and accordingly removing 1.77 kt  $CO<sub>2</sub>$  and 0.76 kt  $CO<sub>2</sub>$  respectively from the atmosphere.

The changes in dead organic matter are included in C-stock changes in living biomass for the category "Cropland converted to Grassland" see above (chapter [6.8.6\)](#page-182-0). The changes in dead organic matter are also included in living biomass of the three revegetation subcategories under "Other land converted to Grassland" (Aradóttir et al. 2000).

Changes in dead organic matter of "Wetland converted to Grassland" are reported as not occurring consequent with no changes in living biomass.

#### 6.9.3.3. Carbon stock changes in soils

#### **Mineral soil**

Changes in the carbon stock of the mineral soil of subcategory "Natural birch shrubland recently expanded to Other Grassland" is estimated as having increased by 1.20 kt C in the year 2013 and thereby removing a total of 4.40 kt  $CO<sub>2</sub>$  form the atmosphere. Changes in carbon stock in mineral soils of land under other subcategories of Grassland remaining Grassland are reported as not occurring in

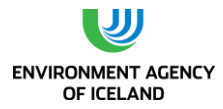

line with Tier 1 method. The Tier 1 methodology gives by default no changes if land use, management and input ( $F_{LU}$ ,  $F_{MG}$ , and  $F_I$ ) are unchanged over a period.

The changes reported in mineral soil of Cropland converted to Grassland are assumed to be reversed changes estimated for Grassland converted to Cropland (chapter [6.8.6\)](#page-182-0). The loss from mineral soils of Cropland converted to Grassland is reported as 1.42 kt C and consequently emitting 5.22 kt CO2. No mineral soil is included as "Wetland converted to Grassland".

For the three subcategories of "Other land converted to Grassland" representing revegetation the changes in carbon stock in mineral soils are estimated applying Tier 2 and CS emission (removal) factor. The carbon stock in mineral soils is estimated to have increased by 83.50 kt C, 46.16 kt C, and 5.78 kt C respectively for the categories "Revegetation before 1990" and "Revegetation since 1990 – protected from grazing" and "Revegetation since 1990- limited grazing allowed" and removing 306.16, 169.26, and 21.18 kt  $CO<sub>2</sub>$  from the atmosphere in the same order. The changes in carbon stock in mineral soils of the forth subcategory of "Other land converted to Grassland", "Other land converted to Natural birch shrubland" is estimated applying same CS emission (removal) factor as used for revegetation categories. The increase in mineral soil of this sub category is estimated as 0.76 kt C and to have removed 2.77 kt  $CO<sub>2</sub>$  from the atmosphere.

#### **Organic soils**

Organic soils are reported for the Grassland subcategories "Cropland abandoned for more than 20 years", "Natural birch shrubland- old", "Natural birch shrubland recently expanded into Other Grassland", "Wetland drained for more than 20 years", "Cropland converted to Grassland", and "Wetland converted to Grassland". The carbon stock changes in organic soils of land under these categories are estimated applying Tier 1 methodology. Three soil types; Histosol, Histic Andosol and Gleyic Andosol are included. The two organic soil types are Histic Andosol and Histosol. Although Gleyic Andosol is not classified as organic, it is included here. The carbon stock in drained organic soils included under the Grassland subcategories is estimated to have decreased by 1,709.49 kt C in the inventory year emitting 7,616.67 kt CO<sub>2</sub>. The disaggregation of these numbers to the subcategories involved is shown in [Table 6-9.](#page-193-0)

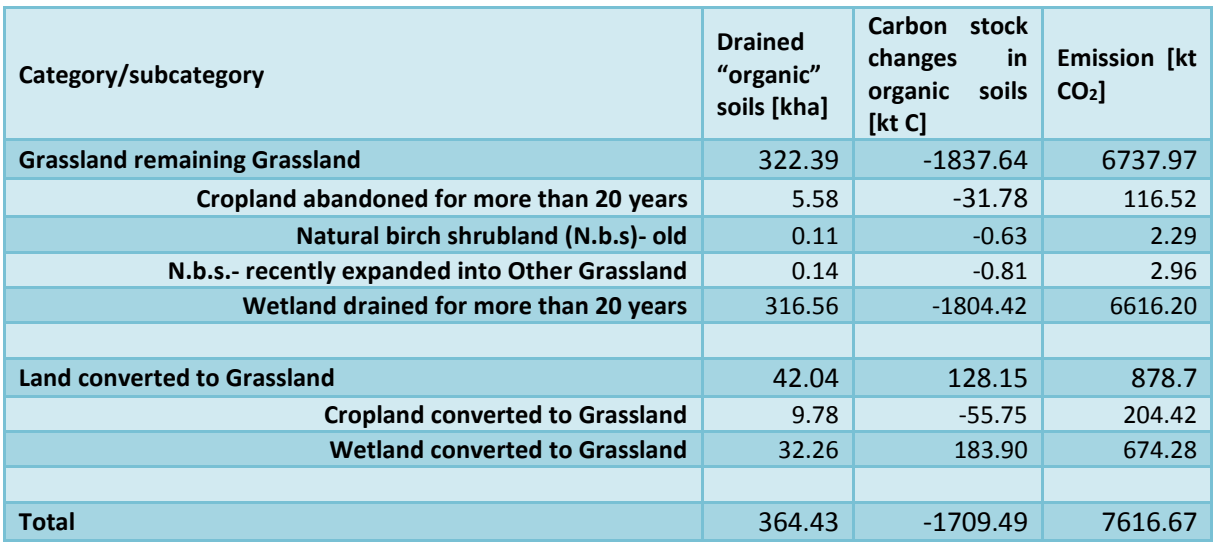

<span id="page-193-0"></span>*Table 6-9: Drained soils, estimated C losses and on site CO<sup>2</sup> emission of Grassland categories/subcategories.*

## *6.9.4. Emissions and removals from drainage and rewetting and other management of organic and mineral soils*

The emissions and removals included under this component are reported for first time in this year's submission.

6.9.4.1. Off-site  $CO<sub>2</sub>$  emission via waterborne losses from drained inland soils The off-site emission of  $CO<sub>2</sub>$  waterborne organic matters from drained soils is estimated according to equation 2.4 in 2013 wetland supplement (IPCC 2014) applying T1 methodology. The off-site emission is reported for all Grassland subcategories with drained soils reported. The total emission for Grassland is estimated as 160.35 kt  $CO<sub>2</sub>$ . The disaggregation of these numbers to the subcategories involved is shown i[n Table 6-10.](#page-194-0)

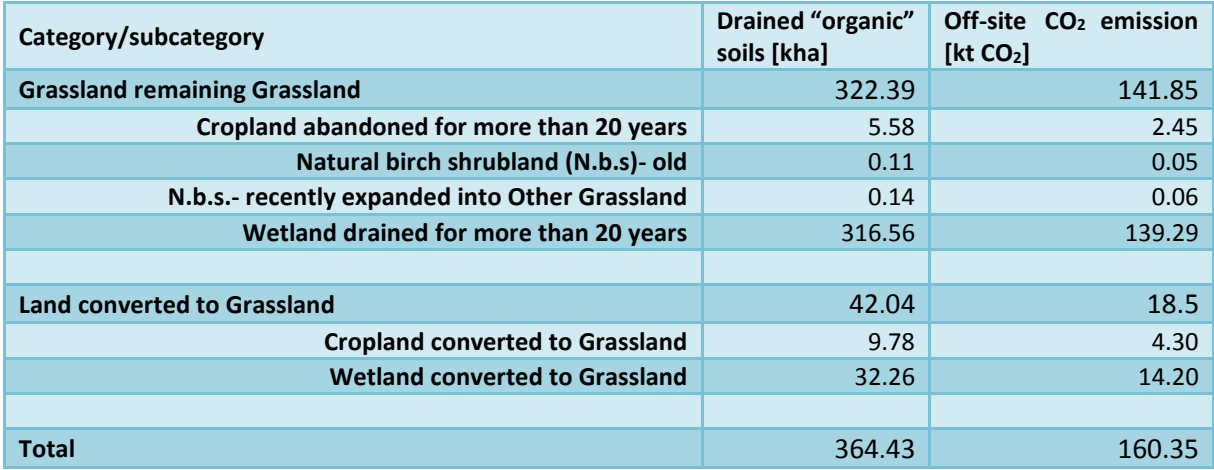

<span id="page-194-0"></span>*Table 6-10 Drained soils, estimated of- site CO<sup>2</sup> emission of Grassland categories/subcategories.*

#### 6.9.4.2.  $CH_4$  emission and removals from drained inland soils

The CH<sup>4</sup> emission from drained land is calculated according to T1 applying equation 2.6 in 2013 wetland supplement (IPCC 2014). The equations separate the emission into two components, i.e. emission from the drained land and the emission from the ditches. No estimate on the fraction of area covered by ditches is available and the indicated value from table 2.4 in the 2013 wetland supplement (IPCC 2014) is applied. In general the drainage ditches in Iceland are deep 1.5m-4m and EF for Grassland ditches selected accordingly. The emission of  $CH_4$  is reported for all the Grassland subcategories including drained soils. The total emission reported is 21.71 kt CH<sub>4</sub> or 542.82 kt CO<sub>2</sub> eq. Of this emission 21.23 kt CH<sub>4</sub> is reported from the ditches while only 0.48 kt CH<sub>4</sub> is reported from the drained land. The disaggregation of these numbers to emission from drained land and ditches of the subcategories involved is shown in [Table 6-11.](#page-194-1)

<span id="page-194-1"></span>*Table 6-11 Drained soils, estimated CH<sup>4</sup> emission from drained land and ditches of Grassland categories/subcategories*

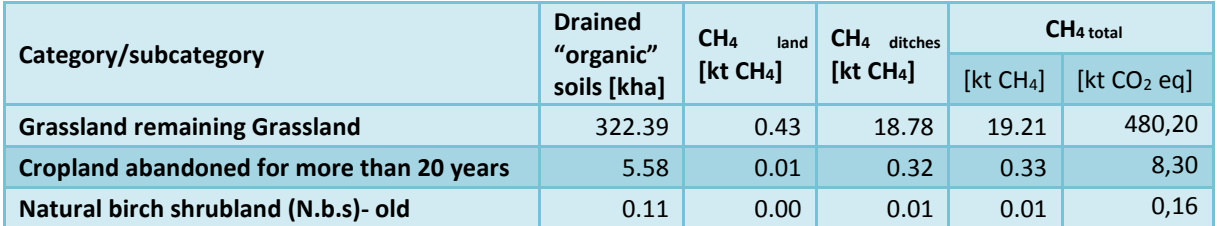

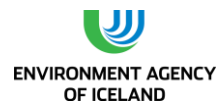

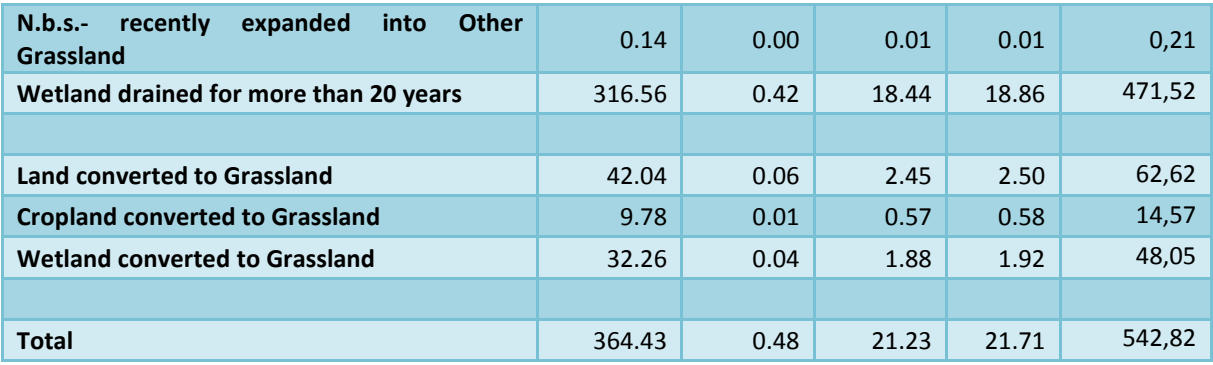

## 6.9.4.3. Rewetted soils under Grassland

The rewetting of Grasslands occurring is reported as Grassland converted to Wetland. No other source or sink of GHG related to drainage or rewetting of Grassland soils is recognised and the relevant categories of 4(II) reported with notation key NO.

### *6.9.5. Other emissions*

#### 6.9.5.1.  $N_2O$  emission from drained inland soils

The emission of N<sub>2</sub>O form drained Grassland soil is in CRF reported in tables for 4(III) Direct N2O emissions from N mineralization/immobilization both under Grassland remaining Grassland and Land converted to Grassland. In the latter category the emission is divided to two subcategories i.e. "Cropland converted to Grassland" and "Wetland converted to Grassland". No subdivision of 4(III) is allowed in the CRF Reporter (v5.10.1) for Grassland remaining Grassland, and the emissions of all subcategories including drained soils is reported as aggregate number. The emissions are calculated according to T1 applying equation 2.7 in the 2013 wetland supplement (IPCC 2014). The total emission of N2O reported under 4(III) is 5.44 kt N<sub>2</sub>O or 1621.26 kt CO<sub>2</sub> eq. The disaggregation of this emission to subcategories is shown i[n Table 6-12.](#page-196-0)

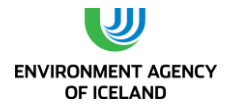

| Category/subcategory                           | <b>Drained</b><br>"organic"<br>soils [kha] | Direct N <sub>2</sub> O from N min/immob. |                         |
|------------------------------------------------|--------------------------------------------|-------------------------------------------|-------------------------|
|                                                |                                            | [kt N <sub>2</sub> O]                     | [kt CO <sub>2</sub> eq] |
| <b>Grassland remaining Grassland</b>           | 322,39                                     | 4,81                                      | 1434,22                 |
| Cropland abandoned for more than 20 years      | 5,58                                       | 0,08                                      | 24,80                   |
| Natural birch shrubland (N.b.s)- old           | 0,11                                       | 0,00                                      | 0,49                    |
| N.b.s.- recently expanded into Other Grassland | 0,14                                       | 0,00                                      | 0,63                    |
| Wetland drained for more than 20 years         | 316,56                                     | 4,73                                      | 1408,30                 |
|                                                |                                            |                                           |                         |
| <b>Land converted to Grassland</b>             | 42,04                                      | 0,63                                      | 187,04                  |
| <b>Cropland converted to Grassland</b>         | 9,78                                       | 0,15                                      | 43,51                   |
| <b>Wetland converted to Grassland</b>          | 32,26                                      | 0,48                                      | 143,53                  |
|                                                |                                            |                                           |                         |
| Total                                          | 364,43                                     | 5,44                                      | 1621,26                 |

<span id="page-196-0"></span>*Table 6-12 Drained soils, estimated N2Oemission from drained soils of Grassland categories/subcategories*

## *6.9.6. Biomass burning*

Biomass burning on Grassland is reported both for Grassland remaining Grassland and land converted to Grassland. All subcategories are reported as aggregate number but emission is estimated separately from estimated biomass of each subcategory. Only wildfires are included in the present estimate. The methodology for estimating the biomass burned and the consequent emissions is explained in chapter [6.13.](#page-210-0) The area of Grassland burned in the inventory year in wildfires is estimated from available maps of the burned area and overlays of the IGLUD land use map as 22.2 ha of Grassland remaining Grassland and 17.84 ha of Land converted to Grassland. The emission caused by these fires is estimated as 0.57 Mg CH<sub>4</sub> plus 0.05 Mg N<sub>2</sub>O and 0.61 Mg CH<sub>4</sub> plus 0.06 Mg N<sub>2</sub>O for Grassland remaining Grassland and Land converted to Grassland respectively. This emission is equivalent to total 29.9 Mg  $CO<sub>2</sub>$  and 32.0 Mg CO<sup>2</sup> respectively for Grassland remaining Grassland and Land converted to Grassland.

## *6.9.7. Emission factors*

The  $CO<sub>2</sub>$  emissions from C- stock changes in Grassland drained soils is calculated according to a Tier 1 methodology using the EF= 5.7 t CO<sub>2</sub>-C ha<sup>-1</sup>yr<sup>-1</sup> from table 2.1. in 2013 wetland supplement (IPCC 2014).

The C-stock changes in living biomass of Natural birch shrubland is in the NFI applying T3 methodology of direct estimate of stock changes.

The changes in annual living biomass (including litter and dead organic matter) of Cropland converted to Grassland are estimated from C stock in living biomass, litter and standing dead biomass of Grassland as estimated from IGLUD sampling 1.27  $\pm$  0.24 kg C m<sup>-2</sup> (12.7 t C ha<sup>-1</sup>) and default Cropland biomass 2.1 t C ha<sup>-1</sup> from Table 5.9 in 2006 IPCC guidelines (IPCC 2006). The average annual increase in living biomass including dead organic matter is accordingly estimated as 0.53 t C ha<sup>-1</sup> yr<sup>-1</sup> with 20 years conversion period.

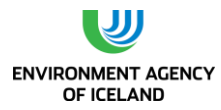

The Soil Conservation Service of Iceland records the revegetation efforts conducted. A special governmental program to sequester carbon with revegetation and afforestation was initiated in 1998- 2000 and has continued since then. A parallel research program focusing on carbon sequestration rate in revegetation areas was started the same time (Aradóttir et al. 2000; Arnalds et al. 2000). The contribution of changes in carbon stock of living biomass (including dead organic matter) and soil were estimated as 10% and 90% respectively is based on these studies. The SCSI has since 2007 been running National Inventory on Revegetation area (NIRA), including sampling of soil and vegetation. Emission factors for changes in C-stocks are based on analyses of these samples (Thorsson et al. in prep). The CS emission factors applied for C-stock changes in living biomass (including dead organic matter) and mineral soils of land under the category "Other land converted to Grassland" are -0.06 and -0.51 t C/ha/yr respectively. All revegetated areas 60 years old or less are assumed to accumulate carbon stock at the same rate. The changes in C-sock of mineral soils of the category "Other land converted to Natural birch shrubland" is estimated applying the same EF as for revegetation activities.

The C- stock changes in mineral soils of the subcategory "Natural birch shrubland–recently expanded into Other Grassland" are estimated applying same EF (0.365 t C ha<sup>-1</sup> yr<sup>-1</sup>) as for mineral soils of afforested Grassland (Bjarnadóttir 2009)

Carbon stock changes for mineral soil of Cropland converted to Grassland are estimated as the reversal of changes in opposite land use changes i.e. Grassland converted to Cropland (see chapter [6.8.6\)](#page-182-0) EF= -  $0.10$  t C ha<sup>-1</sup>.

The off-site CO<sub>2</sub> emission via waterborne losses from drained Grassland soils is calculated according to T1 using EF = 0.12 t C ha<sup>-1</sup>yr<sup>-1</sup> from table 2.2 in 2013 wetland supplement (IPCC 2014)

The CH<sub>4</sub> emission and removal from drained Grassland is calculated according to T1 applying EF<sub>CH4</sub> land  $= 1.4$  and EF<sub>CH4\_ditch</sub> = 1165 kg CH<sub>4</sub> ha<sup>-1</sup> yr<sup>-1</sup> from table 2.3 and 2.4 in 2013 wetland supplement (IPCC 2014) respectively.

The N<sub>2</sub>O emission from drained Grassland soils is estimated applying EF= 9.5 kg N<sub>2</sub>O-N ha<sup>-1</sup> yr<sup>-1</sup> from table 2.5 in 2013 wetland supplement (IPCC 2014).

## *6.9.8. Uncertainties and QA/QC*

The uncertainty of area of the categories reported is estimate 20% except for Revegetation where the currently estimated uncertainty in area is 10% according to SCSI. Uncertainties of the subcategories of "Other land converted to Grassland" involving revegetation have been estimated using data from the KP LULUCF sampling program (see chapter 10.1.3 in (Wöll, Hallsdóttir et al. 2014)). It indicates that revegetation areas prior to 2008 are overestimated by a factor of 1.3 (30%) but after 2008 this error is assumed to be 10% due to GPS real-time tracking of activities. The area of "Other land converted to Natural birch shrubland" is estimated through the IFR effort of remapping birch woodlands and subjected to same uncertainty as other categories in that mapping effort.

The size of the drained area is in this year's submission estimated from IGLUD as described above. In the summer 2011 a survey of drained Grassland was initiated. The results of that survey have not yet been analysed, but subsample analysis indicate a 20-30% area uncertainty. Many factors can potentially contribute to the uncertainty of the size of drained area. Among these is the quality of the ditch map. On-going survey on the type of soil drained has already revealed that some features mapped as ditches are not ditches but e.g. tracks or fences. During the summer 2010 the reliability of the ditch map was tested. Randomly selected squares of 500\*500 m were controlled for ditches.

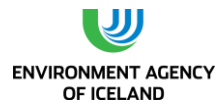

Preliminary results show that 91% of the ditches mapped were confirmed and 5% of ditches in the squares were not already mapped. The width of the buffer zone, applied on the mapped ditches, is set to be 200 m to each side as determined from an analysis of the Farmland database (Gísladóttir et al. 2007). The AUI launched in 2011 project to check the validity of this number. The field work was finished in 2014, but analyses of the data is pending. The map layers used to exclude certain types of land cover from the buffer zone put to estimate area of drained land have their own uncertainty, which is transferred to the estimate of the area of drained land. The decision to rank the map layers of wetland, semi-wetland and wetland/semi-wetland complex lower than drained land most certainly included some areas as drained although still wet.

It can be assumed that the area with drained soil decreases as time passes, simply because the drained soil decomposes and is "eaten" down to the lowered water level and thus becomes wet again. On the other hand the decomposition of the soil also results in sloping surface toward the ditch, which potentially increases runoff from the area and less water becomes available to maintain the water level. No attempt has been made to evaluate the effects of these factors for drained areas.

Changes in C stock of living biomass and dead organic matter of the category Grassland remaining Grassland are reported as not occurring (Tier 1) except for living biomass of Natural birch shrubland. The  $CO<sub>2</sub>$  emissions from mineral soils of Grassland remaining Grassland are also reported as not occurring following Tier 1 assumption of steady stock. The uncertainty introduced by applying Tier 1, is as such not estimated.

Carbon stock changes of living biomass in land remaining Grassland is estimated for "Natural birch shrubland-old" and "Natural birch shrubland recently expanded to Other grassland" The C-stock changes of these categories are estimated by IFR through NFI, and subjected to the same uncertainty as other estimates obtained through NFI. These estimates shows that changes are occurring in the living biomass of that category. Comparable changes in other pools of that category are expected until the area reaches a new equilibrium. As no specific actions have been taken to increase the living biomass of that category, the observed changes indicate that this is the result of some general causes e.g. changes in climate or management (grazing pressure). The same components would be likely to act similarly on other categories. Considering the severe erosion in large areas included as Grassland, this category could potentially be a large source. These emissions might be counteracted or even annulated by carbon sequestration in areas where vegetation is recovering from previous degradation (Magnússon et al. 2006).

The changes in living biomass of land converted to Grassland is estimated for Cropland and Other land and it´s subcategories. The C- stock changes in living biomass for the conversion of Cropland to Grassland is based on factors estimated with standard error of 20-30%. The uncertainty of the calculated emission removal is accordingly in the same range. The C-stock changes in living biomass in subcategories of Other land converted to Grassland is for the revegetation subcategories based on estimate of total C-stock changes in all categories and estimate of average proportion of vegetation in those changes being 10%. The uncertainty in C-stock changes in revegetation is estimated as  $\pm$  10%. The C-stock changes in living biomass of "Other land converted to Natural birch shrubland" is estimated by IFR in NFI and subjected to same uncertainty as other estimates of C-stock changes in living biomass in that inventory.

The emissions reported from drained Grassland soils are based on default EF from table 2.1 in 2013 wetland supplement (IPCC 2014) 95% confidence intervals  $\pm$  2.8 t CO<sub>2</sub>-C ha<sup>-1</sup>yr<sup>-1</sup>, or approximately 50%.

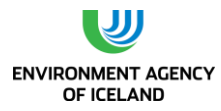

The off-site  $CO<sub>2</sub>$  emission via waterborne losses from drained Grassland soils is calculated based on default EF from table 2.2 in 2013 wetland supplement (IPCC 2014) with range ± 50%.

Emission of CH<sup>4</sup> from drained Grassland includes emission from drained land and drainage ditches and is calculated according to EF's from table 2.3 and 2.4 in 2013 wetland supplement (IPCC 2014) the 95% confidence interval is  $\pm$  3.0 kg CH<sub>4</sub> ha<sup>-1</sup> yr<sup>-1</sup> (approx. 200%) and  $\pm$  830 kg CH<sub>4</sub> ha<sup>-1</sup> yr<sup>-1</sup> (approx. 70%), for drained land and ditches respectively.

The emission of  $N_2O$  from drained soils of Grassland categories is estimated by applying EF from table 2.5 in 2013 wetland supplement (IPCC 2014) the 95% confidence interval is 4.6-14 kg CH<sub>4</sub> ha<sup>-1</sup> yr<sup>-1</sup> (approx. ± 50%).

Applying the same EF's for all drained land also involves many uncertainties. The emissions vary according to age of drainage, e.g. due to changes in the quality of the soil organic matter, it can also vary according to depth of the drained soil and type of soil drained among other factors. This uncertainty has not been evaluated.

# *6.9.9. Recalculations*

The reported emissions from the land uses category Grassland increases significantly from last year´s submission. The accumulated emission/removal from the Grassland category in last year's submission was -191.15 kt CO<sub>2</sub> eq reported under the Grassland category (5C) plus 78.66 kt CO<sub>2</sub> eq from N<sub>2</sub>O emission of drained land reported under the category Other (5G). The net removal of the Grassland category in last year's submission was accordingly -112.49 kt  $CO<sub>2</sub>$  eq. The total emission from the Grassland category in this year's submission is 9,331.47 kt  $CO<sub>2</sub>$  eq. The emission for the year 2012 in this year's submission is 9,287.23 kt  $CO<sub>2</sub>$  eq reflecting the recalculation effect. The increase for the year 2012 is 8,350% whereof 699.24 kt  $CO<sub>2</sub>$  eq are caused by new emission components not estimated in previous submissions.

## *6.9.10. Planned improvements regarding Grassland*

The total emission related to drainage of Grassland soils is a principal component in the net emission reported for the land use category. The total emission reported from drained soils of Grassland is in this submission 9,941.12 kt  $CO<sub>2</sub>$  eq. making that component the far largest identified anthropogenic source of GHG in Iceland. The estimation of this component is still based on T1 methodology and basically no disaggregation of the drainage area. Improvements in emission estimates for the grassland and other categories to adopt higher tiers is planned in next year's.

Improvements in ascertaining the extent of drained organic soils in total and within different land use categories and soil types has been a priority in the IGLUD data sampling. In summer 2011 a project, aiming at improving the geographical identification of drained organic soils, was initiated within the IGLUD. This project involved testing of plant index and soil characters as proxies to evaluate the effectiveness of drainage. The data sampling in this project was finished in 2014, analyses of the data is pending. The results of this project are expected to improve the area estimate of drained land and of effectiveness of drainage.

A pilot study on emission from different types of wetland soils indicate some difference in emissions between wetland soil types. It is important to continue research on variability of emissions between and within different wetland soil types.

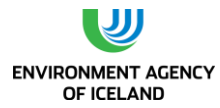

Data for dividing the drained area according to soil type drained has been collected for a part of the country. Continuation of that sampling is planned and the results used to subdivide the drained area into soil types.

Age of drainage can be an important component affecting the emissions from the drained soil, the effectiveness of the drainage can also be assumed to depend on drainage age. Therefore geographical identification of drained areas of different age is planned in near future.

The T1 emission factors for drained organic soils of Grassland have be revised since last submission. The T1 EF for C-stock changes of drained soils is comparable to new data from in country studies (Guðmundsson and Óskarsson 2014). Considering the amount of the emission from this category it is important to move to higher tier levels in general and define relevant disaggregation to land use categories and management regimes. That disaggregation is one of the main objectives of the IGLUD project and it is expected that analyses of the data already sampled will enable some steps in that direction.

In this submission a new subcategory is added i.e. "Other land converted to Natural birch shrubland" Otherwise the subdivision remains unchanged. The largest subcategory of Grassland, "Other Grassland", is still reported as one unit. Severely degraded soils are widespread in Iceland as a result of extensive erosion over a long period of time. Changes in mineral soil carbon stocks of degrading land is potentially large source of carbon emissions. The importance of this source must be emphasized since Icelandic mineral grassland soils are almost always Andosols with high carbon content (Arnalds and Óskarsson 2009). Subdivision of that category according to management, vegetation coverage and soil erosion is pending. The processing of the IGLUD field data is expected to provide information connecting degradation severity, grazing intensity and C-stocks. This data is also expected to enable relative division of area degradation and grazing intensity categories. Including areas where vegetation is improving and degradation decreasing (Magnússon et al. 2006). Processing of the IGLUD dataset is expected to give results in the next few years.

Improvements in both the sequestration rate estimates and area recording for revegetation, aim at establishing a transparent, verifiable inventory of carbon stock changes accountable according to the Kyoto Protocol. Three main improvements are planned and currently being carried out in part. The first is the improvement in activity recording, including both location (area) and description of activities and management. This is already being actively implemented and all data will be in acceptable form beginning in 2012. Data on older activities started after 1990 are currently under revision and are planned to be finished next years. Mapping of all activities since 1990 is verified by visiting points within the 1×1 km inventory grid. Recording of activities initiated before 1990 is also on-going. The second improvement is pre-activity sampling to establish a zero-activity baseline for future comparisons of SOC. This has been implemented for all new areas established in 2010 and later (Thorsson et al. in prep.). The third improvement is the introduction of a sample based approach, combined with GIS mapping, to identify land being revegetated, and to improve emission/removal factors and quality control on different activity practices. The approach is designed to confirm that areas registered as subjected to revegetation efforts are correctly registered and to monitor changes in carbon stocks.

When implemented, these improvements will provide more accurate area and removal factor estimates for revegetation, subdivided according to management regime, regions and age.

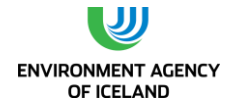

# 6.10. Wetland

Wetland is the third largest land use category identified by present land use mapping as described above. The total area of the Wetland category is reported as 619.94 kha. Wetlands include lakes and rivers as unmanaged land and reservoirs and intact mires and fens as managed land. The Mires and fens are included in the rangeland grazed by livestock and are grazed to some extent and accordingly included as managed land. The total area of wetland has decreased since 1990 from 642.26 kha or by 22.32 kha as new drainages exceeds land impounded by hydropower reservoirs. The net emission from the wetland category is reported as 1029.68 kt  $CO<sub>2</sub>$  eq.

In previous submissions only emission from hydropower reservoirs have been reported and biomass burning when occurring. In this year's submission emission is reported for following land use categories; "Flooded land remaining Flooded land- Mires converted to reservoirs", "Other wetlands remaining Other wetlands- Lakes and rivers converted to reservoirs", "Other wetlands remaining Other wetlands- intact mires", "Grassland converted to flooded land- Medium SOC to reservoirs", "Other land converted to flooded land- Low SOC to reservoirs", "Grassland converted to other wetlands-Refilled lakes and ponds" and "Grassland converted to other wetlands- Rewetted wetland soils". Of these the four categories of area added to reservoirs were included in last year's submission.

## *6.10.1.Wetland remaining Wetland*

The subdivision of Wetland remaining Wetland is described below. Contrary to other land use categories, except "Other land" this category contains land defined as unmanaged, i.e. Lakes and rivers which are according to AFOLU Guidelines included as unmanaged land. It can be argued that some lakes and rivers should be included as managed land as they are impacted in the sense that their emission of GHG is affected. Examples of potential impacts on lakes and rivers are urban, agricultural and industrial inputs of nutrients and organic matters. Channelling of rivers and other alteration of their paths could also potentially affect their GHG profile. Although there is no attempt made to separate potentially managed lakes and rivers from unmanaged, except the lakes used as reservoirs. For the category wetland remaining Wetland four subcategories are reported i.e. "Mires converted to reservoirs", "Lakes and rivers", "Lakes and rivers converted to reservoirs", and "Intact mires". The first "Mires converted to reservoirs" is reported as subcategory under "4.D.1.2 – Flooded land remaining Flooded land" although the land was not flooded before it was inundated by the reservoir. The other categories are reported under "4.D.1.3- Other Wetland remaining Other Wetland"

#### 6.10.1.1. Mires converted to reservoirs

In previous submissions this category was reported as "Grassland converted to Wetland- High SOC". The land included is defined as.

Land with high soil organic carbon content (High SOC), or higher than 50 kg C m<sup>-2</sup>. This category includes land with organic soil or complexes of peatland and upland soils. This land is classified as land converted to Wetland or as changes between wetland subcategories. The high SOC soils are in most cases organic soils of mires and fens or wetlands previously converted to Grassland or Cropland through drainage.

The total area of this category reported is 0.99 kha as in last year's submission. The area estimate is based on reservoir mapping and available data on inundated land.

6.10.1.2. Lakes and rivers The area estimation of this category is described in chapte[r 6.3.5.](#page-155-0)

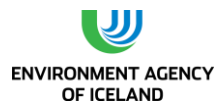

#### 6.10.1.3. Lakes and rivers converted to reservoirs

This category represents the area of reservoirs previously covered by lakes or rivers. Lakes turned in to reservoirs by building a dam in their outlet without changing the water level are included here.

#### 6.10.1.4. Intact mires

In previous submissions this land has been reported as "Other Wetlands" and no emissions reported as classified as unmanaged. In the new 2013 wetland supplement (IPCC 2014) previously unavailable guidelines are provided for estimation of emission from undrained wetlands. The decision to classify intact mires as unmanaged land had no effects on reported emissions as no T1 or higher tier methodology was available. With the available methodology for emission estimate provided by the 2013 wetland supplement (IPCC 2014) the classification of intact mires as unmanaged land was revised and the whole category included as managed land based on inclusion under land used for livestock grazing.

### *6.10.2. Land converted to Wetland*

Four categories of land converted to wetland are identified. Two are tracked to the flooding of land by reservoirs i.e. "Grassland converted to flooded land- Medium SOC to reservoirs", and "Other land converted to flooded land- Low SOC to reservoirs". The remaining two are results of wetland restoration activity i.e. "Grassland converted to other wetlands- Refilled lakes and ponds", and "Grassland converted to other wetlands- Rewetted wetland soils".

#### 6.10.2.1. Grassland converted to flooded land

This category contains inundated land of reservoirs with medium SOC content defined as:

Grassland with medium soil organic content (Medium SOC). SOC 5-50  $kg$  C m<sup>-2</sup>. This land includes most grassland, cropland and forestland soils except the drained wetland soils.

The total area of this category reported is 6.96 kha as in last year's submission. The area estimate is based on reservoir mapping and available data on inundated land.

#### 6.10.2.2. Other land converted to flooded land

This category contains inundated land of reservoirs with low SOC content defined as:

Other land with low soil organic content (Low SOC). SOC less than 5 kg C  $m<sup>-2</sup>$ . This category includes land with barren soils or sparsely vegetated areas previously categorized under "Other land".

The total area of this category reported is 18.48 kha as in last year's submission. The area estimate is based on reservoir mapping and available data on inundated land.

#### 6.10.2.3. Grassland converted to other wetland

This category contains all land turned to wetland through wetland restoration activities. This category is reported for the first time in this year's submission. Most wetland restorations in Iceland hitherto have been to restore habitats rather than as act of greenhouse gas mitigation. In some cases the driver has been to get rid of unnecessary ditches even acting as traps for livestock. This category is divided to two subcategories depending on the end result of the conversion, i.e. "Refilled lakes and ponds", which included in the map layer "Lakes and rivers", and "Rewetted wetland soils", which are included under

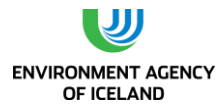

map layer "Other wetlands". The area reported for these categories is 0.12 kha and 0.50 kha for "Refilled lakes and ponds", and "Rewetted wetland soils" respectively.

### *6.10.3. Carbon stock changes*

The CO<sub>2</sub> removal due to carbon stock changes in category "Other wetlands remaining Other wetlands" is recognised as key category of level in 2013.

6.10.3.1. Carbon stock changes in living biomass and dead organic matter No changes of C-stocks in living biomass or dead organic matter are reported. For the land converted to reservoirs changes in living biomass and dead organic matter are included in aggregate number reported as changes in C-stocks of soils. For the subcategories of "Grassland converted to other wetlands" the changes are not estimated as no data is available.

#### 6.10.3.2. Carbon stock changes in soils

CO<sub>2</sub> emission from reservoirs is estimated for the three subcategories: "Mires converted to reservoir", Medium SOC to reservoirs", and "Low SOC to reservoirs". In the CRF tables this emission is reported as aggregate numbers under carbon stock changes of organic and mineral soils.

The  $CO<sub>2</sub>$  emissions from flooded land are estimated, either on the basis of classification of reservoirs or parts of land flooded to these three categories, or on basis of reservoir specific emission factors available (Óskarsson and Guðmundsson 2008). For the three new reservoirs established 2009 and one established 2007 new reservoir specific emission factors were calculated according to (Óskarsson and Guðmundsson 2008) from the estimated amount of inundated carbon. The inundated carbon of these reservoirs was estimated by (Óskarsson and Guðmundsson 2001) and (Óskarsson and Gudmundsson in prep.). Reservoir classification is based on information, from the hydro-power companies using relevant reservoir, on area and type of land flooded.

The  $CO<sub>2</sub>$  emission estimates of reservoirs are then converted to C-stock changes of soils and reported as such in CRF tables.

No changes in C-stocks of soils or other pools is estimated for the category "Refilled lakes and ponds".

The changes in soils of the categories "Intact mires", and "Rewetted wetland soils" are estimated according to T1 applying equation 3.4. in 2013 wetland supplement (IPCC 2014). The total removal reported is 714.77 kt  $CO<sub>2</sub>$  and 1.00 kt  $CO<sub>2</sub>$  respectively.

### *6.10.4. Emissions and removals from drainage and rewetting and other management of organic and mineral soils*

Included in this category is off-site  $CO<sub>2</sub>$  emission and  $CH<sub>4</sub>$  emission from wet organic soils

# 6.10.4.1. Off-site  $CO<sub>2</sub>$  emission via waterborne losses from wetland soils

Off-site CO2 emissions via waterborne losses form wet organic soils is reported for four wetland subcategories i.e. "Mires converted to reservoirs", "Intact mires", of Wetland remaining Wetland, and "Refilled lakes and ponds", and "Rewetted wetland soils", of land converted to Wetland. In all cases the emission is estimated according to T1 applying equation 3.5. in 2013 wetland supplement (IPCC

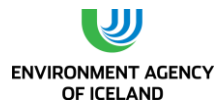

2014). The reported emission is 0.29 kt CO<sub>2</sub>, 103.97 kt CO<sub>2</sub>, 0.03 kt CO<sub>2</sub>, and 0.15 kt CO<sub>2</sub> for these categories in the above order.

### 6.10.4.2.  $CH_4$  emission and removals from wetlands

The CH4 emissions from reservoirs is estimated for reservoirs as in previous submissions. Emissions of  $CH<sub>4</sub>$  from reservoirs were estimated applying a comparative method as for  $CO<sub>2</sub>$  emissions using either reservoir classification or a reservoir specific emission factor (Óskarsson and Guðmundsson, 2008). In cases where information was available the emissions were calculated from inundated carbon. Estimated CH<sub>4</sub> emission from reservoirs is 0.40 kt CH<sub>4</sub> (9.91 kt CO<sub>2</sub> eq) the same as in last year's submission.

For the first time in this year's submission  $CH_4$  emission from wet soils of three categories i.e. "Intact mires", "Refilled lakes and ponds", and "Rewetted organic soils", is reported. The emission of CH<sup>4</sup> for these categories is estimated according to T1 applying equation 3.8. in 2013 wetland supplement (IPCC 2014). The reported emission is 64.74, 0.02, and 0.09 kt CH<sup>4</sup> for "Intact mires", "Refilled lakes and ponds", and "Rewetted organic soils" respectively. This is equivalent to 1,618.57, 0.53, and 2.27 kt CO<sub>2</sub> eq, in the same order.

### *6.10.5. Other emissions*

#### 6.10.5.1.  $N_2O$  emission from wetland soils

Emission of N2O from reservoirs is considered as not occurring. Zero emissions were measured in a recent Icelandic study on which the emission estimate of  $CO<sub>2</sub>$  and  $Ch<sub>4</sub>$  for reservoirs is based (Óskarsson and Guðmundsson, 2008).

The T1 approach of 2013 wetland supplement (IPCC 2014) emission of N2O is considered negligible for rewetted soils and the same is assumed here to apply for intact mires.

## *6.10.6. Biomass burning*

No biomass burning of wetland is reported in this year's submission. The methodology for estimating the biomass burned and the consequent emissions is explained in chapte[r 6.13.](#page-210-0)

#### *6.10.7. Emission factors*

Reservoir specific emission factors are available for one reservoir classified as High SOC, three reservoirs classified as Medium SOC and six classified as Low SOC. For those reservoirs, where specific emission factors or data to estimate them are not available, the average of emission factors for the relevant category is applied for the reservoir or part of the flooded land if information on different SOC content of the area flooded is available [\(Table 6.13\)](#page-205-0).

Reservoirs emission factors include diffusion from surface and degassing through spillway for both  $CO<sub>2</sub>$  and CH<sub>4</sub> and also bubble emission for the latter. The emission factors of High SOC are applied for the land use category "Mires converted to reservoirs"

Selection of emission factors for other land use categories than those included as flooded land is described below.

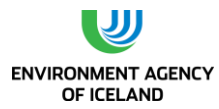

The CO<sub>2</sub> emissions from C-stock changes in soil of "Intact mires" and "Rewetted wetland soils", is calculated according to T1 using, EF= -0.55 t CO<sub>2</sub>-C ha<sup>-1</sup>yr<sup>-1</sup>, as for "Boreal nutrient rich soils" from table 3.1 in 2013 wetland supplement (IPCC 2014).

| <b>Emission factors for reservoirs</b><br>in Iceland | Emission factor [kg GHG ha $^{-1}$ d $^{-1}$ ] |                           |                          |                           |  |
|------------------------------------------------------|------------------------------------------------|---------------------------|--------------------------|---------------------------|--|
| <b>Reservoir category</b>                            | CO <sub>2</sub> ice free                       | CO <sub>2</sub> ice cover | CH <sub>4</sub> ice free | CH <sub>4</sub> ice cover |  |
| Low SOC                                              |                                                |                           |                          |                           |  |
| <b>Reservoir specific</b>                            | 0.23                                           | $\mathbf{0}$              | 0.0092                   | $\mathbf{0}$              |  |
| <b>Reservoir specific</b>                            | 0.106                                          | $\mathbf{0}$              | 0.0042                   | $\mathbf{0}$              |  |
| <b>Reservoir specific</b>                            | 0.076                                          | $\overline{0}$            | 0.003                    | $\mathbf{0}$              |  |
| <b>Reservoir specific</b>                            | $\mathbf 0$                                    | $\mathbf{0}$              | 0                        | $\mathbf{0}$              |  |
| <b>Reservoir specific</b>                            | 0.083                                          | $\overline{0}$            | 0.0033                   | $\mathbf{0}$              |  |
| <b>Reservoir specific</b>                            | 0.392                                          | 0                         | 0.0157                   | $\Omega$                  |  |
| <b>Reservoir specific</b>                            | 0.2472                                         | $\mathbf{0}$              | 0.0099                   | $\mathbf{0}$              |  |
| Average                                              | 0.162                                          | $\Omega$                  | 0.0065                   | $\Omega$                  |  |
| <b>Medium SOC</b>                                    |                                                |                           |                          |                           |  |
| <b>Reservoir specific</b>                            | 4.67                                           | $\mathbf{0}$              | 0.187                    | 0.004                     |  |
| <b>Reservoir specific</b>                            | 0.902                                          | 0                         | 0.036                    | 0.0008                    |  |
| <b>Reservoir specific</b>                            | 0.770                                          | $\overline{0}$            | 0.031                    | 0.0007                    |  |
| <b>Average</b>                                       | 2.114                                          | $\Omega$                  | 0.085                    | 0.0018                    |  |
| <b>High SOC</b>                                      |                                                |                           |                          |                           |  |
| <b>Reservoir specific</b>                            | 12.9                                           | $\Omega$                  | 0.524                    | 0.012                     |  |

<span id="page-205-0"></span>*Table 6.13. Emission factors applied to estimate emissions from flooded land based on (Óskarsson and Guðmundsson 2001; Óskarsson and Guðmundsson 2008; Óskarsson and Gudmundsson in prep.).*

The off-site CO<sub>2</sub> emission via waterborne losses from "Mires converted to reservoirs", "Intact mires", "Refilled lakes and ponds", and "Rewetted wetland soils" is calculated according to T1 using EF = 0.08 t CO<sub>2</sub>-C ha<sup>-1</sup>yr<sup>-1</sup> from table 3.2 in 2013 wetland supplement (IPCC 2014).

The CH<sup>4</sup> emission and removal from "Intact mires", "Refilled lakes and ponds", and "Rewetted wetland soils" is calculated according to T1 applying EF= 137 kg CH<sub>4</sub>-C ha<sup>-1</sup> yr<sup>-1</sup> from table 3.3 in 2013 wetland supplement (IPCC 2014). The EF's for  $CH<sub>4</sub>$  from reservoirs are described above.

# *6.10.8. Uncertainties and QA/QC*

The area estimate of the category "Intact mires" is based on the IGLUD land use map plus adjustments based on other information (see chapter [6.3.5\)](#page-155-0). Both the hierarchy of the map layers used and the quality of the original mapping can affect the accuracy of the area estimate of the IGLUD land use map. The overall accuracy of the IFD mapping is estimated 76 %, and part of the area mapped is excluded by higher ranked map layers. Therefore potentially the uncertainty of the area estimate of intact mires is large. The higher ranked map layers only exclude some areas and the accuracy control of IFD mapping also revealed underestimate of wetland classes.

The main uncertainty is associated with the reservoirs emission factors used and how well they apply to reservoirs of different age. The emission factors for CH<sup>4</sup> are estimated from measurements on freshly flooded soils. The  $CO<sub>2</sub>$  emission factors are based on measurements on a reservoir flooded 15

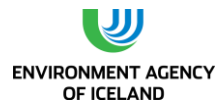

years earlier. The information on area of flooded land is not complete and some reservoirs are still unaccounted for. This applies to reservoirs in all reported categories. The same number of days for the ice-free period is applied for all reservoirs and all years. This is a source of error in the estimate. The uncertainty of the emission factors applied is estimated as 50%, and of area as 20%.

## *6.10.9. Recalculations*

The estimate of emission/removals of GHG by wetlands is extended from previous estimates as many new components are estimated for the first time in this year's submission. These new components are also estimated for the previously submitted inventory years. For the year 2012 the total emission reported for the wetland category was 18.05 kt CO<sub>2</sub> eq in last year's submission (19.64 kt CO<sub>2</sub> eq applying same warming potential of  $CH_4$  as in this year's submission). In this year's submission the total emission of the wetland category is reported as 1,029.68 kt  $CO<sub>2</sub>$  eq, reflecting the recalculation effect.

## *6.10.10. Planned improvements regarding Wetland*

Improvements regarding information on reservoir area and type of land flooded are planned. Effort will be made to map existing reservoirs but many of them are not included in the present inventory. Introduction of reservoir specific emission factors for more reservoirs is to be expected as information on land flooded is improved. Recording and compiling information on the ice-free period for individual reservoirs or regions is planned. Information on how emission factors change with the age of reservoirs is needed but no plans have been made at present to carry out this research.

The development of IGLUD in the coming years is expected to improve area estimates for wetland and its subcategories.

Mapping of wetland restoration activity is available in printed form but digitation of those maps is pending and will be included in next compilation of IGLUD land use map.

# 6.11. Settlements

*The area of Settlement reported is revised. In previous submissions a buffer zone was applied on all roads representing the area administratively designated to the road. The width of the buffer zone is revised in this submission to better reflect the actual land cover of the roads rather than administrative boundaries of the roads (see chapter [\)](#page-146-0). Time series of the basal area of all buildings in towns and villages is applied as index on changes in total area of towns and villages on one hand and all other area included as Settlements on the other hand. It is assumed that both the ratios between basal area and total area of towns and villages and basal area and other settlements have been stable since 1990. Two time series of land converted to Settlements area available, i.e. "Forest land converted to Settlements" and "Natural birch shrubland converted to Settlements". These time series explain only a small portion of the increase in Settlement area. The remaining increase in area of Settlements is for the time being assumed to be converted from the Grassland subcategory "Other grassland" and reported as such. No maps are available for these time series. No subdivision of this category is reported but the estimated total area consist of two components represented in IGLUD land use map [\(The land use map](#page-150-0)  [of IGLUD for the year 2013](#page-150-0)*

) i.e. towns and villages 15.04 kha and other settlements 12.43 kha in the inventory year. The total area reported in this submission is 27.47 kha compared to 51.46 kha in last year's submission. The difference explained by revised buffer zone.

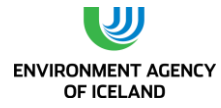

## *6.11.1. Settlement remaining Settlement*

The area of Settlement remaining Settlement is set as the total area of Settlement the year before minus the recorded conversions from Forest and birch shrubland.

## *6.11.2.Land converted to Settlement*

#### 6.11.2.1. Forest land converted to Settlement

The area of this category is estimated by IFR as deforestation activities. All permanent deforestation reported to the Icelandic Forest service has been converted to settlements. It is assumed that all deforestation is included in Settlements maps, although comparison of maps have not been carried out.

#### 6.11.2.2. Grassland converted to settlements.

Time series for Natural birch shrubland converted to settlements are available but no maps have been included for this conversion. The remaining area of annual increase in Settlement extent is assumed being converted from category "Other grassland"

## *6.11.3.Carbon stock changes*

Carbon stock changes are estimated for three categories of "Land converted to Settlements" i.e. "Forest land converted to Settlement" 0.05 kha, "Natural birch shrubland converted to Settlement" 0.01 kha and "All other Grassland subcategories converted to Settlement", 0.13 kha.

### 6.11.3.1. Carbon stock changes in living biomass

Carbon stock changes in living biomass of "Natural birch shrubland converted to Settlements" are estimated according to T3 estimate of its biomass. The carbon stock changes in above ground biomass of Grassland converted to Settlement based on average carbon stock of IGLUD field sampling points on land below 200 m a.s.l. categorized to the Grassland category, and the assumption that 70% of the original vegetation cover is removed in the conversion. The estimation of ratio of vegetation cover removed is based on correspondence with planning authorities of several towns in Iceland. The changes of above ground carbon stock is reported as aggregate number of changes in living biomass.

The carbon stock changes reported are -0.03 kt C and -1.19 kt C or 0.12 kt CO<sub>2</sub>, and 4.37 kt CO<sub>2</sub> emitted from "Natural birch shrubland converted to Settlements" and "all other grassland converted to Settlement" respectively.

#### 6.11.3.2. Carbon stock changes in dead organic matter

C-stock in dead organic matter of "Natural birch shrubland converted to Settlement" is not estimated but the changes in "All other Grassland subcategories converted to Settlements" are included under changes in living biomass of the categories.

## 6.11.3.3. Carbon stock changes in soils

Carbon stock changes in soil are only reported for "Forest land converted to Settlement". The methodology for the estimate of changes in soil carbon stock is described in chapter [6.7.5](#page-173-0) above. The total changes in stock reported are -0.03 kt C causing emission of 0.11 kt  $CO<sub>2</sub>$ .

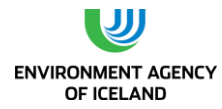

## *6.11.4.Emissions and removals from drainage and rewetting and other management of organic and mineral soils*

No emission from this component is reported for Settlements in this submission. There is no data on extent of organic soils or drainage within the Settlement category.

### *6.11.5.Other emissions*

No other sinks or sources of removal/emission are recognized for the Settlement category.

### *6.11.6.Biomass burning*

No biomass burning is recorded for this category

#### *6.11.7. Emission factors*

The changes in living biomass of Grassland converted to Settlement is calculated according T2 applying EF= 8.88 t C ha<sup>-1</sup> based on estimate of Grassland stock and ratio of vegetation cover removed in conversion. The calculation of EF for changes of C-stock in soil of "Forest land converted to Settlement is described in chapter [6.7.6.](#page-175-0) The EF= 5.94 for "Natural birch shrubland converted to Settlements" is calculated from NFI estimate of C stock in living biomass of Natural birch shrubland.

## *6.11.8.Uncertainties and QA/QC*

The revision of buffer zone on mapped roads is considered to have improved the area estimate of the category. No quantitative estimate on uncertainty of the map layers is currently available.

## *6.11.9.Recalculations*

As new estimates for changes in Settlement area and Land converted to Settlement is applied and the emission related to majority of land converted is estimated for the first time in this submission, the emission estimates of previous submissions is recalculated. For the year 2012 the total emission of the category reported is 4.60 kt  $CO<sub>2</sub>$  eq in this year's submission compared to 0.11 kt  $CO<sub>2</sub>$  eq in last year's submission reflecting the effects of the recalculations.

#### *6.11.10. Planned improvements regarding Settlement*

The improvements in estimate of Settlement area reported as planned in last year's submission have now been implemented. Overlay comparison of maps of "Forest converted to Settlement" and the IS 50 map layer for Settlement for improving estimates of both categories is planned. To refine the categorization of land converted to Settlements comparison of extent of some selected towns at different time to other land cover information is planned.

# 6.12. Other land

No changes in carbon stocks of "Other land remaining other land" are reported in accordance with AFOLU Guidelines. Conversion of land into the category "Other land" is not recorded. Direct human induced conversion in not known to occur. Potential processes capable of converting land to other land are, however, recognized. Among these is soil erosion, floods in glacial and other rivers, changes in river pathways and volcanic eruptions.

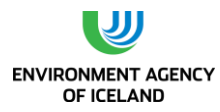

The area reported for "Other land" is the area estimated in IGLUD. Other land in IGLUD is recognized as the area of the map layers included in the category remaining after the compilation process (see

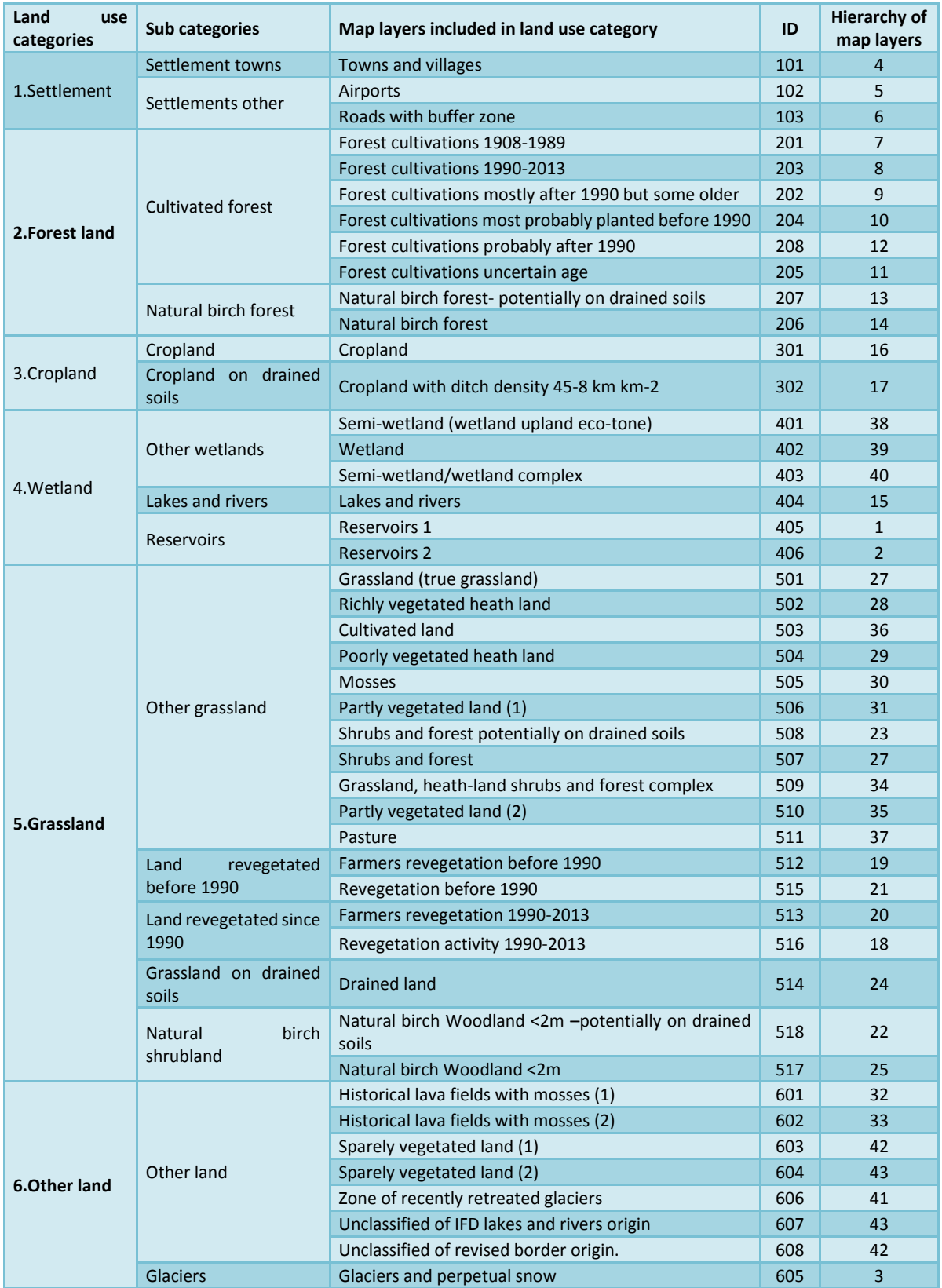

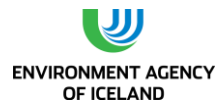

[Table 6-1\)](#page-144-0). The map layers included in the category "Other land" are areas with vegetation cover < 20% or covered with mosses.

## *6.12.1.Biomass burning*

No biomass burning on "Other land" is recorded for the inventory year.

# <span id="page-210-0"></span>6.13. The emission of  $N_2O$  from N mineralization/immobilization

Refers to mineralization/immobilization of N associated with loss of C in mineral soils and can't be included in emissions from organic soils. For calculation of N mineralized or immobilized equation 11.8 in AFOLU guidelines should be applied. The equation request losses of C in mineral soil to be estimated.

**Forest land:** No losses of C from mineral soils under Forest land is reported. C –stock of several Forest land categories is to the contrary considered increasing (see above). The emission of  $N_2O$  from N mineralization/immobilization is as such not estimated in Forest land remaining Forest land or Land converted to Forest land. Components to consider could be ploughing as part of the planting, thinning of older forests. Until this is estimated the notation key is NE for those categories where C-stock of mineral soil is not reported as increasing.

**Cropland:** Changes in C stock of mineral soil of Cropland remaining Cropland are not estimated and likewise the associated N<sub>2</sub>O emission should be noted as NE. Land converted to Cropland is reported as aggregate number of Grassland converted to Cropland and C-stock of mineral soils is reported as increasing. The reporting of this emission is under 3.D. 1.5 in the Agricultural sector and not requested in LULUCF CRF part.

**Grassland**: For the category Grassland remaining Grassland changes in C-stock of mineral soils is only reported for the subcategory "Natural birch shrubland recently expanded to Other Grassland" where increase is reported. The category "Land converted to Grassland" the overall changes in C-stock of mineral soils is an increase, owing to conversion of "Other land to Grassland" through revegetation and expansion of "Natural birch shrubland". The category "Cropland converted to Grassland" involves loss of C of mineral soils, accordingly the N<sub>2</sub>O emission associated with that loss should be estimated according to AFOLU equation 11.8. The  $N<sub>2</sub>O$  emissions reported from N mineralization/immobilization for the Grassland category are in this submission the  $N_2O$  emissions from drained wetland soils as reporting those under 4(II) is not a included option in CRF-reporter (version 5.10.199 as for Forest land, in spite of EF available from table 2.5 in 2013 wetland supplement (IPCC 2014). Where to include that emission in the CRF reporting table is accordingly not obvious.

**Settlement:** Area estimated in Emissions and removals from N mineralization/immobilization is the area estimated as remaining vegetated. The mineralization of N of in those areas is not estimated. In the area where the vegetation "and soil" is removed all soil C stock could be estimated as lost and the N mineralized (according to Eq 11.8. AFOLU). No information are available on removed soils or its destiny.

# 6.14. Indirect N2O emissions from managed soils

This components includes emissions related to "Atmospheric deposition" and "Nitrogen leaching and run-off". The component matches completely to 3.D.2 under Agricultural sector and is reported there.

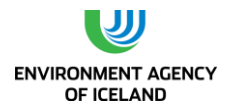

# 6.15. Biomass burning

Accounting for biomass burning in all land use categories is addressed commonly in this section. The Icelandic Institute of Natural History has in cooperation with regional Natural History Institutes started recently to record incidences of biomass burning categorised as wildfire. This recording includes mapping the area burned. These maps are used to classify the burned area according to IGLUD land use map. Based on this classification, biomass burning is in this submission reported for the land use categories; "Forest land remaining Forest land", Grassland remaining Grassland, and "Land converted to Grassland". Biomass estimate is based on biomass sampling in the IGLUD project from the relevant land use category as identified in land use map. Emission of  $CH_4$  and  $N_2O$  is calculated on according to equation 2.27 from AFULU guidelines (IPCC 2006).

$$
L_{fire} = A * M_B * C_f * G_{ef} * 10^{-3}
$$

*Equation 6.1: Equation 2.27 from AFULU guidelines (IPCC 2006): Lfire=tonnes of GHG emitted, A= area burned [ha], MB=mass of fuel available [tonnes/ha], C<sup>f</sup> =combustion factor, Gef= emission factor [gGHG/kg DM]* 

The area burned each year is according to the above described mapping and classification of the burned area to IGLUD land use mapping units. Available biomass is for each land use category is calculated from the average of IGLUD biomass samples of each mapping category weighted against the area of the relevant mapping category. The value of the  $C_f$  constant is assumed to be 0.5 for all land use categories as no applicable constants are found in table 2.6 of AFOLU guidelines.  $G_{\text{ef}}$  is as default values of Savanna and Grassland in table 2.5 in AFOLU guidelines. No emission of  $CO<sub>2</sub>$  is reported as biomass is assumed to reach its pre-burning values within few years from the burning. Available biomass range from 18.7  $\pm$ 3.8 to 29.9  $\pm$ 1.9 tonnes organic matter Dw ha<sup>-1</sup> the standard error for individual categories from 6-29%

Controlled burning of forest land is considered as not occurring. Controlled burning on grazing land near the farm was common practice in sheep farming in the past. This management regime of grasslands and wetlands is becoming less common and is now subjected to official licensing. The recording of the activity is minimal although formal approval of the local police authority is needed for safety and for birdlife protection purposes. Controlled burning of all land use categories is reported as not estimated, except for forest land where it is reported as not occurring.

## *6.15.1.Planned improvements regarding biomass burning*

Recording of the area where controlled biomass burning is licenced is still not practiced. General awareness on the risk of controlled burning getting out of hand is presently rising and concerns are frequently expressed by municipal fire departments regarding this matter. Prohibition or stricter licences on controlled burning can be expected in near future. This development might involve better recordkeeping on biomass burning.

# 6.16. Other

# *6.16.1.Harvested Wood products*

Emissions/removals related to harvested wood products are not estimated in this year's submission. Including the HWP estimate in next year submission is planned.

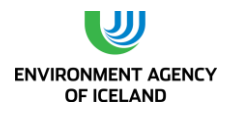

# 6.17. Key factors of no target within LULUCF

Three categories within LULUCF with land as source but no target land use category pinpointed are recognised as key categories of level 2013, i.e. CH<sub>4</sub> and CO<sub>2</sub> classified as "Emissions and removals from drainage and rewetting and other management of organic and mineral soils", N<sub>2</sub>O classified as "Direct N2O Emissions from N Mineralization/Immobilization". The emissions of CH<sub>4</sub> and N<sub>2</sub>O of these categories are also recognized as key factors in trend 2013

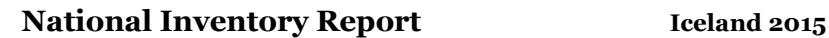

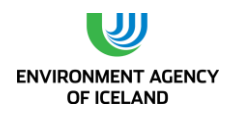

# **7. WASTE (CRF SECTOR 5)**

# 7.1. Overview

This sector includes emissions from solid waste disposal on land (5.A), biological treatment of solid waste (5B), waste incineration and open burning of waste (5C), wastewater treatment and discharge (5D), and other waste treatment (5E).

For most of the 20<sup>th</sup> century solid waste disposal sites (SWDS) in Iceland were numerous, small, and located close to the locations of waste generation. Therefore waste did not have to be transported long distances for disposal. In Reykjavik, waste was landfilled in smaller SWDS before 1967. That year the waste disposal site in Gufunes was set into operation and most of the waste from the capital´s population was landfilled there.

Until the 1970s, the most common form of waste management outside the capital area was open burning of waste. In some communities, waste burning was complemented with landfills for bulky waste and ash. The existing landfill sites did not have to meet specific requirements regarding location, management, and aftercare before 1990 and were often just holes in the ground. Some communities also disposed of their waste by dropping it into the sea. Akureyri and Selfoss, two of the biggest municipalities outside the capital area, opened municipal SWDS in the 1970s and 1980s.

Before 1990, three waste incinerators were opened in Keflavík, Húsavík and Ísafjörður. In total they burned around 15,000 tonnes of waste annually. They operated at low or varying temperatures and the energy produced was not utilised. Proper waste incineration in Iceland started in 1993 with the commissioning of the incineration plant in Vestmannaeyjar, an archipelago to the south of Iceland. Six more incineration plants were commissioned until 2006. In the beginning of 2012, a total of four waste incinerators were still operating. Some of the incineration plants recovered the burning energy and used it for either public or commercial heat production. By the end of 2012 all incineration plants except one (Kalka in Reykjanesbær) had closed; therefore emissions from the single plant are reported for 2013. Open burning of waste was banned in 1999 and is non-existent today. The last place to burn waste openly was the island of Grímsey which stopped doing so during 2010.

Recycling and biological treatment of waste started on a larger scale in the beginning of the 1990s. Their share of total waste management has increased rapidly since then.

Reliable data about waste composition does not exist until recent years. In 1991 the waste management company Sorpa ltd. started serving the capital area and has gathered data on waste composition of landfilled waste since 1999. For the last few years the waste sector has had to report data for amount of waste landfilled, as well as amount incinerated, and recycled. Also, the Sorpa ltd. reports data on waste composition each year.

The special treatment of hazardous waste did not start until the 1990s, i.e. hazardous waste was landfilled or burned like non-hazardous waste. Special treatment started with the reusing of waste oil as energy source. In 1996 the Hazardous waste committee (*Spilliefnanefnd*) was founded and started a collection scheme for hazardous waste. The collection scheme included fees on hazardous substances that were refunded if the substances were delivered to hazardous waste collection sites. Hazardous substances collected include oil products, organic solvents, halogenated compounds, isocyanates, oil-based paints, printer ink, batteries, car batteries, preservatives, refrigerants, and

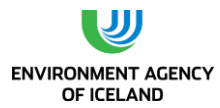

more. After collection, these substances were destroyed, recycled, or exported for further treatment. The Hazardous waste committee was succeeded by the Icelandic recycling fund in late 2002. In 2013, 85 tonnes of hazardous waste were landfilled, 426 tonnes were incinerated, 6,091 tonnes were recycled, and 122 tonnes of acid were neutralized.

Clinical waste has been incinerated in incinerators either at hospitals or at waste incineration plants. In 2013, a total of 94 tonnes of clinical waste were incinerated in Icelandic incineration plants.

The trend has been toward managed SWDS as municipalities have increasingly cooperated with each other on running waste collection schemes and operating joint landfill sites. This has resulted in larger SWDS and enabled the shutdown of a number of small sites. In 2013, more than 90% of all landfilled waste was disposed of in managed SWDS. Recycling of waste has increased due to efforts made by the government, local municipalities, recovery companies and others. Composting started in the mid-1990s and has been gradually increasing since then. Over recent years, composting has become a publically known waste treatment option and a number of composting facilities have been commissioned.

In 2013, about 44% of all waste generated was landfilled, 48% recycled or recovered, 4% incinerated, and 5% composted.

Wastewater treatment in Iceland consists mainly of basic treatment with subsequent discharge into the sea. The majority of the Icelandic population, approximately 90%, lives by the coast. The coast is a non-problem area with regard to eutrophication, as Iceland is surrounded by an open sea with strong currents and frequent storms. This leads to effective mixing. About 64% of the population lives in the greater Reykjavík area and most of the larger industries are located within the area, mostly by the coast. In recent years, more advanced wastewater treatments have been commissioned in some smaller municipalities. Their share of total wastewater treatment, however, does not exceed 2%.

Aggregated greenhouse gas emissions from the waste sector amounted to 226 Gg  $CO<sub>2</sub>$  equivalents in 2013, which is tantamount to a 35% increase since 1990. Between 2012 and 2013, emissions from the waste sector increased by 5.7% mainly due to an increase of SWD emissions. Around 91% of all emissions from the waste sector (2013) are caused by solid waste disposal, 1.3% by composting, 2.4% by waste incineration without energy recovery, and 5.3% by wastewater treatment. The development of greenhouse gas emissions from the waste sector is shown in [Figure 7.1.](#page-215-0)

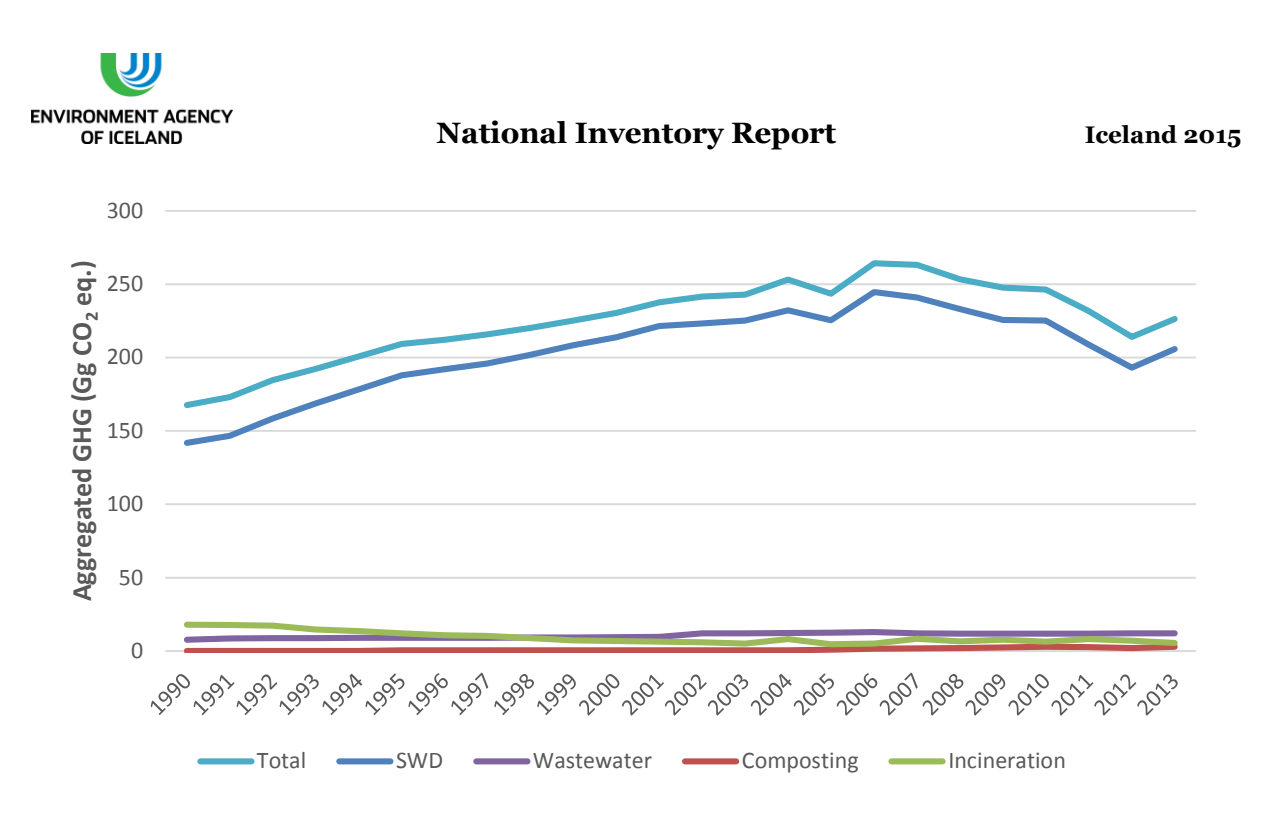

<span id="page-215-0"></span>*Figure 7.1 Greenhouse gas emissions from the waste sector in Iceland the year 2013 in Gg CO<sup>2</sup> eq. CO2, CH4, and N2O emissions were aggregated by calculating CO<sup>2</sup> equivalents for CH4 and N2O (factors 25 and 298, respectively).* 

### *7.1.1. Methodology*

The calculation of greenhouse gas emissions from waste is based on the methodologies suggested by the 2006 IPCC Guidelines for National Greenhouse Gas Inventories (2006 GL). Methodology for each greenhouse gas source category within the waste sector is described separately below.

#### *7.1.2. Activity data*

In recent years the data has been based on questionnaires sent to the waste industry, which returns them with weighted waste amounts landfilled, incinerated, composted, or recycled. There can be a time lag between reassessment of waste generation data and its publication and therefore, inconsistencies between older published data and newer data used in the GHG inventory. Three examples for these inconsistencies are the amount of timber burned in bonfires on New Year's Eve, the amount of landfilled manure, and waste from metal production. Until 2011 the amount of material burned annually in bonfires had been estimated to be up to 6 Gg. Beginning with the year 2012 year the amount was calculated: first the material (mainly unpainted timber) that went into one of the country´s largest bonfires was weight and its mass correlated with the height and diameter of the timber pile. Then height and diameter for most of the country´s bonfires were used to calculate their weight. As a result the amount of timber burned in bonfires was estimated at 1,700 tonnes in 2013. The result was projected back in time using expert judgement. Until last year the annual amount of landfilled manure was estimated at 10,000 tonnes. Closer inquiries revealed that the amounts actually landfilled were much smaller. The remaining amounts were so negligible that the waste category manure was suspended and allocated to the category sludge. Waste from metal production was not included because the amounts recorded by the EA are inconsistent between years. Estimation of waste from metal production started in 2002 and was assumed to be between 10 and 11 kt annually until 2007. Since 2008 data collection is more comprehensive and based on reports by the metal industry.
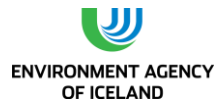

Since then amounts are estimated to be in excess of 100 kt. Because of the data inconsistency and that the material is inert (with regard to  $CH_4$  production) and recycled, it is left out of the data used to estimate waste generation before 1995. These are the main reasons that data reported here, deviates from data reported to, and published by, Statistics Iceland.

### *7.1.3. Key source analysis*

The key source analysis performed for the 2015 submission revealed that in terms of total level and/or trend uncertainty the key sources in the waste sector are as follows:

- $\circ$  Managed waste disposal on land CH<sub>4</sub> (4A1)
	- o This is a key source in level (2013) and trend
- $\circ$  Unmanaged waste disposal on land CH<sub>4</sub> (4A2)
	- o This is a key source in level (1990) and trend
- o Incineration and open burning of waste  $N_2O (4C)$ 
	- o This is a key source in trend

### *7.1.4. Completeness*

[Table 7.1](#page-216-0) gives an overview of the IPCC source categories included in this chapter and presents the status of emission estimates from all greenhouse gas emission sources in the waste sector.

<span id="page-216-0"></span>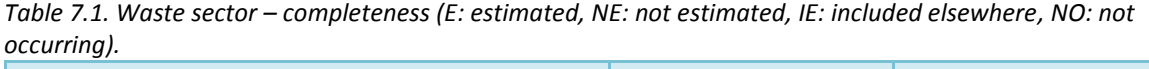

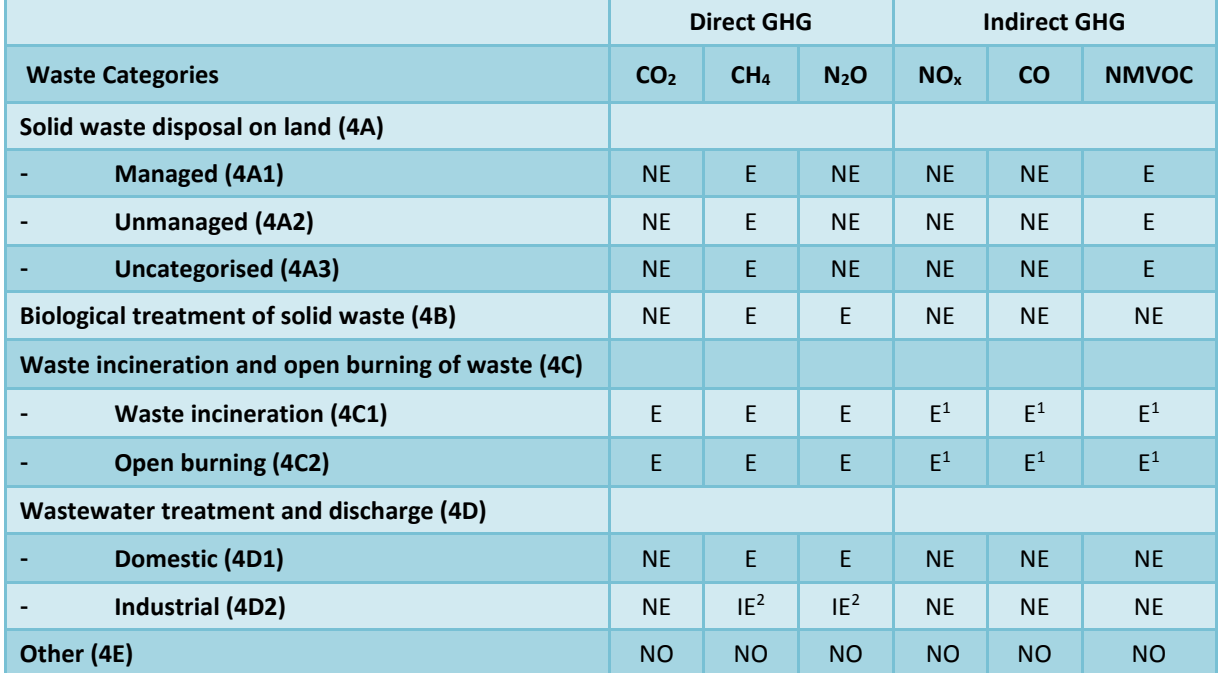

*1: Data also submitted under CLRTAP; 2: included in 4D1*

### *7.1.5. Source Specific QA/QC Procedures*

The QC activities include general methods such as accuracy checks on data acquisition and calculations as well as the use of approved standardised procedures for emission calculations, estimating

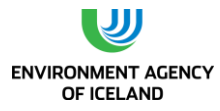

uncertainties, archiving information and reporting. Further information can be found in the QA/QC manual.

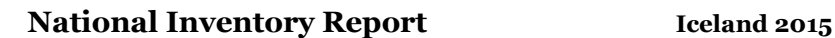

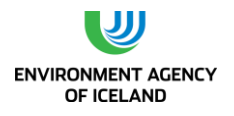

# 7.2. Solid Waste Disposal (CRF sector 5A)

### *7.2.1. Methodology*

The methodology for calculating methane from solid waste disposal on land is according to the Tier 2 method of the 2006 IPCC Guideline and uses the First Order Decay method (FOD) for calculations. The method assumes that the degradable organic carbon (DOC) in waste decays slowly throughout the years or decades following its deposition thus producing methane and carbon dioxide emissions. The method was expanded to include additional waste categories.

### *7.2.2. Activity data*

#### <span id="page-218-0"></span>Waste generation

The Environment agency of Iceland (EA) has compiled data on total amounts of waste generated since 1995. This data is published by Statistics Iceland (Statistics Iceland, 2013). The data for the time period from 1995 to 2004 relies on assumptions and estimation and is less reliable than the data generated since 2005.

Waste generation before 1995 was estimated using gross domestic product (GDP) as surrogate data. Linear regression analysis for the time period from 1995-2007 resulted in a coefficient of determination of 0.54. A polynomial regression of the 2nd order had more explanation power ( $R^2$  = 0.8) and predicted waste for GDPs closer to the reference period, i.e. from 1990 to 1994, more realistically [\(](#page-219-0)

[Figure](#page-219-0) 7.2). Therefore the polynomial regression was chosen. More recent data were not used because the economic crisis that began in 2008 had an immediate impact on GDP whereas the impact on MSW generation was delayed therefore reducing the correlation between the two. Information on GDP dates back to 1945 and is reported relative to the 2005 GDP. It was therefore used to estimate waste generation since 1950. The formula the regression analysis provided is:

#### **Waste amount generated (t) = - 22.045 \* GDP index<sup>2</sup> + 7367 \* GDP index**

The waste amount generated was calculated for total waste and not separately for municipal and industrial waste as was done in Iceland's 2011and 2012 submissions to the UNFCCC. The reason behind this is that the existing data on waste amounts does not support this distinction. Waste amounts are reported to the EA as either mixed or separated waste. Though the questionnaires send to the waste industry contain the two categories mixed household and mixed production waste, the differentiation between the two on site is often neglected. Therefore they can be assumed to have similar content. The fact that all other household and production waste is reported in separated categories makes the use of the umbrella category industrial waste obsolete (more on this in Chapter [7.2.2\)](#page-218-0).

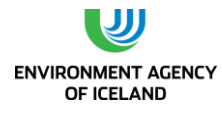

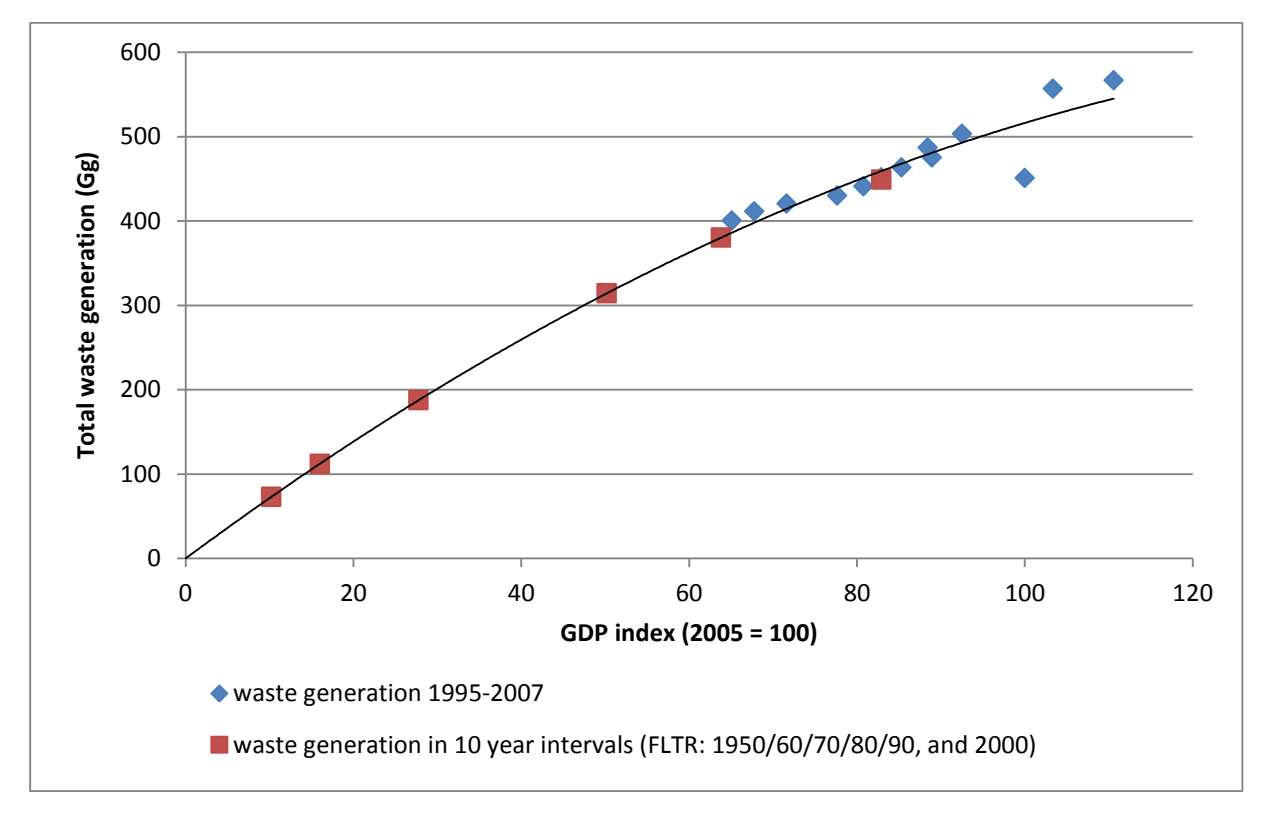

<span id="page-219-0"></span>*Figure 7.2. Waste generation from 1950-2007. Blue rhombuses denote waste generation between 1995 and 2007 and were used to calculate waste amounts before 1995, which are shown as red squares in 10 year intervals along the trend line.* 

#### Waste allocation

The data since 1995 described above, allocates fractions of waste generated to SWDS, incineration, recycling and composting. Recycling and composting started in 1995. For the time before 1995 the generated waste has to be allocated to either SWDS or incineration/open burning of waste. In a second step the waste landfilled has to be allocated to SWDS types and the waste incinerated to incineration forms. To this end population was used as surrogate data. It was determined that all waste in the capital area, i.e. Reykjavík plus surrounding municipalities, was landfilled since at least 1950 (expert judgement), whereas only 50% of the waste generated in the rest of the country was landfilled. The remaining 50% were burned in open pits. Calculated annual waste generation was multiplied with the respective population fractions. It is not improbable that more than half of the waste generated in the countryside was burned openly. Nevertheless, in order to not underestimate the emissions from SWDS this assumption was used until 1972. That year the SWDS in Akureyri opened and all waste generated in the town and, since 1990 in the neighbouring countryside, was landfilled there. In response to this the fraction of the population burning its waste was reduced accordingly, i.e. the 50% of waste that the population of Akureyri burned before the opening of the new landfill were allocated to SWDS. The same was done in response to the opening of another big SWDS in Selfoss in south Iceland in 1981. The waste management system fractions from 1950-2012 are shown i[n Figure 7.3.](#page-220-0)

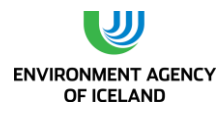

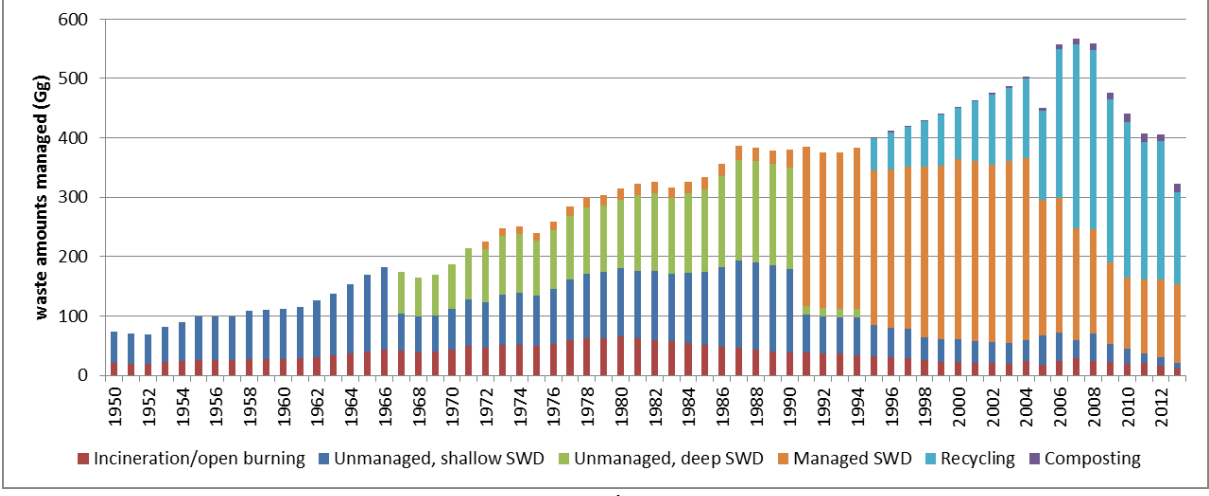

<span id="page-220-0"></span>*Figure 7.3. Waste amount and allocation to incineration/open burning, solid waste disposal, recycling and composting.*

In accordance with the 2006 GL the amount of waste landfilled was allocated to one of three solid waste disposal site types:

Managed – anaerobic (from here on referred to as just "managed")

Unmanaged – deep (>5 m waste, from here on sometimes referred to as just "deep")

Unmanaged – shallow (<5 m waste, from here on sometimes referred to as just "shallow")

From 1950 to 1966 all waste landfilled went to shallow sites. The fraction of total waste landfilled that went to shallow sites was reduced by the following events.

In 1967 the SWDS Gufunes classified as deep SWDS was commissioned to serve Reykjavík.

In 1972 the aforementioned SWDS in Akureyri was commissioned. Based on two landfill gas formation studies conducted there (Kamsma and Meyles, 2003; Júlíusson, 2011) it was classified as managed SWDS.

In 1981 the aforementioned SWDS site in Selfoss was commissioned and was classified as deep SWDS.

In 1991 Gufunes was closed down and in its place the SWDS Álfsnes was opened, now serving the capital and all surrounding municipalities. Álfsnes is the biggest SWDS in Iceland today and was classified as managed SWDS (thus reducing both shallow and deep SWDS fractions).

In 1995 a new SWDS in south Iceland was opened. It received the waste that before had gone to the SWDS Selfoss plus waste of surrounding municipalities. Based on 2006 GL criteria it was classified as managed SWDS (thus reducing both shallow and deep SWDS fractions)

In 1996 the SWDS Þernunes in eastern Iceland was opened. Based on 2006 GL criteria it was classified as managed SWDS.

In 1998 the SWDS Fíflholt in western Iceland was opened. It was classified as managed SWDS based on 2006 GL criteria and landfill gas measurements (Kamsma and Meyles, 2003; Júlíusson, 2011).

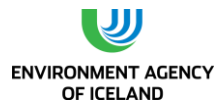

Until 2004 the fractions of waste landfilled allocated to the different SWDS types are based on surrogate data (population). From 2005 onwards actual waste amounts going to the five sites classified as managed as well as going to the remaining shallow sites have been recorded by the EA. The change in data origin explains the rise in fraction of waste landfilled going to shallow sites in 2005 [\(Figure 7.4\)](#page-221-0) i.e. shallow landfill sites receive a disproportionate amount of waste compared to the share of population they are serving.

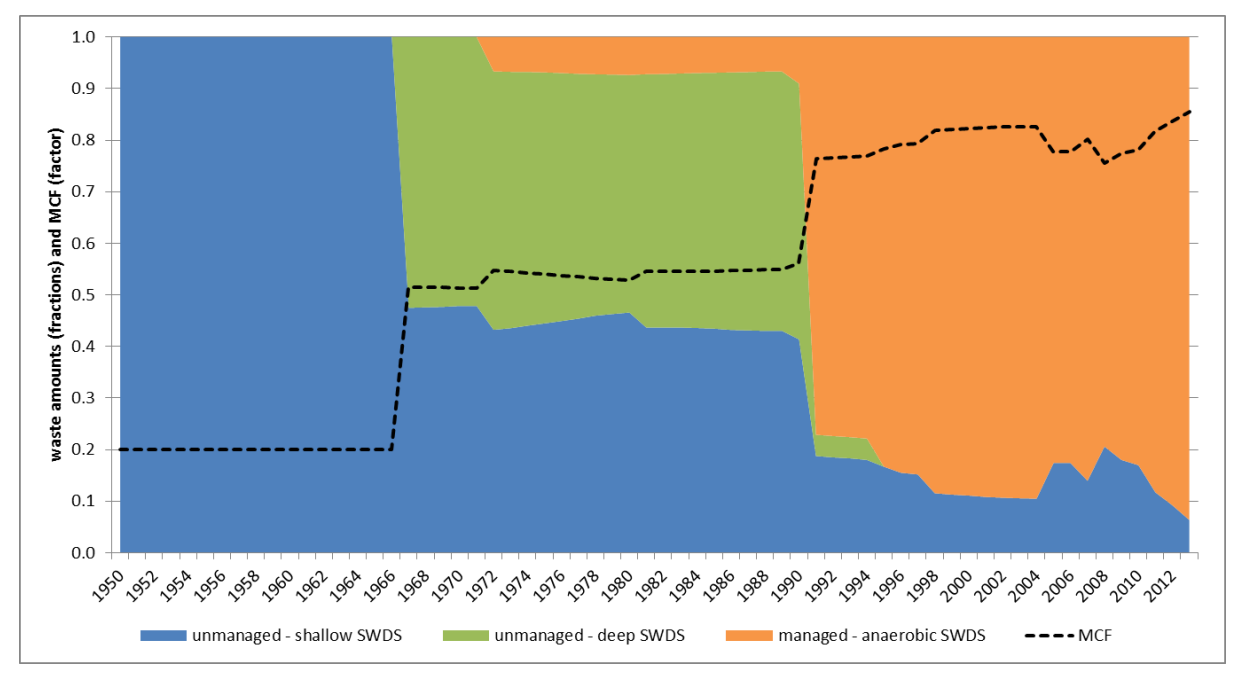

<span id="page-221-0"></span>*Figure 7.4. Fractions of total waste disposed of in unmanaged and managed SWDS and corresponding methane correction factor*

#### <span id="page-221-1"></span>Waste composition

Since 2005 the EA has gathered information about annual composition of waste landfilled, burned, composted, and recycled. This data consists of separated and mixed waste categories. The separated waste categories could be allocated to one of the following waste categories:

- Food waste
- Food industry waste
- Paper/cardboard
- **Textiles**
- Wood
- Garden and park waste
- Nappies (disposable diapers)
- Construction and demolition waste
- **Sludge**
- Inert waste

The last category comprises plastics, metal, glass, and hazardous waste. The pooling of these waste categories is done in the context of methane emissions from SWDS only. For purposes other than greenhouse gas emission estimation the EA keeps these categories separated. The mixed waste categories were allocated to the categories above with the help of a study conducted by Sorpa ltd.,

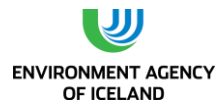

the waste management company servicing the capital area and operating the SWDS Álfsnes. Sorpa ltd. takes random samples from the waste landfilled in Álfsnes each year, classifies and weighs them. This data was used to attribute the mixed waste categories to the ten waste categories listed above. This was done for both mixed household and mixed production waste. As mentioned above there is no real distinction between the two. A third mixed category, mixed waste from collection points, does not contain food waste. Therefore the studies´ fractions without their food waste fractions were used to attribute this category to the waste categories from the list. Thus, all waste landfilled could be attributed to one of the ten waste categories listed above with changing fractions from 2005 to 2010. The average fractions from 2005-2011 were used as starting point to estimate waste composition of the years and decades before.

Although the data gathered by Sorpa ltd. dates back to 1999, the data from 1999-2004 could not be used to represent mixed waste categories. That is because the mixed waste categories in the data gathered by the EA have undergone changes during the same time period: many categories that have been recorded separately during the last five years had been included in the mixed waste category before 2005, thus multiplying the amount recorded as mixed waste. Also, for the time period from 1995-2004 the EA data does not permit exact allocation of waste categories to waste management systems.

Therefore the average waste composition from 1990-2004 is assumed to be the same as the average waste composition from 2005-2011. For the time before 1990 the waste composition fractions were adjusted based on expert judgement and a trend deductible from the Sorpa ltd. study data, namely that the amount of food waste is increasing back in time. The adjustments that were made are shown i[n Table 7.2.](#page-222-0)

| <b>Waste category</b>          | Adjustment                                                                                                    | Rationale                                                                                                    |
|--------------------------------|----------------------------------------------------------------------------------------------------|----------------------------------------------------------------------------------------------------|
| nappies/<br>disposable diapers | linear reduction by<br>100% between 1990<br>and 1980                                                                 | Disposable diapers were introduced to Iceland around<br>1980 and were not widely used until the 1990s                                                                                                    |
| paper/cardboard                | linear reduction by<br>50% between 1990<br>and 1950                                                                  | The fraction of paper in waste was assumed to be<br>much smaller decades ago. Also, paper was rather<br>burned than landfilled (expert judgement)                                                                                                    |
| inert waste                    | linear reduction by<br>25% between 1990<br>and 1980 and linear<br>reduction<br>25%<br>by<br>between 1980 and<br>1950 | Plastic and glass comprise around 50% of inert waste.<br>Glass was reused during the beginning of the period.<br>Plastic was much rarer during the beginning of the<br>period. The amount of plastic in circulation increased<br>in the 1980s (data from Norway), therefore the<br>steeper decrease during that decade. |
| food waste                     | increase of fraction<br>by amount that other<br>categories<br>were<br>reduced by                                     | Expert judgement and trend in data from study by<br>Sorpa Itd.                                                                                                    |

<span id="page-222-0"></span>*Table 7.2. Manipulations of waste category fractions for the time period 1950-1990.*

These adjustments led to the waste category fractions presented for a choice of years i[n Table 7.3.](#page-223-0) The increase in the food waste fraction between 2010 and 2011 can be explained by a more thorough

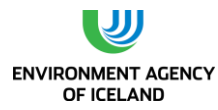

sorting process before weighing in the study by Sorpa ltd. as well as an actual increase of the fraction due to a relative decrease of other fractions due to increased recycling.

|      | food  | food<br>industry | paper | textiles | wood | garden | diapers | demolition | sludge | inert |
|------|-------|------------------|-------|----------|------|--------|---------|------------|--------|-------|
| 1950 | 48.2% | 7.0%             | 9.4%  | 2.5%     | 3.3% | 3.4%   | 0.0%    | 5.7%       | 1.8%   | 18.7% |
| 1960 | 42.8% | 7.0%             | 11.7% | 2.5%     | 3.3% | 3.4%   | 0.0%    | 5.7%       | 1.8%   | 21.7% |
| 1970 | 37.3% | 7.0%             | 14.1% | 2.5%     | 3.3% | 3.4%   | 0.0%    | 5.7%       | 1.8%   | 24.8% |
| 1980 | 31.9% | 7.0%             | 16.4% | 2.5%     | 3.3% | 3.4%   | 0.0%    | 5.7%       | 1.8%   | 27.9% |
| 1990 | 16.2% | 7.0%             | 18.8% | 2.5%     | 3.3% | 3.4%   | 4.1%    | 5.7%       | 1.8%   | 37.1% |
| 2005 | 15.2% | 5.5%             | 20.9% | 1.7%     | 4.7% | 0.7%   | 3.6%    | 7.9%       | 0.5%   | 39.3% |
| 2006 | 10.7% | 5.2%             | 19.2% | 1.9%     | 2.0% | 5.5%   | 2.2%    | 9.1%       | 2.2%   | 42.0% |
| 2007 | 13.0% | 6.4%             | 18.8% | 2.7%     | 5.9% | 5.6%   | 3.4%    | 9.1%       | 2.2%   | 32.9% |
| 2008 | 14.7% | 8.3%             | 20.7% | 3.3%     | 3.1% | 4.0%   | 3.8%    | 2.1%       | 2.3%   | 37.7% |
| 2009 | 19.0% | 10.8%            | 11.2% | 4.5%     | 3.1% | 3.0%   | 5.8%    | 2.2%       | 2.2%   | 38.3% |
| 2010 | 18.0% | 8.6%             | 18.8% | 1.9%     | 1.3% | 1.7%   | 6.3%    | 1.3%       | 1.5%   | 40.5% |
| 2011 | 31.0% | 6.7%             | 19.4% | 2.3%     | 1.9% | 2.0%   | 6.5%    | 4.2%       | 1.6%   | 24.2% |
| 2012 | 30.4% | 8.7%             | 16.6% | 2.1%     | 2.4% | 3.2%   | 5.2%    | 2.0%       | 1.4%   | 28.1% |
| 2013 | 38,0% | 9,3%             | 7,1%  | 2,9%     | 2,7% | 3,4%   | 7,2%    | 0,6%       | 1,5%   | 27,5% |

<span id="page-223-0"></span>*Table 7.3. Waste category fractions for selected years since 1950.*

### *7.2.3. Emission factors*

Methane emissions from solid waste disposal sites are calculated with equation 3.1 of the 2006 GL:

- **Equation 3.1**
- **•** CH<sub>4</sub> **emissions = (** $\Sigma$ **<sub>x</sub>** CH<sub>4</sub> **generated**<sub>x,T</sub> **-**  $R$ <sub>t</sub> $)$  \* ( $1 OX$ <sub>t</sub>)

Where:

 $CH<sub>4</sub>$  Emissions =  $CH<sub>4</sub>$  emitted in year T, Gg

 $T =$  inventory year

x = waste category or type/material

 $RT =$  recovered  $CH<sub>4</sub>$  in year T, Gg

 $OX_T =$  oxidation factor in year T, (fraction)

The IPCC default of zero was used for  $OX_T$ . The amount of methane recovered will be discussed in chapter 7.1.9. In order to calculate methane generated, the FOD method uses the emission factors and parameters shown in [Table 7.4.](#page-224-0)

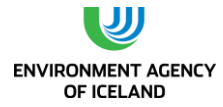

<span id="page-224-0"></span>*Table 7.4. Emission factors and parameters used to calculate methane generated.*

| <b>Emission factors/parameters</b>                        | values          |  |
|-----------------------------------------------------------|-----------------|--|
| Degradable organic carbon in the year of deposition (DOC) | Table 7.5       |  |
| Fraction of DOC that can decompose (DOCf)                 | 0.5             |  |
| Methane correction factor for aerobic decomposition (MCF) | Table 7.6       |  |
| Fraction of methane in generated landfill gas (F)         | 0.5             |  |
| Molecular weight ratio CH <sub>4</sub> /C                 | $16/12$ (=1.33) |  |
| Methane generation rate (k)                               | Table 7.5       |  |
| Half-life time of waste in years (y)                      | Table 7.5       |  |
| Delay time in months                                      | 6               |  |

DOC, k, and y (which is a function of k) are defined for individual waste categories. The respective values for most of the ten categories are 2006 GL defaults, except where indicated otherwise [\(Table](#page-224-1)  [7.5\)](#page-224-1).

<span id="page-224-1"></span>*Table 7.5. Degradable organic carbon (fraction), methane generation rate and half-life time (years) of ten different waste categories.*

| cate-<br>gory | food  | food<br>industrv <sup>1</sup> | paper | Tex-<br>tiles | wood | garden | diapers | demolition | sludge | inert     |
|---------------|-------|-------------------------------|-------|---------------|------|--------|---------|------------|--------|-----------|
| <b>DOC</b>    | 0.15  | 0.1                           | 0.4   | 0.24          | 0.43 | 0.2    | 0.24    | 0.04       | 0.05   |           |
| $\mathbf k$   | 0.185 | 0.1                           | 0.06  | 0.06          | 0.03 | 0.1    | 0.1     | 0.03       | 0.185  | <b>NA</b> |
|               | 4     |                               | 12    | 12            | 23   |        |         | 23         | 4      | <b>NA</b> |

*1 country specific value aggregated for waste from fish and meat processing.*

The DOC of waste going to SWDS each year was weighted by multiplying individual waste category fractions (cf. [Table 7.3\)](#page-223-0) with the corresponding DOC values. The multiplication of annual values for mass of waste deposited with DOC, DOC $_f$ , and the methane correction factor results in the mass of decomposable DOC deposited annually (DDOCm).

The default methane correction factors for SWDS types account for the fact that unmanaged and semiaerobic SWDS produce less methane from a given amount of waste than managed, anaerobic SWDS. The default values suggested by the 2006 GL for the three SWDS types used are shown in [Table 7.6.](#page-224-2) The default for managed, anaerobic sites however, was lowered from 1 to 0.9 by expert judgement. The rationale behind this reduction was that - although the five SWDS contained in the category managed, anaerobic classify for it by the definition used by the 2006 GL - two of them (Þernunes and Kirkjuferjuhjáleiga) have reduced CH<sup>4</sup> production. This was found out by the two landfill gas studies already mentioned (Kamsma and Meyles, 2003; Júlíusson, 2011). The same studies reported no methane production for several of the SWDS contained in the category unmanaged, shallow. Therefore its MCF was reduced from 0.4 to 0.2. Multiplication of MCF with respective SWDS type fractions results in a fluctuating MCF for solid waste disposal (cf.

).

<span id="page-224-2"></span>*Table 7.6. IPCC methane correction factors and MCFs used in NIR 2015.*

| SWDS type                 | managed, anaerobic | unmanaged, deep | unmanaged, shallow |
|---------------------------|--------------------|-----------------|--------------------|
| <b>MCF (IPCC default)</b> |                    | 0.8             | 0.4                |
| <b>MCF</b> used           | 0.9                | 0.8             |                    |

The FOD method is then used in order to establish both the mass of decomposable DOC accumulated and decomposed at the end of each year. To this end the k values of waste categories are used. A delay time of six months takes into account that decomposition is aerobic at first and production of methane

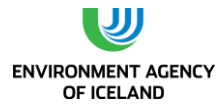

does not start immediately after the waste deposition. Equations 3.4 and 3.5 from the 2006 GL to calculate DDOC accumulated and decomposed are shown below:

- **Equation 3.4**
- **DDOC accumulated in SWDS at the end of year T**
- **•** DDOCma<sub>T</sub> = DDOC md<sub>T</sub> + (DDOCmaT-1  $*$  e<sup>-k</sup>)
- **Equation 3.5**
- **DDOC decomposed at the end of year T**
- DDOCm decomp<sub>T</sub> = DDOCma<sub>T-1</sub>  $*$  (1-e<sup>-k</sup>)

Where:

```
T = inventory year
```
DDOCmaT = DDOCm accumulated in the SWDS at the end of year T, Gg

DDOCmaT-1 = DDOCm accumulated in the SWDS at the end of year (T-1), Gg

DDOCmdT = DDOCm deposited into the SWDS in year T, Gg

DDOCm decompT = DDOCm decomposed in the SWDS in year T, Gg

 $k =$  reaction constant,  $k = \ln(2)/t1/2$  (y-1)

 $t1/2$  = half-life time (y)

Finally, generated CH<sub>4</sub> is calculated by multiplying decomposed DDOC with the volume fraction of CH<sub>4</sub> in landfill gas (= 0.5) and the molecular weight ratio of methane and carbon (16/12=1.33)

### *7.2.4. Emissions*

#### Methane recovery

The only SWDS recovering landfill gas is Álfsnes which has served the capital area since 1996. Data on the amount of landfill gas recovered stems from the operator Sorpa ltd. (Hjarðar, written communication). Data for the years 1996-2004 are based on estimations whereas data since 2005 are mainly based on measurements. For the earlier time period landfill gas recovery is estimated using the known capability of the burner and the time it was in operation as proxies. For the later time period measurements exist on the amount of landfill gas recovered and the amount of methane sold. Landfill gas is converted to methane using a methane fraction of 54% which is based on regularly performed measurements. Methane volume is converted to methane mass assuming standard conditions (0.717 kg at 0 °C and 101.325 kPa) and 95% purity. From 1996 until 2001 recovered methane was combusted only. The main use between 2002 and 2006 was electricity production. The bulk of methane recovered since 2007 is sold as fuel for vehicles, e.g. cars and urban buses. [Figure 7.5](#page-226-0) gives an overview of the annual methane amounts segregated by utilization. Recovery increased steadily between its beginning in 1996 and 2005. In 2006 the burner was damaged which led to a drop in the amount of methane recovered. Since then, amounts have oscillated but show a strong increasing trend since 2010. In 2012 the recovered amounts surpassed the 2005 level but in 2013 a decrease in methane recovery is

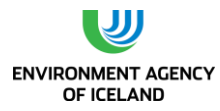

evident. The amount incinerated dropped in 2003, 2006, and 2010 because of damage to the burner. From 2011 onwards all methane is utilized, i.e. no methane is incinerated.

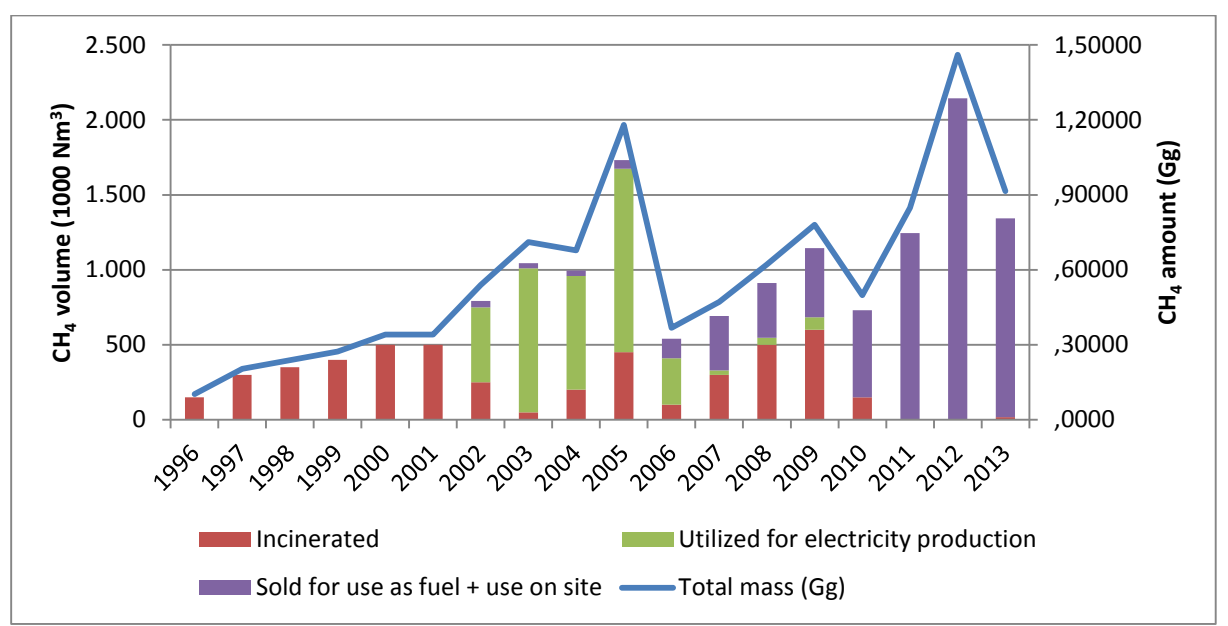

<span id="page-226-0"></span>*Figure 7.5. Methane recovery at Álfsnes solid waste disposal site (1000 Nm<sup>3</sup> ).* 

#### Methane emissions

In 1990 methane emissions from SWDS amounted to 5.7 Gg CH<sub>4</sub> and increased to 9.8 Gg in 2006. Since 2006 they decreased again and were estimated at 8.2 Gg in 2013. This equals an increase of 45% between 1990 and 2013.

The main reason behind the increase until 2006 is a rather stable, high amount of waste disposed of in SWDS in connection with an increase of the methane correction factor caused by the close down of unmanaged SWDS in favor of managed SWDS. The shift in emissions from unmanaged to managed SWDS can be seen i[n Figure 7.6.](#page-227-0) In 1990 the fraction of CH<sup>4</sup> emissions from managed SWDS amounted to only 11% of all SWDS emissions, whereas the fraction of emissions from unmanaged SWDS accounted for 89%. This trend has been reversed since then and in 2013 83% of SWDS emissions originated from managed SWDS. The main event underlying this development is the close down of the unmanaged SWDS Gufunes accompanied by the simultaneous opening of the managed SWDS Álfsnes, which services more than half the population of Iceland and receives corresponding waste amounts.

The reason for the decrease since 2006 can be found in the changes in waste management: since 2003 the amount of waste landfilled is decreasing rapidly and an increasing amount of waste is recycled. Because of the relatively high fraction of rapidly decreasing waste the relatively new trend away from landfilling can already be seen in emissions. Increasing recovery amounts add to this trend.

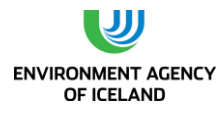

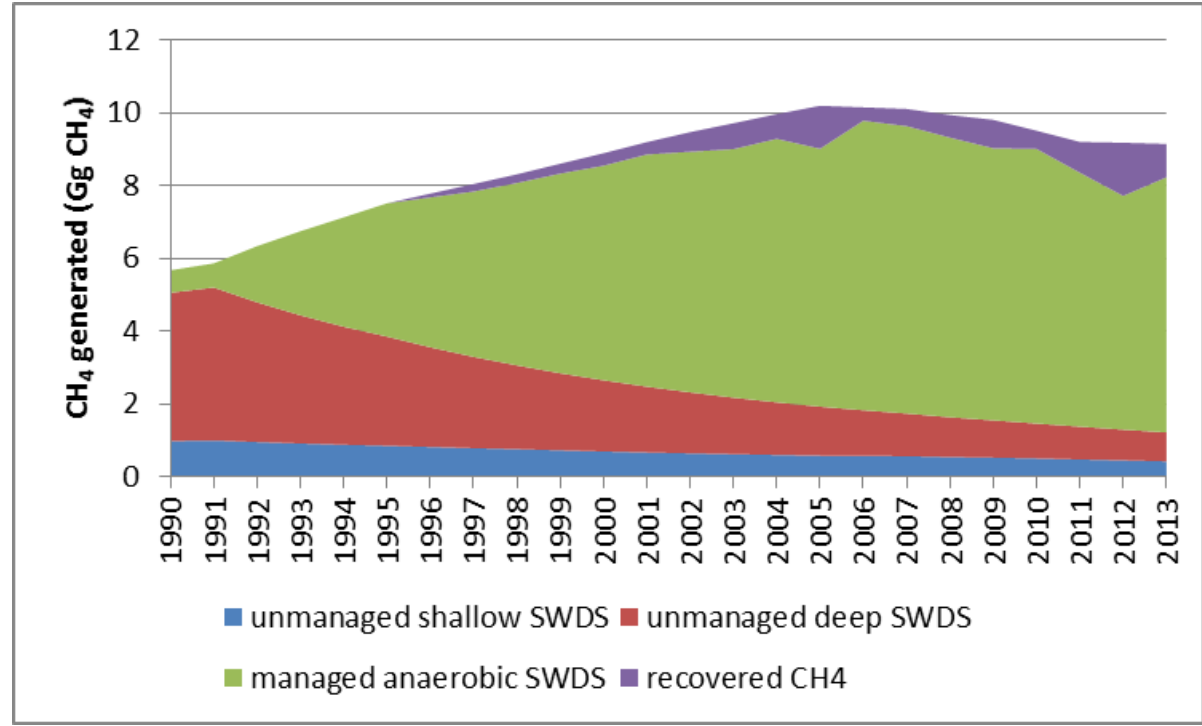

<span id="page-227-0"></span>*Figure 7.6. Methane generated from SWDS, separated into SWDS types. The amount of methane recovered at the managed SWDS Álfsnes is shown as purple area (reducing the size of the green area for emissions from managed SWDS).*

#### *7.2.5. Uncertainties*

Uncertainty analysis for CH<sup>4</sup> emissions from solid waste disposal was carried out in two steps. In the first step the uncertainty of total methane generation potential was calculated independent of the year during which emissions take place. In the second step k-values are manipulated in a sensitivity analysis to determine uncertainty regarding emission distribution over the years.

Total methane generation potential can be calculated by combining equations 3.2 and 3.3 in the 2006 GL (page 3.9) as product of

- mass of waste deposited (W)
- DOC
- $DOC_F$
- MCF
- Fraction F of methane in generated landfill gas,
- and the molecular weight ratio  $CH<sub>4</sub>/C$

The total waste amount and its composition constitute the activity data in these calculations. The uncertainty range for countries where waste is weighed at SWDS is in the range of +-10% according to table 3.5 in the 2006 GL (page 3.27). Since this practice has been implemented only in recent years and since data for the years before relies on assumptions and models, the higher value for countries collecting data on waste generation on a regular basis was chosen (+-30%). Waste composition is based on periodic sampling. Therefore the guideline value of +-30% uncertainty was chosen. These two values resulted in a combined AD uncertainty of 42%.

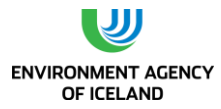

EF uncertainty consisted of the combined uncertainties of DOC, DOC<sub>f</sub>, MCF and F. DOC, DOC<sub>f</sub> and F were attributed with 2006 GL default uncertainties of 20, 20, and 5%, respectively. Different MCF uncertainties were attributed to each of the three SWDS types managed, unmanaged – deep, and unmanaged – shallow. The default MCF of 1 for managed SWDS is attributed with an uncertainty of - 10%. Since Iceland lowered the default MCF to 0.9 a level of uncertainty was assumed to be +-10%. The MCF for unmanaged – deep SWDS was attributed with the default uncertainty of +-20%. The uncertainty of the MCF for unmanaged – shallow SWDS, which had been lowered from 0.4 to 0.2 was estimated to be 100% in order to include the default value in the uncertainty range. This led to different combined methane generation potential EF uncertainties for the three pathways of 30% for managed, 35% for deep, and 112% for shallow, unmanaged SWDS.

In order to assign the uncertainty of emission distributions over years, k-values were manipulated in a sensitivity analysis. The first order of decay model distributes methane emissions from SWDS by applying k-values and related half times to all waste categories. These k-values were varied within the error ranges given in the 2006 GL (Table 3.3, page 3.17). To that end the model was run first with default k-values, then with the lowest values of the range for each waste category (=slowest decay) and finally with the ranges´ highest values (= fastest decay). Resulting were three distinct emission progressions over time for each of the three SWDS management types. Generally, lower k-values mean less emissions (than default k-value emissions) during the early lifetime of SWDS followed by more emissions after a certain point in time (assuming similar waste amounts deposited annually). This general development can be seen for unmanaged SWDS but not yet for managed SWDS since the waste amounts deposited there have been increasing until recently. Percentile uncertainties were quantified by dividing the highest absolute difference between the default k emissions and low/high emissions with the default emissions. Thus mean uncertainties of 19% and 13% resulted for managed and unmanaged SWDS, respectively. These uncertainties were combined with above mentioned EF uncertainties of the total methane generation potential. This increased total EF uncertainties slightly to 36% for managed SWDS and 35% and 104% for deep and shallow unmanaged SWDS, respectively. The latter two were combined by weighting them with 2013 emissions leading to a total EF uncertainties of unmanaged SWDS of 51%.

AD and EF uncertainties combined were 56% for managed SWDS and 67% for unmanaged SWDS.

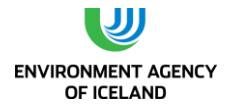

# 7.3. Biological treatment of solid waste: composting (CRF sector 5B)

### *7.3.1. Overview*

Composting on a noteworthy scale has been practiced in Iceland since the mid-1990s. Data collection regarding the amount of waste composted started in 1995. Composted waste mainly includes waste from slaughterhouses, garden and park waste, timber, and manure. Garden and park waste has been collected from the Reykjavík capital area and composted using windrow composting, where grass, tree crush, and horse manure is mixed together. In some municipalities there is an active composting program where most organic waste is collected and composted. Increased emphasis is placed on composting as an option in waste treatment for the future as is evident by the recent commissioning of composting facilities in Sauðárkrókur and Eyjafjörður (2009) in northern Iceland as well as of smaller facilities elsewhere in Iceland. The amount of waste composted has been increasing from 2 kt in 2002 to almost 15 kt in 2013.

#### Methodology

Estimation of  $CH_4$  and N<sub>2</sub>O emissions from composting are calculated using the Tier 1 method of the 2006 GL.

### *7.3.2. Activity data*

There exists data about the amount of waste composted since 1995. The amount composted is estimated to be between 2000 and 3000 tonnes annually until 2004. Since 2005 this amount has increased by roughly 2000 tonnes per year and was around 15,000 tonnes in 2010 [\(Figure 7.7\)](#page-230-0). There exists data on the composition of waste composted since 2007. In 2013 the main waste types composted were garden and park waste, slaughterhouse waste, food waste, and wood. The Tier 1 method, however, makes no use of waste composition data.

### *7.3.3. Emission factors*

Both CH<sub>4</sub> and N<sub>2</sub>O emissions from composting are calculated by multiplying the mass of organic waste composted with the respective emission factors. The 2006 GL default emission factors are (on a wet weight basis):

- 4 g CH<sub>4</sub>/kg waste treated
- 0.3 g  $N_2O/kg$  waste treated

### *7.3.4. Emissions*

CH<sub>4</sub> emissions from composting amounted to 0.06 Gg CH<sub>4</sub> or 1.5 Gg CO<sub>2</sub> equivalents in 2013. N<sub>2</sub>O emissions amounted to 0.005 Gg N<sub>2</sub>O or 1.34 Gg CO<sub>2</sub> equivalents in 2013. This is shown i[n Figure 7.7.](#page-230-0)

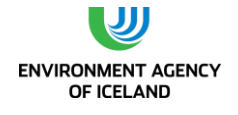

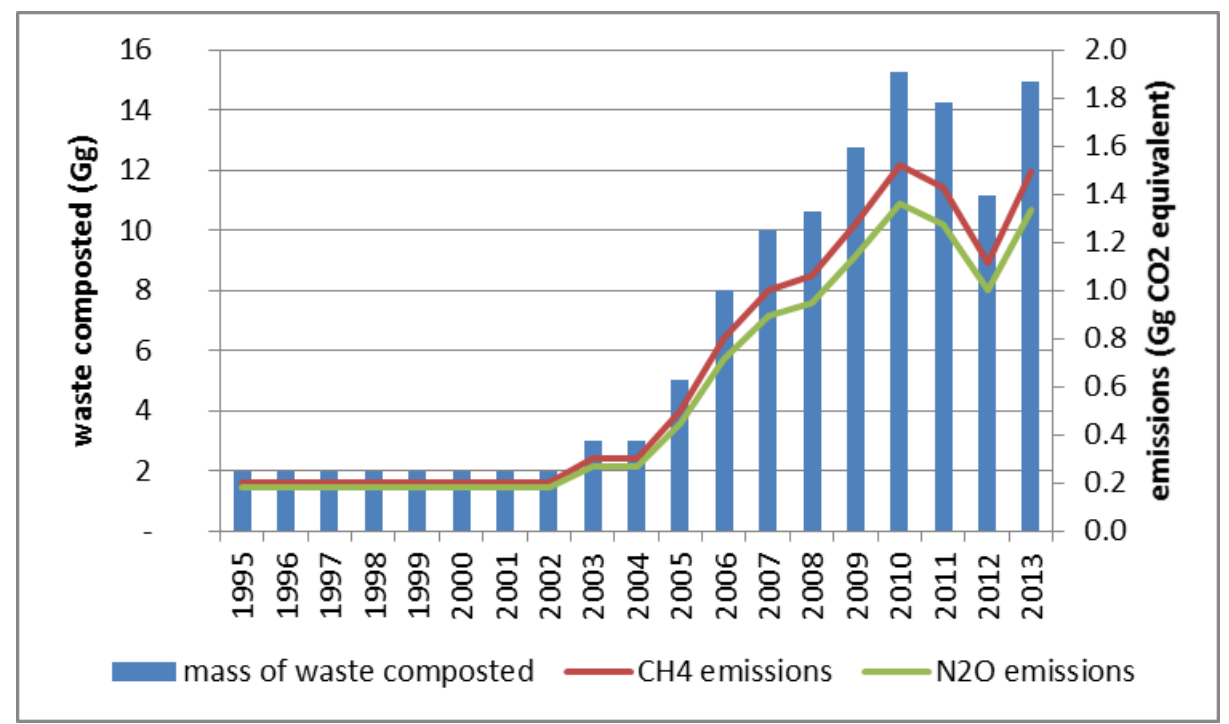

<span id="page-230-0"></span>*Figure 7.7. Mass of waste composted and resulting CH<sup>4</sup> and N2O emissions (in Gg CO<sup>2</sup> eq).*

### *7.3.5. Uncertainties*

Uncertainty for emissions from composting was calculated using value ranges from the 2006 GL (table 4.1, page 4.6). CH<sub>4</sub> emission factors from composting range from 0.03-8 g/kg wet waste treated. Thus uncertainty was calculated to be  $(8-4)/4 = 100\%$ . N<sub>2</sub>O emission factors from composting range from 0.06-0.6 g/kg wet waste treated. Thus uncertainty was calculated to be (0.6-0.3)/0.3 = 100%. Combined with AD uncertainties of 20% this resulted in combined uncertainties for both CH<sub>4</sub> and N<sub>2</sub>O of 102%.

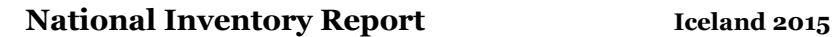

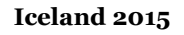

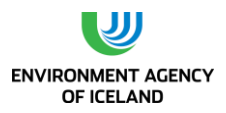

# 7.4. Waste incineration and open burning of waste (CRF sector 5C)

### *7.4.1. Overview*

This chapter deals with incineration and open burning of waste. Open burning of waste includes now historic combustion in nature and open dumps as well as combustion at incineration plants that do not control the combustion air to maintain adequate temperatures and do not provide sufficient residence time for complete combustion. Proper incineration plants on the other hand are characterised by creating conditions for complete combustion. Therefore the burning of waste in historic incineration plants that did not ensure conditions for complete combustion was allocated to open burning of waste. The allocation has influence on  $CO<sub>2</sub>$ , CH<sub>4</sub> and N<sub>2</sub>O emission factors.

Open burning of waste is further divided into open burning of waste and bonfires. They differ from each other (from an emission point of view) in the composition of waste categories burned. Open burning of waste is used to incinerate a waste mix whereas bonfires contain only wood waste. Because wood does not contain any fossil carbon,  $CO<sub>2</sub>$  emissions from bonfires are not included in national totals.

Incineration of waste is subdivided into incineration with energy recovery (ER) and incineration without energy recovery. Emissions from incineration with ER are reported under the energy sector (1A1a and 1A4a) whereas emissions from incineration without ER are reported under the waste sector (4C).

The amount of waste burned in open pits decreased rapidly since the early 1990s, when more than 30 kilotons of waste were burned. Between 2005 and 2010 there was only one place burning waste in open pits: the island of Grímsey. It is assumed that around 45 tonnes of waste were burned there annually. The amount of material burned in bonfires has also decreased from around 4.3 kt in 1990 to 1.7 kt in 2013. Incineration of waste in incineration plants without energy recovery started in 2001 and incinerated waste amounts have been oscillating between 9 and 13 kt since 2004.

Total greenhouse gas emissions from waste incineration decreased from 17.9 Gg CO<sub>2</sub> eq. in 1990 to 5.5 Gg CO<sub>2</sub> eq. in 2013.

### Methodology

The methodology for calculating carbon dioxide emissions from waste incineration is according to 2006 GL Tier 2a methodology. The methodologies for calculating methane and nitrous oxide emissions are in accordance with the 2006 GL Tier 1 methods.

Consistent with the 2006 Guidelines, only  $CO<sub>2</sub>$  emissions resulting from oxidation during incineration and open burning of carbon in waste of fossil origin (e.g. in plastics) are considered net emissions and therefore included in the national  $CO<sub>2</sub>$  emissions estimate. The  $CO<sub>2</sub>$  emissions from combustion of biomass materials contained in the waste (e.g. food and wood waste) are biogenic emissions and therefore not included in national total emission estimates. Other waste categories such as textiles, diapers, and rubber contain both fossil and biogenic carbon and are therefore included in  $CO<sub>2</sub>$  emission totals proportionally to their fossil carbon content.

 $CH<sub>4</sub>, N<sub>2</sub>O, NO<sub>x</sub>, CO, NMVOC, and SO<sub>2</sub> emissions are estimated as well.$ 

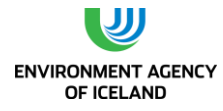

### *7.4.2. Activity data*

#### Amount of waste incinerated

Methodology for activity data generation was inherited from the Icelandic submission to CLRTAP. The amount of waste burned openly is estimated using information on population in municipalities that were known to utilize open burning of waste and an assumed waste amount burned of 500 kg per head. The amount of waste burned in bonfires on New Year was calculated by weighing the wood of a sample bonfire and correlating the weight to the more readily measurable parameters pile height and diameter. These parameters were recorded for the majority of all bonfires and added up. The result was projected back in time using expert judgement. The amounts of waste incinerated are based on actual data from the incineration sites since 2004. The marginal amounts incinerated between 2001 and 2004 are based on expert judgement. The amounts of waste incinerated are shown i[n Figure 7.8.](#page-232-0)

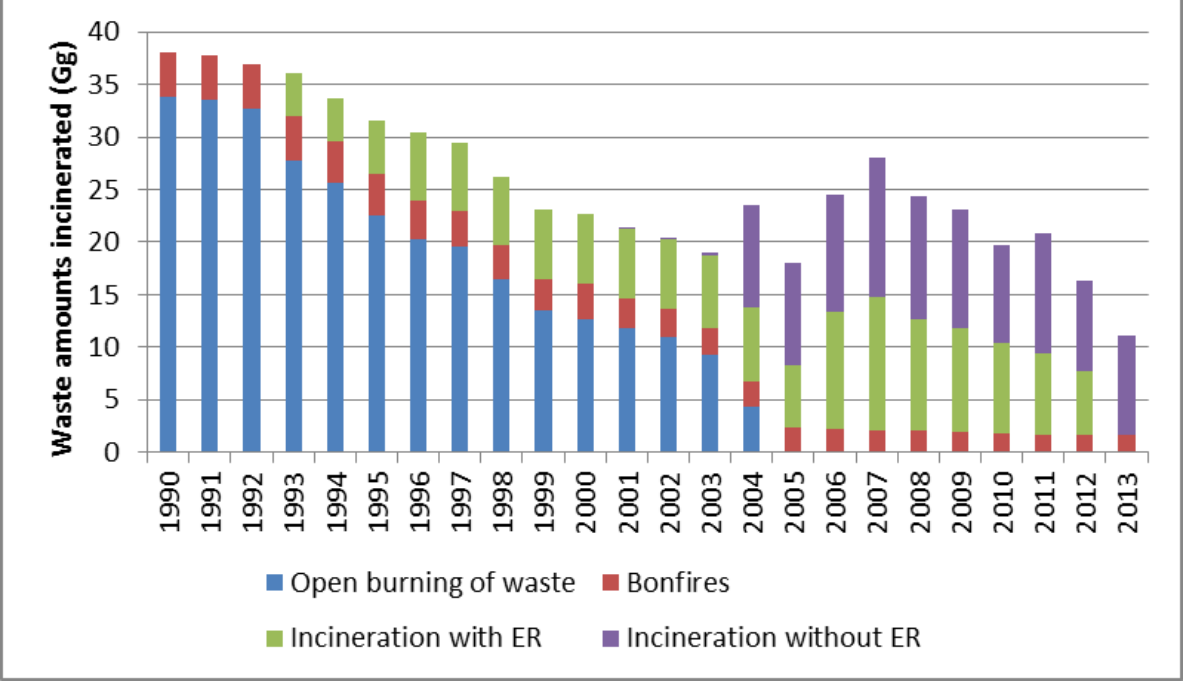

<span id="page-232-0"></span>*Figure 7.8. Amounts of waste incinerated without energy recovery, burned openly and amount of woodburned in bonfires.*

[Figure 7.8](#page-232-0) shows that waste was only burned openly (here this includes waste incinerators with low/varying combustion temperatures) and in bonfires during the 1990s. A small incineration plant operated in Tálknafjörður in northwest Iceland from 2001-2004. The incineration plant Kalka in southwest Iceland, which started operation in 2004, is the biggest of its kind in Iceland. It produces energy and electricity for its own requirements and therefore rates as auto producer. Thus it is categorized as incineration plant without energy recovery.

### Composition of waste incinerated

There exists data on the composition of waste incinerated since 2005. A fraction of this data is in the form of separate waste categories whereas another fraction is in the form of mixed waste categories. The mixed waste categories were divided into separate categories using the study by Sorpa ltd. for SWDS. The mixed share of waste incinerated is deemed to contain the same waste components as

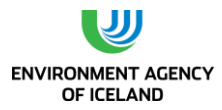

mixed waste landfilled, since incineration plants often took over the function of SWDS at their locations. By including the separate waste categories, however, the special function of some of the incineration plants – such as destruction of clinical and hazardous waste - are taken into account. Thus it was possible to allocate waste to one of the 11 categories shown i[n Figure 7.9](#page-233-0) along with their weight fractions from 2005 to 2013. The category inert waste is defined differently here than it was defined for the SWDS chapter. In this context it excludes plastics, rubber and hazardous waste.

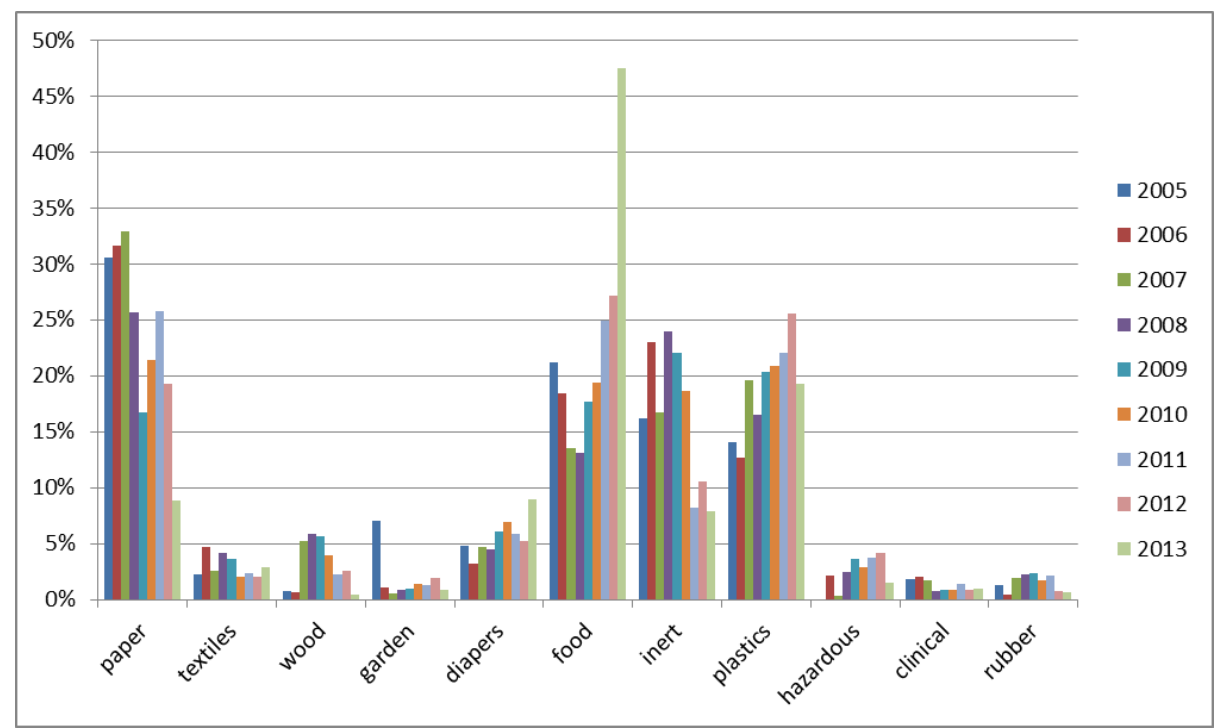

<span id="page-233-0"></span>*Figure 7.9. Waste categories for incineration along with weight fractions for 2005-2013 and the average weight fraction of whole period.*

This data exists only for waste incineration and for the years from 2005 to 2013. For want of data from 1990-2004, weighted average fractions from 2005-2011 were applied to the period before 2005, i.e. to both incineration and open burning of waste (waste incineration plants often succeeded open burning of waste). Although the standard of living in Iceland has increased during the last two decades thus affecting waste composition, this method was deemed to yield better results than the Tier 1 method (with IPCC default waste composition).

### *7.4.3. Emission factors*

#### CO<sub>2</sub> emission factors

 $CO<sub>2</sub>$  emissions were calculated using equation 5.3 from the 2006 GL (see below). As described for SWDS, there is no distinction between municipal solid and industrial waste. Therefore total waste incinerated was entered into the calculation instead of municipal solid waste.

- **Equation 5.3**
- **CO<sup>2</sup> emissions = MSW \* Σ<sup>j</sup> ( WF<sup>j</sup> \* dm<sup>j</sup> \* CF<sup>j</sup> \* FCF<sup>j</sup> \* OF<sup>j</sup> ) \* 44/12**

Where:

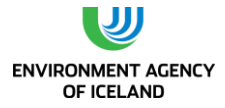

 $CO<sub>2</sub>$  Emissions =  $CO<sub>2</sub>$  emissions in inventory year, Gg/yr

MSW = total amount of municipal solid waste as wet weight incinerated or open-burned, Gg/yr

WFj = fraction of waste type/material of component j in the MSW (as wet weight incinerated or openburned)

dmj = dry matter content in the component j of the MSW incinerated or open-burned, (fraction)

CFj = fraction of carbon in the dry matter (i.e., carbon content) of component j

FCFj = fraction of fossil carbon in the total carbon of component j

OFj = oxidation factor, (fraction)

 $44/12$  = conversion factor from C to CO<sub>2</sub>

with: Σj WFj =  $1$ 

j = component of the MSW incinerated/open-burned such as paper/cardboard, textiles, food waste, wood, garden (yard) and park waste, disposable nappies, rubber and leather, plastics, metal, glass, other inert waste.

As oxidation factors 2006 GL defaults of 1 for waste incineration (= complete oxidisation) and 0.58 for open-burning were used. The equation first calculates the amount of fossil carbon incinerated. This is shown exemplary for the year 2013 in [Table 7.7.](#page-234-0)

<span id="page-234-0"></span>*Table 7.7. Calculation of fossil carbon amount incinerated in 2013. The column "fossil carbon (wet weight basis), fraction" is the product of the three columns preceding it.*

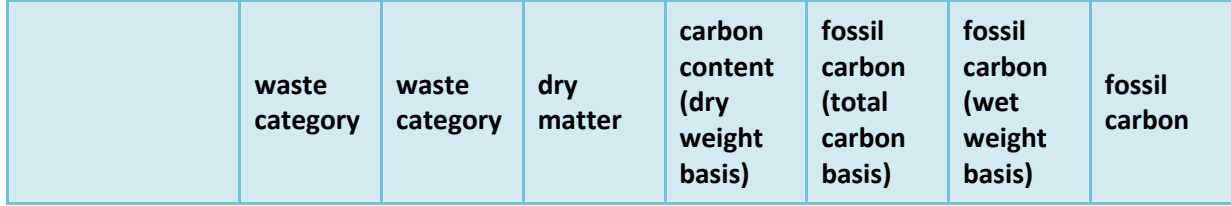

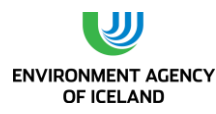

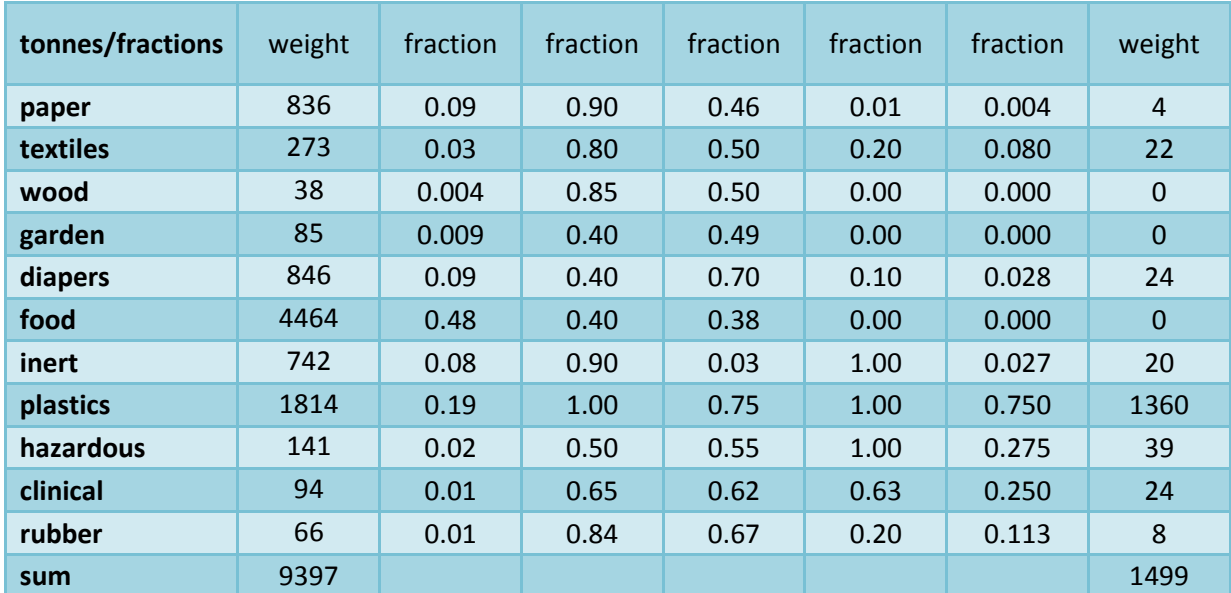

*1: both values generated to result in 2006 GL default fossil carbon content of 0.25*

The input for individual years from 2005 to 2011 differs from [Table 7.8](#page-235-0) in the distribution of waste category fractions and total waste amount incinerated. For the time period from 1990-2004 the weighted average waste category fractions from 2005-2011 were combined with annual amounts incinerated. The same fractions were used for open burning of waste. In bonfires only timber (packaging, pallets, etc.), which does not contain fossil carbon, is burned. Therefore no  $CO<sub>2</sub>$  emissions from bonfires were reported.

#### $CH_4$ , N<sub>2</sub>O, NO<sub>x</sub>, CO, and NMVOC emission factors

In contrast to CO<sub>2</sub> emission factors, which are applied to the fossil carbon content of waste incinerated, the emission factors for CH<sub>4</sub>, N<sub>2</sub>O, NO<sub>x</sub>, CO, NMVOC, and SO<sub>2</sub> are applied to the total waste amount incinerated. Emission factors for CH<sub>4</sub> and N<sub>2</sub>O are taken from the 2006 GL. They differ between incineration and open burning of waste. Emission factors for  $NO<sub>x</sub>$ , CO, and NMVOC are taken from the EMEP/EEA air pollutant emission inventory guidebook (EEA, 2009), chapter 6.C.c: Municipal waste incineration. The EMEP guidebook defaults are applied to both open burning and incineration of waste. Defaults for these greenhouse gases are shown i[n Table 7.8.](#page-235-0)

<span id="page-235-0"></span>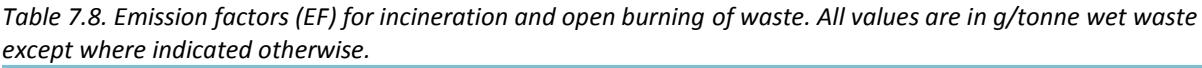

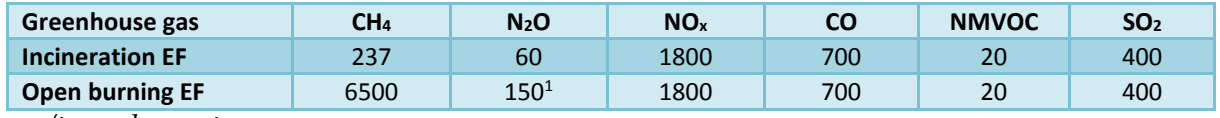

*1: g/tonne dry waste*

#### *7.4.4. Emissions*

GHG emissions from incineration and open burning of waste are shown in [Figure 7.10.](#page-236-0)  $CO<sub>2</sub>$  Emissions from open burning of waste decreased from 17.9 Gg in 1990 Gg to 0.03 Gg in 2010 thereby following the generally decreasing trend in incinerated waste amounts.  $CH<sub>4</sub>$  emissions from waste incineration and open burning of waste decreased more rapidly or from 5.5 Gg CO<sub>2</sub> eq. in 1990 to 0.06 Gg in 2012.

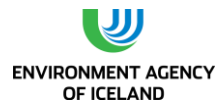

The reason more this more pronounced decrease is the switch from open burning of waste to waste incineration which goes along with reduced methane EF (cf. [Table 7.8\)](#page-235-0). N<sub>2</sub>O emissions decreased from 1.2 Gg CO<sub>2</sub> eq. in 1990 to 0.2 Gg in 2013. This decrease is caused by both decreasing waste amounts and a lower EF for waste incineration as opposed to open burning of waste. Aggregated GHG emissions from waste incineration and open burning of waste decreased by 59% during this period.

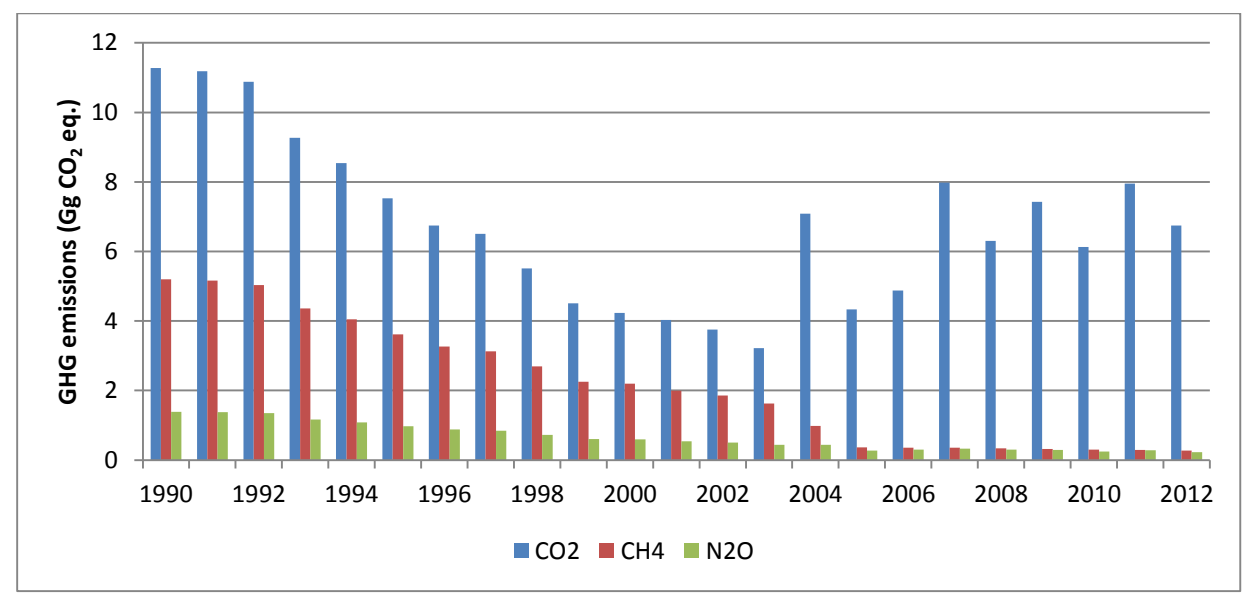

<span id="page-236-0"></span>*Figure 7.10. CO<sup>2</sup> emissions from incineration and open burning of waste in Gg.*

### *7.4.5. Uncertainties*

AD uncertainty of  $CO<sub>2</sub>$  emissions from incineration and open burning of waste was estimated by propagating uncertainty estimates of each step throughout the five step calculation process of determining the fossil carbon content of each of the waste categories incinerated. This process includes estimating and combining uncertainties of the total amount of waste incinerated, of waste category fractions, dry matter fractions, total carbon fractions, and fossil carbon fractions. The uncertainty of the total amount of waste incinerated was assumed to be ±20%. Waste categorization was also assumed to be known with ±20% accuracy. That means that the amount of each waste category incinerated was assumed to be known with a 28% uncertainty (combining total waste amount and waste composition uncertainties). Dry matter fractions of all waste categories were assumed to be known with 20% accuracy (expert judgement). Each waste category was then assigned total and fossil carbon fraction uncertainties by applying the ranges for the default values given in table 2.4 on page 2.14 of the 2006 GL. All five uncertainties were combined by multiplication (equation 6.4 of the GPG) for each waste category resulting in an estimate of the uncertainty of the each category´s fossil carbon fraction. These fractions were combined by addition using equation 6.3 on page 6.12 of the GPG. The equation demands uncertain quantities. The absolute fossil carbon fractions of waste incinerated from 2005-2011 acted as uncertain quantities in the equation in order to weight waste categories due to their relative importance for the  $CO<sub>2</sub>$  emission estimate. The total AD uncertainty was thus estimated to be 34%.

Emission factor uncertainties for open burning were calculated by applying the EF range given in table 5.2 on page 5.18 of the 2006 GL, resulting in an EF uncertainty of 18% for open burning. Uncertainty of the oxidation factor of 1 for incineration was estimated to be 5% (expert judgement). These differing

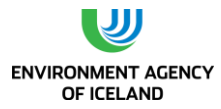

EF uncertainties were integrated over the whole period from 1990-2013 by weighting them with the sum of all years'  $CO_2$  emissions resulting in an EF uncertainty of 14% and a total uncertainty of  $CO_2$ emissions from waste incineration of 37%.

Uncertainties of CH<sub>4</sub> and N<sub>2</sub>O emissions were estimated by combining AD uncertainty of waste amount (=20%) with EF uncertainty (=100%) supplied by the 2006 GL (page 5.23). This resulted in combined uncertainties of 102% for both GHGs.

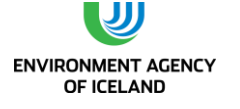

# 7.5. Wastewater Treatment and Discharge (CRF sector 5D)

### *7.5.1. Overview*

In the 1990s almost all wastewater was discharged directly into rivers or the sea. A small percentage was collected in septic systems. The share of septic systems has increased slightly and has been fluctuating around 10% since 2002. Septic systems in Iceland are used in remote places. These include both summer houses and building sites in the highlands such as the Kárahnjúkar hydropower plant. Since 2002 the share of direct discharge of wastewater into rivers and the sea has reduced mainly in favour of collection in closed underground sewers systems with basic treatment. Basic or primary treatment includes e.g. removal of suspended solids by settlement and pumping of wastewater up to 4 km away from the coastline (capital area). Also since the year 2002, some smaller municipalities have taken up secondary treatment of wastewater. This involves aerobic treatment, secondary settlement and removal of sludge. In eastern Iceland one of these wastewater facilities is in the process of attempting to use sewage sludge as fertilizer. Therefore the removed sludge is filled into ditches for break down.

The foremost industry causing organic waste in wastewater is fish processing. Other major industries contributing organic waste are meat and dairy industries. Industrial wastewater is either discharged directly into the sea or by means of closed underground sewers and basic treatment.

Several site factors reduce methane emissions from wastewater in Icelandic, such as:

- a cold climate with mild summers
- a steep terrain with fast running streams and rivers
- an open sea with strong currents surrounding the island, and
- scarcity of population

Icelanders have a high protein intake which affects nitrous oxide emissions from the wastewater.

Total CH<sub>4</sub> and N<sub>2</sub>O emissions from wastewater amounted to 12.1 Gg CO<sub>2</sub> equivalents in 2013. Compared to 1990 emissions of 7.7 Gg  $CO<sub>2</sub>$  equivalents this means an increase of 57%.

### *7.5.2. Methodology*

The calculation of greenhouse gas emissions from wastewater treatment in Iceland is based on the methodologies suggested by the 2006 IPCC Guidelines and the Good Practice Guidance. Wastewater treatment is not a key source in Iceland and country-specific emissions factors are not available for key pathways. Therefore the Tier 1 method was used when estimating methane emissions from domestic and industrial wastewater. To estimate the  $N_2O$  emissions from wastewater handling the default method given by the 2006 IPCC Guidelines was used.

### *7.5.3. Activity data - methane emissions from wastewater*

#### Domestic wastewater

Activity data for emissions from domestic wastewater treatment and discharge consists of the annual amount of total organics in wastewater. Total organics in wastewater (TOW) are calculated using

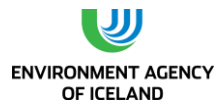

equation 6.3 of the 2006 IPCC Guidelines. In the equation, annual amount of TOW is a product of population, kg biochemical oxygen demand (BOD) per head and year and a correction factor for additional industrial BOD discharged into sewers. The correction factor was set to zero since all methane emissions originates from domestic sewage. The default BOD<sub>5</sub> value for Canada, Europe, Russia and Oceania were used, 60 g per person per day (table 6.4). Between 1990 and 2013 annual TOW increased proportionally to population from 5.6 Gg to 7.1 Gg.

- **Equation 6.3**
- $TOW = P \cdot BOD \cdot 0.001 \cdot 1 \cdot 365$

Where:

TOW = total organics in wastewater in inventory year, kg BOD/yr

 $P =$  country population in inventory year, (person)

BOD = country- specific per capita BOD in inventory year, g/person/day (60 g/person/day)

0.01 = conversion from grams BOD to kg BOD

I = correction factor for additional industrial BOD discharge into sewers (zero since all methane emissions originates from domestic sewage)

#### Industrial wastewater

Industrial wastewater in Iceland is untreated and either discharged directly into rivers or the sea or by means of closed sewers. For industrial wastewater, the same MCFs as for domestic wastewater were used, i.e. zero (see rationale in chapte[r Emission factors.](#page-240-0) Therefore methane emissions from industrial wastewater are reported as not occurring.

### *7.5.4. Activity data - nitrous oxide emissions from wastewater*

The activity data needed to estimate  $N_2O$  emissions is the total amount of nitrogen in the wastewater effluent (N EFFLUENT). N EFFLUENT was calculated using equation 6.8 from the 2006 GL:

- **Equation 6.8**
- $N$  **EFFLUENT** =  $(P * protein * F_{NPR} * F_{NON-COM} * F_{IND-COM}) N$  sludge

Where:

NEFFLUENT = total annual amount of nitrogen in the wastewater effluent, kg N/yr

P = human population

Protein = annual per capita protein consumption, kg/person/yr

FNPR = fraction of nitrogen in protein, default =  $0.16$ , kg N/kg protein

FNON-CON = factor for non-consumed protein added to the wastewater

FIND-COM = factor for industrial and commercial co-discharged protein into the sewer system

NSLUDGE = nitrogen removed with sludge, kg N/yr

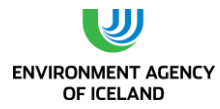

Fraction of nitrogen in protein, factor for non-consumed protein added to wastewater, and factor for industrial and commercial co-discharged protein are 2006 GL defaults and are shown i[n Table 7.9.](#page-240-1)

| Parameter       | Default value | Range     | <b>Remark</b>                                                                                   |
|-----------------|---------------|-----------|-------------------------------------------------------------------------------------------------|
| <b>FNPR</b>     | 0.16          |           |                                                                                                 |
| <b>FNON-CON</b> | 1.4           | $1 - 1.5$ | The default value of 1.4 for countries with garbage disposal<br>was selected.                   |
| <b>FIND-COM</b> | 1.25          | $1 - 1.5$ | Because of significant fish processing plants the upper limit<br>of the range (1.5) was chosen. |

<span id="page-240-1"></span>*Table 7.9. Default parameters used to calculate amount of nitrogen in the wastewater effluent.*

Other parameters influencing the nitrogen amount of wastewater is country specific. The Icelandic Directorate of Health has conducted a number of dietary surveys both for adults (Steingrímsdóttir et al., 2002; Þorgeirsdóttir et al., 2012) and for children of different ages (Þórsdóttir and Gunnarsdóttir, 2006; Gunnarsdóttir et al., 2008). The studies showed a high protein intake of Icelanders of all age classes. Adults and adolescents consumed on average 90 g per day, 9 year olds 78 g and 5 year olds 50 g. These values as well as further values for infants were integrated over the whole population resulting in an average intake of 85 g per day and Icelander regardless of age.

The amount of sludge removed was multiplied with a literature value of 2% (N content of domestic septage; McFarland, 2000). This reduced total nitrogen content of wastewater by 3.8% (average 1990- 2013).

### *7.5.5. Emission factors*

<span id="page-240-0"></span>The CH<sup>4</sup> emission factor for wastewater treatment and discharge pathway and system is a function of the maximum CH<sub>4</sub> producing potential ( $B<sub>o</sub>$ ) and the methane correction factor (MCF), see Equation 6.2 of the 2006 IPCC Guidelines.

- **Equation 6.2**
- <span id="page-240-2"></span> $EF_i = B_0 \cdot MCF_i$

Where:

EFj = emission factor, kg CH4 /kg BOD

j = each treatment/discharge pathway or system

 $BO =$  maximum CH<sub>4</sub> production capacity, kg CH<sub>4</sub>/kg BOD

MCFj = methane correction factor (fraction)

The default maximum CH<sub>4</sub> production capacity (Bo) for domestic wastewater, 0.6 kg CH<sub>4</sub>/kg BOD, was applied (Table 6.2 of the 2006 IPCC GL). Four wastewater discharge pathways exist in Iceland. They are shown i[n](#page-240-2) 

[Table 7.10](#page-240-2) along with respective shares of total wastewater discharge and MCFs.

*Table 7.10. Wastewater discharge pathways fractions and population of Iceland from 1990 to 2013.*

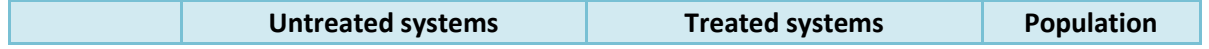

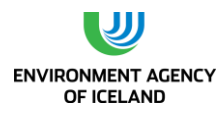

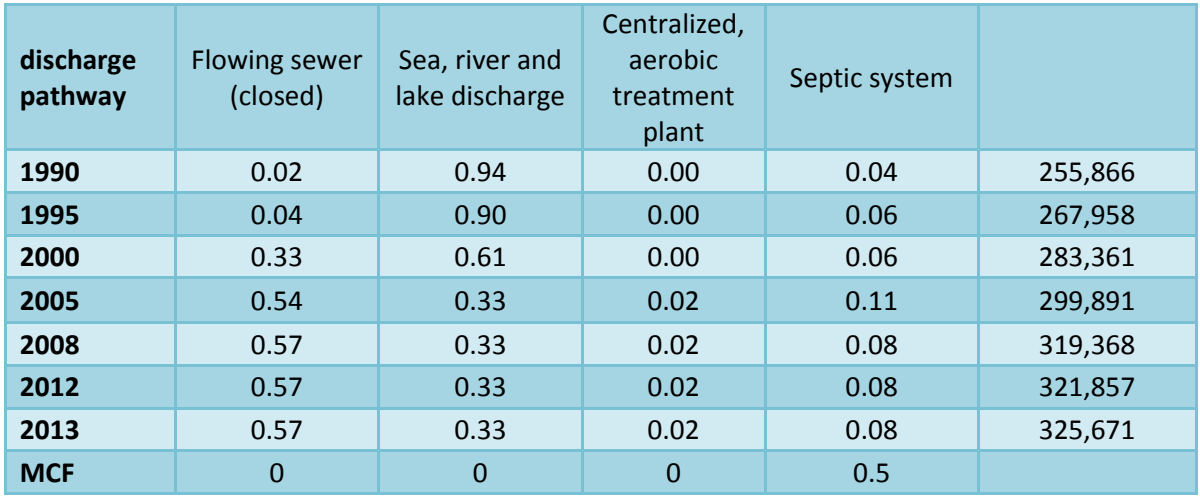

MCFs are in line with the 2006 GL except for the category sea, river and lake discharge. The 2006 GL propose a MCF of 0.1 and give a range of 0 – 0.2. Based on expert judgement a MCF of zero was used. The rationale behind this assessment is the cold climate in Iceland on one hand and fast running streams and rivers on the other hand. In Iceland the annual mean temperature for inhabited areas is 4 °C and the maximum temperature rises only occasionally above 15 °C, which is a threshold temperature for activity of methanogens. The geology of Iceland results in a hydrological setup with fast running streams and rivers. In combination with a low population density and therefore low organic loadings, this means that streams and rivers do not turn anaerobic. Thus, the only discharge pathway with a MCF (and emission factor) above zero is septic systems.

Total CH4 emissions from domestic wastewater were calculated with equation 6.1 from the 2006 IPCC Guidelines.

**Equation 6.1**

**CH<sup>4</sup> emissions = ( Σ ( T<sup>j</sup> \* EF<sup>j</sup> )) \* ( TOW – S ) - R**

Where:

CH4 emissions = CH4 emissions in inventory year, kg CH4/yr

TOW = total organics in wastewater in inventory year, kg BOD/yr

S = organic component removed as sludge in inventory year, kg BOD/yr

Tj = degree of utilisation of treatment/discharge pathway or system, j, in inventory year

j = each treatment/discharge pathway or system

EFj = emission factor, kg CH4 / kg BOD

 $R =$  amount of CH<sub>4</sub> recovered in inventory year, kg CH<sub>4</sub>/y

The amount of sludge removed from septic systems cannot be distinguished from sludge removed during secondary treatment and was therefore set to zero. Since there is no recovery of wastewater methane, R was set to zero.

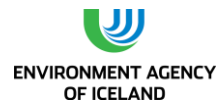

The 2006 GL emission factor for N<sub>2</sub>O emissions from domestic wastewater is 0.005 kg N<sub>2</sub>O-N/kg N.

### *7.5.6. Emissions – methane*  $(CH_4)$

Since septic tanks are the only wastewater treatment in Iceland attributed with an emission factor above zero, their fraction of total wastewater discharge determines the amount of methane emissions. This can be seen in [Figure 7.11.](#page-242-0) The slight increase of TOW caused a slight increase of methane emissions during years when the share of septic tanks stayed unchanged. The sudden increase of emissions between 2001 and 2002 is due to an increase of septic system fraction from 6 to 11%. CH<sub>4</sub> emissions were highest in 2006, when they reached 0.22 Gg. In recent years the share of septic systems has decreased to 8%, which caused a decrease of emissions to 0.17 Gg in 2013. This is tantamount to an increase of wastewater treatment emissions of 155% since 1990. The decrease of septic systems in Iceland after 2008 was caused by the completion of the Kárahnjúkar hydropower plant where the wastewater of the workforce had been collected in septic tanks.

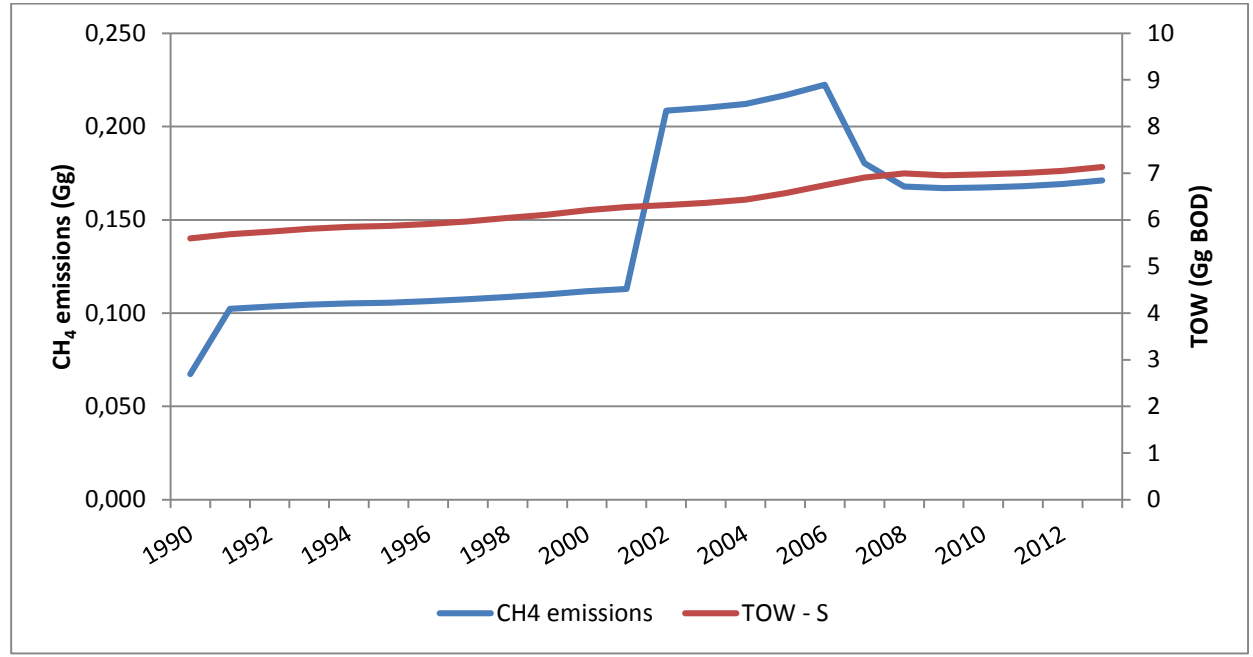

<span id="page-242-0"></span>*Figure 7.11. Methane emissions and total organics in wastewater in Iceland from 1990 to 2013.*

### *7.5.7. Emissions – nitrous oxide (N2O)*

In order to estimate N<sub>2</sub>O emissions from wastewater effluent, the nitrogen in the effluent is multiplied with the EF and then converted from N<sub>2</sub>O-N to N<sub>2</sub>O by multiplying it with 44/28 (molecular weight of  $N_2O/m$ olecular weight of  $N_2$ ). The resulting emissions are shown in [Figure 7.12.](#page-243-0) Emissions rose from 0.020 Gg in 1990 to 0.026 in 2013. This is tantamount to an increase of 31%. The main driver behind this development was a 27% increase of population during the same time.

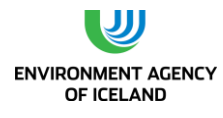

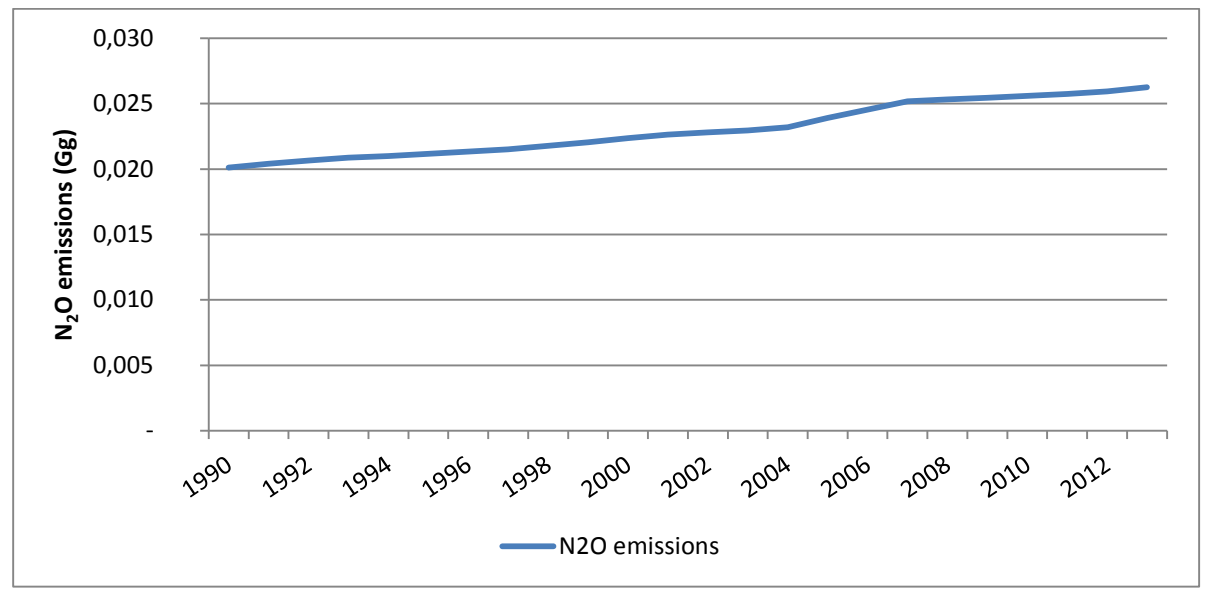

<span id="page-243-0"></span>*Figure 7.12. N2O emissions from wastewater effluent between 1990 and 2013 in Gg.*

### *7.5.8. Uncertainties*

AD uncertainty for N<sub>2</sub>O emissions from wastewater were calculated by multiplying uncertainties of the five factors in the calculation of the amount of N in the wastewater effluent: population, protein content in diet, N content of protein and the two factors for additional N discharged by nonconsumption and industry. Combined AD uncertainty was 46% and is not closer analysed here since it is dwarfed by an EF uncertainty of 1000% as given in table 6.11 of the 2006 GL (page 6.27), resulting in a combined uncertainty of 1001%. This can be seen in the quantitative uncertainty table in Annex II.

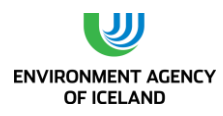

# **8.INDIRECT CO<sup>2</sup> AND NITROUS OXIDE EMISSIONS**

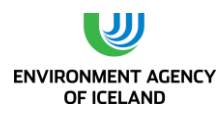

# **9. RECALCULATIONS AND IMPROVEMENTS**

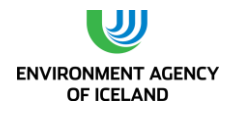

# **10. INFORMATION ON ACCOUNTING OF KYOTO UNITS**

# 10.1. Background Information

The national registry is maintained by the Environment Agency of Iceland. The registry holds as of  $7<sup>th</sup>$ of April 2014: 46 EU ETS accounts, thereof 5 Operator holding accounts, 32 Aircraft operator holding accounts, 7 Verifier accounts, 1 National holding account and 1 Party holding account.

Iceland's AAUs, 18,523,847 tonnes of CO<sub>2</sub>-equivalents, for the first commitment period were issued in the Icelandic Registry in September 2013. In addition, Iceland acquired 5,087 ERUs from AAUs Kyoto Protocol units in December 2013. These additional units came from Joint Implementation projects. Article 6 of the Kyoto Protocol allows an Annex I Party, with a commitment inscribed in Annex B to the Kyoto Protocol to transfer to or acquire from another Annex I Party emission reduction units (ERUs) resulting from projects aimed at reducing anthropogenic emissions by sources or enhancing anthropogenic removals by sinks for the purpose of meeting its commitments under Article 3 of the Protocol.

# 10.2. Summary of Information reported in the SEF Tables

Article 3 in part I 'General reporting instruction', to Annex 'Standard electronic format for reporting of information on Kyoto Protocol units', of decision 14/CMP.1 says: … "each Annex I Party shall submit the SEF in the year following the calendar year in which the Party first transferred or acquired Kyoto Protocol units". Iceland will submit the SEF tables for the first time in April 2014 for the issued Kyoto Protocol units in 2013. In accordance with decision 13/CMP.1, annex, under paragraph 47, annual external transactions consisted of additional 182 AAUs from SE (account ID 926) issued on the basis of the assigned amount pursuant to Article 3 and 5,087 ERUs from EU (account ID 5017348) issued on the basis of Article 6 projects, no subtractions were made. The total quantities of Kyoto Protocol units in Party holding accounts at the end of reported year were 18,524,029 AAUs and 5,087 ERUs. No problems were found in Iceland's SEF table when performing completeness check and consistency check.

# 10.3. Discrepancies and Notifications

No discrepancies or notifications have occurred in relation to Iceland's accounting of Kyoto units in 2013.

# 10.4. Publicly Accessible Information

A set of information regarding the registry and guidance on accessing registry accounts has been updated on the homepage of the Environment Agency, both in Icelandic [\(http://www.ust.is/atvinnulif/vidskiptakerfi-esb/skraningarkerfi/\)](http://www.ust.is/atvinnulif/vidskiptakerfi-esb/skraningarkerfi/) and in English (aimed at foreign account holders in the EU-ETS - [http://www.ust.is/the-environment-agency-of-iceland/eu](http://www.ust.is/the-environment-agency-of-iceland/eu-ets/registry/)[ets/registry/\)](http://www.ust.is/the-environment-agency-of-iceland/eu-ets/registry/).

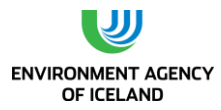

The website of the European Union Translation Log allows for the general public to access information, as referred to in decision 13/CMP.1, annex, paragraphs 44-48, about Iceland's national registry, as relevant. This link can be accessed on the homepage of EA: [http://www.ust.is/the-environment](http://www.ust.is/the-environment-agency-of-iceland/eu-ets/registry/#Tab3)[agency-of-iceland/eu-ets/registry/#Tab3](http://www.ust.is/the-environment-agency-of-iceland/eu-ets/registry/#Tab3)

It can also be accessed from the website of the Union Registry:

<https://ets-registry.webgate.ec.europa.eu/euregistry/IS/index.xhtml>

# 10.5. Calculation of the Commitment Period Reserve (CPR)

The Annex to Decision 11/CMP.1 specifies that: "each Party included in Annex I shall maintain, in its national registry, a commitment period reserve which should not drop below 90% of the Party's assigned amount calculated pursuant to Article 3, paragraphs 7 and 8 of the Kyoto Protocol, or 100% of five times its most recently reviewed inventory, whichever is lowest".

Therefore Iceland's commitment period reserve is calculated as, either:

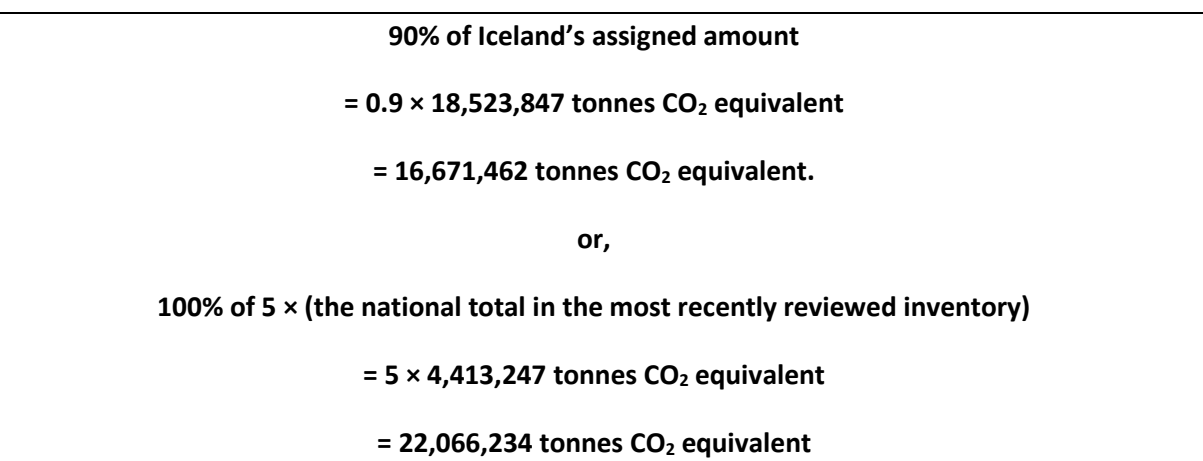

This means Iceland's Commitment Period Reserve is 16,671,462 tonnes CO2 equivalent, calculated as 90% of Iceland's assigned amount.

# 10.6. KP-LULUCF Accounting

Iceland intends to account for Article 3.3 and 3.4 LULUCF activities for the entire commitment period. Iceland has elected Revegetation under Article 3.4. Removals from Article 3.3 amounted to 103,268 tonnes CO<sub>2</sub> in 2008, 115,465 tonnes CO<sub>2</sub> in 2009, 135,426 tonnes CO<sub>2</sub> in 2010, 153,265 tonnes CO<sub>2</sub> in 2011, and 172,805 tonnes  $CO<sub>2</sub>$  in 2012. Removals from Article 3.4 (Net-Net accounting) amounted to 152,293 tonnes CO<sub>2</sub> in 2008, 159,608tonnes CO<sub>2</sub> in 2009, 171,719 tonnes CO<sub>2</sub> in 2010, 184,453 tonnes  $CO<sub>2</sub>$  in 2011, and 193,658 tonnes  $CO<sub>2</sub>$  in 2012. This would allow issuance of 1,541,960 RMUs (Table [10.1\)](#page-248-0).

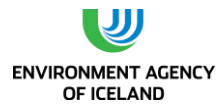

|                        | 2008    | 2009    | 2010    | 2011    | 2012    | <b>Total</b> |
|------------------------|---------|---------|---------|---------|---------|--------------|
| Article 3.3 (t $CO2$ ) | 103.268 | 115.465 | 135.426 | 153.265 | 172.805 | 680.229      |
| Article 3.4 (t $CO2$ ) | 152.293 | 159,608 | 171,719 | 184.453 | 193,658 | 861.730      |
| <b>RMUs</b>            | 255.561 | 275.073 | 307.145 | 337.718 | 366,463 | 1,541,960    |

<span id="page-248-0"></span>*Table 10.1. Removals from activities under Article 3.3 and 3.4 and resulting RMUs.* 

# 10.7. Decision 14/CP.7 Accounting

Decision 14/CP.7 on the "Impact of single project on emissions in the commitment period" allows Iceland to report certain industrial process carbon dioxide emissions separately and not include them in national totals; to the extent they would cause Iceland to exceed its assigned amount. For the first commitment period, from 2008 to 2012, the carbon dioxide emissions falling under decision 14/CP.7 shall not exceed 8,000,000 tonnes. Iceland will undertake the accounting with respect to Decision 14/CP.7 at the end of the commitment period.

Four projects fulfilled the provisions of Decision 14/CP.7 in 2008, 2009, 2010, 2011, and 2012. Total CO<sup>2</sup> emissions fulfilling the provisions of Decision 14/CP.7 amounted to 1,161 Gg in 2008, to 1,205 Gg in 2009, to 1,225 in 2010, to 1,209 Gg in 2011 and to 1,279 Gg in 2012. Total CO<sub>2</sub> emissions fulfilling the provisions of Decision 14/CP.7 for the first commitment period under the Kyoto Protocol therefore are 6,079 Gg.

# 10.8. Summary of Kyoto accounting for the 1. Commitment Period

Iceland´s initial assigned amount for CP1 were 18,523,847 AAUs. Added to that are a total of 1,541,960 RMUs from Art. 3.3 and Art. 3.4 activities resulting in an available assigned amount of 20,065,807 AAUs.

Emissions from Annex A sources during CP1 were 23,356,066 tonnes CO<sub>2</sub>-eq. This means that Annex A emissions were 3,290,264 tonnes  $CO<sub>2</sub>$  in excess of Iceland's available assigned amount.

Total CO<sub>2</sub> emissions falling under Decision 14CP.7 during CP1 were 6,079,323 tonnes CO<sub>2</sub>. Therefore, in order to comply with its goal for CP1, would Iceland report 3,290,264 tonnes of the  $CO<sub>2</sub>$  emissions falling under decision 14/CP.7 separately and not included them in national totals.

### **The CRF tables accompanying the 2014 NIR, however, stll contain Iceland´s Annex A emissions in their entirety.**

Table 12.2 and Figure 12.1 demonstrate this.

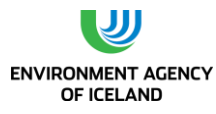

*Table 10.2. Summary of Kyoto accounting for CP1.*

|                                                                                          |             | 2008      | 2009      | 2010      | 2011      | 2012      | CP <sub>1</sub> |
|------------------------------------------------------------------------------------------|-------------|-----------|-----------|-----------|-----------|-----------|-----------------|
| Initial assigned amount                                                                  | <b>AAUs</b> | 3,704,769 | 3,704,769 | 3,704,769 | 3,704,769 | 3,704,769 | 18,523,847      |
| <b>KP-LULUCF Art. 3.3</b>                                                                | <b>RMUs</b> | 103,268   | 115,465   | 135,426   | 153,265   | 172,805   | 680,229         |
| <b>KP-LULUCF Art. 3.4</b>                                                                | <b>RMUs</b> | 152,293   | 159,608   | 171,719   | 184,453   | 193,658   | 861,730         |
| <b>Available assigned amount</b>                                                         | <b>AAUs</b> | 3,960,330 | 3,979,843 | 4,011,914 | 4,042,487 | 4,071,233 | 20,065,807      |
| <b>Emissions from Annex A sources</b>                                                    | t $CO2$ eq. | 5,021,786 | 4,779,267 | 4,646,161 | 4,441,127 | 4,467,730 | 23,356,071      |
| Difference AAU - Annex A<br>emissions                                                    | t $CO2$ eq. | 1,061,456 | 799,424   | 634,247   | 398,639   | 396,497   | 3,290,264       |
| <b>Emissions falling under Decision</b><br>14/CP.7                                       | t $CO2$ eq. | 1,160,862 | 1,205,354 | 1,225,141 | 1,209,095 | 1,278,871 | 6,079,323       |
| <b>Emissions falling under Decision</b><br>14/CP.7 reported under national<br>totals     | t $CO2$ eq. | 99,406    | 405,930   | 590,894   | 810,456   | 882,373   | 2,789,059       |
| <b>Emissions falling under Decision</b><br>14/CP.7 not reported under<br>national totals | t $CO2$ eq. | 1,061,456 | 799,424   | 634,247   | 398,639   | 396,497   | 3,290,264       |

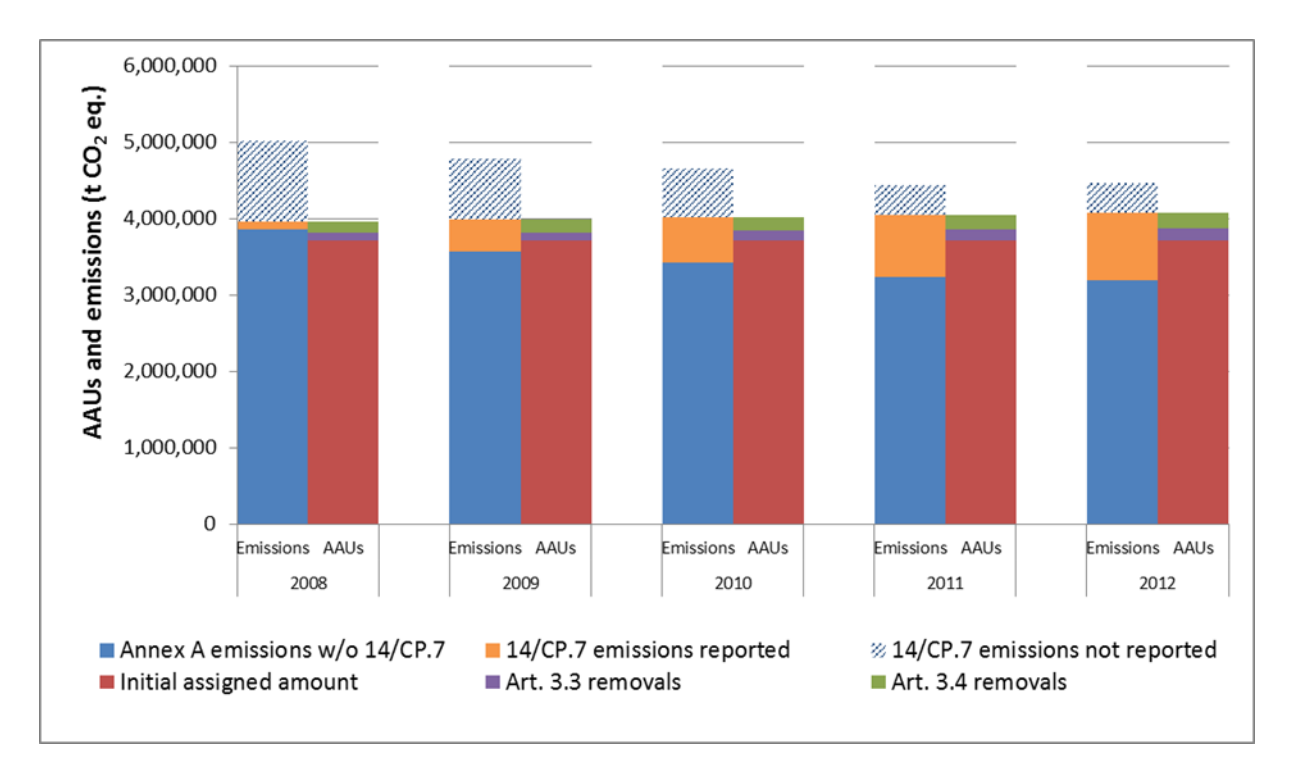

*Figure 10.1. Summary of Kyoto accounting for CP1.*

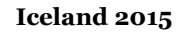

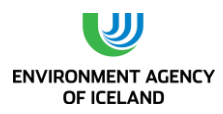

# **11. INFORMATION ON CHANGES IN NATIONAL SYSTEM**

In June of 2012 the Icelandic Parliament passed a new law on climate change (Act 70/2012). The objectives of the Act are:

- reducing greenhouse gas emissions efficiently and effectively,
- to increase carbon sequestration from the atmosphere,
- promoting mitigation to the consequences of climate change, and
- to create conditions for the government to fulfil its international obligations in the climate of Iceland.

The law supersedes Act 65/2007 on which basis the Environment Agency made formal agreements with the necessary collaborating agencies involved in the preparation of the inventory to cover responsibilities such as data collection and methodologies, data delivery timeliness and uncertainty estimates. The data collection for this submission was based on these agreements. The articles in Act 65/2007 regarding the allocation committee still stand.

Act 70/2012 changes the form of relations between the EA and other bodies concerning data handling. Paragraph 6 of the law addresses Iceland´s greenhouse gas inventory. It states that the Environment Agency (EA) compiles Iceland´s GHG inventory in accordance with Iceland´s international obligations. The paragraph also states that the following institutions are obligated to collect data necessary for the GHG inventory and report it to the EA, further to be elaborated in regulations set by the Minister for the Environment and Natural Resources:

- Soil Conservation Service of Iceland
- Iceland Forest Service
- National Energy Authority
- Agricultural University of Iceland
- Iceland Food and Veterinary Authority
- Statistics Iceland
- The Road Traffic Directorate
- The Icelandic Recycling Fund
- Directorate of Customs

The relevant regulation regarding the manner and deadlines of said data is in preparation; a first order draft is in place. The regulation will be in place for the next inventory cycle. It is foreseen that the new law will facilitate the responsibilities, the data collection process and the timelines.

The Coordinating Team that operated from 2008 to 2012 had the function of reviewing the emissions inventory before submission to UNFCCC as described in Chapter 1.2. The Coordinating Team led to improvements in cooperation between the different institutions involved with the inventory compilation, especially with regard to the LULUCF and Agriculture sectors. Improvements proposed by the team were incorporated into the inventory. As the prospective regulation based on Act 70/2012 formalizes the cooperation and data collection process between the EA and all responsible institutions, it takes over the role of the Coordinating Team as regards the cooperation between different

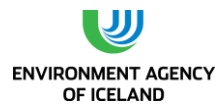

institutions. The role of the Coordinating Team as regards the review will be done through external review according to prioritization plan. The external review will focus on key sources and categories where methodological changes have occured. Further all chapters will be reviewed on periodic basis. Internal review within the EA, involving experts not directly involved in the preparation of the GHG inventory, will continue. The role as regards the final review before submission to the UNFCCC will be replaced by an approval meeting with the inventory team at the EA and the director of the EA, where the emission inventory is approved before submission to the UNFCCC.
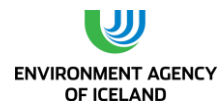

# **12. INFORMATION ON CHANGES IN NATIONAL REGISTRY**

The national registry is maintained by the Environment Agency of Iceland as before.

The following changes to the national registry of Iceland have therefore occurred in 2014.

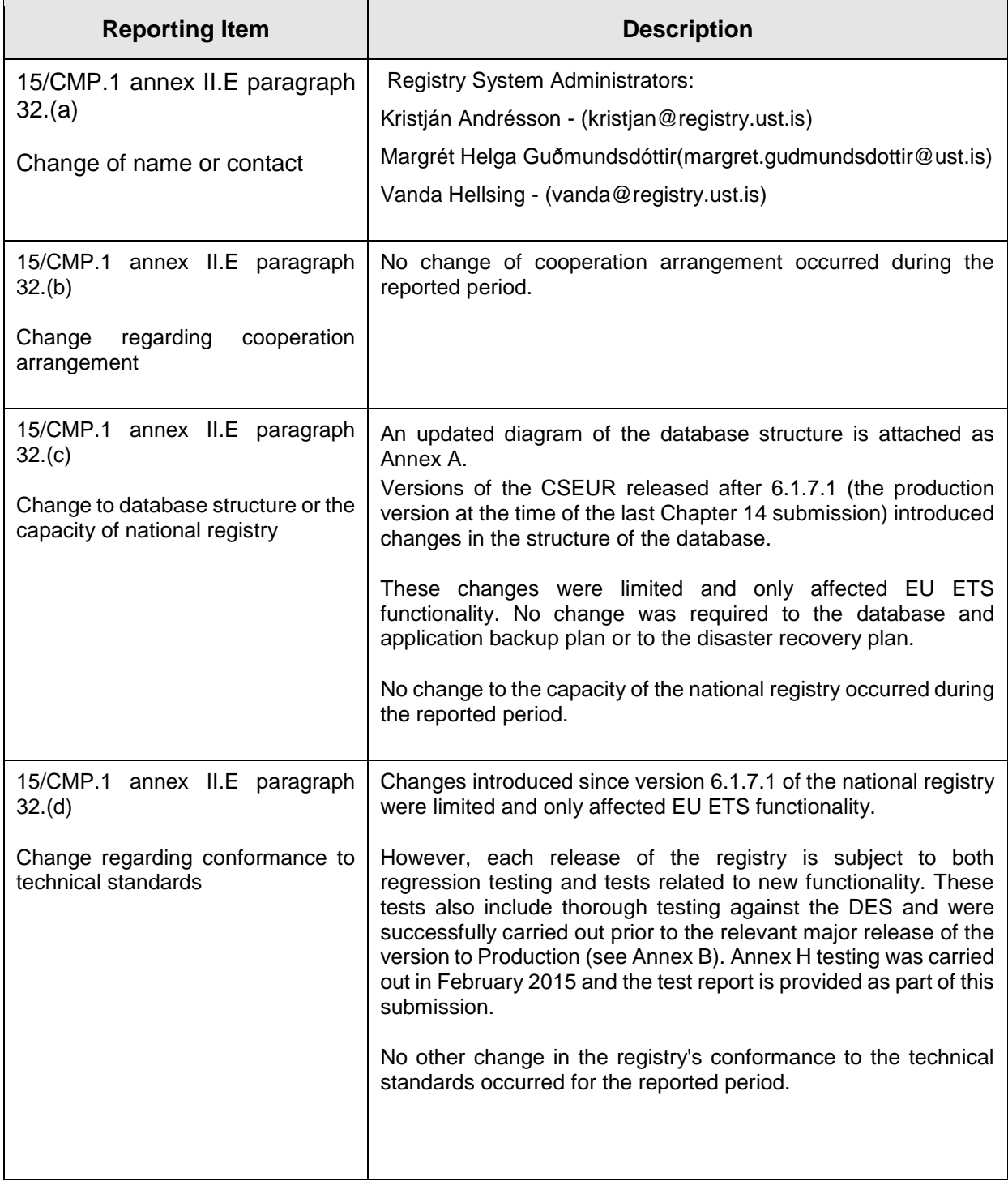

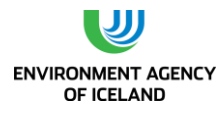

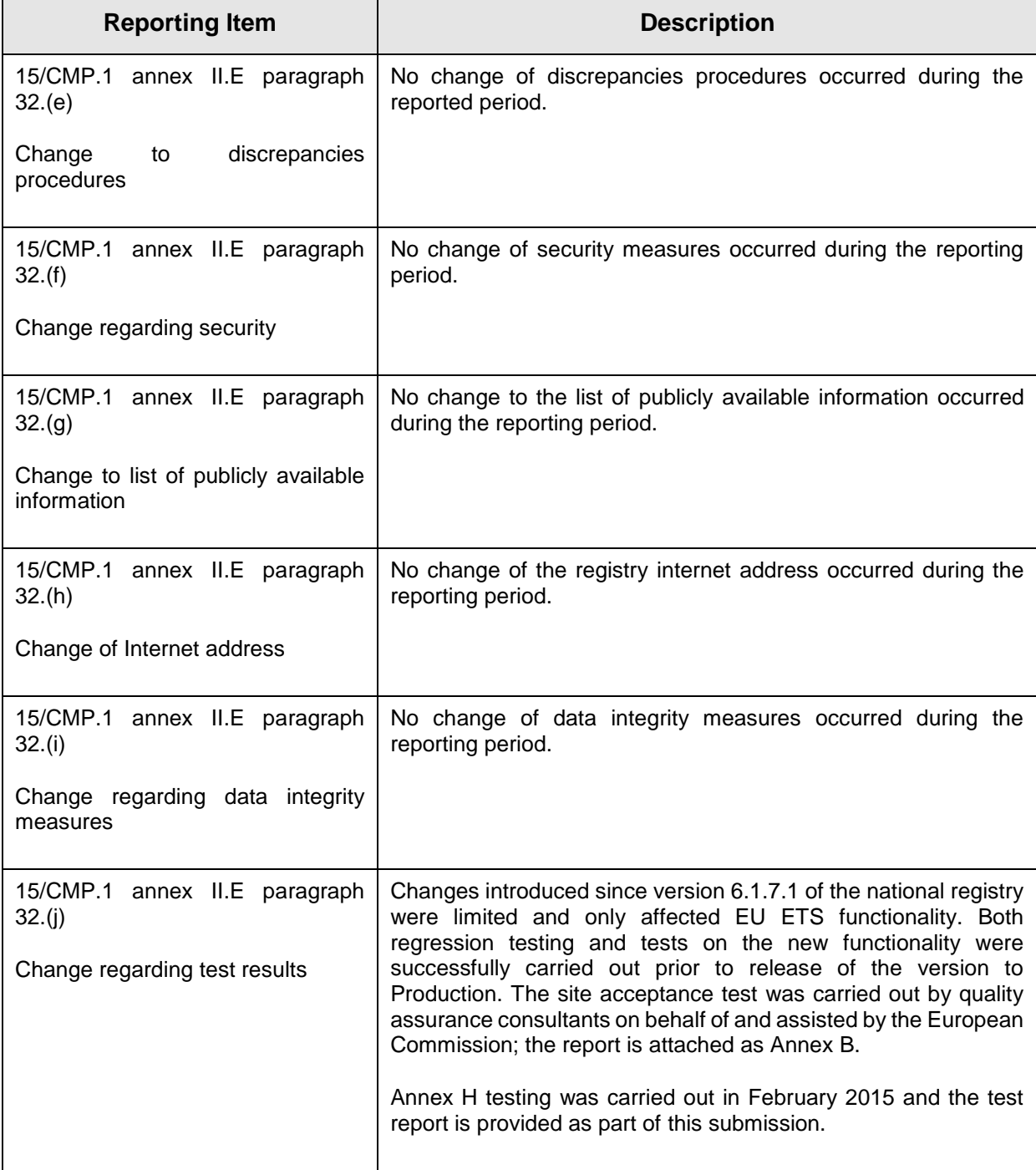

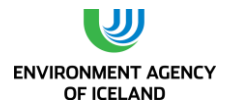

# **13. INFORMATION ON MINIMIZATION OF ADVERSE IMPACTS IN ACCORDANCE WITH ARTICLE 3, PARAGRAPH 14**

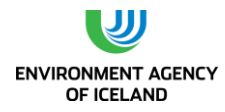

# **REFRENCES**

Alþingi (2007). Lög um losun gróðurhúsalofttegunda nr. 65. Lagasafn. Íslensk lög 15. maí 2009. Útgáfa 136 p. (in Icelandic).

Aradóttir, Á. L., Svavarsdóttir, K., Jónsson, T. H., and Guðbergsson, G. (2000). Carbon accumulation in vegetation and soils by reclamation of degraded areas. Icelandic Agricultural Sciences 13: 99-113.

Arnalds, Ó. and Grétarsson, E. (2001). Soil Map of Iceland. 2nd edition. Reykjavík, Agricultural Research Institute.

Arnalds, Ó., Guðbergsson G. and Guðmundsson, J. (2000). Carbon sequestration and reclamation of severely degraded soils in Iceland. Búvísindi 13: 87-97.

Arnalds, Ó., Orradottir, B. and Aradottir, A.L. 2013 Carbon accumulation in Icelandic desert Andosols during early stages of restoration. *Geoderma*, 193–194, 172-179.

Arnalds, Ó. and Óskarsson H. (2009). Íslenskt Jarðvegskort. Náttúrufræðingurinn, 78 (3-4): 107-121 (in Icelandic)

Arnalds, Ó., Óskarsson, H., Gísladóttir, F. O. and Grétarsson, E. (2009). Íslenskt Jarðvegskort Landbúnaðarháskóli Íslands.

Arnalds, Ó., Thorarinsdóttir, E.F., Metúsalemsson, S., Jónsson, A., Grétarsson, E. and Árnason, A. (2001). Soil erosion in Iceland. Reykjavík, Soil Conservation Service, Agricultural Research Institute.

ASHRAE (American Society of Heating, Refrigerating and Air-Conditioning Engineers). (2007). Designation and Safety Classification of Refrigerants. Online at www.ashrae.org

Auðunsson, G.A. (2002). Hegðun og samsetning fráveituvatns í Skolpu 2000-2001. Icelandic Fisheries Laboratories Report Summary 27/03/2002 (in Icelandic).

Ármannsson, H., Friðriksson, Þ., Kristjánsson, B. (2005). CO<sup>2</sup> emissions from geothermal power plants and natural geothermal activity in Iceland. Geothermics 34:286-296.

Baldvinsson, Í, Þórisdóttir, Þ. H., Ketilsson, J. (2011). Gaslosun jarðvarmavirkjana á Íslandi 1970-2009. OS 2011/02, 33 p. (in Icelandic)

Bjarnadóttir, B. (2009). Carbon stocks and fluxes in a young Siberian larch (Larix sibirica) plantation in Iceland. Department of Physical Geography and Ecosystem Analysis. Lund, Lund University. Ph.D: 171 p.

Bossard, M., Feranec, J., and Otahel, J.(2000). CORINE land cover technical guide – Addendum 2000, European Environment Agency, Copenhagen No 40, 10.

Bændasamtök-Íslands (2010). Hagtölur landbúaðarins, Bændasamtök Íslands. (in Icelandic)

Climate and Pollution Agency of Norway (2011). National Inventory Report. Greenhouse Gas Emissions 1990-2009. 256 p.

Dämmgen, U., Amon, B., Gyldenkærne, S., Hutchings, N. J., Kleine Hausing, H. Haenel, H.-D., Rösemann, C. (2011). Reassessment of the calculation procedure for the volatile solid excretion rates of cattle and pigs in the Austrian, Danish and German agricultural emission inventories. Landbauforschung – vTI Agricutlure and Forestry Research 2 2011 (61), p. 115-126.

EA (2002). Starfsreglur um góða búskaparhætti (Codes of good agricultural practice). Starfshópur um meðferð úrgangs frá landbúnaði: 17 [http://ust.is/library/Skrar/utgefid](http://ust.is/library/Skrar/utgefid-efni/Annad/buskaparhaettir.pdf)[efni/Annad/buskaparhaettir.pdf](http://ust.is/library/Skrar/utgefid-efni/Annad/buskaparhaettir.pdf) (in Icelandic)

EA (2003). Landfill Gas Formation in Iceland. A study on Landill Gas Formation in landfills in Iceland, in relation to the implementation of the Landfill Directive into the national act.

EA (2004). Landsáætlun um meðhöndlun úrgangs 2004 - 2016 (National waste treatment plan 2004 - 2016). Environment Agency of Iceland: 46.

EA (2004). Report to the EFTA Surveillance Authority regarding the implementation of Directive 92/271/EU on the treatment of wastewater from built-up areas. Environmental and Food Agency of Iceland.

EA (2007). Quality Assurance and Quality Control Plan for the Icelandic Greenhouse Gas Inventory. [http://www.ust.is/library/Skrar/Atvinnulif/Loftslagsbreytingar/Iceland\\_QAQC\\_plan.pdf](http://www.ust.is/library/Skrar/Atvinnulif/Loftslagsbreytingar/Iceland_QAQC_plan.pdf)

EA (2007). Iceland's Initial Report under the Kyoto Protocol. [http://unfccc.int/files/national\\_reports/initial\\_reports\\_under\\_the\\_kyoto\\_protocol/application/ms](http://unfccc.int/files/national_reports/initial_reports_under_the_kyoto_protocol/application/msword/initial_report_-_iceland.doc) word/initial\_report - iceland.doc

Hjarðar, G. Bjarni, Á. Personal communication on March 14<sup>th</sup> 2013.

Energy in Iceland, 2004. Historic Perspective, Present Status, Future Outlook (2004). National Energy Authority and Ministries of Industry and Commerce.

Friðriksson et al. (2006). CO<sub>2</sub> emissions and heat flow through soil, fumaroles, and steam heated mud pools at the Reykjanes geothermal area, SW Iceland. Applied Geochemistry. 21(9): 1551-1569.

Gísladóttir, F. Ó., Metúsalemsson, S., and Óskarsson, H. (2007). Áhrifasvæði skurða: Greining með fjarkönnunaraðferðum. Fræðaþing landbúnaðarins 2007, Reykjavík, 371-376, (in Icelandic)

Gísladóttir, F., Gudmundsson, J. and Áskelsdóttir, S. (2009). Íslenskt skurðakort og greining á þéttleika skurða. Fræðaþing Landbúnaðarins 2009.

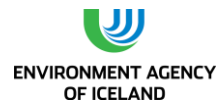

Gísladóttir, F., Gudmundsson, J. and Áskelsdóttir, S. (2010). Mapping and density analyses of drainage ditches in Iceland. Mapping and monitoring of Nordic Vegetation and landscapes. Hveragerði, Norsk Insitute for Skog og landskap.

Grétarsdóttir, J. and J. Guðmundsson (2007). Skammtímaáhrif sinubruna á Mýrum 2006 á gróðurfar og uppskeru. Fræðaþing landbúnaðarins 2007, Reykjavík. (In Icelandic)

Guðmundsson, J. (2009). Vísinda og tæknileg lokaskýrsla: Verkefni: Losun hláturgass og annarra gróðurhúsalofttegunda úr lífrænum jarðvegi við mismunandi landnotkun. Lbhi: 11 (in Icelandic)

Gudmundsson, J., S. H. Brink and F. Gísladóttir (2013). Preparation of a LULUCF land-use map for Iceland: Development of the Grassland layer and subcategories Grassland. Science in Europe 13.

Guðmundsson, J., Gísladóttir, F., Brink S. H. and Óskarsson, H. (2010). The Icelandic Geographic Land Use Database (IGLUD). Mapping and monitoring of Nordic Vegetation and landscapes. Hveragerði, Norsk Insitute for Skog og landskap.

Guðmundsson, J., Gísladóttir, F. Ó. and Brink, S.H. (in prep). Description of methods and definitions of land use classes used in the Icelandic Land Use Database. Unpublished results,

Guðmundsson, J. and Óskarsson, H. (2013). Carbon dioxide emission from drained organic soils in West-Iceland. Unpublished results

Gudmundsson, J. and H. Óskarsson (2014). Carbon dioxide emission from drained organic soils in West-Iceland. Soil carbon sequestration: for climate, food security and ecosystem services. Proceedings of the International Conference 27-29 May 2013, Reykjavík, Iceland. JRC Scientific and Policy Reports. European Union. In press. G. Halldórsson, F. Bampa, A. B. Þorsteinsdóttiret al.

Guðmundsson, Ó. And Eiríksson, T. (1995) Breyting á orkumatskerfi fyrir jórturdýr (Ráðunautafundur, 1995) (in Icelandic)

Gunnarsdóttir, I., Eysteinsdóttir, T. & Þórsdóttir, I. (2008).Hvað borða íslensk born á leikskólaaldri? Könnun á mataræði 3ja og 5 ára barna 2007. Online at: [http://www.landlaeknir.is/servlet/file/store93/item14897/version2/3ja\\_og\\_5\\_ara\\_skyrsla\\_181208](http://www.landlaeknir.is/servlet/file/store93/item14897/version2/3ja_og_5_ara_skyrsla_181208.pdf) [.pdf.](http://www.landlaeknir.is/servlet/file/store93/item14897/version2/3ja_og_5_ara_skyrsla_181208.pdf) (in Icelandic)

Gunnarsson, E. (2009). Skógræktarárið 2008. Skógræktaritið 2009 (2): 90-95. (in Icelandic)

Gunnarsson, E. (2010). Skógræktarárið 2009. Skógræktarritið 2010 (2): 90-95. (in Icelandic)

Gunnarsson E. (2011). Skógræktarárið 2010. Skógræktarritið 2011. 2. tbl. bls. 96-101. (in Icelandic)

Gunnarsson E. (2012). Skógræktarárið 2011. Skógræktarritið 2012. 2. tbl. bls. 90-95. (in Icelandic)

Gunnarsson E. (2013). Skógræktarárið 2012. Skógræktarritið 2013. 2. tbl. bls. 84-89. (in Icelandic)

Halldórsson, G., Agustdottir, A. M., Bau, A., Thorarenssen J., Thorsson, J. & Svavarsdóttir K (2009) (in prep.). A national inventory of carbon stocks in revegatation areas in Iceland.Unpublished results

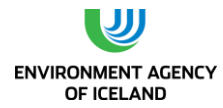

Hermannsson, J. (1993). Kornrækt á Íslandi. Ráðunautafundur 1993, Reykjavík, RALA (in Icelandic)

http://unfccc.int/national\_reports/annex\_i\_ghg\_inventories/national\_inventories\_submissions/ite ms/3929.php. Revised National Inventory Report 2007, Norway.

http://unfccc.int/resource/docs/2008/irr/isl.pdf. Report of the Review of the Initial Report of Iceland.

http://www.orkuvefsja.is/vefsja/orkuvefsja.html

Icelandic Association of Farmers, Agricultural Genetic Resources Committee, and Nordic Gene Bank for Domestic Animals (2004). Icelandic Livestock Breeds. ISBN 9979-885-02

Ívarsson, Á., Ingólfsson, F., Ólafsson G. (2011). Mat á metanmyndun í Glerárdal – Afkastamælingar. Confidential project report.

International Aluminium Institute (2010). Results of the 2009 anode effect survey. Report on the Aluminium Industry's Global Perfluorocarbon Gasses Emission Reduction Programme, 1-47.

IPCC (1997). Revised 1996 IPCC Guidelines for National Greenhouse Gas Inventories: Volume 1 – 3. Intergovernmental Panel on Climate Change.

IPCC (2000). Good Practice Guidance and Uncertainty Management in National Greenhouse Gas Inventories. Intergovernmental Panel on Climate Change.

IPCC (2006). 2006 IPCC Guidelines for National Greenhouse Gas Inventories,. B. L. Prepared by the National Greenhouse Gas Inventories Programme. Eggleston H.S., Miwa K., Ngara T. and Tanabe K. (eds). Published: IGES, Japan.

IPCC, Ed. (2003). Good Practice Guidance for Land Use, Land-Use Change and Forestry. IGES.

Jóhannesson, B. (1988). Íslenskur jarðvegur. Reykjavík, Rannsóknastofnun landbúnaðarins. (in Icelandic)

Jónmundson, J. V. and E. Eyþórsdóttir (2013). Erfðir og kynbætur sauðfjár. Sauðfjárrækt á Íslandi. R. Sigurðardóttir. Reykjavík, Uppheimar. (in Icelandic)

Jónsson, J. (1968). Ræktun landsins. Bættir eru bænda hættir: landbúnaðurinn, saga hans og þróun. Bókaútgáfan Þorri: 30-50. (in Icelandic)

Jónsson T.H. 2004. *Annals of Botany* 94: 753–762. doi:10.1093/aob/mch200, available online at [www.aob.oupjournals.org](http://www.aob.oupjournals.org/)

Júlíusson, A. G. (2011). Hauggasrannsóknir á Urðunarstöðum á Íslandi. M. Sc. Thesis, Umhverfis- og byggingarverfræðideild, University of Iceland, 123 p. (in Icelandic)

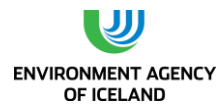

Kamsma & Meyles (2003). Landfill Gas Formation in Iceland. Environmental and Food Agency of Iceland: 37

Ketilsdóttir, S. Ó and Sveinsson, Þ. (2010). Efnainnihald kúamykju og mælingar in situ á þurrefni, NH4-N og P með Agros Nova mælibúnaði. Fræðaþing landbúnaðarins 2010, s 207-215. (in Icelandic)

Ketilsdóttir, S. Ó and Sveinsson, Þ. (2010). Gashæfni kúamykju og möguleikar metanvinnslu í Eyjafirði. Fræðaþing landbúnaðarins 2010, s 18-26 (in Icelandic)

Kolka-Jónsson, P.V. 2011 CarbBirch (Kolbjörk): Carbon sequestration and soil development under mountain birch (Betula pubescens) in rehabilitated areas in southern Iceland. MS, The Ohio State University.

Landmælingar\_Íslands (1943). Herforingjaráðskort.

Landsvirkjun, Landsvirkjun´s history.<http://www.landsvirkjun.is/Fyrirtaekid/Saga/>

Magnússon, B. ó., Barkarson B. H., Guðleifsson B. E., Maronsson B. P., Heiðmarsson S., Guðmundsson G. A., Magnússon S. H. and Jónsdóttir S. r. (2006). Vöktun á ástandi og líffræðilegri fjölbreytni úthaga 2005. Fræðaþing Landbúnaðarins, Reykjavík (in Icelandic)

Maljanen, M., Sigurdsson, B. D., Gudmundsson, J., Óskarsson, H., Huttunen, J. T. and Martikainen, P. J. (2010). "Greenhouse gas balances of managed peatlands in the Nordic countries – present knowledge and gaps." Biogeosciences 7(9): 2711-2738.

McFarland, M. (2000). Biosolids Engineering. McGraw-Hill Professional. 800 p.

Ministry for the Environment (2007). Climate Change Strategy. http://eng.umhverfisraduneyti.is/media/PDF\_skrar/Stefnumorkun\_i\_loftslagsmalum\_en.pdf

Ministry for the Environment, I. (2007). Vernd og endurheimt íslenskra birkiskóga, Skýrsla og tillögur nefndar. Protection and restoration of Icelandic birch forests, Ministry for the Environment, Iceland (in Icelandic).

Ministry for the Environment (2010). Aðgerðaáætlun í loftslagsmálum (Climate Change Action Plan). Ministry for the Environment, Reykjavík, 40 pp.

National Energy Forecast Committee (2009). Eldsneytisnotkun Íslendinga eftir notkunarflokkum, innlend notkun. Fuel use in Iceland per type, domestic use. (Available on the committee's website: [http://orkuspa.is/eldsneyti/Innlend.PDF\)](http://orkuspa.is/eldsneyti/Innlend.PDF)

Nielsen, O.-K., Mikkelsen, M.H., Hoffmann, L., Gyldenkærne, S., Winther, M., Nielsen, M., Fauser, P., Thomsen, M., Plejdrup, M.S., Albrektsen, R., Hjelgaard, K., Bruun, H.G., Johannsen, V.K., Nord-Larsen, T., Bastrup-Birk, A., Vesterdal, L., Møller, I.S., Rasmussen, E., Arfaoui, K., Baunbæk, L. & Hansen, M.G. (2012). Denmark's National Inventory Report 2012. Emission Inventories 1990-2010 - Submitted under the United Nations Framework Convention on Climate Change and the Kyoto Protocol. Aarhus University, DCE – Danish Centre for Environment and Energy, 1168 pp. Scientific

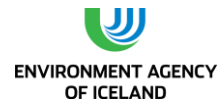

Report from DCE – Danish Centre for Environment and Energy No. 19 http://www.dmu.dk/Pub/SR19.pdf

Nordisk Ministerrad (1997): BAT Best available technology I fiskeindustrien. TemaNord 1997: 580. 107 p. (in Norwegian)

Norwegian Pollution Control Authority (2007). Revised National Inventory Report 2007.

Norwegian Pollution Control Authority (2009). National Inventory Report 2009.

Norwegian Pollution Control Authority (2011). National Inventory Report 2011.

Orkustofnun (2011). Orkutölur 2011. http://www.os.is/gogn/os-onnur-rit/orkutolur\_2011 islenska.pdf

Ólafsdóttir, K. L. and Steinarsdóttir, S. S. (2006). Gamlir urðunarstaðir í Reykjavík. Report of the city of Reykjavík: UHR 3-2006 (in Icelandic)

Óskarsson, H. and Guðmundsson, J. (in prep). Magn kolefnis i lónstæðum Hraunaveitu og áætluð losun gróðurhúsalofttegunda úr þeim. Landsvirkjun. Umpublished results.

Óskarsson, H. and Guðmundsson, J. (2001). Mat á gróðurhúsaáhrifum fyrirhugaðs Hálslóns. Reykjavík. Rala, Landsvirkjun: 31 (in Icelandic).

Óskarsson, H. and Guðmundsson, J. (2008). Gróðurhúsaáhrif uppistöðulóna; Rannsóknir við Gilsárlón 2003-2006. Landsvirkjun: 142 (in Icelandic)

Óskarsson, H., Arnalds, O., Gudmundsson J. and Gudbergsson G. (2004). Organic carbon in Icelandic Andosols: geographical variation and impact of erosion. CATENA 56(1-3): 225-238.

Óskarsson, M. and Eggertsson, M. (1991). Áburðafræði (Fertilisers). Búnaðarfélag Íslands: 135 (in Icelandic)

Poulsen H. G. (2009). Normtal for husdyrgödning. http://www.agrsci.dk/var/agrsci/storage/original/application/6ad0435ef70c7cb3b7c30f15b406c0 e3 (in Danish)

Reykjavíkurborg (2008). Áætluð losun gróðurhúsalofttegunda frá bílaumferð í Reykjavík. Samantekt fyrir árin 1999-2007 með samanburði við 1990. (in Icelandic)

Road Traffic directorate (2009). http//www.us.is

Dr. Winfried Schwarz, Barbara Gschrey, Dr. André Leisewitz (Öko-Recherche GmbH), Anke Herold, Sabine Gores (Öko-Institut e.V.), Irene Papst, Jürgen Usinger, Dietram Oppelt, Igor Croiset (HEAT International GmbH), Per Henrik Pedersen (Danish Technological Institute), Dr. Daniel Colbourne (Re-phridge), Prof. Dr. Michael Kauffeld (Karlsruhe University of Applied Sciences), Kristina Kaar (Estonian Environmental Research Centre), Anders Lindborg (Ammonia Partnership), 2012.

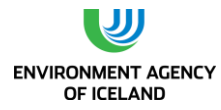

Preparatory study for a review of Regulation (EC) No 842/2006 on certain fluorinated greenhouse gases.

SFT, SN (2004). National Inventory Report 2004 – Norway. Norwegian Pollution Control Authority & Statistics Norway: 176.

Sigurdsson, B. D., Magnusson, B., Elmarsdottir A. and Bjarnadottir, B. (2005). Biomass and composition of understory vegetation and the forest floor carbon stock across Siberian larch and mountain birch chronosequences in Iceland. Annals of Forest Science 62(8): 881-888.

Sigurðsson, B. D. and Snorrason, A. (2000). Carbon sequestration by afforestation and revegetation as a means of limiting net-CO<sub>2</sub> emissions in Iceland. Biotechnol. Agron. Soc. Environ. 4(4): 303-307.

Sigurðsson, B. D., Elmarsdóttir, Á., Bjarnadóttir, B. and Magnússson, B. Ó. (2008). Mælingar á kolefnisbindingu mismunandi skógargerða. Fræðaþing landbúnaðarins (in Icelandic).

Sigurðsson, H. M. (2002). Vatnsaflsvirkjanir á Íslandi, Verkfræðistofa Sigurðar Thoroddssen (in Icelandic)

Skógrækt ríkisins, S. (2008). Skógrækt í skipulagsáætlunum sveitarfélaga (in Icelandic)

Snorrason, A. (2010a). Global Forest Resources Assessment 2010, Country Report, Iceland, Food and Agriculture Organization of the United Nations. Forestry Department, p. 67.

Snorrason, A. (2010b). Iceland. National Forest Inventories - Pathways for Common Reporting. E. Tomppo, T. Gschwantner, M. Lawrence and R. E. McRoberts, Springer: 612.

Snorrason, A. (in prep). Methodology of carbon accounting and other data analysis and aggregations concerning forest and woodland in Iceland for the reporting year of 2007 and 2008 Rit Mógilsár Rannsóknastöðvar skógræktar. Nr. 23/2010.

Snorrason A., Jónsson T.H., Traustason B. & Eggertsson Ó. (in manuscript). Natural birch woodland in Iceland – changes in area and biomass over the last two decades.

Snorrason, A. and Kjartansson, B. (2004). Íslensk skógarúttekt. Verkefni um landssúttekt á skóglendum á Íslandi. Kynning og fyrstu niðurstöður. (Icelandic National Inventory. Project on inventory of forests in Iceland. Presentation and First Results). Skógræktarritið (2): 101-108 (In Icelandic).

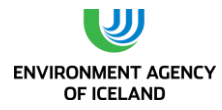

Snorrason, A. and Kjartansson B. T. (2004). Towards a general woodland and forestry inventory for Iceland: 6.

Snorrason, A. and Einarsson, S. F. (2006). Single-tree biomass and stem volume functions for eleven tree species used in Icelandic forestry. Icelandic Agricultural Science 19: 15-25.

Snorrason, A., Sigurðsson, B. D., Guðbergsson, G., Svavarsdóttir, K. and Jónsson, Þ.J. (2003). Carbon sequestration in forest plantations in Iceland. Búvísindi (Icel. Agr. Sci.) 15 (02): 81-93.

Snorrason, A., O. Jónsson, H., Svavarsdóttir, K., Guðbergsson, G. (2000). Rannsóknir á kolefnisbindingu ræktaðra skóga á Íslandi. Skógræktarritið (1): 71-89 (in Icelandic).

Statistical Yearbook of Iceland, 2007 (Statistics Iceland).

Statitstics Iceland, 2011. Landshagir - Statistical yearbook of Iceland, 2011. Online at: http://www.statice.is/lisalib/getfile.aspx?itemid=13543.

Steingrímsdóttir L., Þorgeirsdóttir, H, Ólafsdóttir, A. S. (2002). Hvað borða Íslendingar? Könnun á mataræði Íslendinga. Icelandic Directorate of health report, 103 p. (in Icelandic)

Sveinbjörnsson, J. and Ólafsson, B.J. (1999). Orkuþarfir sauðfjár og nautgripa í vexti með hliðsjón af mjólkurfóðureiningakerfi. Ráðunautafundur: 204-217 (in Icelandic)

Sveinsson, Th. (1998). Næringarefnabókhald fyrir kúabú. Ráðunautafundur: 124-140 (in Icelandic).

The Environment Agency of Iceland (2007). Grænt bókhald, [http://ust.is/einstaklingar/mengandi](http://ust.is/einstaklingar/mengandi-starfsemi/graent-bokhald/)[starfsemi/graent-bokhald/.](http://ust.is/einstaklingar/mengandi-starfsemi/graent-bokhald/)

Thorsson, J., Halldórsson G., Ágústsdóttir, A. M. and Bau, A. (in prep). Monitoring carbon sequestration in reclaimed lands. Unpublished results.

Traustason, B. and Snorrason A. (2008). Stærð Skóglendis á Íslandi byggt á CORINE flokkun. Fræðaþing Landbúnaðarins 2008, Reykjavík (in Icelandic).

U.S. Department of Energy and the U.S. Environmental Protection Agency (2000). Carbon Dioxide Emissions from the Generation of Electric Power in the United States. http://tonto.eia.doe.gov/ftproot/environment/co2emiss00.pdf

UNFCCC (2010). Report of the individual review of the annual submission of Iceland. Submitted in 2009. FCCC/ARR/2009/ISL, UNFCCC.

UNFCCC secretariat (2009). Report of the individual review of the greenhouse gas inventory of Iceland. Submitted in the year 2009 (in-country review).

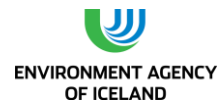

UNFCCC secretariat. Guidelines for the preparation of national communications by Parties included in Annex I to the Convention, Part I: UNFCCC reporting guidelines on annual inventories (available on the secretariat web site http://unfccc.int/resource/docs/cop5/07.pdf)

UNFCCC/WEB/IRI/2004/ISL (available on the secretariat web site http://unfccc.int/documentation/documents/advanced\_search/items/3594.php?rec=j&priref=600 005115#beg

United Nations (2002), Report of the Conference of the Parties on its Seventh Session, Held at Marrakesh From 29 October to 10 November 2001. Addendum. Part two: Action Taken by the Conference of the Parties. Volume I: 68.

Þorgeirsdóttir, H. Valgeirsdóttir, H., Gunnarsdóttir, I. et al. (2012). Hvað borða Íslendingar? Könnun á mataræði Íslendinga 2010-2011. Report of the Icelandic directorate of Health, 130 p. (in Icelandic)

Þorvaldsson, G. (1994). Gróðurfar og nýting túna. Fjölrit Rala, Agricultural research institute Iceland: 32.

Þórarinsson (1974). "Þjóðin lifði en skógurinn dó." Ársrit Skógræktarfélags Íslands 41: 13 (in Icelandic)

Arnalds, Ó. , Orradottir, B. and Aradottir, A.L. 2013 Carbon accumulation in Icelandic desert Andosols during early stages of restoration. Geoderma, 193–194, 172-179.

Arnalds, Ó., E.F.Thorarinsdóttir, S. Metúsalemsson, Á. Jónsson, E. Gretarsson and A. Árnason. (2001). Soil erosion in Iceland. Reykjavík, Soil Conservation Service, Agricultural Research Institute.

Bjarnadóttir, B. (2009). Carbon stocks and fluxes in a young Siberian larch (Larix sibirica) plantation in Iceland. Department of Physical Geography and Ecosystem Analysis. Lund, Lund University. Ph.D: 171 p.

Bossard, M., J. Feranec and J. Otahel (2000). CORINE land cover technical guide – Addendum 2000. Technical report. Copenhagen, European Environment Agency**:** 105.

Dugmore, A. J., G. Gisladottir, I. A. Simpson and A. Newton (2009). "Conceptual Models of 1200 Years of Icelandic Soil Erosion Reconstructed Using Tephrochronology." Journal of the North Atlantic: 1-18.

Gísladóttir, F., J. Gudmundsson and S. Áskelsdóttir (2010). Mapping and density analyses of drainage ditches in Iceland. Mapping and monitoring of Nordic Vegetation and landscapes, Hveragerði, Norsk Insitute for Skog og landskap.

Gísladóttir, F. Ó., S. Brink and Ó. Arnalds (2014). Nytjaland. Rit LbhÍ, Landbúnaðar háskóli Íslands.

Gísladóttir, F. Ó., S. Metúsalemsson and H. Óskarsson (2007). Áhrifasvæði skurða: Greining með fjarkönnunaraðferðum. Fræðaþing landbúnaðarins, Reykjavík.

Gudmundsson, J., S. H. Brink and F. Gísladóttir (2013). Preparation of a LULUCF land-use map for Iceland: Development of the Grassland layer and subcategories Grassland Science in Europe 13.

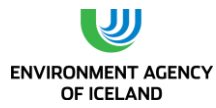

Gudmundsson, J., F. Gísladóttir, S. H. Brink and H. Óskarsson (2010). The Icelandic Geographic Land Use Database (IGLUD). Mapping and monitoring of Nordic Vegetation and landscapes, Hveragerði, Norsk Insitute for Skog og landskap.

Guðmundsson, J. and H. Óskarsson (2014). Carbon dioxide emission from drained organic soils in West-Iceland. Soil carbon sequestration for climate food security and ecosystem services, Reykjavík Iceland, JRC science and policy report.

Gunnarsson, E. (2010). Skógræktarárið 2009. Skógræktarritið 2010 (2): 90-95. (in Icelandic)

Gunnarsson E. (2011). Skógræktarárið 2010. Skógræktarritið 2011. 2. tbl. bls. 96-101. (in Icelandic)

Gunnarsson E. (2012). Skógræktarárið 2011. Skógræktarritið 2012. 2. tbl. bls. 90-95. (in Icelandic)

Gunnarsson E. (2013). Skógræktarárið 2012. Skógræktarritið 2013. 2. tbl. bls. 84-89. (in Icelandic)

Gunnarsson E. (2014). Skógræktarárið 2012. Skógræktarritið 2014. 2. tbl. bls. 89-94 (in Icelandic)

IPCC (2006). 2006 IPCC Guidelines for National Greenhouse Gas Inventories, Prepared by the National Greenhouse Gas Inventories Programme (eds). H. S. Eggleston, L. Buendia, K. Miwa, T. Ngara and K. Tanabe, Published: IGES, Japan.

IPCC (2014). 2013 Supplement to the 2006 IPCC Guidelines for National Greenhouse Gas Inventories: Wetlands. T. Hiraishi, Krug, T., Tanabe, K., Srivastava, N., Baasansuren, J., Fukuda, M. and Troxler, T.G., IPCC, Switzerland.

Jónmundson, J. V. and E. Eyþórsdóttir (2013). Erfðir og kynbætur sauðfjár. Sauðfjárrækt á Íslandi. R. Sigurðardóttir. Reykjavík, Uppheimar.

Jónsson T.H. 2004. Annals of Botany 94: 753–762. doi:10.1093/aob/mch200, available online at www.aob.oupjournals.org

Kolka-Jónsson, P.V. 2011 CarbBirch (Kolbjörk): Carbon sequestration and soil development under mountain birch (Betula pubescens) in rehabilitated areas in southern Iceland. MS, The Ohio State University.

Ministry for the Environment, I. (2007). Vernd og endurheimt íslenskra birkiskóga, Skýrsla og tillögur nefndar. Protection and restoration of Icelandic birch forests, Ministry for the Environment, Iceland (in Icelandic).

Sigurðsson, H. M. (2002). Vatnsaflsvirkjanir á Íslandi, Verkfræðistofa Sigurðar Thoroddssen.

Sigurdsson, B. D., Magnusson, B., Elmarsdottir A. and Bjarnadottir, B. (2005). Biomass and composition of understory vegetation and the forest floor carbon stock across Siberian larch and mountain birch chronosequences in Iceland. Annals of Forest Science 62(8): 881-888.

Sigurðsson, B. D. and Snorrason, A. (2000). Carbon sequestration by afforestation and revegetation as a means of limiting net-CO2 emissions in Iceland. Biotechnol. Agron. Soc. Environ. 4(4): 303-307.

Sigurðsson, B. D., Elmarsdóttir, Á., Bjarnadóttir, B. and Magnússson, B. Ó. (2008). Mælingar á kolefnisbindingu mismunandi skógargerða. Fræðaþing landbúnaðarins (in Icelandic).

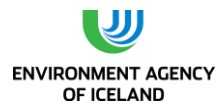

Snorrason, A. (2010). Iceland. National Forest Inventories - Pathways for Common Reporting. E. Tomppo, T. Gschwantner, M. Lawrence and R. E. McRoberts, Springer: 612.

Snorrason, A., Sigurðsson, B. D., Guðbergsson, G., Svavarsdóttir, K. and Jónsson, Þ.J. (2003). Carbon sequestration in forest plantations in Iceland. Búvísindi (Icel. Agr. Sci.) 15 (02): 81-93.

Snorrason, A., O. Jónsson, H., Svavarsdóttir, K., Guðbergsson, G. (2000). Rannsóknir á kolefnisbindingu ræktaðra skóga á Íslandi. Skógræktarritið (1): 71-89 (in Icelandic).

Traustason, B. and Snorrason A. (2008). Stærð Skóglendis á Íslandi byggt á CORINE flokkun. Fræðaþing Landbúnaðarins 2008, Reykjavík (in Icelandic).

Wöll, C., B. S. Hallsdóttir, J. Guðmundsson, A. Snorrason, J. Þórsson, P. V. K. Jónsson, K. Andrésson and S. Einarsson (2014). Emissions of greenhouse gases in Iceland from 1990 to 2012. National Inventory Report 2014; Submitted under the United Nations Framework Convention on Climate Change and the Kyoto Protocol: , UST**:** 372.

Þorvaldsson, G. (1994). Gróðurfar og nýting túna. Fjölrit Rala, Agricultural research institute Iceland**:**  32.

Þórarinsson (1974). "Þjóðin lifði en skógurinn dó. ." Ársrit Skógræktarfélags Íslands **41**: 13.

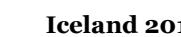

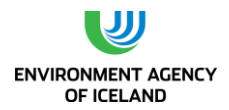

# **ANNEX I. KEY CATEGORIES**

According to the IPCC definition, key sources are those that add up to 95% of the total uncertainty in level and/or in trend. In the Icelandic Emission Inventory key source categories are identified by means of Tier 1 method.

A key source analysis was prepared for this round of reporting. Table 1.1 lists identified key sources. Table A1 shows the level assessment of the key source analysis for 2013, Table A2 the level assessment of the key source analysis for 1990 and Table A3 the trend assessment of the key source analysis.

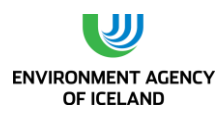

# **TABLE A1:** KEY SOURCE ANALYSIS – 2013 LEVEL ASSESSMENT**.**

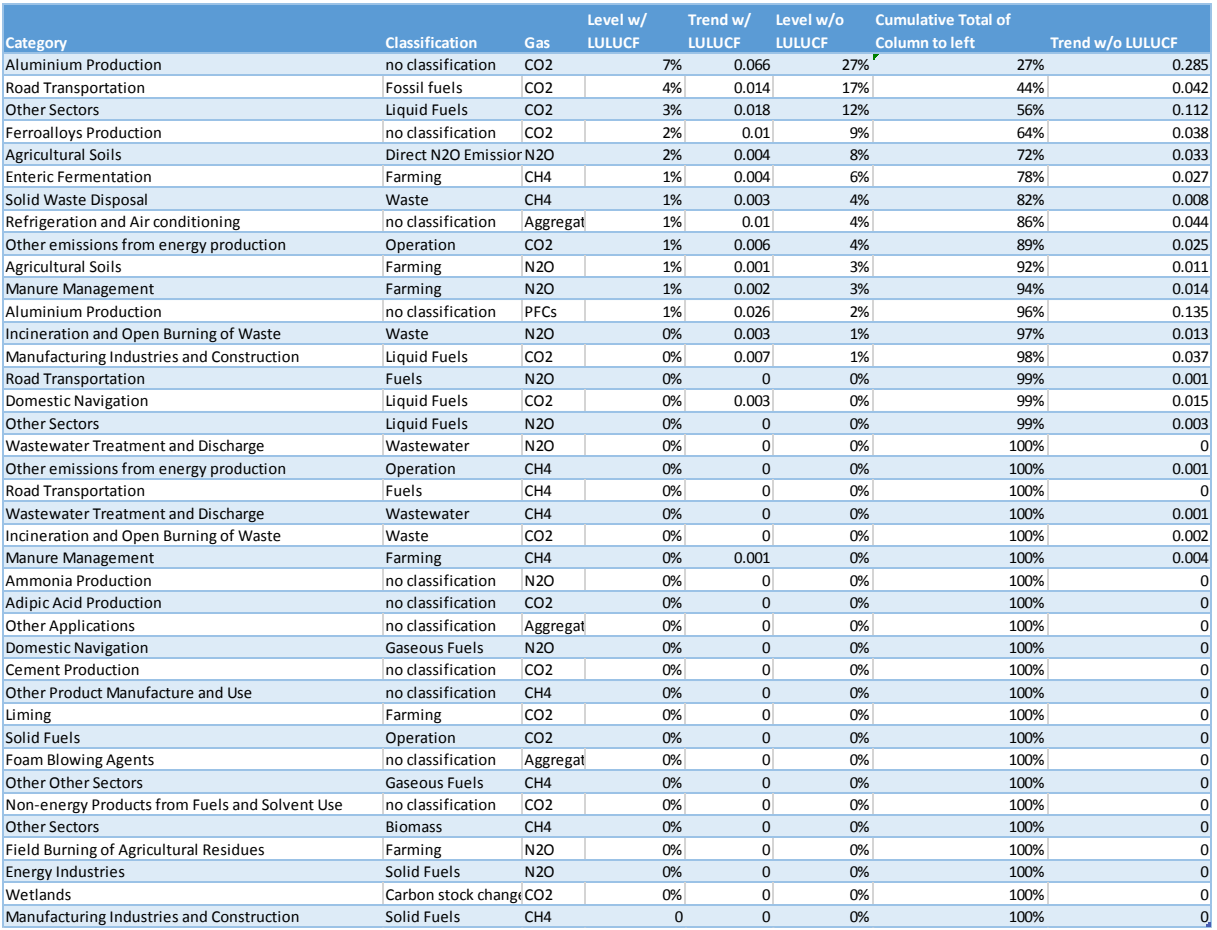

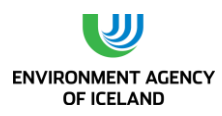

# **TABLE A2:** KEY SOURCE ANALYSIS – 1990 LEVEL ASSESSMENT**.**

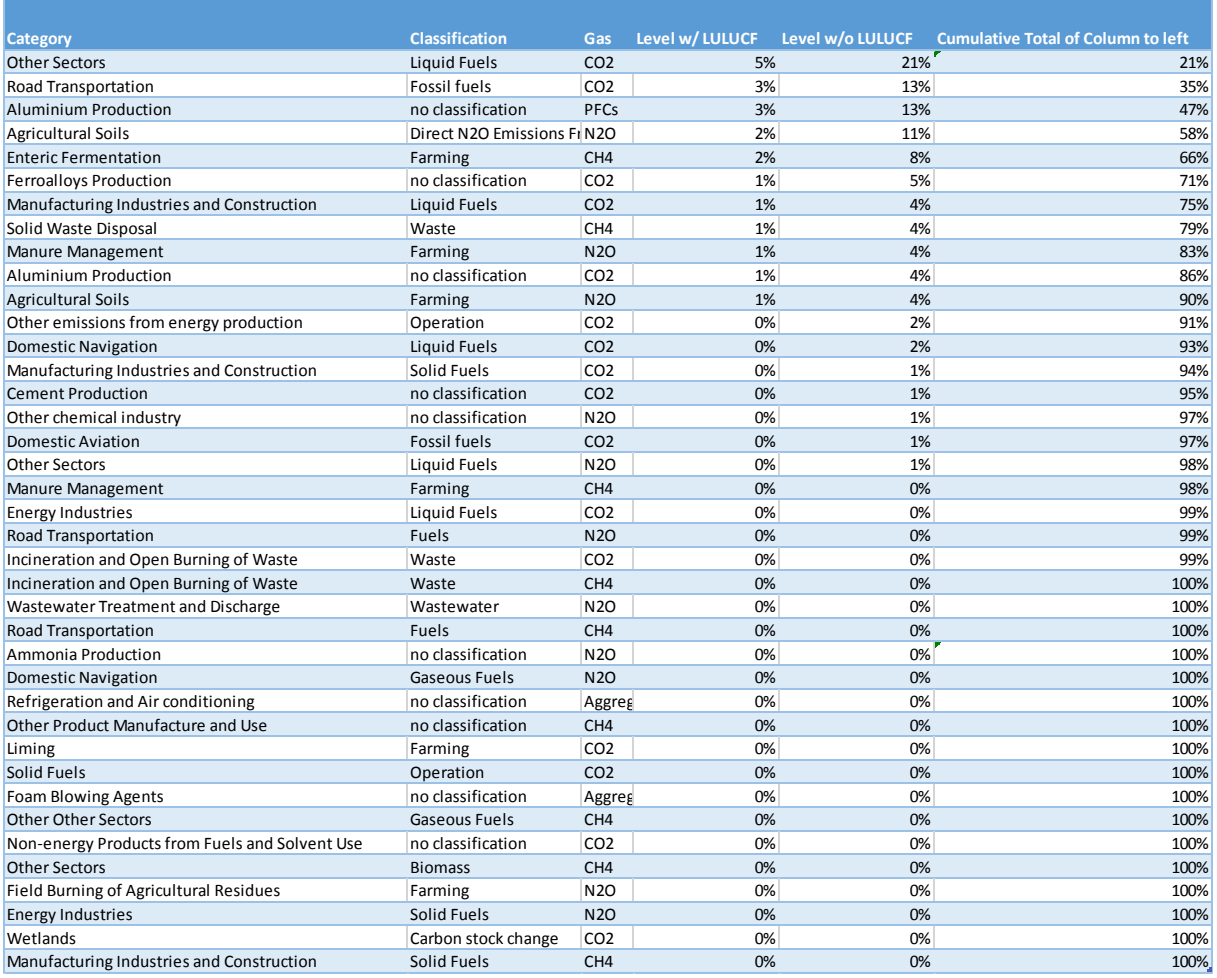

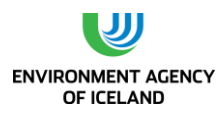

# **TABLE A3:** KEY SOURCE ANALYSIS – TREND ASSESSMENT**.**

**tainty** 

# **ANNEX II. ASSESSMENT OF UNCERTAINTY (INCLU DING LULUCF)**

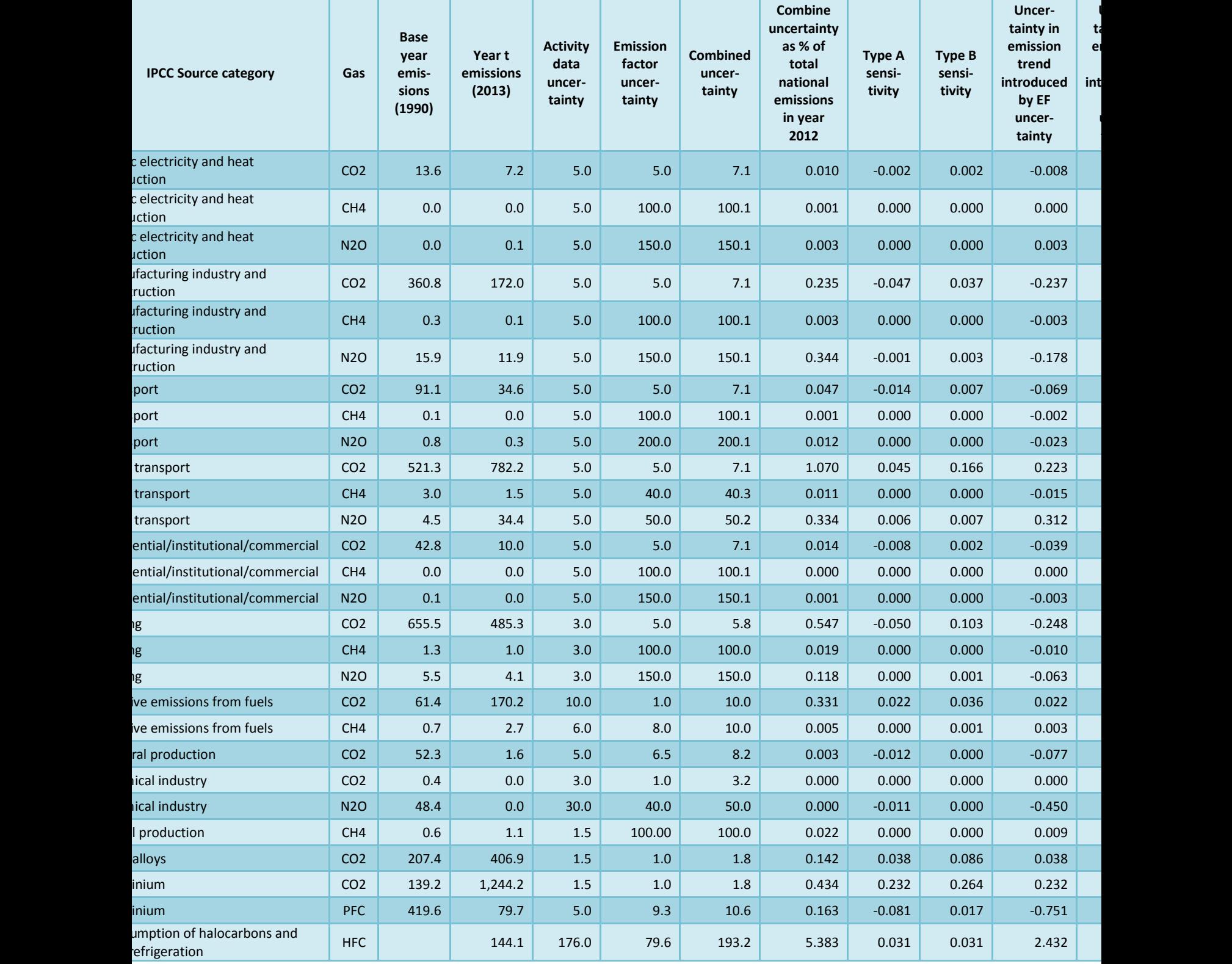

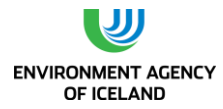

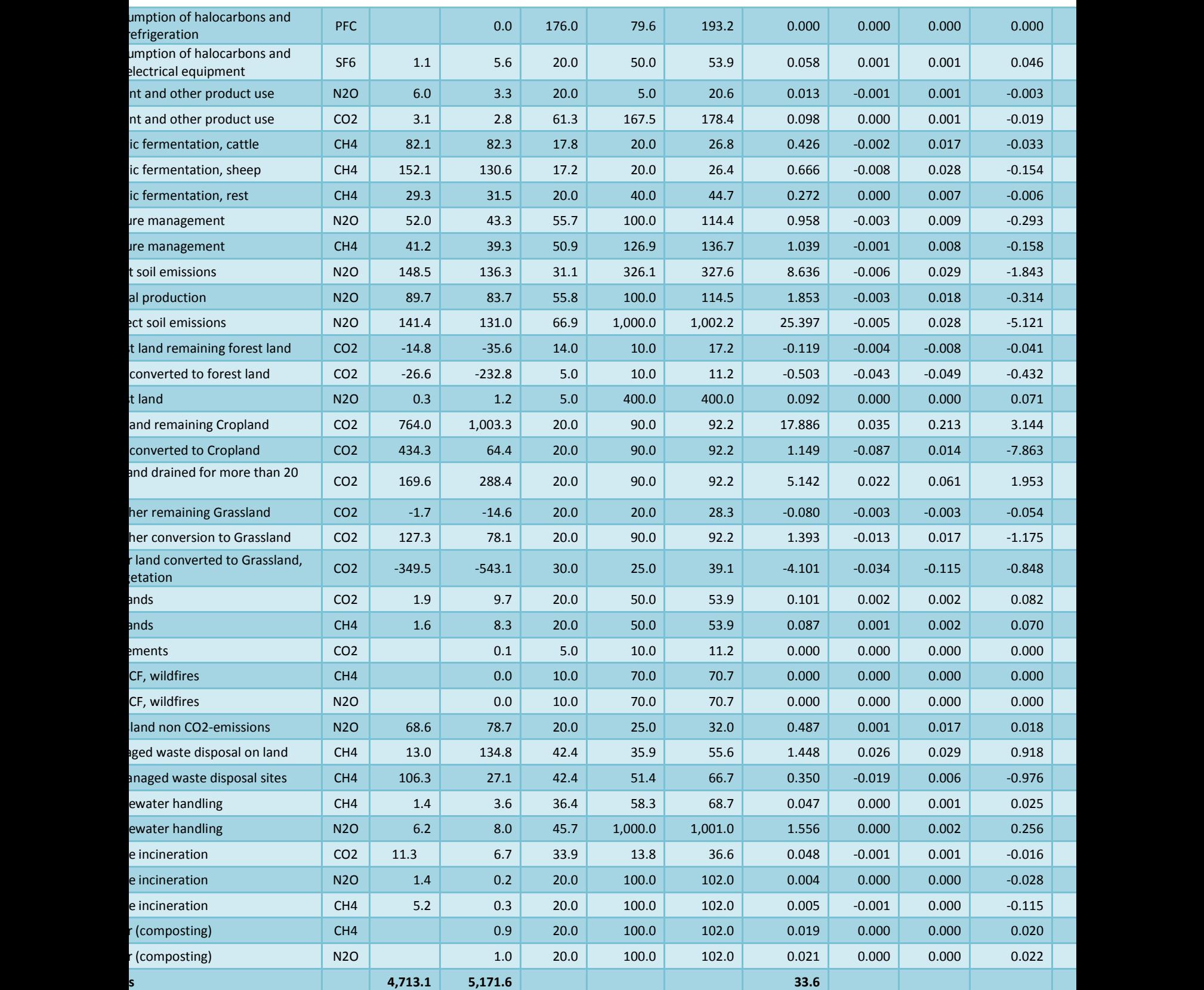

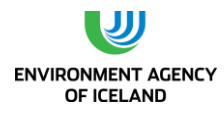

# **ANNEX III. EXPLENATION OF EAI'S ADJUSTMENT OF DATAON FUEL SALES**

Fuel sales (gas oil and residual fuel oil) by sectors 1A1a, 1A2 (stationary) and 1A4 (stationary) – as provided by the National Energy Authority

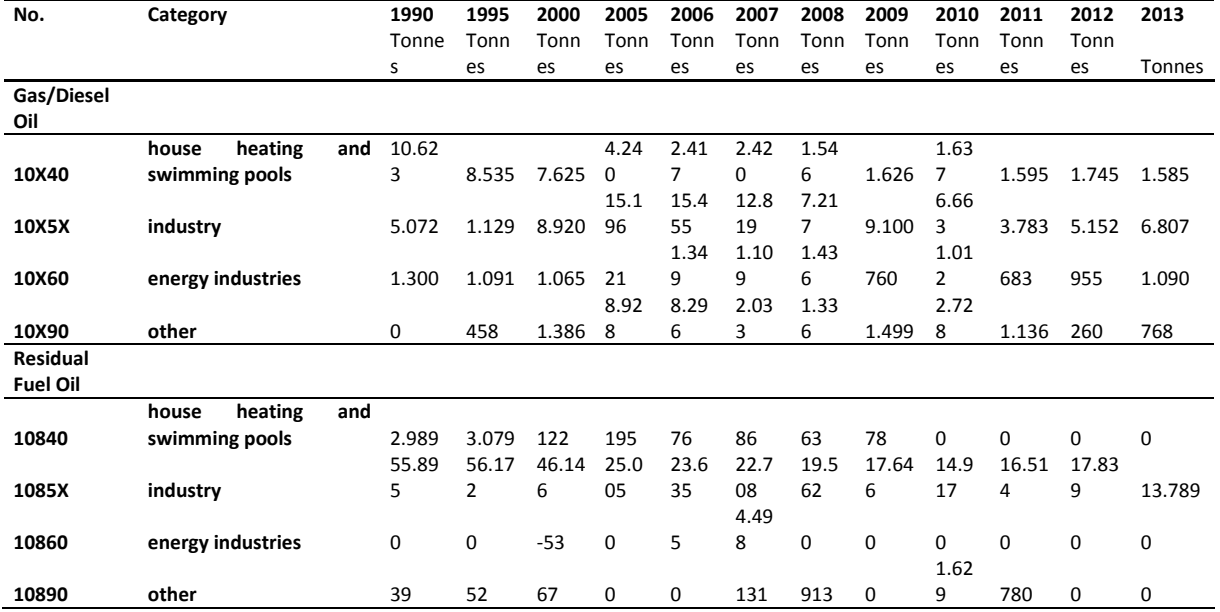

#### **ADJUSTMENTS**

**For gas oil:**

First fuel consumption needed for the known electricity production with fuels is calculated (**1A1a** – electricity production), assuming 34% efficiency, the values calculated are compared with the fuel sales for the category 10X60 Energy industries.

• In years where there is less fuel sale to energy industries as would be needed for the electricity production, the fuel needed is taken from the category 10X90 Other and when that is not sufficient from the category 10X40 House heating and swimming pools.

In years where there is surplus the extra fuel is added to the category 10X40 House heating and swimming pools.

NEA has estimated the fuel use by swimming pools (**1A4a**). These values are subtracted from the adjusted 10X40 category. The rest of the category is then **1A4c** – Residential.

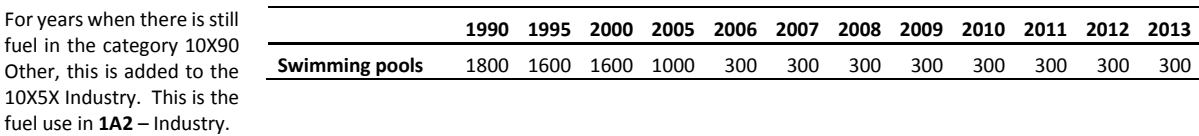

#### **For Residual Fuel Oil:**

The sectors 10840 and 10860 are added together. This is the fuel use by **1A1a** - public heat plants, In year 1997 four tonnes are subtracted from this category as the category 10890 has minus four tonnes, leaving category 10890 with 0 in 1997. The categories 1085X Industry and 10890 Other are added together, this is the fuel use in **1A2** – industry.

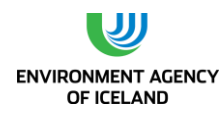

# **ANNEX IV. CRF TABLE SUMMARY 2 FOR 1990-2013**

### **1990**

## **SUMMARY 2 SUMMARY REPORT FOR CO<sup>2</sup> EQUIVALENT EMISSIONS**

Inventory 1990 ICELAND

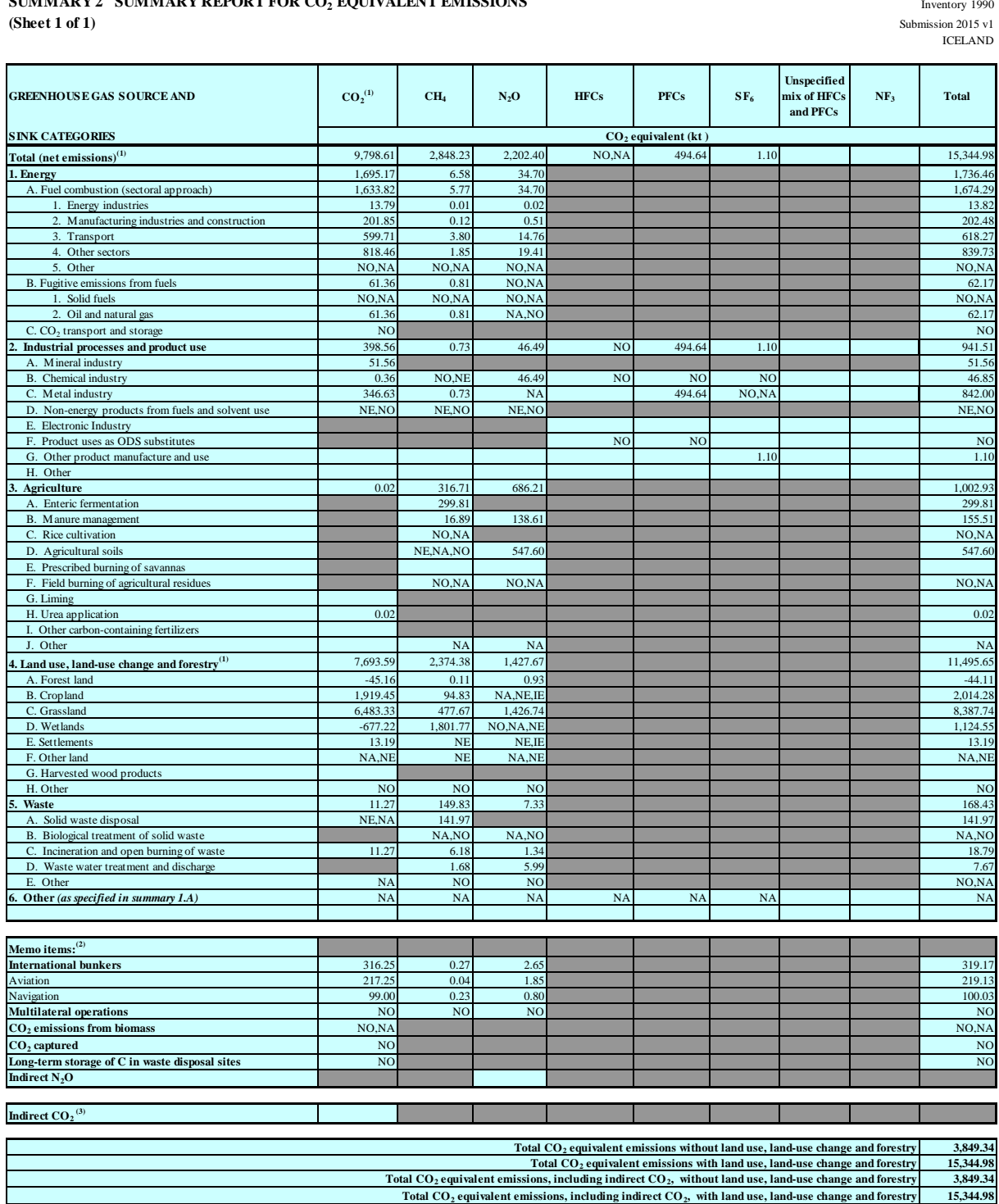

(1) For carbon dioxide  $(CO_2)$  from land use, land-use change and forestry the net emissions/removals are to be reported. For the purposes of reporting, the signs for removals are always negative (-) and for

(2) See footnote 7 to table Summary 1.A.

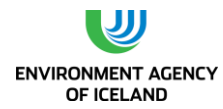

#### **1991**

**(Sheet 1 of 1)** Submission 2015 v1 CELAND **SUMMARY 2 SUMMARY REPORT FOR CO<sup>2</sup> EQUIVALENT EMISSIONS**

Inventory 1991

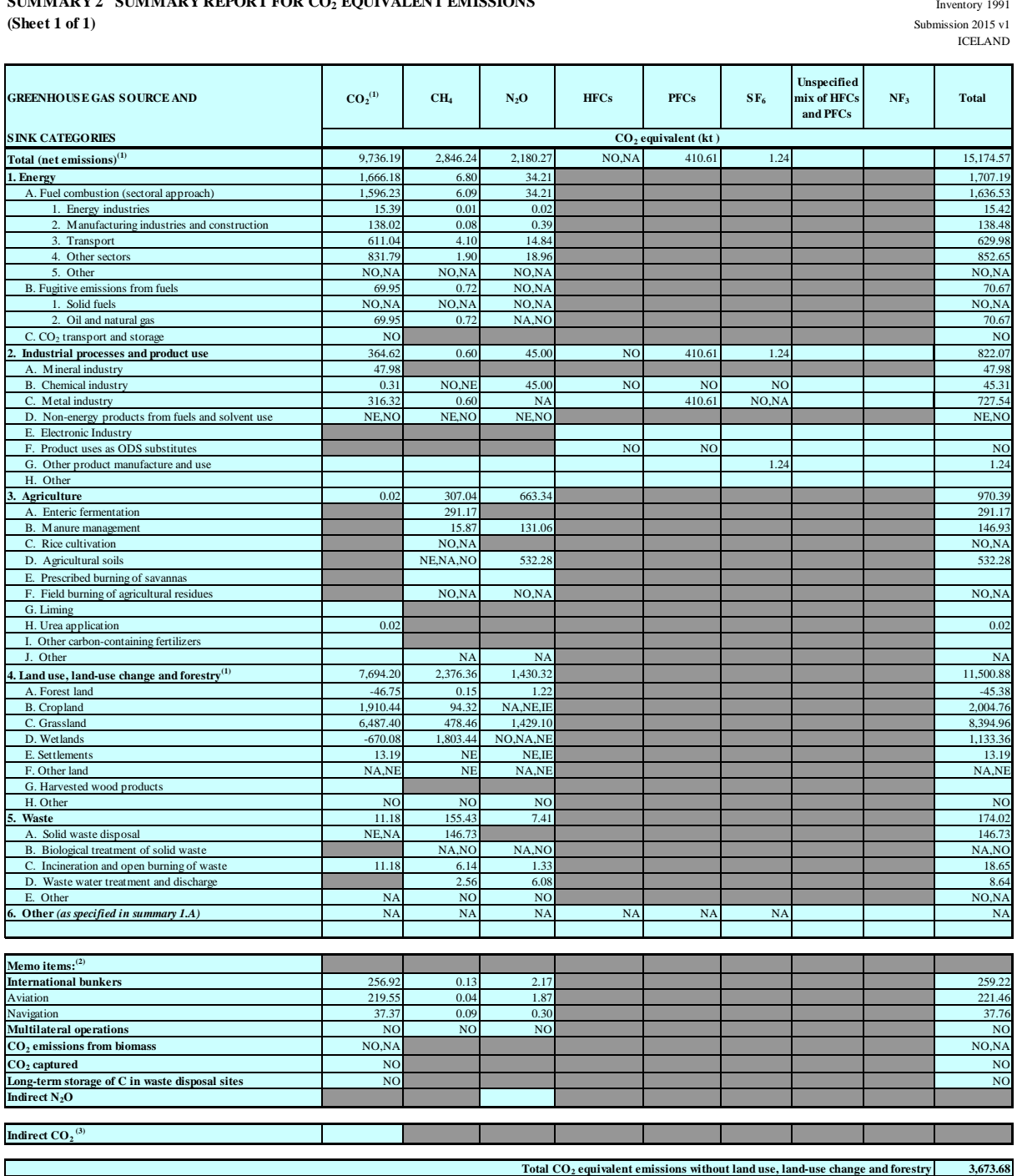

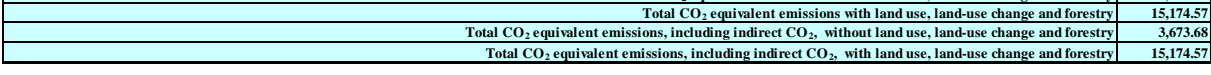

<sup>(1)</sup> For carbon dioxide (CO<sub>2</sub>) from land use, land-use change and forestry the net emissions/removals are to be reported. For the purposes of reporting, the signs for removals are always negative (-) and for (2) See foo

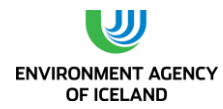

#### **1992**

**(Sheet 1 of 1)** Submission 2015 v1 CELAND **SUMMARY 2 SUMMARY REPORT FOR CO<sup>2</sup> EQUIVALENT EMISSIONS**

Inventory 1992

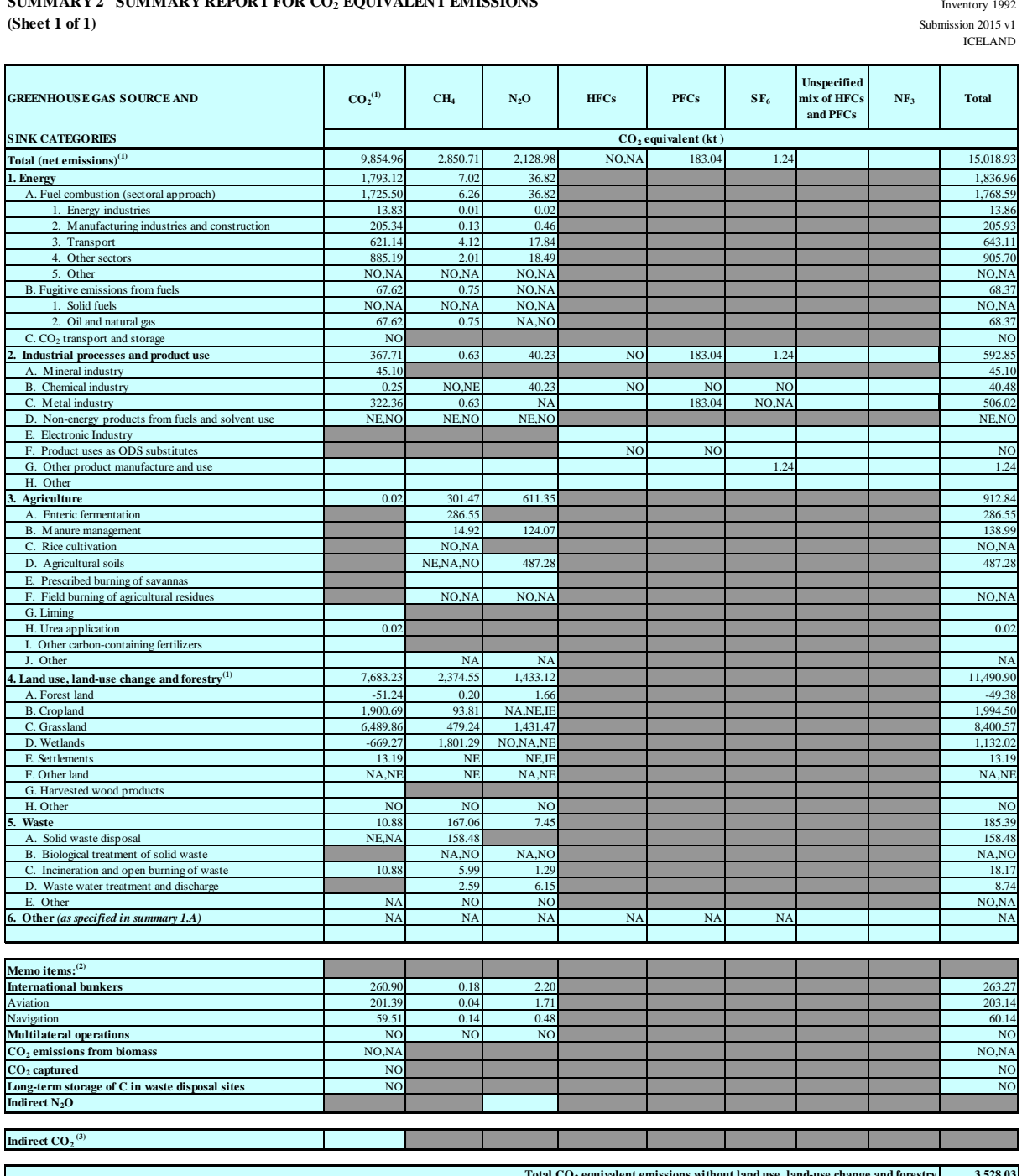

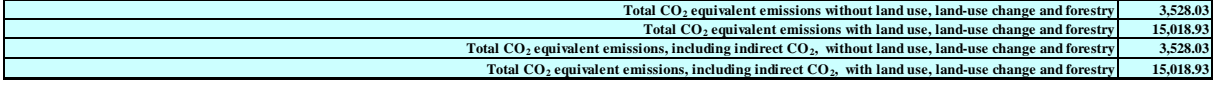

<sup>(1)</sup> For carbon dioxide (CO<sub>2</sub>) from land use, land-use change and forestry the net emissions/removals are to be reported. For the purposes of reporting, the signs for removals are always negative (-) and for (2) See foo

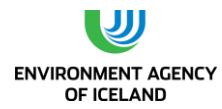

#### **1993**

**(Sheet 1 of 1)** Submission 2015 v1 CELAND **SUMMARY 2 SUMMARY REPORT FOR CO<sup>2</sup> EQUIVALENT EMISSIONS**

Inventory 1993

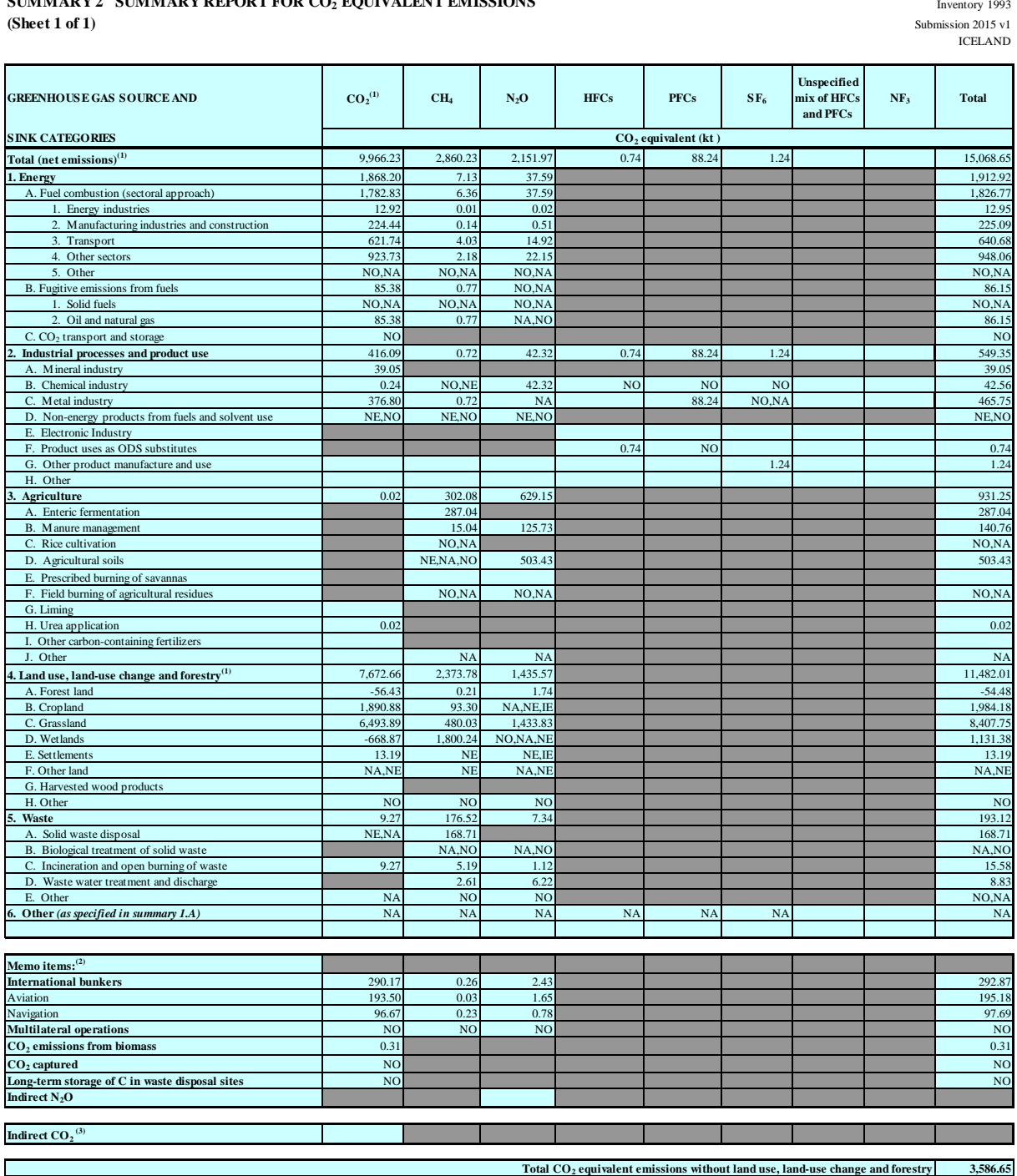

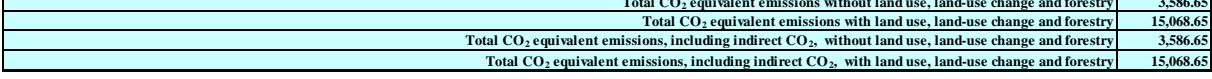

<sup>(1)</sup> For carbon dioxide (CO<sub>2</sub>) from land use, land-use change and forestry the net emissions/removals are to be reported. For the purposes of reporting, the signs for removals are always negative (-) and for (2) See foo

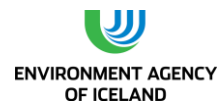

#### **1994**

**SUMMARY 2 SUMMARY REPORT FOR CO<sup>2</sup> EQUIVALENT EMISSIONS**

Inventory 1994 ICELAND

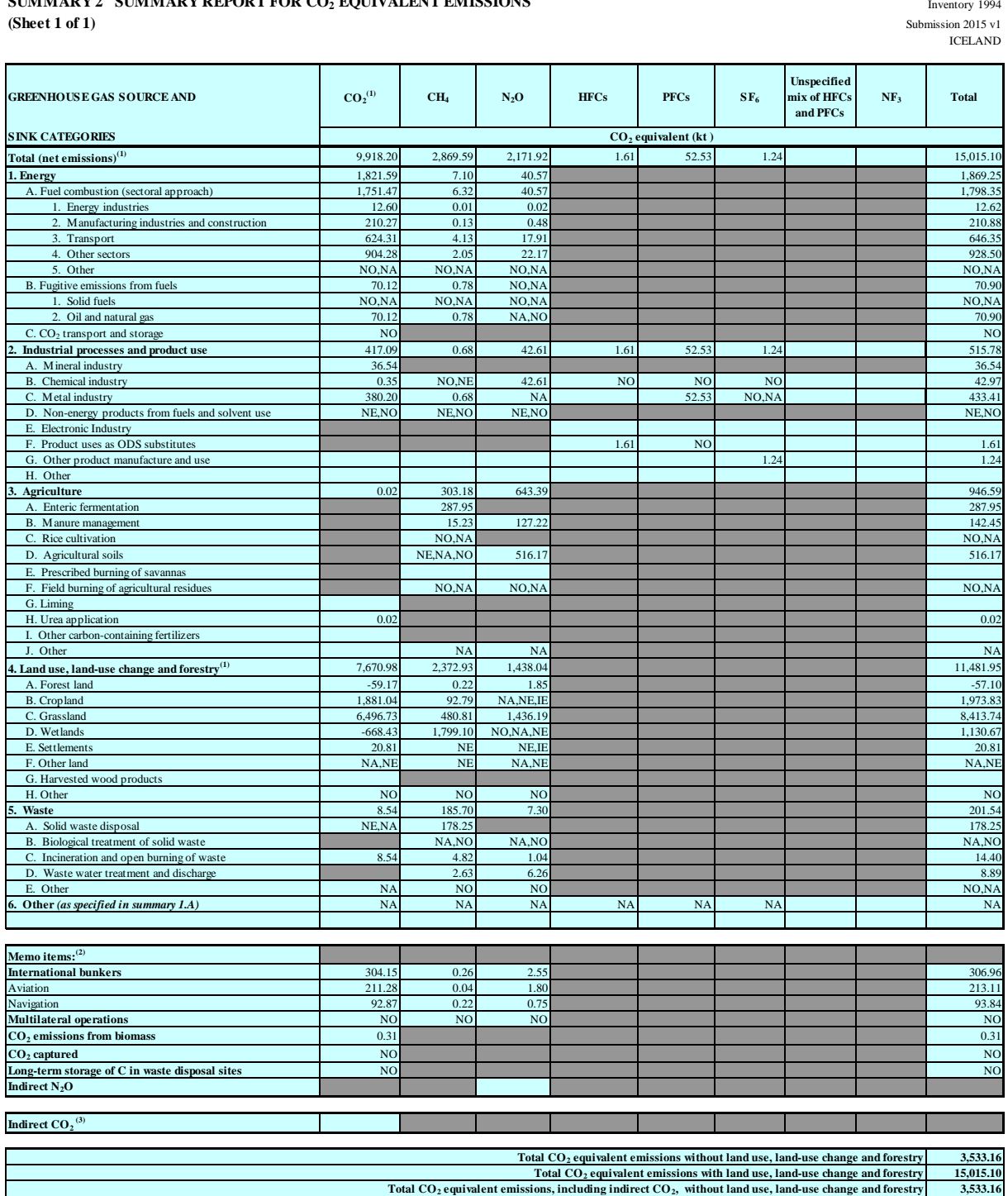

**15,015.10 Total CO2 equivalent emissions, including indirect CO2, with land use, land-use change and forestry**

(2) See footnote 7 to table Summary 1.A. <sup>(1)</sup> For carbon dioxide (CO<sub>2</sub>) from land use, land-use change and forestry the net emissions/removals are to be reported. For the purposes of reporting, the signs for removals are always negative (-) and for

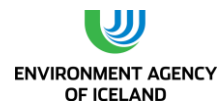

#### **1995**

**(Sheet 1 of 1)** Submission 2015 v1 CELAND **SUMMARY 2 SUMMARY REPORT FOR CO<sup>2</sup> EQUIVALENT EMISSIONS**

Inventory 1995

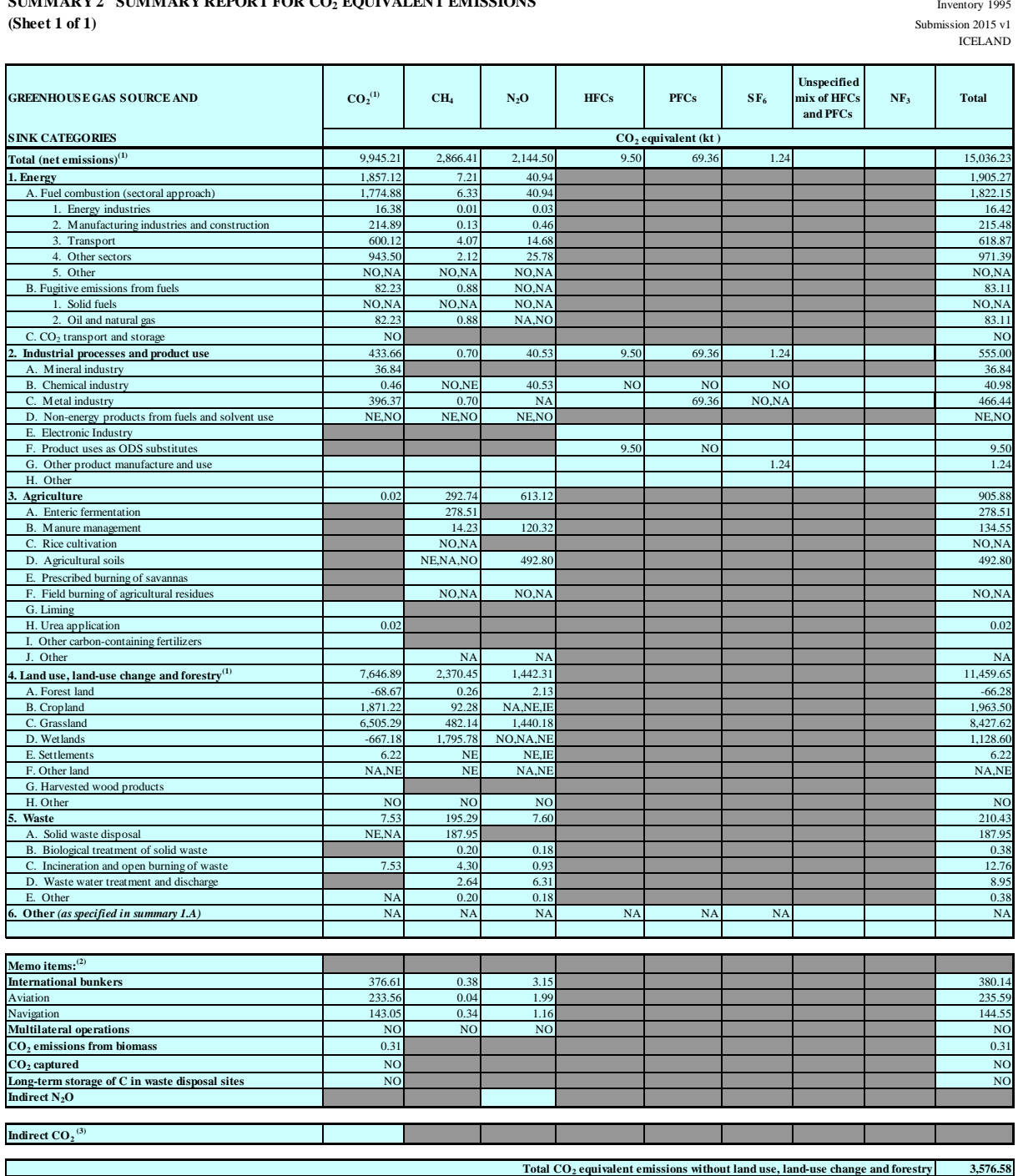

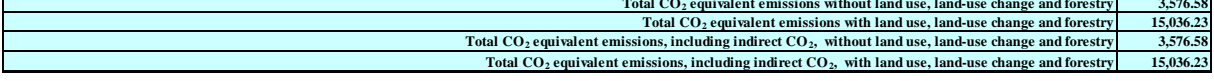

<sup>(1)</sup> For carbon dioxide (CO<sub>2</sub>) from land use, land-use change and forestry the net emissions/removals are to be reported. For the purposes of reporting, the signs for removals are always negative (-) and for (2) See foo

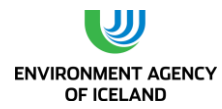

#### **1996**

**(Sheet 1 of 1)** Submission 2015 v1 CELAND **SUMMARY 2 SUMMARY REPORT FOR CO<sup>2</sup> EQUIVALENT EMISSIONS**

Inventory 1996

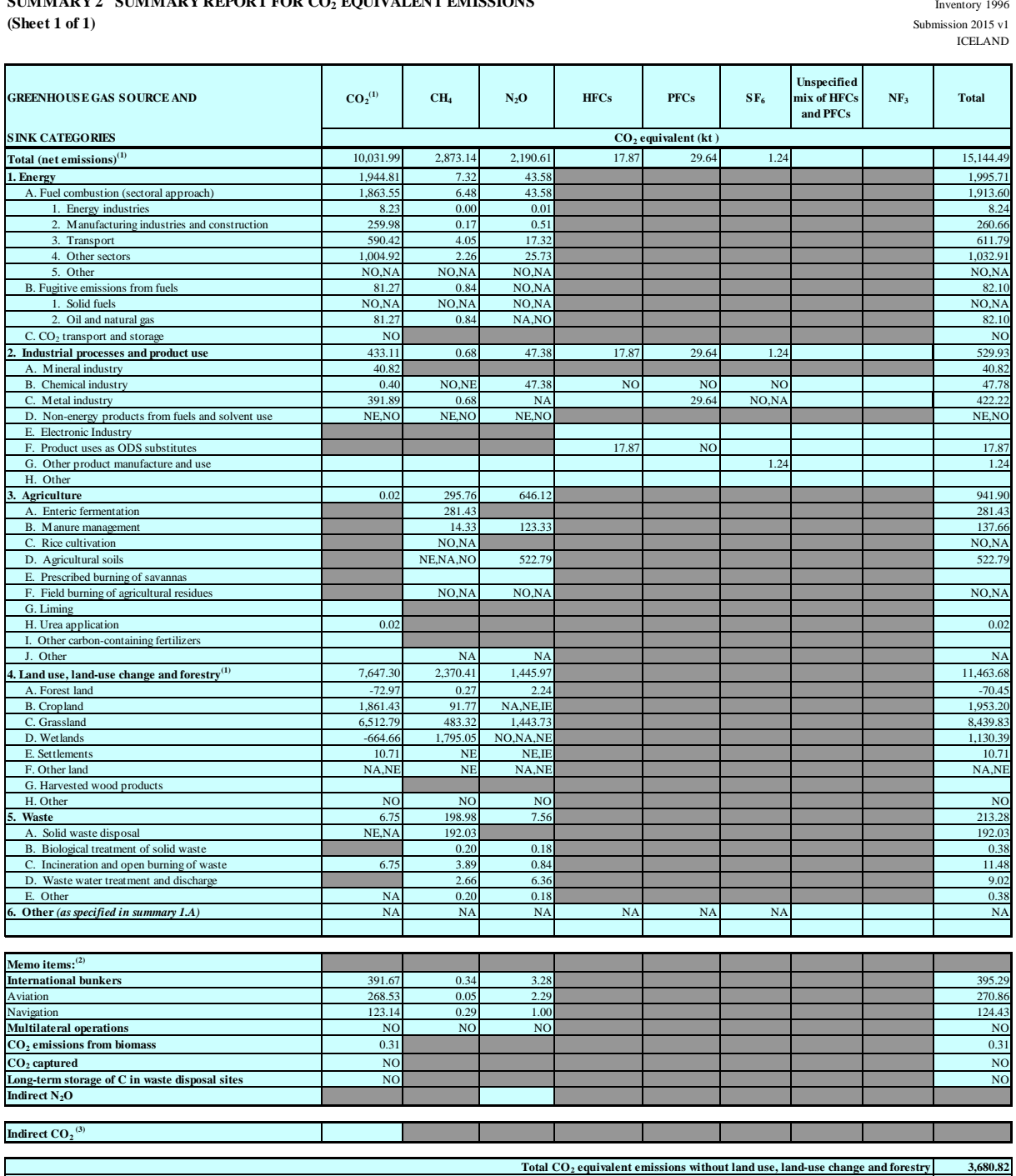

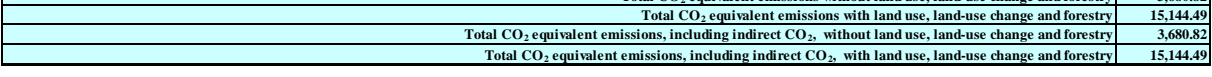

<sup>(1)</sup> For carbon dioxide (CO<sub>2</sub>) from land use, land-use change and forestry the net emissions/removals are to be reported. For the purposes of reporting, the signs for removals are always negative (-) and for (2) See foo

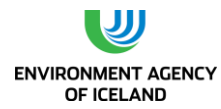

#### **1997**

**SUMMARY 2 SUMMARY REPORT FOR CO<sup>2</sup> EQUIVALENT EMISSIONS**

Inventory 1997 ICELAND

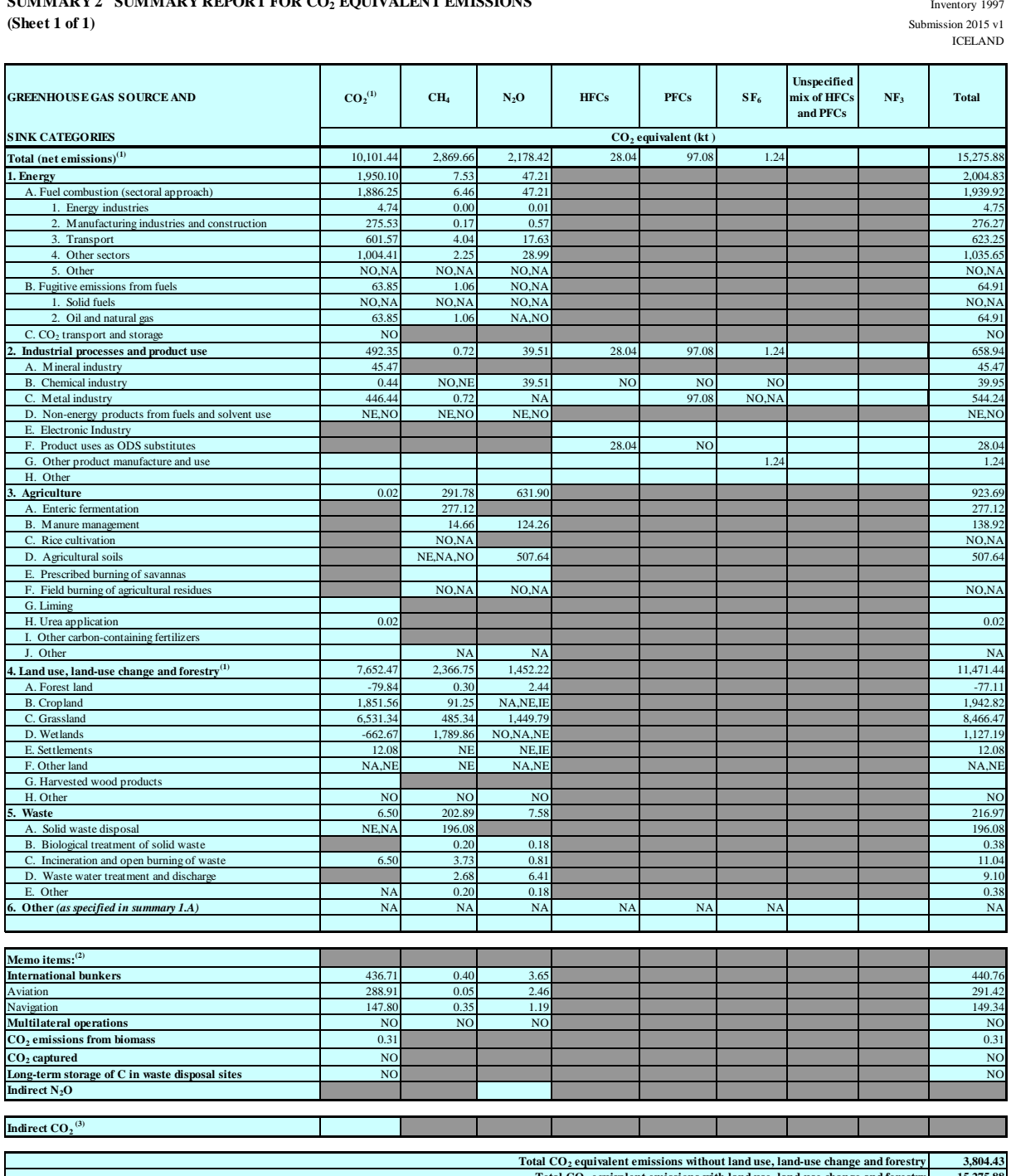

**15,275.88 3,804.43 15,275.88**  $\frac{1}{100}$  Total CO<sub>2</sub> equivalent emissions with land use, land-use change and forestry<br>Total CO<sub>2</sub> equivalent emissions, including indirect CO<sub>2</sub>, without land use, land-use change and forestry **Total CO2 equivalent emissions, including indirect CO2, with land use, land-use change and forestry**

<sup>(1)</sup> For carbon dioxide (CO<sub>2</sub>) from land use, land-use change and forestry the net emissions/removals are to be reported. For the purposes of reporting, the signs for removals are always negative (-) and for

(2) See footnote 7 to table Summary 1.A.

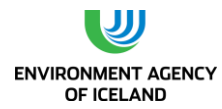

#### **1998**

**(Sheet 1 of 1)** Submission 2015 v1 CELAND **SUMMARY 2 SUMMARY REPORT FOR CO<sup>2</sup> EQUIVALENT EMISSIONS**

Inventory 1998

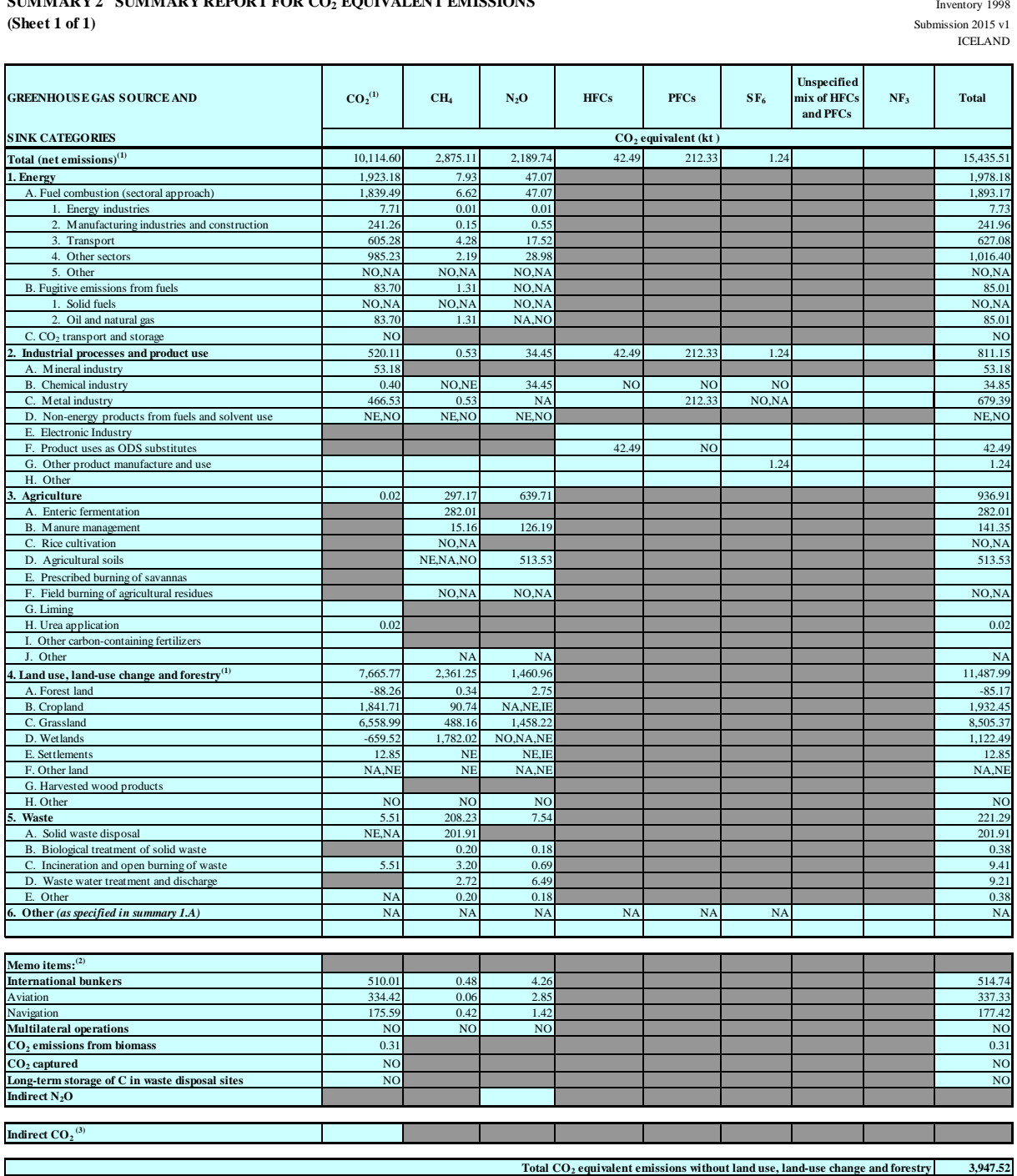

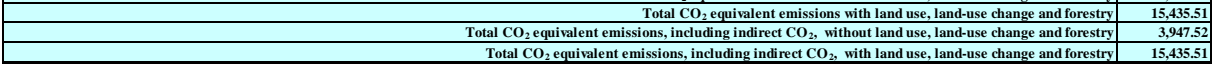

<sup>(1)</sup> For carbon dioxide (CO<sub>2</sub>) from land use, land-use change and forestry the net emissions/removals are to be reported. For the purposes of reporting, the signs for removals are always negative (-) and for (2) See foo

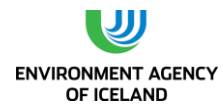

#### **1999**

**(Sheet 1 of 1)** Submission 2015 v1 CELAND **SUMMARY 2 SUMMARY REPORT FOR CO<sup>2</sup> EQUIVALENT EMISSIONS**

Inventory 1999

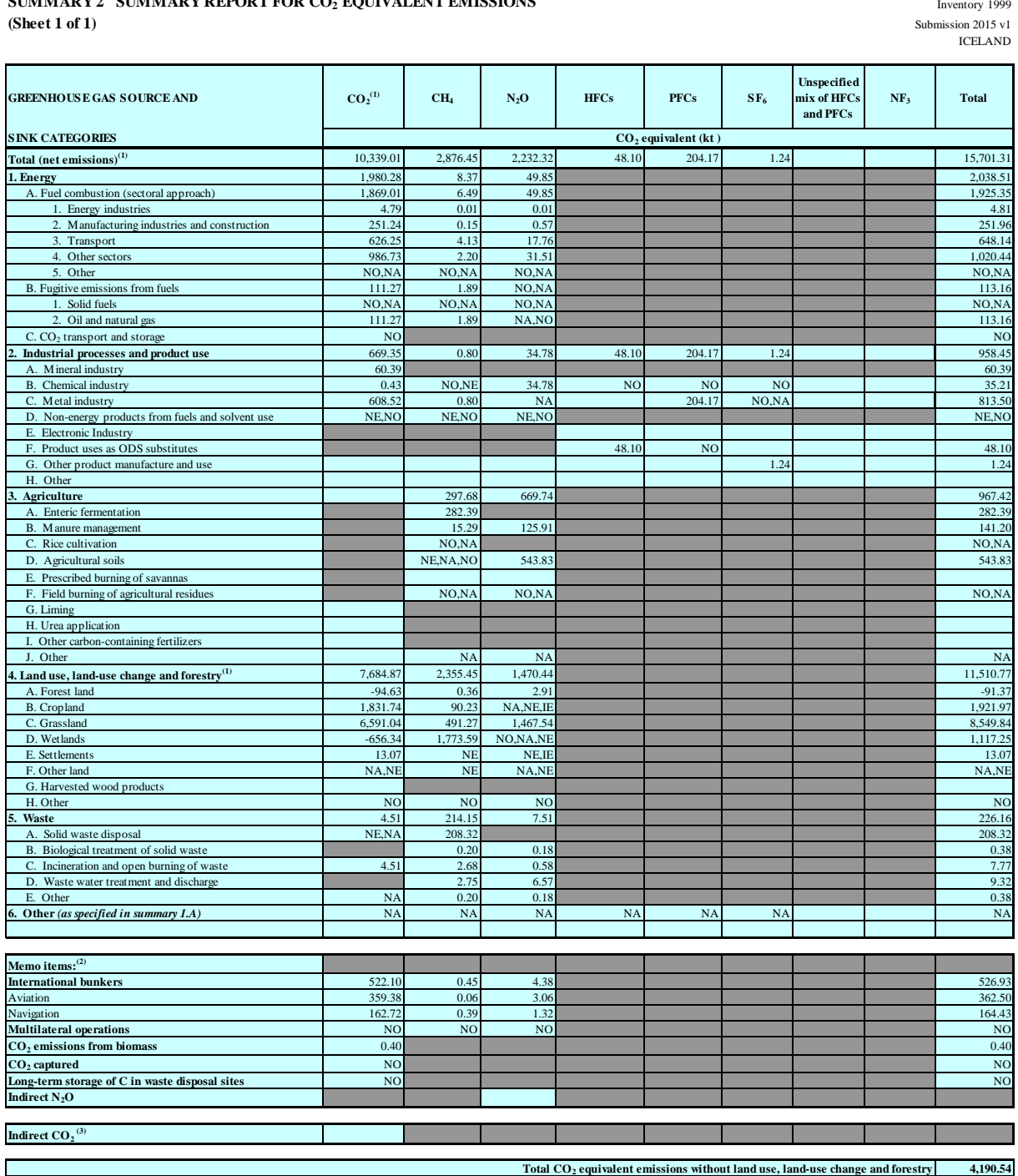

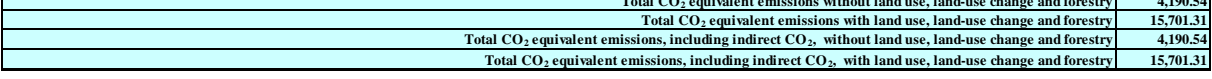

<sup>(1)</sup> For carbon dioxide (CO<sub>2</sub>) from land use, land-use change and forestry the net emissions/removals are to be reported. For the purposes of reporting, the signs for removals are always negative (-) and for (2) See foo

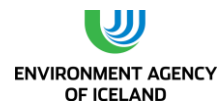

### **2000**

**(Sheet 1 of 1)** Submission 2015 v1 CELAND **SUMMARY 2 SUMMARY REPORT FOR CO<sup>2</sup> EQUIVALENT EMISSIONS**

Inventory 2000

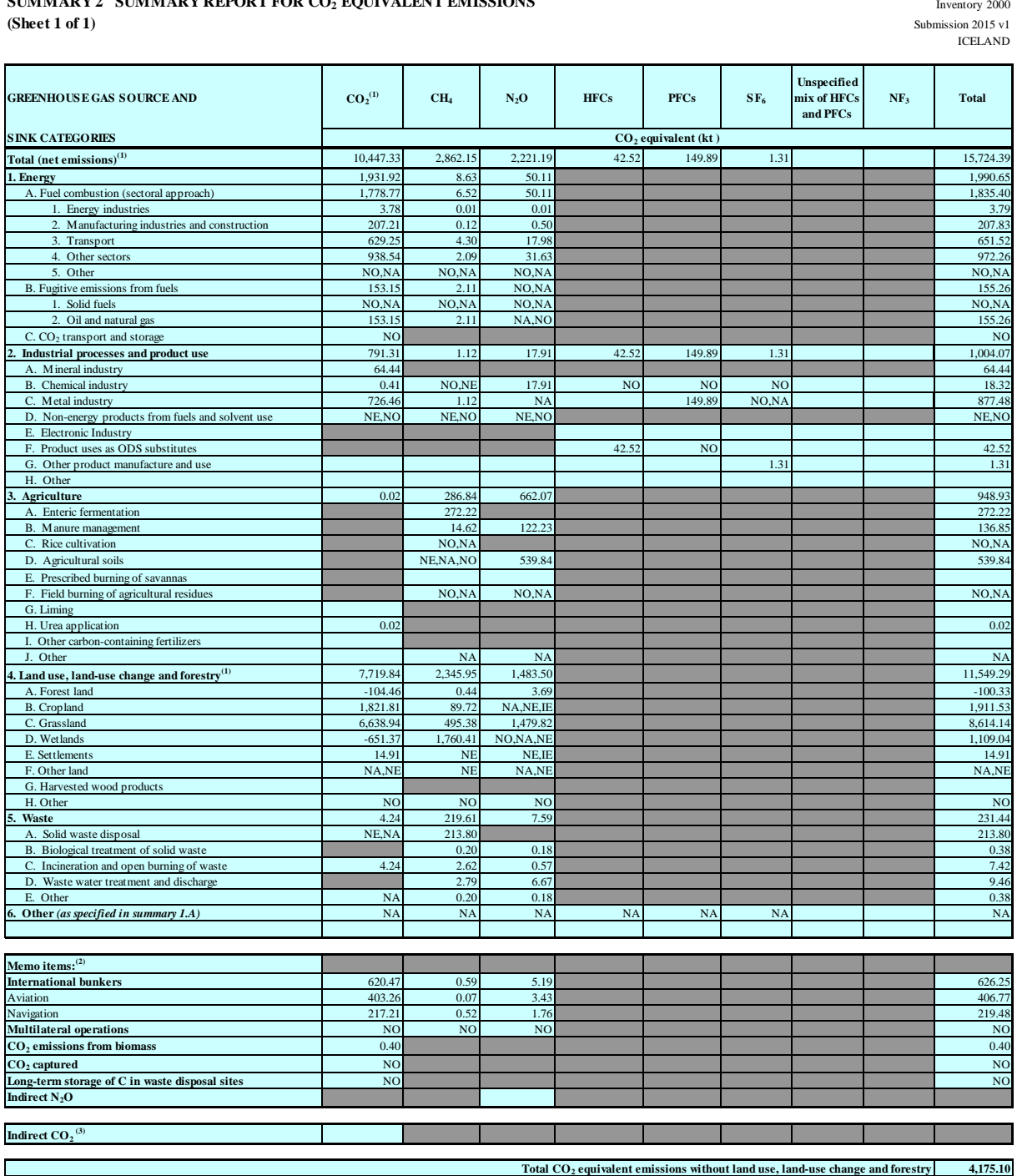

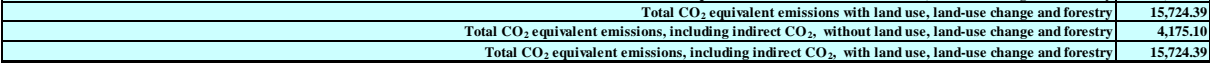

<sup>(1)</sup> For carbon dioxide (CO<sub>2</sub>) from land use, land-use change and forestry the net emissions/removals are to be reported. For the purposes of reporting, the signs for removals are always negative (-) and for (2) See foo

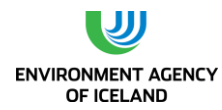

#### **2001**

**SUMMARY 2 SUMMARY REPORT FOR CO<sup>2</sup> EQUIVALENT EMISSIONS**

Inventory 2001 ICELAND

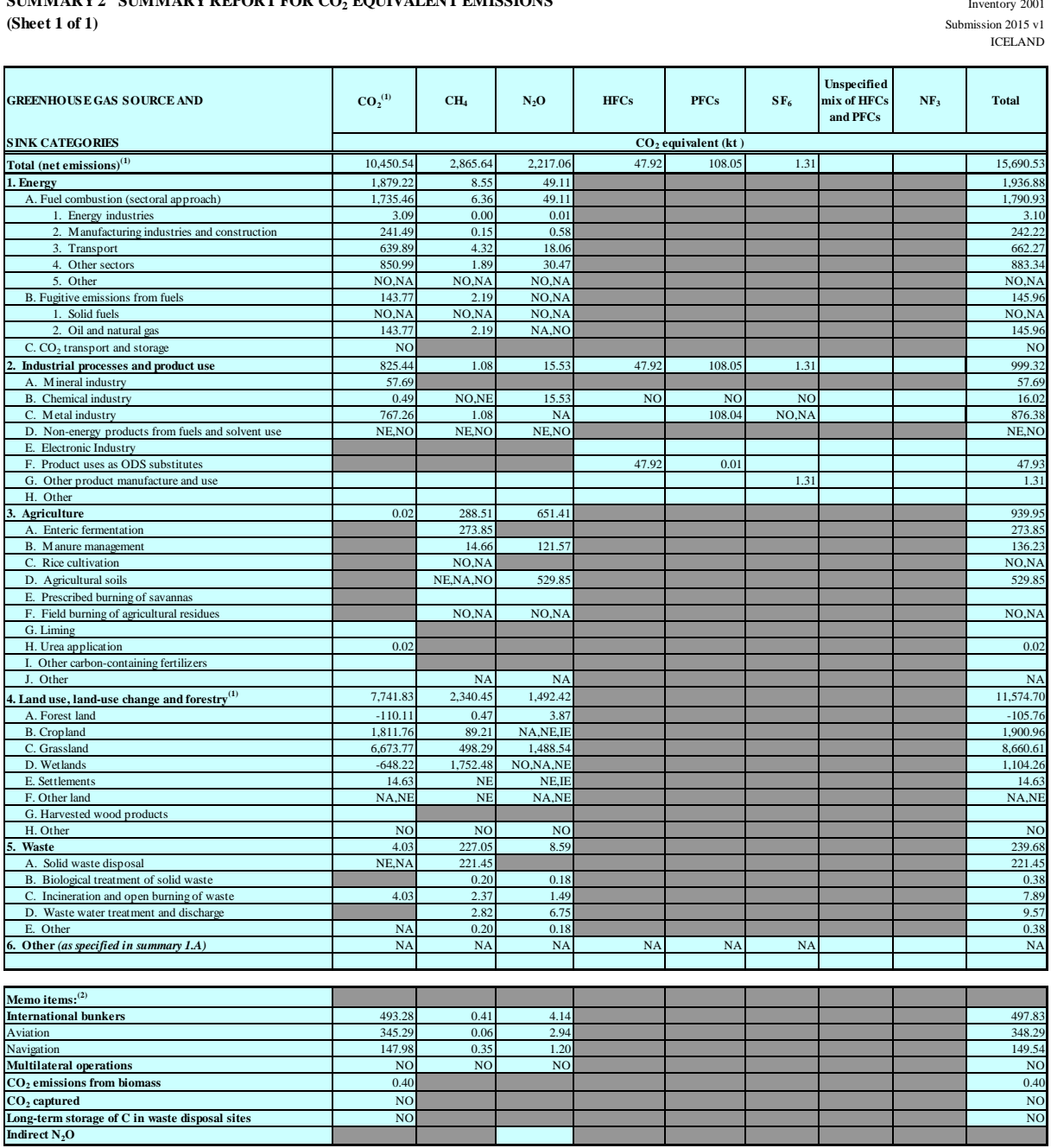

 $Indirect CO<sub>2</sub><sup>(3)</sup>$ 

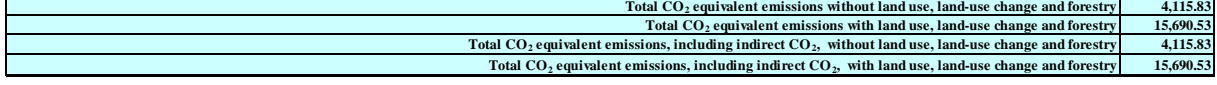

<sup>(1)</sup> For carbon dioxide (CO<sub>2</sub>) from land use, land-use change and forestry the net emissions/removals are to be reported. For the purposes of reporting, the signs for removals are always negative (-) and for

 $^{(2)}$  See footnote 7 to table Summary 1.A.

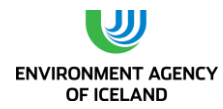

### **2002**

**(Sheet 1 of 1)** Submission 2015 v1 CELAND **SUMMARY 2 SUMMARY REPORT FOR CO<sup>2</sup> EQUIVALENT EMISSIONS**

Inventory 2002

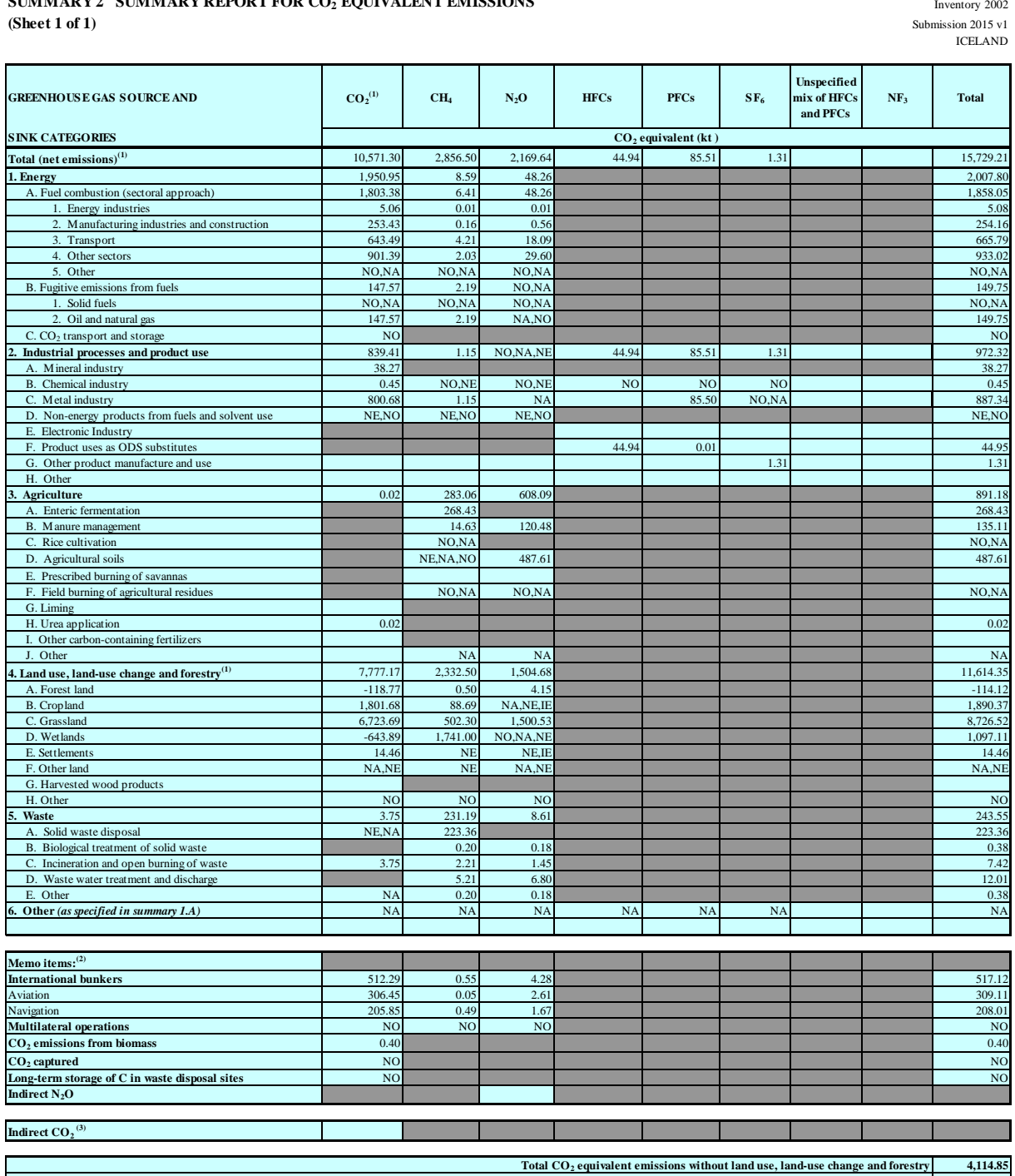

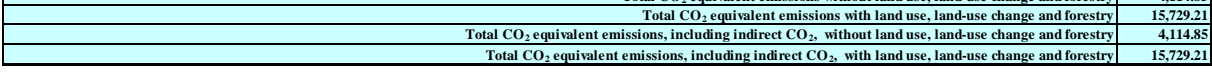

<sup>(1)</sup> For carbon dioxide (CO<sub>2</sub>) from land use, land-use change and forestry the net emissions/removals are to be reported. For the purposes of reporting, the signs for removals are always negative (-) and for (2) See foo

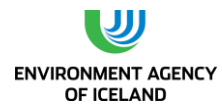

### **2003**

**(Sheet 1 of 1)** Submission 2015 v1 CELAND **SUMMARY 2 SUMMARY REPORT FOR CO<sup>2</sup> EQUIVALENT EMISSIONS**

Inventory 2003

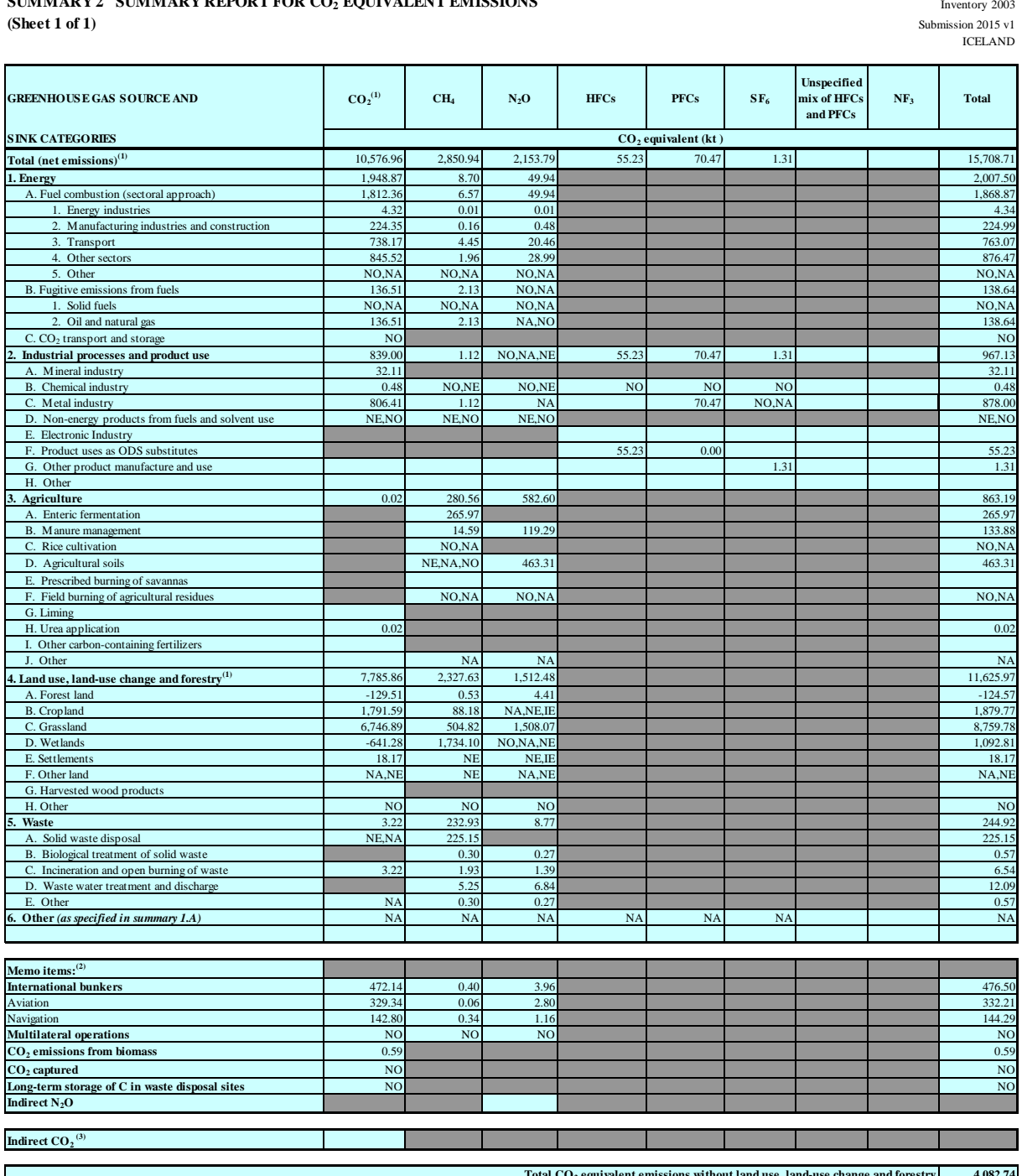

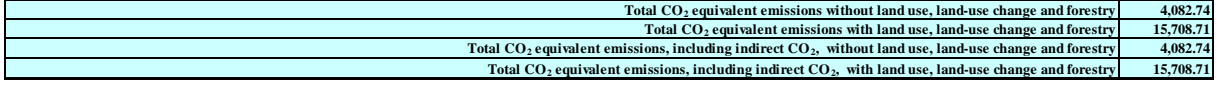

<sup>(1)</sup> For carbon dioxide (CO<sub>2</sub>) from land use, land-use change and forestry the net emissions/removals are to be reported. For the purposes of reporting, the signs for removals are always negative (-) and for (2) See foo

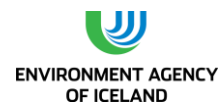

#### **2004**

**SUMMARY 2 SUMMARY REPORT FOR CO<sup>2</sup> EQUIVALENT EMISSIONS**

Inventory 2004 ICELAND

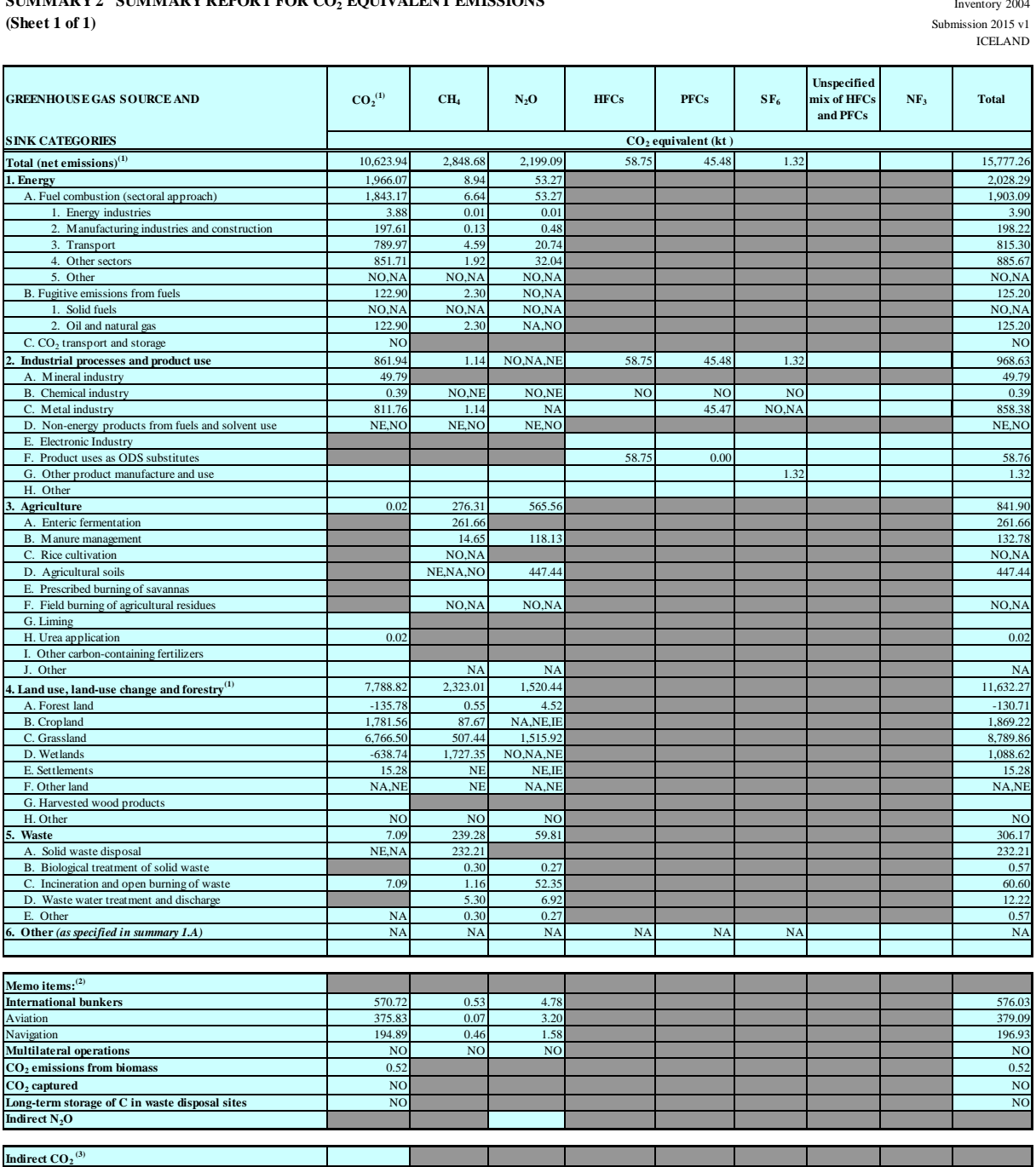

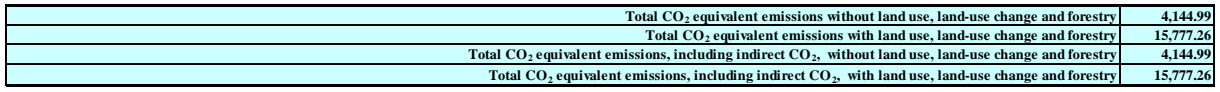

(1) For carbon dioxide  $(CO_2)$  from land use, land-use change and forestry the net emissions/removals are to be reported. For the purposes of reporting, the signs for removals are always negative (-) and for

 $^{(2)}$  See footnote 7 to table Summary 1.A.
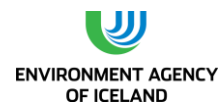

#### **2005**

**SUMMARY 2 SUMMARY REPORT FOR CO<sup>2</sup> EQUIVALENT EMISSIONS**

Inventory 2005 ICELAND

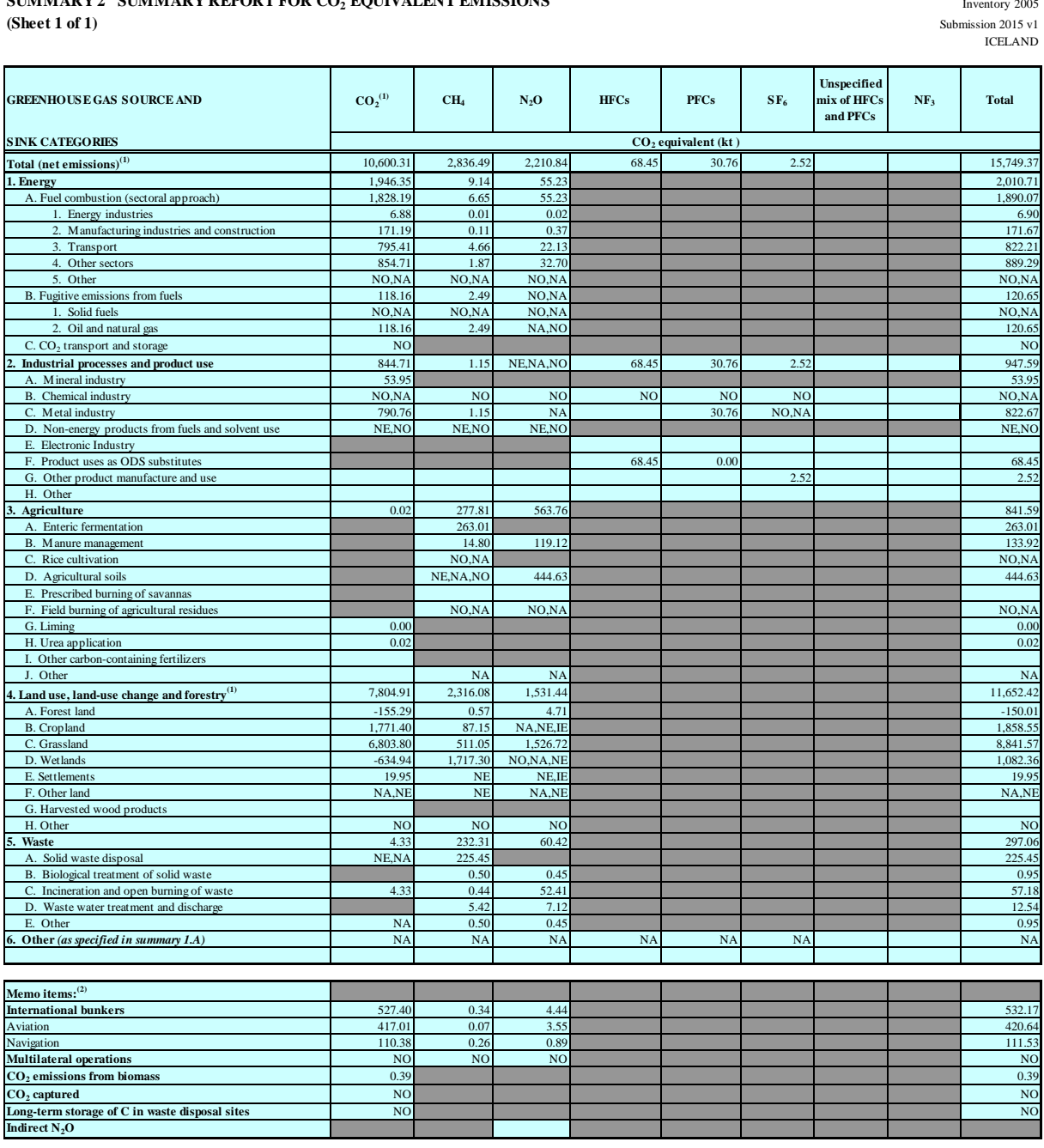

 $Indirect CO<sub>2</sub><sup>(3)</sup>$  $\mathbf{r}$ **Total CO2 equivalent emissions without land use, land-use change and forestry 4,096.95**

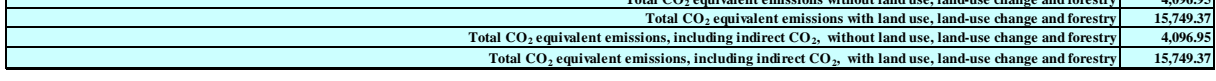

<sup>(1)</sup> For carbon dioxide (CO<sub>2</sub>) from land use, land-use change and forestry the net emissions/removals are to be reported. For the purposes of reporting, the signs for removals are always negative (-) and for

 $^{(2)}$  See footnote 7 to table Summary 1.A.

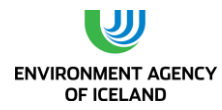

#### **2006**

**(Sheet 1 of 1)** Submission 2015 v1 CELAND **SUMMARY 2 SUMMARY REPORT FOR CO<sup>2</sup> EQUIVALENT EMISSIONS**

Inventory 2006

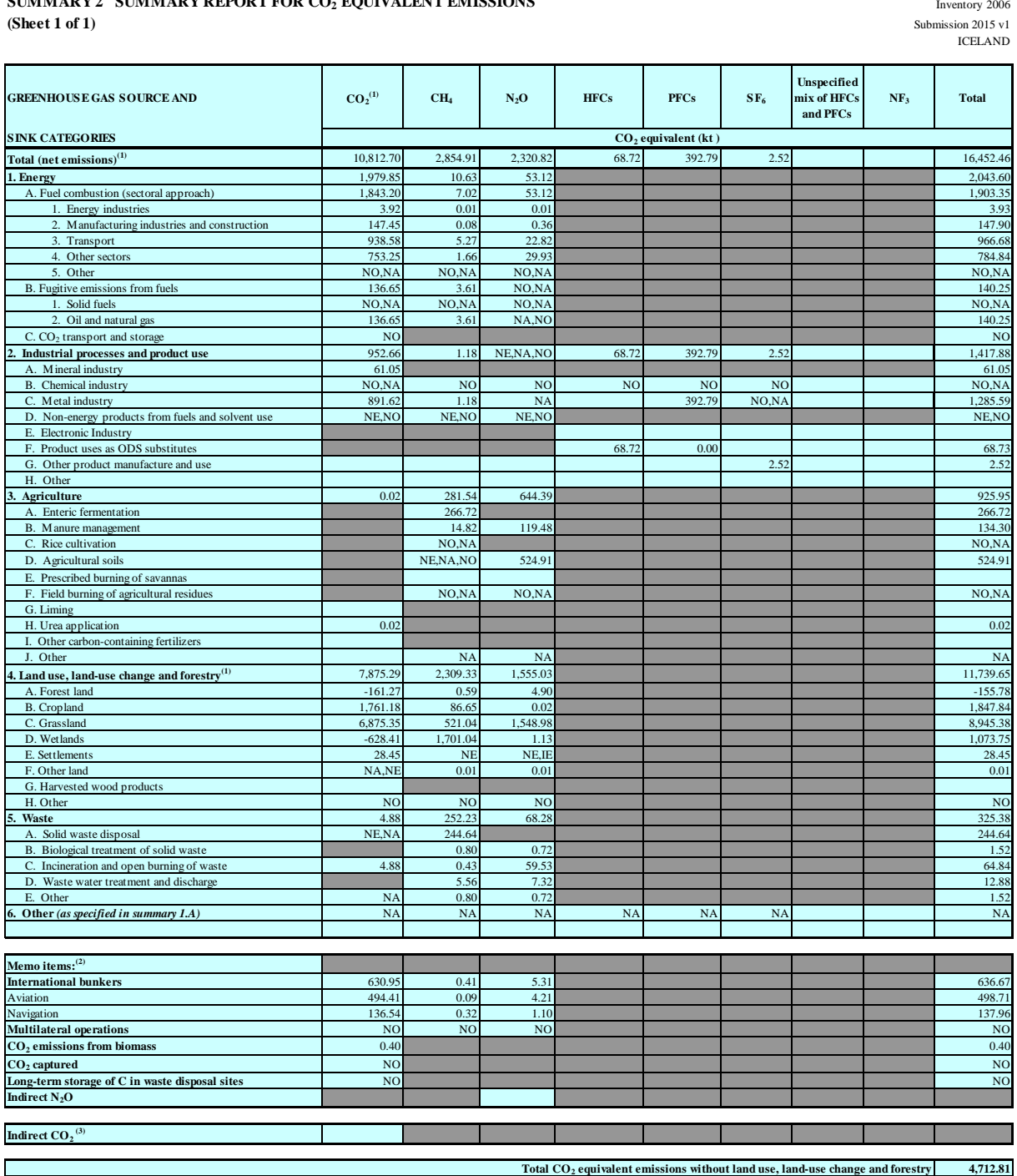

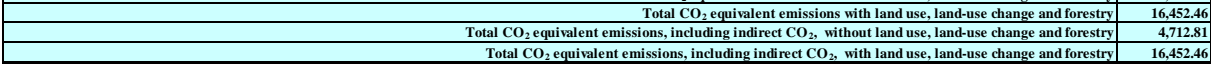

<sup>(1)</sup> For carbon dioxide (CO<sub>2</sub>) from land use, land-use change and forestry the net emissions/removals are to be reported. For the purposes of reporting, the signs for removals are always negative (-) and for (2) See foo

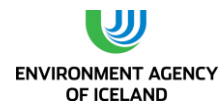

#### **2007**

**(Sheet 1 of 1)** Submission 2015 v1 CELAND **SUMMARY 2 SUMMARY REPORT FOR CO<sup>2</sup> EQUIVALENT EMISSIONS**

Inventory 2007

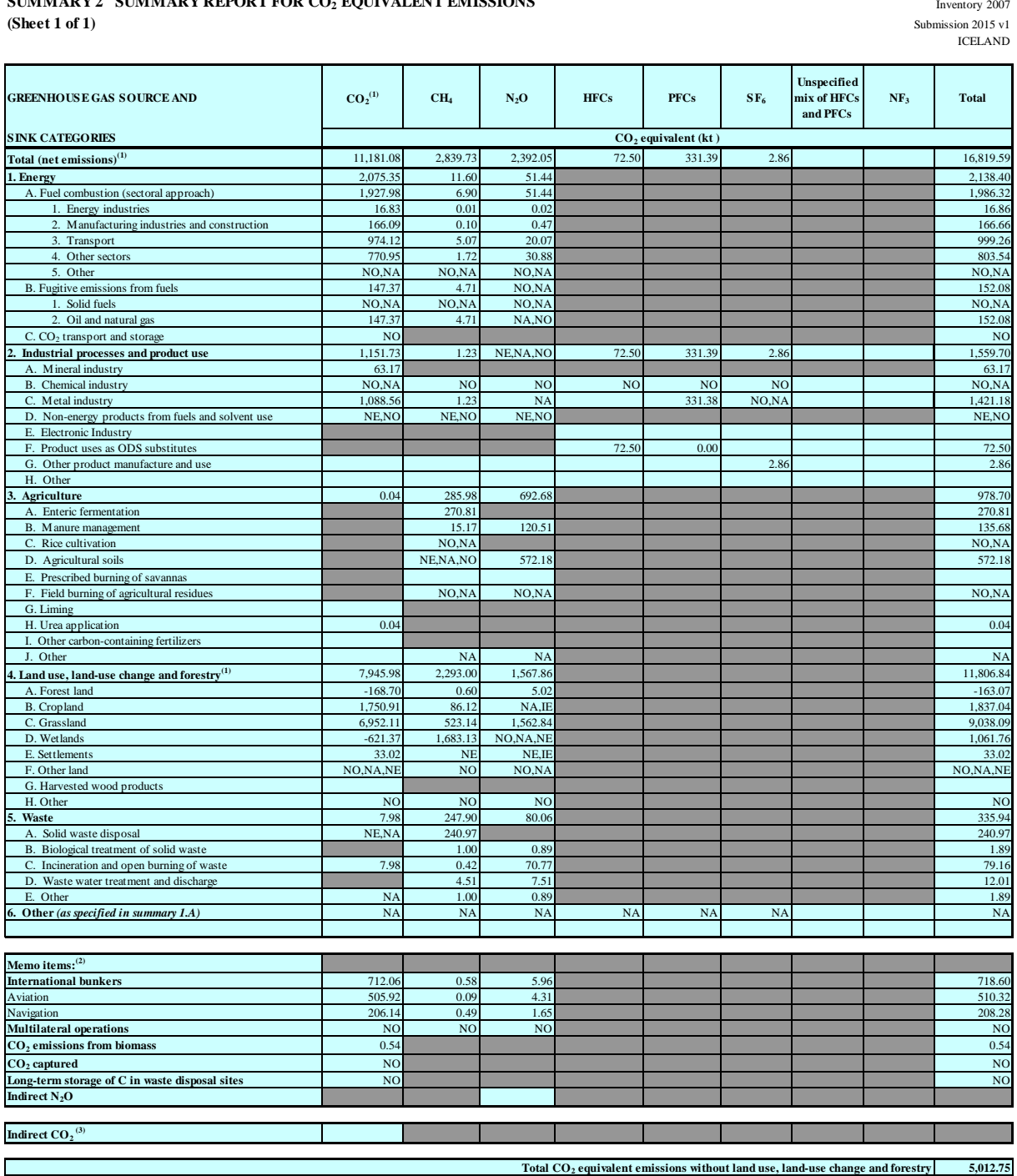

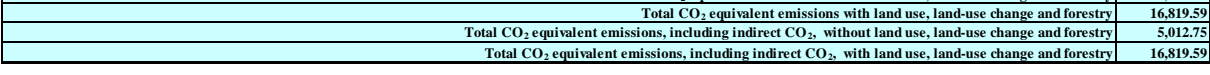

<sup>(1)</sup> For carbon dioxide (CO<sub>2</sub>) from land use, land-use change and forestry the net emissions/removals are to be reported. For the purposes of reporting, the signs for removals are always negative (-) and for (2) See foo

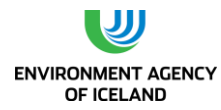

Inventory 2008

ICELAND

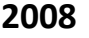

**SUMMARY 2 SUMMARY REPORT FOR CO<sup>2</sup> EQUIVALENT EMISSIONS**

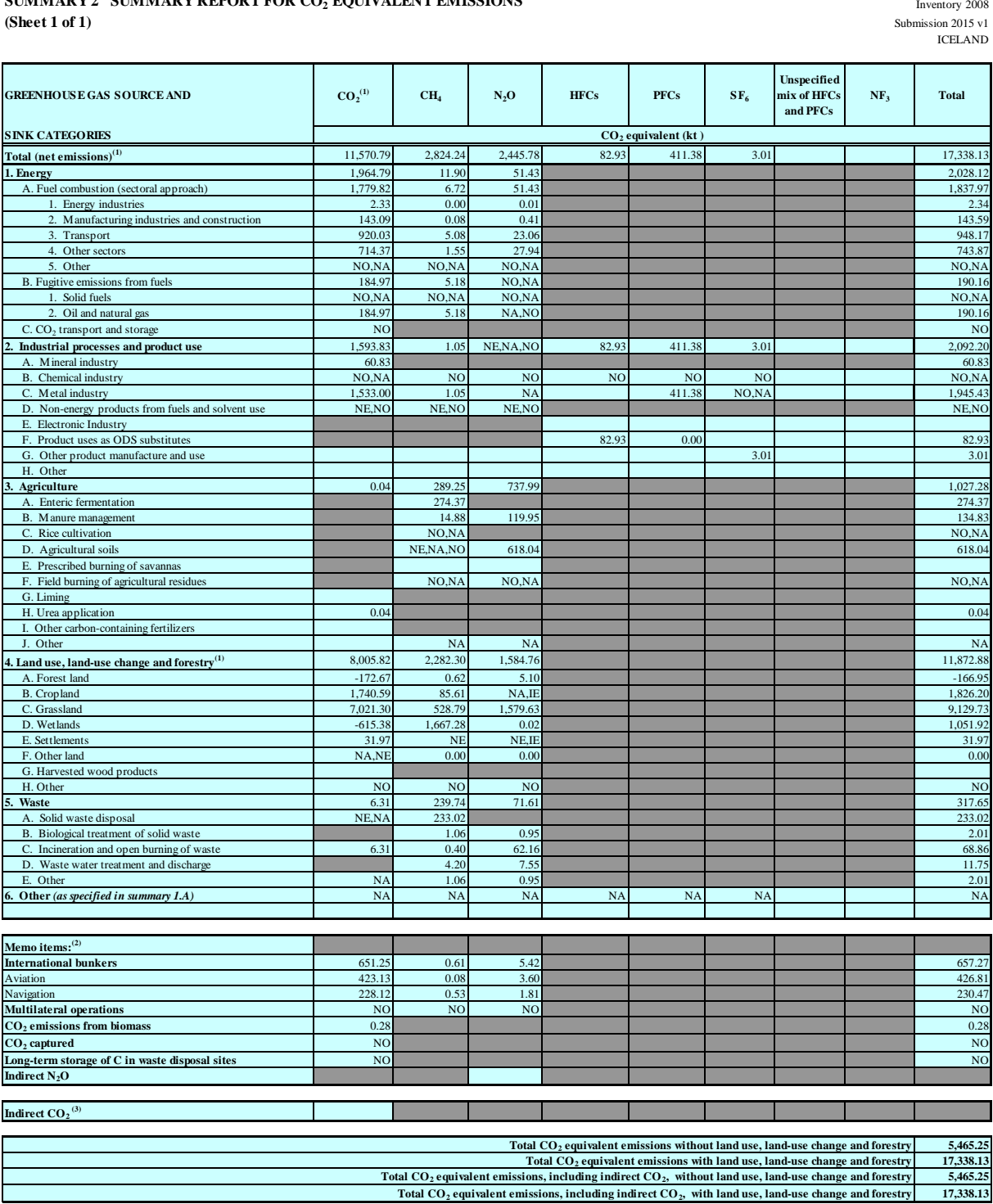

<sup>(1)</sup> For carbon dioxide (CO<sub>2</sub>) from land use, land-use change and forestry the net emissions/removals are to be reported. For the purposes of reporting, the signs for removals are always negative (-) and for (2) See foo

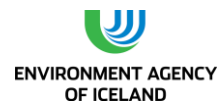

#### **2009**

**SUMMARY 2 SUMMARY REPORT FOR CO<sup>2</sup> EQUIVALENT EMISSIONS**

Inventory 2009 ICELAND

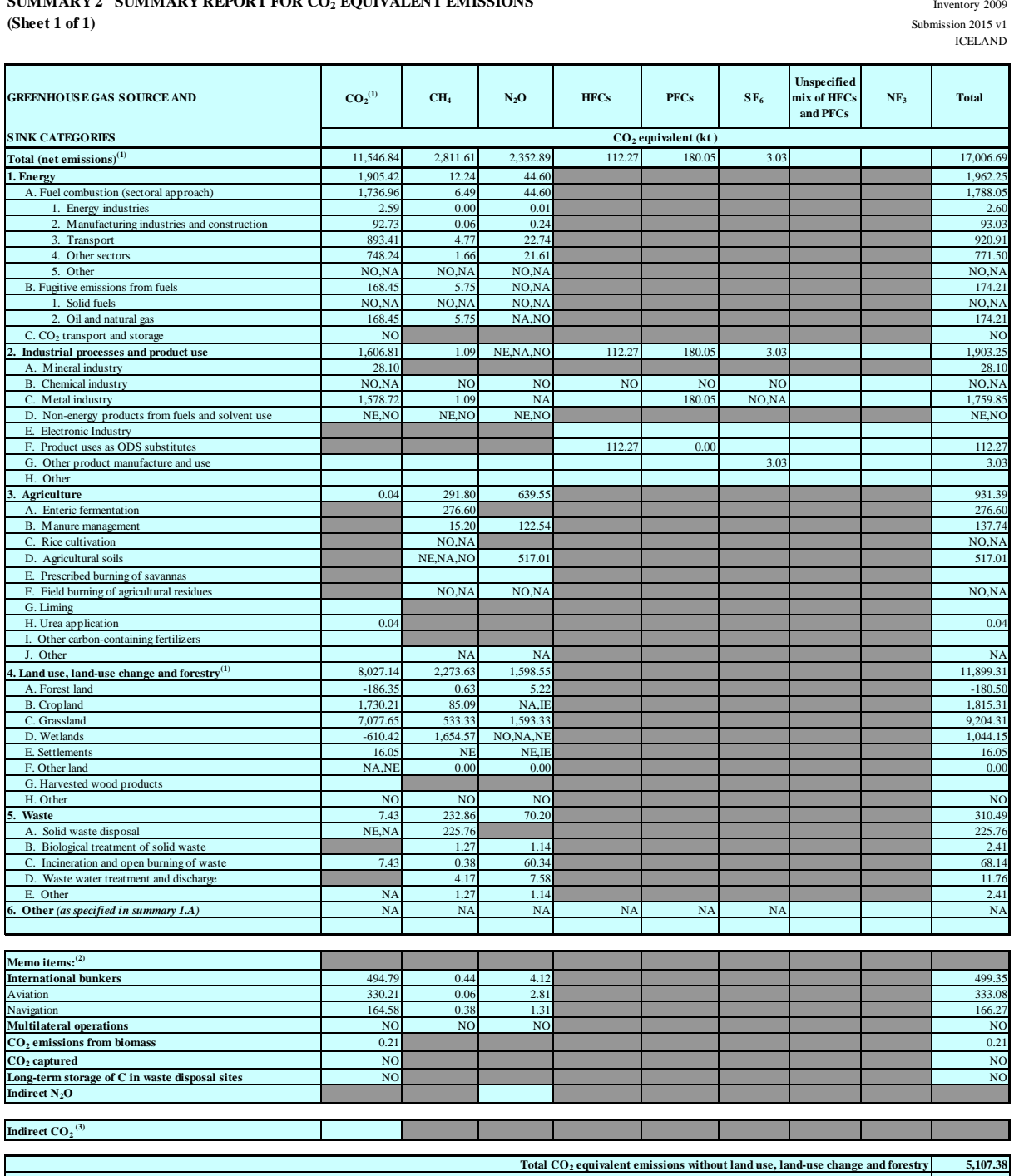

**17,006.69 5,107.38 17,006.69 Total CO<sup>2</sup> equivalent emissions with land use, land-use change and forestry Total CO2 equivalent emissions, including indirect CO2, without land use, land-use change and forestry Total CO2 equivalent emissions, including indirect CO2, with land use, land-use change and forestry**

<sup>(1)</sup> For carbon dioxide (CO<sub>2</sub>) from land use, land-use change and forestry the net emissions/removals are to be reported. For the purposes of reporting, the signs for removals are always negative (-) and for

(2) See footnote 7 to table Summary 1.A.

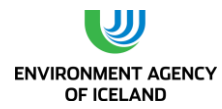

#### **2010**

**(Sheet 1 of 1)** Submission 2015 v1 CELAND **SUMMARY 2 SUMMARY REPORT FOR CO<sup>2</sup> EQUIVALENT EMISSIONS**

Inventory 2010

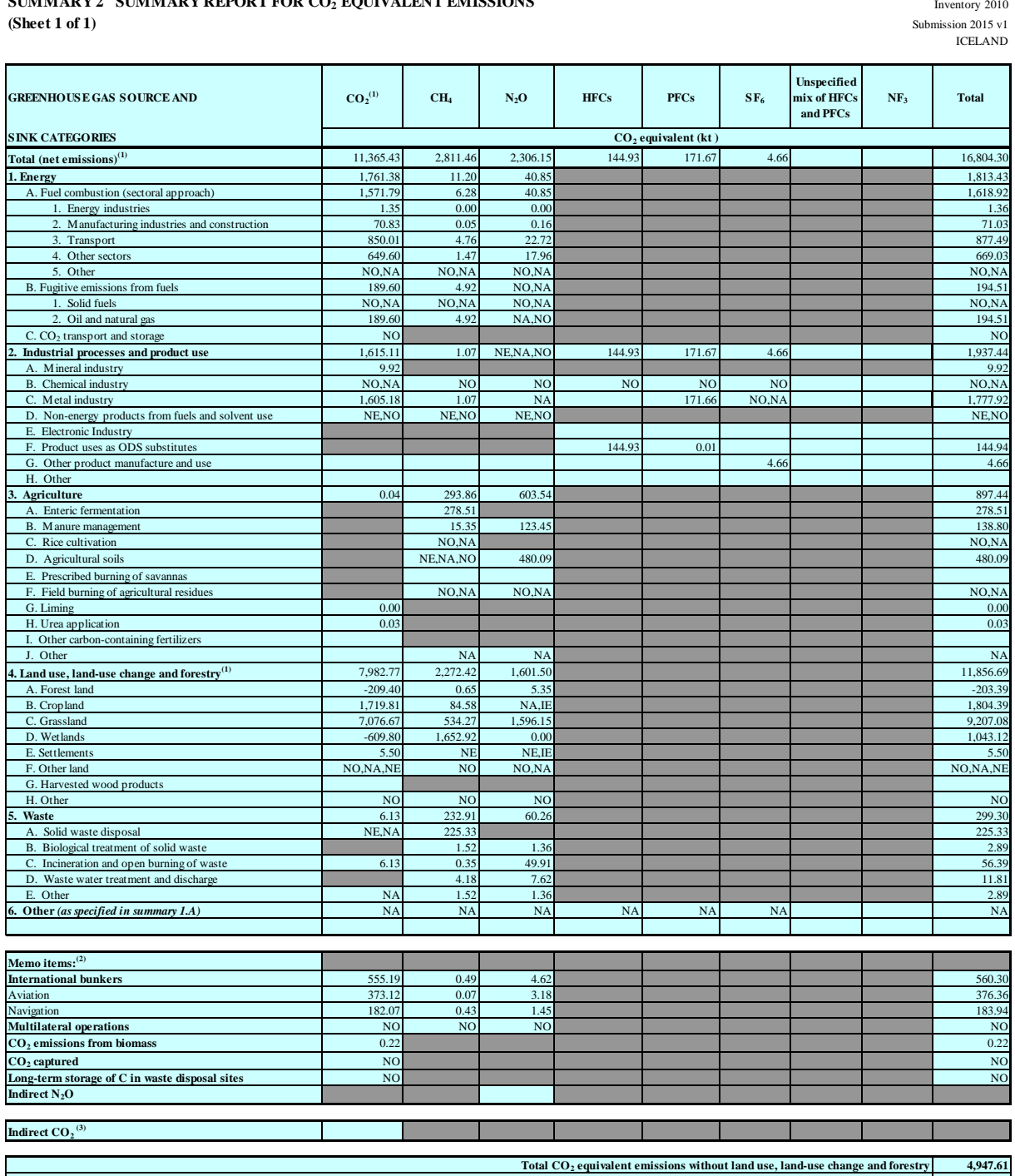

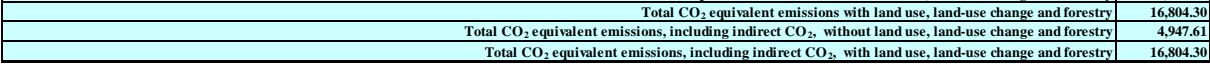

<sup>(1)</sup> For carbon dioxide (CO<sub>2</sub>) from land use, land-use change and forestry the net emissions/removals are to be reported. For the purposes of reporting, the signs for removals are always negative (-) and for (2) See foo

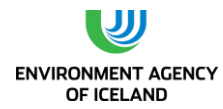

#### **2011**

**(Sheet 1 of 1)** Submission 2015 v1 CELAND **SUMMARY 2 SUMMARY REPORT FOR CO<sup>2</sup> EQUIVALENT EMISSIONS**

Inventory 2011

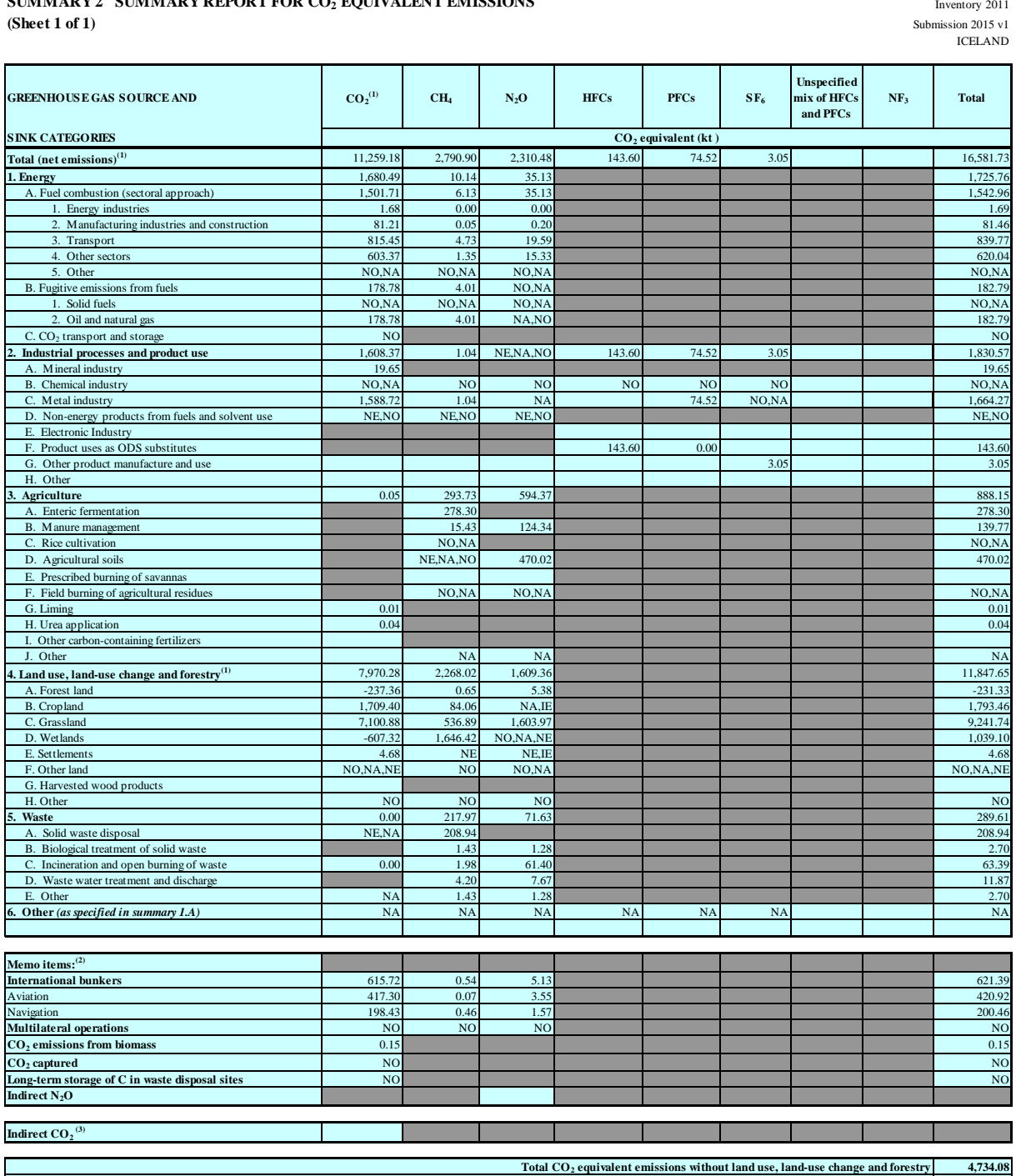

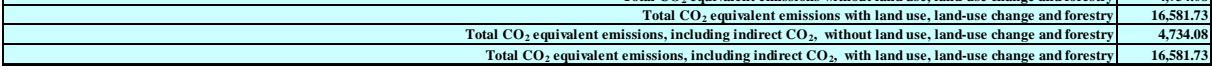

<sup>(1)</sup> For carbon dioxide (CO<sub>2</sub>) from land use, land-use change and forestry the net emissions/removals are to be reported. For the purposes of reporting, the signs for removals are always negative (-) and for (2) See foo

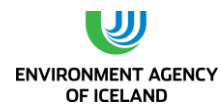

#### **2012**

**SUMMARY 2 SUMMARY REPORT FOR CO<sup>2</sup> EQUIVALENT EMISSIONS**

Inventory 2012 ICELAND

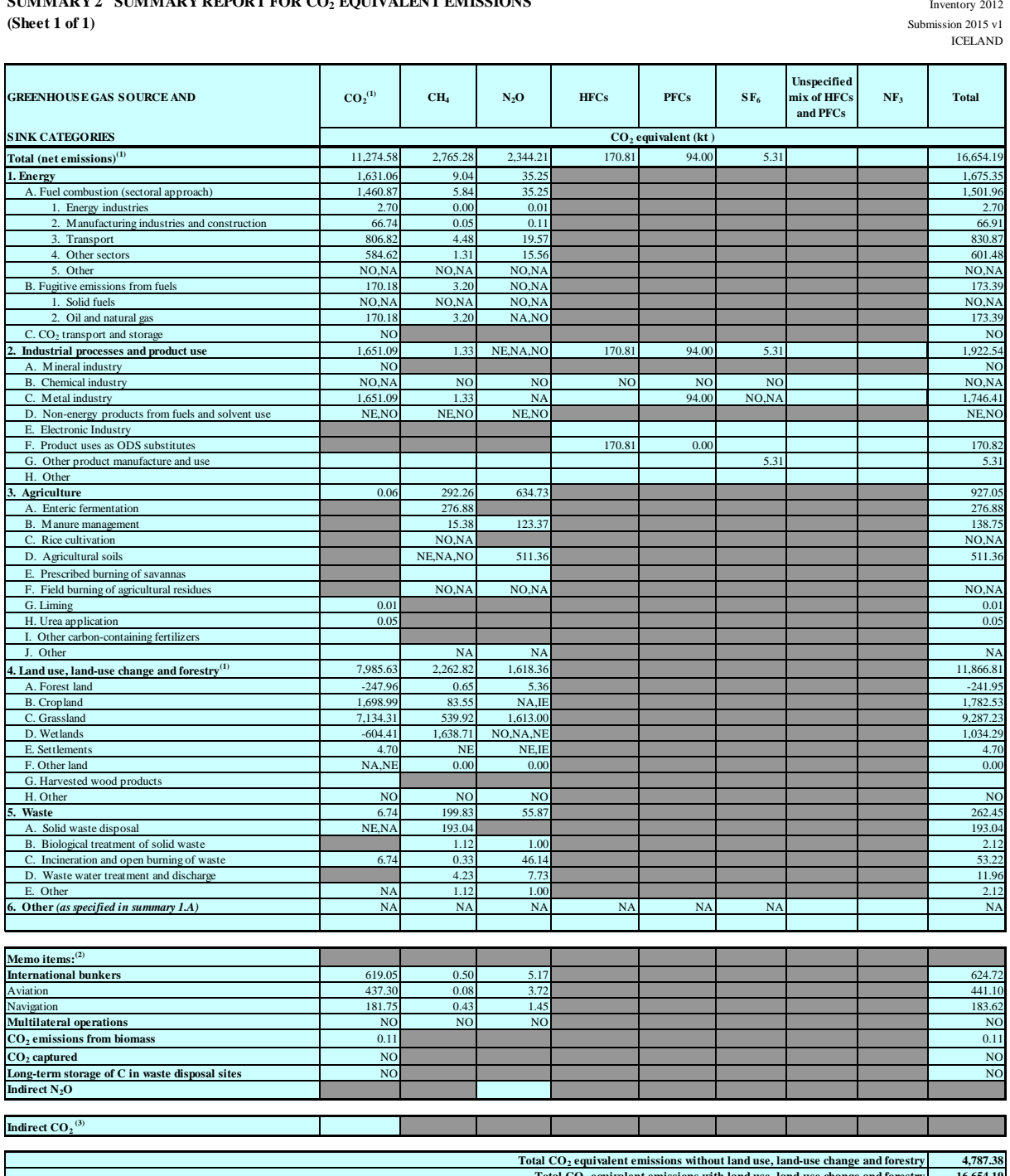

**16,654.19 4,787.38 16,654.19**  $\frac{1}{100}$  Total CO<sub>2</sub> equivalent emissions with land use, land-use change and forestry<br>Total CO<sub>2</sub> equivalent emissions, including indirect CO<sub>2</sub>, without land use, land-use change and forestry **Total CO2 equivalent emissions, including indirect CO2, with land use, land-use change and forestry**

(2) See footnote 7 to table Summary 1.A. <sup>(1)</sup> For carbon dioxide (CO<sub>2</sub>) from land use, land-use change and forestry the net emissions/removals are to be reported. For the purposes of reporting, the signs for removals are always negative (-) and for

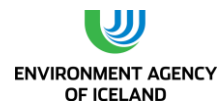

#### **2013**

**(Sheet 1 of 1)** Submission 2015 v1 CELAND **SUMMARY 2 SUMMARY REPORT FOR CO<sup>2</sup> EQUIVALENT EMISSIONS**

Inventory 2013

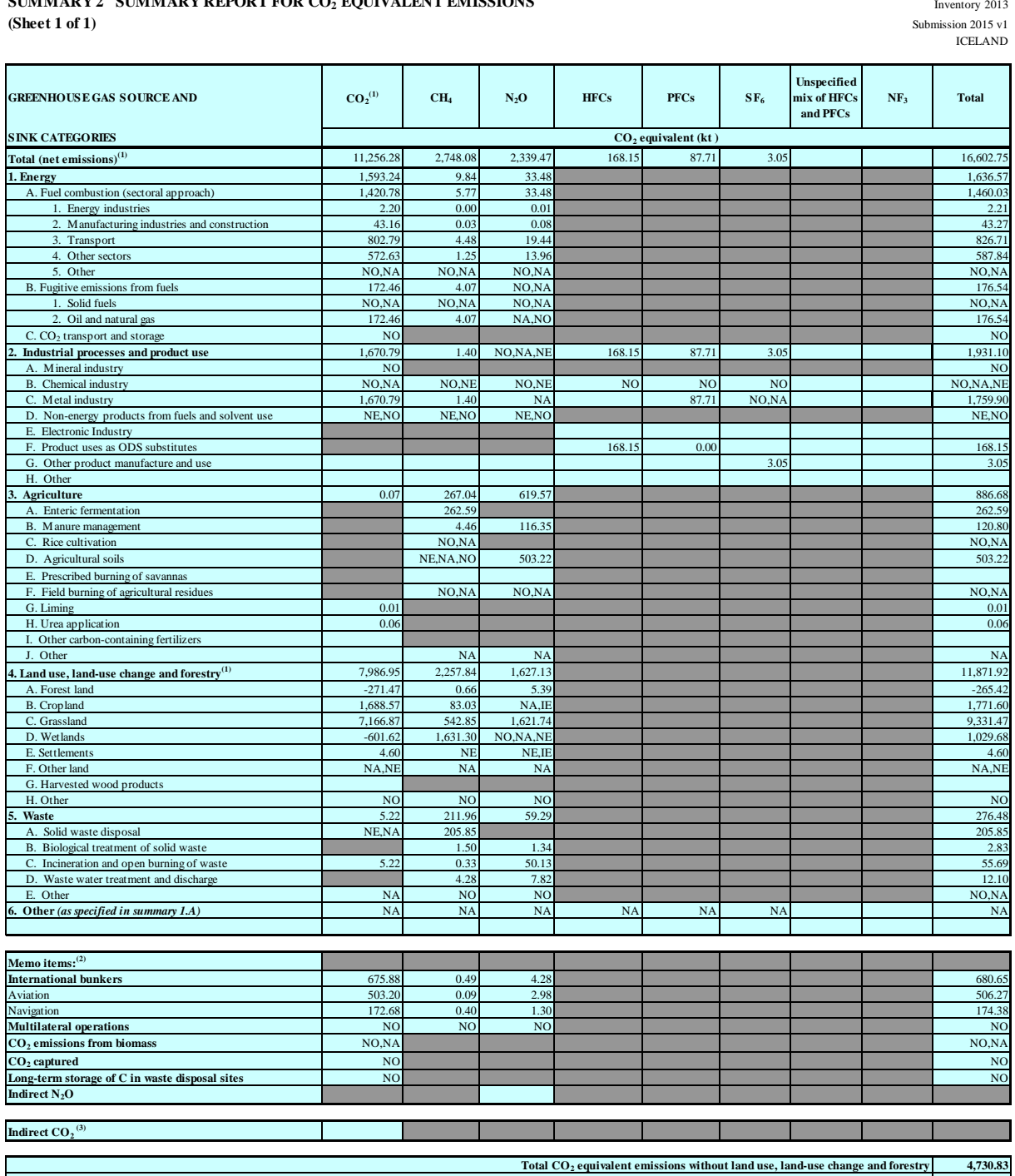

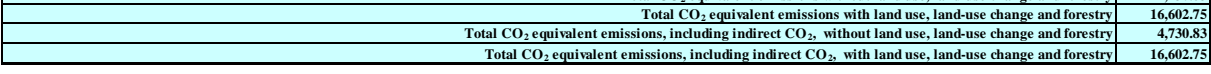

<sup>(1)</sup> For carbon dioxide (CO<sub>2</sub>) from land use, land-use change and forestry the net emissions/removals are to be reported. For the purposes of reporting, the signs for removals are always negative (-) and for (2) See foo

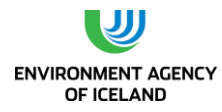

 $\overline{\phantom{a}}$ 

# **ANNEX V. VALUES USED IN CALCULATION OF DIGESTIBLE ENERGY OF CATTLE AND SHEEP FEED**

# **A) MATURE DAIRY CATTLE**

| 1. Dairy cattle, stallfed, lactation period <sup>1,2</sup> | amount/day<br>(kg dm) | dry matter<br>digestibility<br>(%) | ash (%) |
|------------------------------------------------------------|-----------------------|------------------------------------|---------|
| Hay                                                        | 10.0                  | 72.0                               | 7.0     |
| <b>Barley</b>                                              | 3.0                   | 86.0                               | 3.0     |
| pulp                                                       | 0.7                   | 67.0                               | 4.0     |
| concentrate                                                | 2.5                   | 85.0                               | 8.0     |
| sum                                                        | 16.2                  |                                    |         |
| average                                                    |                       | 76.4                               | 6.3     |
| 2. Dairy cattle, stallfed, non-lactation 1,2               | amount/day<br>(kg dm) | dry matter<br>digestibility<br>(%) | ash (%) |
| hay                                                        | 12.0                  | 68.0                               | 8.0     |
| sum                                                        | 12.0                  |                                    |         |
| average                                                    |                       | 68.0                               | 8.0     |
| 3. Dairy cattle, pasture, lactation period <sup>1,2</sup>  | amount/day<br>(kg dm) | dry matter<br>digestibility<br>(%) | ash (%) |
| pasture                                                    | 12.0                  | 70.0                               | 8.0     |
| concentrate                                                | 3.0                   | 85.0                               | 8.0     |
| sum                                                        | 15.0                  |                                    |         |
| average                                                    |                       | 73.0                               | 8.0     |
| 4. Dairy cattle, pasture, non-lactation <sup>1,2</sup>     | amount/day<br>(kg dm) | dry matter<br>digestibility<br>(%) | ash (%) |
| pasture                                                    | 14.0                  | 70.0                               | 8.0     |
| sum                                                        | 14.0                  |                                    |         |
| average                                                    |                       | 70.0                               | 8.0     |
| Duration of periods <sup>1,2</sup>                         | days for<br>periods   | dry matter<br>digestibility<br>(%) | ash (%) |
| 1. Dairy cattle, stallfed, lactation period                | 230.0                 |                                    |         |
| 2. Dairy cattle, stallfed, non-lactation                   | 35.0                  |                                    |         |
| 3. Dairy cattle, pasture, lactation period                 | 75.0                  |                                    |         |
| 4. Dairy cattle, pasture, non-lactation                    | 25.0                  |                                    |         |

<sup>1</sup> Jóhannes Sveinbjörnsson og Grétar H. Harðarson, 2008. Þungi og átgeta íslenskra mjólkurkúa. Fræðaþing landbúnaðarins: 336-344

<sup>2</sup> Harald Volden (ed.), 2011. Norfor- the Nordic feed evaluation system. EAAP publication no. 130. Wageningen Academic Publishers

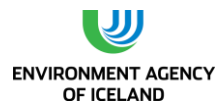

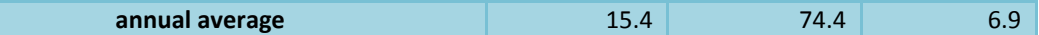

### **B) COWS USED FOR PRODUCING MEAT**

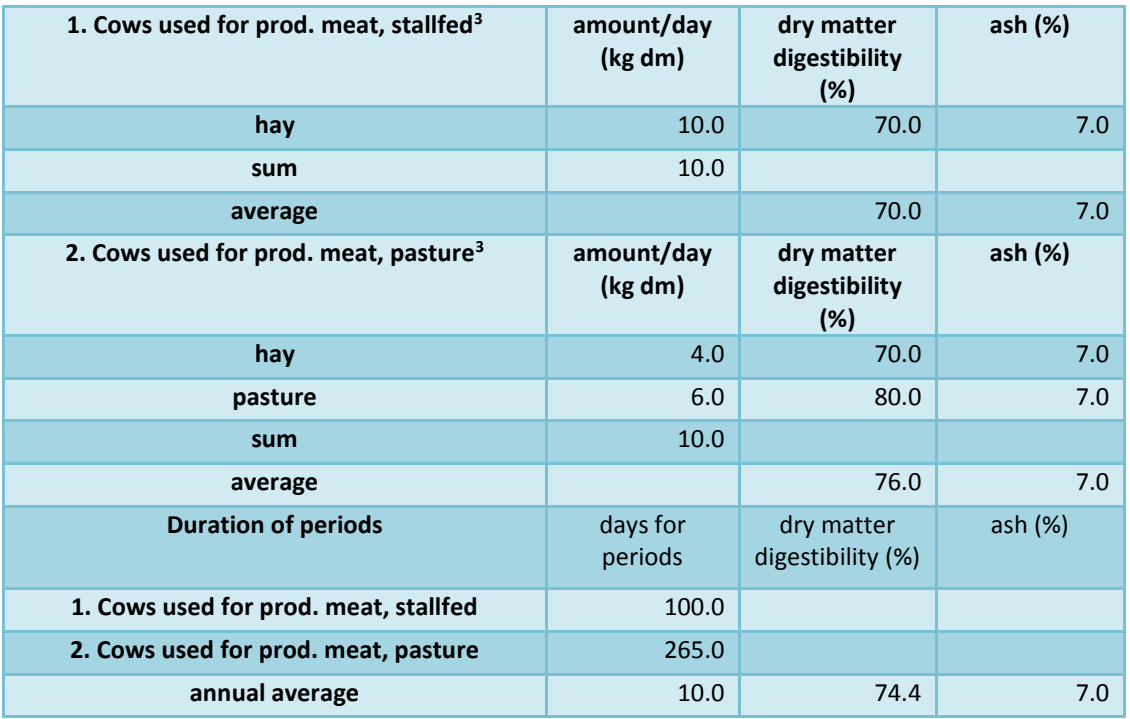

# **C) HEIFERS**

 $\overline{\phantom{a}}$ 

| 1. Heifers, stallfed <sup>3,4</sup> | amount/day<br>(kg dm) | dry matter<br>digestibility<br>(%) | ash (%)   |
|-------------------------------------|-----------------------|------------------------------------|-----------|
| Hay                                 | 5.0                   | 70.0                               | 7.0       |
| Concentrate                         | 1.0                   | 85.0                               | 8.0       |
| <b>Sum</b>                          | 6.0                   |                                    |           |
| Average                             |                       | 72.5                               | 7.2       |
| 2. Heifers, pasture                 | amount/day<br>(kg dm) | dry matter<br>digestibility<br>(%) | ash $(%)$ |
| Hay                                 | 1.0                   | 70.0                               | 7.0       |
| <b>Pasture</b>                      | 5.0                   | 80.0                               | 7.0       |
| <b>Sum</b>                          | 6.0                   |                                    |           |
| Average                             |                       | 78.3                               | 7.0       |
| <b>Duration of periods</b>          | days for<br>periods   | dry matter<br>digestibility<br>(%) | ash (%)   |

<sup>3</sup> Jóhannes Sveinbjörnsson og Bragi L. Ólafsson, 1999. Orkuþarfir sauðfjár og nautgripa í vexti með hliðsjón af mjólkurfóðureiningakerfi. Ráðunautafundur 1999: 204-217.

<sup>4</sup> Harald Volden (ed.), 2011. Norfor- the Nordic feed evaluation system. EAAP publication no. 130. Wageningen Academic Publishers

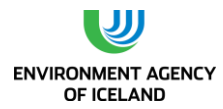

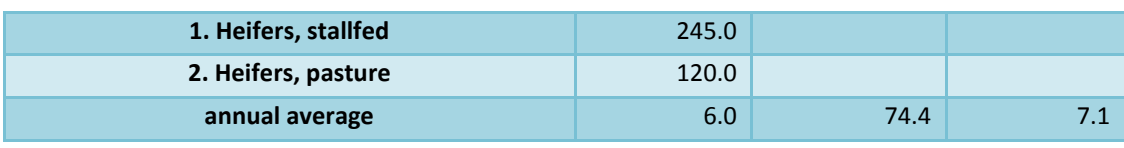

# **D) STEERS**

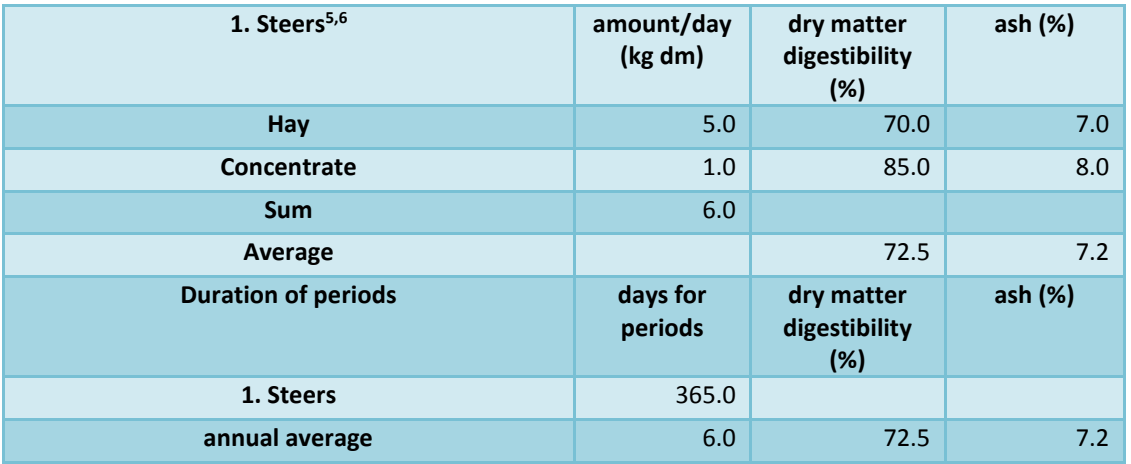

# **E) CALVES**

| 1. Calves, first 90 days <sup>7</sup> | amount/day<br>(kg dm) | dry matter<br>digestibility<br>(%) | ash (%) |
|---------------------------------------|-----------------------|------------------------------------|---------|
| milk/formula                          | 1.0                   | 93.0                               | 9.0     |
| Concentrate                           | 0.2                   | 82.0                               | 8.0     |
| Hay                                   | 0.1                   | 75.0                               | 7.0     |
| <b>Sum</b>                            | 1.3                   |                                    |         |
| Average                               |                       | 89.9                               | 8.7     |
| 2. Calves, days 91-365 <sup>5</sup>   | amount/day<br>(kg dm) | dry matter<br>digestibility<br>(%) | ash (%) |
| Hay                                   | 2.0                   | 75.0                               | 7.0     |
| Concentrate                           | 0.5                   | 82.0                               | 8.0     |
| <b>Sum</b>                            | 2.5                   |                                    |         |
| Average                               |                       | 76.4                               | 7.2     |

 $\overline{a}$ 5 Jóhannes Sveinbjörnsson og Bragi L. Ólafsson, 1999. Orkuþarfir sauðfjár og nautgripa í vexti með hliðsjón af mjólkurfóðureiningakerfi. Ráðunautafundur 1999: 204-217.

<sup>6</sup> Harald Volden (ed.), 2011. Norfor- the Nordic feed evaluation system. EAAP publication no. 130. Wageningen Academic Publishers

<sup>7</sup> Grétar H. Harðarson, Eiríkur Þórkelsson og Jóhannes Sveinbjörnsson, 2007. Uppeldi kálfa: Áhrif kjarnfóðurs með mismiklu tréni á vöxt og heilbrigði kálfa. Fræðaþing landbúnaðarins 2007: 234-239

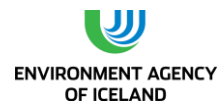

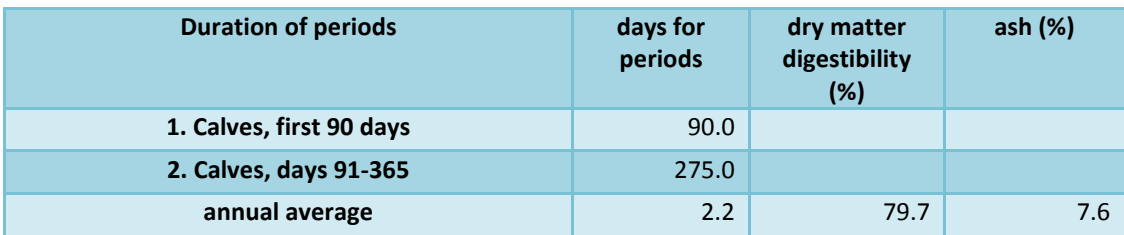

### **F) SHEEP**

 $\overline{a}$ 

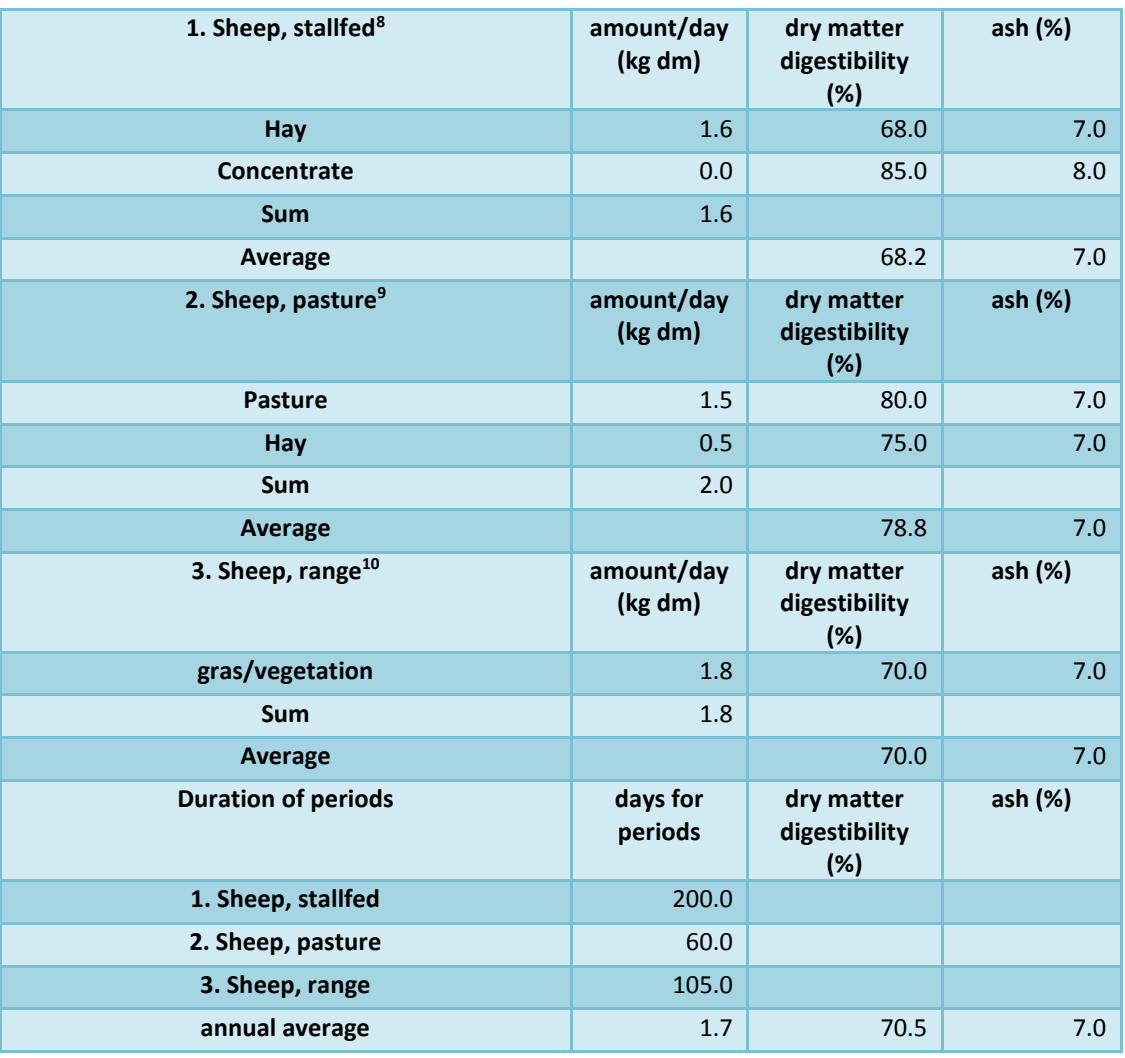

<sup>8</sup> Jóhannes Sveinbjörnsson, 2013: Fóðrun og fóðurþarfir sauðfjár. Kafli 4 í: Sauðfjárrækt á Íslandi. Útg. Uppheimar, 2013.

<sup>9</sup> Jóhannes Sveinbjörnsson, 2013: Fóðuröflun og beit á ræktað land. Kafli 5 í: Sauðfjárrækt á Íslandi. Útg. Uppheimar, 2013.

<sup>10</sup> Ólafur Guðmundsson, 1987: Átgeta búfjár og nýting beitar. Ráðunautafundur 1987: 181-192

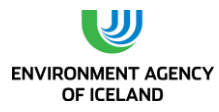

## **G) LAMBS**

 $\overline{\phantom{a}}$ 

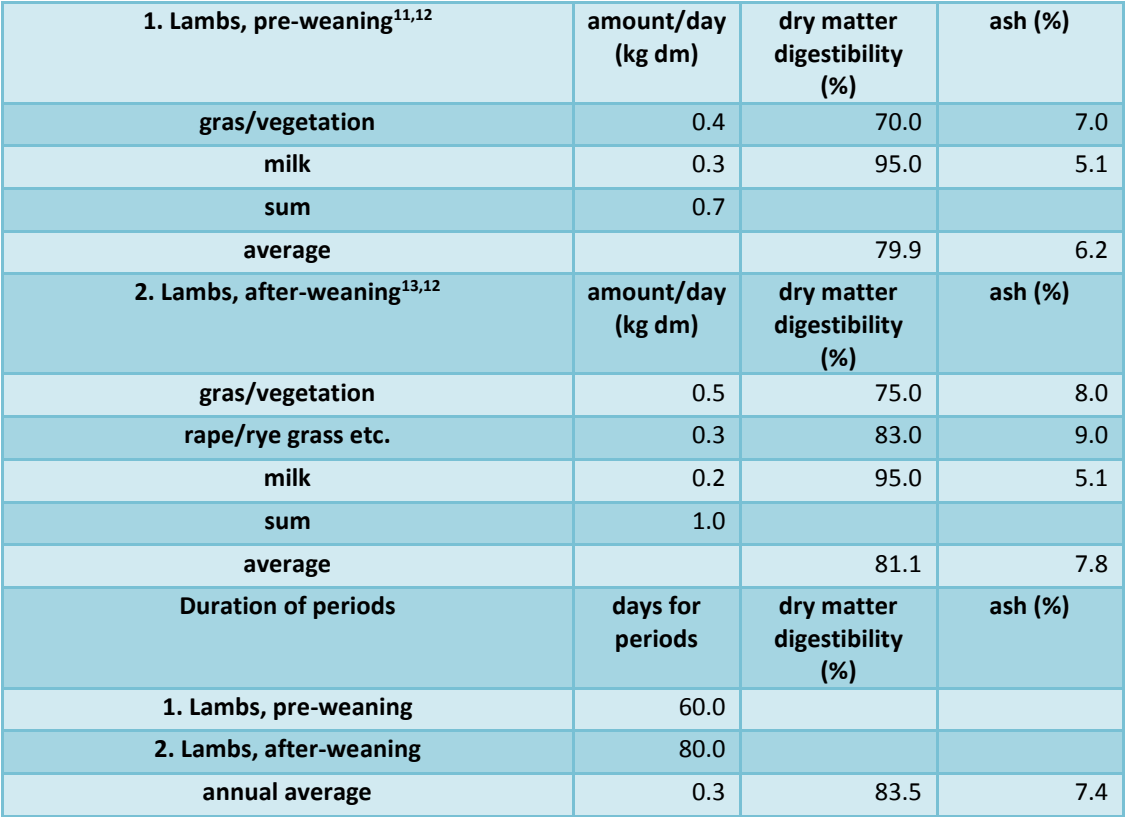

<sup>11</sup> Ólafur Guðmundsson, 1987: Átgeta búfjár og nýting beitar. Ráðunautafundur 1987: 181-192

<sup>12</sup> Stefán Sch. Thorsteinsson og Sigurgeir Thorgeirsson, 1989: Winterfeeding, housing and management. P. 113-145 í: Reproduction, nutrition and growth in sheep. Dr. Halldór Pálsson memorial publication. (Eds. Ólafur R. Dýrmundsson and Sigurgeir Thorgeirsson). Agricultural Research Institute and Agricultural Society, Iceland)

<sup>13</sup> Jóhannes Sveinbjörnsson, 2013: Fóðuröflun og beit á ræktað land. Kafli 5 í: Sauðfjárrækt á Íslandi. Útg. Uppheimar, 2013.

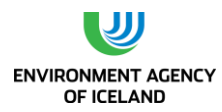

 $\overline{\phantom{a}}$ 

#### **National Inventory Report Iceland 2015**

# **H) CONVERSION OF DMD INTO DE<sup>14</sup>**

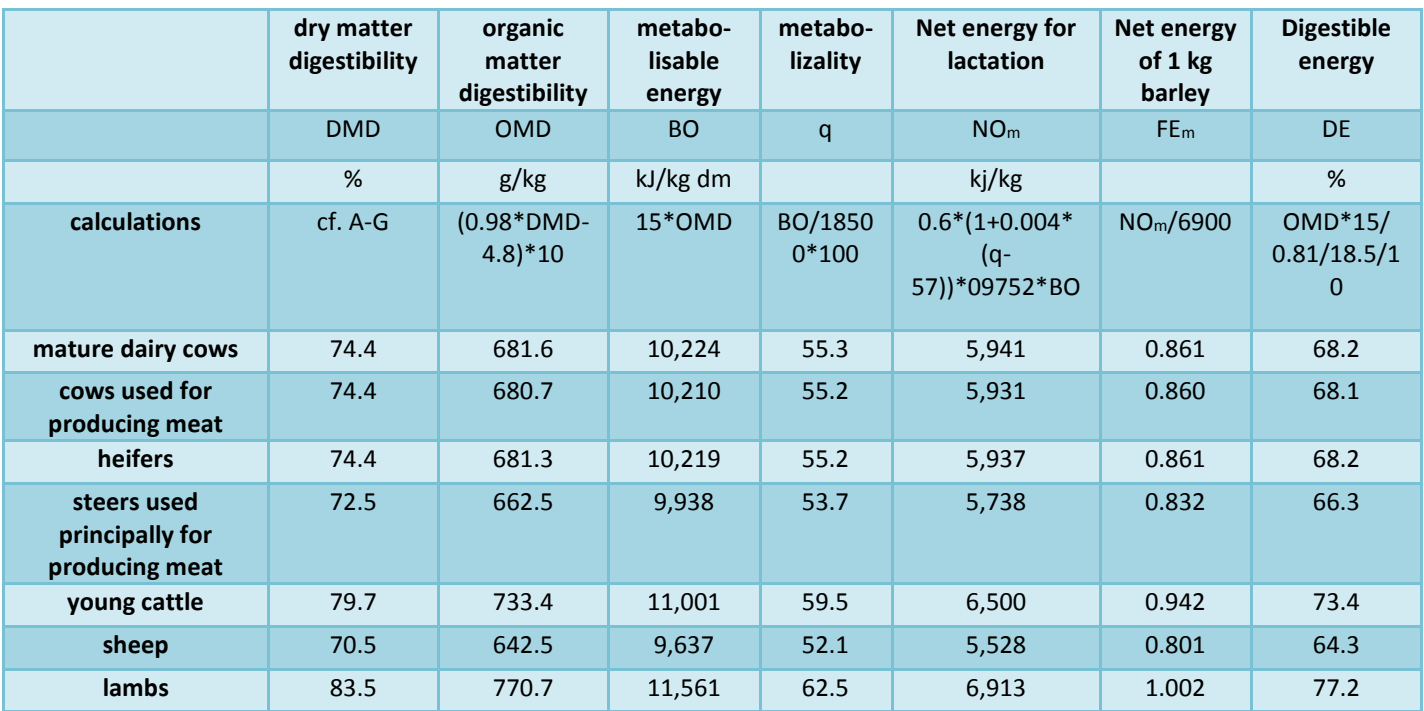

<sup>14</sup> Guðmundsson, Ó. And Eiríksson, T. (1995) Breyting á orkumatskerfi fyrir jórturdýr (Ráðunautafundur, 1995)

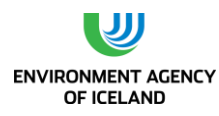

# **ANNEX VI. CSEUR DATABESE STRUCTURE**

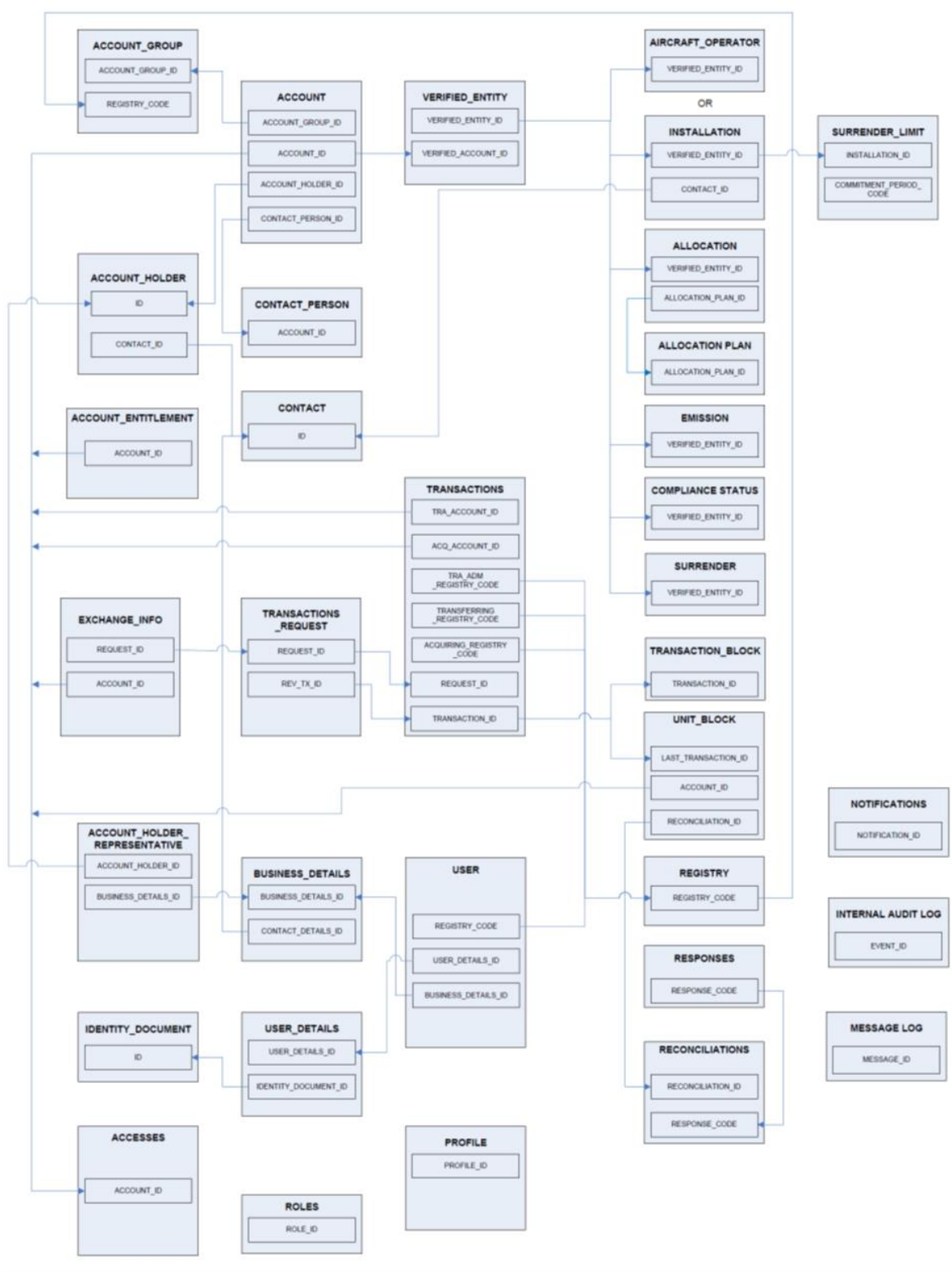

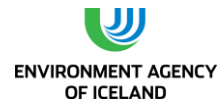

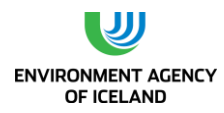

# **ANNEX VI. TEST RESULTS OF CHANGES INTRODUCED IN V6.2.1**

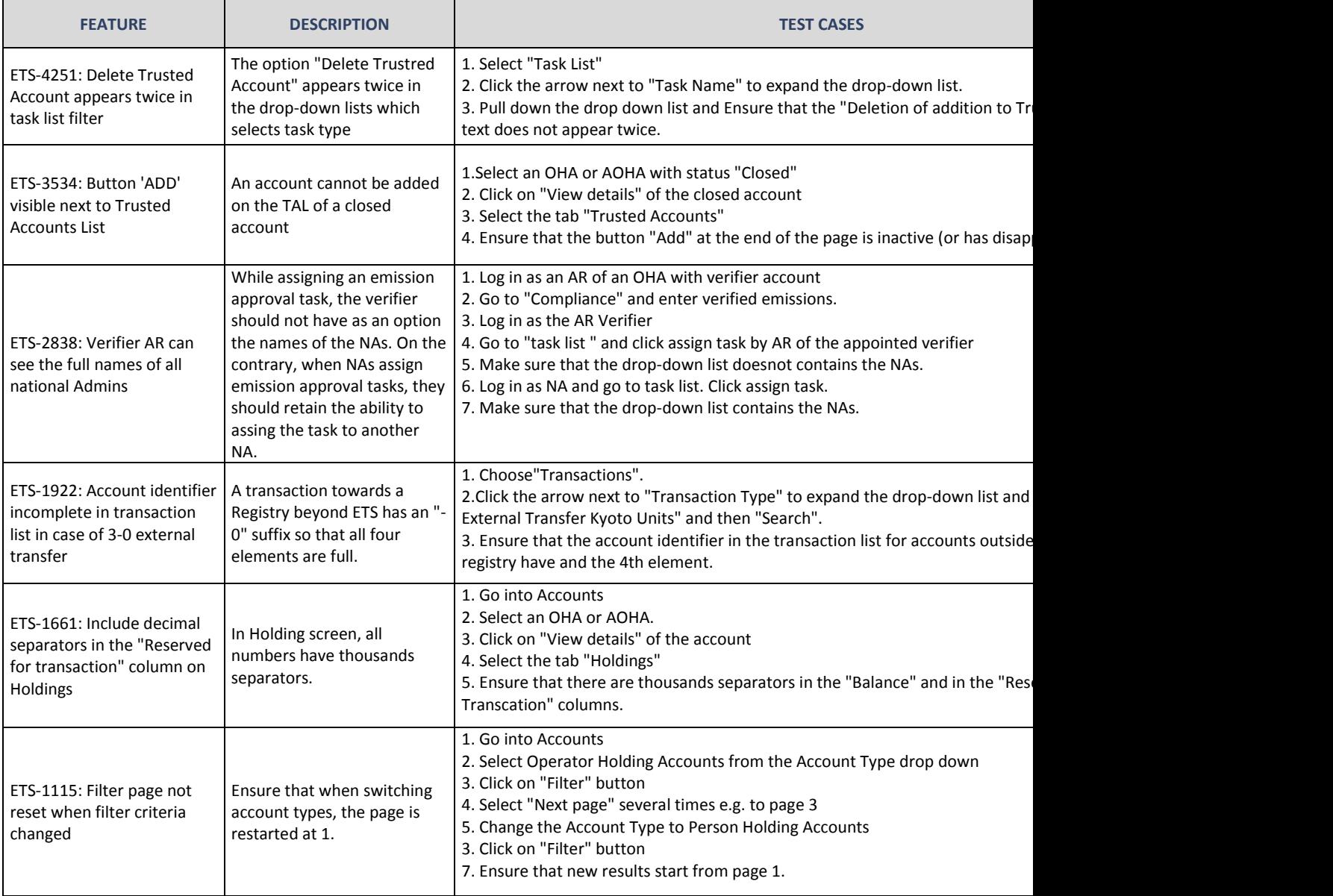

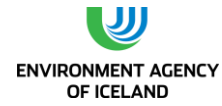

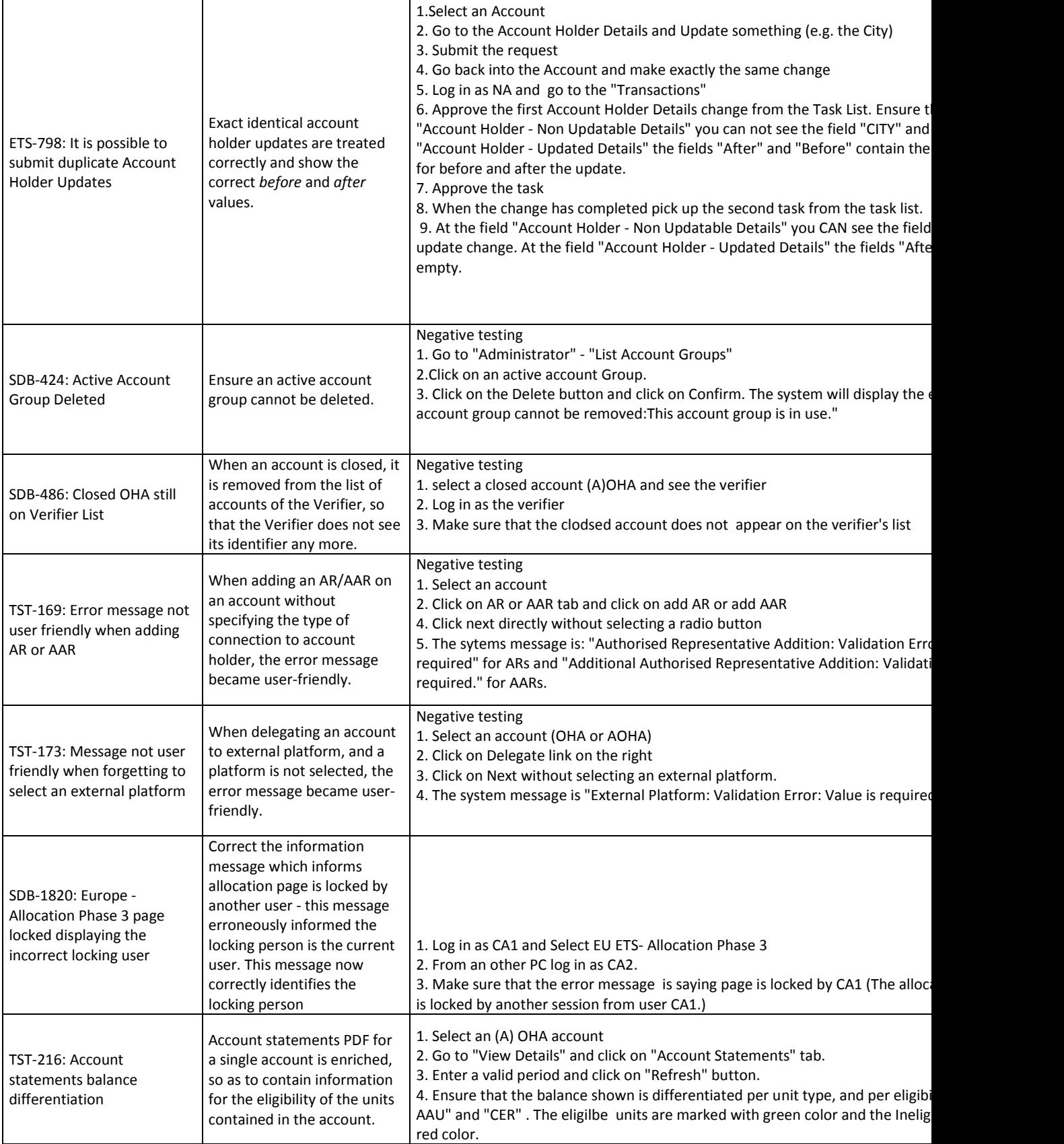

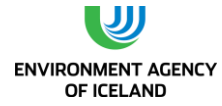

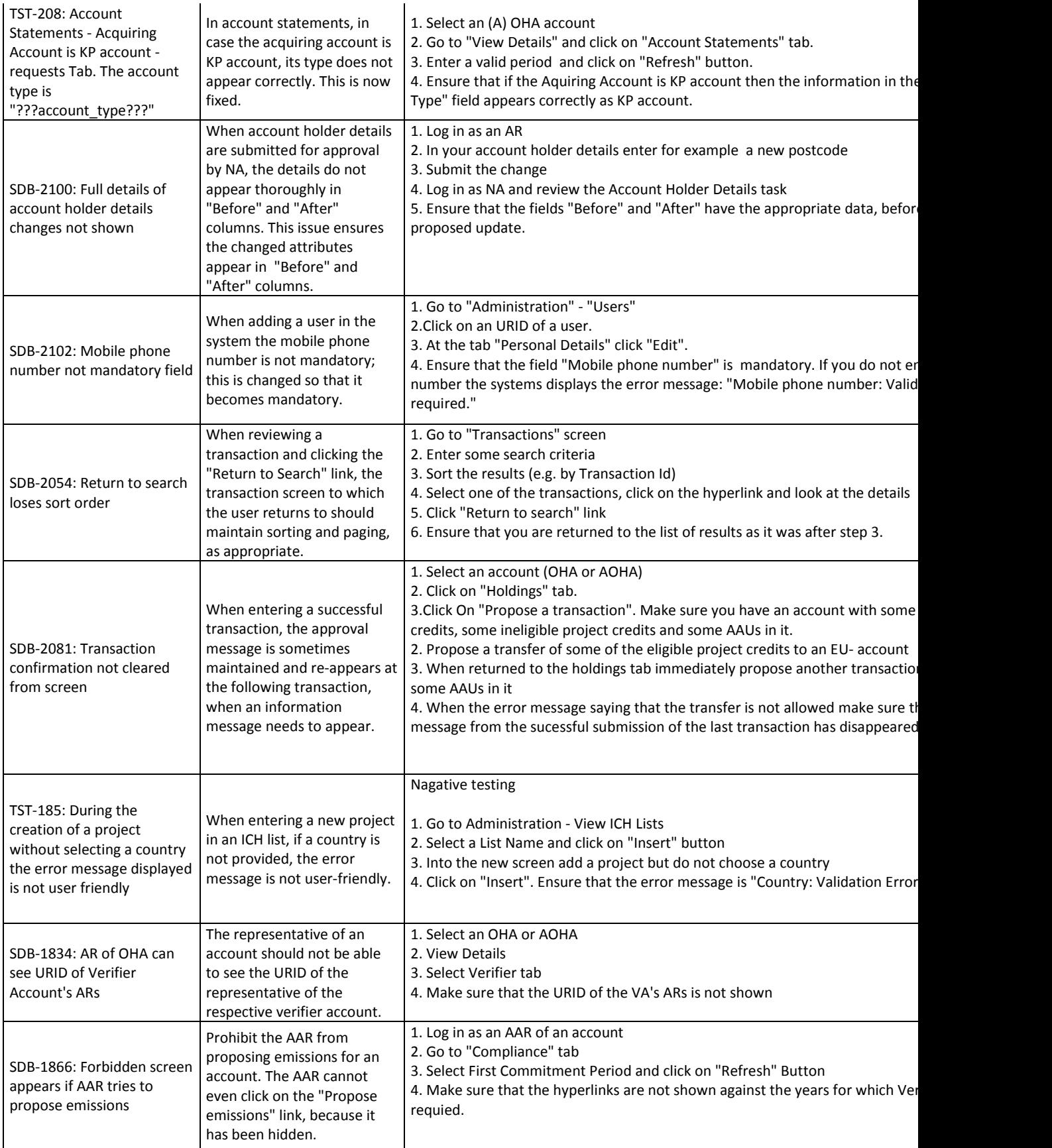

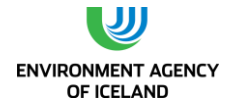

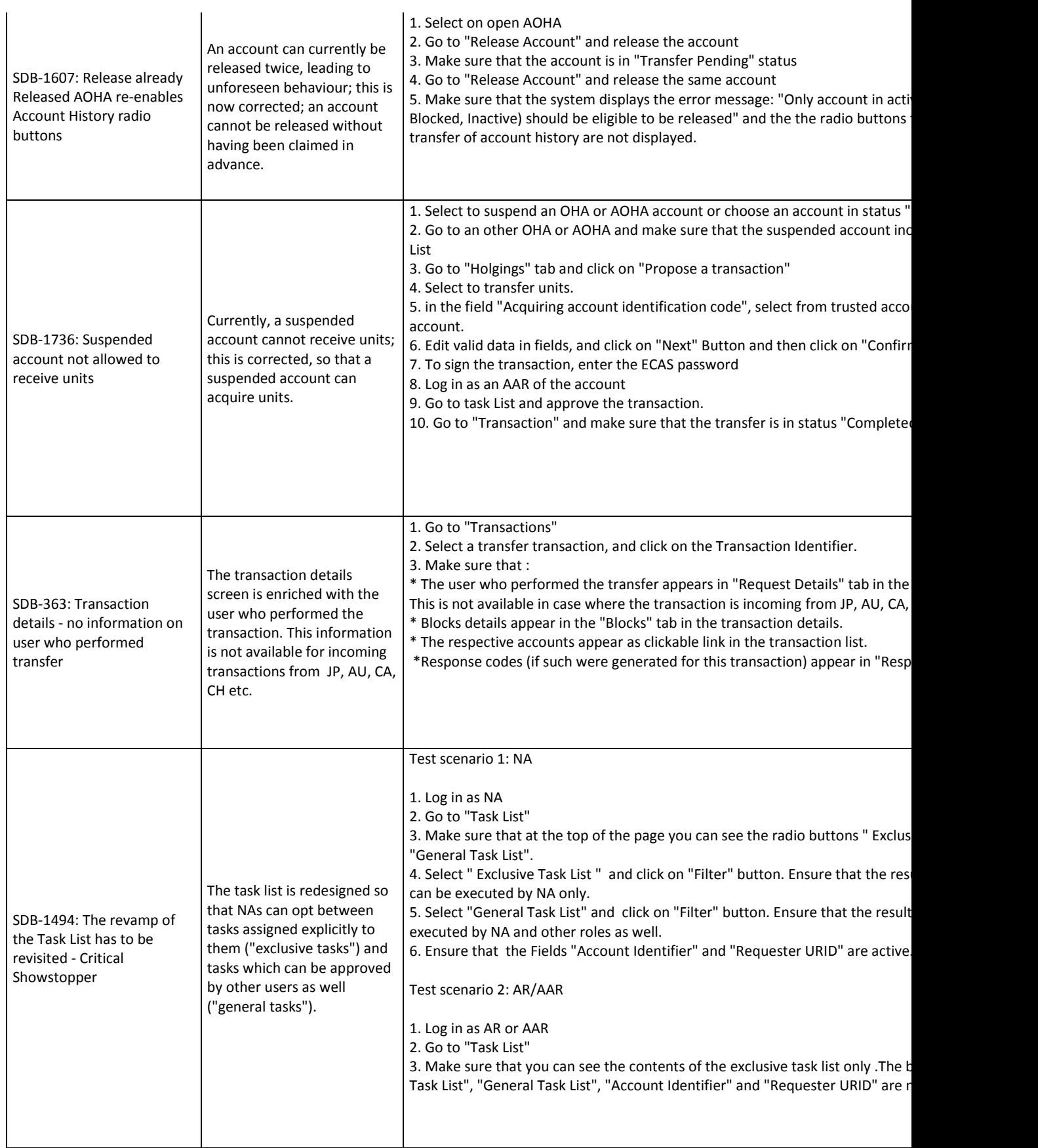

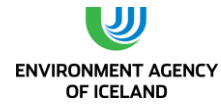

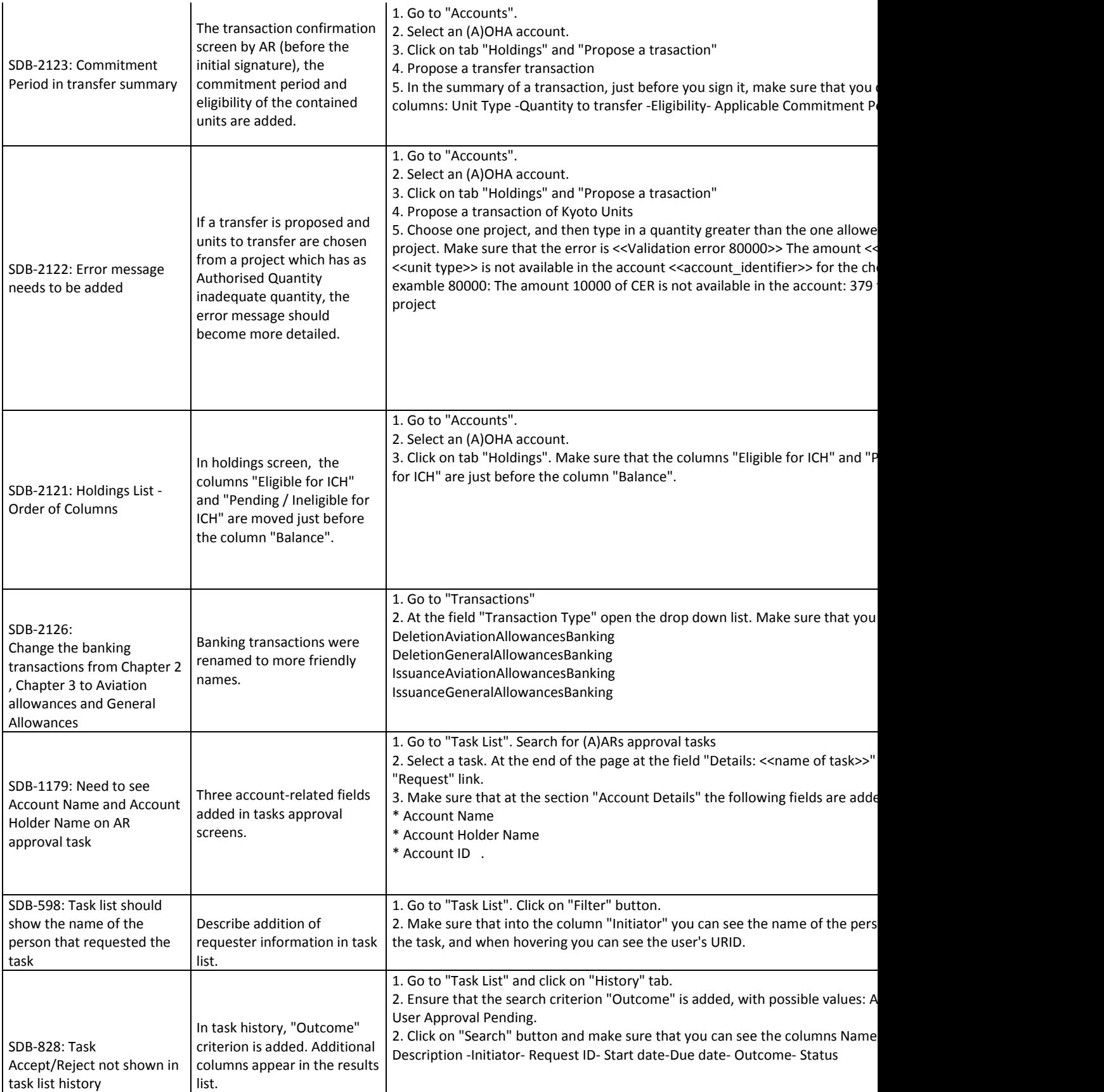

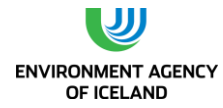

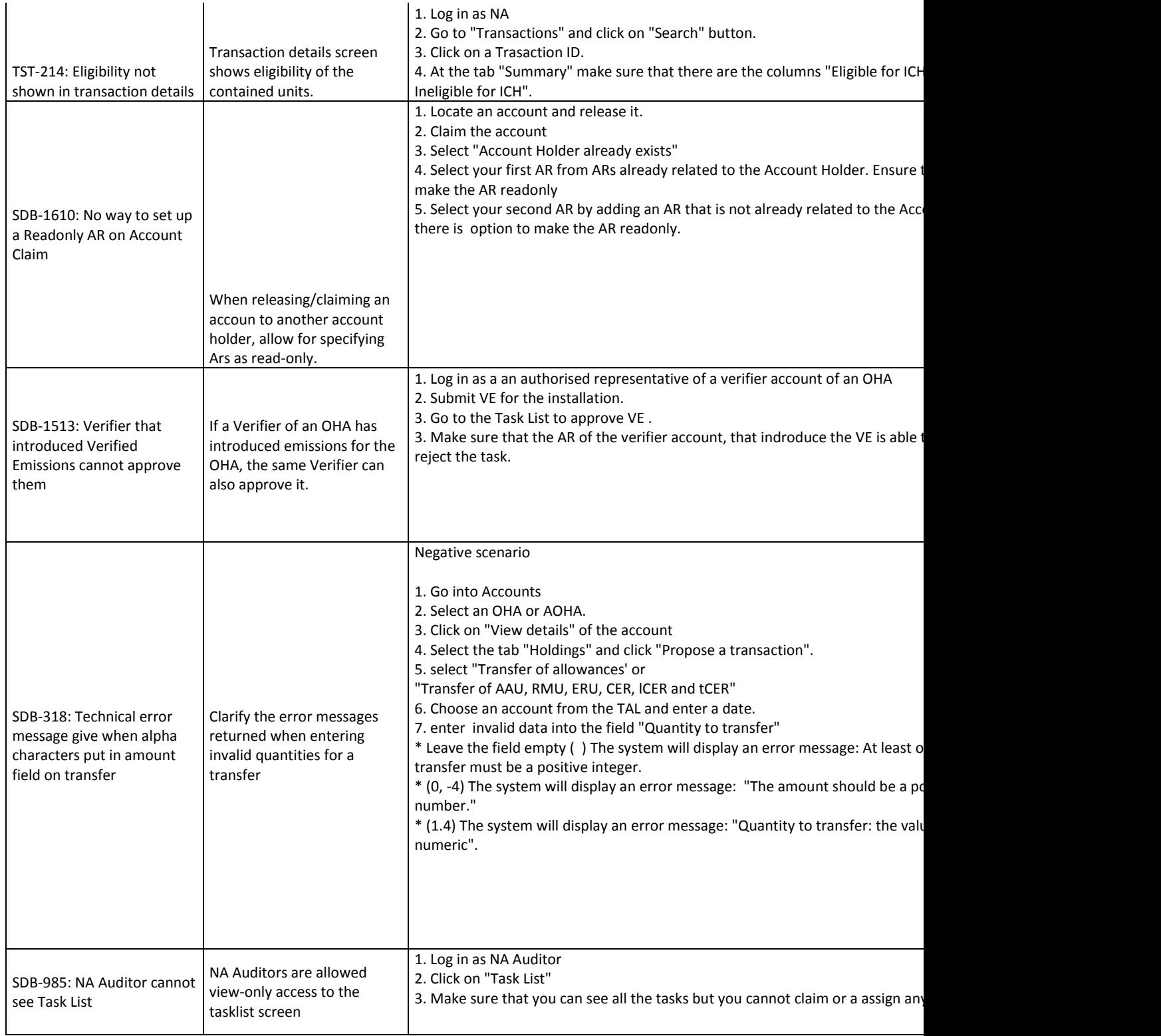

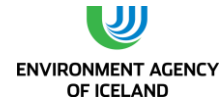

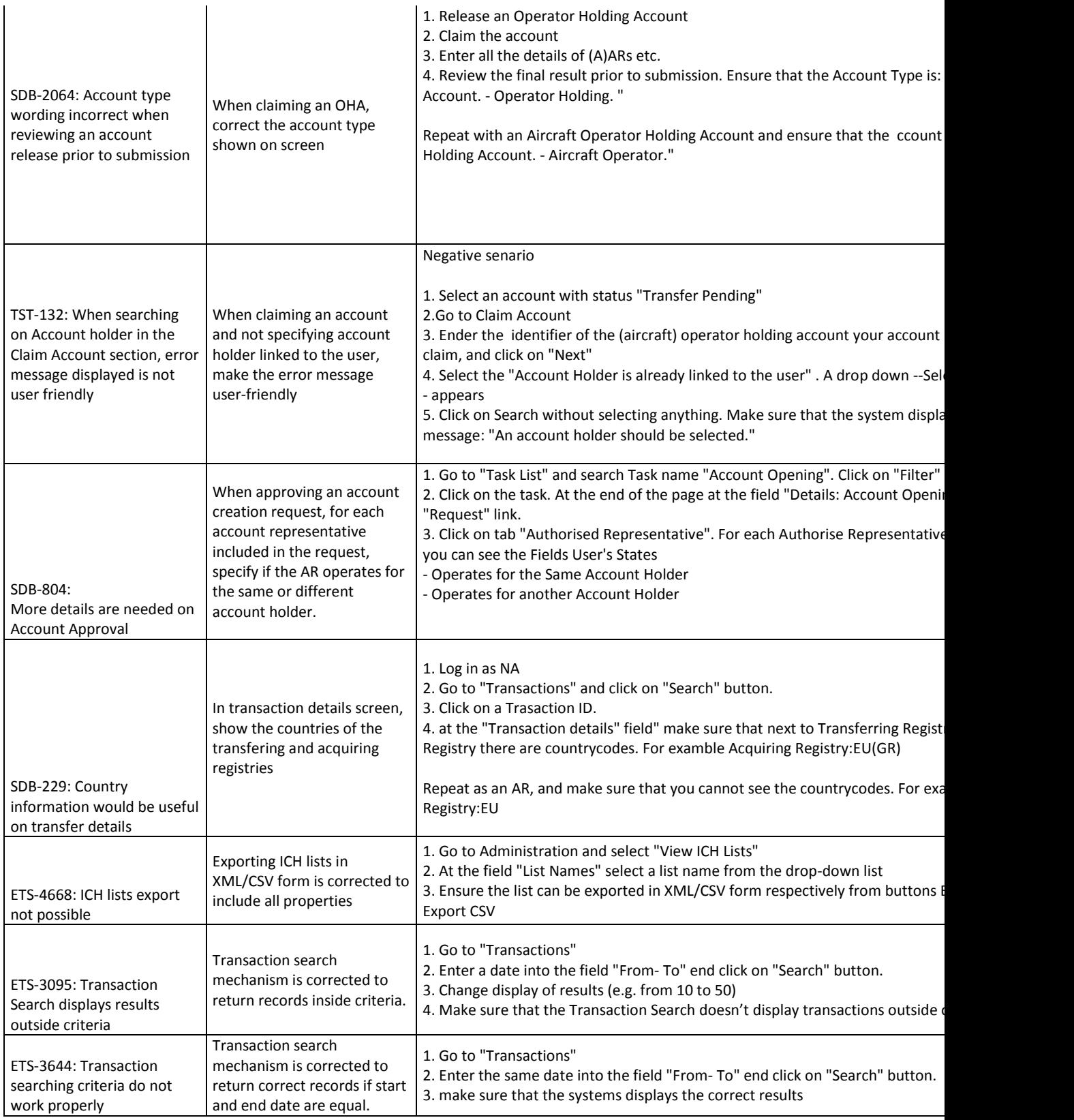

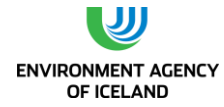

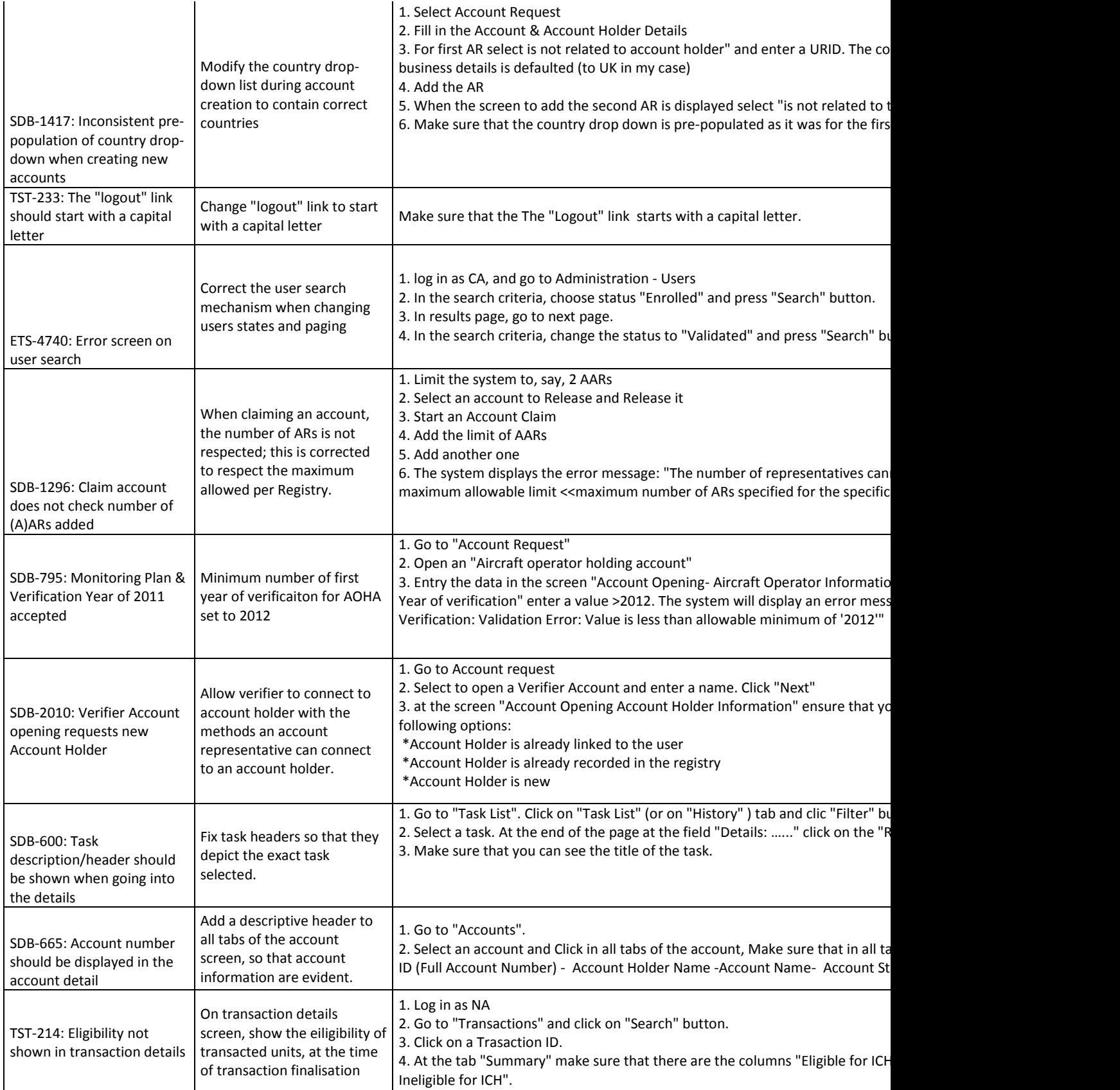

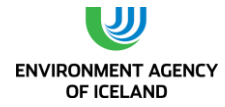

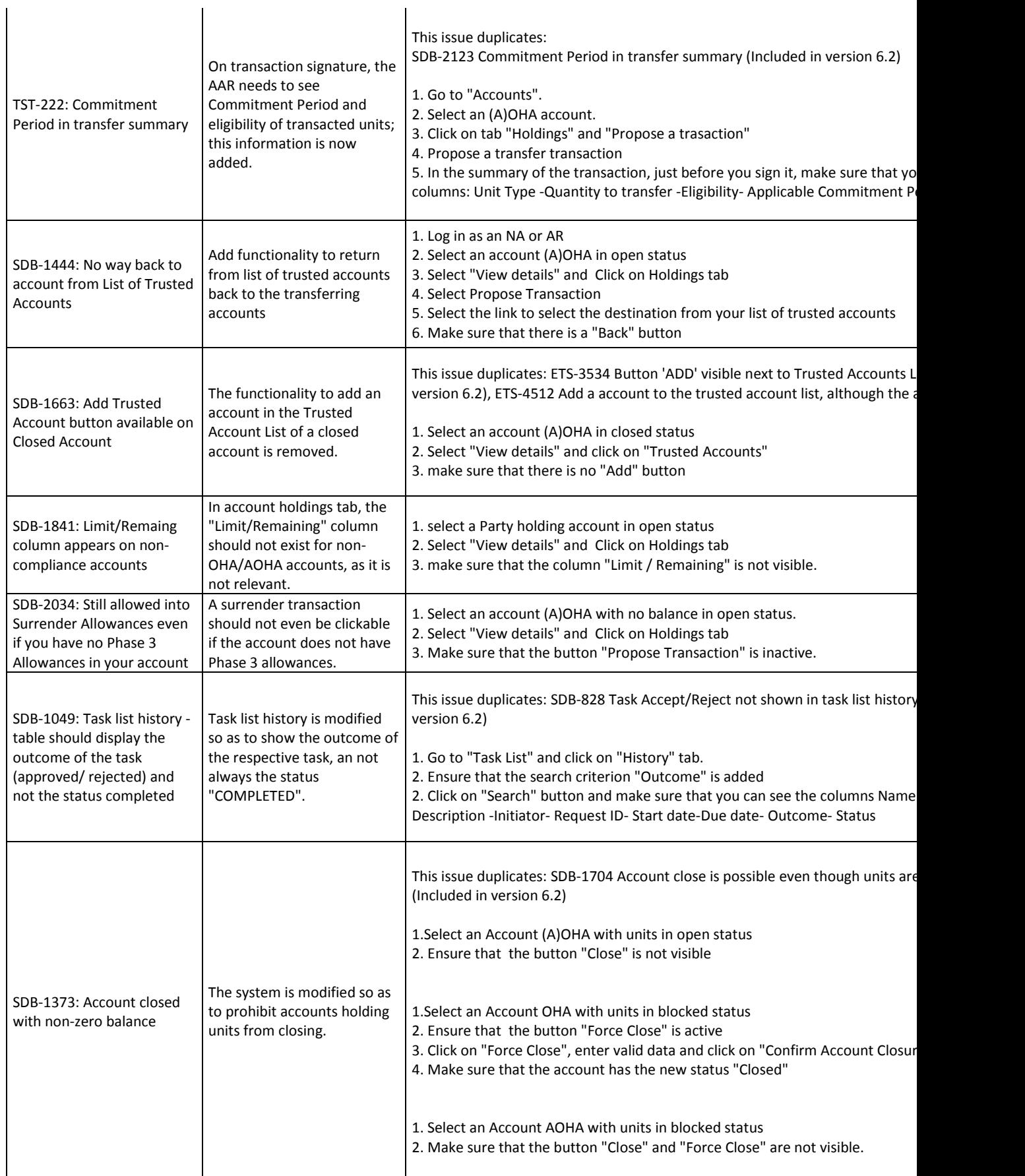

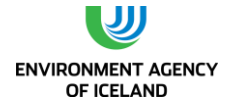

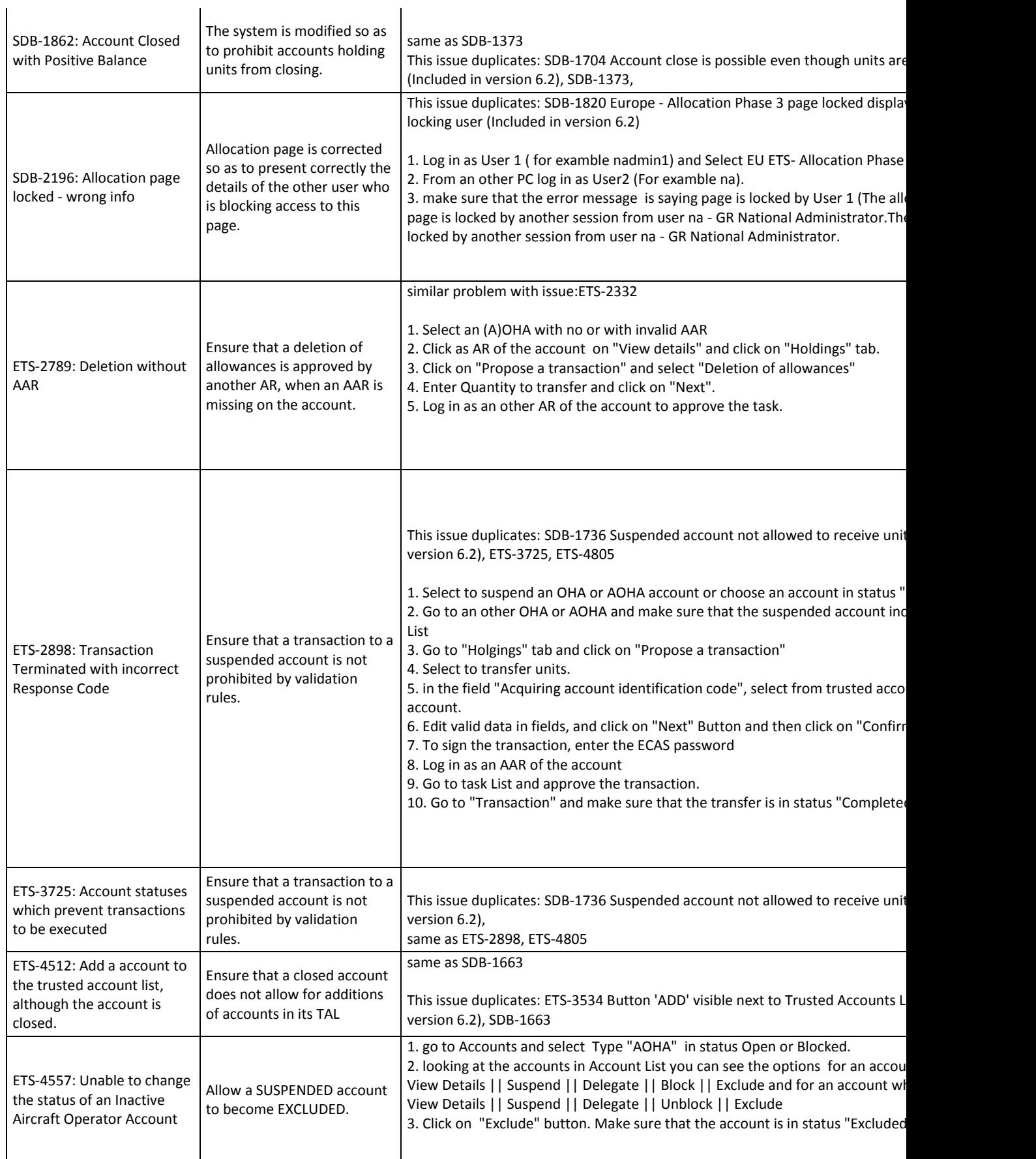

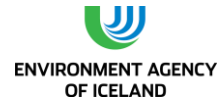

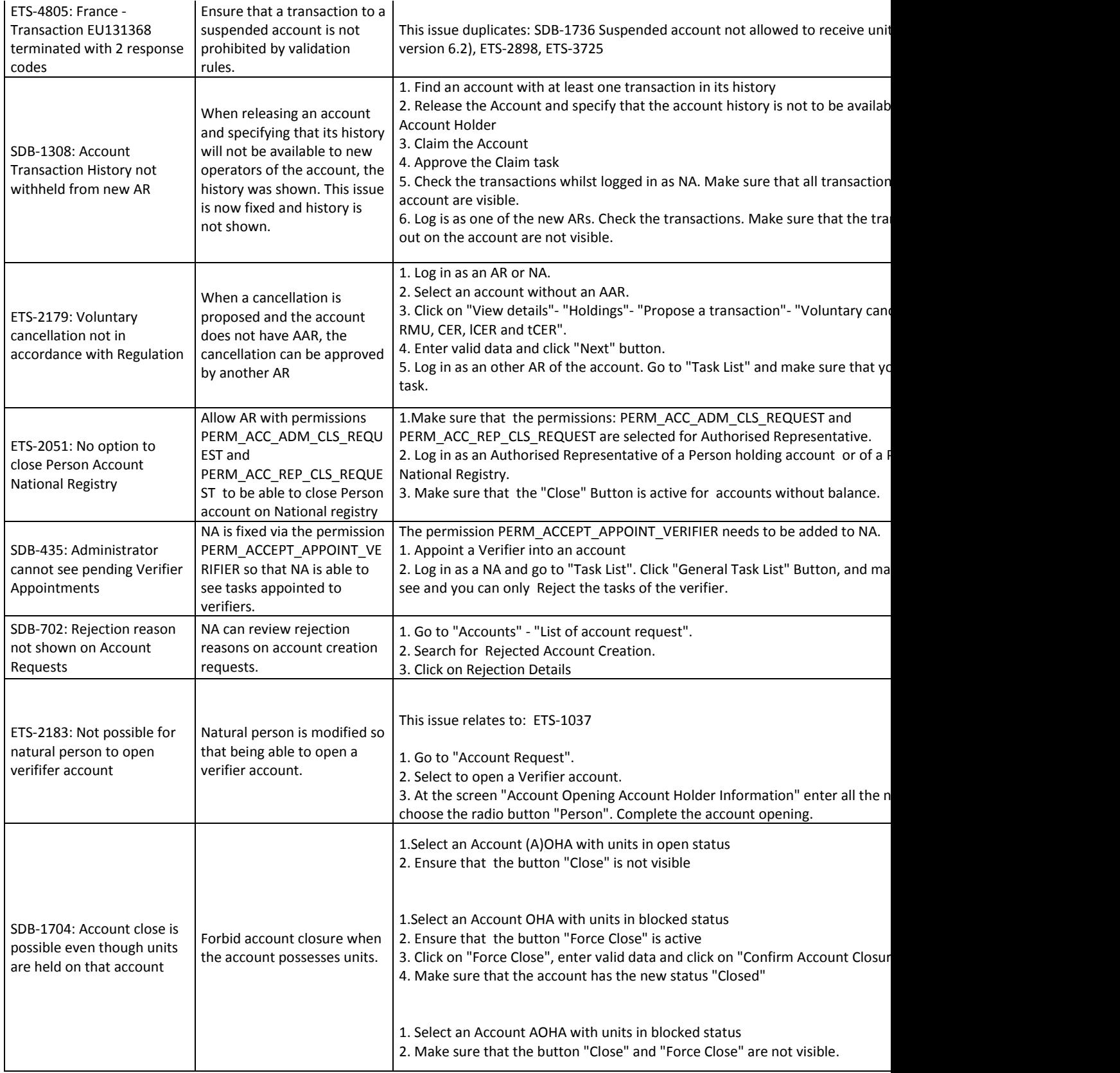

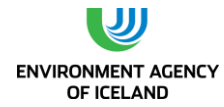

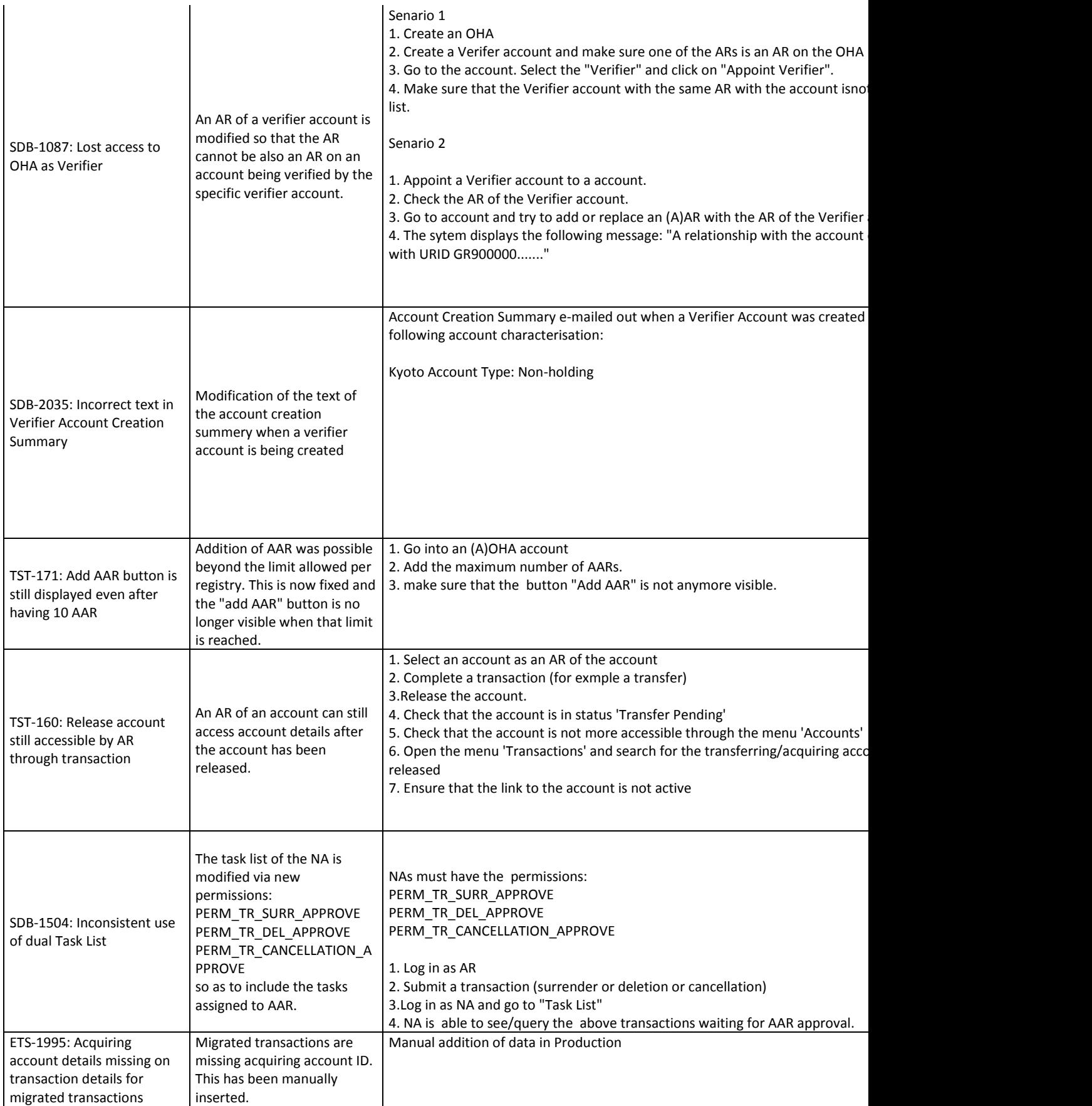

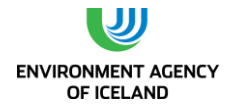

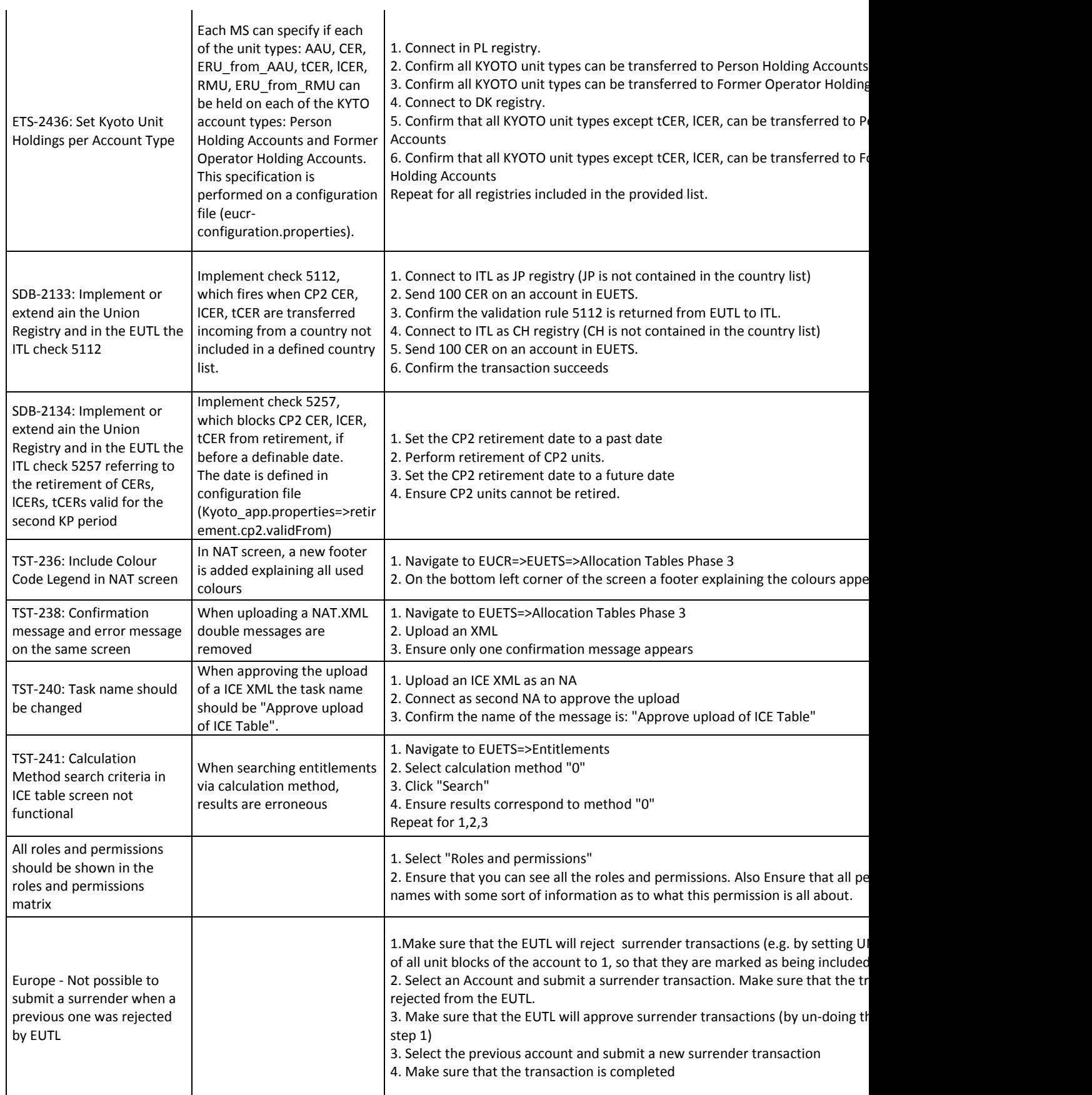

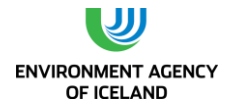

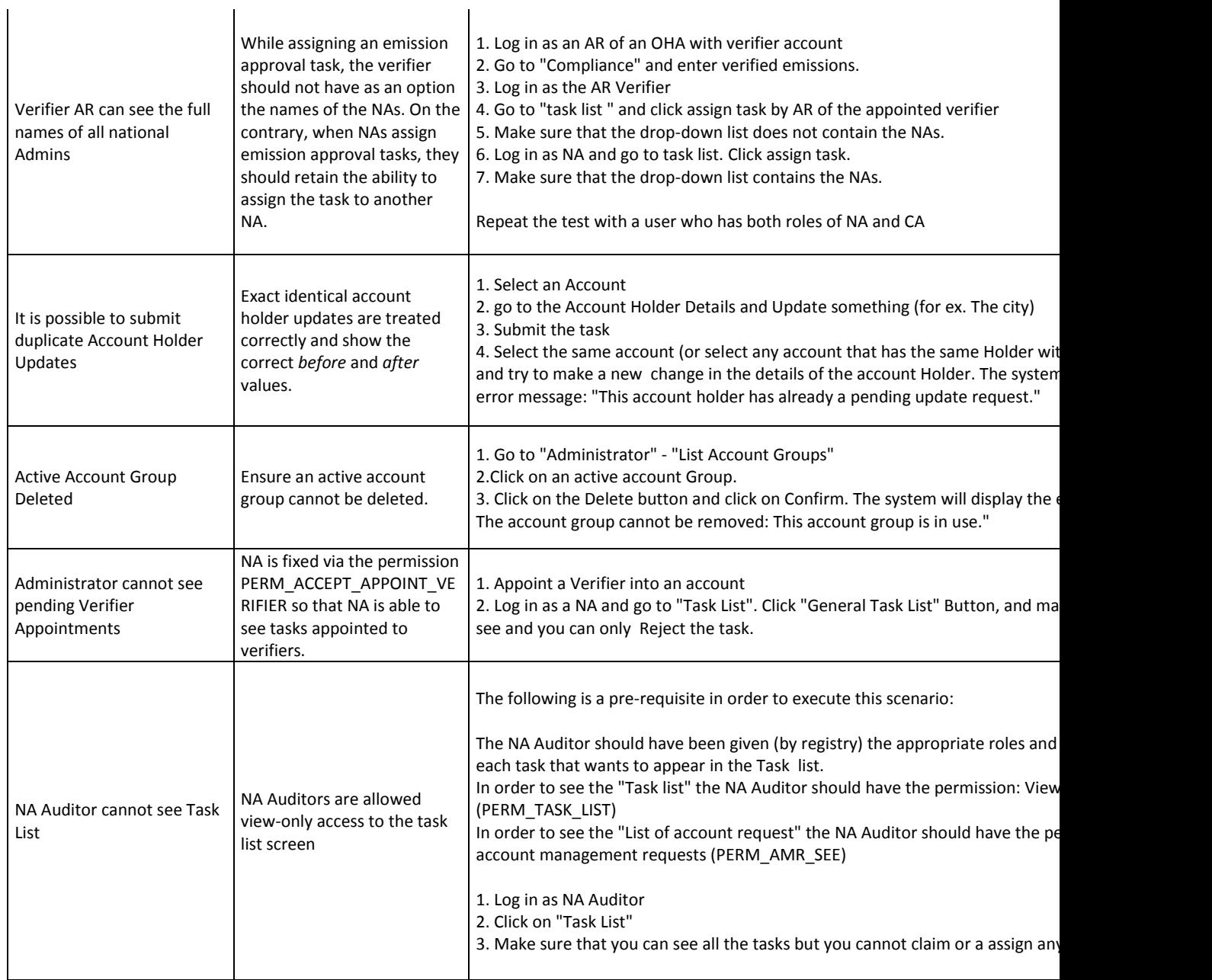

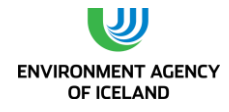

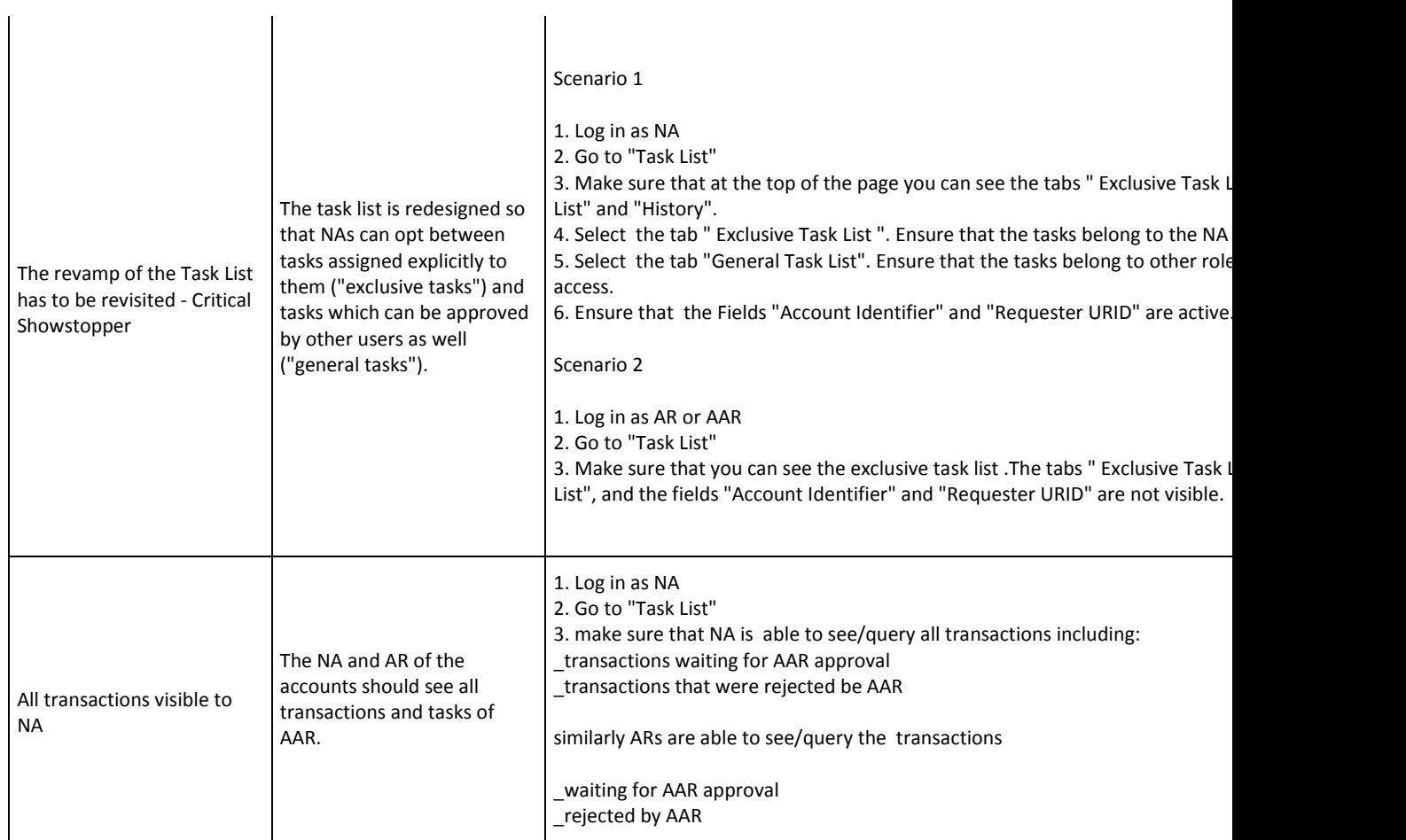

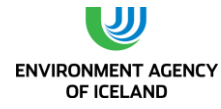

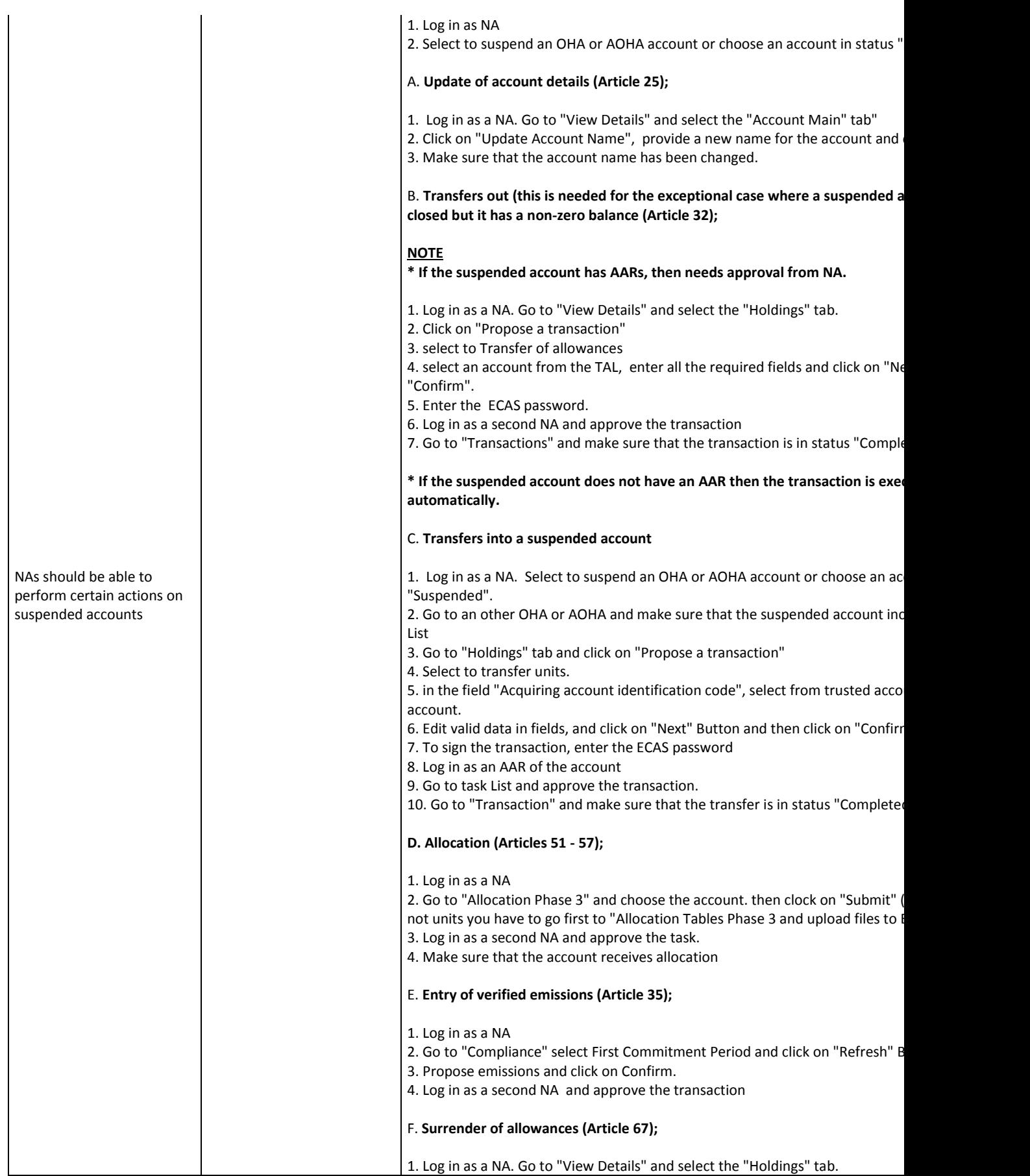

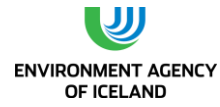

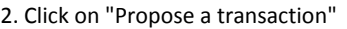

- 3. Select to Surrender of allowances
- 4. Ender valid data and click on "Submit" and "Confirm"
- 5. Enter ECAS password

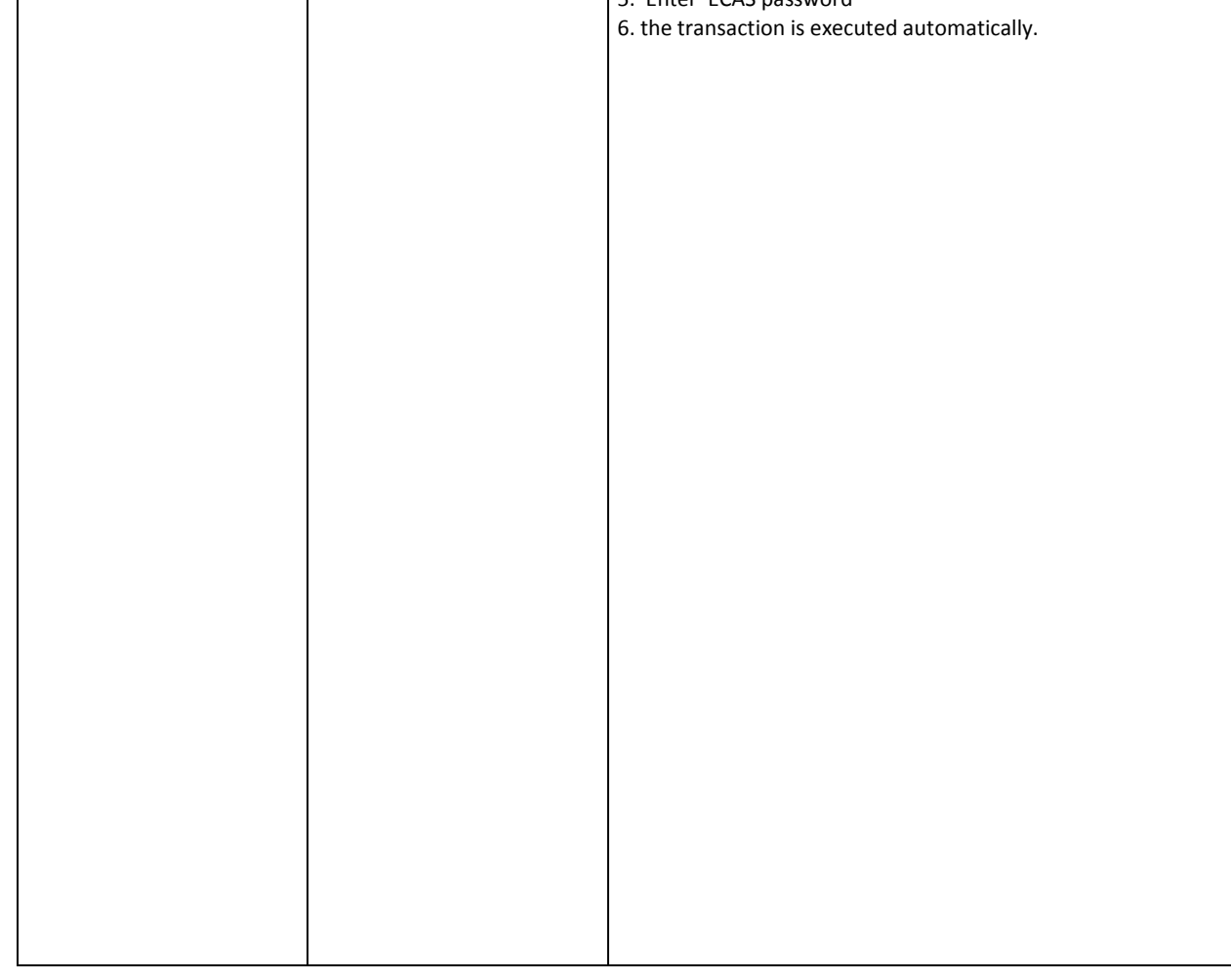

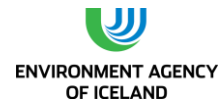

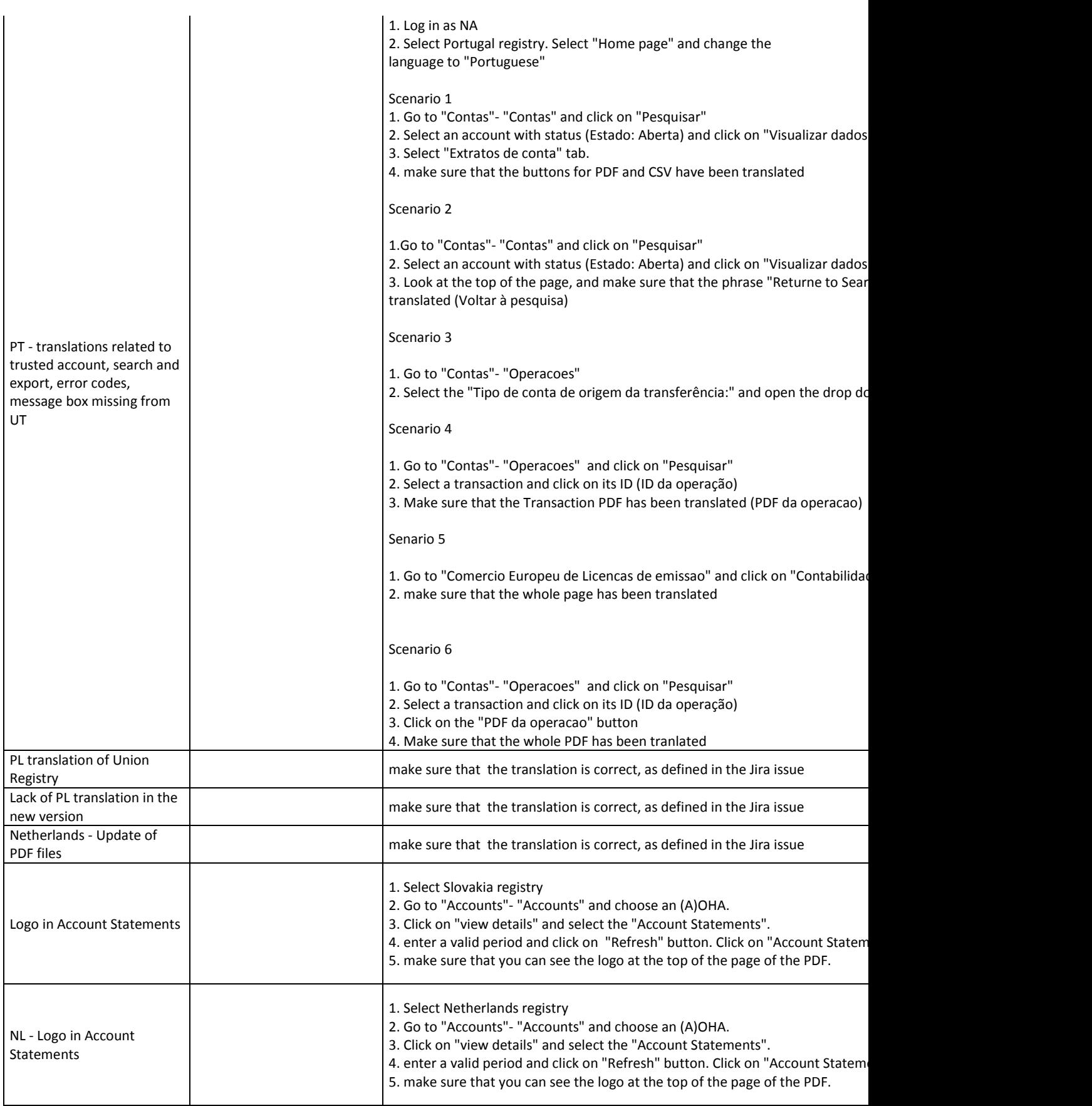

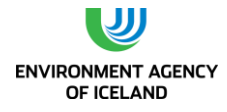

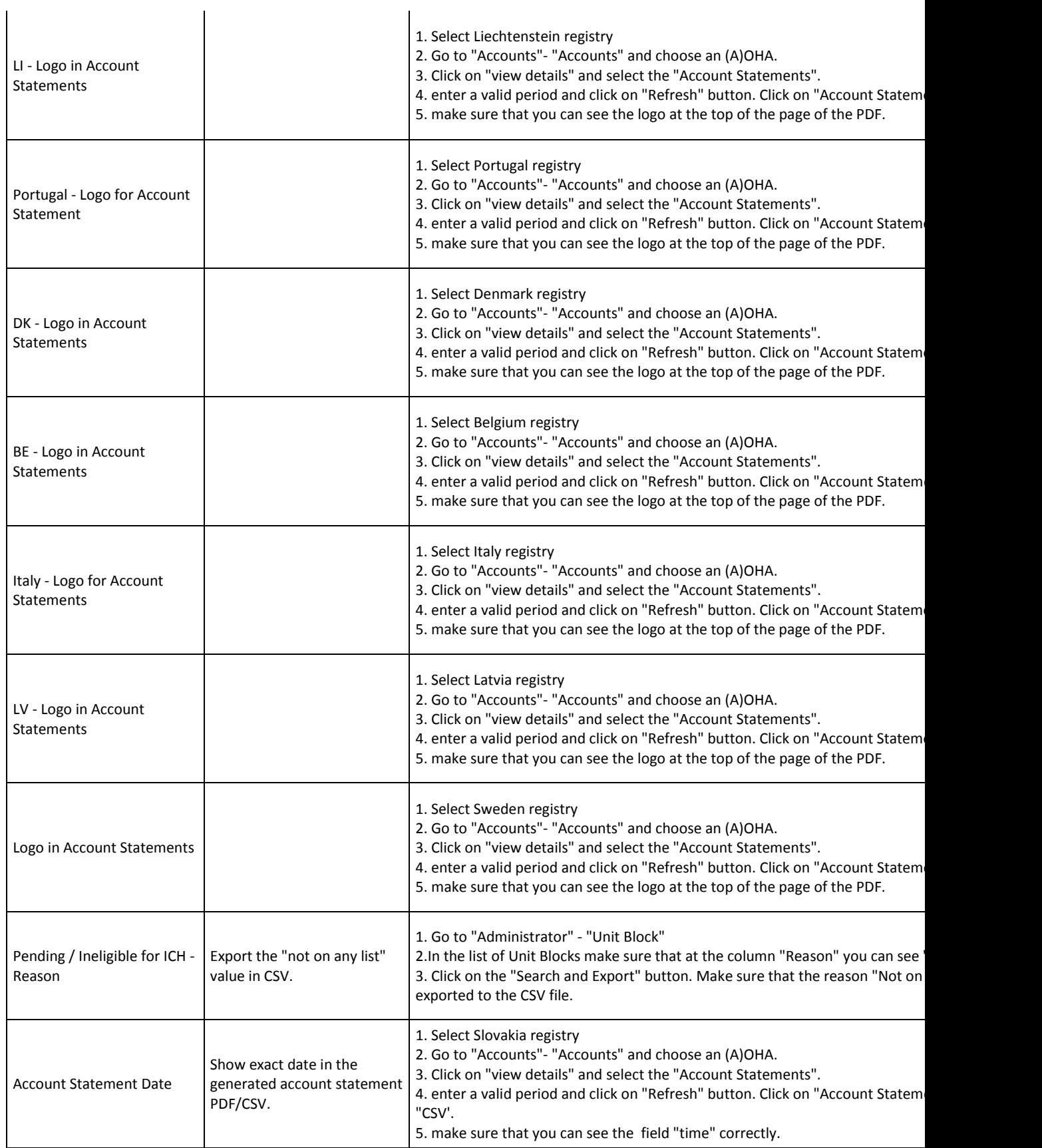
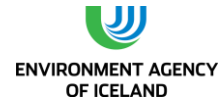

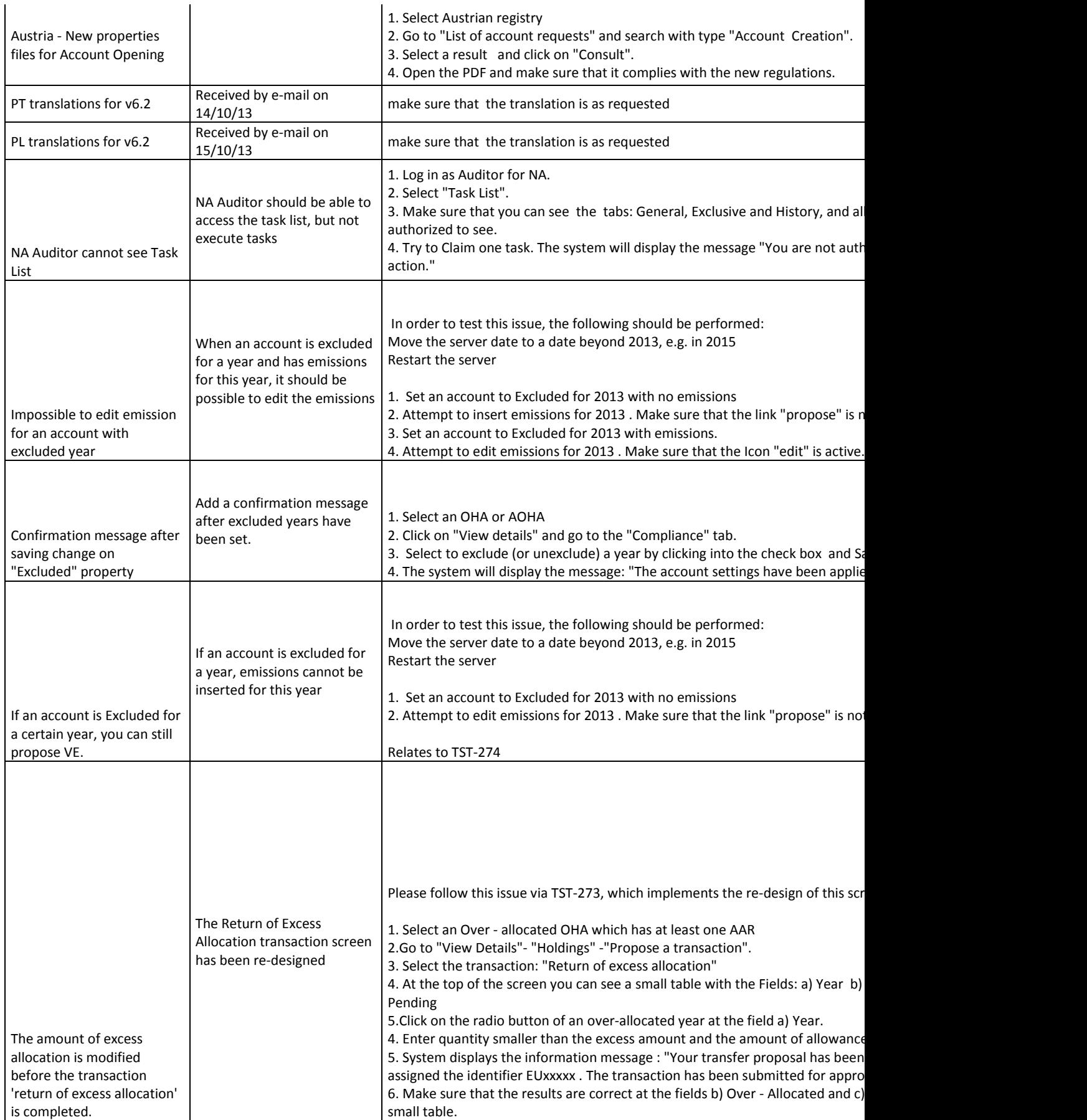

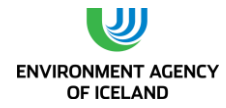

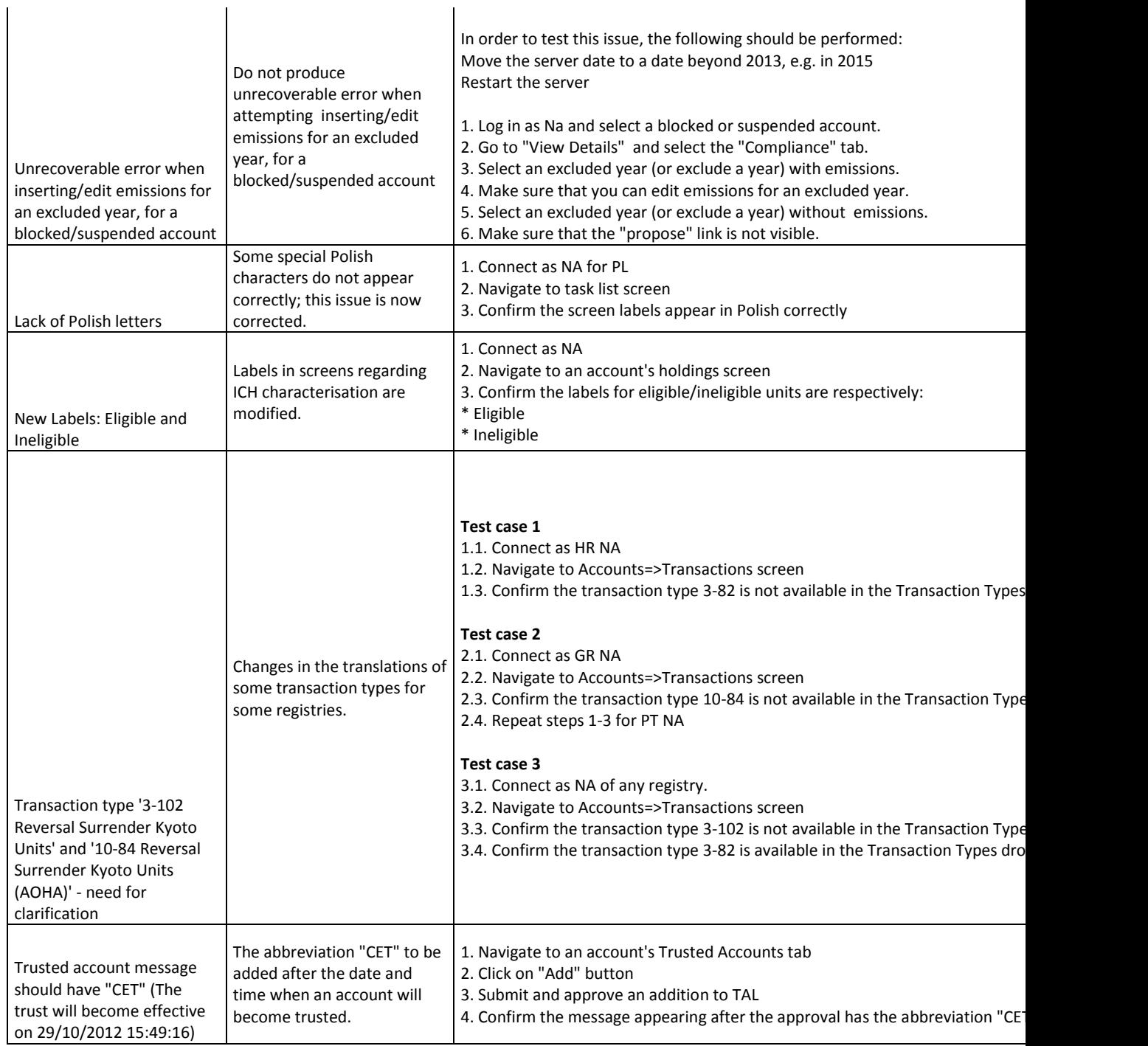

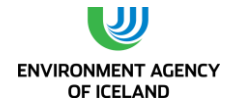

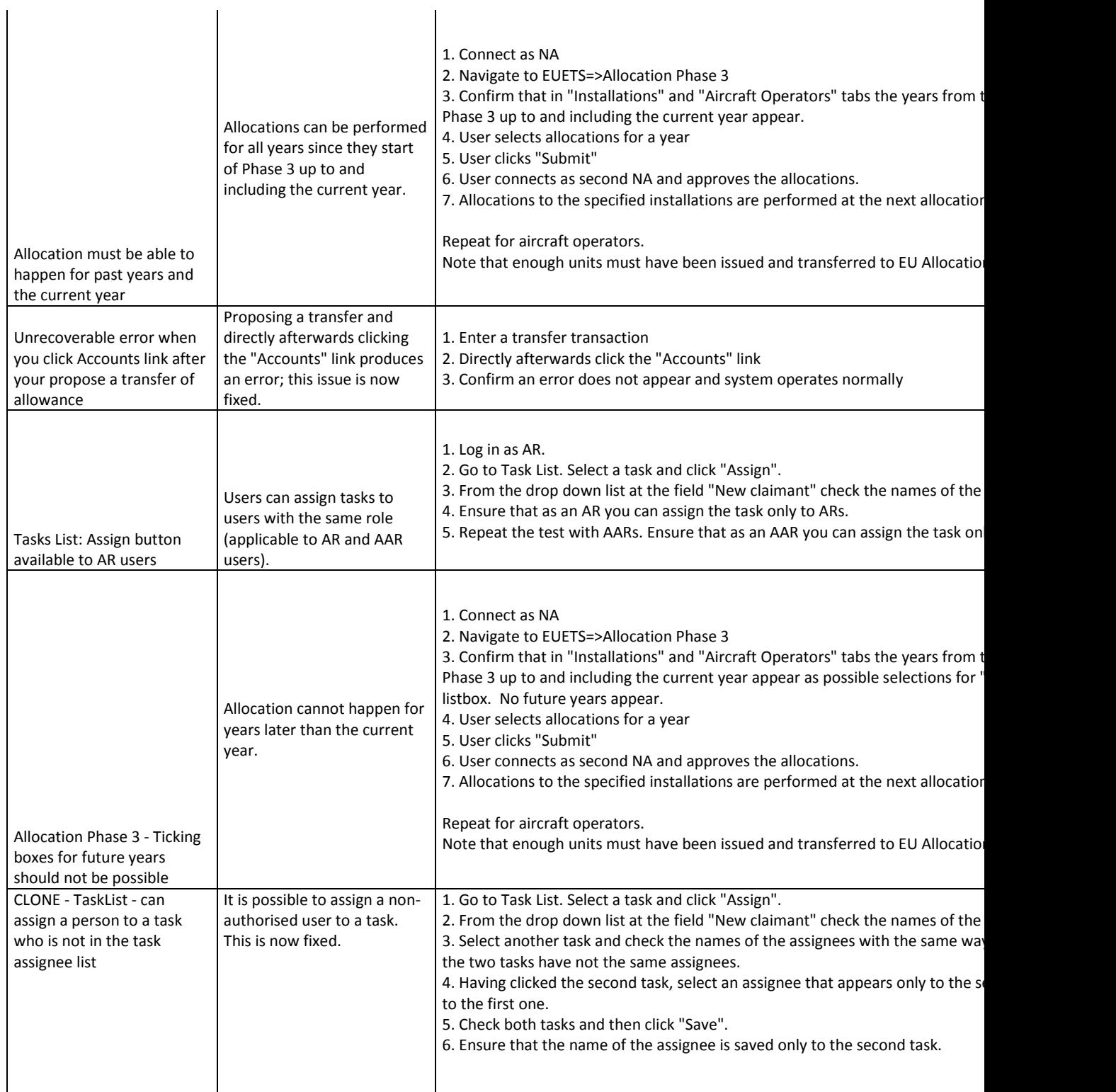

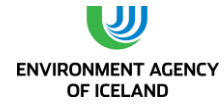

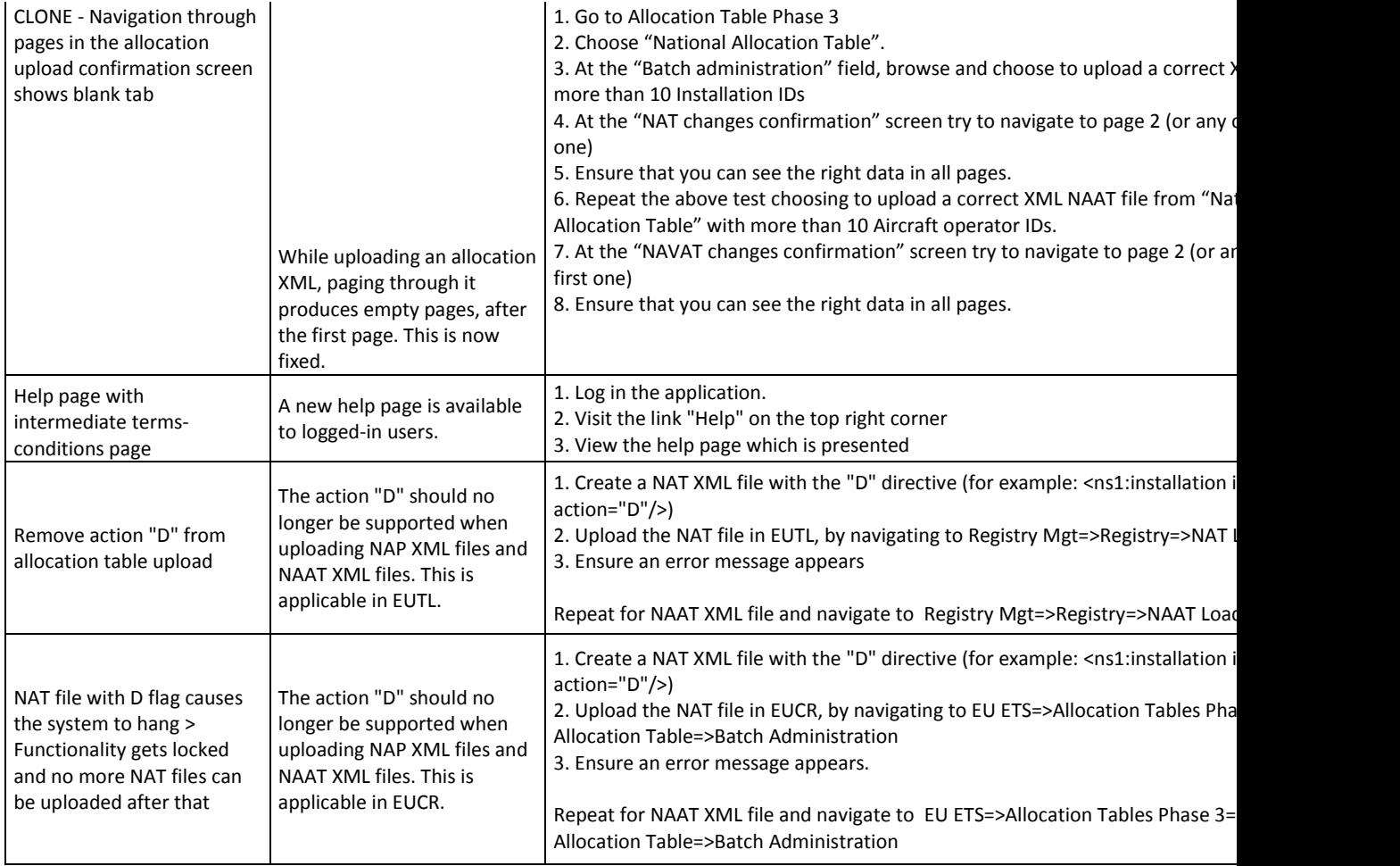

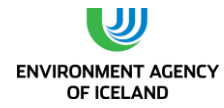

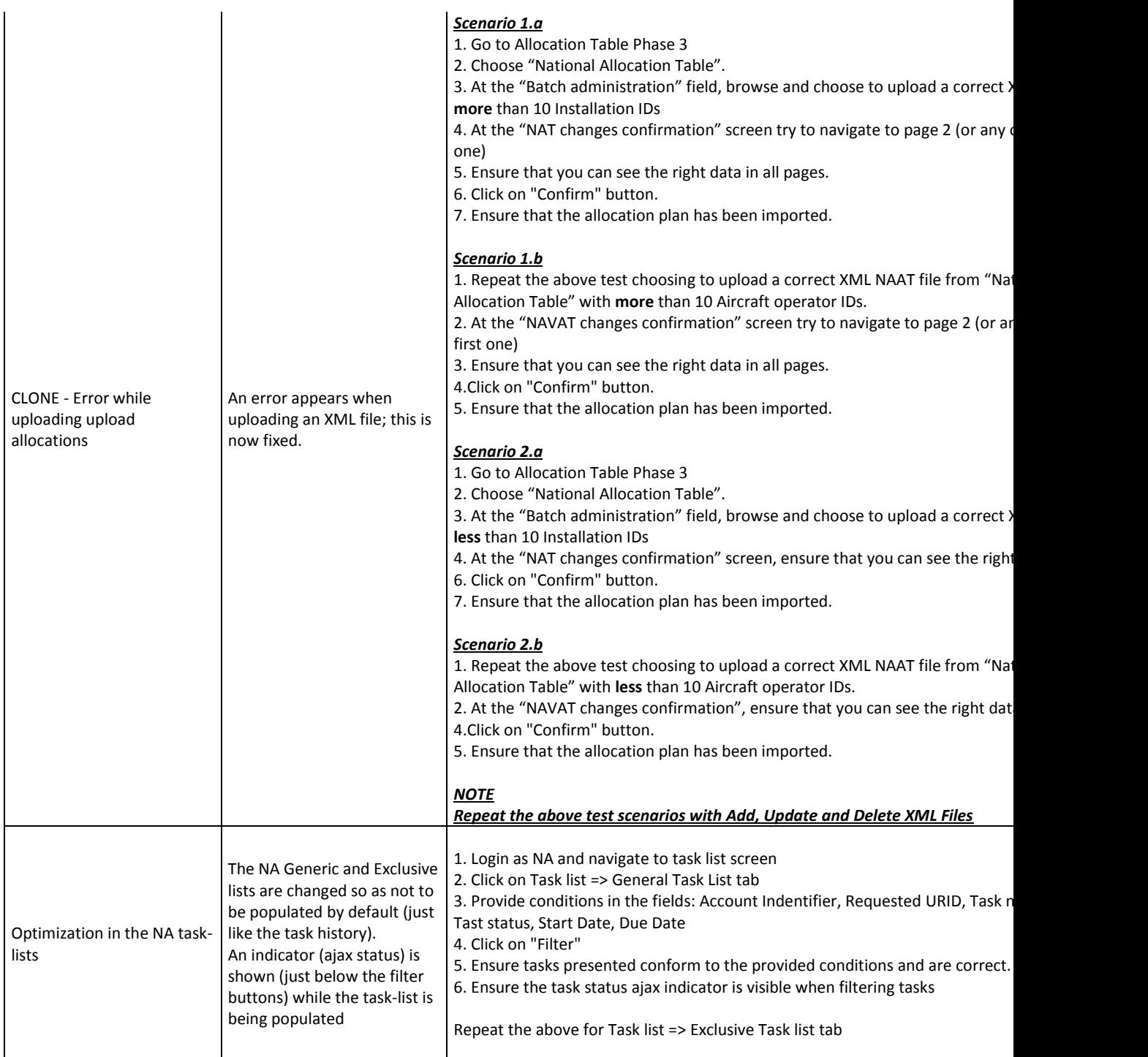

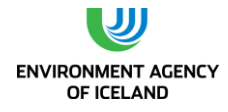

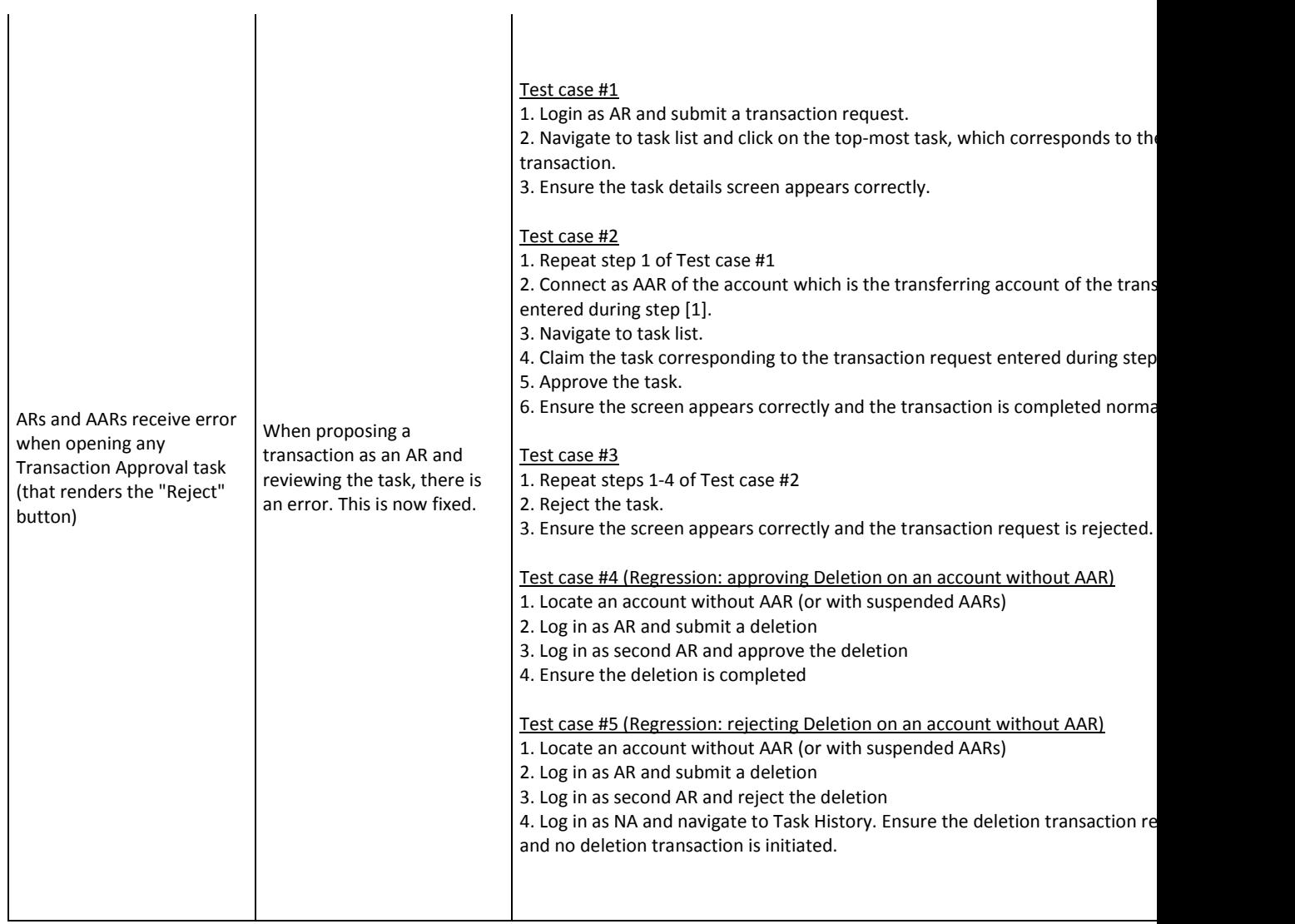

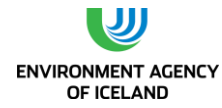

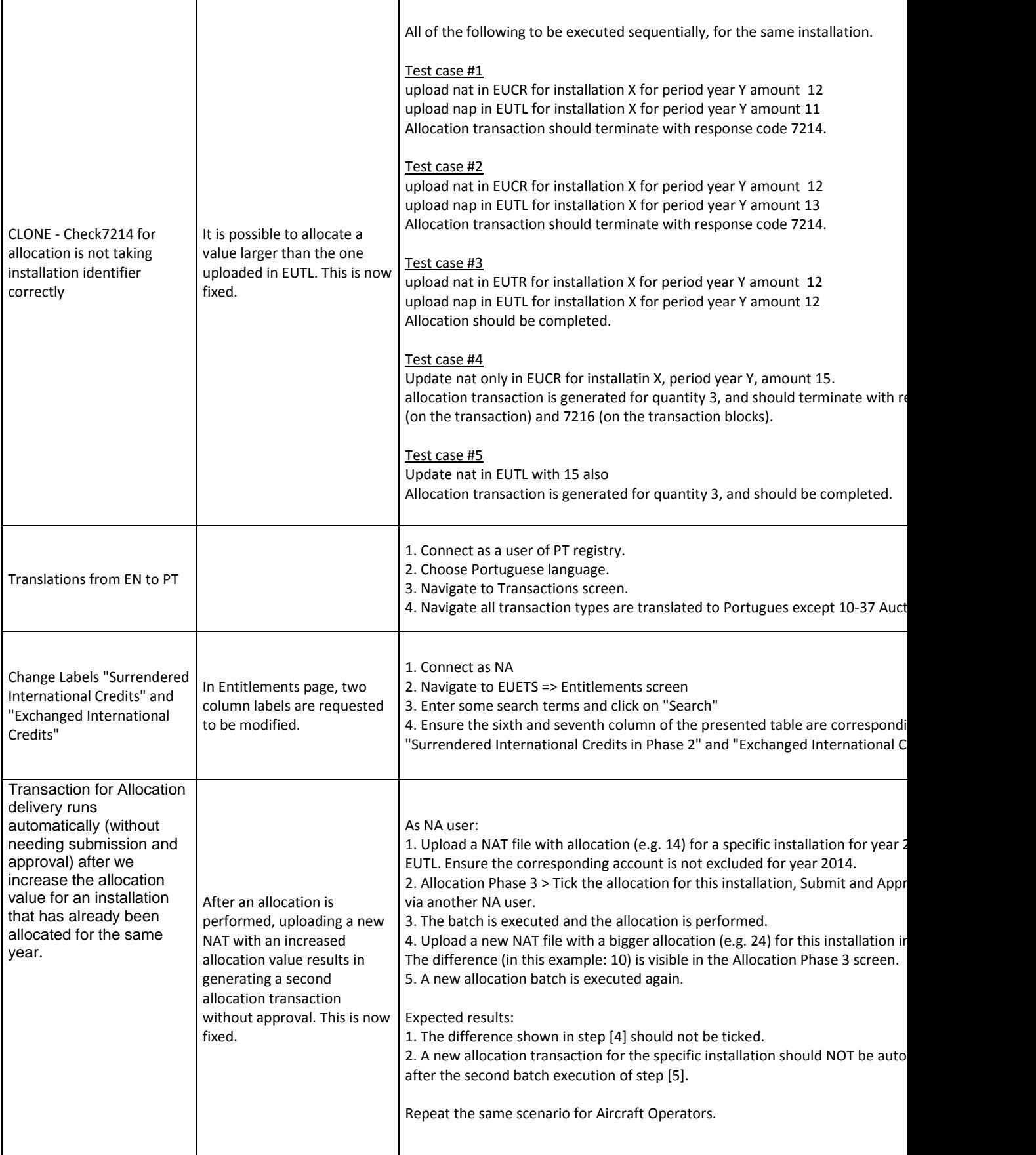

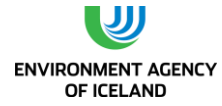

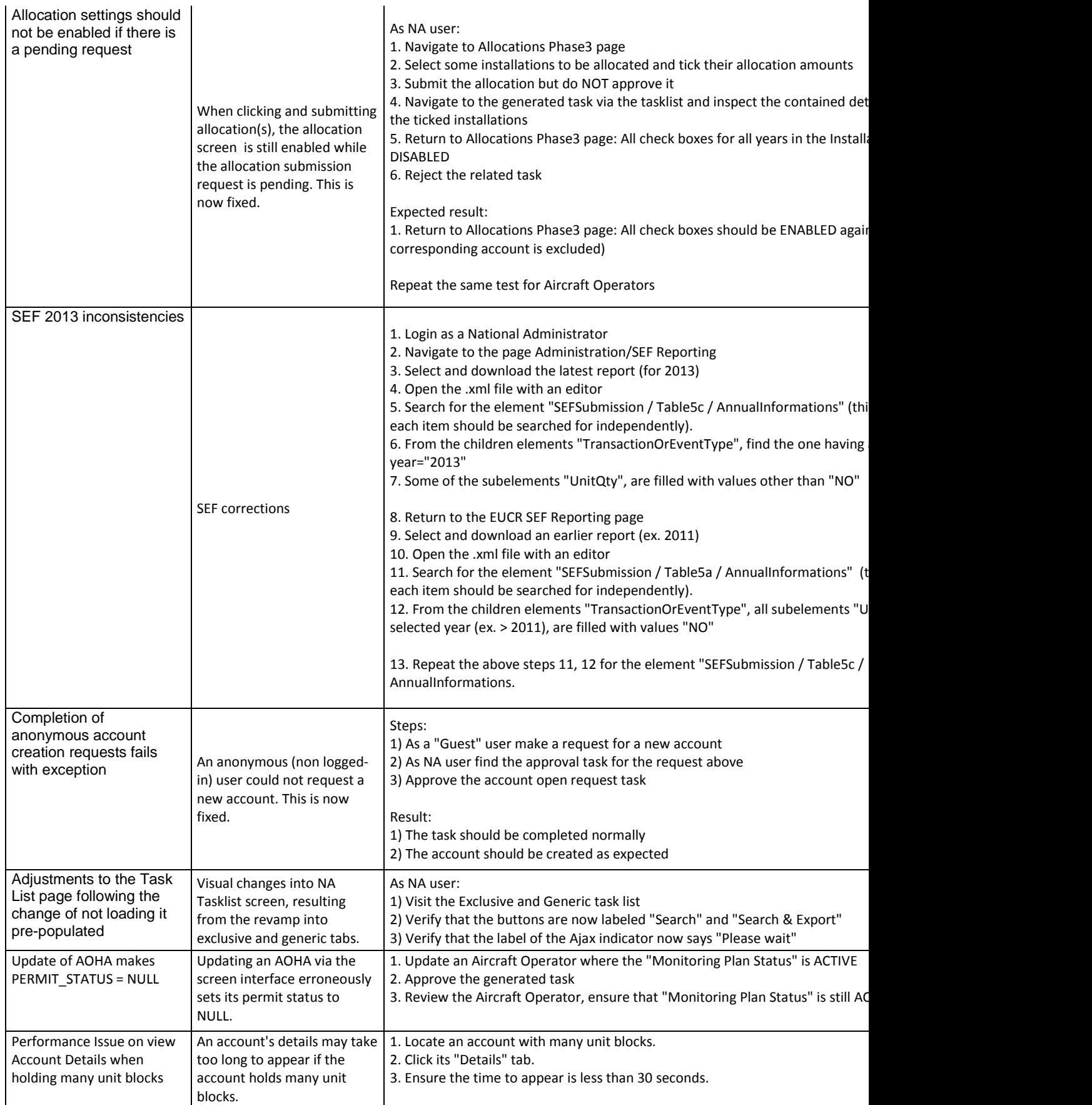

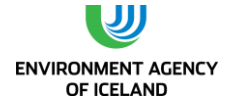

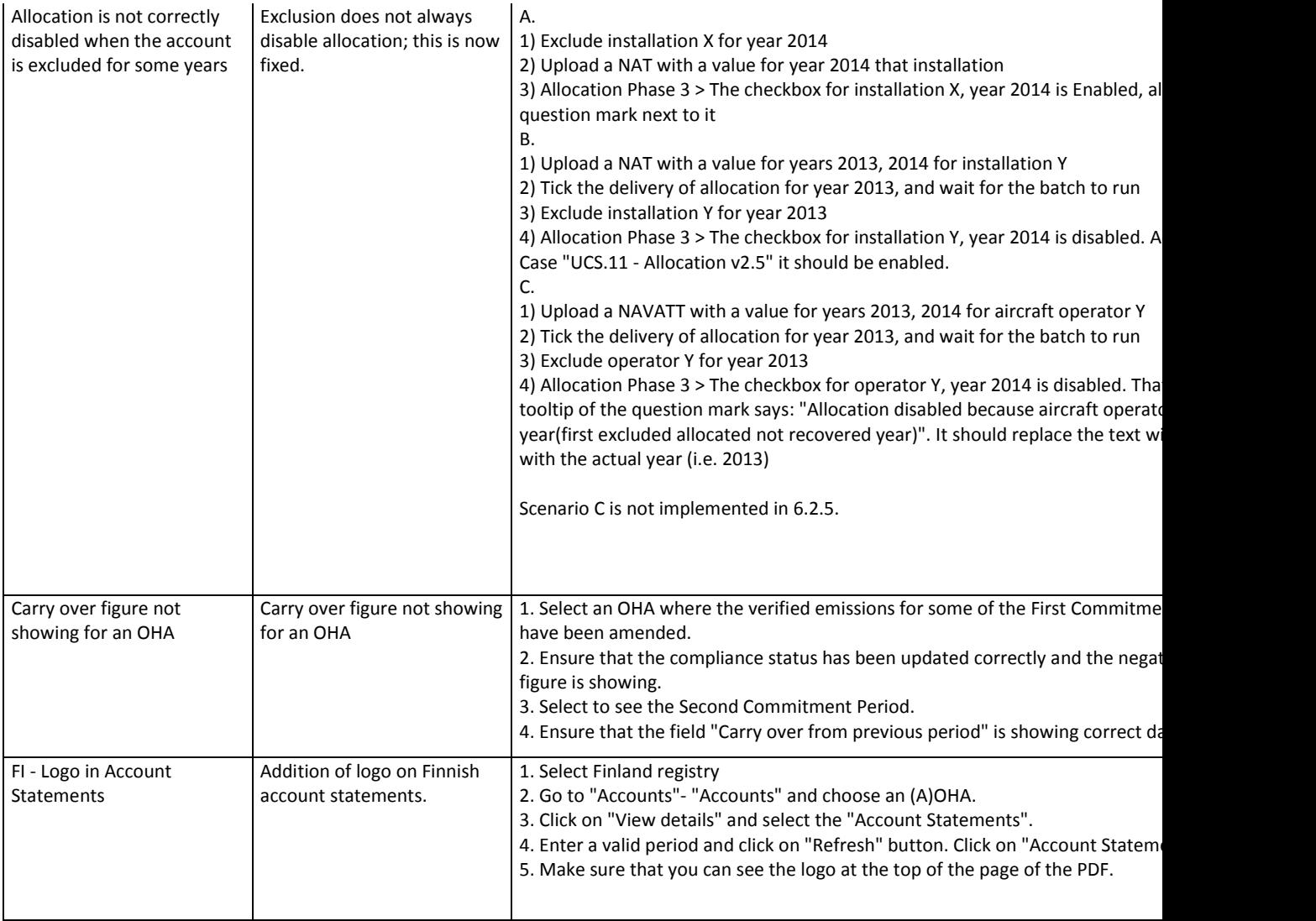

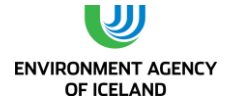

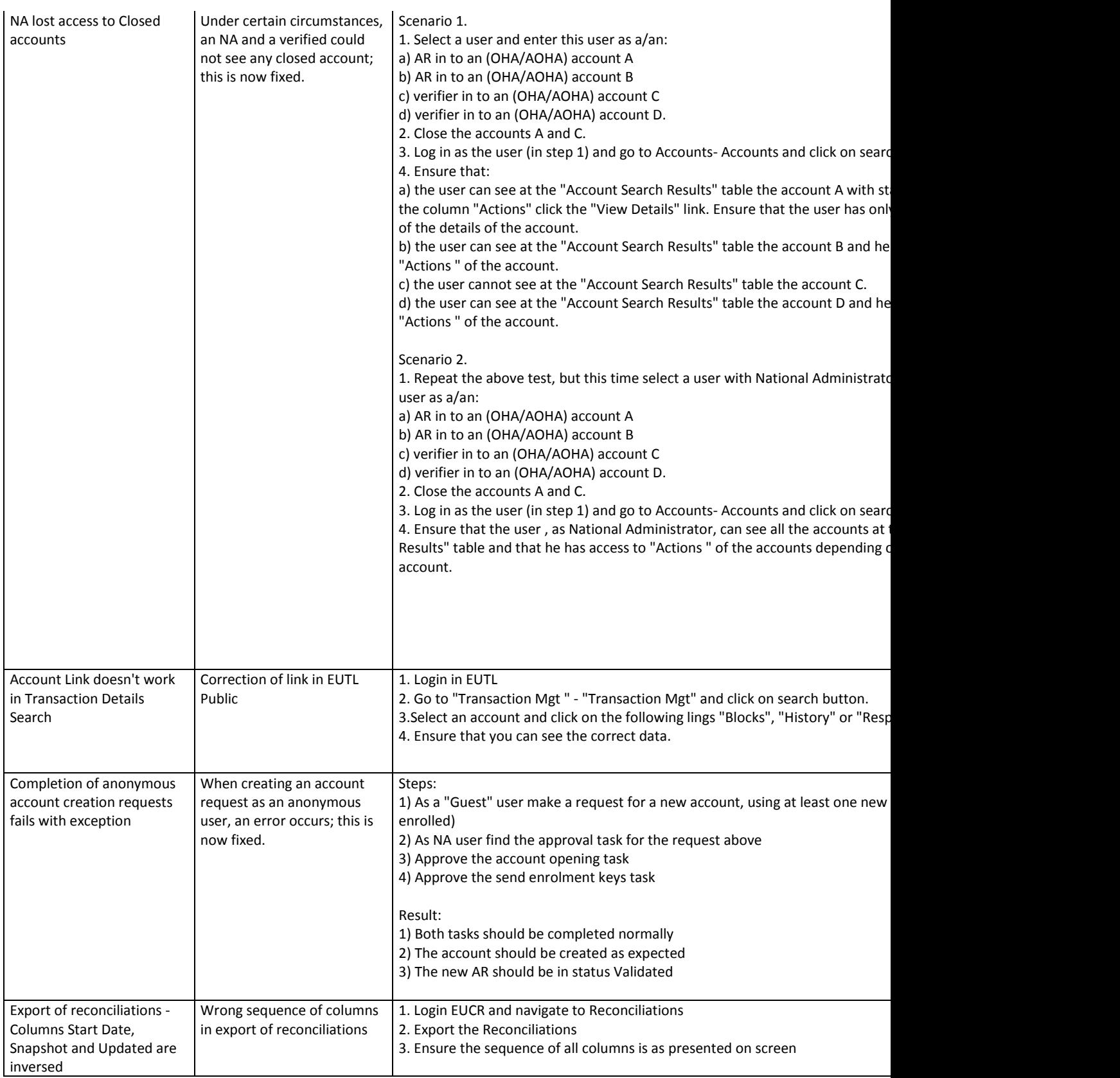

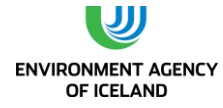

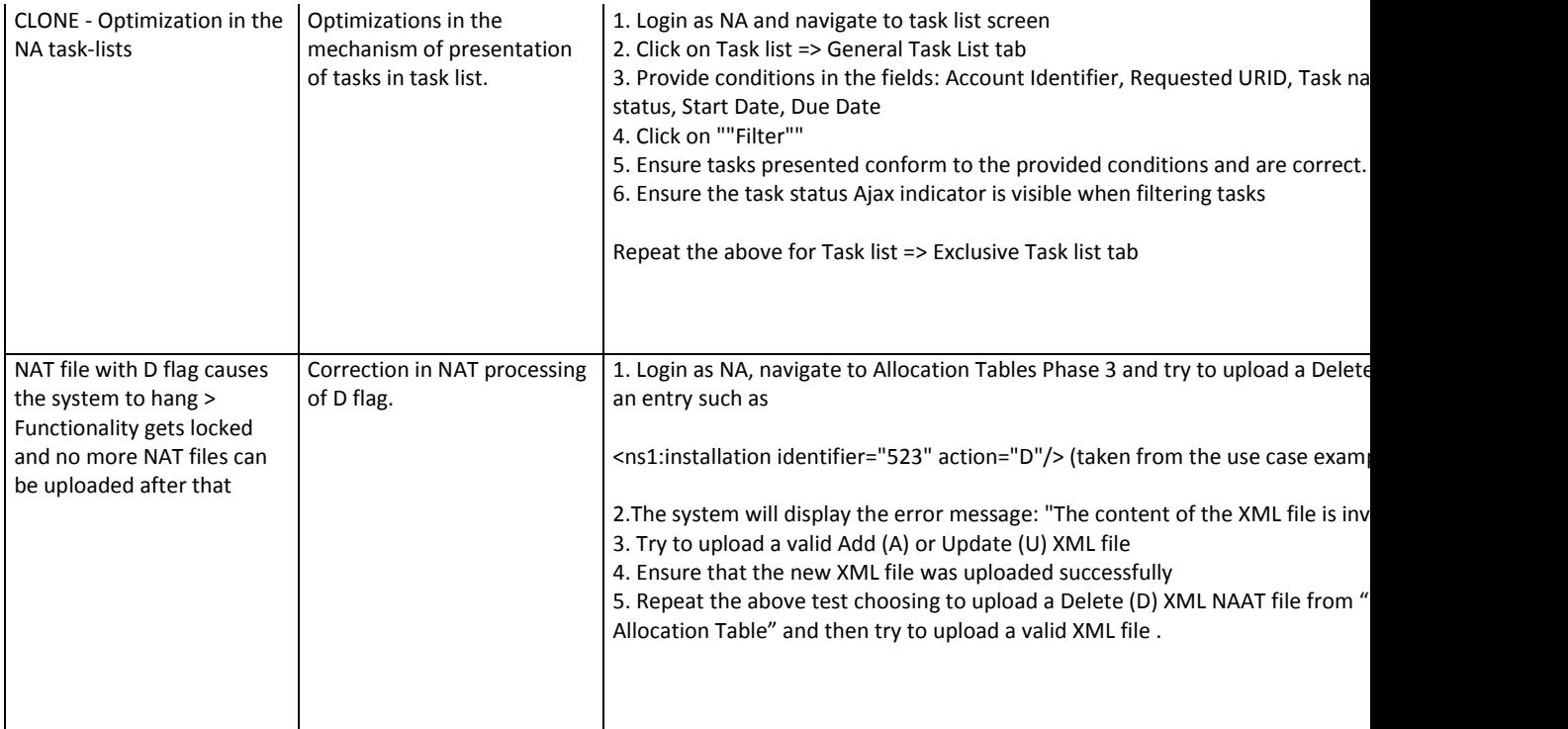

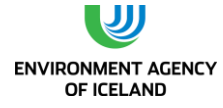

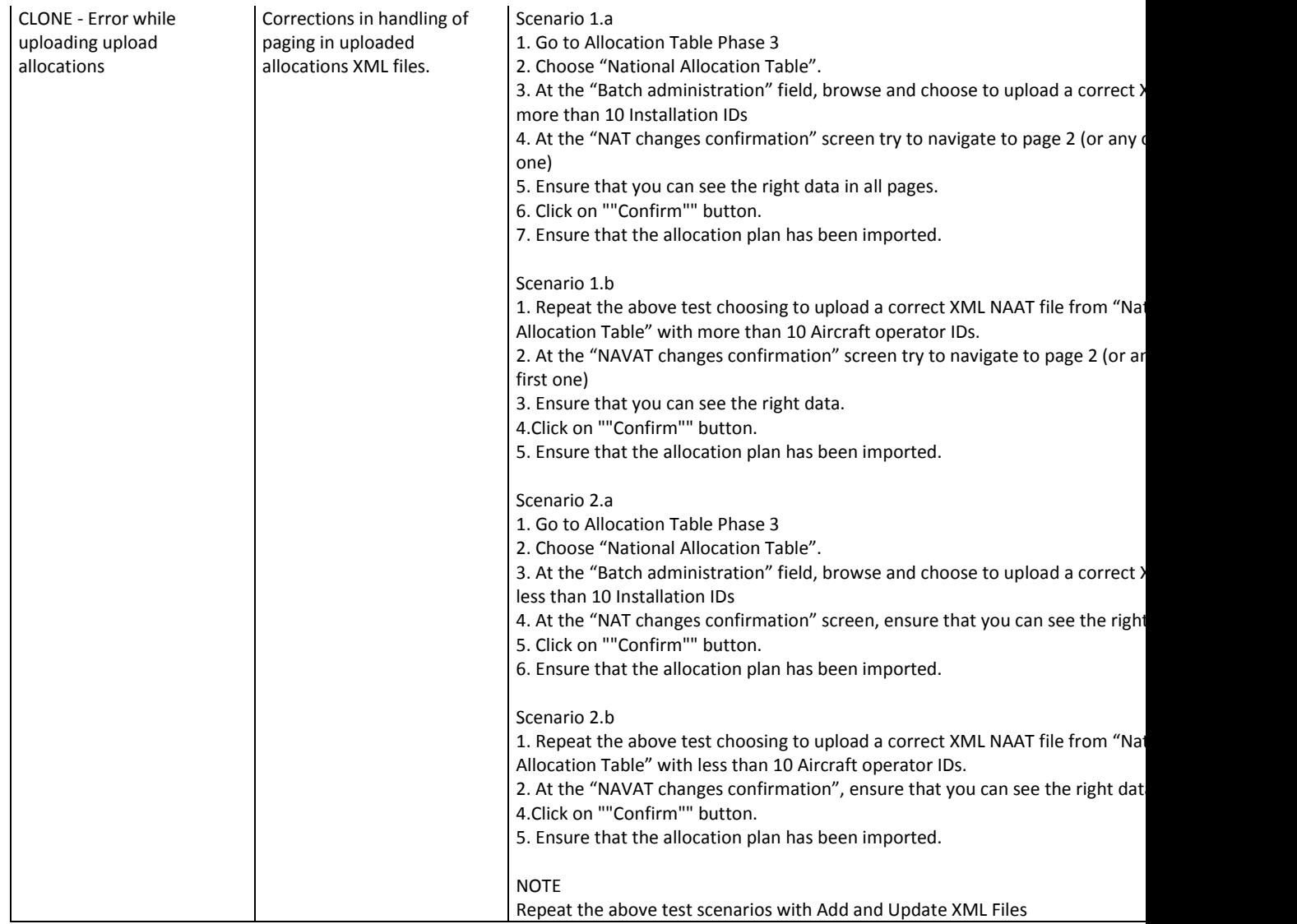

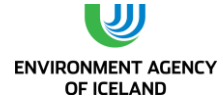

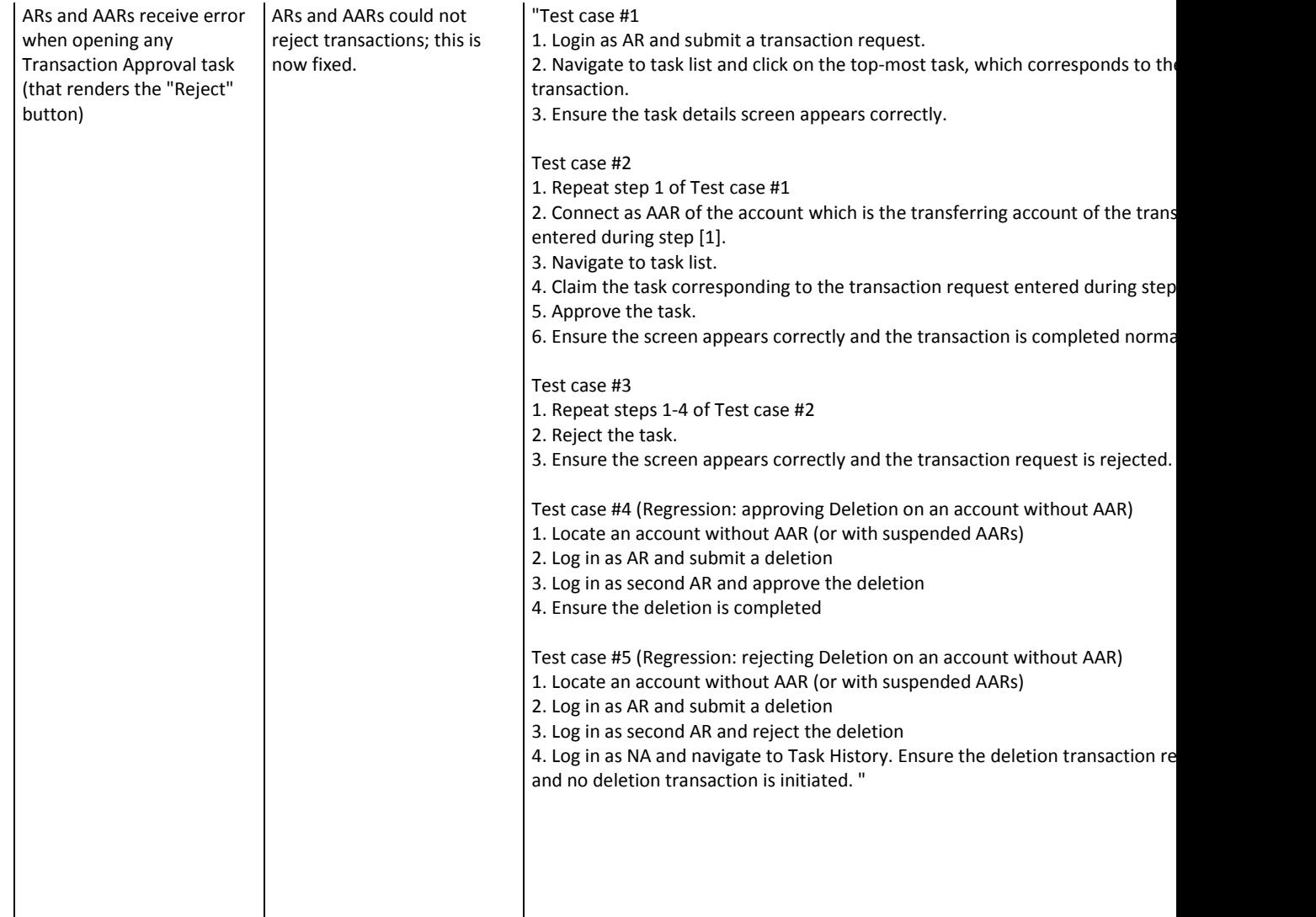

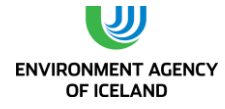

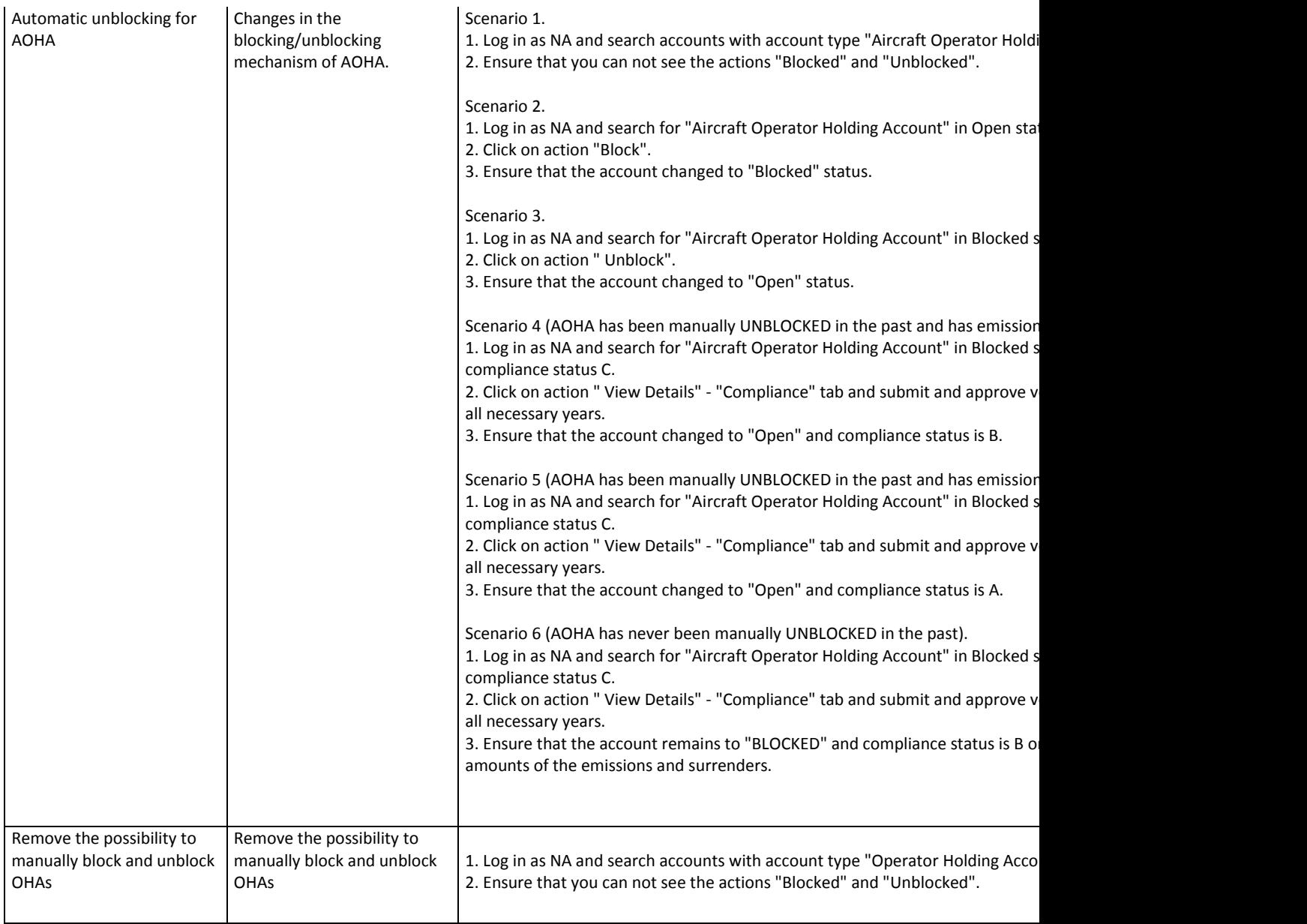

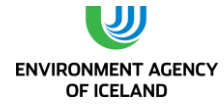

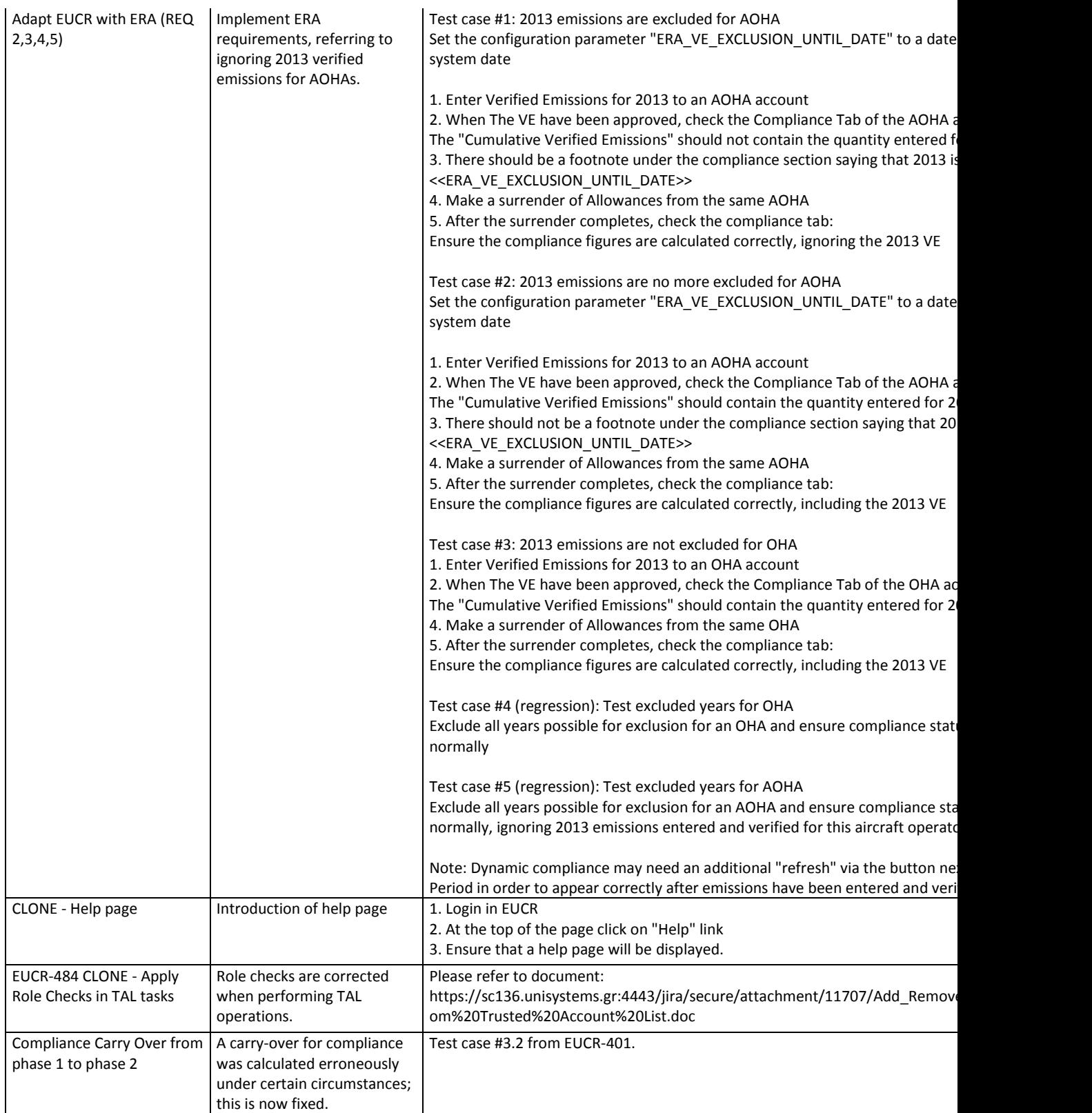

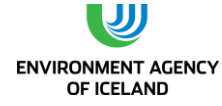

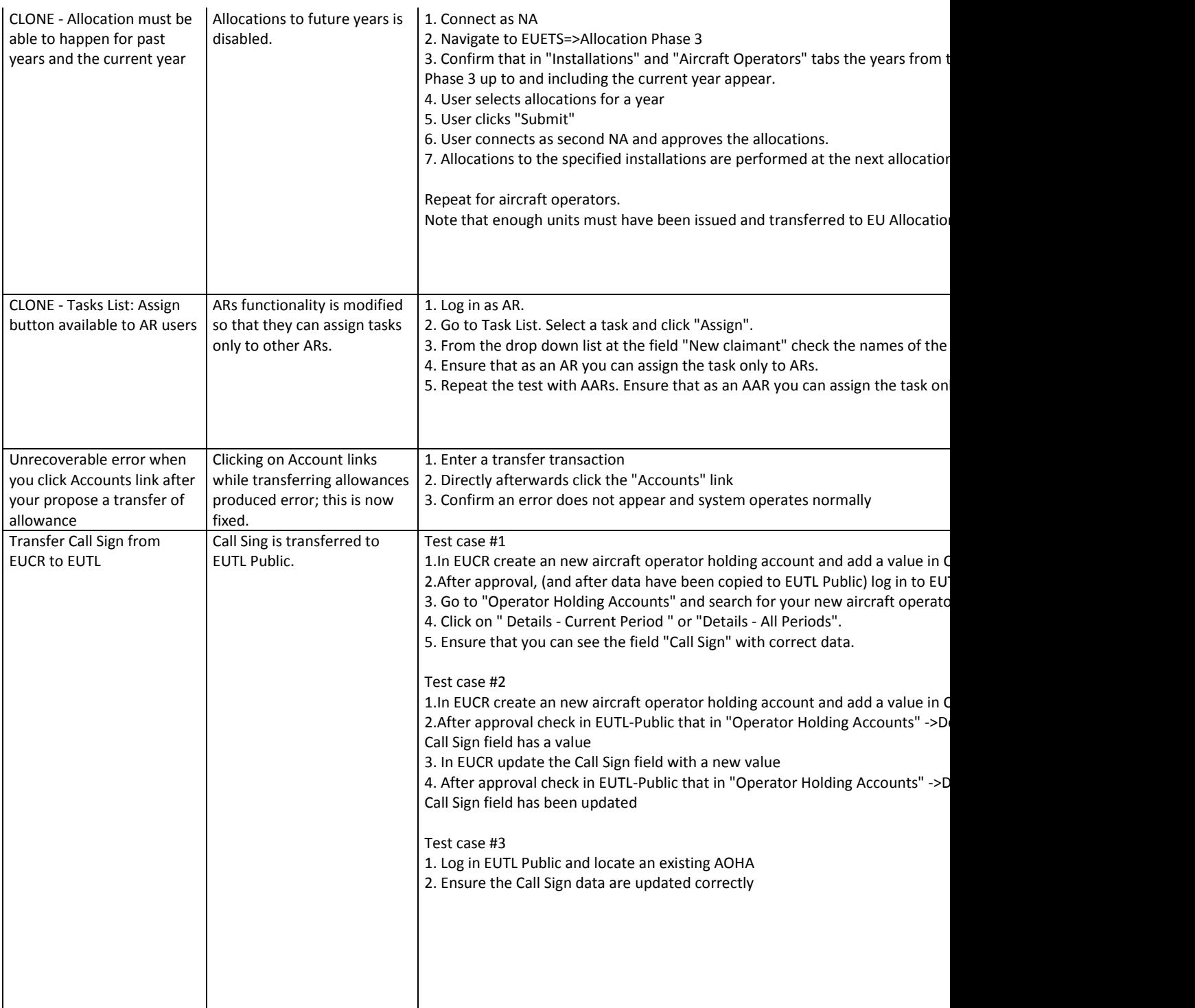

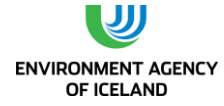

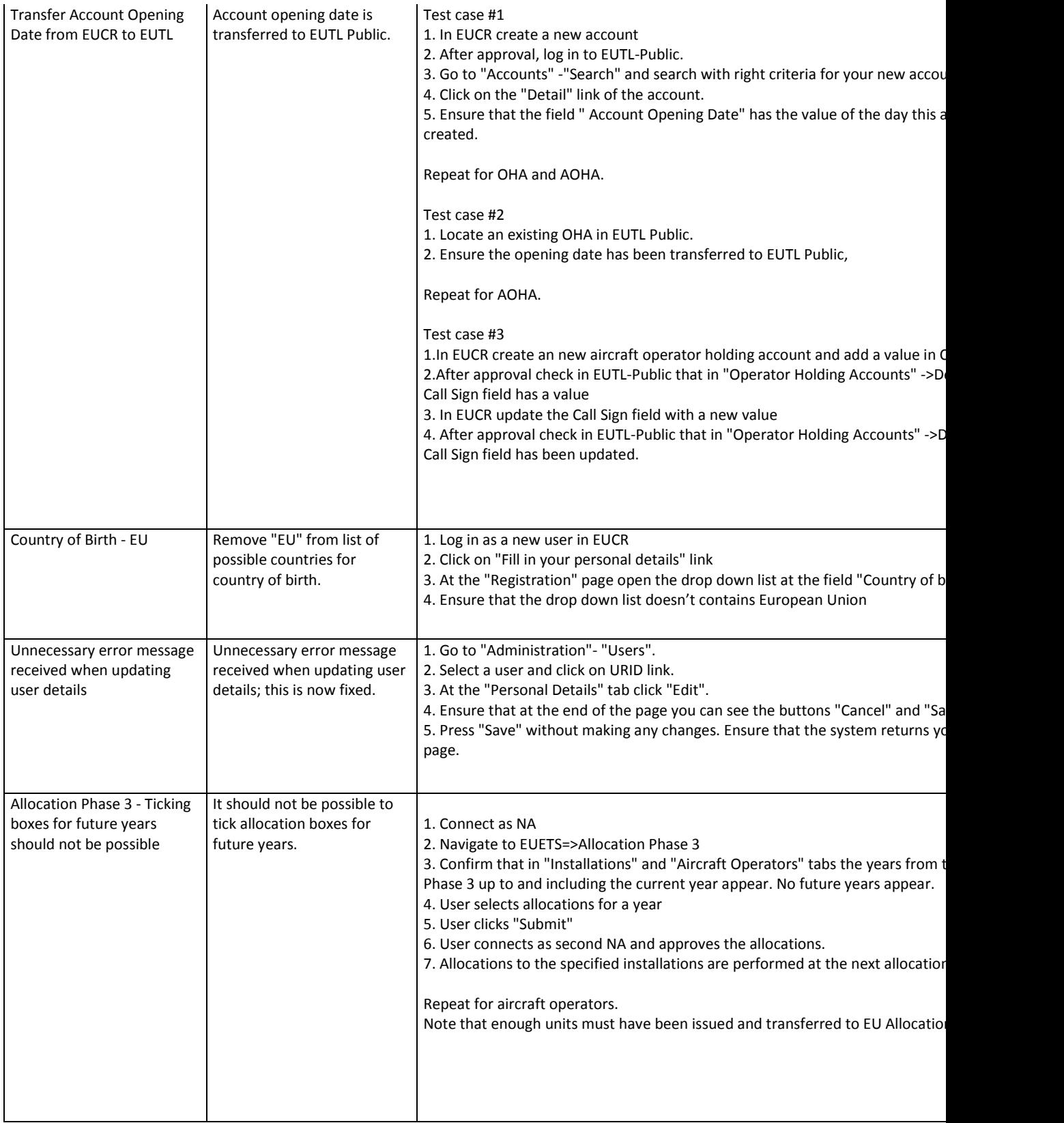

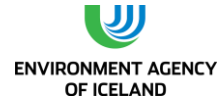

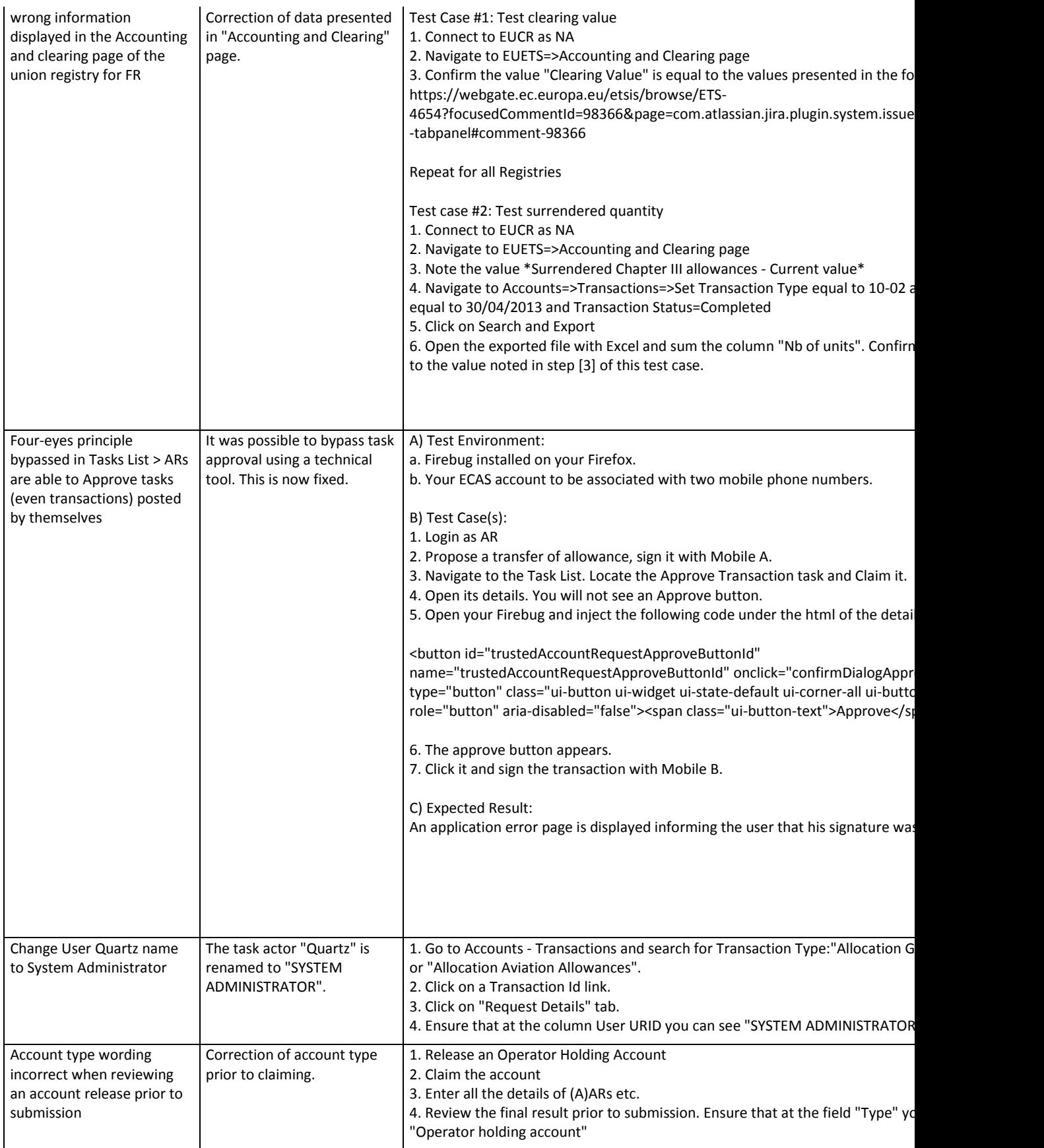

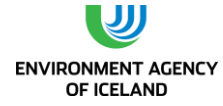

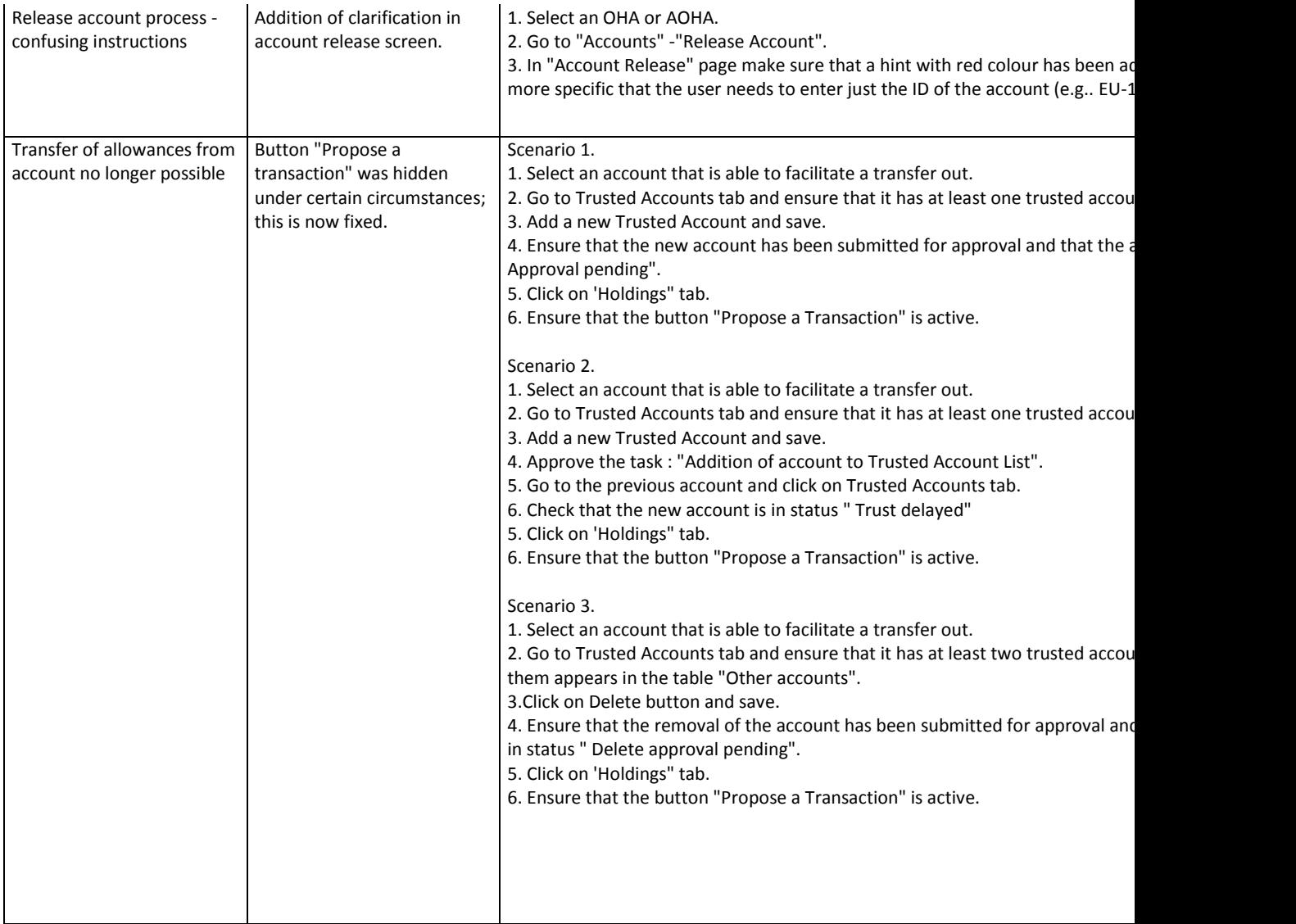

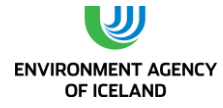

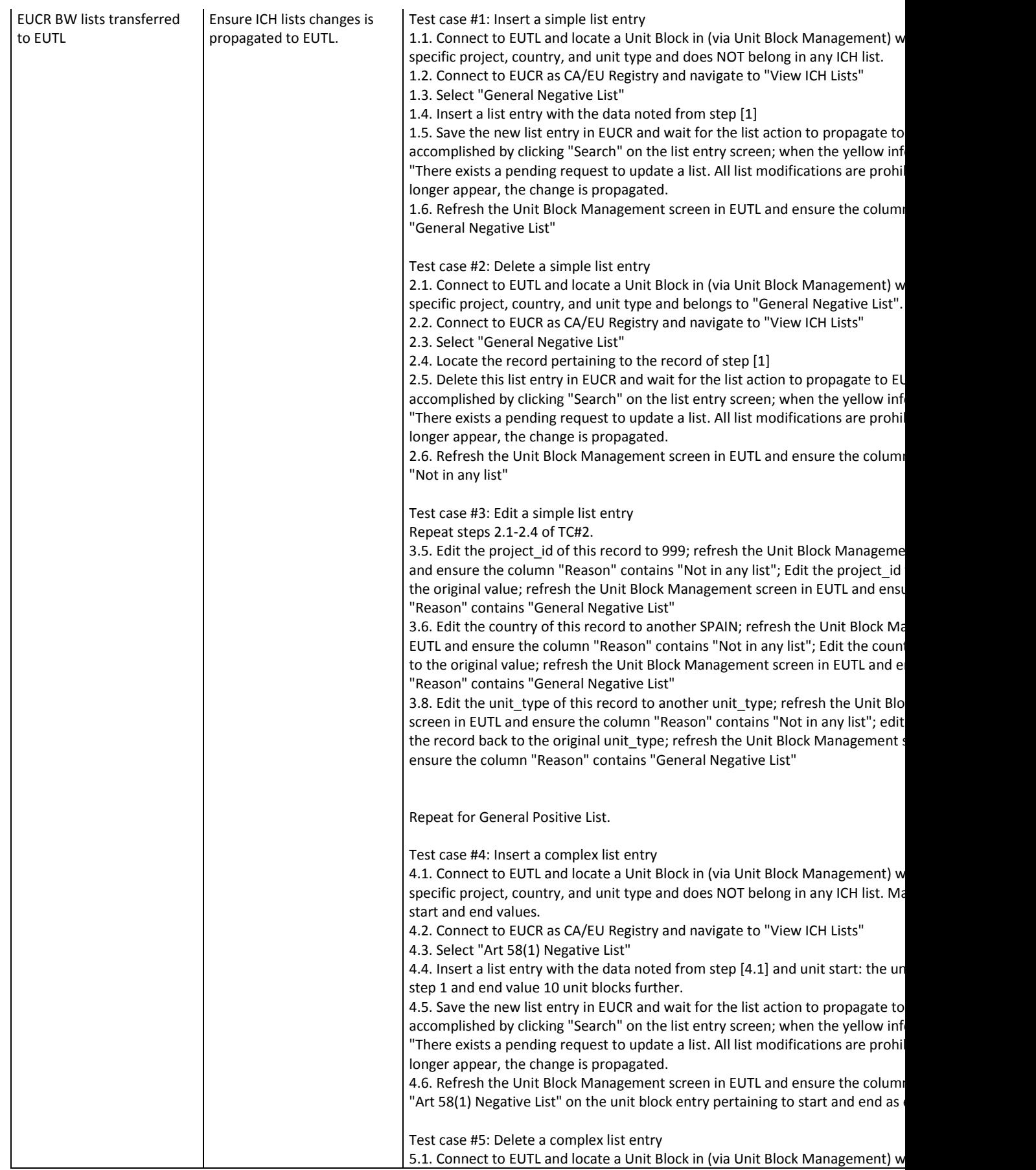

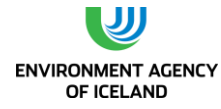

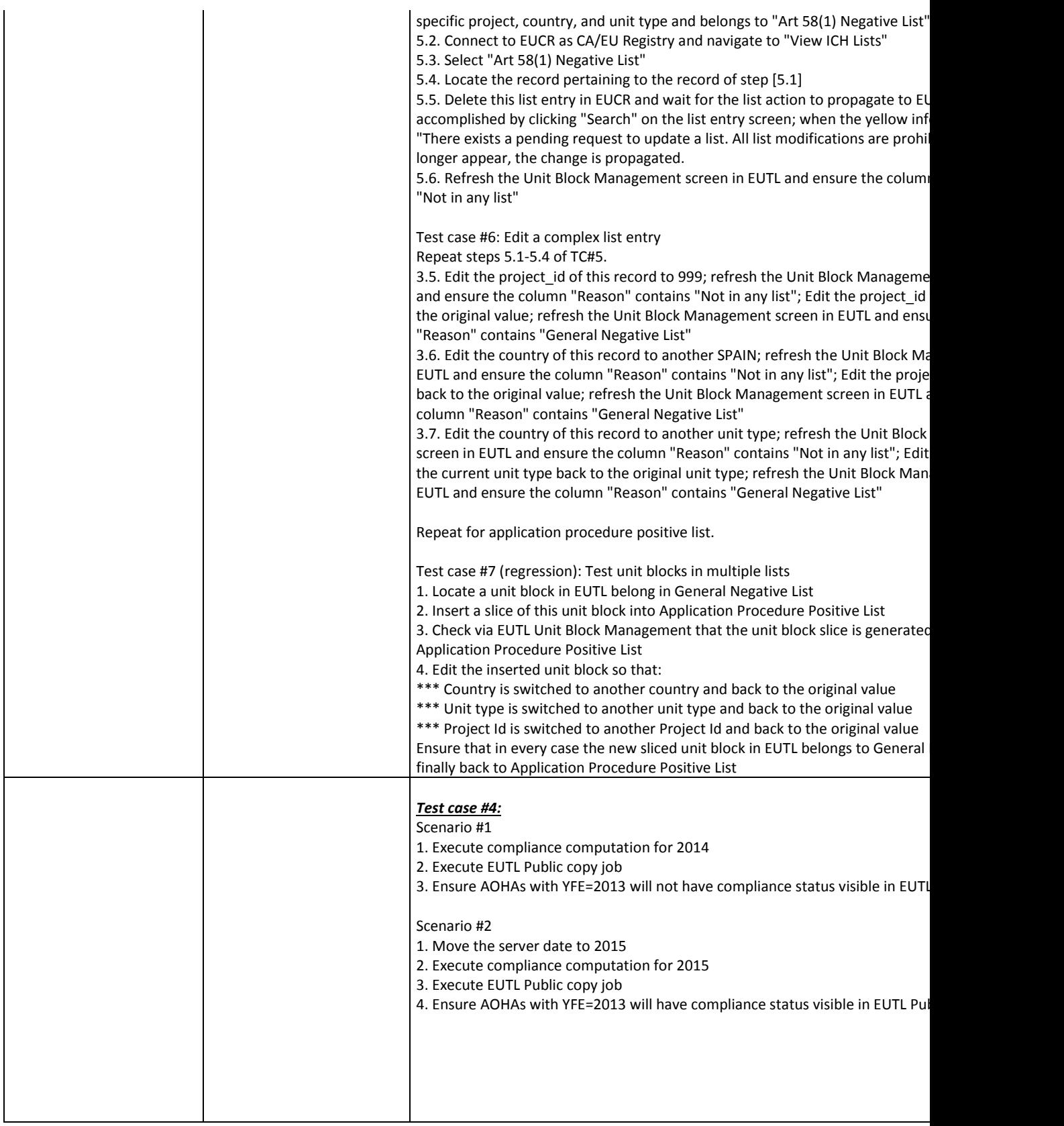

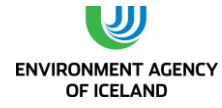

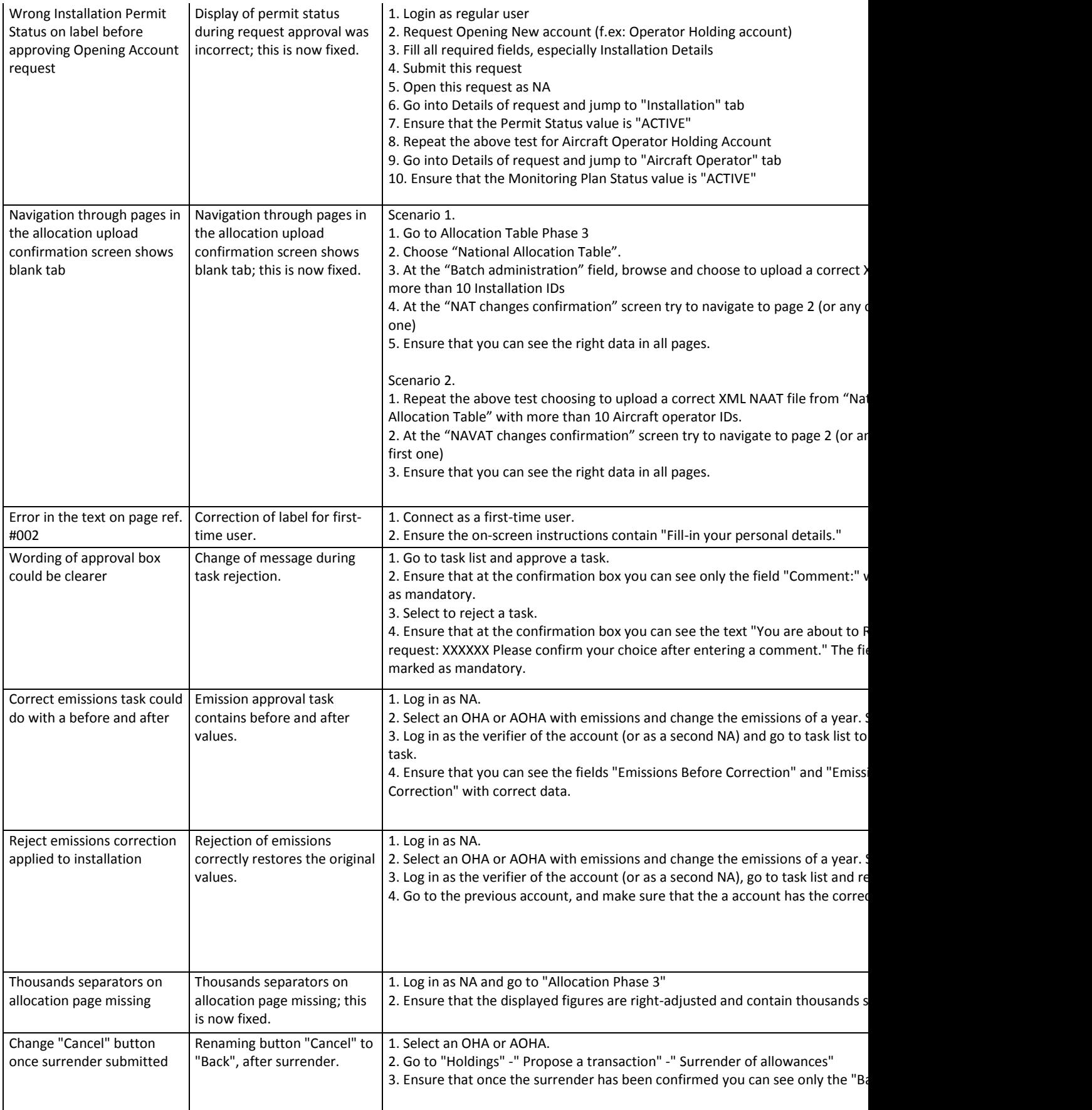

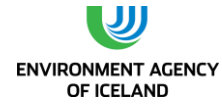

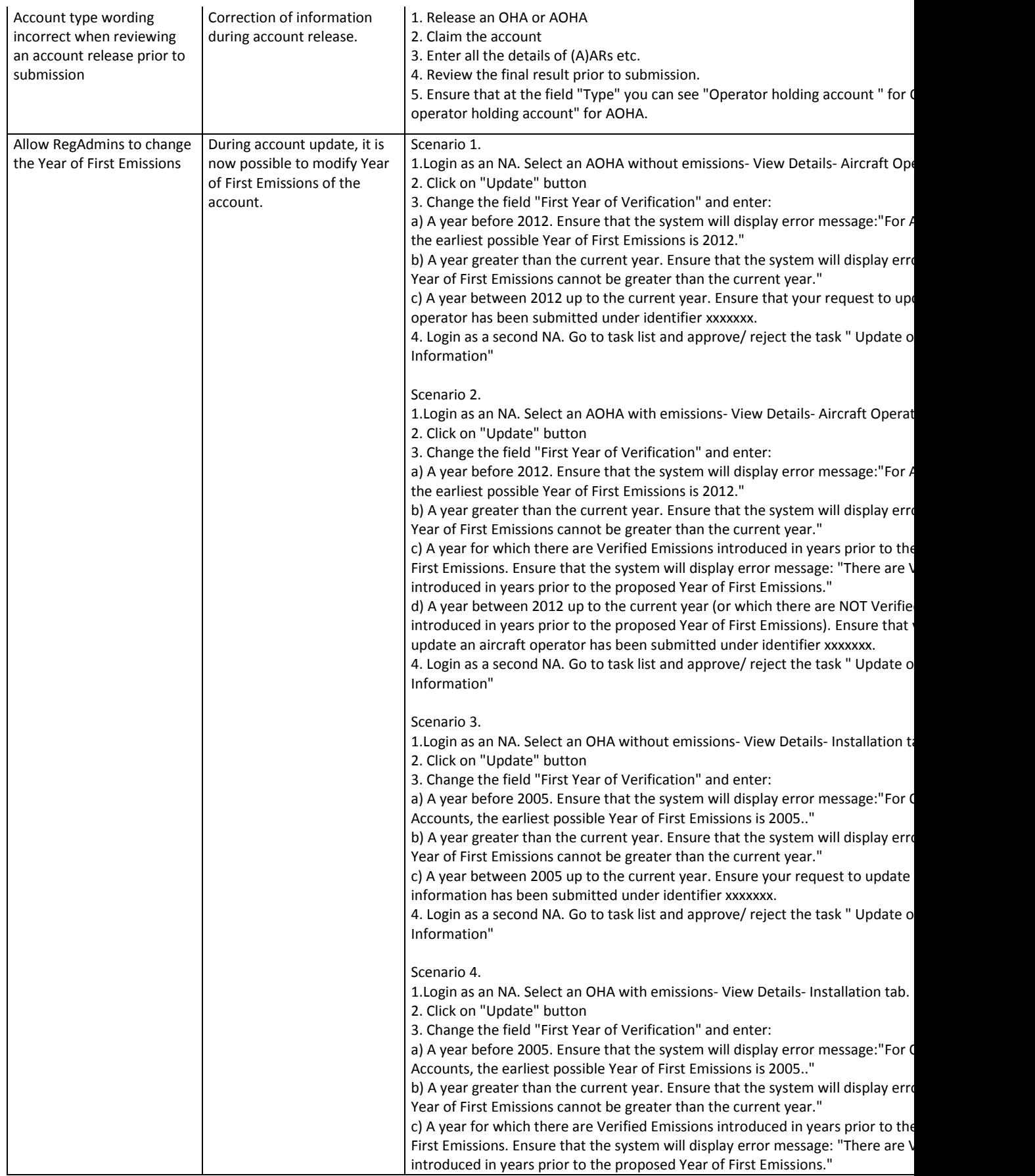

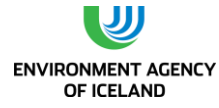

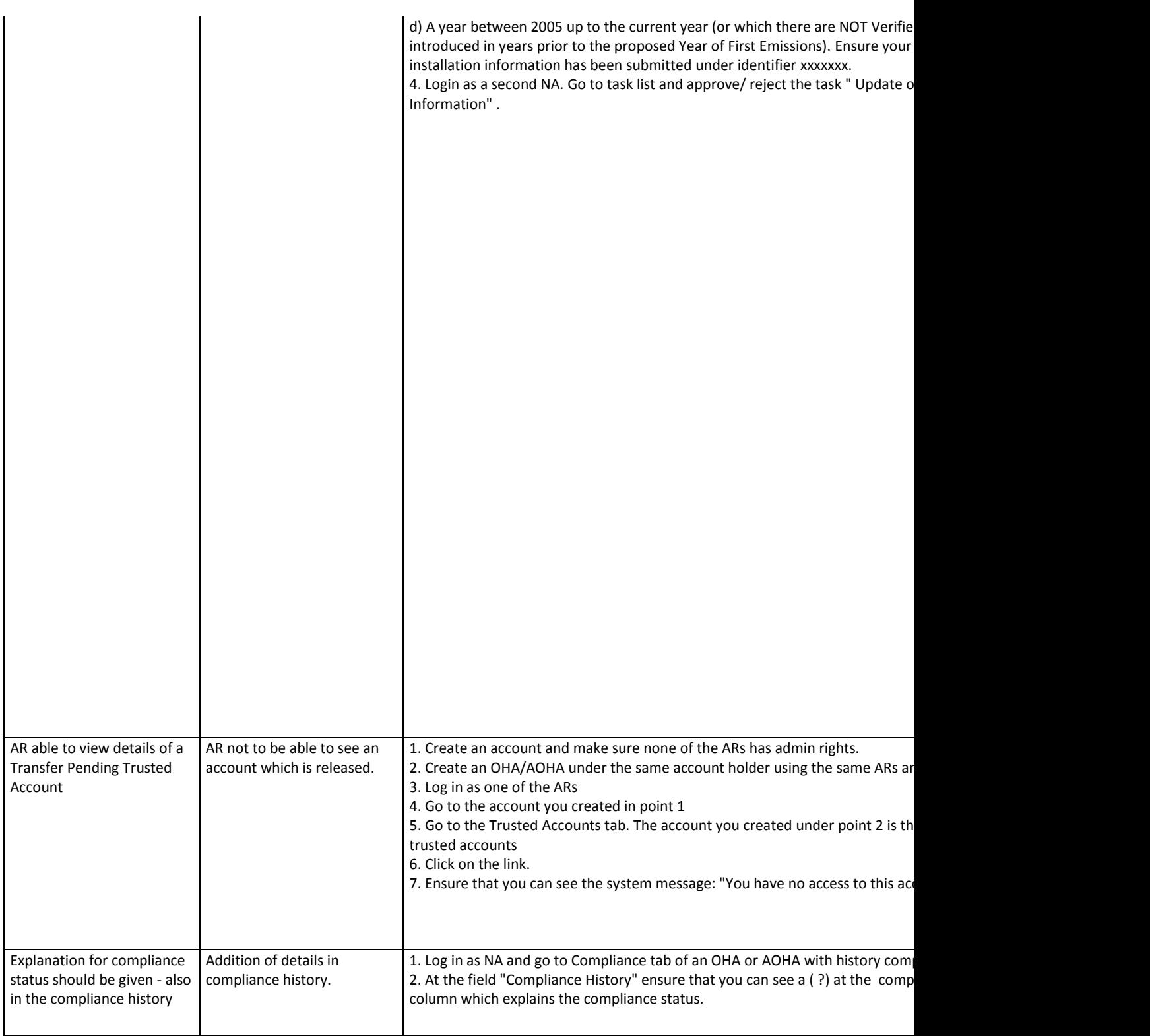

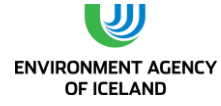

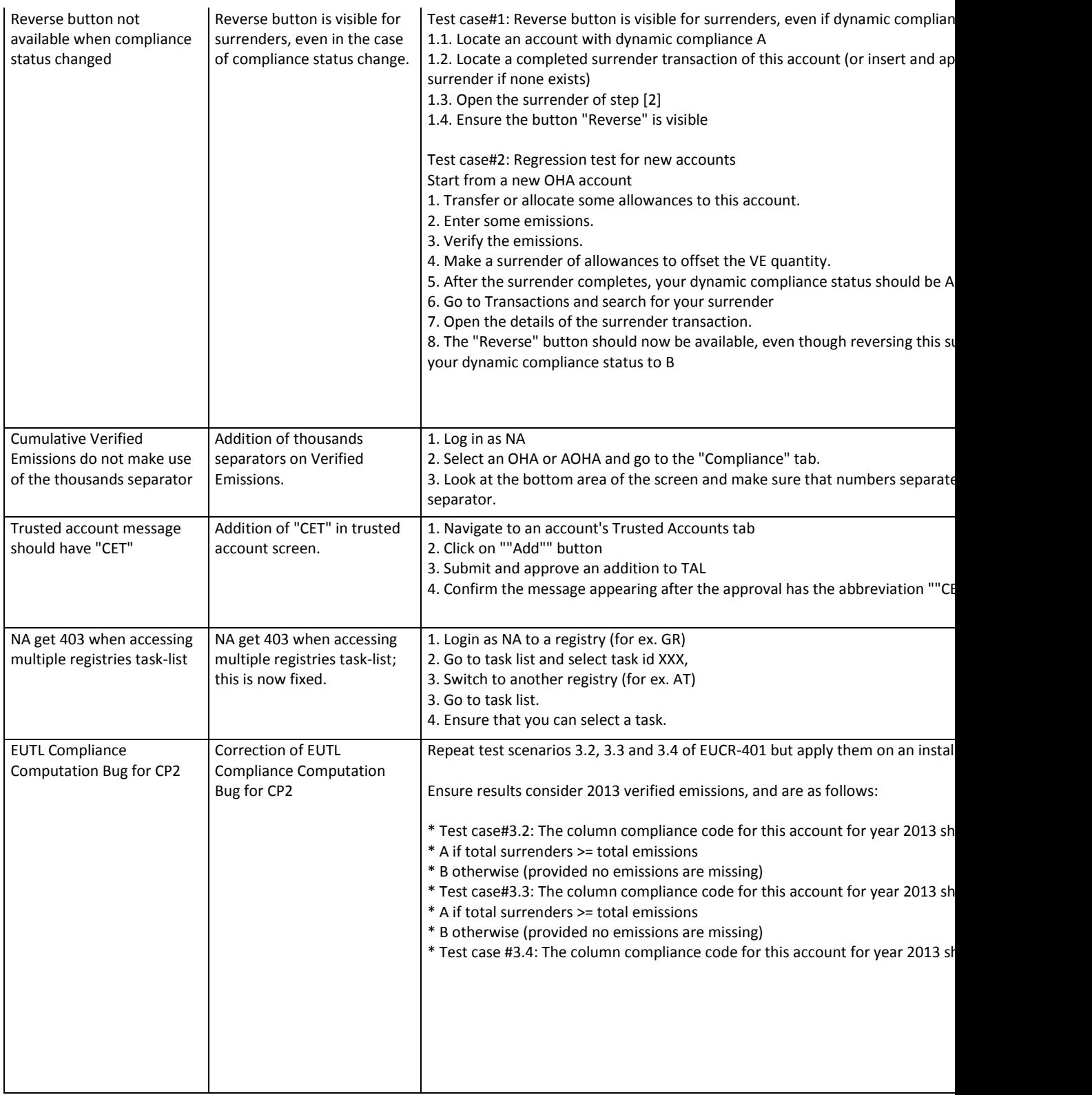

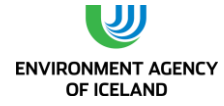

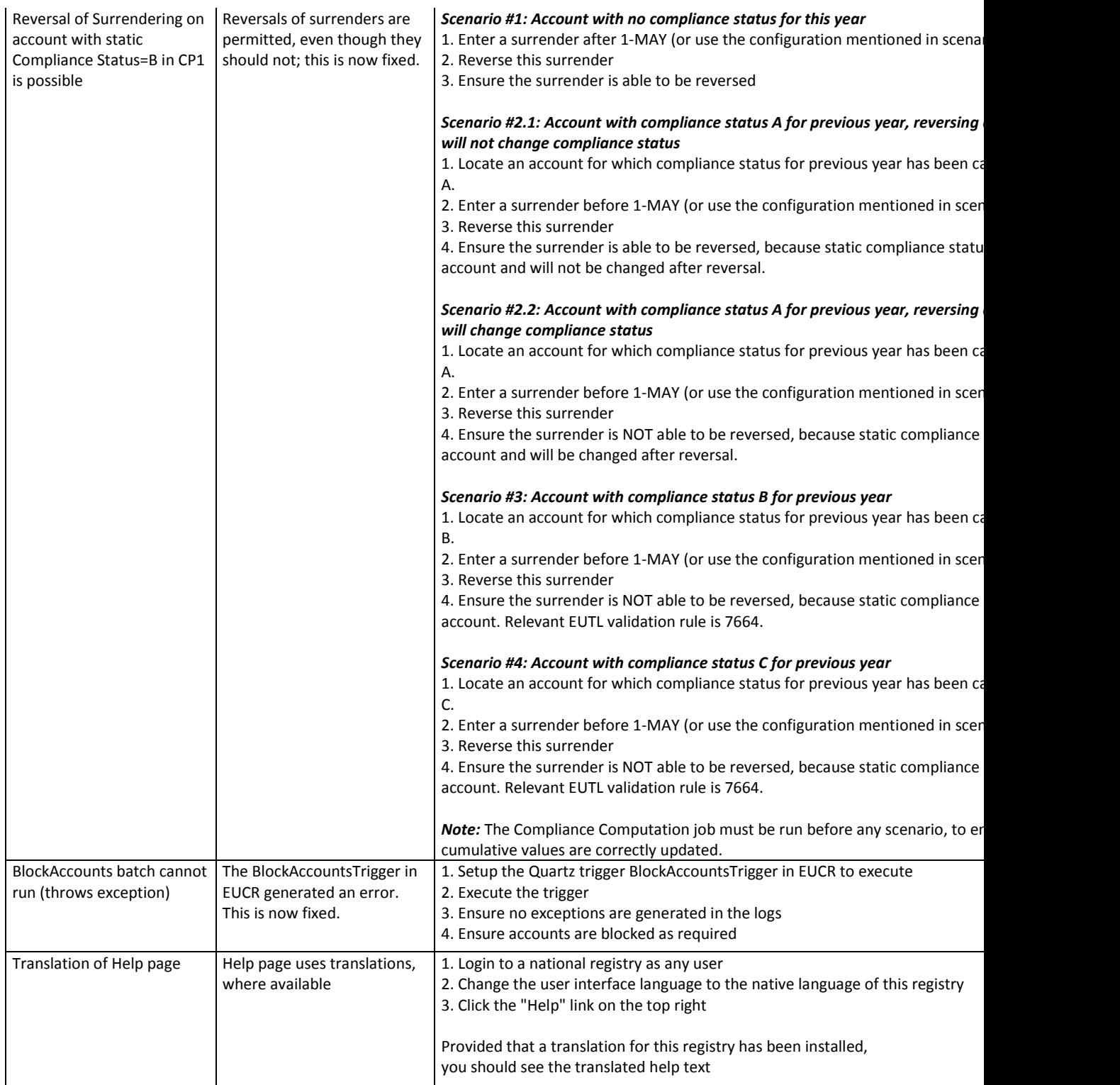

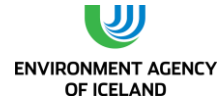

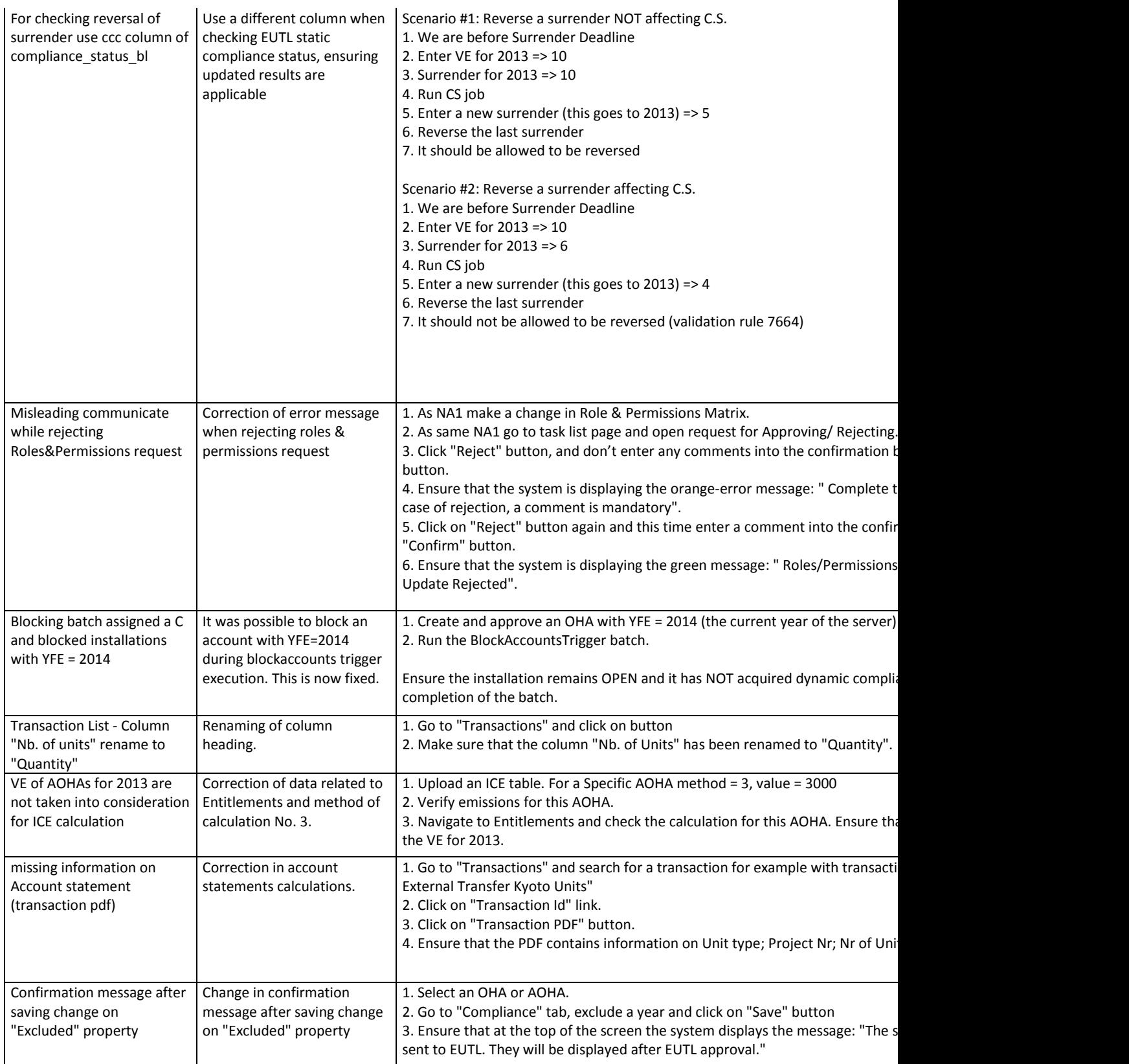

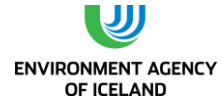

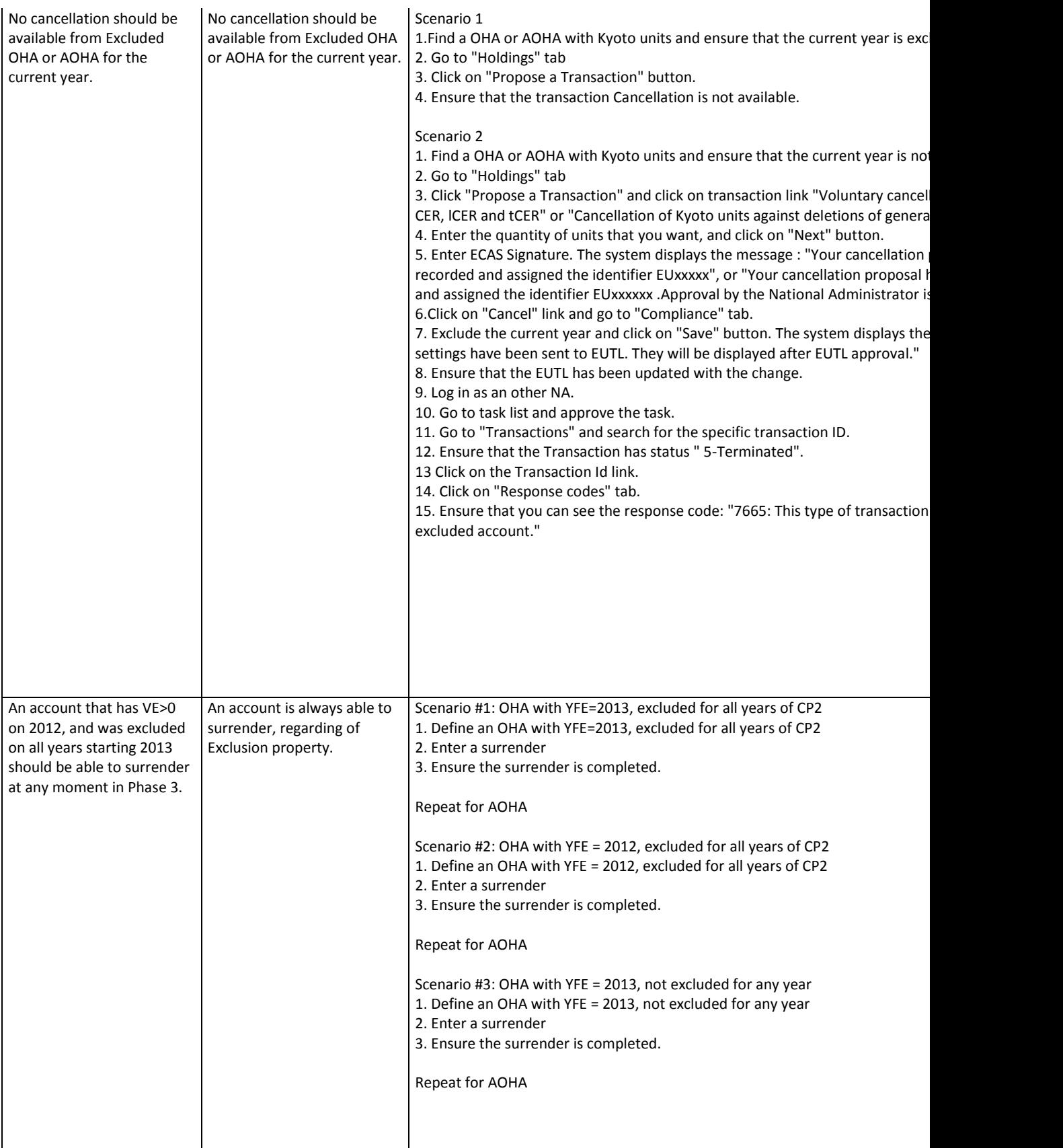

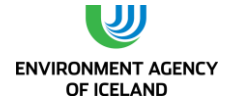

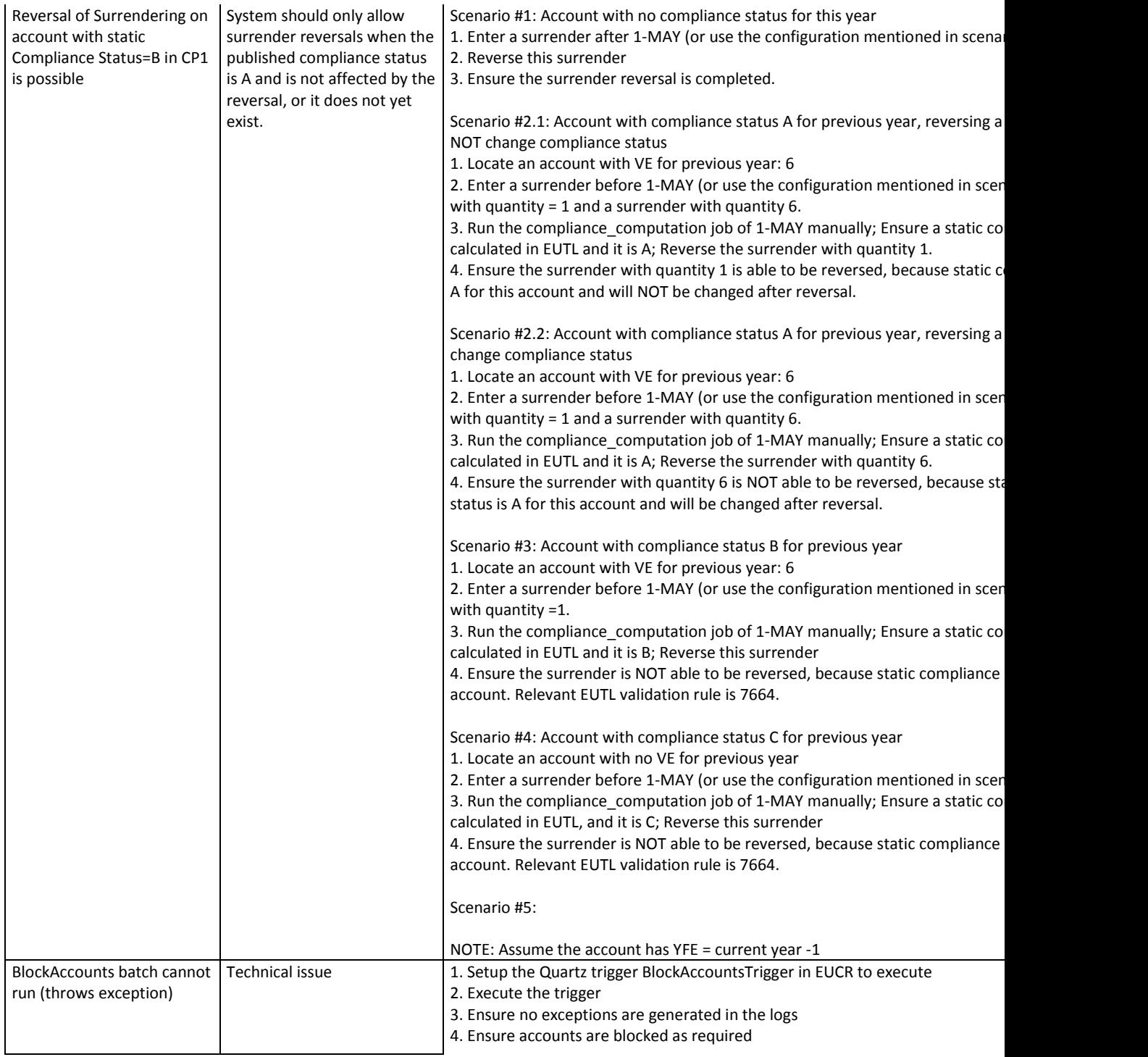

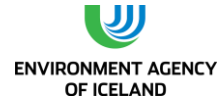

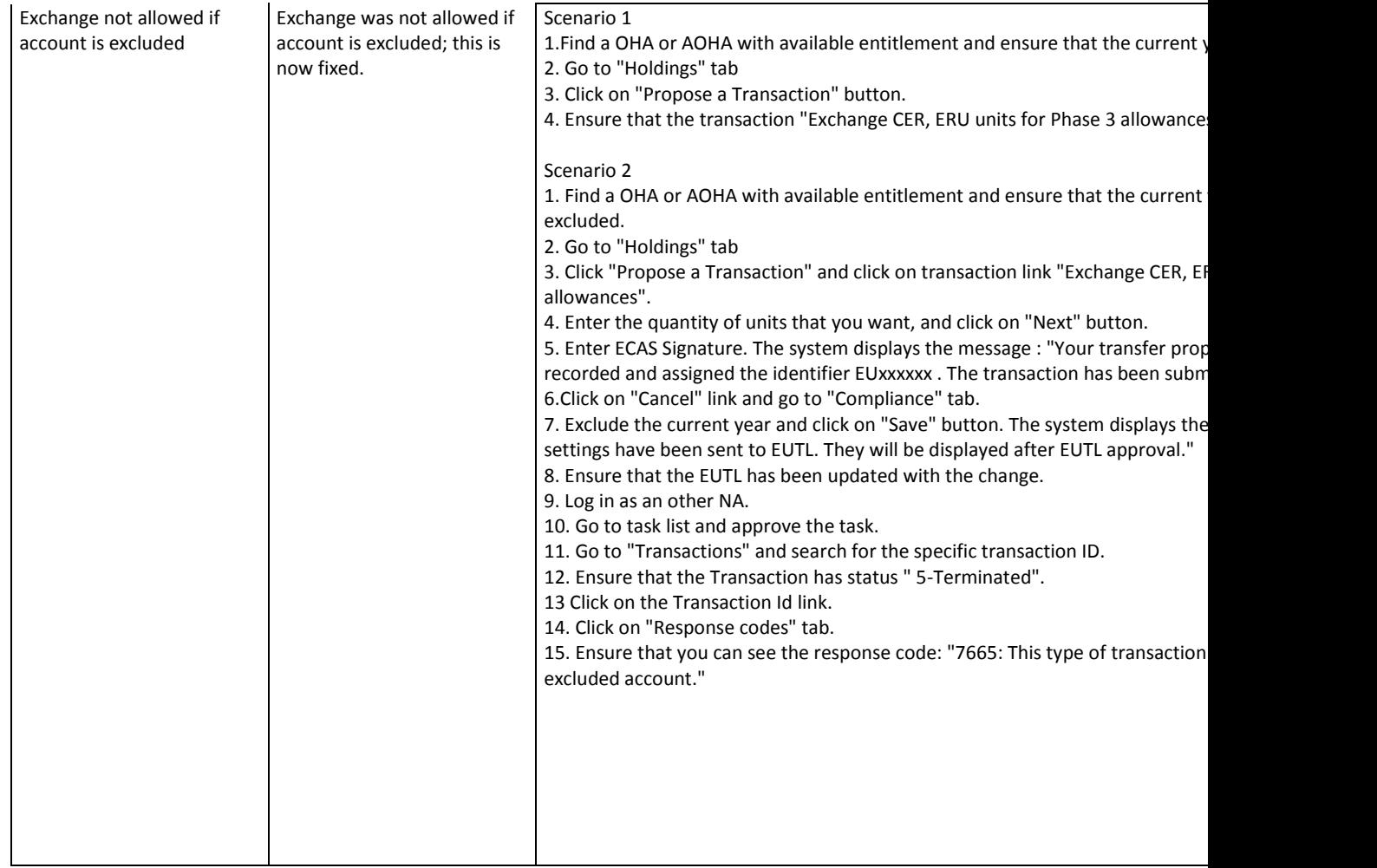

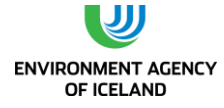

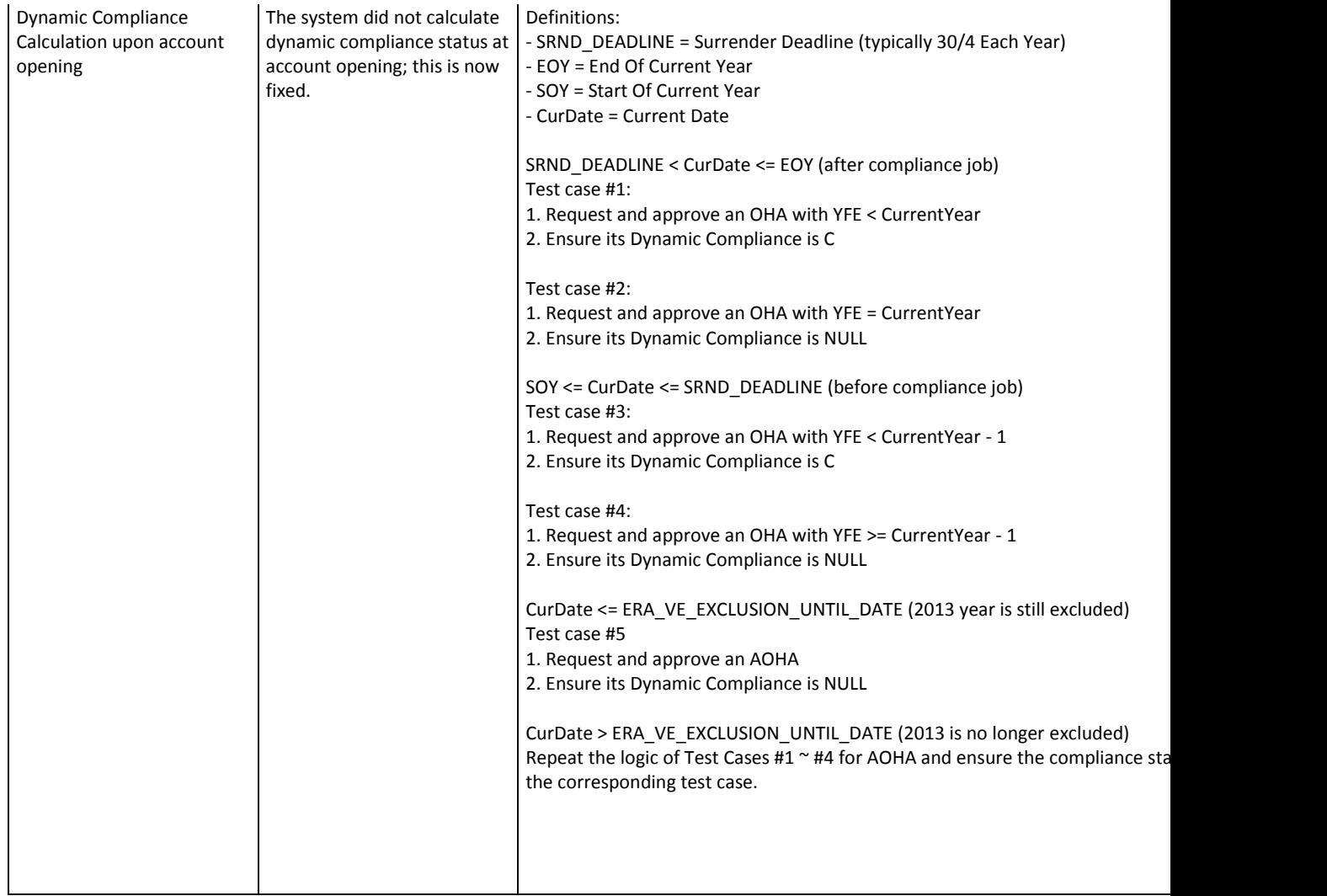

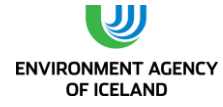

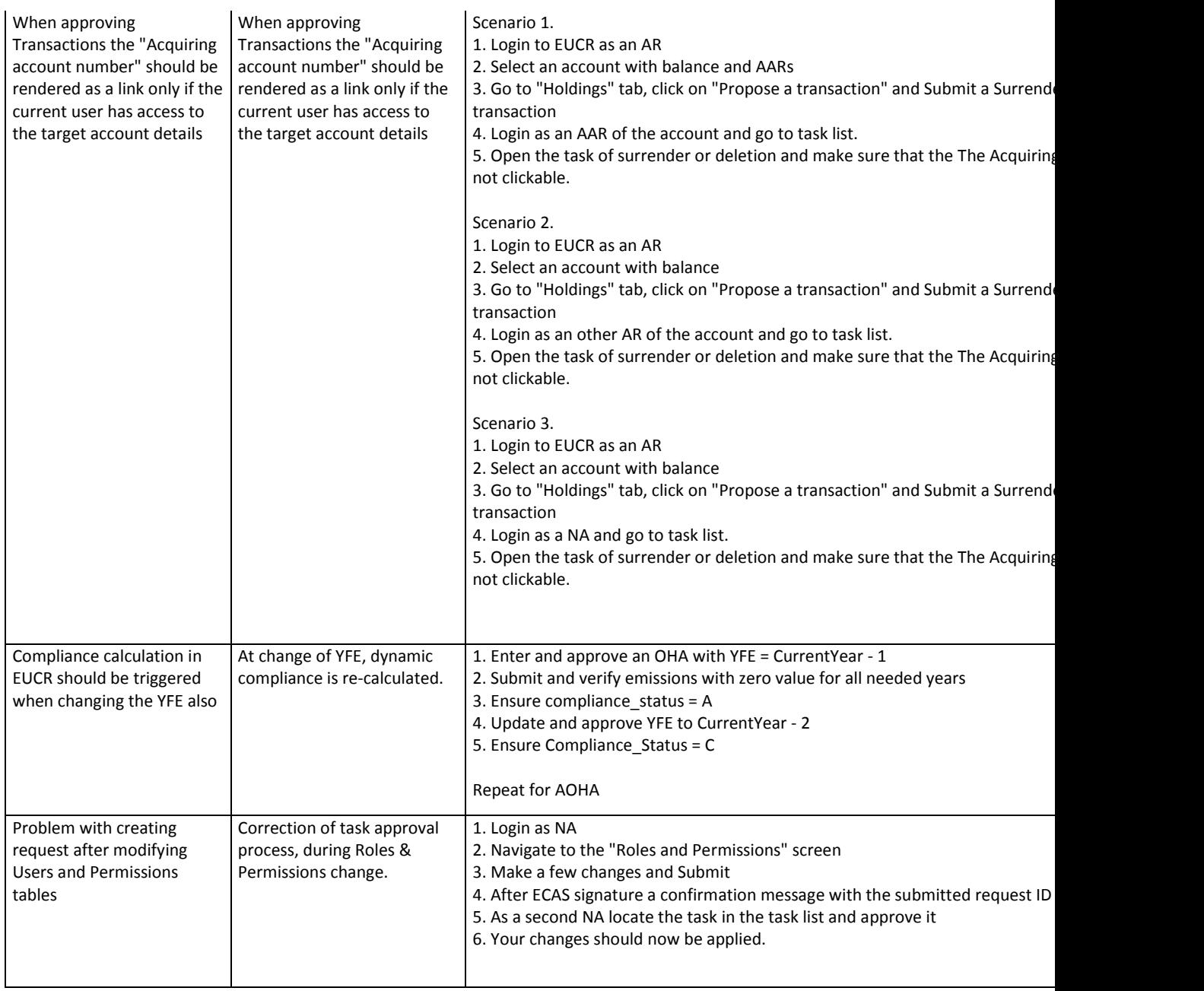

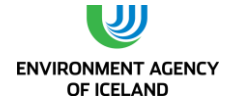

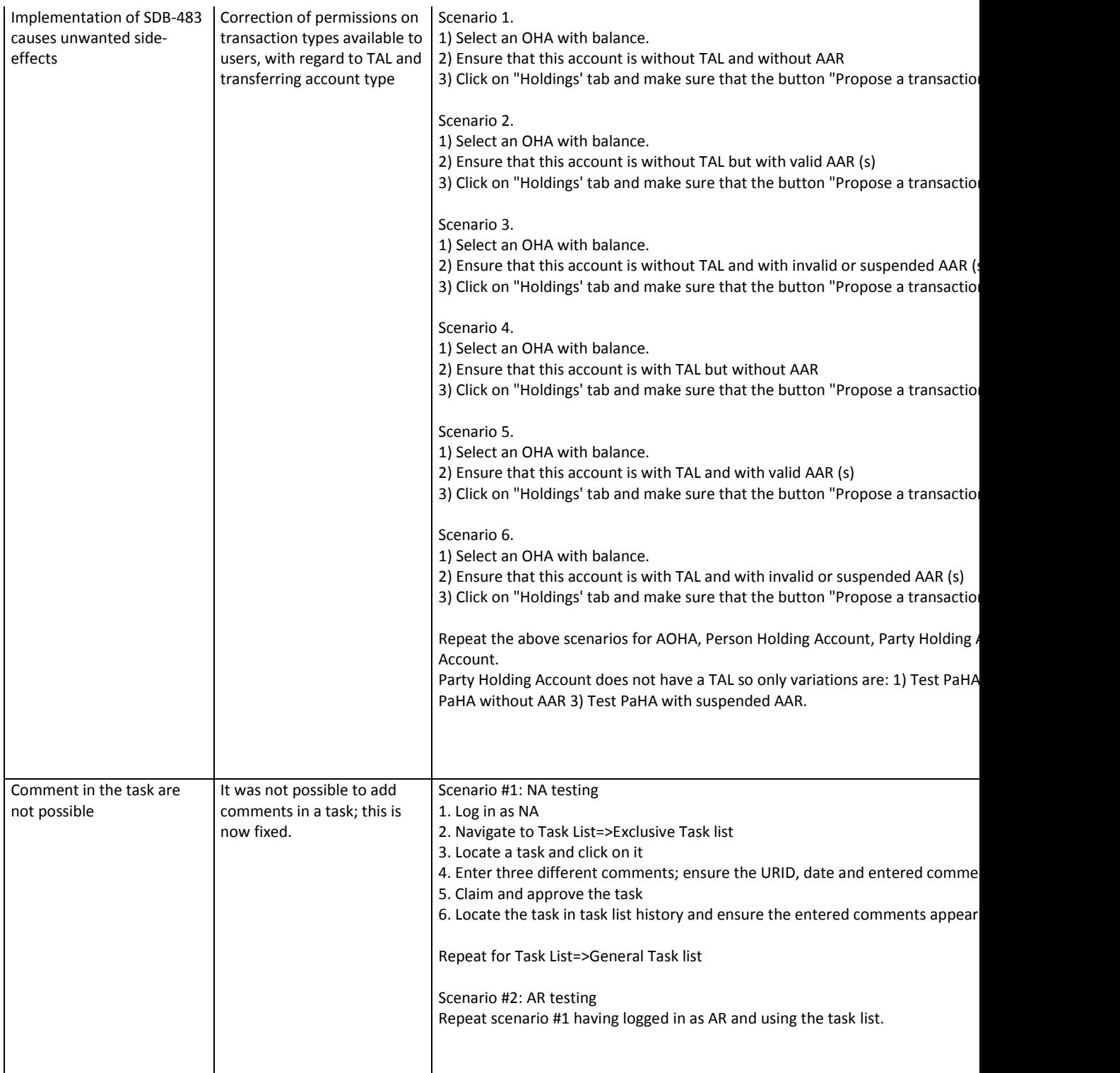

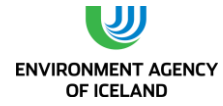

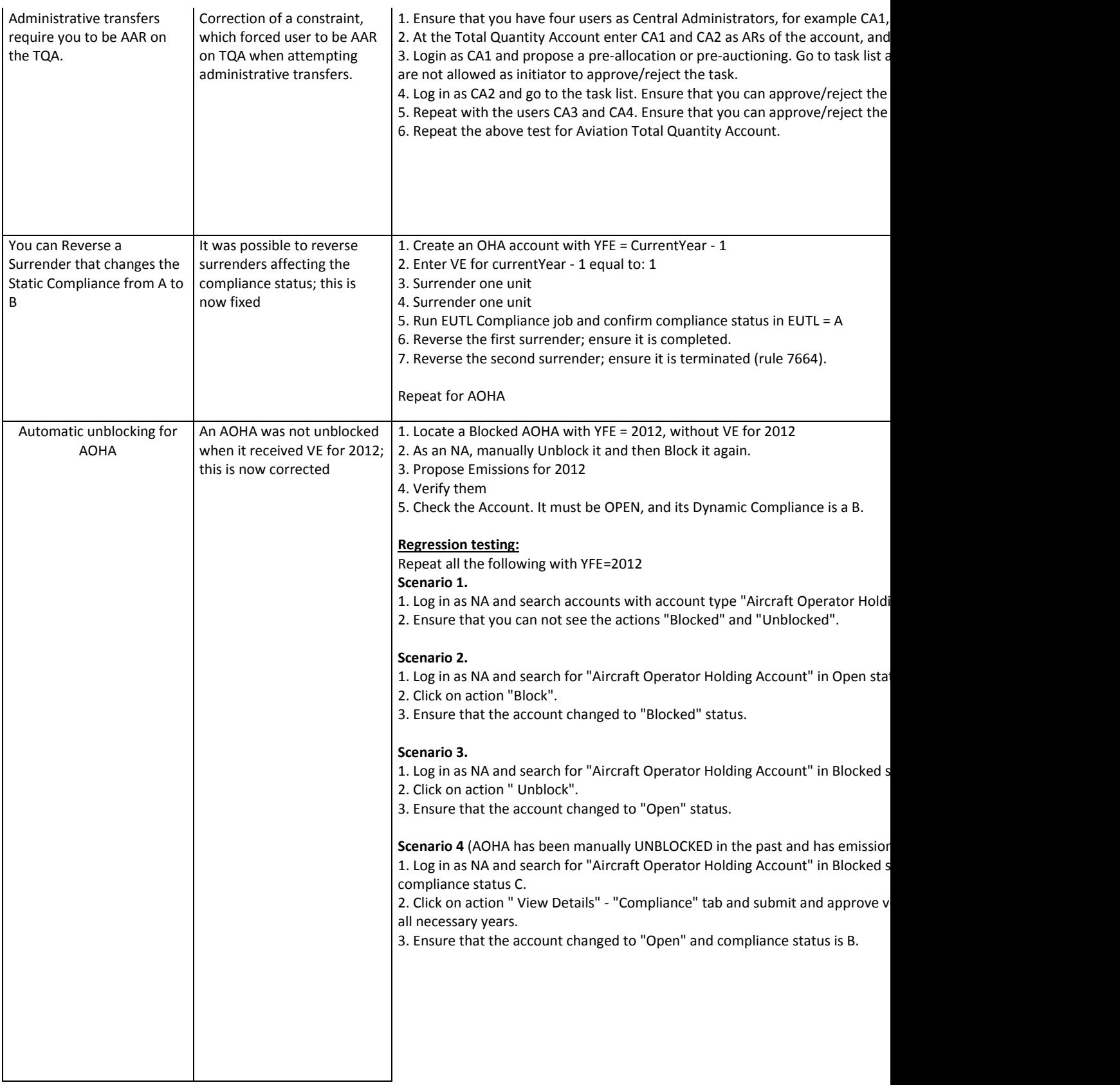

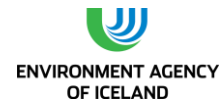

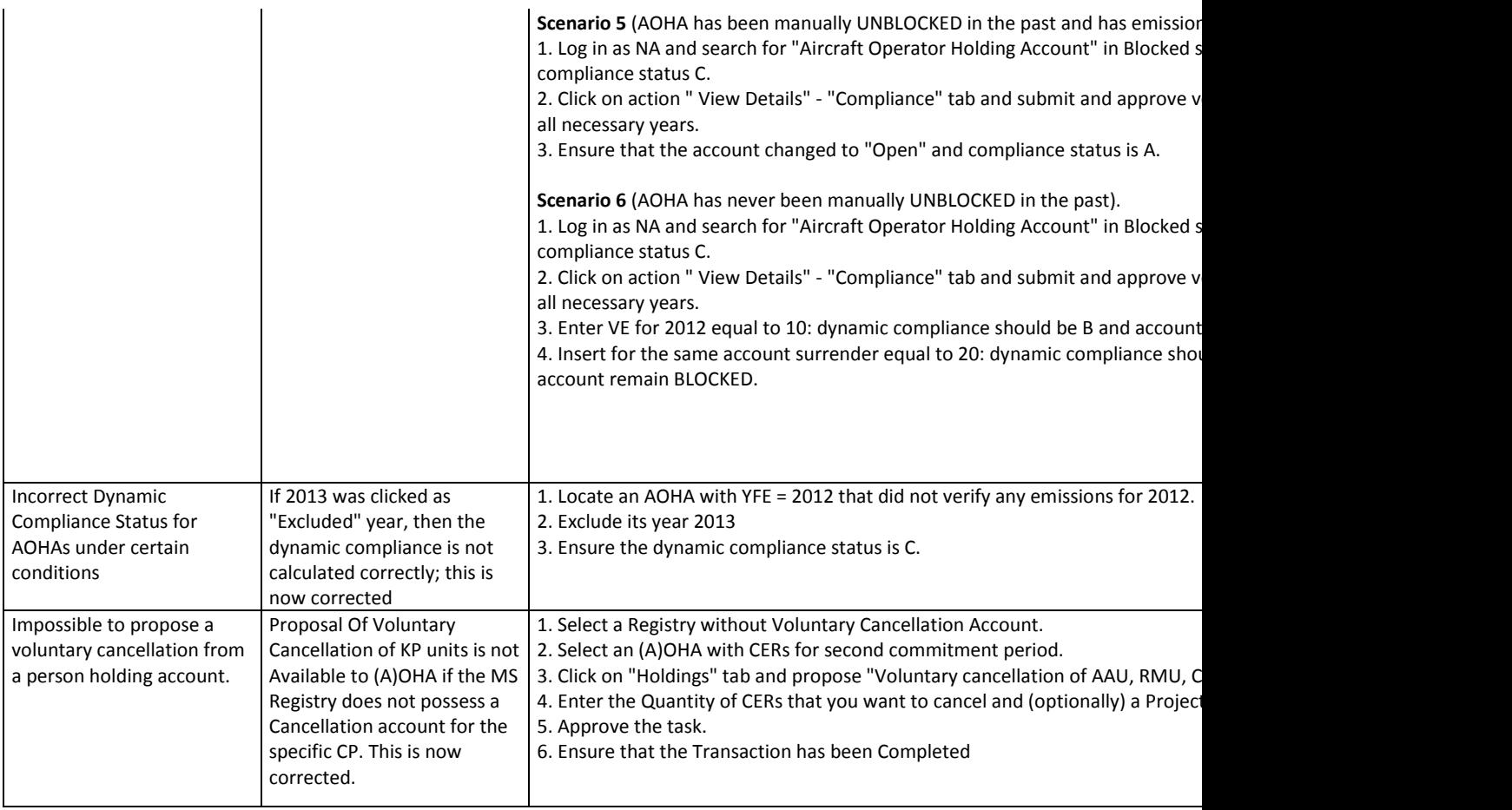

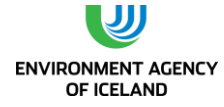

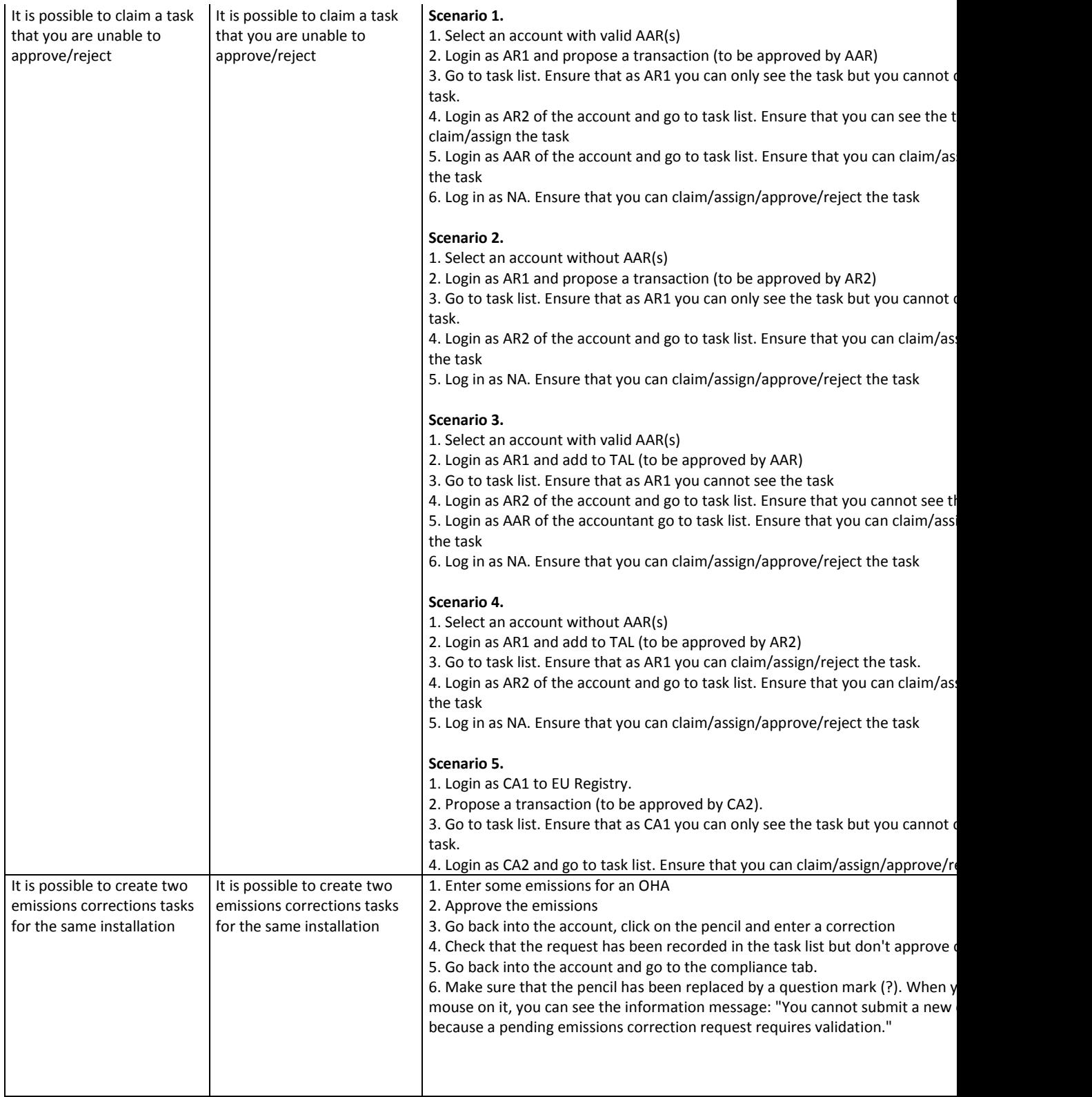
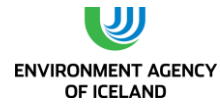

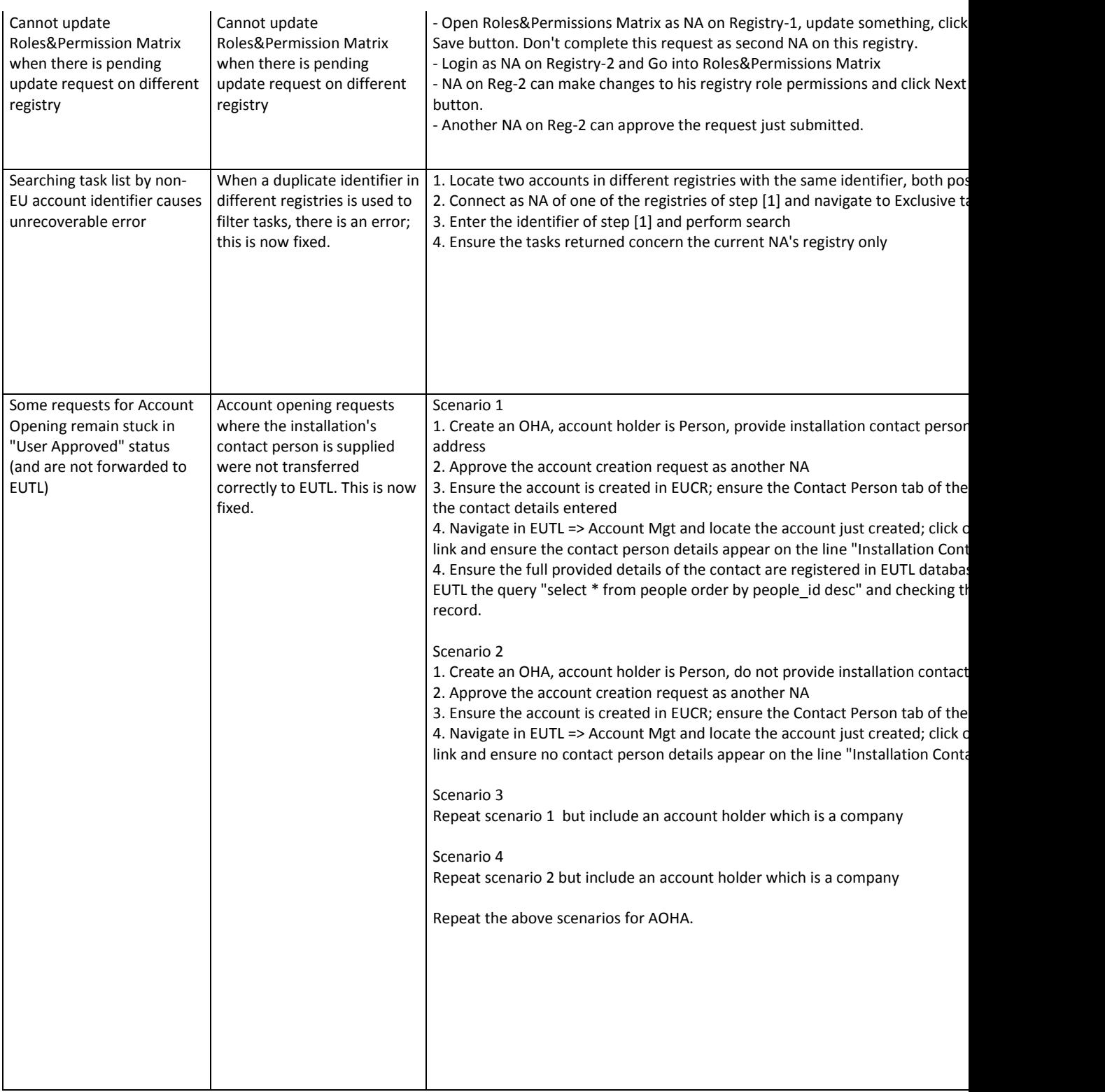

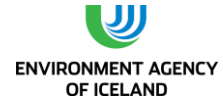

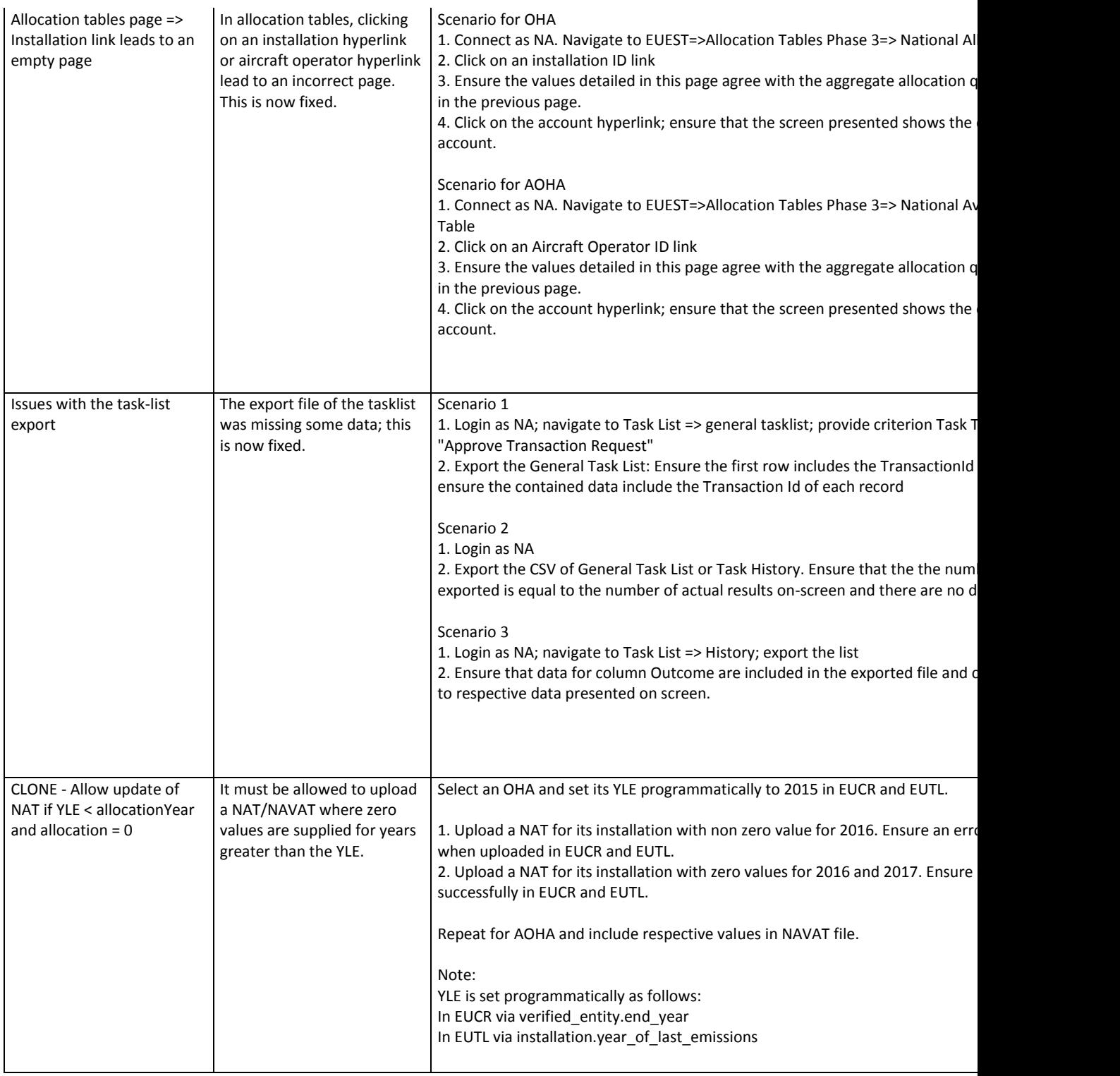

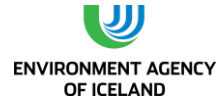

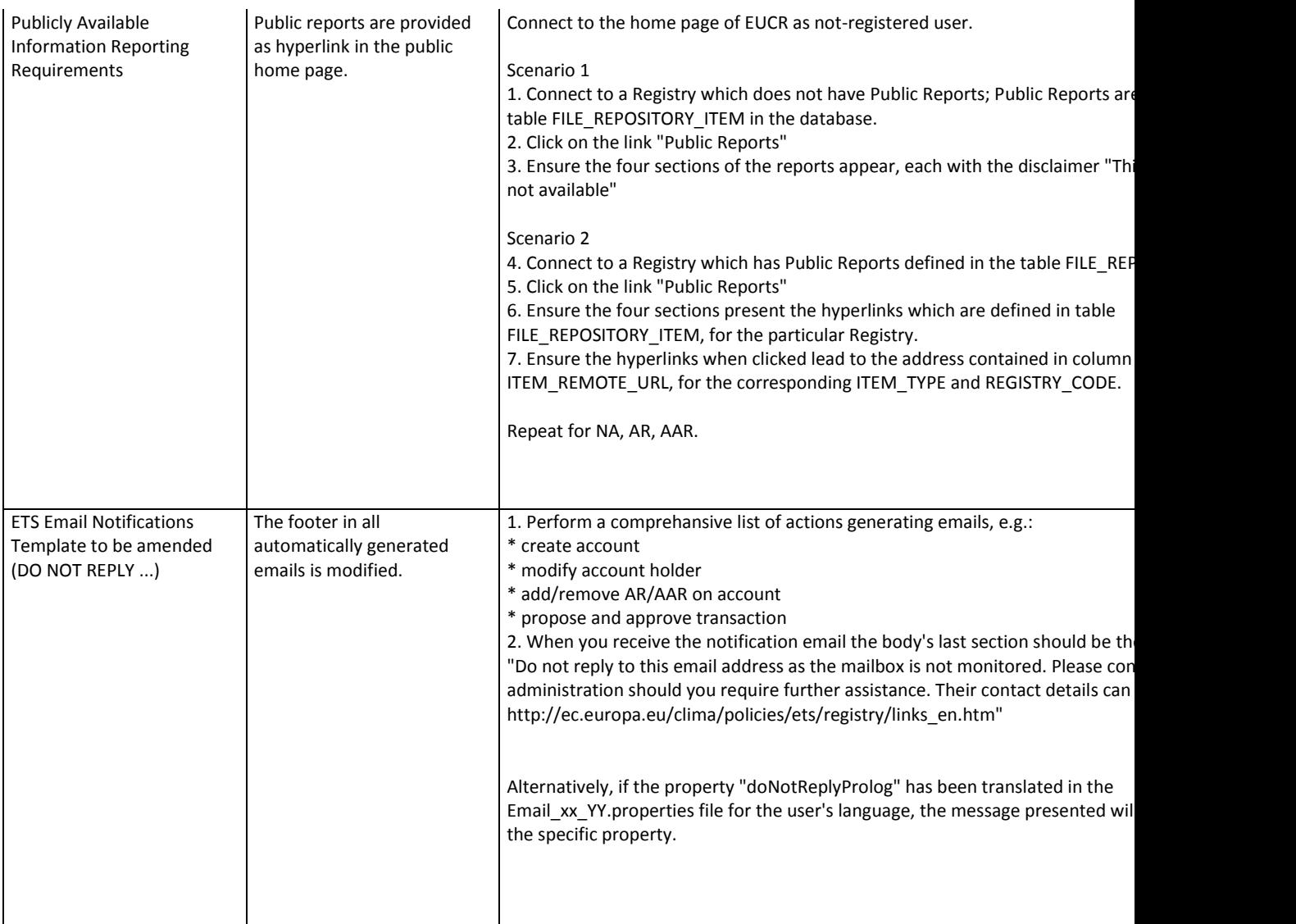

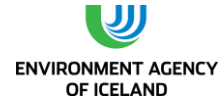

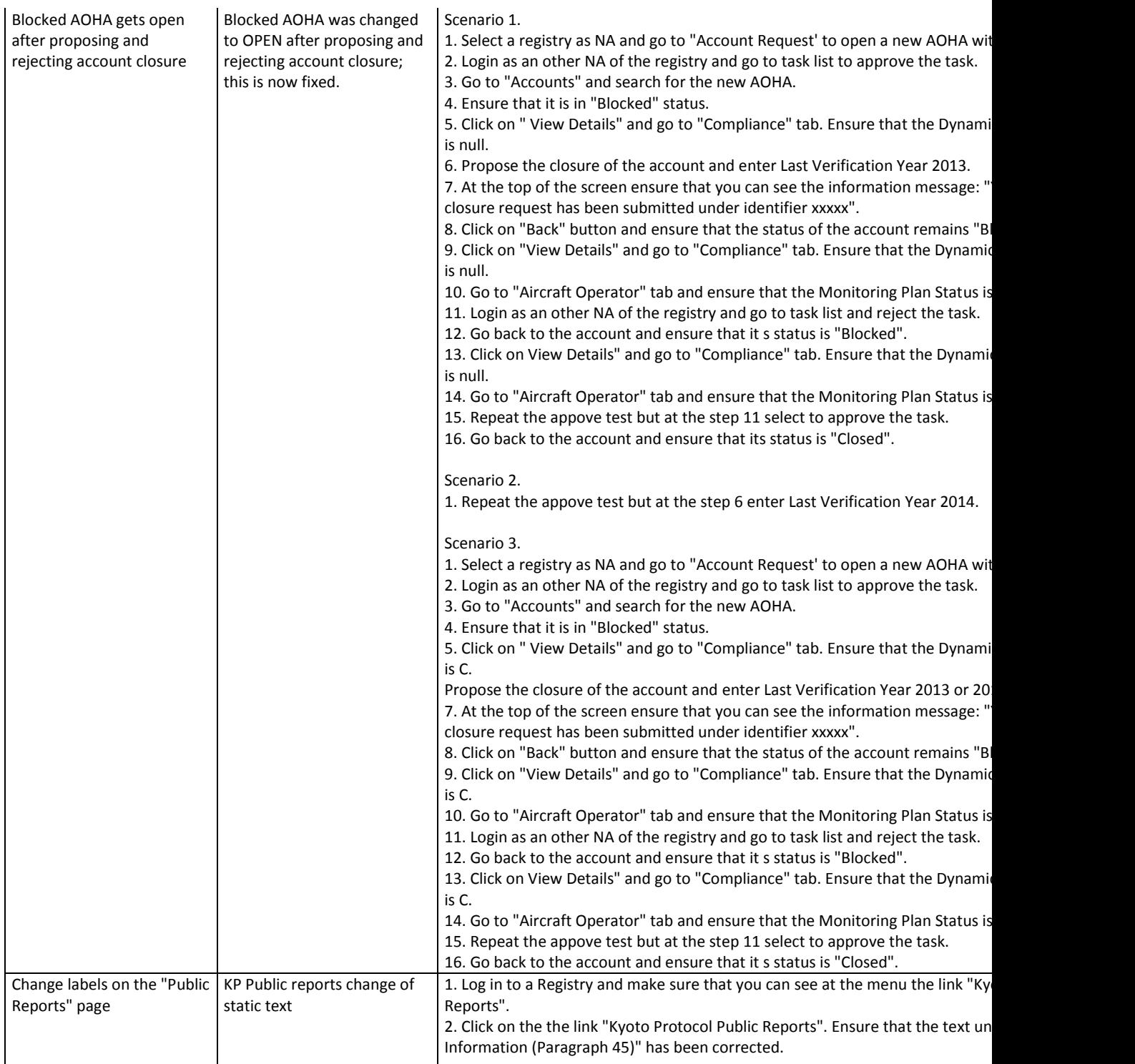

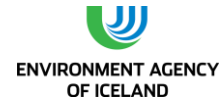

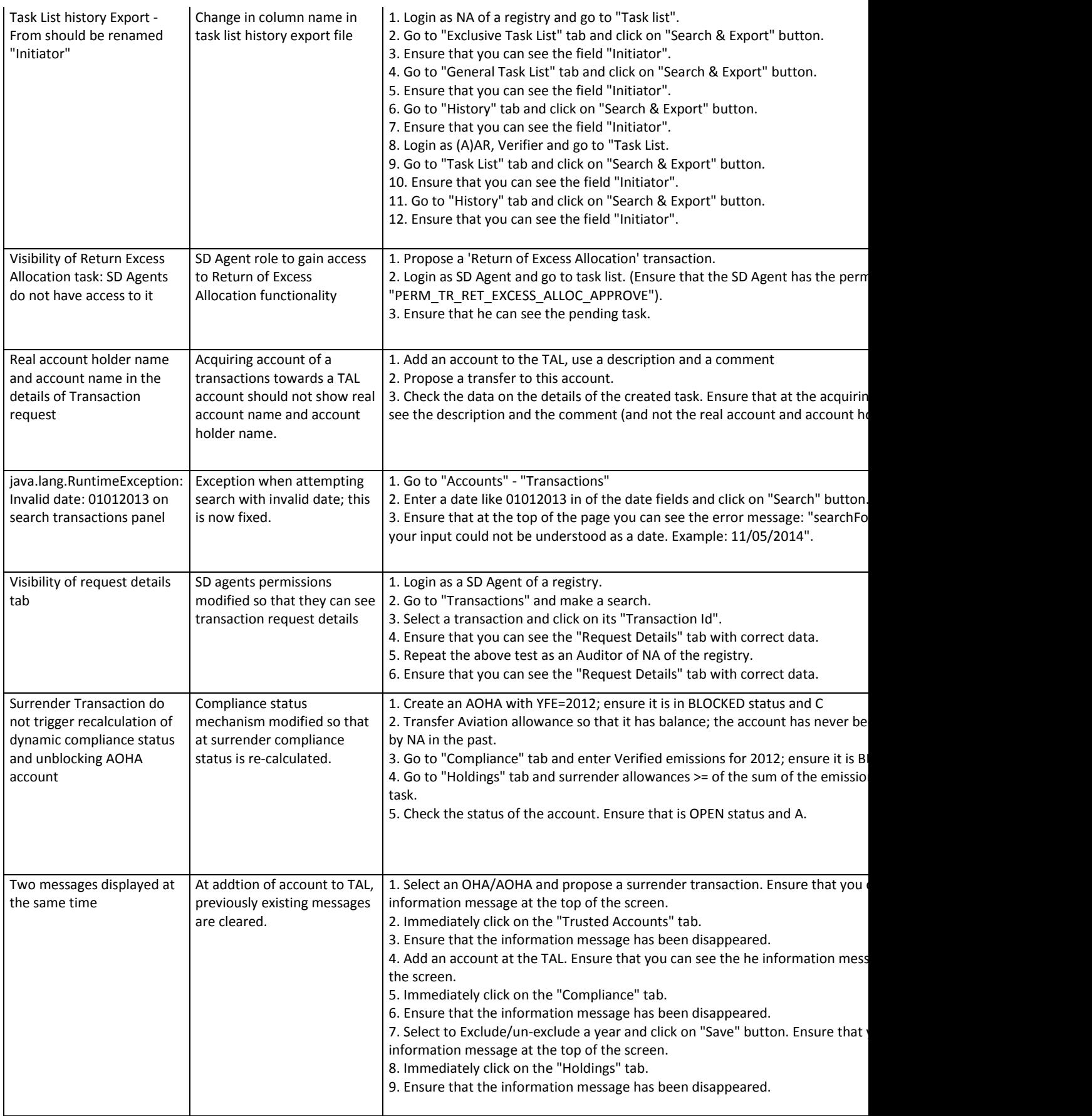

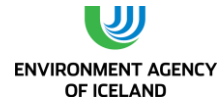

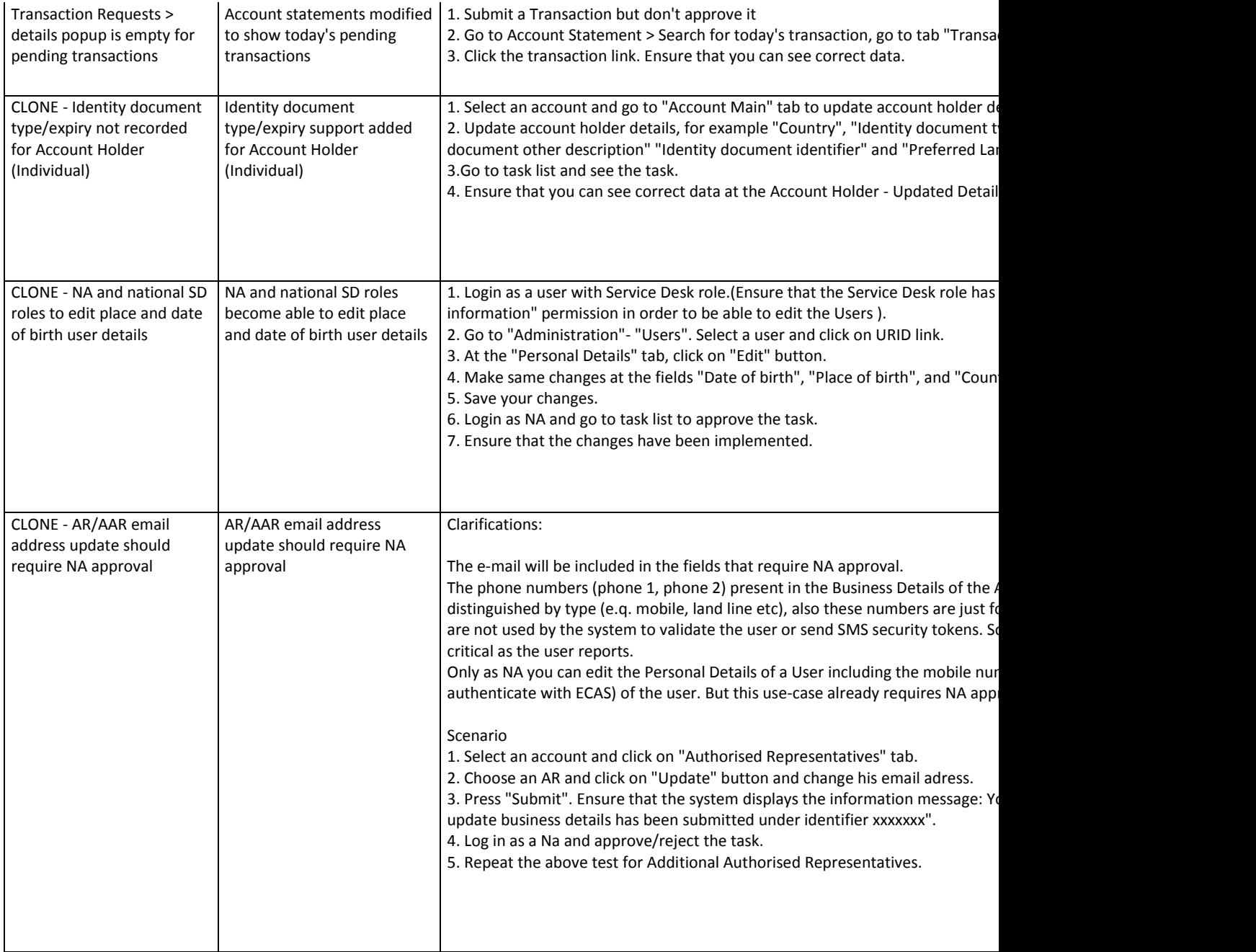

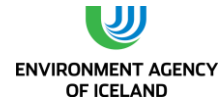

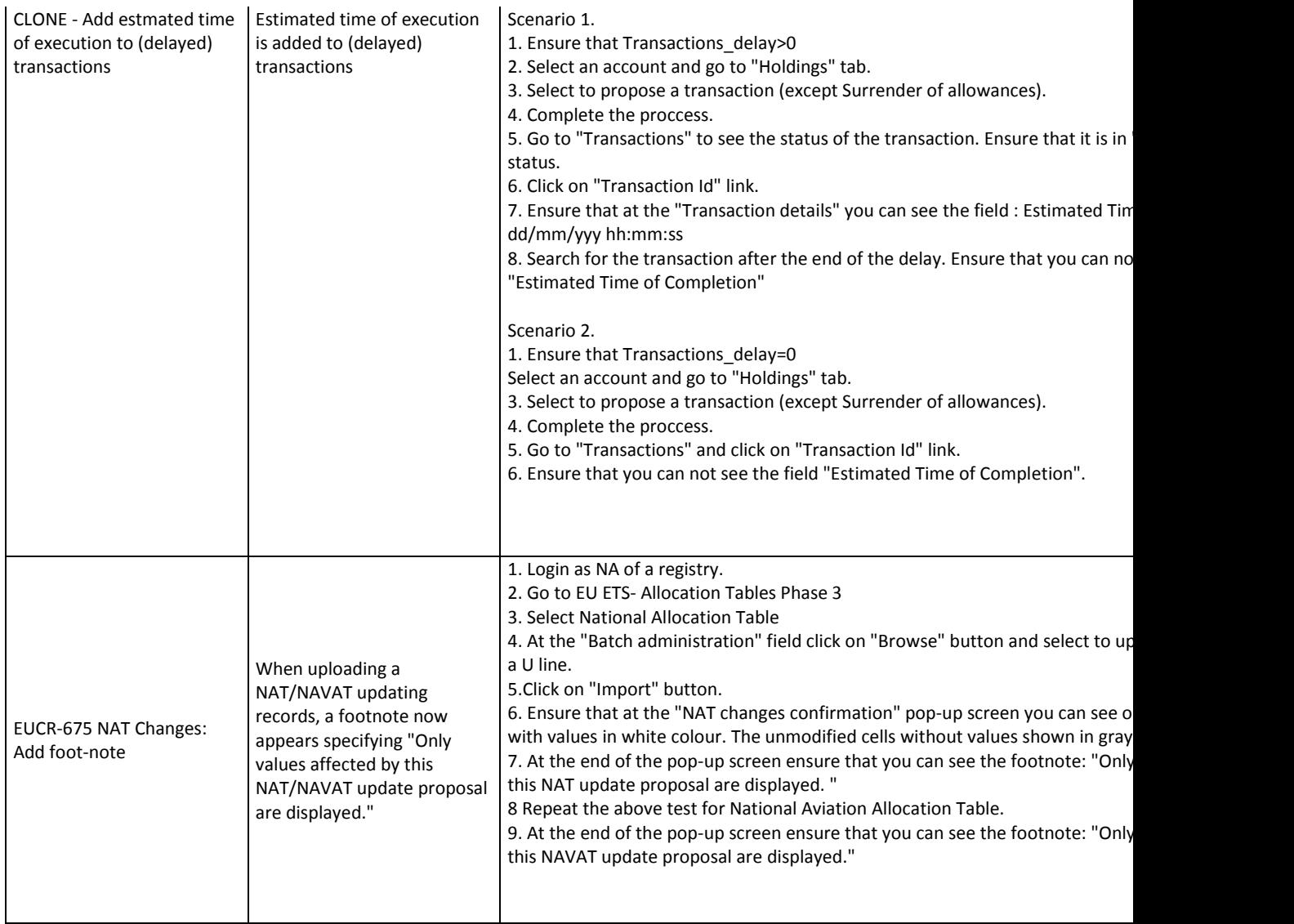

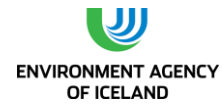

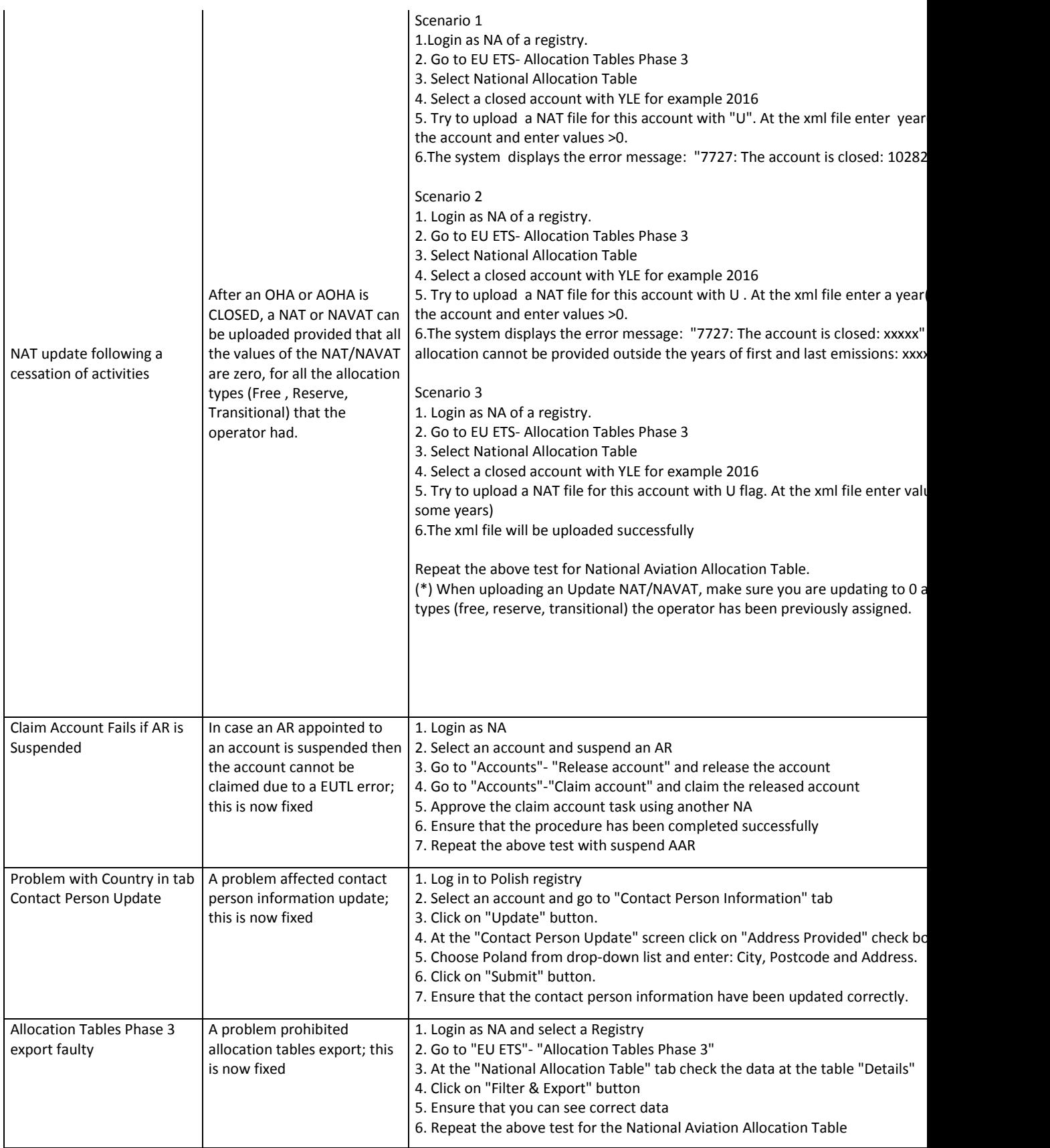

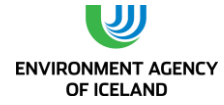

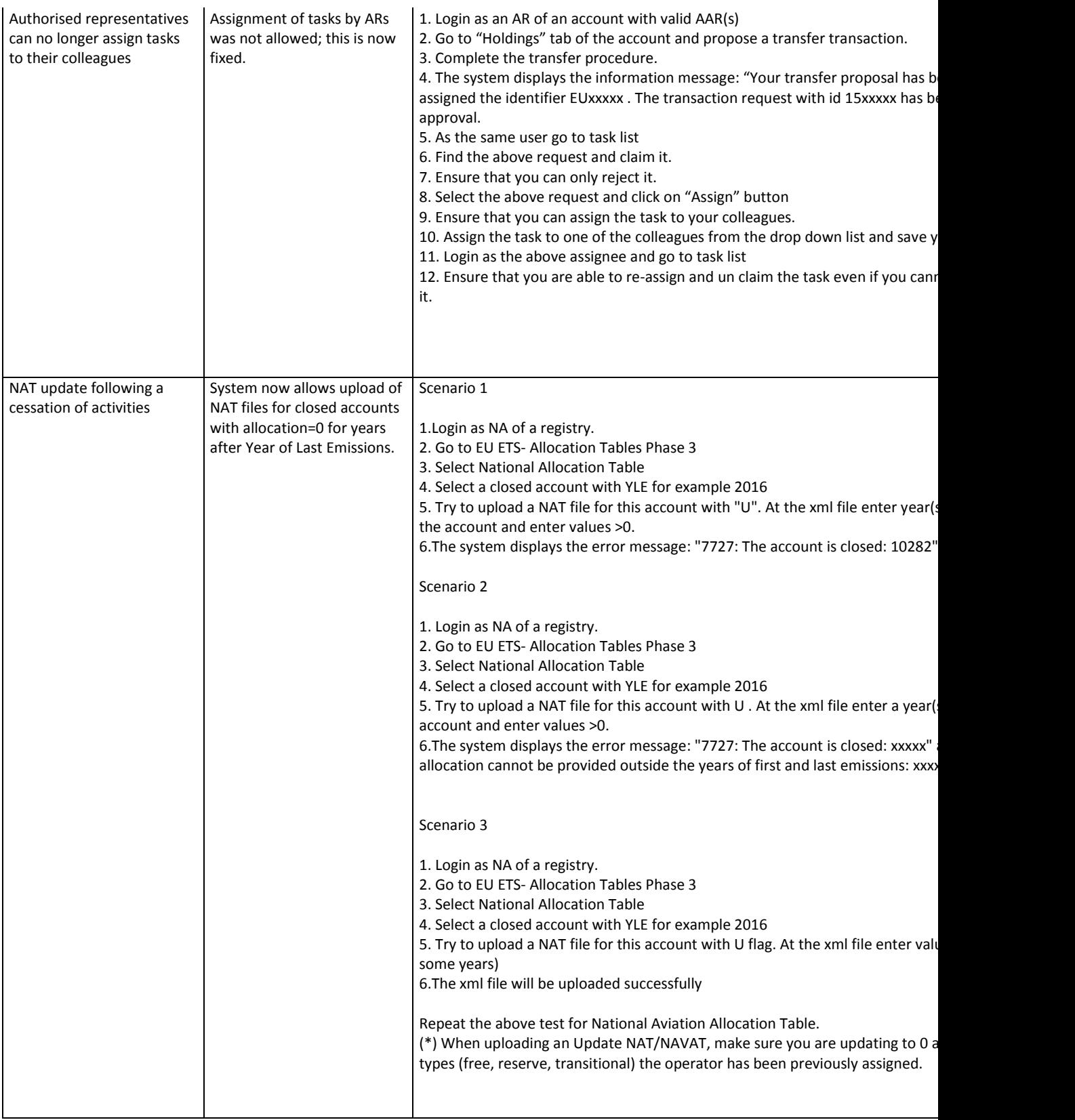

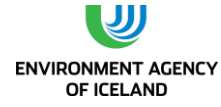

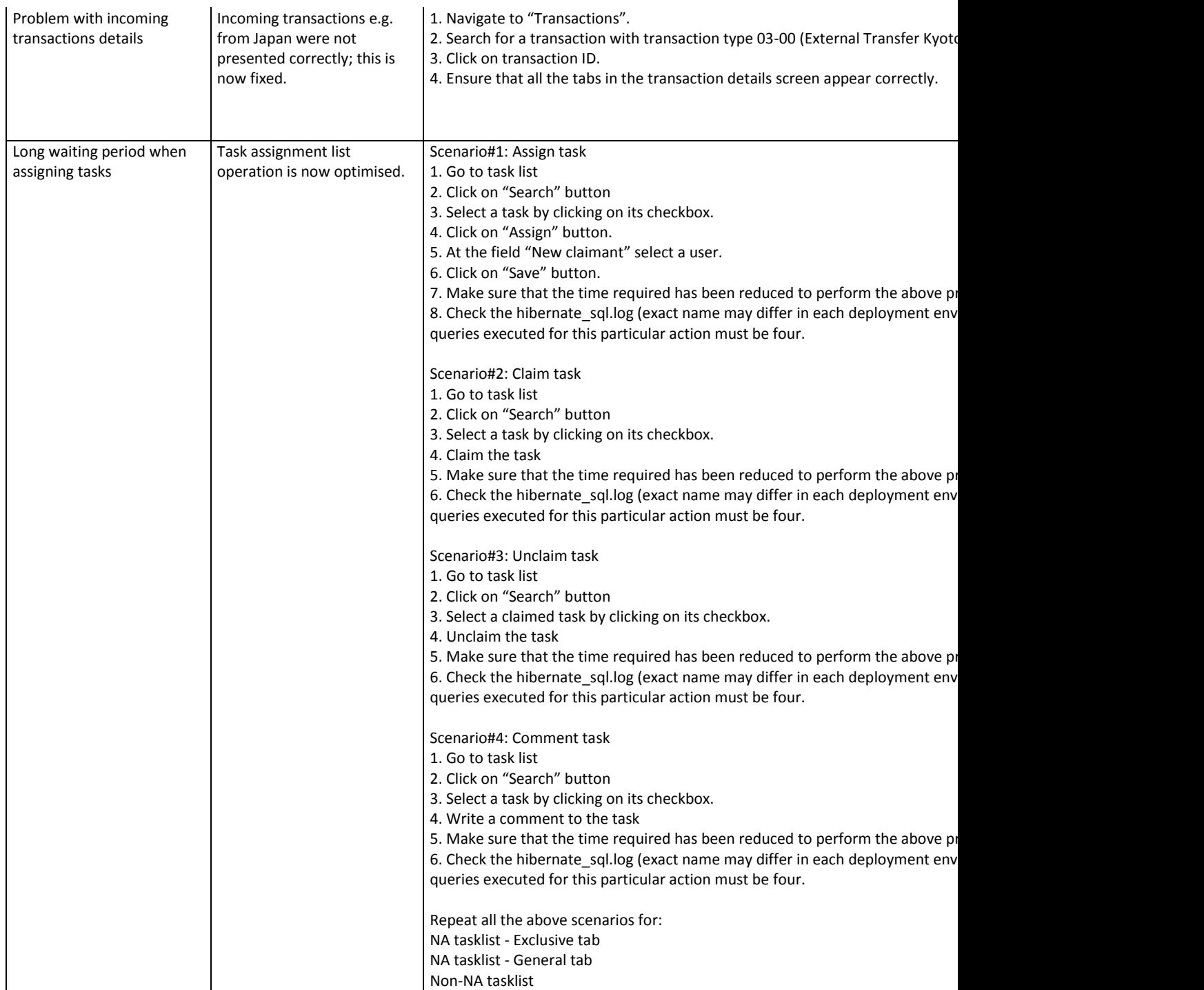

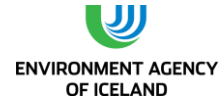

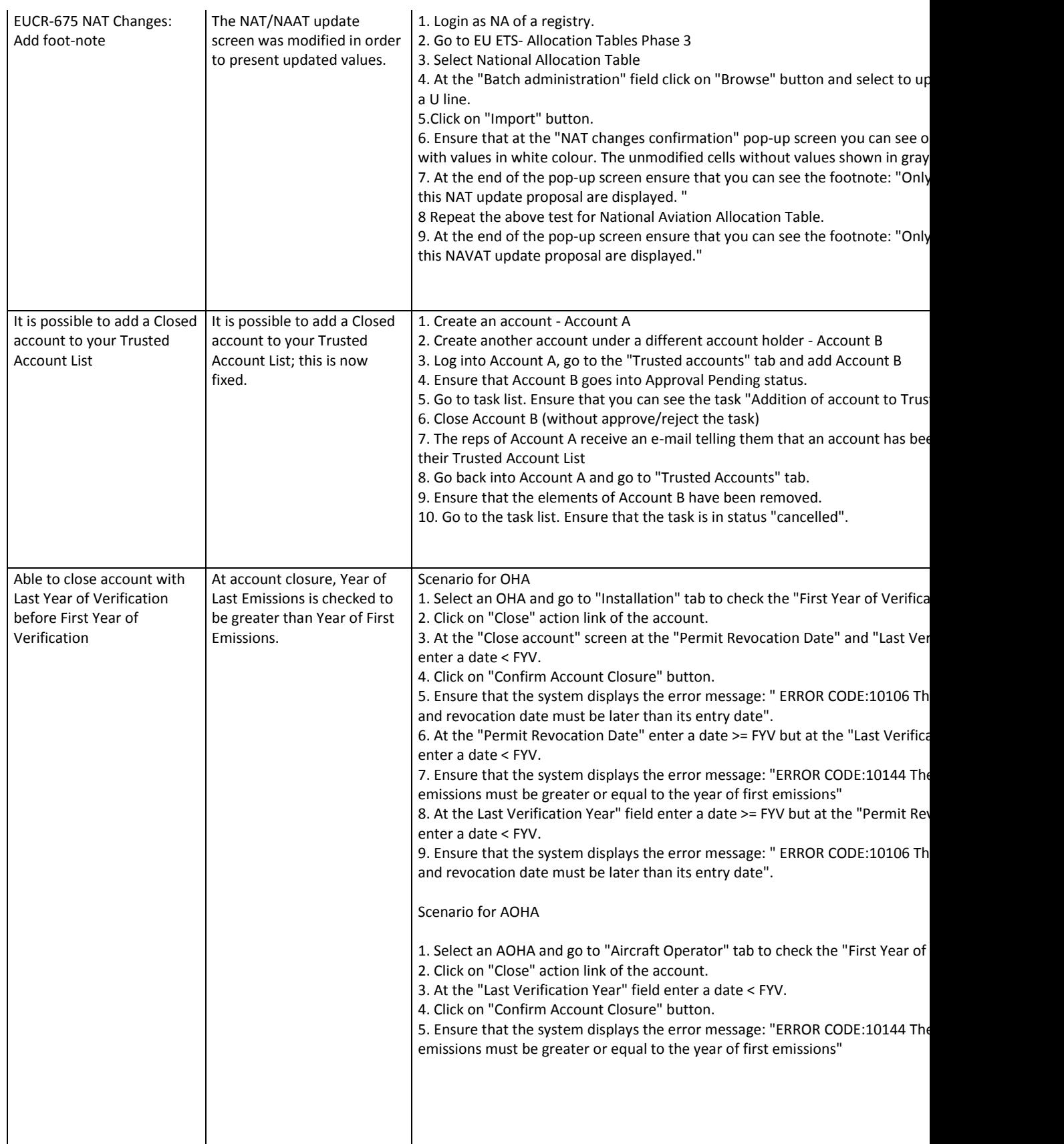

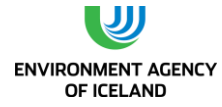

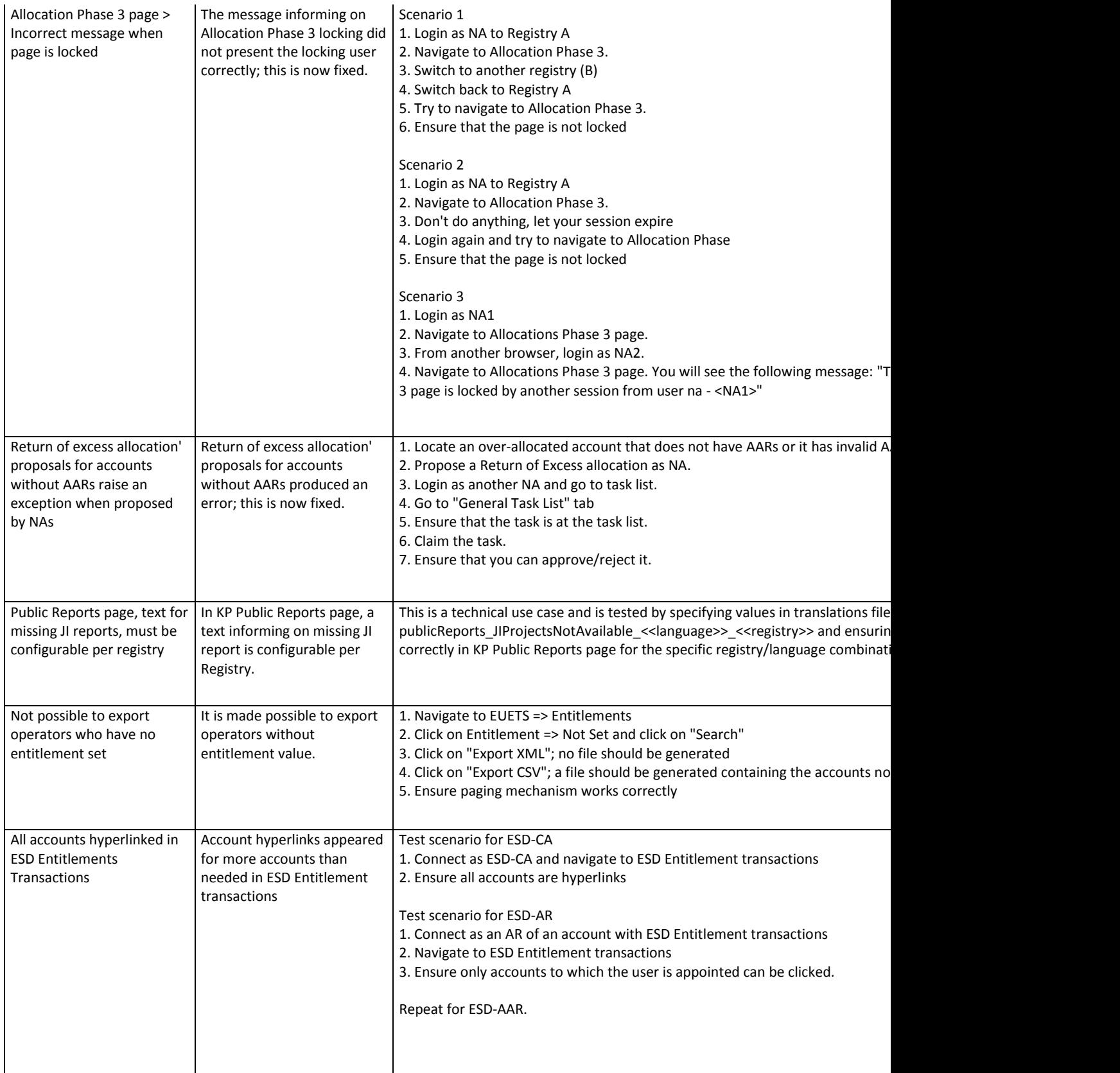

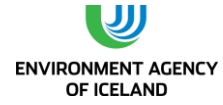

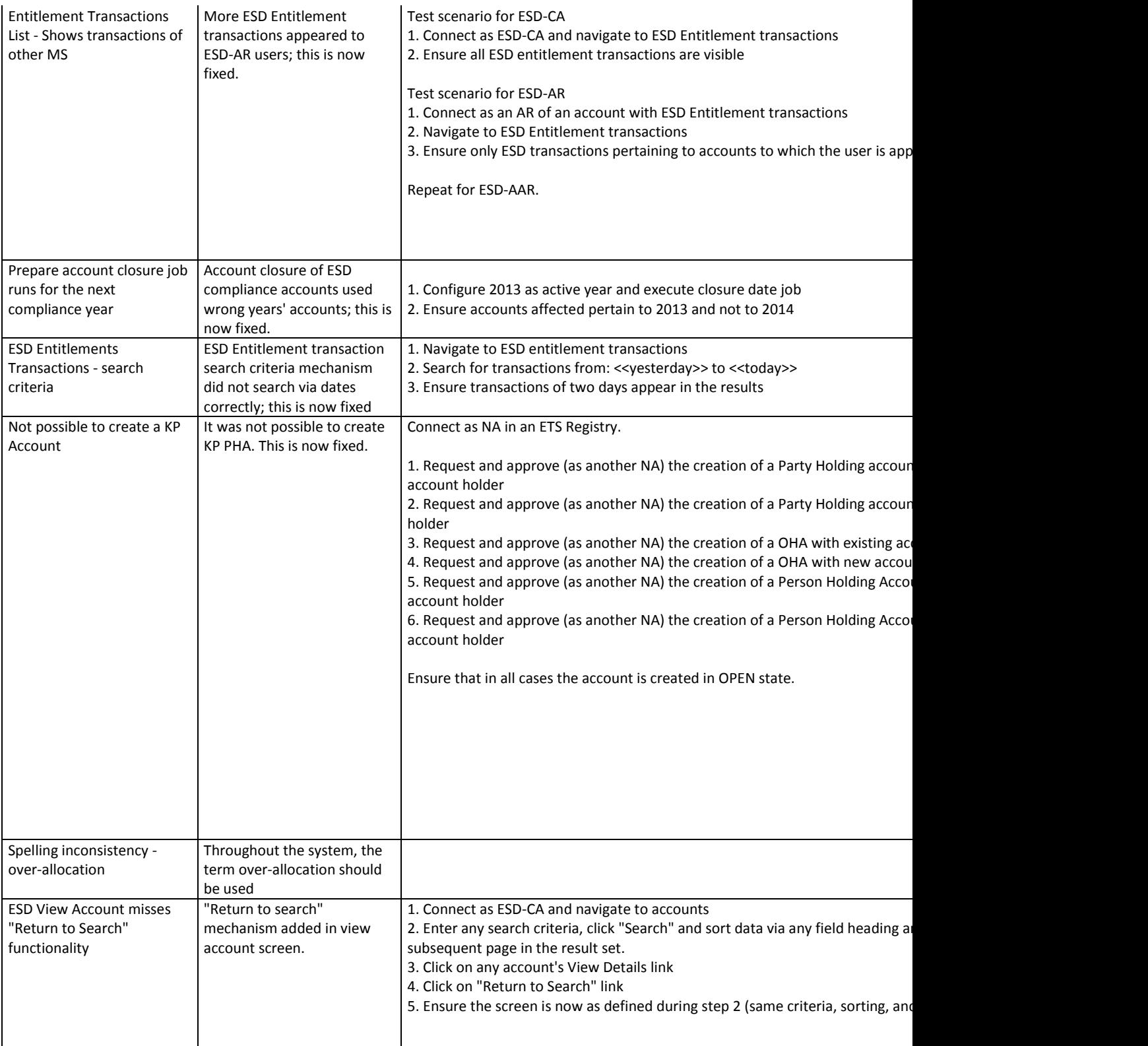

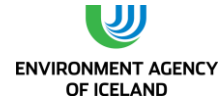

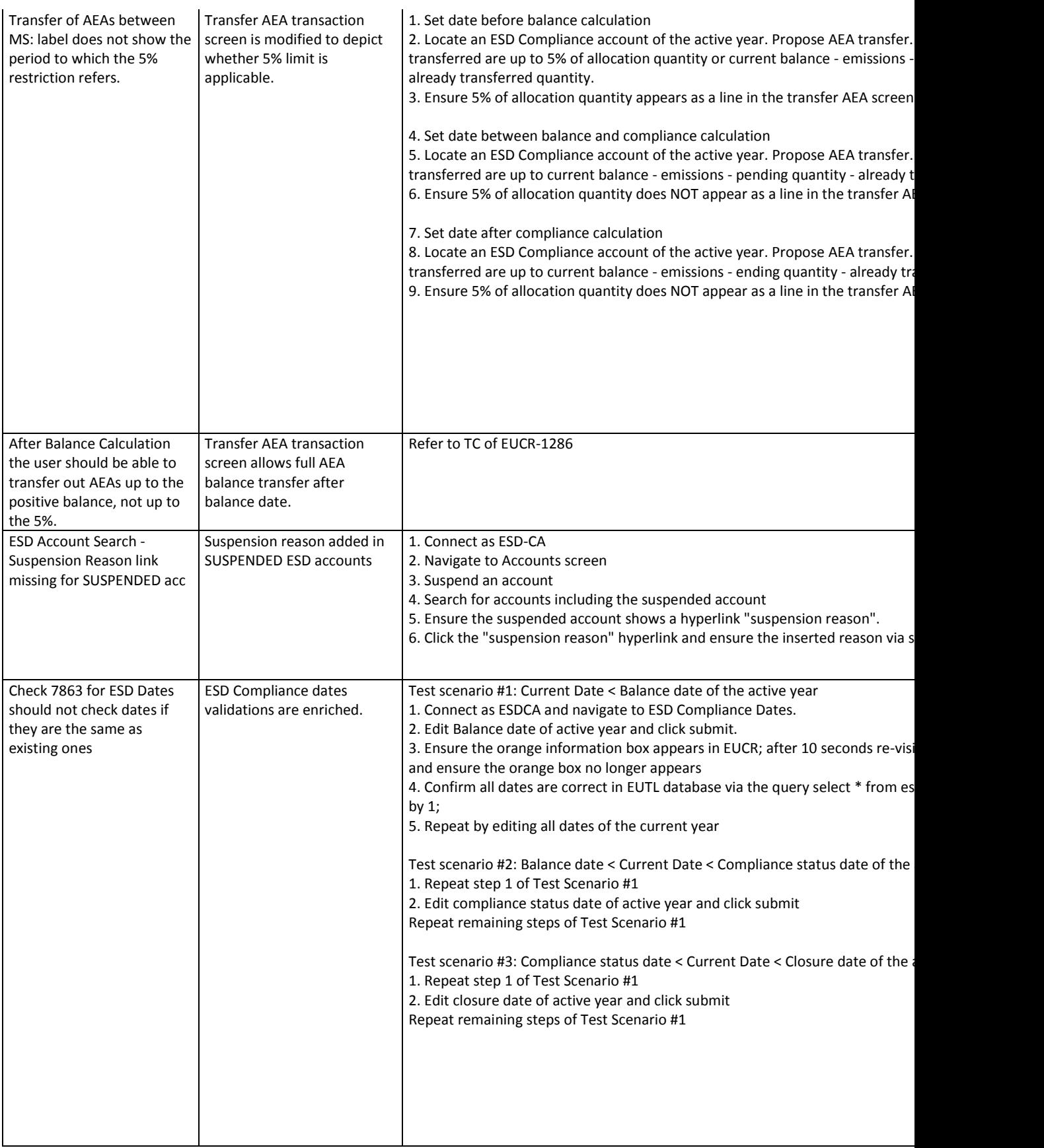

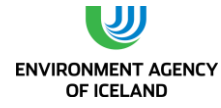

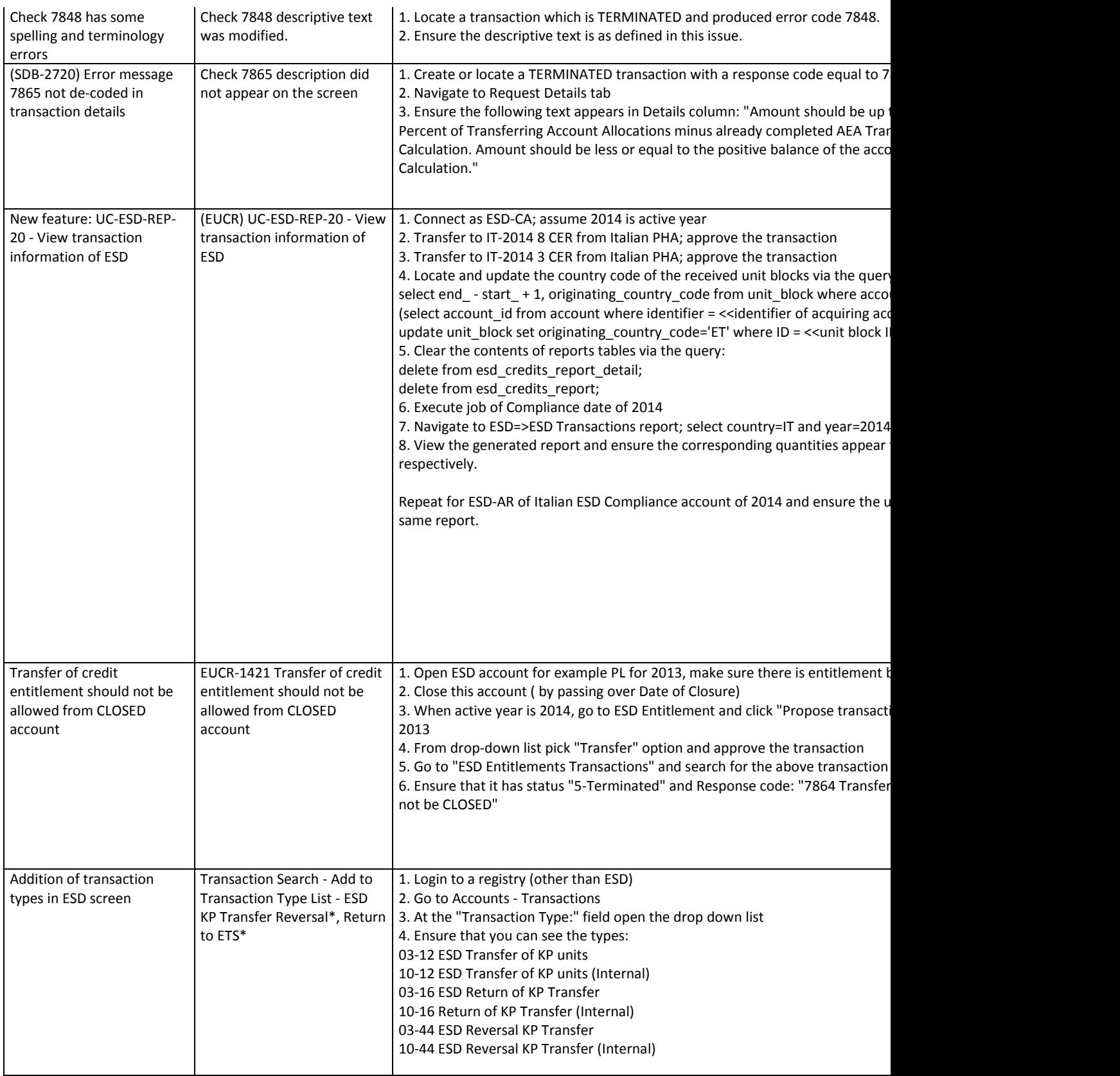

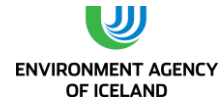

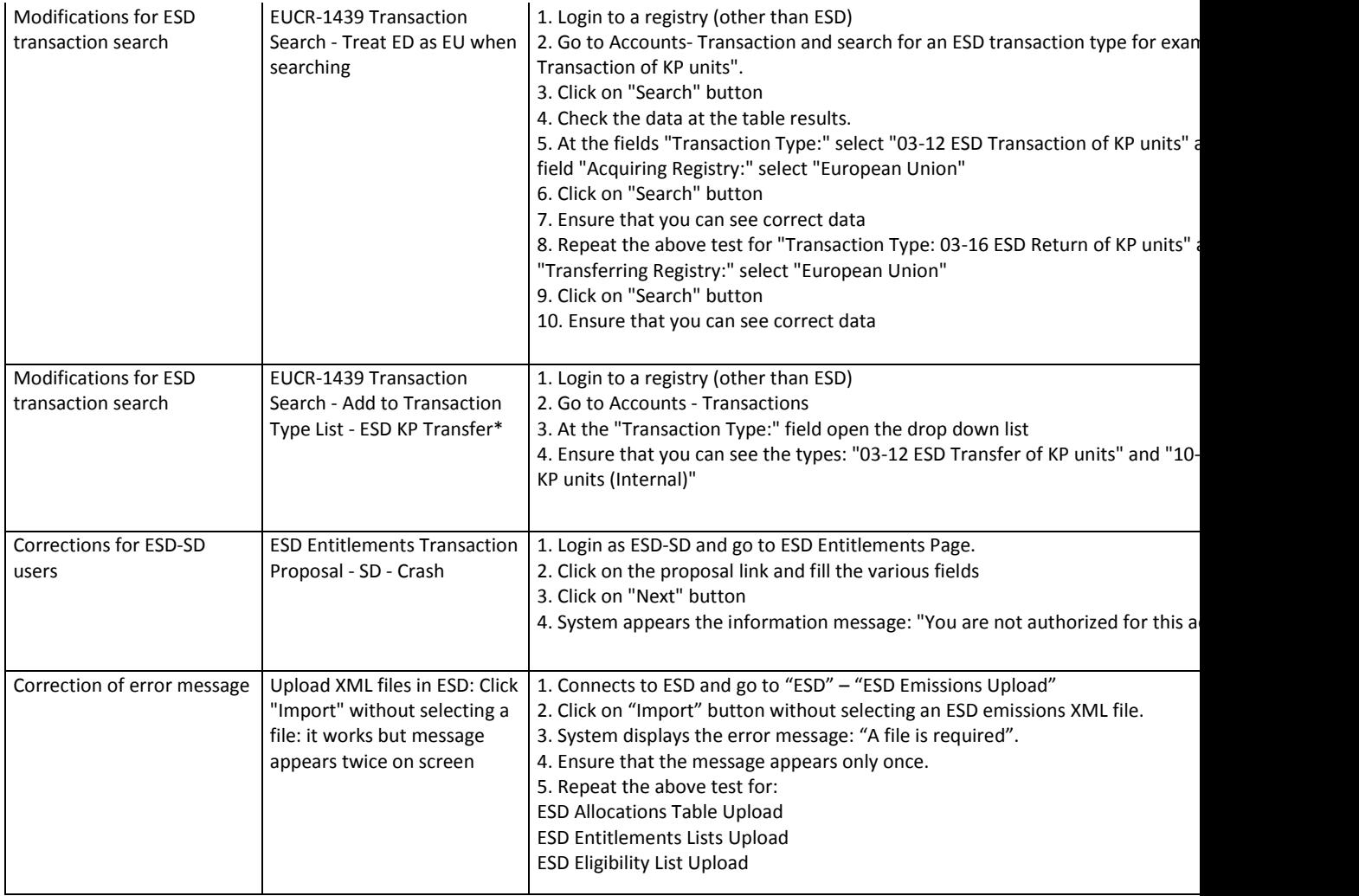

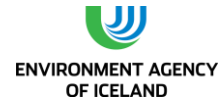

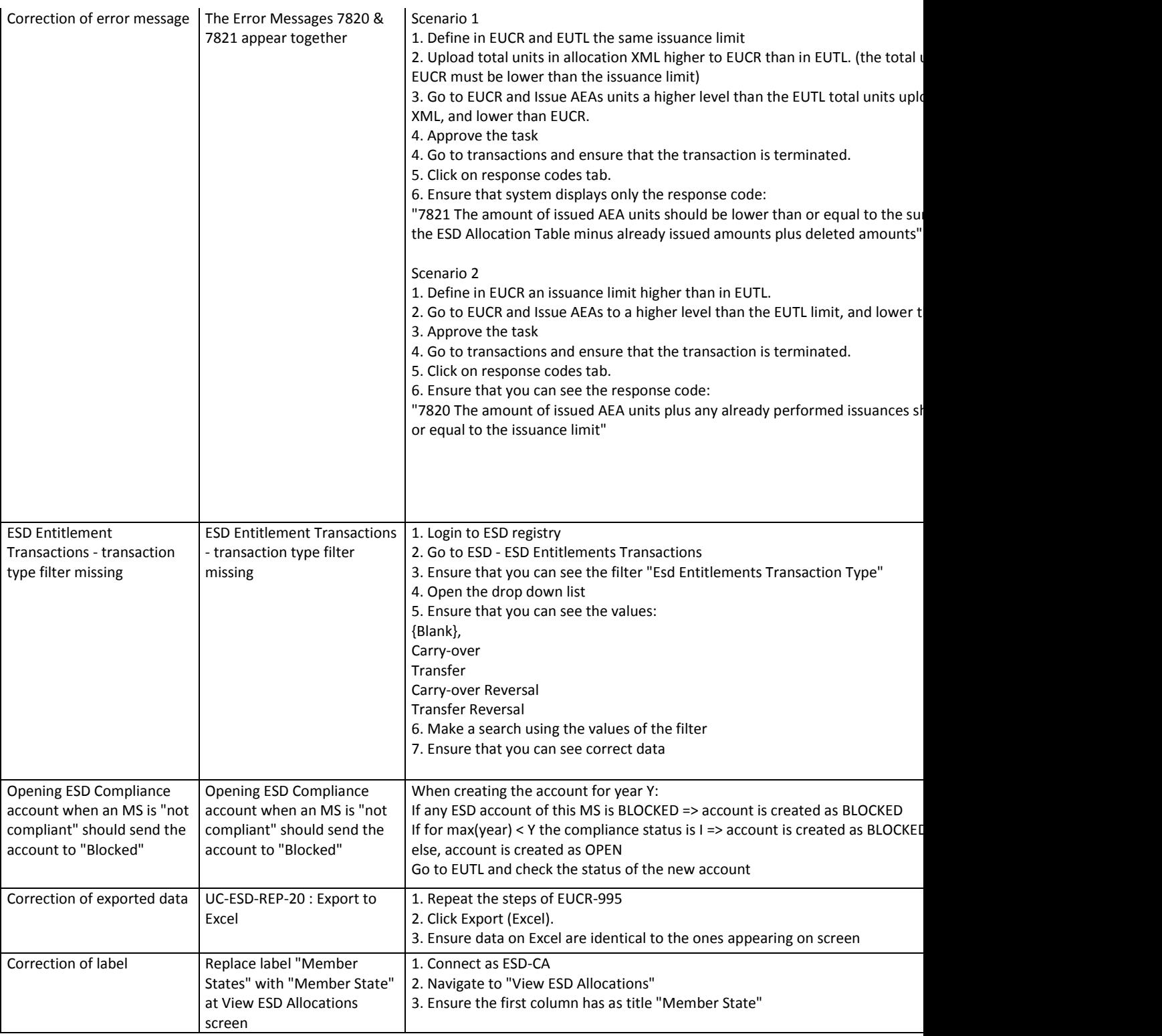

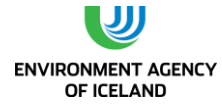

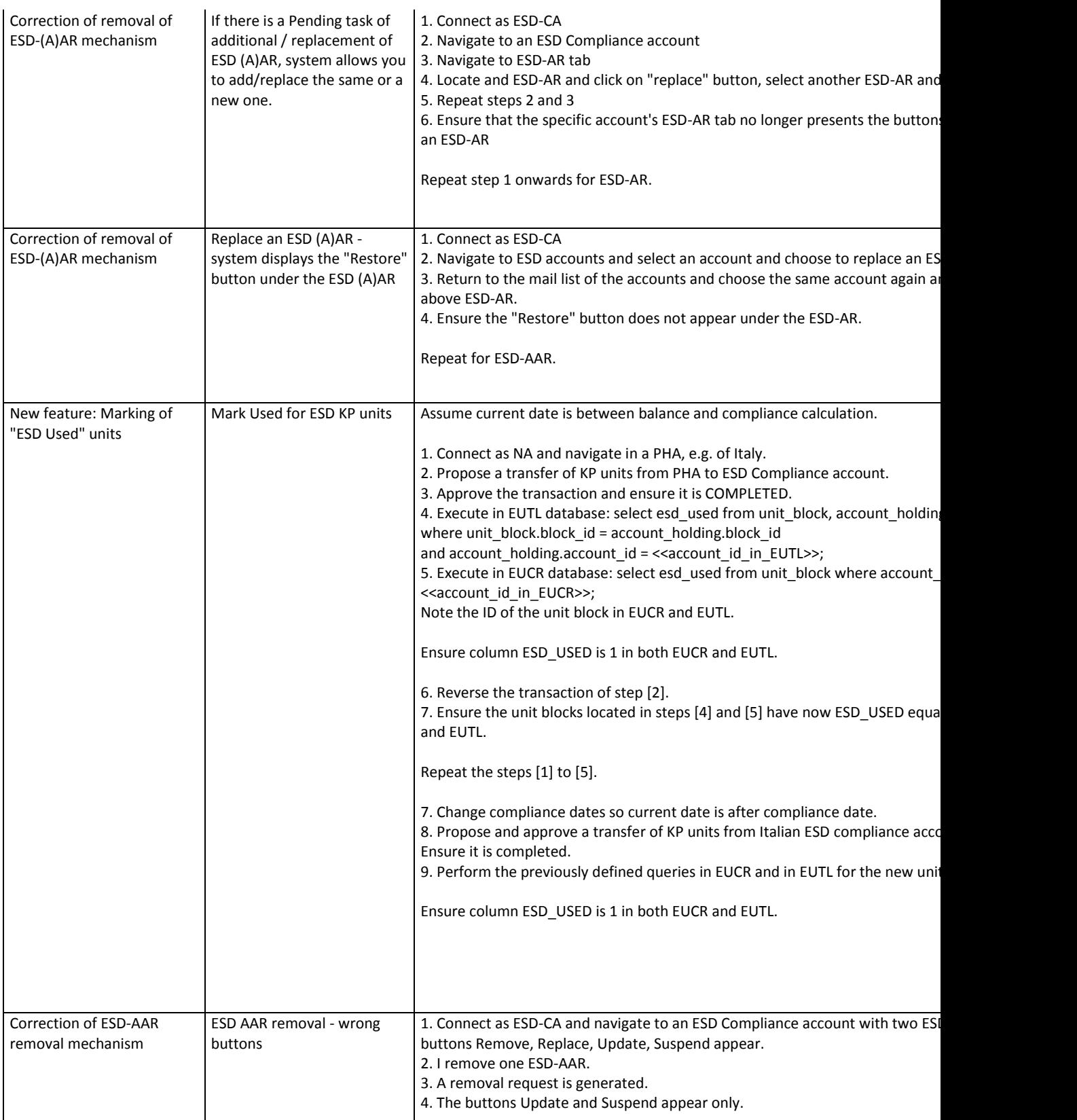

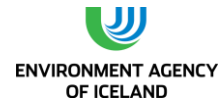

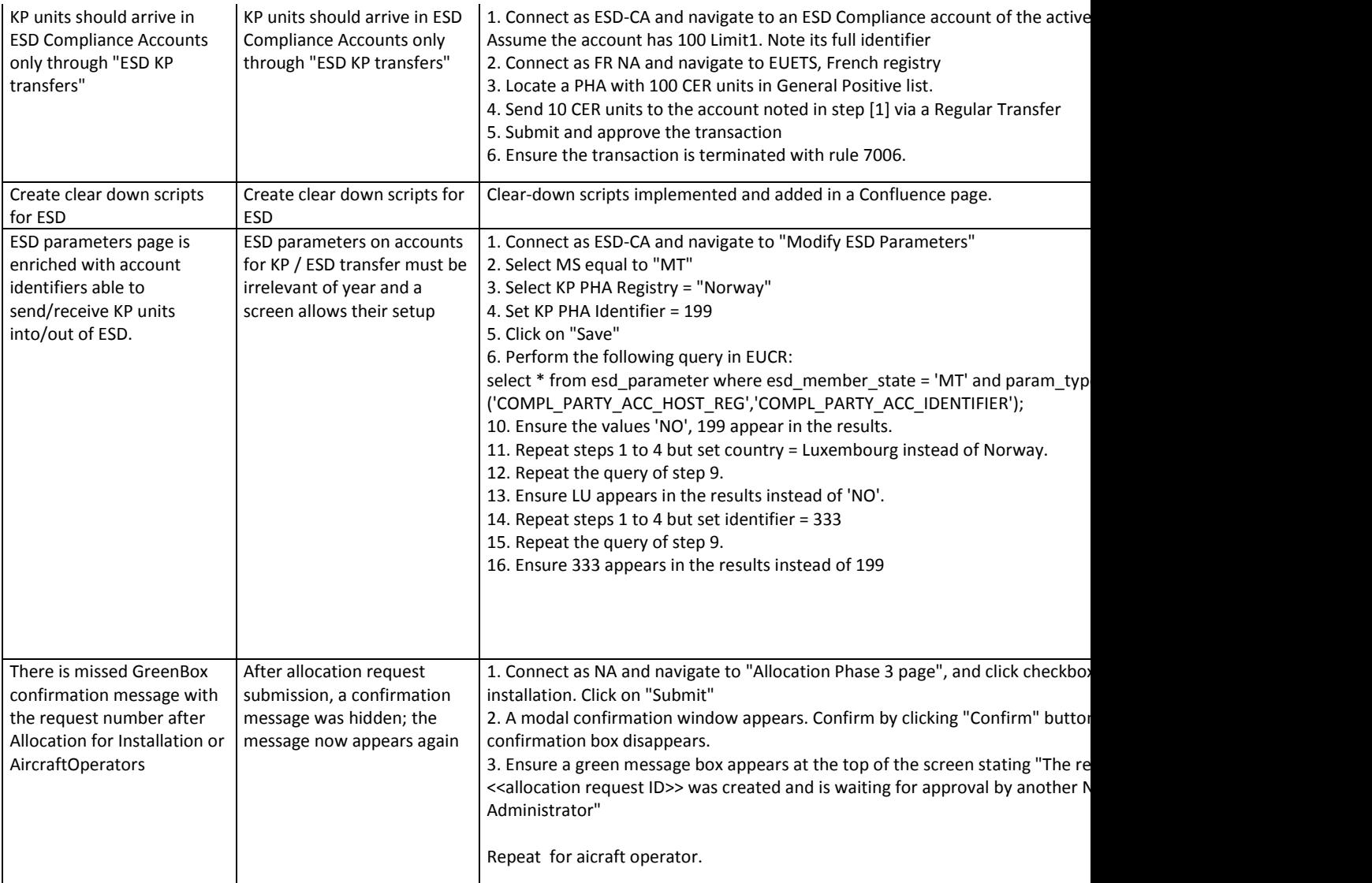

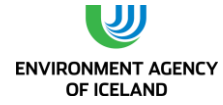

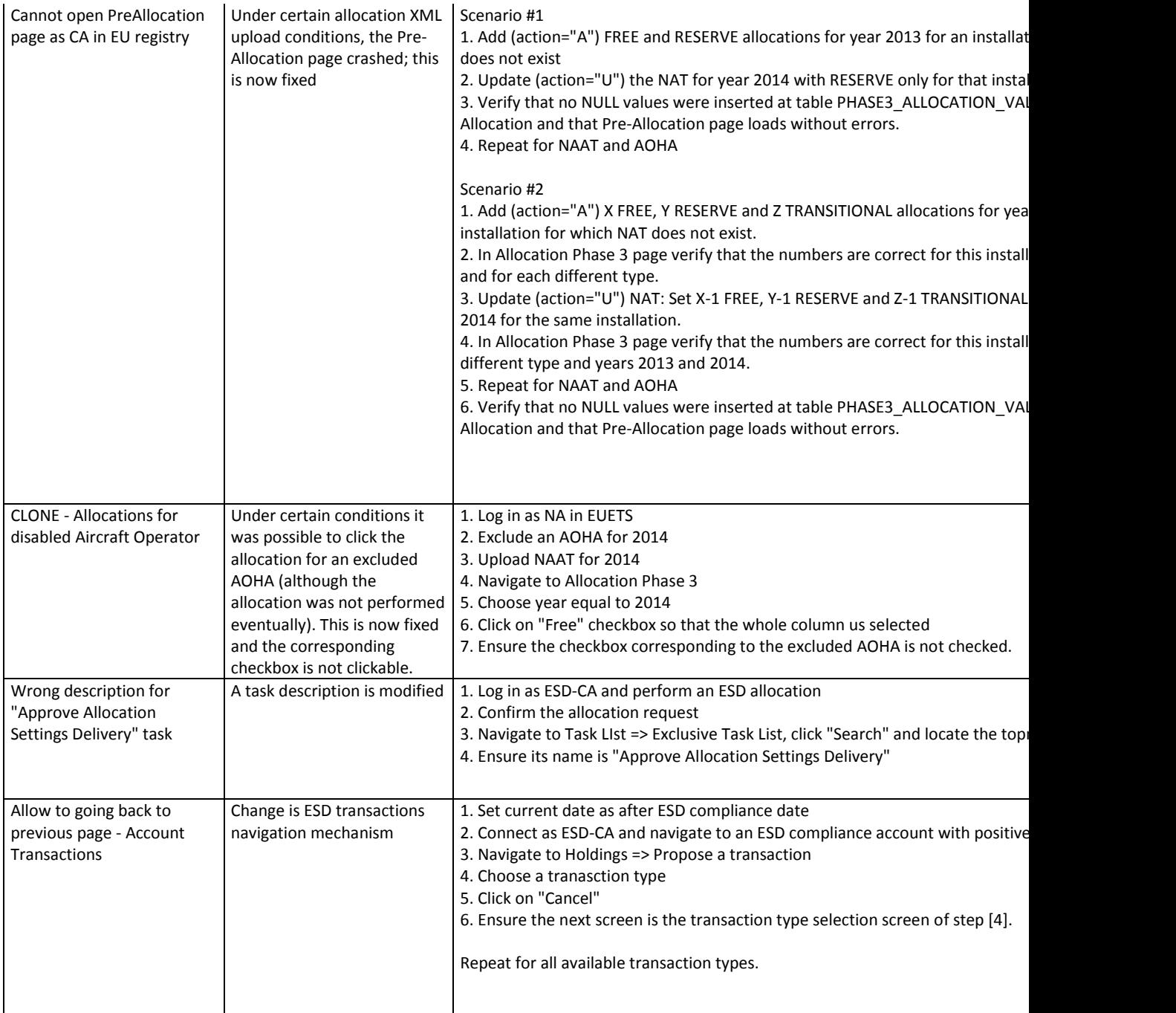

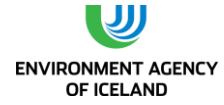

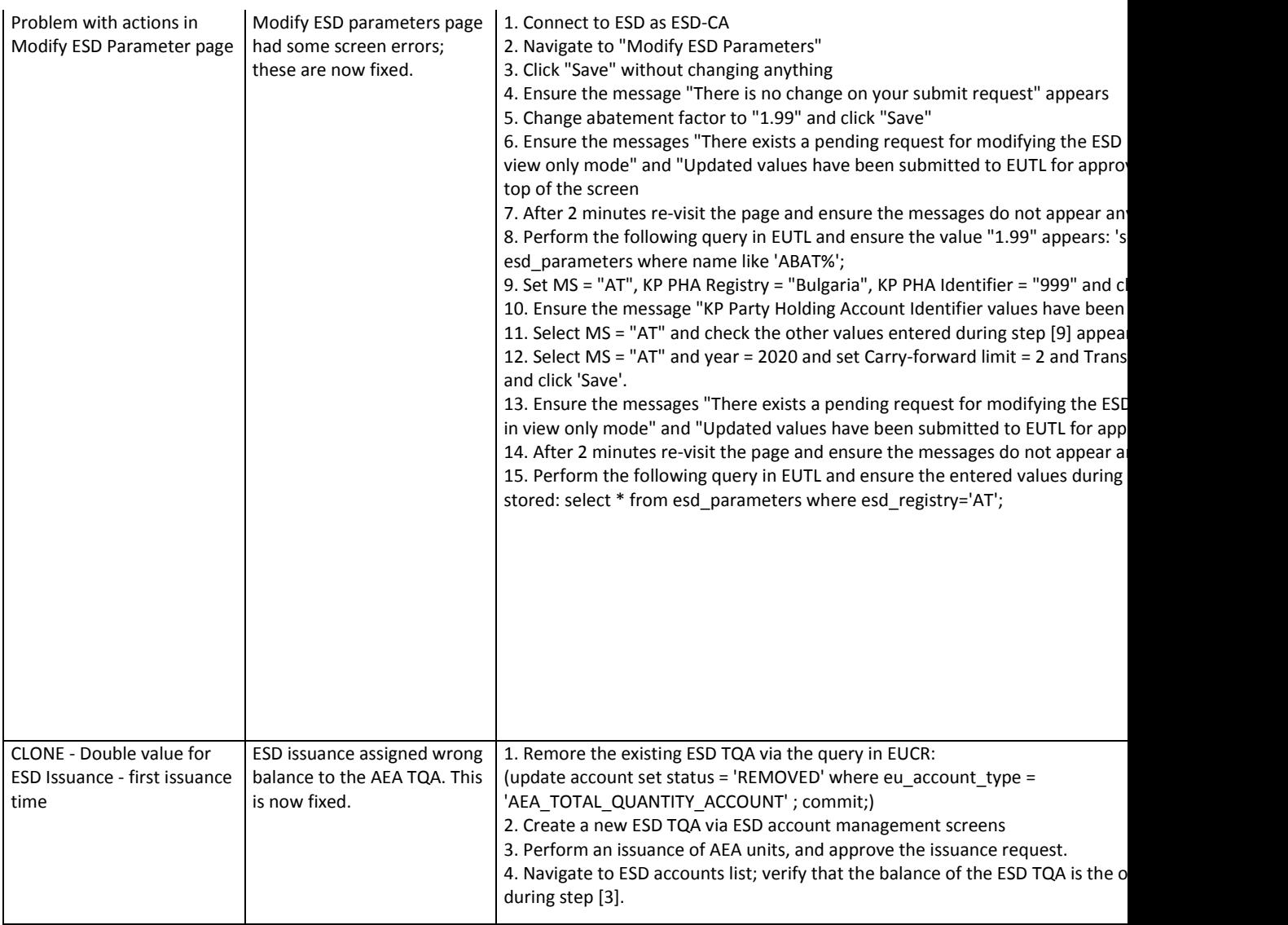

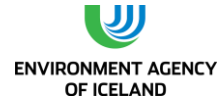

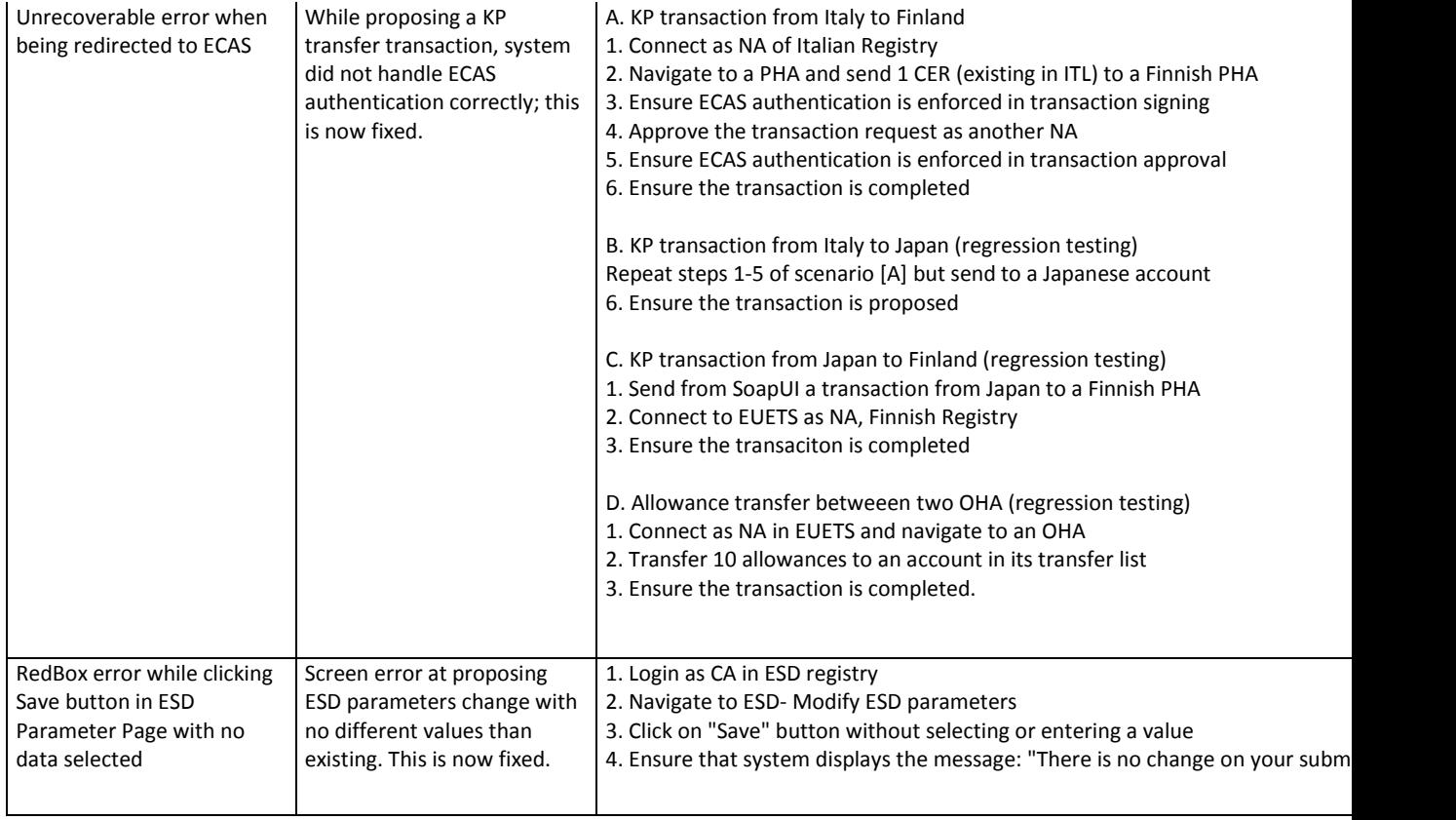

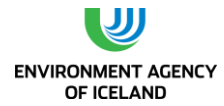

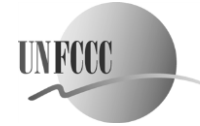

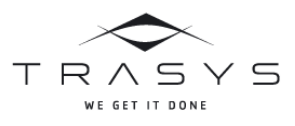

\_\_\_\_\_\_\_\_\_\_\_\_\_\_\_\_\_\_\_\_\_\_\_\_\_\_\_\_\_\_\_\_\_\_\_\_\_\_\_\_\_\_\_\_\_\_\_\_\_\_\_\_\_\_\_\_\_\_\_\_\_\_\_\_\_\_\_\_\_\_\_\_\_\_\_\_\_\_\_\_\_

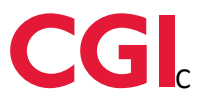

# **ANNEX VIII. TEST RESULTS – EU Annex H TEST RESULTS - EU**

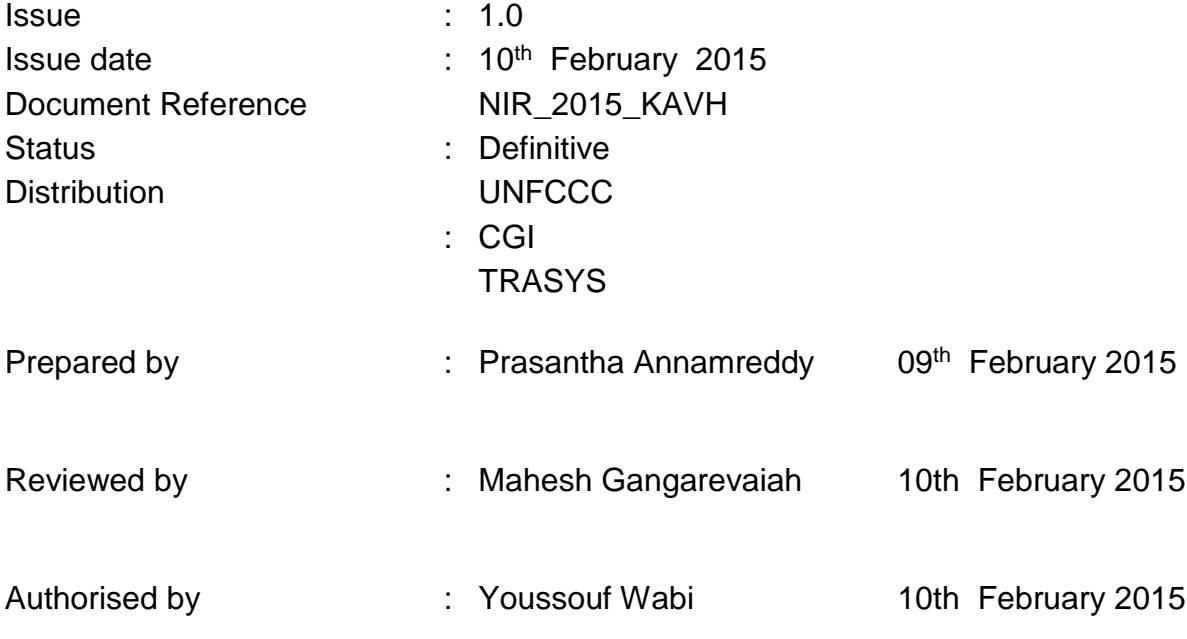

## **Amendment history**

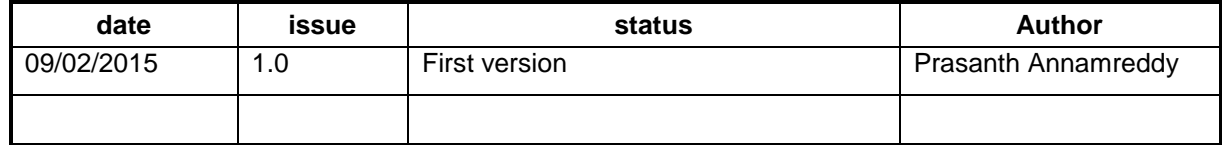

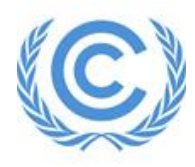

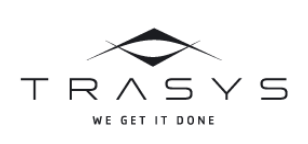

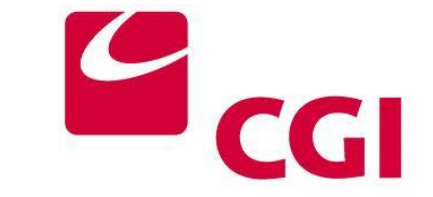

## **Introduction**

\_\_\_\_\_\_\_\_\_\_\_\_\_\_\_\_\_\_\_\_\_\_\_\_\_\_\_\_\_\_\_\_\_\_\_\_\_\_\_\_\_\_\_\_\_\_\_\_\_\_\_\_\_\_\_\_\_\_\_\_\_\_\_\_\_\_\_\_\_\_\_\_\_\_\_\_\_\_\_\_\_

The custom Annex H tests were conducted between 4th and 6th February 2015. The environments used were ITL REG, EUTL and CSEUR ACC. LV and RO registries participated in this testing and were put into sandbox testing for the purpose of these tests.

#### **1.1 Overview**

This is the Annex H test result document for European Union registry (EU) and LV & RO were the participating registries in this test.

This is a custom test planned for EU and only important test cases from original Annex H test plan were executed as advised by UNFCCC.

ITL REGISTRY environment was used for this testing and government accounts provided were manually uploaded and database was tweaked while creating the projects.

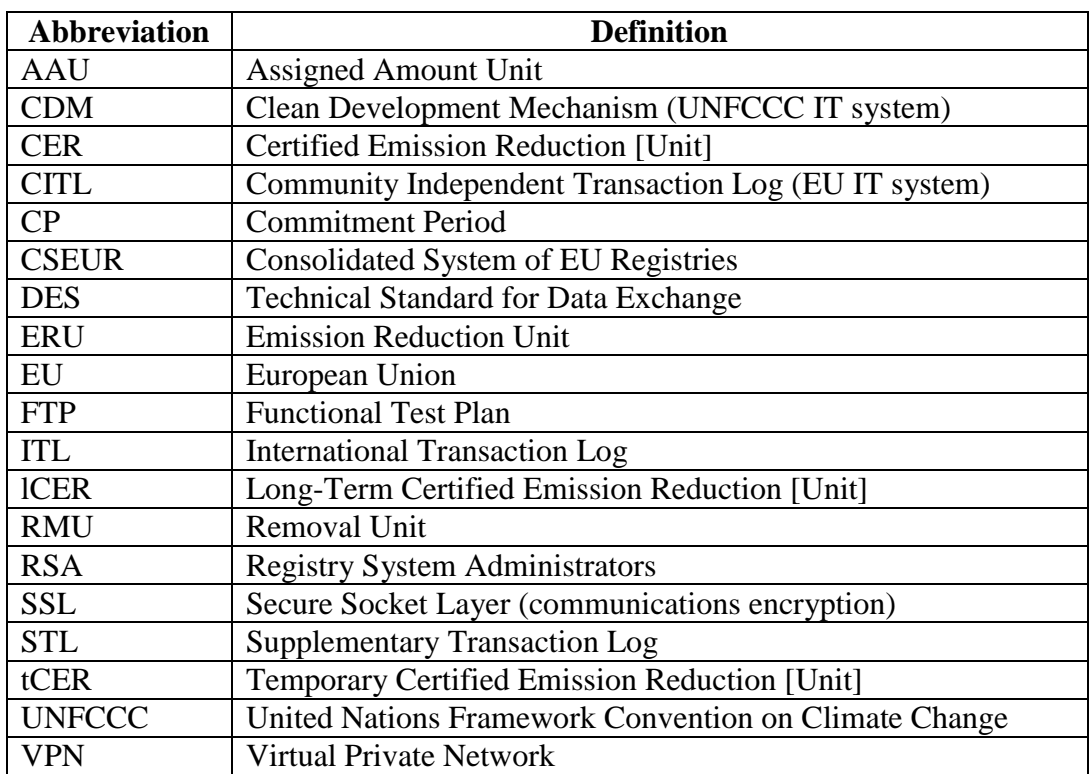

#### **1.2 Abbreviations**

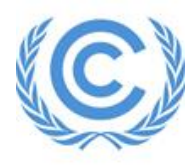

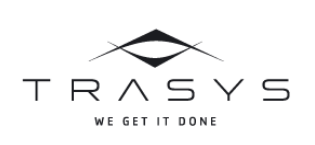

\_\_\_\_\_\_\_\_\_\_\_\_\_\_\_\_\_\_\_\_\_\_\_\_\_\_\_\_\_\_\_\_\_\_\_\_\_\_\_\_\_\_\_\_\_\_\_\_\_\_\_\_\_\_\_\_\_\_\_\_\_\_\_\_\_\_\_\_\_\_\_\_\_\_\_\_\_\_\_\_\_

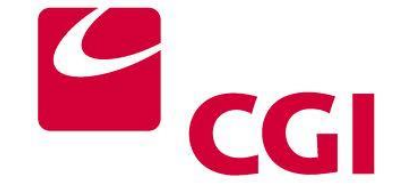

## **1. Test Configuration**

## **2.1 Registries**

Following registries were used

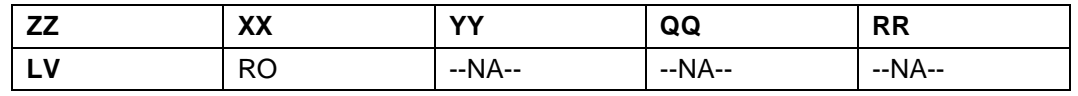

#### **2.2 Additional Results**

At the end of each scenario the relevant ITL logs will be captured.

A WebEx session is used for communication during the testing. This will be captured at the end of each day.

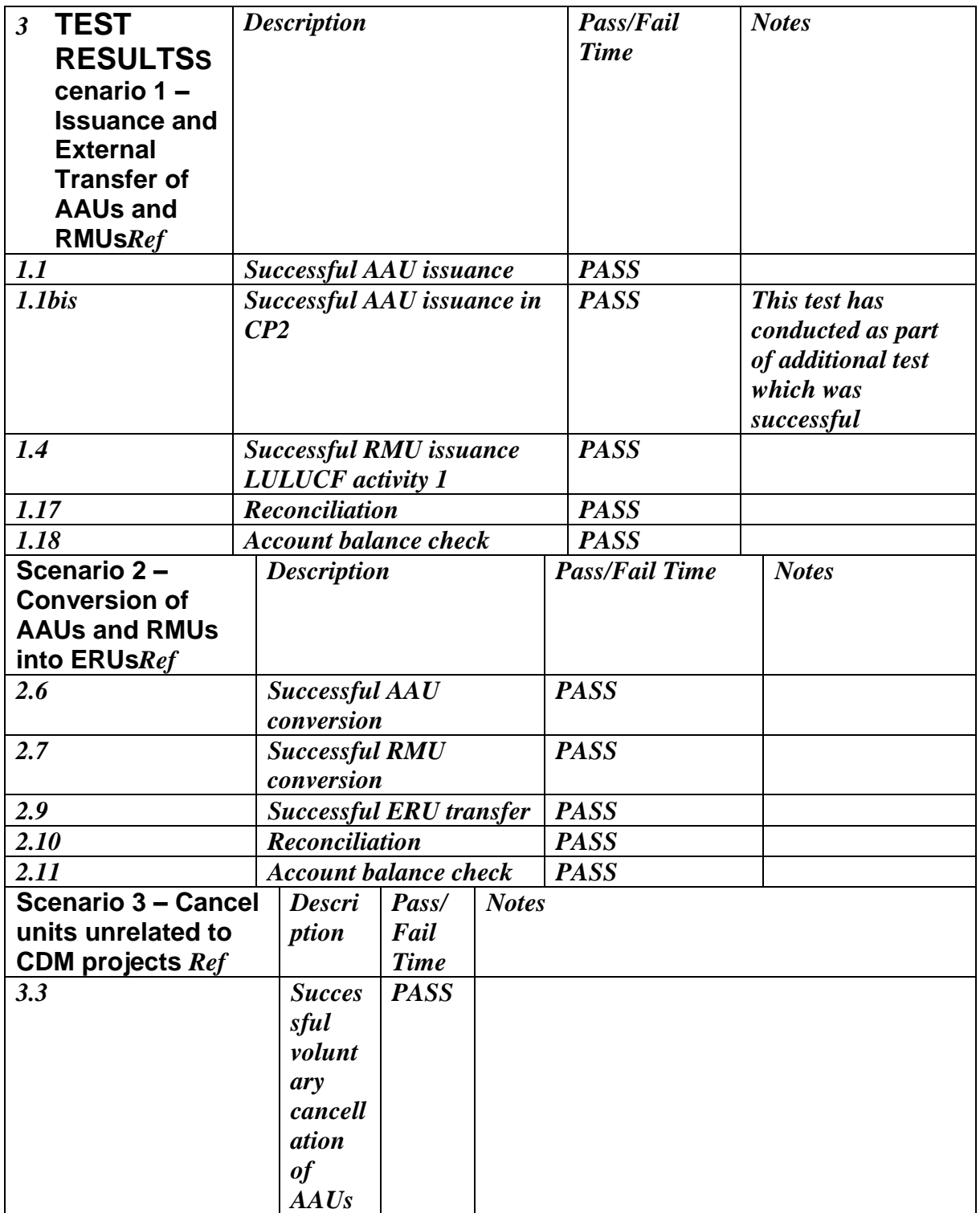

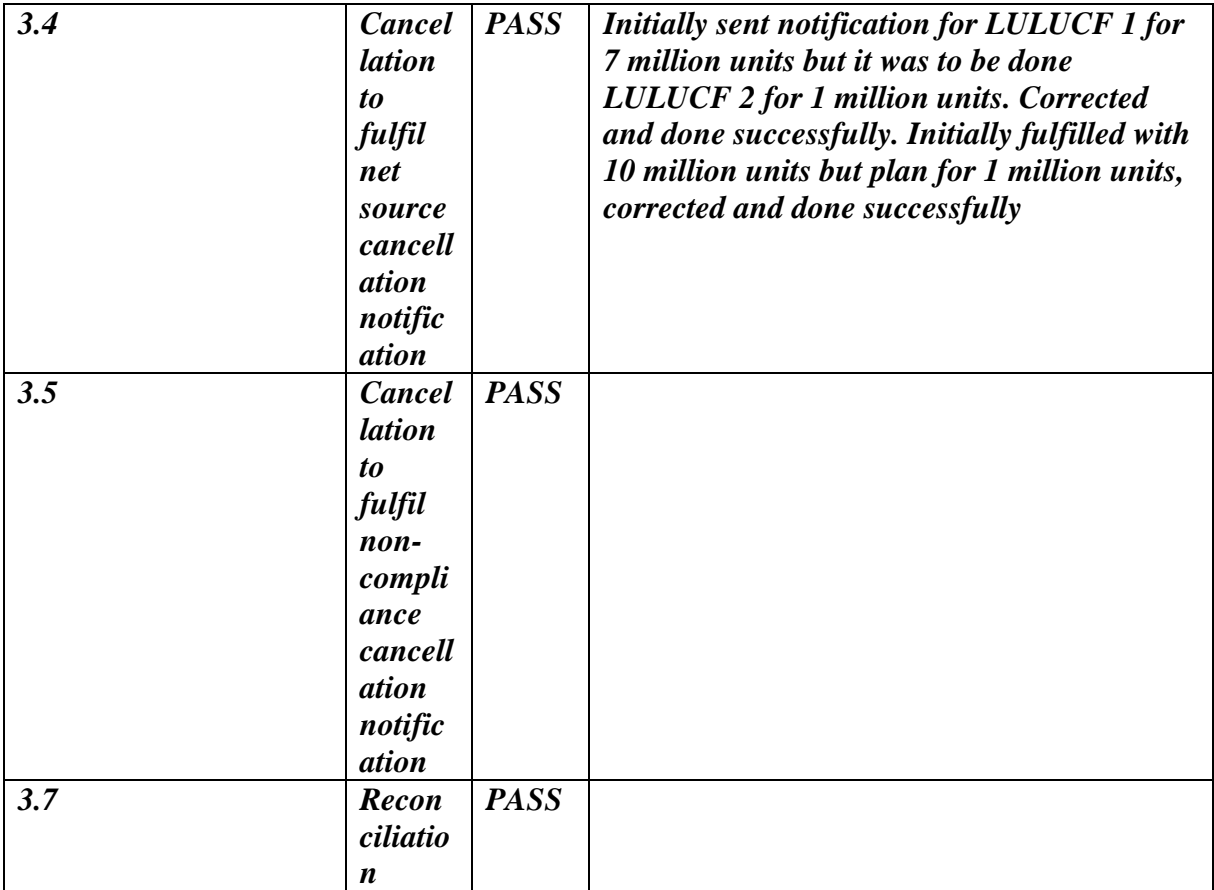

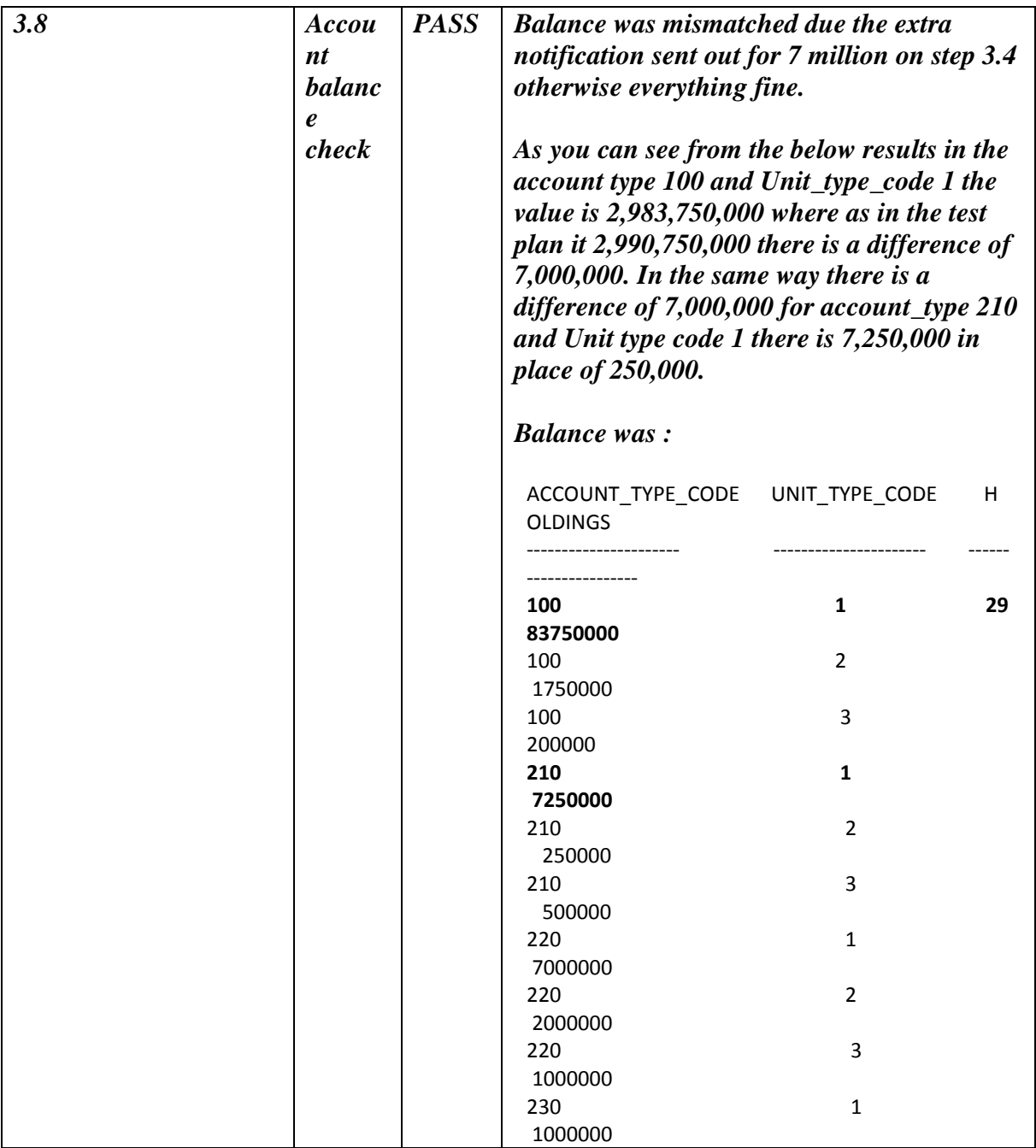

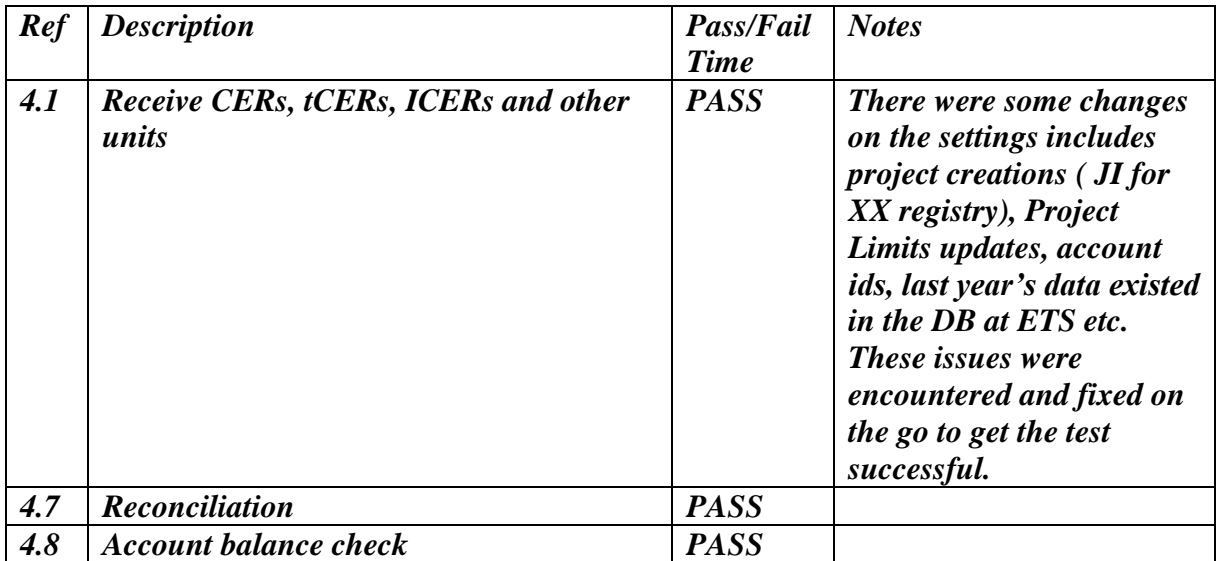

## **Scenario 4 – Cancel units related to CDM projects**

#### **3.1 Scenario 6 – Events and transactions at the end of CP1 and the start of CP2**

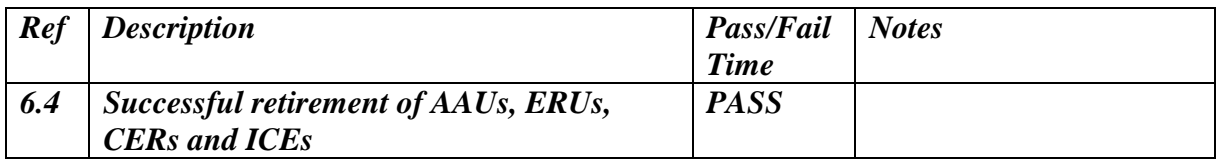